## POLITECNICO DI TORINO Facoltà di Ingegneria Corso di Laurea Magistrale in Ingegneria Meccanica

# TESI DI LAUREA

## Ottimizzazione topologica termo-strutturale per componenti realizzabili in Additive Manufacturing

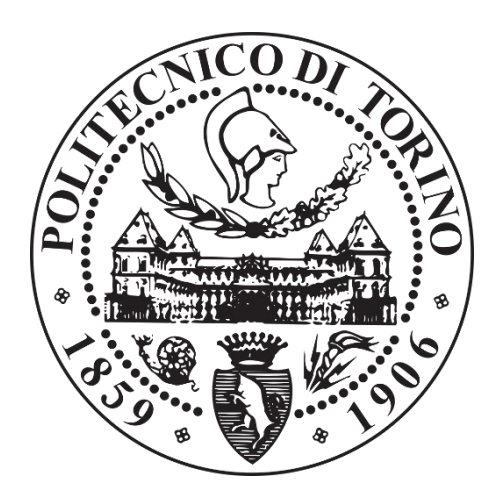

### *Relatori*

Prof. Giorgio Chiandussi

Prof. Marco Codegone

Ing. Andrea Tridello

*Candidato*

Riccardo Caivano

## Sommario

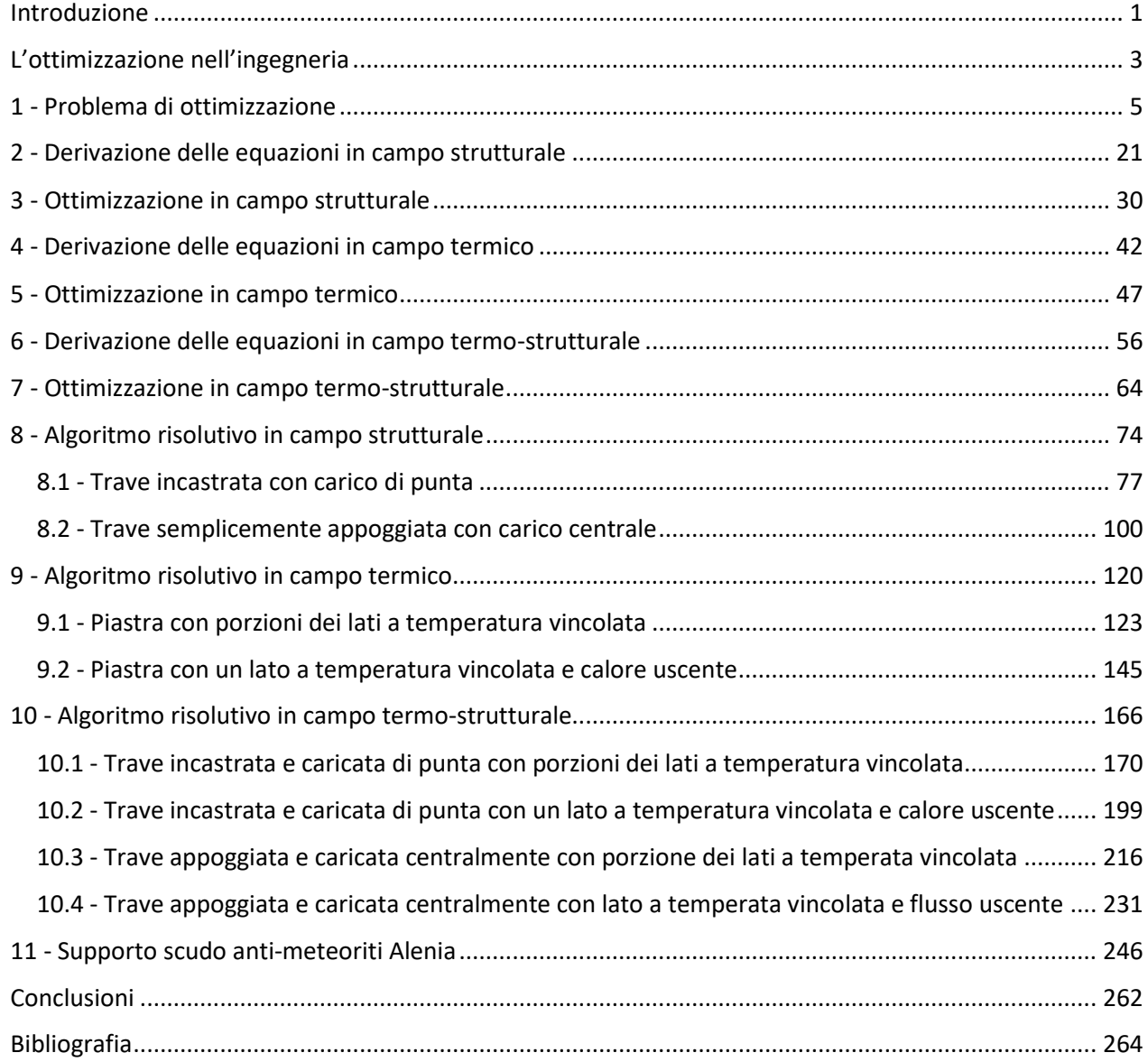

### Introduzione

<span id="page-2-0"></span>A partire dal 1984, con la deposizione del brevetto US No 4.575.330, nasce quella che verrà chiamata *Prototipizzazione Rapida* e la sua diretta evoluzione, la *Fabbricazione Additiva.* La tecnologia che viene definita nel brevetto sopra citato è la SLA, ovvero la stereolitografia attraverso la quale un laser fotopolimerizza selettivamente una resina liquida in un bagno, creando, strato dopo strato, un componente. Questa tecnologia permette di creare forme anche molto complesse in quanto, una volta analizzato il file digitale tridimensionale, può ricreare con buona precisione il componente. Non essendovi maschere, stampi o utensili particolari la macchina che asserve questa tecnologia è libera di creare ad ogni ciclo di produzione una forma diversa senza alcun problema ed anche se le strutture sono complesse, presentano cavità interne, sottosquadri, strutture reticolari o altro ancora, possono essere generate a meno dell'adozione di qualche limite legato agli spessori minimi o massimi, tensioni residue, dimensioni della vasca. La creazione del componente avviene quindi direttamente dal modello matematico ottenuto virtualmente tramite sistemi CAD tridimensionali che costituiscono perciò un requisito fondamentale per l'adozione di questa tecnologia.

Già dal 1987 la *Prototipizzazione Rapida* è una realtà commerciale a tutti gli effetti e viene utilizzata allo scopo di creare prototipi in modo quasi istantaneo per ogni evenienza, da quelli concettuali a quelli preserie.

Negli anni successivi, intorno agli anni '90, l'idea alla base di questa tecnologia, ovvero di ottenere in modo additivo e non sottrattivo dal pieno i componenti, si evolve ed irrompe in modo deciso nel mondo della fonderia dove, per la creazione delle casse d'anima, è necessario un prototipo del componente spesso difficile da ottenere per via tradizionale. Questa applicazione è definita generalmente *Rapid Castin*g.

Successivamente, intorno alla metà degli anni '90, mediante tecnologie additive ibride fra polimeri e metalli, seguite da successiva sinterizzazione o infiltrazione, si ottengono i primi componenti interamente metallici utilizzabili come anime nella fonderia e non solo. Questa applicazione è definita *Rapid Tooling*.

Solo agli inizi degli anni 2000 il progresso tecnologico fornisce gli strumenti necessari per poter creare direttamente componenti metallici senza bisogno di leganti polimerici o altri metalli basso fondenti. Da qui nasce a tutti gli effetti quella che ad oggi viene definita *Fabbricazione Additiva*, ovvero non solo più un modo per ottenere componenti per applicazioni di nicchia o prototipi, ma un vero e proprio sistema produttivo.

Lo stato dell'arte nella metà degli anni '10 è caratterizzato da vaste applicazioni che comprendono settori quali l'aerospaziale, il biomedico, l'automotive, la gioielleria ed altro ancora. Va comunque detto che, come ogni altro processo produttivo tradizionale, deve essere integrato da postprocessamento e finitura anche se il componente all'uscita da una macchina additiva risulta pressoché identico a quello finale.

I vantaggi nell'adozione di questo processo sono lampanti: si utilizza una sola macchina che svolge tutte le operazioni, non servono attrezzature aggiuntive né dispositivi di bloccaggio, infine i tempi e i costi sono legati alle dimensioni più che alla complessità geometrica del prodotto che si vuole ottenere. Per contro le velocità di realizzazione sono limitate come anche gli ingombri massimi che il componente da realizzare può avere.

Quanto detto fino ad ora ha un impatto notevole sulla progettazione, lascia infatti libertà quasi completa di design, dando la possibilità di creare forme comunque complesse, parti integrate e personalizzazioni e richiede una flessibilità mentale e computazionale assolutamente nuova e difficile da gestire e da sfruttare appieno.

Anche la ricerca dei materiali è influenzata da questo nuovo processo, si sperimentano infatti materiali nuovi non ottenibili in altre tecnologie, quali leghe di Alluminio e Scandio, superleghe di Nichel ad alti tenori di Niobio, materiali compositi a fibre corte e lunghe, ibridi fra metallici e ceramici e molto altro. [1][2][3]

#### L'ottimizzazione nell'ingegneria

<span id="page-4-0"></span>A partire dal XVIII secolo si cominciarono a studiare delle metodologie per ottimizzare, nell'ambito ingegneristico, strutture e componenti fra i più svariati. Questo obiettivo è stato perseguito tramite l'adozione di strumenti analitici, per lo più in modo infruttuoso, fino agli anni '50 del secolo scorso. Di fatto riuscire ad ottimizzare un qualsivoglia problema grazie alla sola trattazione analitica richiede la risoluzione di sistemi di equazioni differenziali spesso non ottenibili in forma chiusa ma solo tramite sviluppi in serie o altri artifizi matematici. Data la complessità e la mole di calcoli necessari, le potenzialità di questi metodi poterono essere sfruttate appieno solo con l'avvento dei calcolatori.

Intorno agli anni '60, l'utilizzo dei computer e l'applicazione del metodo degli elementi finiti consentirono di trasformare un sistema di equazioni differenziali in uno algebrico, risolvibile tramite un calcolatore. Come già detto, questa rivoluzione permette quindi di approcciarsi a problemi di ottimizzazione, inizialmente in campo strutturale, in modo concreto ed operativo. Il prezzo da pagare è il passaggio da variabili continue a variabili discrete con la conseguente introduzione tuttavia di un errore ineliminabile che deve essere tenuto in debito conto.

Chiaramente i costi di calcolo per questo tipo di metodologia negli anni '60 erano assai ingenti e perciò i primi settori che ne fecero uso furono quello aerospaziale ed aereonautico in cui il costo di componenti sovradimensionati con materiale in eccesso era assai maggiore di quello per l'ottimizzazione degli stessi a progetto.

Entrando nel merito delle metodologie di ottimizzazione sviluppate fino ad oggi, esistono di fatto tre tipologie, quella *Topologica*, quella di *Forma* e quella *Dimensionale*. La prima consiste nella definizione di una struttura ottimizzata, partendo dal massimo ingombro che potenzialmente quest'ultima potrebbe avere, detto dominio di esistenza. Questa operazione viene svolta mediante un processo iterativo in cui si elimina il materiale in eccesso fino a sottostare a particolari condizioni di vincolo. Alcuni di questi possono essere, in campo strutturale, vincoli di volume, di rigidezza, di frequenza propria, di massima tensione ammissibile ed altri ancora.

La seconda tipologia di ottimizzazione consiste nel riadattamento delle superfici di un dato solido per meglio assolvere un determinato compito. Il processo è di tipo iterativo come quello precedente in cui le variabili sono i parametri geometrici della superfice, questi vengono fatti variare per verificare quale sia la loro combinazione migliore al fine di soddisfare gli obiettivi e sottostare ai vincoli. Durante questo processo è ovvio che la topologia non possa essere modificata, non è possibile infatti creare fori o altri elementi strutturali ma solo variare parzialmente la geometria. Si deduce quindi che questa tipologia di ottimizzazione sia sequenziale a quella topologica e non sia possibile il procedimento inverso.

La terza ed ultima tipologia, ovvero quella dimensionale, consiste nel mantenere completamente fissa la geometria del componente e di far variare solo alcuni parametri notevoli, ad esempio lo spessore di una piastra. Questo fa si che questa tipologia di ottimizzazione sia la più semplice e la si possa effettuare anche in modo completamente analitico.

Il problema fino ad ora, nell'utilizzo di questo eccezionale strumento, è che, pur potendo ottenere una struttura perfettamente ottimizzata, esistono notevoli limiti nel poterla produrre fisicamente. I processi industriali comunemente usati non consentono molta libertà di progettazione, anzi molto spesso vincolano notevolmente quest'ultima incidendo in modo pesante sulla forma che un componente deve avere per poter essere realizzato.

Tuttavia, unendo quanto detto finora, è ovvio che l'ottimizzazione topologica insieme con una tecnologia in grado di generare in breve tempo forme anche molto complesse, con pochi vincoli di processo, crei la perfetta simbiosi.

Gli obiettivi del processo additivo al giorno d'oggi sono di ottenere ripetibilità, affidabilità e controllo, oltre che un aumento della velocità di produzione e una diminuzione del costo.

Gli obiettivi dell'ottimizzazione topologica sono quelli di essere sempre più rapida ed efficiente e di espandersi ad altri campi della fisica e dell'ingegneria.

Finalità di questa Tesi è quello di esporre una teoria analitica per l'ottimizzazione topologica in genere, osservare questa applicata al caso strutturale, termico e tentare un approccio al termostrutturale. [4][21]

#### 1 - Problema di ottimizzazione

<span id="page-6-0"></span>Per problema di ottimizzazione si intende la ricerca di punti di minimo o massimo di una data funzione obiettivo. A questo si aggiunge la presenza di vincoli che devono essere rispettati nella ricerca di tale punto stazionario. Genericamente si può esprimere quanto detto in formule con la seguente notazione [4][6].

$$
\begin{cases}\n\min F(x) & s.t. \\
g_j(x) \le 0 & j = 1, ..., m \\
h_k(x) = 0 & k = 1, ..., l \\
x_i^L \le x_i \le x_i^U & i = 1, ..., n\n\end{cases}
$$
\n(1.1)

dove i vari termini hanno il seguente significato:

- 1. Variabili indipendenti  $x \in \mathbb{R}^n$
- 2. Funzione obiettivo  $F(x)$
- 3. Vincoli di ineguaglianza  $g_j(x)$
- 4. Vincoli di uguaglianza  $h_k(x)$
- 5. Vincoli sulle variabili indipendenti superiori  $x_i^U$ , ed inferiori  $x_i^L$

Da notare che imporre un particolare verso di ineguaglianza o la ricerca di un minimo al posto che un massimo non ha alcun effetto sulla definizione del generico problema di ottimizzazione. Vale infatti:

$$
\min F(x) \to \max -F(x)
$$

$$
g_j(x) \le 0 \to -g_j(x) \ge 0
$$

In particolare, riprendendo i termini sopra descritti, questi hanno il seguente significato.

1. Le variabili indipendenti, o variabili di ottimizzazione, sono i parametri che si intende far mutare all'interno di un certo intervallo definito al fine di ottenere il cambiamento della funzione obiettivo. La loro scelta è fortemente influenzata dalla tipologia di applicazione che il problema possiede e dal metodo di risoluzione di quest'ultimo. Le variabili possono essere discrete o continue: nel primo caso sono costrette a muoversi da un preciso valore ad un altro, non sono quindi libere di assumere valori a piacere. Nel secondo caso invece i parametri possono prendere un qualunque valore all'interno dell'intervallo di definizione. Quest'ultima tipologia è quella preferita in quanto di risoluzione molto più semplice.

- 2. La funzione obiettivo rappresenta il criterio per la valutazione della validità della soluzione progettuale. Di fatto ci si basa sul valore che assume per trovare la condizione di ottimo. Questa solitamente è un'equazione lineare e non nelle variabili indipendenti di cui al punto uno, può essere di tipo sia esplicito che implicito. Possono esistere problemi con più funzioni obiettivo da minimizzare e si parla quindi di ottimizzazione multi-obiettivo; chiaramente questa tipologia di problema risulta assai più complessa da risolvere.
- 3. I vincoli di uguaglianza rappresentano molto frequentemente il soddisfacimento di una qualche condizione di equilibrio, sono spesso difficili da analizzare matematicamente in quanto richiedono di essere sempre attivi. Sono solitamente equazioni lineari e non nelle variabili indipendenti, di tipo sia esplicito che implicito.
- 4. I vincoli di diseguaglianza sono molto più comuni di quelli relativi al punto tre e dividono lo spazio delle soluzioni in due macro-aree: quella delle soluzioni ammissibili e quella delle soluzioni non ammissibili. Se il risultato dell'ottimizzazione giace nel primo spazio allora la soluzione può essere accettata ed il vincolo si dice inattivo, viceversa la soluzione non potrà essere valida ed il vincolo risulta essere violato. Solitamente l'imposizione di vincoli di questo tipo è di notevole importanza nella definizione del problema di minimizzazione ed è ragionevole pensare che la soluzione risulterà essere a cavallo fra le due aree descritte in cui si dice che il vincolo è attivo. Sono solitamente equazioni lineari e non nelle variabili indipendenti, di tipo sia esplicito che implicito.
- 5. I vincoli sulle variabili di ottimizzazione sono anche detti anche *side constraints:* essi sono trattati in modo differente da quelli dei punti precedenti e definiscono il dominio di esistenza della soluzione.

Si passa quindi ora alla definizione dei criteri di ottimalità a cominciare da un problema non vincolato, del tipo:

min  $F(x)$ 

Occorre innanzitutto capire cosa si intende per minimo della funzione  $F$ , infatti ne esistono di due tipologie, quelli globali e quelli locali. I primi per definizione sono unici, ovvero rappresentano il punto appartenente alla funzione con il valore più piccolo di qualunque altro della funzione stessa. Ugualmente si può dire dei punti di minimo locali ma la loro valenza non è estesa a tutto il dominio ma solo ad una porzione di esso. Per completezza va detto che non tutte le funzioni ammettono minimo.

Da un punto di vista analitico, come espresso da L. Gatto [5], si definisce quanto appena detto nel modo seguente.

Sia F: Dom  $\subset \mathbb{R}^n \to \mathbb{R}$ . Un punto  $P_0 \in$  Dom si dice critico o stazionario se e solo se

$$
\nabla F(P_0) = \frac{\partial F}{\partial x_i}(P_0) = 0 \quad i = 1, \dots, n
$$

ovvero il gradiente della funzione calcolata nel punto  $P_0$  si annulla. Inoltre, si definisce il punto  $P_0$ :

- un massimo se esiste un intorno  $U_{P_0}$  tale che  $F(P) \leq F(P_0) \quad \forall P \in U_{P_0}$
- un minimo se esiste un intorno  $U_{P_0}$  tale che  $F(P) \geq F(P_0)$   $\forall P \in U_{P_0}$
- una sella se per ogni intorno  $U_{P_0}$  esistono  $P_1$ ,  $P_2$  tali che  $F(P_1) \leq F(P_0) \leq F(P_2)$

Si definisce minimo o massimo *globale* se  $U_{P_0} \equiv Dom$ .

Un modo utile per studiare la natura di un punto stazionario è quella di valutare la matrice Hessiana della funzione calcolata in tale punto.

$$
\boldsymbol{H}_F(P_0) = h_{ij,F}(P_0) = \frac{\partial}{\partial x_j} \left( \frac{\partial F}{\partial x_i}(P_0) \right) \quad i, j = 1, \dots, n
$$

- Se  $H_F(P_0)$  ha tutti autovalori positivi, quindi è definita positiva, allora  $P_0$  è un punto di minimo locale
- Se  $H_F(P_0)$  ha tutti autovalori negativi, quindi è definita negativa, allora  $P_0$  è un punto di massimo locale
- Se  $H_F(P_0)$  ha tutti autovalori positivi o negativi non nulli, allora  $P_0$  è un punto di sella
- Se  $H_F(P_0)$  ha almeno un autovalore nullo, allora il metodo non fornisce risultati ed è necessario studiare le derivate di ordine superiore

Avendo ottenuto quindi un certo punto stazionario, la cui matrice Hessiana è definita positivamente, si può affermare che quello sia un minimo locale della funzione ma non è una condizione sufficiente a provare che quest'ultimo sia un minimo globale. Affinché lo sia è necessario provare che la funzione sia *convessa,* ovvero che qualunque segmento generato da una qualsiasi coppia di punti appartenenti alla curva della funzione, giaccia tutto su tale curva. Traducendo questo concetto in formule si ottiene [4]:

$$
\forall P_1, P_2 \quad F(\alpha P_1 + (1 - \alpha)P_2) \le \alpha F(P_1) + (1 - \alpha)F(P_2)
$$
  

$$
0 \le \alpha \le 1
$$

Di seguito alcuni semplici esempi per osservare quanto appena espresso.

Si prende in esame la funzione:

$$
F(x)=x^2
$$

il cui gradiente corrisponde alla semplice derivata:

$$
F'(x)=2x
$$

e ancora la cui matrice Hessiana, che degenera in un singolo valore è

$$
F''(x)=2
$$

Si osserva banalmente che per  $x$  uguale a 0 si ha un punto di minimo, dato che in quel punto la derivata seconda è strettamente positiva, quel punto sarà un minimo. Si verifica inoltre che quel punto è un minimo globale perché si dimostra la convessità della funzione.

$$
F(\alpha x_1 + (1 - \alpha)x_2) \le \alpha F(x_1) + (1 - \alpha)F(x_2)
$$
  
\n
$$
(\alpha x_1 + (1 - \alpha)x_2)^2 \le \alpha x_1^2 + (1 - \alpha)x_2^2
$$
  
\n
$$
\alpha^2 x_1^2 + (1 - \alpha)^2 x_2^2 + 2\alpha(1 - \alpha) x_1 x_2 \le \alpha x_1^2 + (1 - \alpha)x_2^2
$$
  
\n
$$
\alpha x_1^2(\alpha - 1) + (1 - \alpha)x_2^2(1 - \alpha - 1) + 2\alpha(1 - \alpha) x_1 x_2 \le 0
$$
  
\n
$$
\alpha(\alpha - 1)(x_1^2 + x_2^2 - 2x_1 x_2) \le 0
$$
  
\n
$$
\alpha(\alpha - 1)(x_1 \pm x_2)^2 \le 0
$$

Tale disequazione che è sempre verificata dal momento che

$$
\alpha \ge 0
$$
  

$$
(x_1 \pm x_2)^2 \ge 0
$$
  

$$
(\alpha - 1) \le 0
$$

Si può quindi affermare che il minimo trovato è quello globale della funzione.

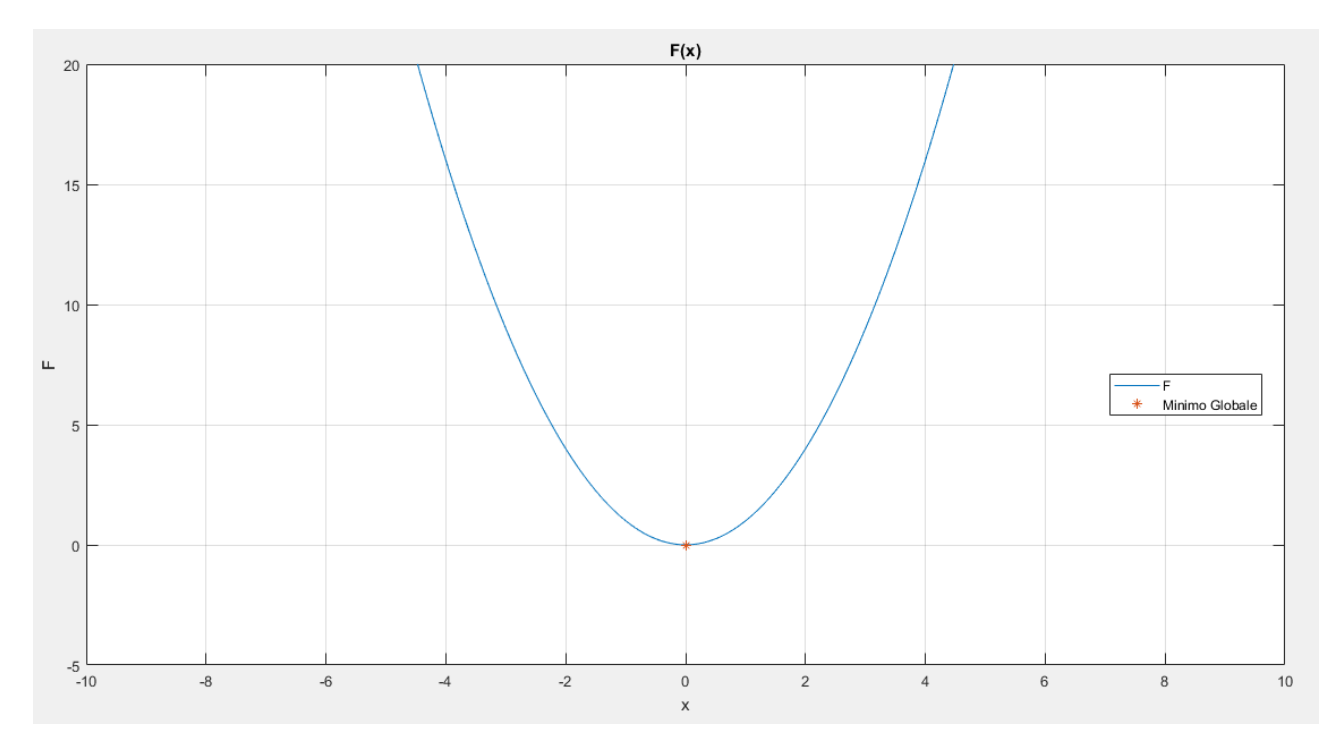

Figura 1.1 – Funzione e suo minimo globale

Si prenda in esame un'altra funzione di prova, la cui espressione e grafico sono di seguito riportati:

$$
F(x) = x4 + x3 - x2
$$

$$
F'(x) = 4x3 + 3x2 - 2x
$$

$$
F''(x) = 12x2 + 6x - 2
$$

la cui derivata prima è:

$$
F'(x) = 0
$$

$$
x(4x2 + 3x - 2) = 0
$$

e le cui radici sono di seguito riportate:

$$
x_1 = 0, x_{2,3} = \frac{-3 \pm \sqrt{41}}{8}
$$

$$
F''^{(x_1)} < 0 \to MAX
$$
\n
$$
F''^{(x_2)} > 0 \to min
$$
\n
$$
F''^{(x_3)} > 0 \to min
$$

Dalla presenza dei 3 punti stazionari già si può dedurre che la funzione non sia convessa, come si evince dal suo grafico.

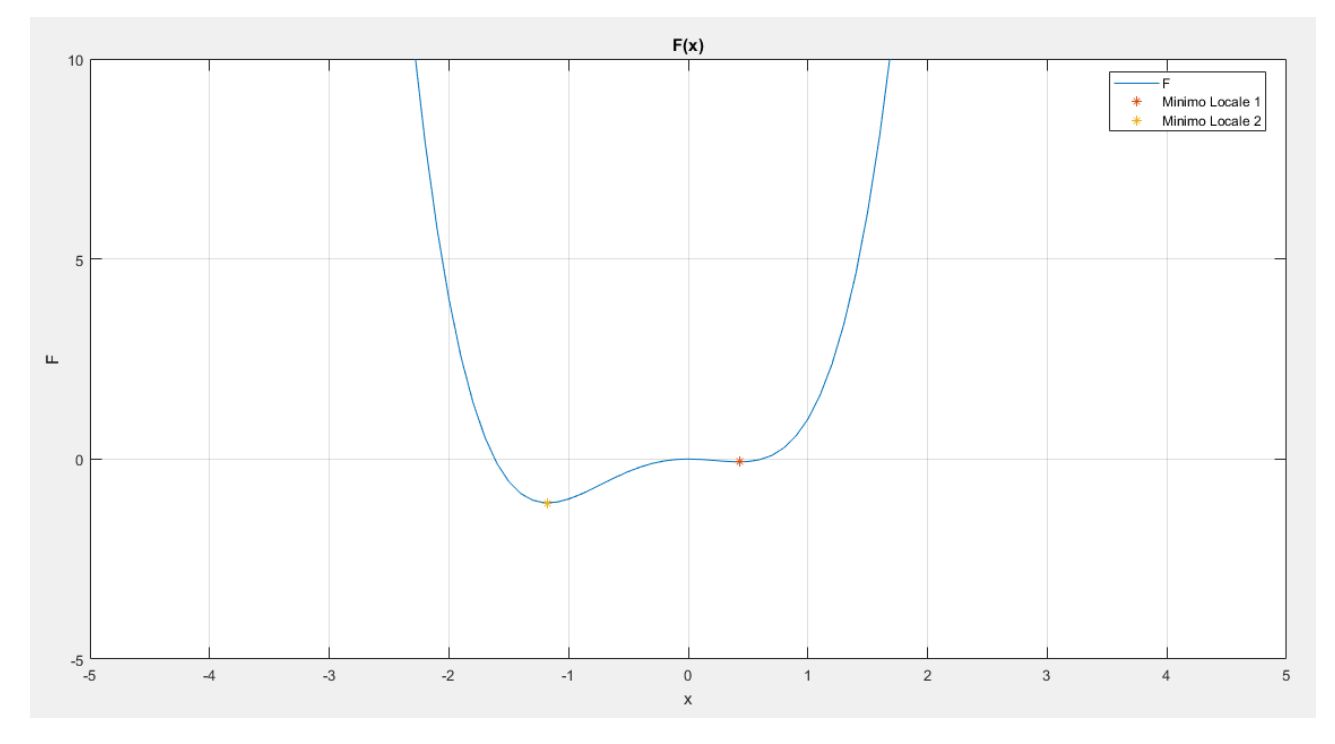

Figura 1.2 – Funzione e suoi minimi

Analiticamente non è possibile capire a priori quale dei minimi trovatisia quello globale. Da un punto di vista ingegneristico questo significa che, nell'affrontare un problema di minimizzazione, si può incorrere in un minimo locale e non in quello globale, scambiando quindi per ottima una soluzione ulteriormente migliorabile.

Sotto le medesime considerazioni si passa ora a definire un generico problema vincolato del tipo già visto in precedenza (1.1):

$$
\begin{cases}\n\min F(x) & s.t. \\
g_j(x) \le 0 & j = 1, ..., m \\
h_k(x) = 0 & k = 1, ..., l \\
x_i^L \le x_i \le x_i^U & i = 1, ..., n\n\end{cases}
$$
\n(1.1)

Si comincia osservando che se il numero di vincoli è superiore a quello delle variabili allora il problema potrebbe non ammettere soluzioni. Preso nota di ciò, si intuisce che la presenza di determinati vincoli porta a dover scegliere una condizione di ottimo che spesso non corrisponde con quella assoluta del problema. Ne è un semplice esempio quanto riportato in figura 1.3.

$$
\begin{cases} \min F(x) = x^2 & \text{s.t.} \\ -x - 5 \le 0 \end{cases}
$$

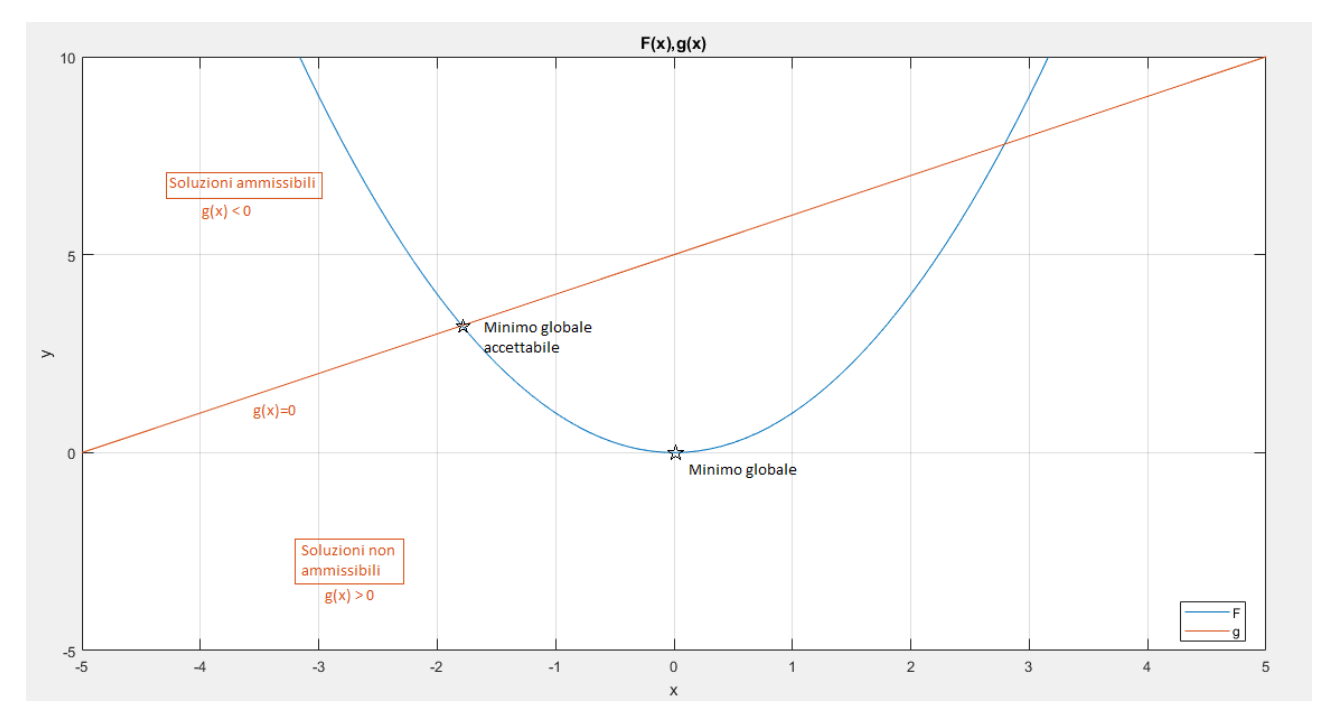

Figura 1.3 – Funzione vincolata

Si evince infatti che il minimo globale della funzione non possa più essere utilizzato come soluzione del problema in quanto viola il vincolo di ineguaglianza imposto. La soluzione è quindi, come già annunciato in precedenza, nell'intersezione fra la funzione obiettivo ed il vincolo stesso, ovvero dove quest'ultimo è attivo.

Per meglio definire il metodo risolutivo sfruttato per questa tipologia di ottimizzazione, che poi verrà ampiamente usato in seguito, si comincia partendo da alcune considerazioni geometriche. Si considera a titolo di esempio il grafico bidimensionale riportato nella figura successiva.

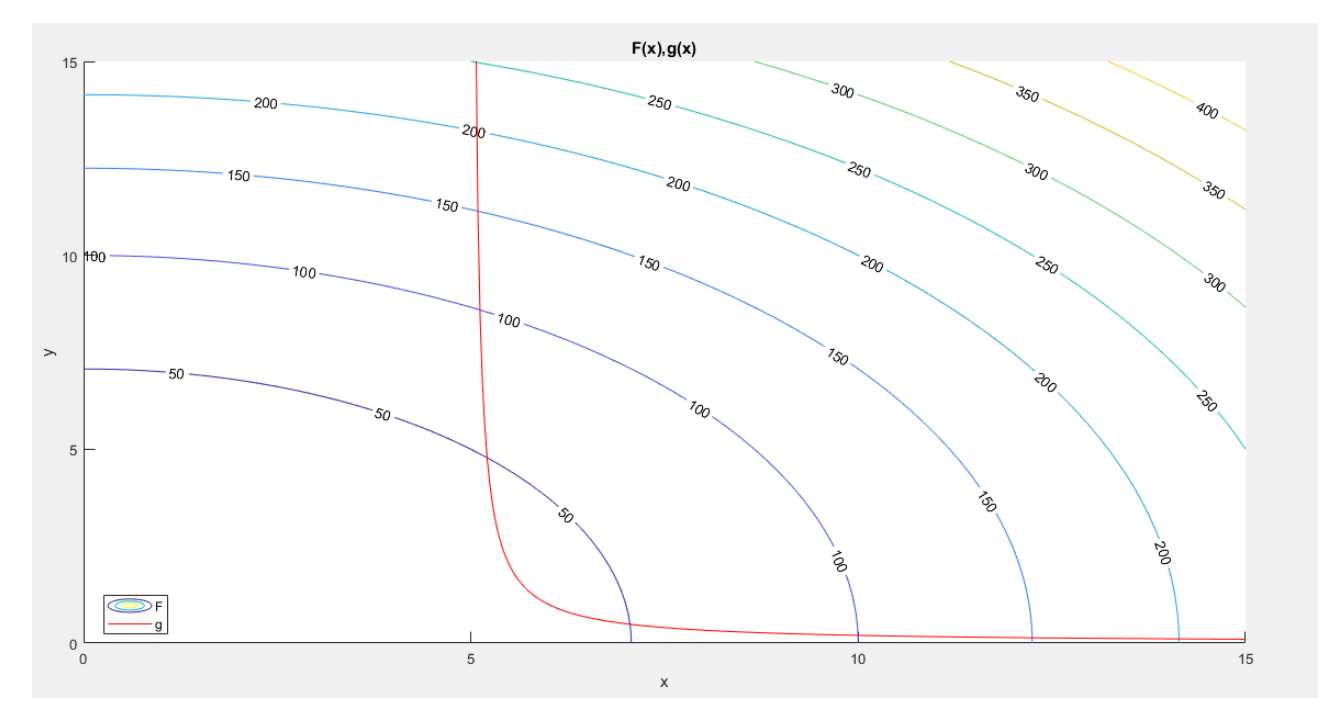

Figura 1.4 – Funzione tridimensionale vincolata

In questo caso si osserva una curva tridimensionale con le sue curve di livello F per avere il modello contenuto in unico piano, di più semplice fruizione. È noto che il gradiente di tale funzione è perpendicolare alla tangente di queste curve in ogni suo punto regolare [5].

Quindi, volendo muoversi verso il minimo, ci si muove inizialmente contro gradiente nella zona di ammissibilità. Una volta raggiunta la condizione limite, ovvero quando il vincolo si attiva, per trovare il minimo è necessario muoversi in una certa direzione  $S$  che consenta di ridurre ancora la funzione obiettivo, senza però violare il vincolo. Analiticamente, in un generico spazio  $\mathbb{R}^n$ :

$$
\text{Sia } S \text{ la direzione di ricerca del minimo } \rightarrow \begin{cases} S \cdot \nabla F(x) \leq 0 \\ S \cdot \nabla g(x) \leq 0 \end{cases}
$$

L'angolo formato da  $S$  con i due gradienti è rispettivamente compreso fra i 90° e i 270°. Il processo di ricerca del minimo prosegue fino a quando i due gradienti sono nella stessa direzione ed in verso opposto, ovvero quando non si può più diminuire la funzione senza violare il vincolo. Geometricamente in questa condizione le curve risultano avere la medesima retta tangente, analiticamente, detto  $x_{min}$  il vettore delle coordinate del punto del minimo accettabile, si può scrivere la seguente formulazione:

$$
\nabla F(x_{\min}) + \lambda \nabla g(x_{\min}) = 0 \tag{1.2}
$$

Il coefficiente  $\lambda$  serve per imporre l'uguaglianza, si tratta infatti di un semplice scalare che corregge la differenza di modulo fra i due gradienti. Nell'immagine seguente il procedimento applicato al caso già illustrato.

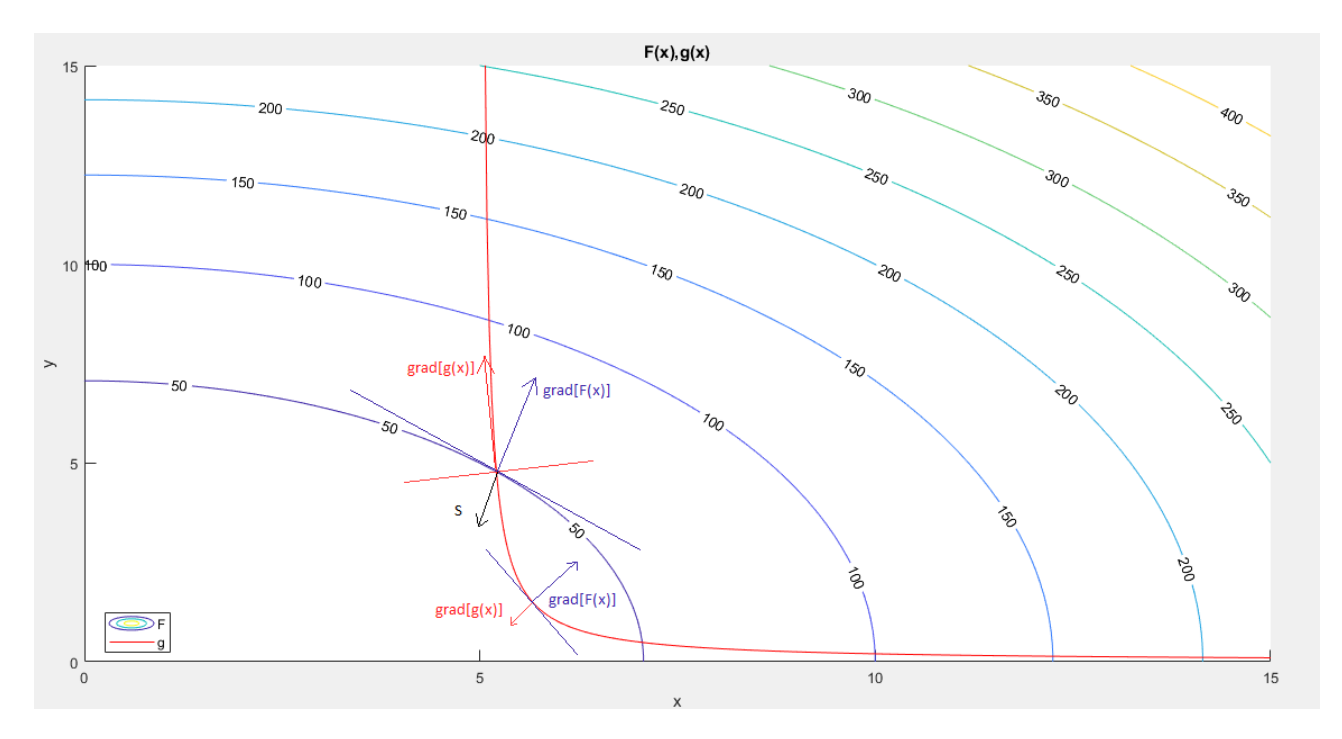

Figura 1.5 – Andamento dei gradienti

Nel caso in cui ci fossero più condizioni di vincolo, l'equazione (1.2) si estenderebbe nel modo seguente.

$$
\nabla F(x_{min}) + \sum_{j=1}^{m} \lambda_j \nabla g(x_{min}) = 0
$$
\n(1.3)

Il problema si affronta ora in modo completamente analitico per dare maggiore rigore alle formule che si vanno ad ottenere, generalizzando quanto espresso fino ad ora dal punto di vista geometrico (1.2) e (1.3). Si considerino inizialmente solo le condizioni di vincolo di eguaglianza, un sotto caso della (1.1), il problema allora risulta:

$$
\begin{cases}\n\min F(x) & s.t. \\
h_k(x) = 0 & k = 1, \dots, l \\
x_i^L \le x_i \le x_i^U & i = 1, \dots, n\n\end{cases}
$$
\n(1.4)

Dal calcolo differenziale si deduce che, nel punto di minimo, la variazione della funzione obiettivo rispetto alle variabili deve annullarsi, in formule:

$$
dF = \frac{\partial F}{\partial x_i} dx_i = \frac{\partial F}{\partial x_1} dx_1 + \dots + \frac{\partial F}{\partial x_n} dx_n = 0
$$

I termini derivativi non possono essere posti individualmente uguali a zero, di fatto le variazioni differenziali delle n variabili  $dx_i$  sono connesse fra loro dalle equazioni di vincolo. La stessa cosa vale per il differenziale della funzione di vincolo, supposta singola per semplicità.

$$
dh = \frac{\partial h}{\partial x_i} dx_i = \frac{\partial h}{\partial x_1} dx_1 + \dots + \frac{\partial h}{\partial x_n} dx_n = 0
$$

Combinando linearmente le due equazioni appena descritte si ottiene la seguente formulazione:

$$
dL = \frac{\partial L}{\partial x_i} dx_i = \left(\frac{\partial F}{\partial x_1} + \lambda \frac{\partial h}{\partial x_1}\right) dx_1 + \dots + \left(\frac{\partial F}{\partial x_n} + \lambda \frac{\partial h}{\partial x_n}\right) dx_n = 0
$$

Così facendo le singole componenti del differenziale possono essere poste uguali a zero e si può facilmente calcolare il valore del coefficiente  $\lambda$  detto *moltiplicatore di Lagrange*. Il problema riformulato e generalizzato per più condizioni di vincolo di eguaglianza, tralasciando per il momento i vincoli sulle variabili di ottimizzazione, è:

$$
min L(\mathbf{x}, \lambda) = min \left( F(\mathbf{x}) + \sum_{k=1}^{l} \lambda_k h_k(\mathbf{x}) \right)
$$
 (1.5)

Quindi si è passati da un problema di minimizzazione vincolata ad una non vincolata che si risolve nello stesso modo già descritto, ovvero tramite l'annullamento del gradiente. Le equazioni che ne scaturiscono sono:

$$
\begin{cases}\n\frac{\partial L(x,\lambda)}{\partial x_i} = \frac{\partial F(x)}{\partial x_i} + \sum_{k=1}^l \lambda_k \frac{\partial h_k(x)}{\partial x_i} = 0 & i = 1, ..., n \\
\frac{\partial L(x,\lambda)}{\partial \lambda_k} = h_k(x) = 0 & k = 1, ..., l\n\end{cases}
$$
\n(1.6)

I  $\lambda_k$  sono definiti *moltiplicatori di Lagrange* come già affermato e si nota banalmente che le due equazioni espresse (1.5) e (1.6) non sono altro che le condizioni necessarie del problema originario (1.4), trovate anche con il procedimento geometrico (1.2) e (1.3).

A corollario di quanto affermato va detto che affinché tutte queste equazioni siano vere è necessario che i gradienti delle condizioni di vincolo siano linearmente indipendenti, in caso contrario è sufficiente rimuovere le informazioni ridondanti. Una volta verificata l'indipendenza reciproca delle equazioni, si ottiene un sistema che possiede *n+l* equazioni ed *n+l* incognite. Quest'ultime sono composte dai moltiplicatori di Lagrange e dalle variabili di ottimizzazione.

Per meglio capire questo metodo si prosegue con un esempio numerico.

$$
\begin{cases} \min F(x, y) = x^2 + y^2 & \text{s.t.} \\ h(x, y) = (x - 1)^2 + (y - 2)^2 - 20 = 0 \end{cases}
$$

$$
L(x, y, \lambda) = F(x, y) + \lambda h(x, y)
$$

$$
L(x, y, \lambda) = x^2 + y^2 + \lambda [(x - 1)^2 + (y - 2)^2 - 20]
$$

Si passa dunque alla derivazione del Lagrangiano per ottenere i punti stazionari nel modo seguente.

$$
\begin{cases}\n\frac{\partial L}{\partial x} = 2x + 2\lambda(x - 1) = 0 \\
\frac{\partial L}{\partial y} = 2y + 2\lambda(y - 2) \\
\frac{\partial L}{\partial \lambda} = (x - 1)^2 + (y - 2)^2 - 20 = 0\n\end{cases}
$$

$$
x = \frac{\lambda}{(1+\lambda)}
$$
  

$$
y = \frac{2\lambda}{(1+\lambda)}
$$
  

$$
(x-1)^2 + (y-2)^2 - 20 = 0
$$

Andando a sostituire le prime due espressioni nell'ultima si ottiene un'espressione nella sola incognita  $\lambda$ .

$$
\left[\frac{\lambda}{(1+\lambda)}-1\right]^2+\left[\frac{2\lambda}{(1+\lambda)}-2\right]^2-20=0
$$

Da cui svolgendo alcuni semplici passaggi algebrici si ottengono due valori di  $\lambda$  che sono i seguenti:

$$
\begin{cases} \lambda_1 = -\frac{1}{2} \\ \lambda_2 = -\frac{3}{2} \end{cases}
$$

A questi corrispondo due diverse coppie di valori di  $x \in y$ , sostituendo nuovamente questi valori nell'espressione della funzione obiettivo si possono trovare i punti stazionari del problema originario.

$$
\begin{cases} x = -1 \\ y = -2 \end{cases} \quad e \quad \begin{cases} x = 3 \\ y = 6 \end{cases}
$$

da cui come già detto si ottengono:

$$
P_{min} = \begin{pmatrix} -1 \\ -2 \\ 5 \end{pmatrix} \quad e \quad P_{MAX} = \begin{pmatrix} 3 \\ 6 \\ 45 \end{pmatrix}
$$

Essendo la funzione limitata al vincolo, i valori che assume nei due punti trovati saranno rispettivamente il minimo ed il massimo.

Le figure 1.6, 1.7 e 1.8 consentono di visualizzare il processo appena compiuto e di osservare i punti di minimo o massimo con relativa facilità. Il processo analitico di osservazione di questi punti consiste nell'analisi delle derivate di ordine superiore del Lagrangiano della funzione, omessa in questa trattazione per semplicità.

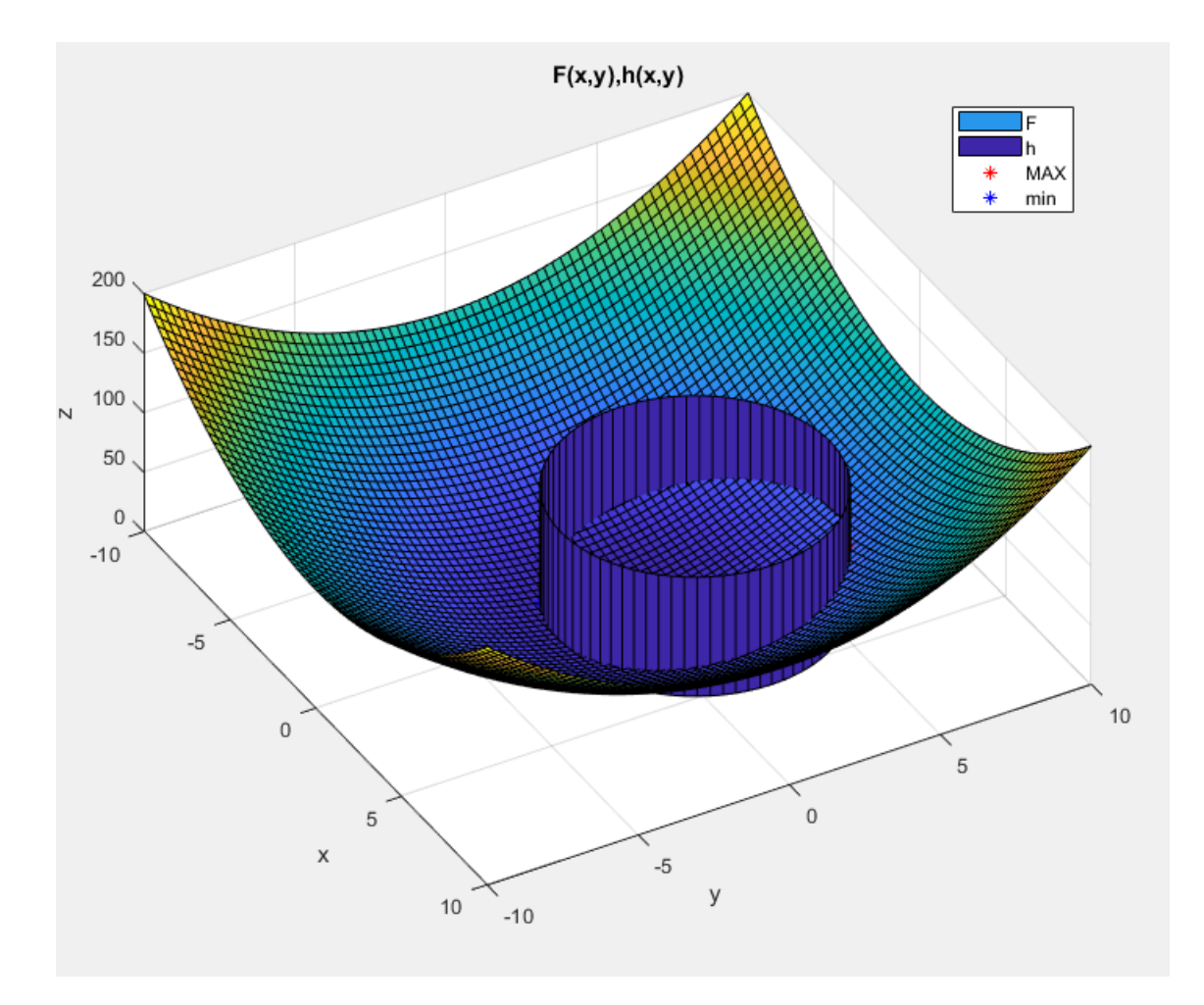

Figura 1.6 – Grafici tridimensionali della funzione obiettivo e del vincolo

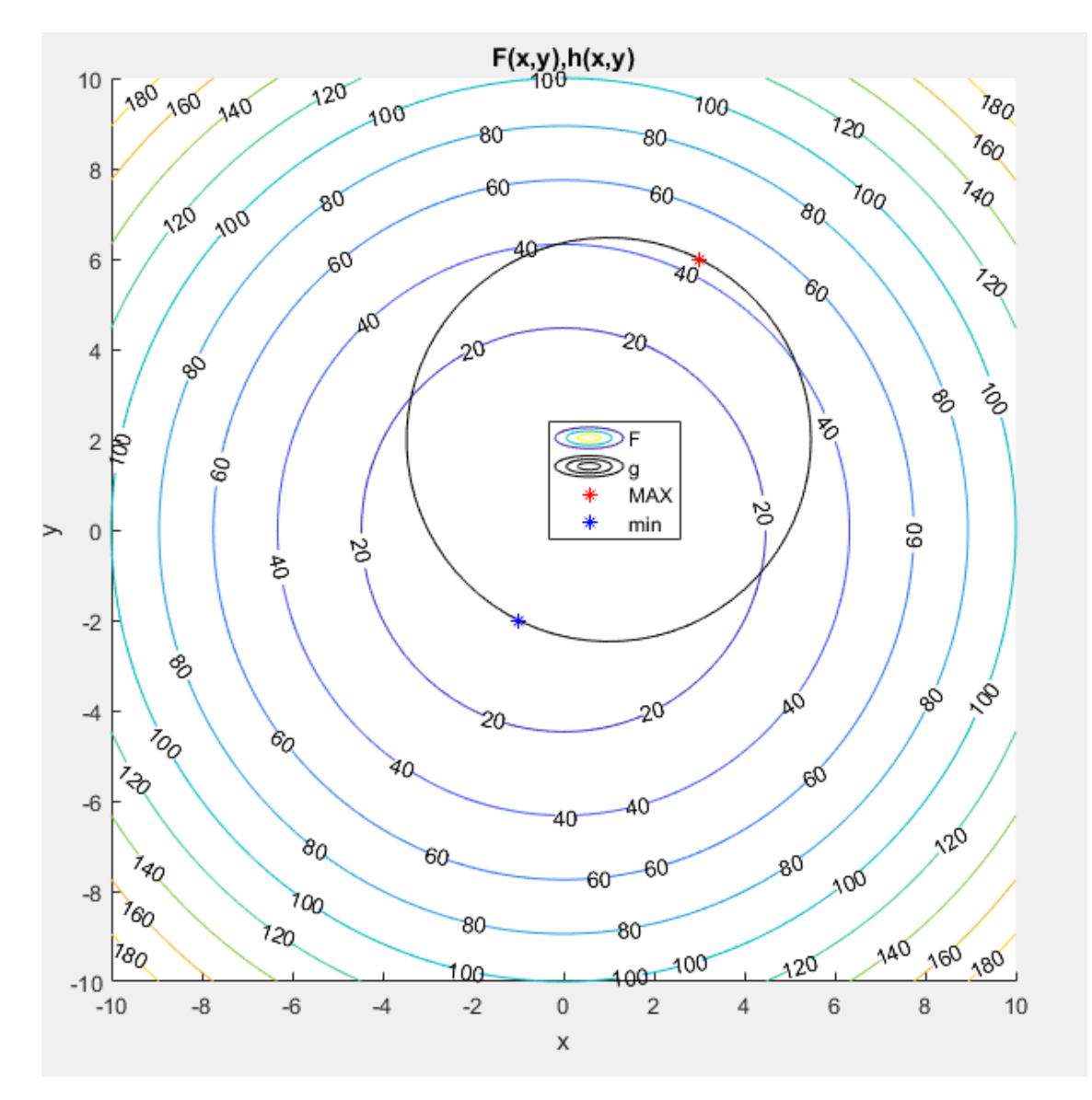

Figura 1.7 – Grafici a linee di livello della funzione obiettivo e del vincolo

Come già osservato per il caso generico, figure 1.4 e 1.5, andando a vedere i vettori dei gradienti nei punti di massimo e di minimo delle due funzioni, obiettivo e vincolo, si vede chiaramente che sono orientati nella medesima direzione ed in verso opposto. Le due curve infatti hanno localmente tangente comune.

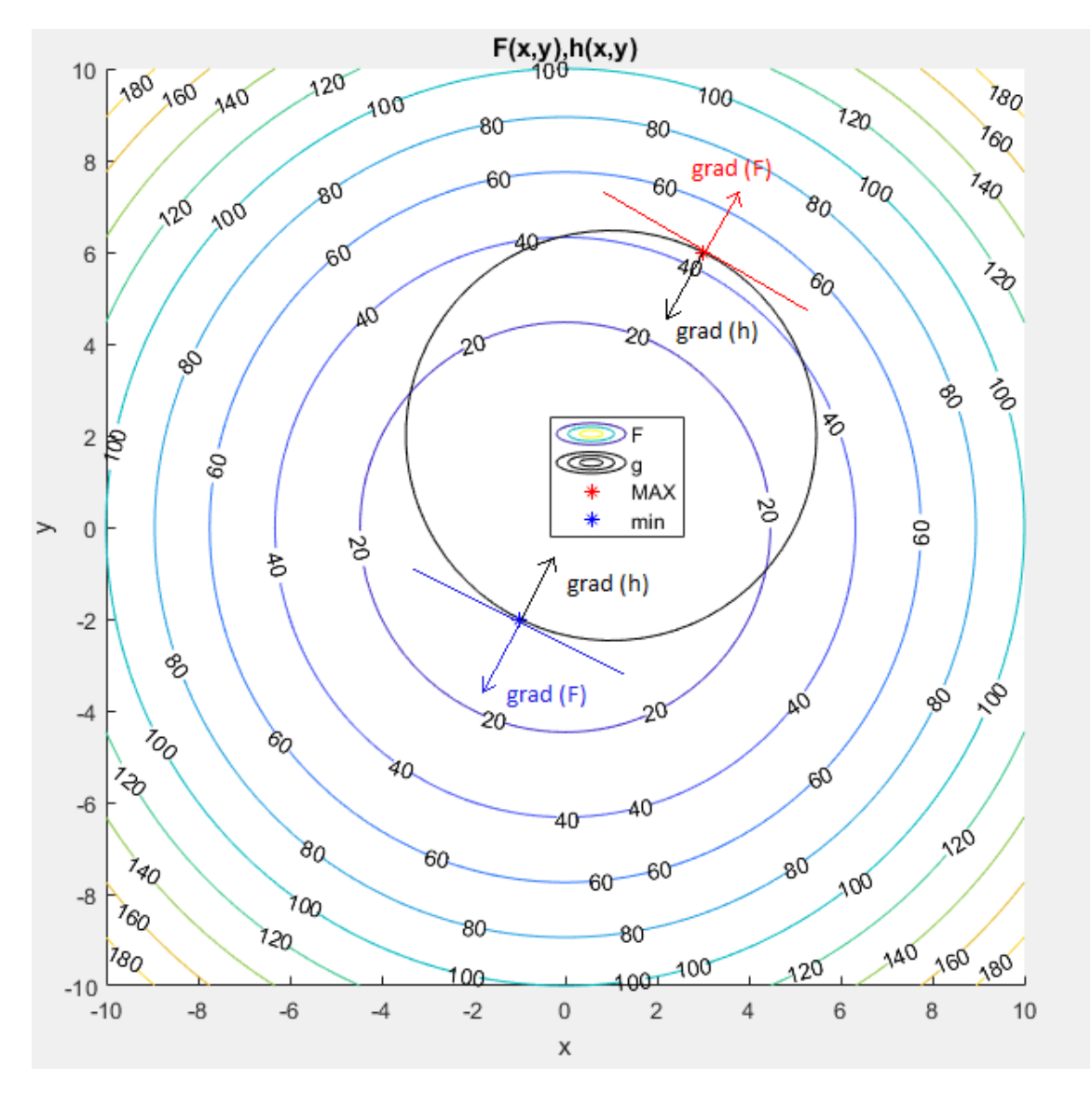

Figura 1.8 – Vettori gradiente e tangenti su grafico con linee di livello

Per completezza si nota che le equazioni che sono state risolte sono tre, ovvero due equazioni che corrispondono ad *n*, numero di variabili, e una che corrisponde invece ad *l*, numero delle condizioni vincolo, per un totale di *n+l*, ovvero tre come predetto.

Si applica ora questa metodologia risolutiva anche nel caso di vincoli di ineguaglianza, un sotto caso della (1.1). Per farlo è necessario trasformare quest'ultimi in vincoli di uguaglianza tramite l'utilizzo di variabili ausiliarie, elevarle al quadrato per far sì che vengano sempre considerate positive e non interferiscano con il verso della disequazione inziale [4], nel modo seguente.

$$
\begin{cases}\n\min F(x) & s.t. \\
g_j(x) \le 0 & j = 1, \dots, m\n\end{cases} \rightarrow \begin{cases}\n\min F(x) & s.t. \\
g_j(x) + t_j^2 = 0 & j = 1, \dots, m\n\end{cases}
$$

Il Lagrangiano del problema risulta allora:

$$
L(\mathbf{x}, \lambda, t) = F(\mathbf{x}) + \sum_{j=1}^{m} \lambda_j \left[ g_j(\mathbf{x}) + t_j^2 \right]
$$
 (1.7)

Imponendo le condizioni di stazionarietà, ovvero l'annullamento del gradiente si ottiene:

$$
\begin{cases}\n\frac{\partial L(x, \lambda, t)}{\partial x_i} = \frac{\partial F(x)}{\partial x_i} + \sum_{j=1}^m \lambda_j \frac{\partial g_j(x)}{\partial x_i} = 0 & i = 1, ..., n \\
\frac{\partial L(x, \lambda, t)}{\partial \lambda_j} = g_j(x) + t_j^2 = 0 & j = 1, ..., m \\
\frac{\partial L(x, \lambda, t)}{\partial t_j} = 2\lambda_j t_j = 0 & j = 1, ..., m\n\end{cases}
$$
\n(1.8)

Le equazioni nella (1.8) indicano che, qualora un vincolo sia attivo, il Lagrangiano per quel vincolo può assumere qualunque valore, purché positivo al fine di non indurre cambiamenti di segno e verso, dal momento che  $t_i$  è nullo. Viceversa, per valori di  $t_i$  non nulli, il corrispondente moltiplicatore dovrà essere pari a zero. In questo caso le equazioni risolutive sono in numero pari a *n+m+m*, tante quante le incognite.

Il caso più generico che è possibile effettuare è quello con entrambe le tipologie di vincolo come mostrato in (1.1) che è di seguito riportato insieme alla relativa soluzione.

$$
L(x, \lambda, t) = F(x) + \sum_{j=1}^{m} \lambda_j \left[ g_j(x) + t_j^2 \right] + \sum_{k=1}^{l} \lambda_k h_k(x)
$$
 (1.9)

$$
\begin{cases}\n\frac{\partial L(x,\lambda,t)}{\partial x_i} = \frac{\partial F(x)}{\partial x_i} + \sum_{j=1}^m \lambda_j \frac{\partial g_j(x)}{\partial x_i} + \sum_{k=1}^l \lambda_{m+k} \frac{\partial h_k(x)}{\partial x_i} = 0 & i = 1, ..., n \\
\frac{\partial L(x,\lambda,t)}{\partial \lambda_j} = g_j(x) + t_j^2 = 0 & j = 1, ..., m \\
\frac{\partial L(x,\lambda)}{\partial \lambda_{m+k}} = h_k(x) = 0 & k = 1, ..., l \\
\frac{\partial L(x,\lambda,t)}{\partial t_j} = 2\lambda_j t_j = 0 & j = 1, ..., m\n\end{cases}
$$
\n(1.10)

Una volta identificato un punto stazionario ammissibile detto  $x_0$  il sistema (1.10) risulta:

$$
Conditioni \, di \, ammissibilità \, di \, x_0 \rightarrow \begin{cases} g_j(x_0) \le 0 & j = 1, \dots, m \\ h_k(x_0) = 0 & k = 1, \dots, l \end{cases}
$$

$$
\begin{cases}\n\frac{\partial F(x_0)}{\partial x_i} + \sum_{j=1}^m \lambda_j \frac{\partial g_j(x_0)}{\partial x_i} + \sum_{k=1}^l \lambda_{m+k} \frac{\partial h_k(x_0)}{\partial x_i} = 0 \\
\lambda_j g_j(x_0) = 0 \quad j = 1, ..., m \\
\lambda_j \ge 0 \quad j = 1, ..., m \\
\forall \lambda_{m+k}\n\end{cases}
$$
\n(1.11)

Le equazioni espresse nella (1.11) insieme alle condizioni di ammissibilità vengono chiamate condizioni di Kuhn-Tucker [4][6] e sono quelle necessarie affinché il punto  $x_0$  sia l'ottimo del problema. Tuttavia, come nel caso numerico di figura 1.8, le soluzioni ammissibili possono essere molteplici, per cui le condizioni di Kuhn-Tucker diventano sufficienti a definire  $x_0$  l'ottimo del problema se:

- Il numero dei vincoli attivi è uguale al numero delle variabili di ottimizzazione, in altre parole si dice che il problema è determinato.
- La matrice Hessiana del Lagrangiano del problema è definita positiva nel dominio tangente ai vincoli attivi. Ciò è sempre vero nel caso in cui il problema sia *convesso*, ovvero quando la funzione obiettivo, il dominio di esistenza delle soluzioni e tutte le equazioni di vincolo sono convesse.

Si conclude questa parte di analisi osservando che gran parte della trattazione matematica rigorosa del problema è stata omessa per rendere più fluida l'esposizione di questi concetti. La consistenza di tutti gli spazi di esistenza ed applicabilità dei procedimenti saranno descritti in modo specifico per le equazioni che verranno analizzate in seguito, inquadrando l'intero problema in modo preciso.

#### 2 - Derivazione delle equazioni in campo strutturale

<span id="page-22-0"></span>Si definiscono come primo passo le equazioni e relativi campi di esistenza da prendere in esame. A tal proposito, sia il dominio di esistenza una certa quota limitata dello spazio reale  $\Omega \subseteq \mathbb{R}^3$ contenente il materiale M, con frontiera regolare  $\Gamma$ . Le coordinate spaziali dette  $x, y, z$  e lo spostamento di *M* è definito come  $u = u(x)$ .

Innanzitutto, si precisa che si considera un materiale isotropo elastico lineare, ciò significa che le proprietà di tale materiale sono uniformi, uguali in ogni punto, e la relazione fra tensione e deformazione è di tipo lineare secondo la legge di Hooke. L'equazione che stabilisce l'equilibrio di una porzione infinitesima  $d\Omega$  in un corpo generico è la seguente [7][8]:

$$
\frac{\partial \sigma_{ij}}{\partial x_j} = -f_i \quad i, j = 1, ..., 3
$$
\n(2.1)

I termini espressi hanno il seguente significato:

- $\sigma_{ij} \in \mathbb{R}^{3\times3}$ , tensore delle tensioni,  $[Nm^{-2}]$
- $x_j \in \mathbb{R}^3$ , variabili indipendenti spaziali  $[m]$
- $f_i \in \mathbb{R}^3$ , forze per unità di volume applicate  $[Nm^{-3}]$

Per definire completamente il problema è necessario imporre le condizioni al contorno, ovvero le interazioni che avvengono al confine fra il dominio ed il resto dello spazio. In questa trattazione ci si limita a definire le due più comuni che sono quella di Dirichlet e quella di Neumann [8][10]. La prima impone un certo valore dello spostamento su una parte del bordo detta  $\Gamma_D$ , la seconda impone un certo valore della tensione normale alla porzione di superficie detta  $\Gamma_N$ . Quanto appena detto si può visualizzare nella figura seguente.

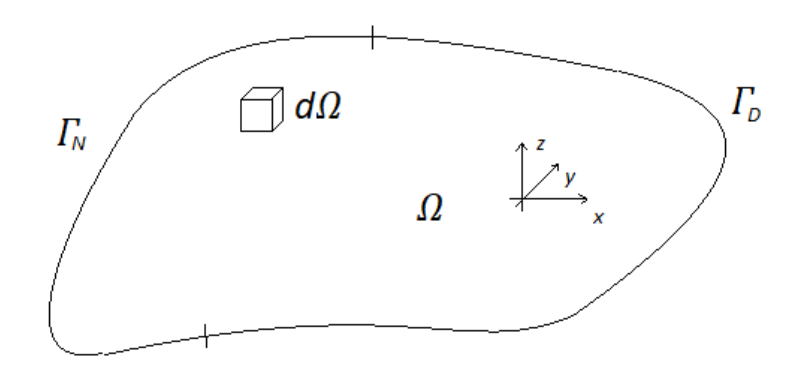

Figura 2.1 – Dominio e bordo di  $\Omega$ 

Le equazioni che descrivono completamente il sistema sono di seguito riportate a sistema.

$$
\begin{cases}\n\frac{\partial \sigma_{ij}}{\partial x_j} = -f_i & \text{in } \Omega \quad i, j = 1, \dots, 3 \\
\sigma_{ij} n_j = \overline{\tau}_i & \text{su } \Gamma_N \quad i, j = 1, \dots, 3 \\
\mathbf{u} = \overline{\mathbf{u}} & \text{su } \Gamma_D\n\end{cases}
$$
\n(2.2)

È altresì importante che sia verificata la condizione di completa definizione del bordo, ovvero che non vi siano parti di quest'ultimo indefinite.

$$
\Gamma_N \cup \Gamma_D = \Gamma \quad e \quad \Gamma_N \cap \Gamma_D = \emptyset \tag{2.3}
$$

Per le ipotesi fatte sul tipo di materiale si può definire la deformazione [7][8].

$$
e_{lm}(\boldsymbol{u}) = \frac{1}{2} \left( \frac{\partial u_l}{\partial x_m} + \frac{\partial u_m}{\partial x_l} \right) \quad l, m = 1, ..., 3
$$
 (2.4)

Come si può notare la relazione (2.4) è anch'essa lineare ed è di carattere differenziale. Passando dalla notazione con indici ripetuti a quella matriciale, l'equazione (2.4) assume la seguente forma:

$$
e(u) = \begin{bmatrix} \frac{\partial u_1}{\partial x_1} & \frac{1}{2} \left( \frac{\partial u_1}{\partial x_2} + \frac{\partial u_2}{\partial x_1} \right) & \frac{1}{2} \left( \frac{\partial u_1}{\partial x_3} + \frac{\partial u_3}{\partial x_1} \right) \\ \frac{1}{2} \left( \frac{\partial u_2}{\partial x_1} + \frac{\partial u_1}{\partial x_2} \right) & \frac{\partial u_2}{\partial x_2} & \frac{1}{2} \left( \frac{\partial u_2}{\partial x_3} + \frac{\partial u_3}{\partial x_2} \right) \\ \frac{1}{2} \left( \frac{\partial u_3}{\partial x_1} + \frac{\partial u_1}{\partial x_3} \right) & \frac{1}{2} \left( \frac{\partial u_3}{\partial x_2} + \frac{\partial u_2}{\partial x_3} \right) & \frac{\partial u_3}{\partial x_3} \end{bmatrix}
$$

Per impostare la relazione fra tensione e deformazione si definisce la matrice dei coefficienti  $a_{ijlm}$ .

$$
\sigma_{ij}(\mathbf{u}) = a_{ijlm} e_{lm}(\mathbf{u}) \quad i, j, l, m = 1, ..., 3
$$
\n(2.5)

Tale matrice (2.5) è detta matrice costitutiva del materiale e per un materiale isotropo elastico lineare assume la seguente espressione, anche detta legge di Hooke generalizzata.

$$
a_{ijlm} = \lambda \delta_{ij} \delta_{lm} + \mu (\delta_{il} \delta_{jm} + \delta_{jl} \delta_{im}) \quad i, j, l, m = 1, ..., 3
$$
 (2.6)

in cui  $\lambda$ ,  $\mu$  sono i coefficienti di Lamé e  $\delta_{ij}$  è il delta di Kronecker. In particolare, i primi due sono coefficienti tipici del materiale in esame e il loro valore si trova sperimentalmente, il terzo è una funzione definita a tratti nel modo seguente:

$$
\delta_{ij} = \begin{cases} 1 & i = j \\ 0 & i \neq j \end{cases} \quad i, j = 1, ..., 3
$$
 (2.7)

La relazione (2.6) può quindi assumere una forma più compatta del tipo:

$$
\sigma_{ij} = \lambda e_{mm} \delta_{ij} + 2\mu e_{ij} \quad i, j, m = 1, \dots, 3
$$
 (2.8)

In forma matriciale può essere riscritta sfruttando la notazione di Voigt [7][8].

$$
\sigma(u) = \begin{bmatrix} \lambda + 2\mu & \lambda & \lambda & 0 & 0 & 0 \\ \lambda & \lambda + 2\mu & \lambda & 0 & 0 & 0 \\ \lambda & \lambda & \lambda + 2\mu & 0 & 0 & 0 \\ 0 & 0 & 0 & 2\mu & 0 & 0 \\ 0 & 0 & 0 & 0 & 2\mu & 0 \\ 0 & 0 & 0 & 0 & 0 & 2\mu \end{bmatrix} \begin{pmatrix} e_{11} \\ e_{22} \\ e_{33} \\ e_{12} \\ e_{13} \\ e_{23} \end{pmatrix} =
$$

$$
= \begin{pmatrix} 2\mu e_{11} + \lambda(e_{11} + e_{22} + e_{33}) \\ 2\mu e_{22} + \lambda(e_{11} + e_{22} + e_{33}) \\ 2\mu e_{33} + \lambda(e_{11} + e_{22} + e_{33}) \\ 2\mu e_{12} \\ 2\mu e_{13} \\ 2\mu e_{23} \end{pmatrix}
$$

Riscrivendo il tensore completo grazie la sua simmetricità:

$$
\sigma(u) = \begin{bmatrix} 2\mu e_{11} + \lambda (e_{11} + e_{22} + e_{33}) & 2\mu e_{12} & 2\mu e_{13} \\ 2\mu e_{21} & 2\mu e_{22} + \lambda (e_{11} + e_{22} + e_{33}) & 2\mu e_{23} \\ 2\mu e_{31} & 2\mu e_{32} & 2\mu e_{33} + \lambda (e_{11} + e_{22} + e_{33}) \end{bmatrix}
$$

I coefficienti di elasticità così descritti devono soddisfare condizioni di simmetricità e positività espresse nel modo seguente [17]:

$$
\begin{cases}\n a_{ijlm} = a_{ijml} = a_{mlij} \\
 a_{ijlm}e_{lm}e_{ij} \ge Ce_{ij}e_{ij} \quad \forall e_{ij} \, \text{simmetric}\n\end{cases} \tag{2.9}
$$

Per comodità ci si può riportare ai moduli ingegneristici di Young  $E$  e di Poisson  $\nu$ , di uso pratico più comune. Infatti, è noto che [8]:

$$
\begin{cases}\nE = \frac{\mu(3\lambda + 2\mu)}{\lambda + \mu} \\
v = \frac{\mu(3\lambda + 2\mu)}{\lambda + \mu}\n\end{cases}
$$
\n(2.10)

da cui banalmente si ottengono le espressioni inverse da sostituire nell'espressione (2.8):

$$
\begin{cases}\n\mu = G = \frac{E}{2(1 + v)} \\
\lambda = \frac{Ev}{(1 + v)(1 - 2v)}\n\end{cases}
$$
\n(2.11)

$$
\sigma(u) = \frac{E}{2(1+v)} e_{11} + \frac{Ev}{(1+v)(1-2v)} (e_{11} + e_{22} + e_{33})
$$
\n
$$
\frac{E}{(1+v)} e_{21}
$$
\n
$$
\frac{E}{(1+v)} e_{31}
$$
\n
$$
\frac{E}{2(1+v)} e_{41} + \frac{Ev}{(1+v)(1-2v)} (e_{11} + e_{22} + e_{33})
$$
\n
$$
\frac{E}{(1+v)} e_{32}
$$
\n
$$
\frac{E}{(1+v)} e_{32}
$$
\n
$$
\frac{E}{2(1+v)} e_{11} + \frac{Ev}{(1+v)(1-2v)} (e_{11} + e_{22} + e_{33})
$$

riscrivibile a sua volta nella forma più compatta con la notazione degli indici ripetuti:

$$
\sigma_{ij} = \frac{E v}{(1 + v)(1 - 2v)} e_{mm} \delta_{ij} + \frac{E}{(1 + v)} e_{ij}
$$
\n(2.12)

Tramite quest'ultima espressione (2.12) si può scrivere l'equazione (2.2) direttamente in termini di spostamento.

$$
\begin{cases}\n\frac{\partial}{\partial x_j} \left( a_{ijlm} \frac{\partial u_l}{\partial x_m} \right) = -f_i & \text{in } \Omega \quad i, j = 1, \dots, 3 \\
\sigma_{ij} n_j = \overline{\tau}_i & \text{su } \Gamma_N \quad i, j = 1, \dots, 3 \\
u = \overline{u} & \text{su } \Gamma_D\n\end{cases}
$$
\n(2.13)

A questo punto si può passare alla formulazione variazionale o debole dell'espressione precedente [8][10], in particolare questo significa spostare l'attenzione dalla ricerca di una soluzione dell'equazione alle derivate parziali a quella di un integrale. Per farlo si definisce una funzione test  $v$ , che rispetta le stesse condizioni al bordo, di cui verrà spiegato il significato a breve. Si moltiplica dunque l'equazione numero uno del sistema (2.13) per questa funzione e si integra sul dominio  $\Omega$ , facendo pertanto un'integrazione volumetrica.

$$
\frac{\partial}{\partial x_j} \left( a_{ijlm} \frac{\partial u_l}{\partial x_m} \right) = -f_i
$$

$$
\frac{\partial}{\partial x_j} \left( a_{ijlm} \frac{\partial u_l}{\partial x_m} \right) v_i + f_i v_i = 0
$$

$$
\int_{\Omega} \frac{\partial}{\partial x_j} \left( a_{ijlm} \frac{\partial u_l}{\partial x_m} \right) v_i + f_i v_i \, dx = 0
$$

$$
\int_{\Omega} \frac{\partial}{\partial x_j} \left( a_{ijlm} \frac{\partial u_l}{\partial x_m} \right) v_i \, dx = - \int_{\Omega} f_i v_i \, dx
$$

Attraverso il teorema di Green dell'integrazione per parti in spazi vettoriali [9] si può riscrivere:

$$
\int_{\Omega} \frac{\partial}{\partial x_j} \left( a_{ijlm} \frac{\partial u_l}{\partial x_m} \right) v_i \, dx = \int_{\Gamma} a_{ijlm} \frac{\partial u_l}{\partial x_m} n_j v_i \, d\Gamma - \int_{\Omega} a_{ijlm} \frac{\partial u_l}{\partial x_m} \frac{\partial v_i}{\partial x_j} \, dx
$$

sostituendo si ottiene:

$$
\int_{\Gamma} a_{ijlm} \frac{\partial u_l}{\partial x_m} n_j v_i d\Gamma - \int_{\Omega} a_{ijlm} \frac{\partial u_l}{\partial x_m} \frac{\partial v_i}{\partial x_j} d\mathbf{x} = -\int_{\Omega} f_i v_i d\mathbf{x}
$$
\n
$$
\int_{\Omega} a_{ijlm} \frac{\partial u_l}{\partial x_m} \frac{\partial v_i}{\partial x_j} d\mathbf{x} = \int_{\Omega} f_i v_i d\mathbf{x} + \int_{\Gamma} a_{ijlm} \frac{\partial u_l}{\partial x_m} n_j v_i d\Gamma
$$
\n
$$
\int_{\Omega} a_{ijlm} \frac{\partial u_l}{\partial x_m} \frac{\partial v_i}{\partial x_j} d\mathbf{x} = \int_{\Omega} f_i v_i d\mathbf{x} + \int_{\Gamma_N} \bar{\tau}_i v_i d\Gamma + \int_{\Gamma_D} a_{ijlm} \frac{\partial \bar{u}_l}{\partial x_m} n_j v_i d\Gamma
$$

Il termine sul bordo di Dirichlet risulta essere nullo, quindi l'equazione appena scritta si trasforma come segue:

$$
\begin{cases}\n\int_{\Omega} a_{ijlm} \frac{\partial u_l}{\partial x_m} \frac{\partial v_i}{\partial x_j} dx = \int_{\Omega} f_i v_i dx + \int_{\Gamma_N} \bar{\tau}_i v_i d\Gamma & i, j, m, l = 1, ..., 3 \\
u = \overline{u} & su \Gamma_D\n\end{cases}
$$
\n(2.14)

che non è altro che la formulazione debole del problema iniziale. Per proseguire si definisce specificatamente che cosa rappresenta la funzione test  $v$ . Quest'ultima, da un punto di vista fisico, non è altro che uno *spostamento ammissibile*, ovvero uno spostamento che può compiere il materiale compatibilmente con i vincoli ed il dominio di esistenza. Detto questo risulta essere molto semplice capire che sia  $u$  che  $v$  appartengono al medesimo spazio  $V$  degli spostamenti ammissibili definito come:

$$
V = \{u | u \in (H^1(\Omega))^3 \quad e \quad u - \overline{u} = 0 \quad su \Gamma_D \}
$$
  

$$
u, v \in V
$$
 (2.15)

dove  $H^1(\Omega)$  è uno spazio di Hilbert [11] definito sul dominio  $\Omega$ . Per  $H^1(\Omega)$  si intende lo spazio definito dalle funzioni scalari del tipo  $f(x_i)$  tali per cui:

$$
\int_{\Omega} |f(x_i)|^2 dx \quad \text{esite finite} \tag{2.16}
$$

Questa prima condizione equivale alla definizione di spazio  $L^2$ , alla quale si aggiunge:

$$
\int_{\Omega} \left| \frac{\partial}{\partial x_i} f(x_i) \right|^2 dx \quad \text{esite finite} \tag{2.17}
$$

25

Inoltre, all'interno di questo spazio è definito un prodotto scalare, ovvero date  $f, g \in H^1(\Omega)$ :

$$
\langle f, g \rangle = \int_{\Omega} f(x_i) g(x_i) dx + \int_{\Omega} \frac{\partial f(x_i)}{\partial x_i} \frac{\partial g(x_i)}{\partial x_i} dx \qquad (2.18)
$$

Nel caso particolare di prodotto scalare fra due funzioni uguali:

$$
\langle f, f \rangle = \int_{\Omega} |f(x_i)|^2 dx + \int_{\Omega} \left| \frac{\partial f(x_i)}{\partial x_i} \right|^2 dx \tag{2.19}
$$

Imponendo ad ogni spostamento ammissibile di appartenere a questo spazio in sostanza gli impone una certa limitatezza, ovvero che non possa assumere valori tendenzialmente infiniti.

A questo punto, volendo riscrivere l'equazione (2.14) con notazione vettoriale, grazie alle proprietà di simmetria dell'operatore già discusse, si ottiene:

$$
\int_{\Omega} e^{T}(\boldsymbol{u})A\boldsymbol{e}(\boldsymbol{v}) dx = \int_{\Omega} f^{T} \boldsymbol{v} dx + \int_{\Gamma_{N}} \overline{\boldsymbol{\tau}}^{T} \boldsymbol{v} d\Gamma \quad \forall \boldsymbol{v} \in V
$$
\n(2.20)

Questa formulazione non è altro che la ben nota equazione dei lavori virtuali della meccanica [8]. Se si associa alla forma bilineare a primo membro il lavoro fatto dalle forze interne e la forma lineare a secondo membro il lavoro fatto dalle forze esterne. Rinominando si ottiene:

$$
a(\mathbf{u}, \mathbf{v}) = \int_{\Omega} e^T(\mathbf{u}) A e(\mathbf{v}) dx \quad \forall \mathbf{v} \in V
$$
 (2.21)

$$
l(\boldsymbol{v}) = \int_{\Omega} \boldsymbol{f}^T \boldsymbol{v} \, d\boldsymbol{x} + \int_{\Gamma_N} \bar{\boldsymbol{\tau}}^T \boldsymbol{v} \, d\Gamma \quad \forall \boldsymbol{v} \in V \tag{2.22}
$$

da cui si giunge alla semplice formulazione:

$$
a(\mathbf{u}, \mathbf{v}) = l(\mathbf{v}) \quad \forall \mathbf{v} \in V \tag{2.23}
$$

Per risolvere questo sistema, come descritto da Mikhlin [10], si sfrutta la definizione di *funzionale*, ovvero si sposta la ricerca della soluzione dalla risoluzione di derivate o integrali alla ricerca di un minimo. In particolare, si afferma che dato un generico operatore  $A$  che soddisfi la seguente equazione:

$$
Au = f(P) \tag{2.24}
$$

con f una funzione nota e P un generico punto del dominio  $\Omega$ , è corretto affermare che risolvere questo problema significa trovare una funzione  $u$  che rende l'espressione precedente un'identità e che al contempo verifica le condizioni al contorno. Tuttavia, se l'operatore  $A$  possiede le seguenti proprietà:

• Linearità

$$
A(a_i u_i) = a_i A u_i \tag{2.25}
$$

Con  $a_i$  generici coefficienti moltiplicativi costanti.

• Simmetria

$$
(Au, v) = (u, Av) \tag{2.26}
$$

ovvero, traducendo per esteso questa espressione:

$$
\int_{\Omega} A u v d\Omega = \int_{\Omega} u A v d\Omega
$$

• Positivamente definito

$$
(Au, u) > 0 \quad \forall v \in V \setminus \{0\} \tag{2.27}
$$

• Limitato inferiormente e positivamente

$$
(\mathbf{A}\boldsymbol{u},\boldsymbol{u})\geq \gamma^2\|\boldsymbol{u}\|^2\tag{2.28}
$$

allora l'equazione  $Au = f(P)$  non può avere più di una soluzione. Ed inoltre vale il teorema del minimo del funzionale [10], ovvero, se esiste nel dominio una funzione che fornisce un minimo del funzionale  $F$  di  $A$  allora questa funzione è anche soluzione dell'equazione iniziale alle derivate parziali.

Per funzionale si intende la seguente espressione:

$$
F(\boldsymbol{u}) = (A\boldsymbol{u}, \boldsymbol{u}) - 2(\boldsymbol{u}, \boldsymbol{f}) = \int_{\Omega} [\boldsymbol{u}(P)A\boldsymbol{u} - 2\boldsymbol{u}(P)\boldsymbol{f}(P)] \, d\Omega \tag{2.29}
$$

in cui detta  $u_0$  l'unica soluzione del problema vale la seguente relazione:

$$
\min F(\mathbf{u}) = F(\mathbf{u_0}) = -(A\mathbf{u_0}, \mathbf{u_0})
$$
\n(2.30)

Come si è già osservato la prima equazione del sistema (2.13) ha la forma seguente:

$$
\frac{\partial}{\partial x_j} \left( a_{ijlm} \frac{\partial u_l}{\partial x_m} \right) = -f_i \quad \text{in } \Omega \quad i, j = 1, \dots, 3
$$

inoltre, l'operatore  $\frac{\partial}{\partial x}$  $\frac{\partial}{\partial x_j}\Bigl(a_{ijlm}\frac{\partial}{\partial x_j}$  $\frac{v}{\partial x_m}$ ) possiede tutte e quattro le caratteristiche sopra elencate. Va da sé quindi che scrivendo il funzionale di quest'ultimo si è certi dell'esistenza di un'unica soluzione e

che tale soluzione corrisponde al minimo del funzionale del sistema. Si scrive usando la notazione delle due equazioni (2.21) e (2.22):

$$
F(u) = a(u, u) - 2l(u) = 0
$$
\n(2.32)

$$
F(\mathbf{u}) = \frac{1}{2} a(\mathbf{u}, \mathbf{u}) - l(\mathbf{u}) = 0
$$
 (2.33)

$$
\min F(\boldsymbol{u}) = F(\boldsymbol{u}_0) = -\frac{1}{2}a(\boldsymbol{u}_0, \boldsymbol{u}_0) = -\frac{1}{2}l(\boldsymbol{u}_0)
$$
\n(2.34)

dove  $u_0$  è chiaramente la soluzione del sistema. L'attenzione a questo punto si sposta sul trovare la soluzione reale fra tutte quelle possibili virtuali, rinominando allora la soluzione come  $u \equiv u_0$ , il sistema da risolvere è il seguente:

$$
troware \mathbf{u} \rightarrow \begin{cases} F(\mathbf{u}) = \min_{v \in V} F(\mathbf{v}) \\ F(\mathbf{v}) = \frac{1}{2} a(\mathbf{v}, \mathbf{v}) - l(\mathbf{v}) \end{cases}
$$
(2.35)

Traducendo quanto appena scritto si può affermare che una volta raggiunto il minimo del funzionale si ottiene anche la soluzione che verifica l'equazione dell'equilibrio. In altre parole, qualunque soluzione ammissibile diversa da  $u$  fa aumentare il valore del funzionale. Questa definizione in ambito meccanico corrisponde a quella del *potenziale elastico* dato dalla deformazione di un corpo [8]. Infatti, se si osserva il secondo membro della seguente espressone:

$$
-\frac{1}{2}a(\mathbf{u},\mathbf{u})=-\frac{1}{2}\int_{\Omega}e^{T}(\mathbf{u})Ae(\mathbf{u})\,d\mathbf{x}\tag{2.36}
$$

si può facilmente notare che questa non è altro che l'espressione della ben nota *energia di deformazione* all'equilibrio di un corpo elastico sotto stress.

Si definisce allora questa quantità *II* come *energia di deformazione elastica virtuale*:

$$
\Pi(\boldsymbol{v}) = \frac{1}{2} \int_{\Omega} e^{T}(\boldsymbol{v}) A e(\boldsymbol{v}) d\boldsymbol{x} - \int_{\Omega} f^{T} \boldsymbol{v} d\boldsymbol{x} - \int_{\Gamma_{N}} \bar{\boldsymbol{\tau}}^{T} \boldsymbol{v} d\Gamma
$$
\n(2.37)

il cui minimo si trova in corrispondenza del valore di spostamento  $u$  ed ha la seguente espressione:

$$
\Pi(\mathbf{u}) = \frac{1}{2} \int_{\Omega} e^{T}(\mathbf{u}) A e(\mathbf{u}) d\mathbf{x} - \int_{\Omega} f^{T} \mathbf{u} d\mathbf{x} - \int_{\Gamma_{N}} \overline{\tau}^{T} \mathbf{u} d\Gamma =
$$
\n
$$
= -\frac{1}{2} \int_{\Omega} e^{T}(\mathbf{u}) A e(\mathbf{u}) d\mathbf{x} = -\frac{1}{2} \Biggl( \int_{\Omega} f^{T} \mathbf{u} d\mathbf{x} + \int_{\Gamma_{N}} \overline{\tau}^{T} \mathbf{u} d\Gamma \Biggr) =
$$
\n
$$
= -\frac{1}{2} a(\mathbf{u}, \mathbf{u}) = -\frac{1}{2} l(\mathbf{u})
$$
\n(2.38)

#### 3 - Ottimizzazione in campo strutturale

<span id="page-31-0"></span>Note le equazioni del secondo capitolo, si può sviluppare la formulazione del problema di ottimizzazione in campo strutturale. Per farlo è necessario definire una variabile che fornisca l'effettività del materiale, questa può essere legata sia alla densità che al modulo elastico o altro ancora [12]. Sia allora tale variabile:

$$
\eta = \eta(x) \in L^{\infty}(\Omega) \tag{3.1}
$$

Con la notazione  $L^{\infty}(\Omega)$  si indica lo spazio delle funzioni che ammettono norma infinita [11], ciò significa che, data una funzione scalare  $f(x_i)$  appartenente a tale spazio, essa ammette un massimo essenziale finito.

Senza voler scendere eccessivamente nei dettagli, è sufficiente dire che la tendenza complessiva della funzione è quella di essere limitata superiormente ed inferiormente.

$$
0 < \eta_{\min} < \eta < \eta_{\max} < \infty \tag{3.2}
$$

L'obiettivo dell'ottimizzazione è quello di trovare la topologia della struttura in esame, al variare di  $\eta$ , che meglio sopporta il carico applicato. Questo in altri termini significa che a parità di carico applicato e volume finale la topologia ottima rispetto alle altre deve subire minori deformazioni. Si deduce banalmente che più bassa è la deformazione del materiale, più bassa sarà l'energia potenziale di deformazione elastica ad esso legata. Il problema quindi sarà quello di massimizzare al variare di  $\eta$  il minimo del potenziale. In formule:

$$
\begin{cases}\n\max_{\eta} \min_{v \in V} \Pi(\eta, v) & s.t. \\
0 < \eta_{\min} < \eta < \eta_{\max} < \infty \quad \eta \in L^{\infty}(\Omega)\n\end{cases} \tag{3.3}
$$

È necessario definire  $\Pi(n, \nu)$ , per farlo si nota che il termine legato all'effettività del materiale può agire solamente su quelli che sono legati al volume del materiale stesso. Inoltre, essendo uno scalare, si applica come un moltiplicatore. Ricordando la formula del potenziale elastico e ponendo attenzione ai differenziali di integrazione si osserva che sugli integrali volumetrici il termine  $dx$ corrisponde ad una porzione di  $\Omega$  detta genericamente  $d\Omega$ , invece sull'integrale di bordo questo si rifà a una porzione di superficie, ovvero un certo d*F*. Il termine  $\eta$  si applica quindi alle porzioni di volume e determina quali di esse siano maggiormente funzionali alla resistenza del carico e non alle superfici. In formule:

$$
\Pi(\boldsymbol{v}) = \frac{1}{2} \int_{\Omega} \boldsymbol{e}^{T}(\boldsymbol{v}) \boldsymbol{A} \boldsymbol{e}(\boldsymbol{v}) \ d\boldsymbol{x} - \int_{\Omega} \boldsymbol{f}^{T} \boldsymbol{v} \ d\boldsymbol{x} - \int_{\Gamma_{N}} \bar{\boldsymbol{\tau}}^{T} \boldsymbol{v} \ d\Gamma
$$
\n(3.4)

$$
\Pi(\boldsymbol{v}) = \frac{1}{2} \int_{\Omega} e^{T}(\boldsymbol{v}) A e(\boldsymbol{v}) \ d\Omega - \int_{\Omega} f^{T} \boldsymbol{v} \ d\Omega - \int_{\Gamma_{N}} \bar{\boldsymbol{\tau}}^{T} \boldsymbol{v} \ d\Gamma \qquad (3.5)
$$

30

$$
\Pi(\eta, \nu) = \frac{1}{2} \int_{\Omega} e^{T}(\nu) A e(\nu) \eta d\Omega - \int_{\Omega} f^{T} \nu \eta d\Omega - \int_{\Gamma_{N}} \bar{\tau}^{T} \nu d\Gamma
$$
\n(3.6)

Ovviamente il problema così formulato ha una soluzione immediata e banale, ovvero la soluzione migliore sarà quella in cui il materiale riempie il dominio di esistenza. Si deve aggiungere di conseguenza un vincolo sul massimo volume ammissibile che la struttura può avere [12][13].

$$
\begin{cases}\n\max_{\eta} \min_{v \in V} \Pi(\eta, v) & s.t. \\
\int_{\Omega} \eta \, d\Omega \le \overline{W} \\
0 < \eta_{\text{min}} < \eta < \eta_{\text{max}} < \infty \quad \eta \in L^{\infty}(\Omega)\n\end{cases} \tag{3.7}
$$

Per meglio esplicitare il termine del potenziale si ricorda dalle considerazioni precedenti (2.38) che:

$$
\min_{v \in V} \Pi(v) = \Pi(u) = \frac{1}{2}a(u, u) - l(u) = -\frac{1}{2}a(u, u) = -\frac{1}{2}l(u)
$$

Quindi si può riscrivere il problema di ottimizzazione sostituendo l'equazione appena mostrata. Tuttavia, per farlo è necessario imporre un ulteriore vincolo, ovvero che il lavoro delle forze interne sia uguale a quello fatto dalle forze esterne. Si impone a qualunque spostamento virtuale di rispettare l'equilibrio una volta raggiunto il minimo del potenziale che altrimenti non sarebbe tale. Riscrivendo:

$$
\begin{cases}\n\max_{\eta} \Pi(\eta, \mathbf{u}) & s.t. \\
a(\mathbf{u}, \mathbf{v}) = l(\mathbf{v}) \quad \forall \mathbf{v} \in V \\
\int_{\Omega} \eta \, d\Omega \leq \overline{W} \\
0 < \eta_{\text{min}} < \eta < \eta_{\text{max}} < \infty \quad \eta \in L^{\infty}(\Omega)\n\end{cases} \tag{3.8}
$$

dove

$$
\Pi(\eta, \mathbf{u}) = \frac{1}{2} \int_{\Omega} e^{T}(\mathbf{u}) A e(\mathbf{u}) \eta d\Omega - \int_{\Omega} f^{T} \mathbf{u} \eta d\Omega - \int_{\Gamma_{N}} \overline{\tau}^{T} \mathbf{u} d\Gamma =
$$
\n
$$
= -\frac{1}{2} \int_{\Omega} e^{T}(\mathbf{u}) A e(\mathbf{u}) \eta d\Omega = -\frac{1}{2} \Biggl( \int_{\Omega} f^{T} \mathbf{u} \eta d\Omega + \int_{\Gamma_{N}} \overline{\tau}^{T} \mathbf{u} d\Gamma \Biggr)
$$
\n(3.9)

Si utilizza una semplice notazione per discernere fra le forme lineari e bilineari con o senza  $\eta$ . In particolare:

$$
\tilde{a}(\boldsymbol{u},\boldsymbol{u})=\int_{\Omega} e^{T}(\boldsymbol{u})Ae(\boldsymbol{u}) \eta d\Omega
$$
\n(3.10)

$$
\tilde{l}(\boldsymbol{u}) = \left( \int_{\Omega} \boldsymbol{f}^T \boldsymbol{u} \, \eta \, d\Omega + \int_{\Gamma_N} \bar{\boldsymbol{\tau}}^T \boldsymbol{u} \, d\Gamma \right) \tag{3.11}
$$

Quindi si può scrivere:

$$
\max_{\eta} \Pi(\eta, \mathbf{u}) = \max_{\eta} -\frac{1}{2}\tilde{a}(\mathbf{u}, \mathbf{u}) = \max_{\eta} -\frac{1}{2}\tilde{l}(\mathbf{u}) =
$$
\n
$$
= \min_{\eta} \frac{1}{2}\tilde{a}(\mathbf{u}, \mathbf{u}) = \min_{\eta} \frac{1}{2}\tilde{l}(\mathbf{u})
$$
\n(3.12)

In ultima analisi il generico problema di ottimizzazione si può scrivere nella forma:

$$
\begin{cases}\n\min_{\eta} \frac{1}{2} \tilde{l}(\boldsymbol{u}) = \min_{\eta} \frac{1}{2} \tilde{a}(\boldsymbol{u}, \boldsymbol{u}) & s.t. \\
a(\boldsymbol{u}, \boldsymbol{v}) = l(\boldsymbol{v}) & \forall \boldsymbol{v} \in V\n\end{cases}
$$
\n
$$
\int_{\Omega} \eta \, d\Omega \leq \overline{W}
$$
\n
$$
0 < \eta_{\text{min}} < \eta < \eta_{\text{max}} < \infty \quad \eta \in L^{\infty}(\Omega)
$$
\n
$$
(3.13)
$$

Il sistema (3.13) è una forma particolare del generico caso analizzato nel capitolo due, per risolverlo è sufficiente riscrivere il Lagrangiano del problema ed annullare le sue derivate prime.

$$
L(\eta, \lambda, t) = \frac{1}{2}\tilde{a}(\boldsymbol{u}, \boldsymbol{u}) - \lambda_1(a(\boldsymbol{u}, \boldsymbol{v}) - l(\boldsymbol{v})) - \lambda_2\left(\int_{\Omega} \eta \, d\Omega - \bar{W} + t^2\right)
$$
(3.14)

$$
L(\eta, \lambda, t) = \frac{1}{2} \int_{\Omega} e^{T}(\boldsymbol{u}) A e(\boldsymbol{u}) \eta d\Omega - \lambda_{1} (a(\boldsymbol{u}, \boldsymbol{v}) - l(\boldsymbol{v})) - \lambda_{2} \left( \int_{\Omega} \eta d\Omega - \bar{W} + t^{2} \right)
$$
(3.15)

$$
\begin{cases}\n\frac{\partial L(\eta, \lambda, t)}{\partial \eta} = \frac{1}{2} \int_{\Omega} e^{T}(\mathbf{u}) A e(\mathbf{u}) d\Omega - \lambda_{2} \int_{\Omega} d\Omega = 0 \\
\frac{\partial L(\eta, \lambda, t)}{\partial \lambda_{1}} = a(\mathbf{u}, \mathbf{v}) - l(\mathbf{v}) = 0 \quad \forall \mathbf{v} \in V \\
\frac{\partial L(\eta, \lambda, t)}{\partial \lambda_{2}} = \int_{\Omega} \eta d\Omega - \overline{W} + t^{2} = 0 \\
\frac{\partial L(\eta, \lambda, t)}{\partial t} = 2\lambda_{2} t = 0 \\
\lambda_{1,2} \ge 0\n\end{cases}
$$
\n(3.16)

Come già affermato in precedenza, la soluzione più ovvia è quella di aumentare la quantità di materiale presente il più possibile al fine di ridurre le deformazioni. L'andamento dell'ottimizzazione è quindi in contrapposizione al vincolo che ne limita il volume ad una certa porzione. Risulta ovvio che la soluzione ottima si trovi al limitare della zona di ammissibilità, quando il vincolo è attivo, tuttavia per generalizzare al massimo il problema si usa la variabile ausiliaria  $t$ . Da notare anche che non sono stati inseriti, nella definizione del Lagrangiano, i vincoli sulle variabili di ottimizzazione. Questo è stato fatto perché, come si vedrà in seguito, la loro ammissibilità verrà verificata a posteriori con un altro metodo senza violare la validità della soluzione.

Di notevole importanza risulta la prima equazione del sistema (3.13), in particolare si ottiene il valore del moltiplicatore di Lagrange come:

$$
\lambda_2 = \frac{\frac{1}{2} \int_{\Omega} e^T(u) A e(u) d\Omega}{\int_{\Omega} d\Omega} = \epsilon
$$
\n(3.17)

Questa quantità è chiaramente costante e da un punto di vista fisico ha un valore notevole, ovvero è la densità di energia di deformazione all'equilibrio.

A questo punto si discretizza spazialmente il dominio  $\Omega$  mediante una partizione finita identificando un certo numero k di sottodomini detti  $\Omega_i$  [12][16]. Analogamente anche la funzione di effettività del materiale  $\eta$  viene definita su ogni sottodominio e diventa quindi  $\eta_i.$  In formule:

$$
\eta(x) \in L^{\infty}(\Omega) \tag{3.1}
$$

$$
\eta(\mathbf{x}) = \eta_i \quad \forall \mathbf{x} \in \Omega_i \quad i = 1, \dots, k \tag{3.18}
$$

$$
0 < \eta_{\min} < \eta_i < \eta_{\max} < \infty \tag{3.19}
$$

Se si definisce quindi il problema di ottimizzazione per ogni sottodominio, la prima equazione del sistema (3.16) sopra definito risulta essere la seguente:

$$
\frac{\partial L(\eta, \lambda, t)}{\partial \eta_i} = \frac{1}{2} \int_{\Omega_i} e^T(\boldsymbol{u}) A \boldsymbol{e}(\boldsymbol{u}) d\Omega - \lambda_2 \int_{\Omega_i} d\Omega \quad i = 1, ..., k
$$
 (3.20)

da cui, sfruttando l'approssimazione dell'integrazione e delle deformazioni tramite il metodo degli elementi finiti [21], si ottiene la formulazione:

$$
\frac{\partial L(\eta, \lambda, t)}{\partial \eta_i} = \frac{1}{2} \boldsymbol{e}_i^T(\boldsymbol{u}) A \boldsymbol{e}_i(\boldsymbol{u}) \Omega_i - \lambda_2 \Omega_i = 0 \qquad i = 1, ..., k
$$
\n(3.21)

Si può quindi scrivere che il coefficiente  $\lambda_2$  ha la seguente espressione sul singolo sottodominio:

$$
\lambda_2 = \frac{\frac{1}{2} e_i^T(u) A e_i(u) \Omega_i}{\Omega_i} = \epsilon_i = \epsilon \quad i = 1, \dots, k
$$
\n(3.22)

In termini fisici scrivere la (3.22) significa imporre ad ogni elemento del dominio di avere la stessa densità di energia di deformazione, ovvero che all'interno di  $\Omega$  la distribuzione di questa quantità sia uniforme. Proprio questa condizione risulta essere la soluzione del problema di ottimizzazione. L'algoritmo risolutivo quindi ha il compito di eliminare gli elementi meno utili alla ripartizione del carico e, fra quelli rimasti, equilibrare la densità di energia di deformazione.

Noto questo procedimento è necessario capire quindi quale sia la legge di aggiornamento che va seguita. Per un problema continuo la variabile di effettività del materiale può essere espressa come la variazione di un parametro del materiale stesso, ad esempio il modulo di Young E o la densità  $\rho$ .

Siano quindi le quantità indicate con il pedice zero quelle considerate di base del materiale e quelle senza pedice le funzioni che ne descrivono l'andamento sul dominio.

$$
\eta(x) \in L^{\infty}(\Omega) \tag{3.1}
$$

$$
\eta(x) = \frac{E(x)}{E_0} \quad \forall x \in \Omega \tag{3.23}
$$

$$
\eta(x) = \frac{\rho(x)}{\rho_0} \quad \forall x \in \Omega \tag{3.24}
$$

Per quanto riguarda i limiti della variabile  $\eta$ , essendo così definita, risultano essere rispettivamente quello superiore uno, ovvero materiale pieno o *full dense*, quello inferiore circa 10−4 ÷ 10−5 , valore molto basso che permette di considerare il materiale vuoto senza intaccare la positività della matrice di rigidezza. In formule:

$$
0 < 10^{-4} \div 10^{-5} < \eta \le 1 < \infty \tag{3.25}
$$

Passando invece al modello discreto la variabile continua risulta essere un vettore contenente il valore di densità o rigidezza per ogni elemento.

$$
\eta(x) \in L^{\infty}(\Omega) \tag{3.1}
$$

$$
\eta(x) = \eta_i \quad \forall x \in \Omega_i \quad i = 1, \dots, k \tag{3.26}
$$

$$
\eta_i = \frac{E_i}{E_0} \quad e \quad \eta_i = \frac{\rho_i}{\rho_0} \quad i = 1, \dots, k \tag{3.27}
$$

$$
0 < 10^{-4} \div 10^{-5} < \eta_i < 1 < \infty \quad i = 1, \dots, k \tag{3.28}
$$
Si osserva allora che riprendendo l'equazione precedente (3.17):

$$
\lambda_2 = \frac{\frac{1}{2} \int_{\Omega} e^T(u) A e(u) d\Omega}{\int_{\Omega} d\Omega} = \epsilon \quad \to \quad \lambda_2 = \epsilon
$$

Dividendo tutto per  $\lambda_2 = \epsilon_i$  e moltiplicando per la variabile discreta di effettività del materiale si ottiene la legge di aggiornamento:

$$
1 = \frac{\epsilon_i}{\epsilon} \rightarrow \eta_i^{new} = \frac{\epsilon_i}{\epsilon} \eta_i^{old} \qquad i = 1, ..., k
$$
 (3.29)

$$
E_i^{new} = \frac{\epsilon_i}{\epsilon} E_i^{old} \qquad i = 1, ..., k
$$
 (3.30)

$$
\rho_i^{new} = \frac{\epsilon_i}{\epsilon} \rho_i^{old} \qquad i = 1, ..., k \qquad (3.31)
$$

Grazie alla discretizzazione mediante elementi finiti, una volta risolta la struttura, è molto semplice calcolare la densità di energia di deformazione  $\epsilon_i$  che ha espressione:

$$
\epsilon_i = \frac{1}{2} \sigma_i^T C_i \sigma_i \qquad i = 1, \dots, k \tag{3.32}
$$

in cui  $\sigma_i$  è il tensore delle tensioni e  $C_i$  è la matrice di cedevolezza dell'elemento i-esimo. Il valore di  $\epsilon$  invece può esser calcolato banalmente come una media dei  $\epsilon_i$  su ogni elemento.

Dal momento che il problema non è determinato, ogni volta che si aggiornano le variabili, la struttura cambia e di conseguenza anche la sua risposta al carico. Questo richiede più iterazioni del procedimento appena descritto fino a convergenza, si introduce quindi l'indice  $j$  che indica la j-esima iterazione.

$$
E_i^{j+1} = \frac{\epsilon_i^j}{\epsilon^j} E_i^j \qquad i = 1, ..., k \quad j = 1, ..., p
$$
 (3.33)

$$
\rho_i^{j+1} = \frac{\epsilon_i^j}{\epsilon^j} \rho_i^j \qquad i = 1, ..., k \quad j = 1, ..., p
$$
 (3.34)

Se si intende quindi  $\epsilon^j$ come una media aritmetica sugli elementi si ottiene la formula seguente:

$$
E_i^{j+1} = \frac{k \epsilon_i^j}{\sum_i^k \epsilon_i^j} E_i^j \qquad i = 1, ..., k \quad j = 1, ..., p \qquad (3.35)
$$

Ad ogni ciclo è necessario verificare la soddisfazione dei vincoli, primo fra tutti quello volumetrico. Dal momento che il dominio è discretizzato l'integrale si riduce ad una sommatoria del tipo:

$$
W^{j} = \sum_{i} \frac{E_{i}^{j}}{E_{0}} W_{i} \le \overline{W} \quad i = 1, ..., k \quad j = 1, ..., p \tag{3.36}
$$

dove  $W^j$  è il volume complessivo del materiale alla j-esima iterazione,  $W_i$  è il volume dell'i-esimo elemento, costante ad ogni iterazione in quanto fissato in base alla partizione iniziale,  $\bar{W}$  è il vincolo da rispettare e  $\frac{E_i^j}{E_i}$  $\frac{\omega_l}{E_0}$  la variabile di effettività del materiale al ciclo j-esimo sull'elemento i-esimo.

Per quanto riguarda i vincoli sulle variabili di ottimizzazione o *side constraints,* questi non sono stati inseriti nel Lagrangiano proprio perché devono essere verificati su ogni elemento ad ogni iterazione una volta eseguito l'aggiornamento. Se questi sforano uno o l'altro limite vengono '*tagliati'*, ovvero li si porta come valore a quello del limite ad essi più vicini. Ovviamente questo causa una variazione dell'uniformità della distribuzione di densità di energia che come si vedrà in seguito viene compensata tramite alcuni accorgimenti espressi nell'equazione (3.41).

La convergenza tramite questo metodo viene raggiunta abbastanza velocemente e gli elementi a densità intermedia risultano essere pochi o assenti. L'unico problema sta nel fatto che il vincolo di volume che si impone è abbastanza difficile da individuare a priori. Ciò sta a significare, che data una qualunque struttura, è molto complesso se non impossibile individuare quale sia il volume finale di quella ottimizzata. Per questo il vincolo volumetrico è sostituito con altri limiti sullo spostamento, rigidezza o tensione.

Per farlo è sufficiente osservare che esiste una ben precisa relazione fra il valore medio di densità di energia di deformazione e il volume finale, infatti se si osservano le equazioni sopra riportate (3.35) e (3.32) si vede che diminuendo il valore di  $\bar{W}$  il valore degli  $\eta_i$  ad ogni iterazione deve diminuire e quindi il valore degli  $\epsilon_i$  deve aumentare e di conseguenza anche il valore di  $\epsilon$ .

Si può quindi scrivere che la relazione fra queste due quantità è di proporzionalità inversa del tipo:

$$
W^{j+1} \propto \left(\epsilon^j\right)^{-1} \tag{3.37}
$$

Imponendo allora particolari valori alla densità di energia si può controllare il volume finale del materiale ottimizzato. Infatti, la procedura di ottimizzazione continua fino a quando non si raggiunge il vincolo di volume, tuttavia se non si può limitare quest'ultimo in quanto ignoto, si può limitare la massima densità di energia di deformazione della struttura. Si può imporre ad esempio un valore medio di tensione nella struttura.

Si ricorda infatti che, detta  $\sigma_v$  la tensione allo snervamento del materiale, la densità di energia di deformazione associata a quest'ultima si calcola come [7][12]:

$$
\epsilon_{\sigma} = \frac{1 \sigma_y^2}{Z E_0} \tag{3.38}
$$

Quest'ultima può essere usata come densità di riferimento per la legge di aggiornamento sopra descritta, e si ottiene quindi:

$$
E_i^{new} = \frac{\epsilon_i}{\epsilon_\sigma} E_i^{old} \qquad i = 1, ..., k
$$
\n(3.39)

$$
\rho_i^{new} = \frac{\epsilon_i}{\epsilon_\sigma} \rho_i^{old} \qquad i = 1, ..., k \qquad (3.40)
$$

Come già affermato, la presenza dei limiti sulla variabile di effettività e l'indeterminazione del problema rende necessario iterare più volte il procedimento precedente. Con esso diventa necessario aggiornare anche la densità di energia di deformazione di riferimento nel modo seguente:

$$
\epsilon_{rif}^{j+1} = \epsilon_{rif}^{j} \frac{\epsilon_{\sigma}}{\epsilon^{j}} \quad j = 1, ..., p
$$
\n(3.41)

In cui  $\epsilon_{rif}^j$  e  $\epsilon_{rif}^{j+1}$  sono le densità di energia di riferimento rispettivamente per il ciclo j-esimo e (j+1)esimo mentre  $\epsilon^j$  è la densità media calcolata al j-esimo ciclo. Per  $j=1$  si prende come energia di riferimento quella desiderata, ovvero  $\epsilon_{\sigma}$ .

Un altro modo per limitare la densità di energia di deformazione è quello di imporre un valore massimo allo spostamento di un nodo della struttura discretizzata. Siano quindi queste due quantità legate dalla legge seguente [12]:

$$
\epsilon_u = \frac{F\bar{u}}{W} \tag{3.42}
$$

in cui  $\bar{u}$  è il massimo valore dello spostamento che si desidera,  $F$  è la forza applicata, reale o virtuale, nello stesso nodo e nella stessa direzione di tale spostamento. W al solito è il volume del materiale effettivo e si calcola come visto in precedenza. Per gli stessi motivi definiti in precedenza è necessario procedere con delle iterazioni, quindi si calcola  $\epsilon_u$  con il volume del dominio di esistenza di base, successivamente, ipotizzando una relazione di tipo lineare, la legge di aggiornamento assume la seguente espressione:

$$
\epsilon_{\text{rif}}^{j+1} = \epsilon_{\text{rif}}^j \frac{\bar{u}}{u^j} \quad j = 1, \dots, p \tag{3.43}
$$

in cui la quantità  $u^j$  è lo spostamento del nodo interessato alla iterazione j-esima.

Similmente se si desidera imporre una certa rigidezza  $\overline{K}$  è sufficiente tenere a mente questi ultimi passaggi e sostituire nell'espressione dello spostamento la relazione che lega rigidezza e spostamento. Si definisce allora il sistema seguente e si ottiene l'espressione voluta.

$$
\begin{cases}\n u = \frac{F}{\overline{K}} \\
 \epsilon_u = \frac{Fu}{W}\n\end{cases}\n\rightarrow\n\epsilon_K = \frac{F^2}{W\overline{K}}\n\tag{3.44}
$$

37

Sempre per gli stessi motivi già elencati sarà necessario procedere con alcune iterazioni e aggiornare la densità di energia di deformazione, per questo motivo, supponendo una relazione lineare fra rigidezza e densità si ottiene la seguente legge:

$$
\epsilon_{rif}^{j+1} = \epsilon_{rif}^j \frac{K^j}{\overline{K}} \quad j = 1, \dots, p \tag{3.45}
$$

in cui la quantità  $K^j$  è la rigidezza al ciclo j-esimo e si calcola come:

$$
K^{j} = \frac{F}{u^{j}} \quad j = 1, ..., p
$$
 (3.46)

dove  $u^j$  è il valore dello spostamento nel nodo analizzato ed  $F$  la forza reale o virtuale applicata in quel nodo nella stessa direzione di tale spostamento. Come prima il valore di  $\epsilon_K$  si calcola considerando l'intero volume del dominio nel ciclo iniziale.

Si possono considerare più vincoli di questo tipo contemporaneamente senza far perdere validità al problema. Infatti, ogni vincolo fornirà una certa densità di energia di deformazione di riferimento che si aggiornerà secondo la propria legge di evoluzione. Non è quindi necessario variare nulla del problema, l'algoritmo proseguirà fino a quando una parte dei vincoli si attiverà e non sarà più possibile proseguire. L'insieme di questi vincoli che nell'ottimo saranno attivi non è possibile conoscerlo a priori e sarà un risultato del processo di minimizzazione stesso.

Se si vogliono considerare invece più condizioni di carico contemporaneamente è necessario passare ad una formulazione del problema di tipo multi-obiettivo [6][12]. Per farlo si sfrutta il metodo di Pareto il quale postula che la soluzione ottima, nel caso in questione, sia quella in cui non è più possibile minimizzare una funzione senza far aumentare il valore delle altre. In altre parole, si fa una media pesata delle funzioni obiettivo, quindi dei potenziali elastici, grazie ad una variabile w appositamente dedicata. Sia allora la nuova formulazione:

$$
\begin{cases}\n\max_{\eta} \min_{\mathbf{v}^h \in V} \widehat{\Pi}(\eta, \mathbf{v}) & s.t. \\
\int_{\Omega} \eta \, d\Omega \le \overline{W} \\
0 < \eta_{\min} < \eta < \eta_{\max} < \infty \quad \eta \in L^{\infty}(\Omega)\n\end{cases} \tag{3.47}
$$

dove l'indice h definisce le diverse  $r$  condizioni di carico, e  $v^h$  lo spostamento ammissibile della condizione h-esima. Ognuno di questi vettori deve appartenere allo spazio già definito degli spostamenti ammissibili e si definisce ancora la nuova funzione obiettivo come:

$$
\widehat{\Pi}(\eta, \nu) = \sum_{h=1}^{r} w^h \Pi(\eta, \nu) \tag{3.48}
$$

E la somma dei pesi deve chiaramente essere unitaria, traducendo in formule:

$$
\sum_{h=1}^{r} w^h = 1
$$
 (3.49)

Perseguendo con i passaggi si ottiene:

$$
\max_{\eta} \min_{\mathbf{v}^h \in V} \sum_{h=1}^r w^h \Pi(\eta, \mathbf{v}) = \max_{\eta} \sum_{h=1}^r w^h \min_{\mathbf{v}^h \in V} \Pi(\eta, \mathbf{v})
$$
(3.50)

da cui si può, come fatto nella (3.13), sostituire con la formulazione del minimo del potenziale aggiungendo la condizione di equilibrio del principio dei lavori virtuali per ogni condizione di carico.

$$
\begin{cases}\n\min_{\eta} \sum_{h=1}^{r} w^{h} \frac{1}{2} \tilde{l}_{h}(\boldsymbol{u}^{h}) = \min_{\eta} \sum_{h=1}^{r} w^{h} \frac{1}{2} \tilde{a}_{h}(\boldsymbol{u}^{h}, \boldsymbol{u}^{h}) & s.t. \\
a_{h}(\boldsymbol{u}^{h}, \boldsymbol{v}^{h}) = l_{h}(\boldsymbol{v}^{h}) & \forall \boldsymbol{v}^{h} \in V \quad h = 1, ..., r \\
\int_{\Omega} \eta \, d\Omega \leq \overline{W} \\
0 < \eta_{min} < \eta < \eta_{max} < \infty \quad \eta \in L^{\infty}(\Omega)\n\end{cases} \tag{3.51}
$$

$$
\begin{cases}\n\min_{\eta} \sum_{h=1}^{r} w^{h} \frac{1}{2} \int_{\Omega} e^{T} (u^{h}) A e(u^{h}) \eta d\Omega & s.t. \\
a_{h} (u^{h}, v^{h}) = l_{h} (v^{h}) \quad \forall v^{h} \in V \quad h = 1, ..., r \\
& \int_{\Omega} \eta d\Omega \leq \overline{W} \\
0 < \eta_{min} < \eta < \eta_{max} < \infty \quad \eta \in L^{\infty}(\Omega)\n\end{cases} \tag{3.52}
$$

Segue quindi la formulazione del Lagrangiano come nella (3.15) e si ottiene l'espressione seguente:

$$
L(\eta, \lambda, t) = \sum_{h=1}^{r} w^{h} \frac{1}{2} \int_{\Omega} e^{T} (u^{h}) A e(u^{h}) \eta d\Omega
$$
  
-  $\lambda_{h} (a_{h} (u^{h}, v^{h}) - l_{h} (v^{h})) - \lambda_{2} \left( \int_{\Omega} \eta d\Omega - \overline{W} + t^{2} \right)$  (3.53)

$$
\begin{cases}\n\frac{\partial L(\eta, \lambda, t)}{\partial \eta} = \sum_{h=1}^{r} w^h \frac{1}{2} \int_{\Omega} e^T(u^h) A e(u^h) d\Omega - \lambda_2 \int_{\Omega} d\Omega = 0 \\
\frac{\partial L(\eta, \lambda, t)}{\partial \lambda_h} = a_h(u^h, v^h) - l_h(v^h) = 0 \quad \forall v^h \in V \quad h = 1, ..., r \\
\frac{\partial L(\eta, \lambda, t)}{\partial \lambda_2} = \int_{\Omega} \eta d\Omega - \overline{W} + t^2 = 0 \\
\frac{\partial L(\eta, \lambda, t)}{\partial t} = 2\lambda_2 t = 0 \\
\frac{\partial t}{\partial h} = 1, ..., r\n\end{cases}
$$
\n(3.54)

da cui si ottiene il valore del moltiplicatore di Lagrange come:

$$
\lambda_2 = \sum_{h=1}^r w^h \frac{\frac{1}{2} \int_{\Omega} e^T(u^h) A e(u^h) d\Omega}{\int_{\Omega} d\Omega} = \sum_{h=1}^r w^h \epsilon^h \tag{3.55}
$$

Quindi nel caso di più condizioni di carico la topologia ottimale è caratterizzata da una distribuzione uniforme di una media pesata dell'energia di deformazione elastica. Si osserva facilmente che se si considera una sola condizione di carico si ottiene la stessa equazione del caso precedente (3.16).

Quindi il valore di tale distribuzione non è altro che una combinazione lineare delle varie energie di deformazioni elastiche per ogni condizione di carico analizzata.

Si può allora passare all'analisi del Lagrangiano per ogni elemento della partizione ed in seguito discretizzare, ottenendo:

$$
\lambda_2 = \sum_{h=1}^r w^h \frac{\frac{1}{2} e_i^T(u^h) A e_i(u^h) \Omega_i}{\Omega_i} = \sum_{h=1}^r w^h \epsilon_i^h = \sum_{h=1}^r w^h \epsilon^h \qquad i = 1, ..., k \quad h = 1, ..., r \quad (3.56)
$$

Proseguendo infine con i passaggi per trovare la legge di aggiornamento si ottiene:

$$
E_i^{new} = E_i^{old} \sum_{h=1}^r w^h \frac{\epsilon_i^h}{\epsilon^h} \qquad i = 1, ..., k \quad h = 1, ..., r
$$
 (3.57)

$$
\rho_i^{new} = \rho_i^{old} \sum_{h=1}^r w^h \frac{\epsilon_i^h}{\epsilon^h} \qquad i = 1, ..., k \quad h = 1, ..., r
$$
 (3.58)

dove  $\epsilon_{i}^{h}$  è la densità di energia di deformazione elastica dell'elemento i-esimo indotta dal carico hesimo.

Al fine di visualizzare meglio cosa siano i termini appena espressi si osserva che:

$$
E_i^{new} = \sum_{h=1}^r w^h E_i^{old} \frac{\epsilon_i^h}{\epsilon^h} = \sum_{h=1}^r w^h E_i^{h,old} \qquad i = 1, ..., k \quad h = 1, ..., r
$$
 (3.59)

$$
\rho_i^{new} = \sum_{h=1}^r w^h \rho_i^{h,old} \qquad i = 1, ..., k \quad h = 1, ..., r
$$
 (3.60)

È chiaro quindi che il termine  $\epsilon^h$  sia la media su tutti gli elementi della densità di energia di deformazione, a sua volta mediata e pesata con i propri corrispettivi derivanti dalle altre condizioni di carico. Il termine di densità per ogni elemento, sotto il carico h-esimo, si calcola con il metodo degli elementi finiti come:

$$
\epsilon_i^h = \frac{1}{2} \sigma_i^{h,T} C_i \sigma_i^h \qquad i = 1, ..., k \quad h = 1, ..., r \qquad (3.61)
$$

Dalle ultime leggi di aggiornamento così scritte si osserva che per risolvere un problema multiobiettivo è sufficiente calcolare separatamente il contributo di ogni condizione di carico e poi mediarli insieme per ottenere la distribuzione desiderata.

## 4 - Derivazione delle equazioni in campo termico

Analogamente al caso strutturale si comincia andando a definire quali siano le equazioni e relativi campi di esistenza da prendere in esame. A tal proposito, sia il dominio di esistenza una certa quota limitata dello spazio reale  $\Omega \subseteq \mathbb{R}^3$  contenente il materiale M, con frontiera regolare  $\Gamma$ . Le coordinate spaziali dette x, y, z e il campo di temperatura di M è definito come  $\theta = \theta(x)$ .

L'equazione che stabilisce l'equilibrio in una porzione infinitesima  $d\Omega$  del flusso di calore è la ben nota equazione di Poisson [14][15]:

$$
\frac{\partial}{\partial x_i} \left( k \frac{\partial \theta}{\partial x_i} \right) = -Q \quad i = 1, ..., 3
$$
\n(4.1)

I termini espressi hanno il seguente significato.

- $k \in \mathbb{R}^1$ , conducibilità termica,  $[Wm^{-1}K^{-1}]$
- $x_i \in \mathbb{R}^3$ , variabili indipendenti spaziali  $[m]$
- $Q \in \mathbb{R}^1$ , potenza termica per unità di volume generata internamente al materiale  $[ W m^{-3} ]$

Per definire completamente il problema è necessario imporre le condizioni al contorno, ovvero le interazioni che avvengono al confine fra il dominio ed il resto dello spazio. In questa trattazione ci si limita a definire le due più comuni che sono quella di Dirichlet e quella di Neumann. La prima impone un certo valore della temperatura su una parte del bordo detta  $\Gamma_{D}$ , la seconda impone un certo valore del flusso termico normale alla porzione di superficie detta  $\Gamma_N$ . Quanto appena detto si può visualizzare nella figura seguente.

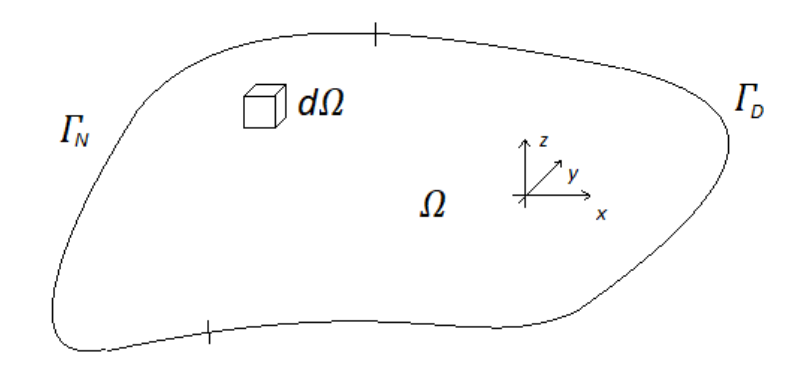

Figura 4.1 – Dominio e bordo di  $\Omega$ 

Le equazioni che descrivono completamente il sistema sono di seguito riportate a sistema:

$$
\begin{cases}\n\frac{\partial}{\partial x_i} \left( k(x) \frac{\partial \theta}{\partial x_i} \right) = -Q & \text{in } \Omega \quad i = 1, ..., 3 \\
k(x) \frac{\partial \theta}{\partial x_i} n_i = \overline{q} & \text{su } \Gamma_N \quad i = 1, ..., 3 \\
\theta = \overline{\theta} & \text{su } \Gamma_D\n\end{cases}
$$
\n(4.2)

È altresì importante che sia verificata la condizione di completa definizione del bordo, ovvero che non vi siano parti di quest'ultimo indefinite:

$$
\Gamma_N \cup \Gamma_D = \Gamma \quad e \quad \Gamma_N \cap \Gamma_D = \emptyset \tag{4.3}
$$

Si osserva anche che il coefficiente di conducibilità termico è sempre positivo per definizione [14] e quindi si postula che:

$$
k = k(x) \in \mathbb{R}^+ \tag{4.4}
$$

Nel caso in cui si abbia un materiale isotropo e la conducibilità termica si possa considerare costante l'equazione si può semplificare nel modo seguente:

$$
\begin{cases}\n\frac{\partial^2 \theta}{\partial x_i^2} = -\frac{Q}{k} & \text{in } \Omega \quad i = 1, ..., 3 \\
k \frac{\partial \theta}{\partial x_i} n_i = \overline{q} & \text{su } \Gamma_N \quad i = 1, ..., 3 \\
\theta = \overline{\theta} & \text{su } \Gamma_D\n\end{cases}
$$
\n(4.5)

L'operatore  $\partial^2/\partial x_i^2$  viene definito Laplaciano [5], e nel caso il flusso di calore interno sia nullo si ottiene la altrettanto ben nota equazione di Laplace [14], ovvero:

$$
\frac{\partial^2 \theta}{\partial x_i^2} = \Delta \theta = 0 \tag{4.6}
$$

Si passa ora alla formulazione variazionale o debole del problema sopra descritto, in particolare questo significa spostare l'attenzione dalla ricerca di una soluzione dell'equazione alle derivate parziali a quella di un integrale. Come per il caso strutturale si definisce una funzione scalare test  $\varphi$ . Si moltiplica dunque l'equazione numero uno del sistema per questa funzione e si integra sul dominio  $\Omega$ .

$$
\frac{\partial}{\partial x_i} \left( k(x) \frac{\partial \theta}{\partial x_i} \right) = -Q
$$

$$
\frac{\partial}{\partial x_i} \left( k(x) \frac{\partial \theta}{\partial x_i} \right) \varphi + Q\varphi = 0
$$

$$
\int_{\Omega} \frac{\partial}{\partial x_i} \left( k(x) \frac{\partial \theta}{\partial x_i} \right) \varphi + Q\varphi \, dx = 0
$$

$$
\int_{\Omega} \frac{\partial}{\partial x_i} \left( k(x) \frac{\partial \theta}{\partial x_i} \right) \varphi \, dx = -\int_{\Omega} Q\varphi \, dx
$$

Attraverso il teorema di Green dell'integrazione per parti in spazi vettoriali si può riscrivere:

$$
\int_{\Omega} \frac{\partial}{\partial x_i} \left( k(x) \frac{\partial \theta}{\partial x_i} \right) \varphi \, dx = \int_{\Gamma} k(x) \frac{\partial \theta}{\partial x_i} \varphi n_i \, d\Gamma - \int_{\Omega} k(x) \frac{\partial \theta}{\partial x_i} \frac{\partial \varphi}{\partial x_i} \, dx
$$

Sostituendo si ottiene:

$$
\int_{\Gamma} k(x) \frac{\partial \theta}{\partial x_i} \varphi n_i d\Gamma - \int_{\Omega} k(x) \frac{\partial \theta}{\partial x_i} \frac{\partial \varphi}{\partial x_i} dx = -\int_{\Omega} Q \varphi dx
$$
\n
$$
\int_{\Omega} k(x) \frac{\partial \theta}{\partial x_i} \frac{\partial \varphi}{\partial x_i} dx = \int_{\Omega} Q \varphi dx + \int_{\Gamma} k(x) \frac{\partial \theta}{\partial x_i} \varphi n_i d\Gamma
$$
\n
$$
\int_{\Omega} k(x) \frac{\partial \theta}{\partial x_i} \frac{\partial \varphi}{\partial x_i} dx = \int_{\Omega} Q \varphi dx + \int_{\Gamma_N} \overline{q} \varphi d\Gamma + \int_{\Gamma_D} k(x) \frac{\partial \overline{\theta}}{\partial x_i} \varphi n_i d\Gamma
$$

Il termine sul bordo di Dirichlet risulta essere nullo e l'equazione appena scritta si trasforma come segue:

$$
\begin{cases}\n\int_{\Omega} k(x) \frac{\partial \theta}{\partial x_i} \frac{\partial \varphi}{\partial x_i} dx = \int_{\Omega} Q \varphi dx + \int_{\Gamma_N} \overline{q} \varphi d\Gamma & i = 1, ..., 3 \\
\theta = \overline{\theta} \quad \text{su } \Gamma_D\n\end{cases}
$$
\n(4.7)

che non è altro che la formulazione debole del problema iniziale. Per proseguire si definisce specificatamente che cosa rappresenti la funzione test  $\varphi$ , quest'ultima, da un punto di vista fisico, non è altro che una *temperatura ammissibile*, ovvero una temperatura che una porzione del materiale può assumere compatibilmente con i vincoli ed il dominio di esistenza dello stesso. Detto questo risulta essere molto semplice capire che sia  $\varphi$  che  $\theta$  appartengono al medesimo spazio  $\varPhi$ delle temperature ammissibili definito come:

$$
\Phi = \{ \theta | \theta \in H^1(\Omega) \quad e \quad \theta = \overline{\theta} \quad \text{su } \Gamma_D \} \tag{4.8}
$$
\n
$$
\theta, \varphi \in \Phi
$$

Volendo riscrivere l'equazione con notazione vettoriale si ottiene:

$$
\int_{\Omega} \nabla^{T} \theta k(x) \nabla \varphi \, dx = \int_{\Omega} Q \varphi \, dx + \int_{\Gamma_{N}} \overline{q} \varphi \, d\Gamma \quad \forall \varphi \in \Phi \tag{4.9}
$$

Se si associa alla forma bilineare a primo membro la potenza sviluppata dalla distribuzione interna della temperatura e la forma lineare a secondo membro la potenza generata o sottratta internamente e scambiata con l'esterno si ottiene una forma di equilibrio simile a quella del principio dei lavori virtuali per la meccanica. Rinominando quindi si ottiene:

$$
a(\theta, \varphi) = \int_{\Omega} \nabla^T \theta k(x) \nabla \varphi \, dx \quad \forall \varphi \in \varphi \tag{4.10}
$$

44

$$
l(\varphi) = \int_{\Omega} Q\varphi \, dx + \int_{\Gamma_N} \overline{q}\varphi \, d\Gamma \quad \forall \varphi \in \varphi \tag{4.11}
$$

da cui si giunge alla più semplice formulazione:

$$
a(\theta, \varphi) = l(\varphi) \quad \forall \varphi \in \Phi \tag{4.12}
$$

Per risolvere questo sistema si sfrutta la definizione di *funzionale*, come fatto in precedenza nel capitolo due. Si osserva che se l'operatore  $A$  possiede le proprietà elencate, il generico sistema  $Au = f(P)$  non può avere più di una soluzione. Ed inoltre vale il teorema del minimo del funzionale, ovvero, se esiste nel dominio una funzione che fornisce un minimo del funzionale  $F$  di  $A$  allora questa funzione è anche soluzione dell'equazione iniziale alle derivate parziali.

Si ricorda sempre dal capitolo due che per funzionale si intende la seguente espressione:

$$
F(u) = (Au, u) - 2(u, f) = \int_{\Omega} [u(P)Au - 2u(P)f(P)] d\Omega
$$

in cui detta  $u_0$  l'unica soluzione del problema vale la seguente relazione:

$$
\min F(u) = F(u_0) = -(Au_0, u_0)
$$

Applicando questa definizione al caso termico, riprendendo la (4.2):

$$
\frac{\partial}{\partial x_i}\Big(k(x)\frac{\partial\theta}{\partial x_i}\Big) = -Q \quad \text{in } \Omega \quad i = 1, \dots, 3
$$

l'operatore  $\frac{\partial}{\partial x_i}\Big(k(x)\frac{\partial}{\partial x_i}$  $\frac{\sigma}{\partial x_i}$ ) possiede tutte e quattro le caratteristiche definite da Mikhlin [10]. Va da sé quindi che scrivendo il funzionale di quest'ultimo si è certi dell'esistenza di un'unica soluzione e che tale soluzione corrisponde al minimo del funzionale del sistema. Si scrive:

$$
F(\theta) = a(\theta, \theta) - 2l(\theta) = 0 \tag{4.13}
$$

$$
F(\theta) = \frac{1}{2} a(\theta, \theta) - l(\theta) = 0
$$
 (4.14)

$$
\min F(\theta) = F(\theta_0) = -\frac{1}{2}a(\theta_0, \theta_0) = -\frac{1}{2}l(\theta_0)
$$
\n(4.15)

dove  $\theta_0$  è chiaramente la soluzione del sistema. L'attenzione quindi si sposta a questo punto sul trovare la soluzione reale fra tutte quelle possibili virtuali, rinominando per semplicità la soluzione come  $\theta \equiv \theta_0$ , il sistema da risolvere è il seguente:

$$
troware \theta \rightarrow \begin{cases} F(\theta) = \min_{\varphi \in \Phi} F(\varphi) \\ F(\varphi) = \frac{1}{2} a(\varphi, \varphi) - l(\varphi) \end{cases}
$$
(4.16)

Traducendo quanto appena scritto si può affermare che una volta raggiunto il minimo del funzionale si ottiene anche la soluzione che verifica l'equazione dell'equilibrio. In altre parole, qualunque soluzione ammissibile diversa da  $\theta$  fa aumentare il valore del funzionale.

Per analogia al caso del capitolo due si definisce il funzionale del caso termico *II* come *energia potenziale termica virtuale:*

$$
\Pi(\varphi) = \frac{1}{2} \int_{\Omega} \nabla^{T} \varphi k(x) \nabla \varphi \, dx - \int_{\Omega} Q \varphi \, dx - \int_{\Gamma_{N}} \overline{q} \varphi \, d\Gamma \tag{4.17}
$$

Il cui minimo si trova in corrispondenza del valore di temperatura  $\theta$  ed ha la seguente espressione:

$$
\Pi(\theta) = \frac{1}{2} \int_{\Omega} \nabla^{T} \theta k(x) \nabla \theta \, dx - \int_{\Omega} Q \theta \, dx - \int_{\Gamma_{N}} \overline{q} \theta \, d\Gamma =
$$
\n
$$
= -\frac{1}{2} \int_{\Omega} \nabla^{T} \theta k(x) \nabla \theta \, dx = -\frac{1}{2} \left( \int_{\Omega} Q \theta \, dx + \int_{\Gamma_{N}} \overline{q} \theta \, d\Gamma \right)
$$
\n
$$
= -\frac{1}{2} a(\theta, \theta) = -\frac{1}{2} l(\theta)
$$
\n(4.18)

In altre parole, si può affermare che la distribuzione del campo della temperatura che soddisfa il minimo del funzionale è anche quella che risolve l'equazione di Poisson e che permette l'equilibrio termico fra il materiale e l'esterno.

## 5 - Ottimizzazione in campo termico

Note le equazioni del capitolo quattro, si sviluppa la formulazione del problema di ottimizzazione in campo termico. Sia allora la variabile:

$$
\eta = \eta(x) \in L^{\infty}(\Omega) \tag{5.1}
$$

limitata superiormente ed inferiormente.

$$
0 < \eta_{\min} < \eta < \eta_{\max} < \infty \tag{5.2}
$$

L'obiettivo dell'ottimizzazione a questo punto è quello di trovare la topologia della struttura in esame, al variare di  $\eta$ , che meglio sopporta il carico termico applicato. Questo in altri termini significa che a parità di carico applicato e volume finale la topologia ottima rispetto alle altre deve subire minori gradienti. Detto questo si deduce banalmente che più basso è il gradiente termico del materiale, più bassa sarà l'energia potenziale ad esso legata. Il problema quindi sarà quello di massimizzare al variare di  $\eta$  il minimo del potenziale. In formule:

$$
\begin{cases}\n\max_{\eta} \min_{\varphi \in \Phi} \Pi(\eta, \varphi) & s.t. \\
0 < \eta_{\text{min}} < \eta < \eta_{\text{max}} < \infty \quad \eta \in L^{\infty}(\Omega)\n\end{cases} \tag{5.3}
$$

Il termine di  $\Pi(\eta,\varphi)$  legato all'effettività del materiale può agire solamente su quelli che sono legati al volume del materiale stesso. Inoltre, essendo uno scalare, si applica come un moltiplicatore. Ricordando la formula del potenziale termico (4.17) e ponendo attenzione ai differenziali di integrazione si osserva che sugli integrali volumetrici il termine  $dx$  corrisponde ad una pozione di  $\Omega$ detta genericamente  $d\Omega$ , invece sull'integrale di bordo questo si rifà a una porzione di superficie, ovvero un certo  $dT$ . Il termine  $\eta$  si applica quindi alle porzioni di volume e determina quali di esse siano maggiormente funzionali alla resistenza del carico termico e non alle superfici. In formule:

$$
\Pi(\varphi) = \frac{1}{2} \int_{\Omega} \nabla^{T} \varphi k(x) \nabla \varphi \, dx - \int_{\Omega} Q \varphi \, dx - \int_{\Gamma_{N}} \overline{q} \varphi \, d\Gamma \tag{5.4}
$$

$$
\Pi(\varphi) = \frac{1}{2} \int_{\Omega} \nabla^{T} \varphi k(x) \nabla \varphi \, d\Omega - \int_{\Omega} Q \varphi \, d\Omega - \int_{\Gamma_{N}} \overline{q} \varphi \, d\Gamma \tag{5.5}
$$

$$
\Pi(\eta,\varphi) = \frac{1}{2} \int_{\Omega} \nabla^{T} \varphi k(x) \nabla \varphi \eta d\Omega - \int_{\Omega} Q \varphi \eta d\Omega - \int_{\Gamma_{N}} \overline{q} \varphi d\Gamma
$$
\n(5.6)

Ovviamente il problema così formulato ha una soluzione immediata e banale, ovvero la soluzione migliore sarà quella in cui il materiale riempie il dominio di esistenza. Si deve aggiungere di conseguenza un vincolo sul massimo volume ammissibile che la struttura può avere [15].

$$
\begin{cases}\n\max_{\eta} \min_{\varphi \in \Phi} \Pi(\eta, \varphi) & s.t. \\
\int_{\Omega} \eta \, d\Omega \le \overline{W} \\
0 < \eta_{\min} < \eta < \eta_{\max} < \infty \quad \eta \in L^{\infty}(\Omega)\n\end{cases} \tag{5.7}
$$

Per meglio esplicitare il termine del potenziale si ricorda dal capitolo quattro (4.18) che:

$$
\min_{\varphi \in \Phi} \Pi(\varphi) = \Pi(\theta) = \frac{1}{2}a(\theta, \theta) - l(\theta) = -\frac{1}{2}a(\theta, \theta) = -\frac{1}{2}l(\theta)
$$

Quindi si può riscrivere il problema di ottimizzazione (5.7) sostituendo l'equazione appena mostrata (4.18). Tuttavia, per farlo è necessario imporre un ulteriore vincolo, ovvero che il lavoro delle forze interne sia uguale a quello fatto dalle forze esterne. Per fare ciò si impone a qualunque temperatura virtuale di rispettare l'equilibrio una volta raggiunto il minimo del potenziale che altrimenti non sarebbe tale. Riscrivendo:

$$
\begin{cases}\n\max_{\eta} \Pi(\eta, \theta) & s.t. \\
a(\theta, \varphi) = l(\varphi) & \forall \varphi \in \Phi \\
\int_{\Omega} \eta \, d\Omega \leq \overline{W} \\
0 < \eta_{\min} < \eta < \eta_{\max} < \infty \quad \eta \in L^{\infty}(\Omega)\n\end{cases} \tag{5.8}
$$

dove

$$
\Pi(\eta,\theta) = \frac{1}{2} \int_{\Omega} \nabla^{T} \theta k(\mathbf{x}) \nabla \theta \eta d\Omega - \int_{\Omega} Q \theta \eta d\Omega - \int_{\Gamma_{N}} \overline{q} \theta d\Gamma =
$$
\n
$$
= -\frac{1}{2} \int_{\Omega} \nabla^{T} \theta k(\mathbf{x}) \nabla \theta \eta d\Omega = -\frac{1}{2} \Biggl( \int_{\Omega} Q \theta \eta d\Omega + \int_{\Gamma_{N}} \overline{q} \theta d\Gamma \Biggr)
$$
\n(5.9)

Si utilizza adesso una semplice notazione per discernere fra le forme lineari e bilineari con o senza  $\eta$ . In particolare:

$$
\tilde{a}(\theta,\theta) = \int_{\Omega} \nabla^{T} \theta k(x) \nabla \theta \eta d\Omega
$$
\n(5.10)

$$
\tilde{l}(\theta) = \left( \int_{\Omega} Q \theta \eta \, d\Omega + \int_{\Gamma_N} \overline{q} \theta \, d\Gamma \right) \tag{5.11}
$$

Quindi si può scrivere:

$$
\max_{\eta} \Pi(\eta, \theta) = \max_{\eta} -\frac{1}{2}\tilde{a}(\theta, \theta) = \max_{\eta} -\frac{1}{2}\tilde{l}(\theta) =
$$
\n
$$
= \min_{\eta} \frac{1}{2}\tilde{a}(\theta, \theta) = \min_{\eta} \frac{1}{2}\tilde{l}(\theta)
$$
\n(5.12)

48

In ultima analisi il generico problema di ottimizzazione risulta nella forma:

$$
\begin{cases}\n\min_{\eta} \frac{1}{2} \tilde{l}(\theta) = \min_{\eta} \frac{1}{2} \tilde{a}(\theta, \theta) & s.t. \\
a(\theta, \varphi) = l(\varphi) & \forall \varphi \in \Phi\n\end{cases}
$$
\n
$$
\int_{\Omega} \eta \, d\Omega \leq \overline{W}
$$
\n
$$
0 < \eta_{\min} < \eta < \eta_{\max} < \infty \quad \eta \in L^{\infty}(\Omega)
$$
\n(5.13)

Questo sistema è una forma particolare del generico caso analizzato nel capitolo uno, per risolverlo è sufficiente riscrivere il Lagrangiano del problema ed annullare le sue derivate prime.

$$
L(\eta, \lambda, t) = \frac{1}{2}\tilde{a}(\theta, \theta) - \lambda_1(a(\theta, \varphi) - l(\varphi)) - \lambda_2\left(\int_{\Omega} \eta \, d\Omega - \overline{W} + t^2\right)
$$
(5.14)

$$
L(\eta, \lambda, t) = \frac{1}{2} \int_{\Omega} \nabla^{T} \theta k(x) \nabla \theta \eta d\Omega - \lambda_{1} (a(\theta, \varphi) - l(\varphi)) - \lambda_{2} \left( \int_{\Omega} \eta d\Omega - \overline{W} + t^{2} \right) \tag{5.15}
$$

$$
\begin{cases}\n\frac{\partial L(\eta, \lambda, t)}{\partial \eta} = \frac{1}{2} \int_{\Omega} \nabla^{T} \theta k(x) \nabla \theta \, d\Omega - \lambda_{2} \int_{\Omega} d\Omega = 0 \\
\frac{\partial L(\eta, \lambda, t)}{\partial \lambda_{1}} = a(\theta, \varphi) - l(\varphi) = 0 \quad \forall \varphi \in \Phi \\
\frac{\partial L(\eta, \lambda, t)}{\partial \lambda_{2}} = \int_{\Omega} \eta \, d\Omega - \overline{W} + t^{2} = 0 \\
\frac{\partial L(\eta, \lambda, t)}{\partial t} = 2\lambda_{2} t = 0\n\end{cases}
$$
\n(5.16)

Come già affermato in precedenza la soluzione più ovvia è quella di aumentare la quantità di materiale presente il più possibile al fine di ridurre i gradienti. La soluzione quindi è in contrapposizione al vincolo che ne limita il volume ad una certa porzione. Risulta ovvio che la soluzione ottima si trovi al limitare della zona di ammissibilità, quando il vincolo è attivo, tuttavia, per generalizzare al massimo il problema, si fa uso della variabile ausiliaria  $t$ . Da notare anche che non sono stati inseriti, nella definizione del Lagrangiano, i vincoli sulle variabili di ottimizzazione. Questo è stato fatto perché, come si vedrà in seguito, la loro ammissibilità verrà verificata a posteriori con un altro metodo senza violare la validità della soluzione.

Di notevole importanza risulta essere la prima equazione del sistema (5.16) in particolare si ottiene il valore del moltiplicatore di Lagrange come:

$$
\lambda_2 = \frac{\frac{1}{2} \int_{\Omega} \nabla^T \theta k(x) \nabla \theta \, d\Omega}{\int_{\Omega} d\Omega} = \epsilon \tag{5.17}
$$

Questa quantità è chiaramente costante e da un punto di vista fisico ha un valore notevole, ovvero è la densità di energia potenziale termica all'equilibrio.

A questo punto si discretizza spazialmente il dominio  $\Omega$  mediante una partizione finita identificando un certo numero  $p$  di sottodomini detti  $\Omega_i$ . Analogamente anche la funzione di effettività del materiale  $\eta$  viene definita su ogni sottodominio e diventa quindi  $\eta_i$ . In formule:

$$
\eta(x) \in L^{\infty}(\Omega) \tag{5.1}
$$

$$
\eta(x) = \eta_i \quad \forall x \in \Omega_i \quad i = 1, \dots, p \tag{5.18}
$$

$$
0 < \eta_{\min} < \eta_i < \eta_{\max} < \infty \tag{5.19}
$$

Se si definisce quindi il problema di ottimizzazione per ogni sottodominio la prima equazione del sistema (5.16) risulta essere la seguente:

$$
\frac{\partial L(\eta, \lambda, t)}{\partial \eta_i} = \frac{1}{2} \int_{\Omega_i} \nabla^T \theta k(x) \nabla \theta \, d\Omega - \lambda_2 \int_{\Omega_i} d\Omega \quad i = 1, \dots, p \tag{5.20}
$$

da cui, sfruttando l'approssimazione dell'integrazione e dei gradienti tramite il metodo degli elementi finiti, si ottiene la formulazione:

$$
\frac{\partial L(\eta, \lambda, t)}{\partial \eta_i} = \frac{1}{2} \nabla_i^T \theta k(\mathbf{x}) \nabla_i \theta \Omega_i - \lambda_2 \Omega_i = 0 \qquad i = 1, ..., p \qquad (5.21)
$$

Si può quindi scrivere che il coefficiente  $\lambda_2$  ha la seguente espressione sul singolo sottodominio:

$$
\lambda_2 = \frac{\frac{1}{2} \nabla_i^T \theta k(x) \nabla_i \theta \Omega_i}{\Omega_i} = \epsilon_i = \epsilon \quad i = 1, ..., p
$$
\n(5.22)

In termini fisici scrivere quanto appena fatto significa imporre ad ogni elemento del dominio di avere la stessa densità di energia termica, ovvero che all'interno di  $\Omega$  la distribuzione di questa quantità sia uniforme. Proprio questa condizione risulta essere la soluzione del problema di ottimizzazione. L'algoritmo risolutivo quindi ha il compito di eliminare gli elementi meno utili alla ripartizione del carico e, fra quelli rimasti, equilibrare la densità di energia termica.

Noto questo procedimento è necessario capire quindi quale sia la legge di aggiornamento che va seguita. Per un problema continuo la variabile di effettività del materiale può essere espressa come la variazione di un parametro del materiale stesso, in particolare per il caso termico  $k$ .

Siano quindi le quantità indicate con il pedice zero quelle considerate di base del materiale e quelle senza pedice le funzioni che ne descrivono l'andamento sul dominio.

$$
\eta(x) \in L^{\infty}(\Omega) \tag{5.1}
$$

50

$$
\eta(x) = \frac{k(x)}{k_0} \quad \forall x \in \Omega \tag{5.23}
$$

Per quanto riguarda i limiti della variabile  $\eta$ , essendo così definita, risultano essere rispettivamente quello superiore uno, ovvero materiale pieno o *full dense*, quello inferiore circa 10−4 ÷ 10−5 , valore molto basso che permette di considerare il materiale vuoto, ovvero lo si considera come un isolante termico perfetto, senza intaccare la positività del coefficiente di conducibilità. In formule:

$$
0 < 10^{-4} \div 10^{-5} < \eta \le 1 < \infty \tag{5.24}
$$

Passando invece al modello discreto la variabile continua risulta essere un vettore contenente il valore di conducibilità per ogni elemento.

$$
\eta(x) \in L^{\infty}(\Omega) \tag{5.1}
$$

$$
\eta(x) = \eta_i \quad \forall x \in \Omega_i \quad i = 1, \dots, p \tag{5.25}
$$

$$
\eta_i = \frac{k_i}{k_0} \quad i = 1, ..., p \tag{5.26}
$$

$$
0 < 10^{-4} \div 10^{-5} < \eta_i < 1 < \infty \quad i = 1, \dots, p \tag{5.27}
$$

Si osserva allora che riprendendo l'equazione precedente (5.17):

$$
\lambda_2 = \frac{\frac{1}{2} \nabla_i^T \theta k(\mathbf{x}) \nabla_i \theta \Omega_i}{\Omega_i} = \epsilon \quad \to \quad \lambda_2 = \epsilon
$$

Dividendo tutto per  $\lambda_2 = \epsilon_i$  e moltiplicando per la variabile discreta di effettività del materiale si ottiene la legge di aggiornamento:

$$
1 = \frac{\epsilon_i}{\epsilon} \rightarrow \eta_i^{new} = \frac{\epsilon_i}{\epsilon} \eta_i^{old} \qquad i = 1, ..., p \qquad (5.28)
$$

$$
k_i^{new} = \frac{\epsilon_i}{\epsilon} k_i^{old} \qquad i = 1, ..., p
$$
 (5.29)

Dal momento che il problema non è determinato, ogni volta che si aggiornano le variabili la struttura cambia e di conseguenza anche la sua risposta al carico. Questo richiede più iterazioni del procedimento appena descritto fino a convergenza, si introduce quindi l'indice  $j$  che indica la j-esima iterazione.

$$
k_i^{j+1} = \frac{\epsilon_i^j}{\epsilon^j} k_i^j \qquad i = 1, ..., p \quad j = 1, ..., f \tag{5.30}
$$

51

Se si intende quindi  $\epsilon^j$  come una media aritmetica sugli elementi si ottiene la formula seguente:

$$
k_i^{j+1} = \frac{k \epsilon_i^j}{\sum_i^k \epsilon_i^j} k_i^j \qquad i = 1, ..., p \quad j = 1, ..., f \tag{5.31}
$$

Ad ogni ciclo è necessario verificare la soddisfazione dei vincoli, primo fra tutti quello volumetrico. Dal momento che il dominio è discretizzato l'integrale si riduce ad una sommatoria del tipo:

$$
W^{j} = \sum_{i} \frac{k_{i}^{j}}{k_{0}} W_{i} \le \overline{W} \quad i = 1, ..., p \quad j = 1, ..., f \tag{5.32}
$$

dove  $W^j$  è il volume complessivo del materiale alla j-esima iterazione,  $W_i$  è il volume dell'i-esimo elemento, costante ad ogni iterazione in quanto fissato in base alla partizione iniziale,  $\bar{W}$  è il vincolo da rispettare e  $\frac{k_i^j}{k_i^j}$  $\frac{n_i}{k_0}$  la variabile di effettività del materiale al ciclo j-esimo sull'elemento i-esimo.

Per quanto riguarda i vincoli sulle variabili di ottimizzazione o *side constraints,* questi non sono stati inseriti nel Lagrangiano proprio perché devono essere verificati su ogni elemento ad ogni iterazione una volta eseguito l'aggiornamento. Se questi sforano uno o l'altro limite vengono '*tagliati'*, ovvero li si porta come valore a quello del limite ad essi più vicini. Ovviamente questo causa una leggera variazione dell'uniformità della distribuzione di densità di energia che viene corretta come già detto nel capitolo tre.

La convergenza tramite questo metodo viene raggiunta abbastanza velocemente e gli elementi a densità intermedia risultano essere pochi o assenti. L'unico problema sta nel fatto che il vincolo di volume che si impone è abbastanza difficile da individuare a priori. Ciò sta a significare, che data una qualunque struttura, è molto complesso se non impossibile individuare quale sia il volume finale di quella ottimizzata. Per questo il vincolo volumetrico è sostituito con altri limiti.

Per farlo è sufficiente osservare che c'è una ben precisa relazione fra il valore medio di densità di energia termica ed il volume finale, infatti se si osservano le equazioni sopra riportate si vede che diminuendo il valore di  $\bar{W}$  il valore degli  $\eta_i$  ad ogni iterazione deve diminuire e quindi il valore degli  $\epsilon_i$  deve aumentare e di conseguenza anche il valore di  $\epsilon$ .

Si può quindi scrivere che la relazione fra queste due quantità è di proporzionalità inversa del tipo:

$$
W^{j+1} \propto \left(\epsilon^j\right)^{-1} \tag{5.33}
$$

Imponendo allora particolari valori alla densità di energia si può controllare il volume finale del materiale ottimizzato. Infatti, la procedura di ottimizzazione continua fino a quando non si raggiunge il vincolo di volume, tuttavia se non si può limitare quest'ultimo in quanto ignoto, si può limitare la massima densità di energia termica della struttura. Nel caso termico ad esempio si possono imporre gradienti massimi ammissibili o flussi termici massimi ammissibili da cui si ottiene il relativo valore di densità di energia termica.

Se si vogliono considerare invece più condizioni di carico contemporaneamente è necessario passare ad una formulazione del problema di tipo multi-obiettivo. Per farlo si sfrutta il metodo di Pareto il quale postula che la soluzione ottima, nel caso in questione, sia quella in cui non è più possibile minimizzare una funzione senza far aumentare il valore delle altre. In altre parole, si fa una media pesata delle funzioni obiettivo, quindi dei potenziali elastici, grazie ad una variabile appositamente dedicata. Sia allora la nuova formulazione:

$$
\begin{cases}\n\max_{\eta} \min_{\varphi^h \in \Phi} \widehat{\Pi}(\eta, \varphi) & s.t. \\
\int_{\Omega} \eta \, d\Omega \le \overline{W} \\
0 < \eta_{\min} < \eta < \eta_{\max} < \infty \quad \eta \in L^{\infty}(\Omega)\n\end{cases} \tag{5.34}
$$

dove l'indice h definisce le diverse r condizioni di carico, e  $\varphi^h$  lo spostamento ammissibile della condizione h-esima. Ognuno di questi vettori deve appartenere allo spazio già definito delle temperature ammissibili e si definisce ancora la nuova funzione obiettivo come:

$$
\widehat{\Pi}(\eta,\varphi) = \sum_{h=1}^{r} w^h \Pi(\eta,\varphi)
$$
\n(5.35)

e la somma dei pesi deve chiaramente essere unitaria, traducendo in formule:

$$
\sum_{h=1}^{r} w^h = 1
$$
 (5.36)

Perseguendo con i passaggi come fatto nel capitolo tre si ottiene:

$$
\max_{\eta} \min_{\varphi^h \in \Phi} \sum_{h=1}^r w^h \Pi(\eta, \varphi) = \max_{\eta} \sum_{h=1}^r w^h \min_{\varphi^h \in \Phi} \Pi(\eta, \varphi)
$$
(5.37)

da cui si può, come fatto nella (5.13), sostituire con la formulazione del minimo del potenziale aggiungendo la condizione di equilibrio del principio dei lavori virtuali per il caso termico per ogni condizione di carico.

$$
\begin{cases}\n\min_{\eta} \sum_{h=1}^{r} w^{h} \frac{1}{2} \tilde{l}_{h}(\theta^{h}) = \min_{\eta} \sum_{h=1}^{r} w^{h} \frac{1}{2} \tilde{a}_{h}(\theta^{h}, \theta^{h}) & s.t. \\
a_{h}(\theta^{h}, \varphi^{h}) = l_{h}(\varphi^{h}) \quad \forall \varphi^{h} \in \Phi \quad h = 1, ..., r \\
\int_{\Omega} \eta \, d\Omega \leq \overline{W} \\
0 < \eta_{min} < \eta < \eta_{max} < \infty \quad \eta \in L^{\infty}(\Omega)\n\end{cases} \tag{5.38}
$$

$$
\begin{cases}\n\min_{\eta} \sum_{h=1}^{r} w^{h} \frac{1}{2} \int_{\Omega} \nabla^{T} \theta^{h} k(x) \nabla \theta^{h} \eta d\Omega & s.t. \\
a_{h}(\theta^{h}, \varphi^{h}) = l_{h}(\varphi^{h}) \quad \forall \varphi^{h} \in \Phi \quad h = 1, ..., r \\
\int_{\Omega} \eta d\Omega \leq \overline{W} \\
0 < \eta_{min} < \eta < \eta_{max} < \infty \quad \eta \in L^{\infty}(\Omega)\n\end{cases} \tag{5.39}
$$

Segue quindi la formulazione del Lagrangiano e si ottiene l'espressione:

$$
L(\eta, \lambda, t) = \sum_{h=1}^{r} w^{h} \frac{1}{2} \int_{\Omega} \nabla^{T} \theta^{h} k(x) \nabla \theta^{h} \eta d\Omega
$$

$$
- \lambda_{h} \left( a_{h} (\theta^{h}, \varphi^{h}) - l_{h} (\varphi^{h}) \right) - \lambda_{2} \left( \int_{\Omega} \eta d\Omega - \overline{W} + t^{2} \right)
$$
(5.40)

$$
\begin{cases}\n\frac{\partial L(\eta, \lambda, t)}{\partial \eta} = \sum_{h=1}^{r} w^{h} \frac{1}{2} \int_{\Omega} \nabla^{T} \theta^{h} k(\mathbf{x}) \nabla \theta^{h} d\Omega - \lambda_{2} \int_{\Omega} d\Omega = 0 \\
\frac{\partial L(\eta, \lambda, t)}{\partial \lambda_{h}} = a_{h}(\theta^{h}, \varphi^{h}) - l_{h}(\varphi^{h}) = 0 \quad \forall \varphi^{h} \in \Phi \quad h = 1, ..., r \\
\frac{\partial L(\eta, \lambda, t)}{\partial \lambda_{2}} = \int_{\Omega} \eta d\Omega - \overline{W} + t^{2} = 0 \\
\frac{\partial L(\eta, \lambda, t)}{\partial t} = 2\lambda_{2} t = 0 \\
\lambda_{h, 2} \ge 0 \quad h = 1, ..., r\n\end{cases}
$$
\n(5.41)

da cui si ottiene il valore del moltiplicatore di Lagrange come:

$$
\lambda_2 = \sum_{h=1}^r w^h \frac{\frac{1}{2} \int_{\Omega} \nabla^T \theta^h k(x) \nabla \theta^h \ d\Omega}{\int_{\Omega} d\Omega} = \sum_{h=1}^r w^h \epsilon^h \tag{5.42}
$$

Quindi nel caso di più condizioni di carico la topologia ottimale è caratterizzata da una distribuzione uniforme di una media pesata dell'energia termica. Si osserva facilmente che se si considera una sola condizione di carico si ottiene l'equazione (5.13).

Pertanto, il valore di tale distribuzione non è altro che una combinazione lineare delle varie energie di deformazioni elastiche per ogni condizione di carico analizzata.

Si può allora passare all'analisi del Lagrangiano per ogni elemento della partizione ed in seguito discretizzare, ottenendo:

$$
\lambda_2 = \sum_{h=1}^r w^h \frac{\frac{1}{2} \nabla_i^T \theta^h k(x) \nabla_i \theta^h \Omega_i}{\Omega_i} = \sum_{h=1}^r w^h \epsilon_i^h = \sum_{h=1}^r w^h \epsilon^h \qquad i = 1, ..., p \quad h = 1, ..., r \quad (5.43)
$$

Proseguendo con i passaggi per trovare la legge di aggiornamento si ottiene:

$$
k_i^{new} = k_i^{old} \sum_{h=1}^r w^h \frac{\epsilon_i^h}{\epsilon^h} \qquad i = 1, ..., p \quad h = 1, ..., r
$$
 (5.44)

dove  $\epsilon_{i}^{h}$  è la densità di energia termica dell'elemento i-esimo indotta dal carico h-esimo.

Al fine di visualizzare meglio cosa siano i termini appena espressi si osserva che:

$$
k_i^{new} = \sum_{h=1}^r w^h k_i^{old} \frac{\epsilon_i^h}{\epsilon^h} = \sum_{h=1}^r w^h k_i^{h,old} \qquad i = 1, ..., p \quad h = 1, ..., r \qquad (5.45)
$$

È chiaro quindi che il termine  $\epsilon^h$  sia la media su tutti gli elementi della densità di energia termica, a sua volta mediata e pesata con i propri corrispettivi derivanti dalle altre condizioni di carico.

Dalle ultime leggi di aggiornamento così scritte si osserva che per risolvere un problema multiobiettivo è sufficiente calcolare separatamente il contributo di ogni condizione di carico e poi mediarli insieme per ottenere la distribuzione desiderata.

## 6 - Derivazione delle equazioni in campo termo-strutturale

Si definisce nuovamente quali siano le equazioni e relativi campi di esistenza da prendere in esame. A tal proposito, sia il dominio di esistenza una certa quota limitata dello spazio reale  $\Omega \subseteq \mathbb{R}^3$ contenente il materiale M, con frontiera regolare  $\Gamma$ . Le coordinate spaziali dette  $x, y, z$  e lo spostamento di M è definito come  $u = u(x)$ , mentre la temperatura  $\theta = \theta(x)$ .

Innanzitutto, si precisa che si considera un materiale isotropo e, per la parte strutturale, elastico lineare, ciò significa che le proprietà di tale materiale sono uniformi, uguali in ogni punto, e la relazione fra tensione e deformazione è di tipo lineare secondo la legge di Hooke. Il sistema di equazioni che stabilisce l'equilibrio di una porzione infinitesima  $d\Omega$  in un corpo è la seguente [17]:

$$
\begin{cases}\n\frac{\partial \sigma_{ij}}{\partial x_j} - \beta \frac{\partial \theta}{\partial x_i} = -f_i & i, j = 1, ..., 3 \\
\frac{\partial}{\partial x_i} \left( k \frac{\partial \theta}{\partial x_i} \right) = -Q & i = 1, ..., 3\n\end{cases}
$$
\n(6.1)

I termini espressi hanno lo stesso significato che nei capitoli precedenti più  $\beta$ :

- $\sigma_{ij} \in \mathbb{R}^{3\times3}$ , tensore delle tensioni,  $[Nm^{-2}]$
- $x_j \in \mathbb{R}^3$ , variabili indipendenti spaziali  $[m]$
- $f_i \in \mathbb{R}^3$ , forze per unità di volume applicate  $[Nm^{-3}]$
- $k \in \mathbb{R}^1$ , conducibilità termica,  $[Wm^{-1}K^{-1}]$
- $x_i \in \mathbb{R}^3$ , variabili indipendenti spaziali  $[m]$
- $Q \in \mathbb{R}^1$ , potenza termica per unità di volume generata internamente al materiale  $[Wm^{-3}]$
- $\beta \in \mathbb{R}^1$ , termine di accoppiamento termo-meccanico  $[Nm^{-2}K^{-1}]$

In particolare,  $\beta$  è legato ai parametri già noti del materiale secondo la seguente relazione:

$$
\beta = \alpha E \tag{6.2}
$$

dove  $\alpha$  è il coefficiente di dilatazione termica ed  $E$  il modulo di Young.

Per definire completamente il problema è necessario imporre le condizioni al contorno, ovvero le interazioni che avvengono al confine fra il dominio ed il resto dello spazio. In questa trattazione ci si limita a definire le due più comuni che sono quella di Dirichlet e quella di Neumann.

La prima impone, per la parte elastica, un certo valore dello spostamento su una parte del bordo detta  $\varGamma^{u}_{D}$ , la seconda impone un certo valore della tensione normale alla porzione di superficie detta  $\varGamma_N^{\bm u}.$  In egual modo si procede anche per la parte termica ove,  $\varGamma_D^t$  è la porzione di bordo in cui è nota la temperatura e  $\varGamma_N^t$  in cui è nota la componente normale alla superficie del flusso termico.

Quanto appena detto si può visualizzare nella figura seguente.

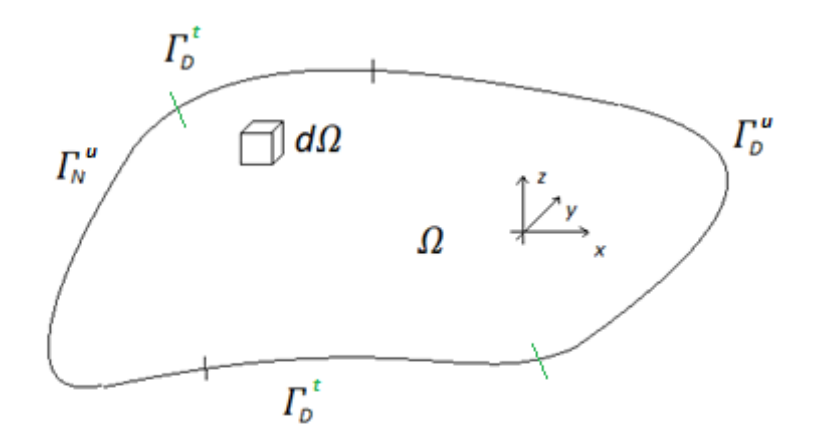

Figura 6.1 – Dominio e bordi di  $\Omega$ 

Le equazioni che descrivono completamente il sistema sono di seguito riportate:

$$
\begin{cases}\n\frac{\partial \sigma_{ij}}{\partial x_j} + \beta \frac{\partial \theta}{\partial x_i} = -f_i & \text{in } \Omega \quad i, j = 1, ..., 3 \\
\frac{\partial}{\partial x_i} \left( k(x) \frac{\partial \theta}{\partial x_i} \right) = -Q & \text{in } \Omega \quad i = 1, ..., 3 \\
\sigma_{ij} n_j = \overline{\tau_i} & \text{su } \Gamma_N^{\mathbf{u}} \quad i, j = 1, ..., 3 \\
\mathbf{u} = \overline{\mathbf{u}} \quad \text{su } \Gamma_D^{\mathbf{u}} \\
k(x) \frac{\partial \theta}{\partial x_i} n_i = \overline{q} \quad \text{su } \Gamma_N^{\mathbf{t}} \quad i = 1, ..., 3 \\
\theta = \overline{\theta} \quad \text{su } \Gamma_D^{\mathbf{t}}\n\end{cases}
$$
\n(6.3)

È altresì importante che sia verificata la condizione di completa definizione del bordo, ovvero che non vi siano parti di quest'ultimo indefinite.

$$
\Gamma_N^t \cup \Gamma_D^t = \Gamma \qquad e \qquad \Gamma_N^t \cap \Gamma_D^t = \emptyset \n\Gamma_N^u \cup \Gamma_D^u = \Gamma \qquad e \qquad \Gamma_N^u \cap \Gamma_D^u = \emptyset
$$
\n(6.4)

Ricordando i passaggi svolti per l'equazione di equilibrio meccanico nel capitolo due si riscrive il precedente sistema (6.3) come:

$$
\begin{cases}\n\frac{\partial}{\partial x_j} \left( a_{ijlm} \frac{\partial u_l}{\partial x_m} \right) + \beta \frac{\partial \theta}{\partial x_i} = -f_i & \text{in } \Omega \quad i, j = 1, ..., 3 \\
\frac{\partial}{\partial x_i} \left( k(x) \frac{\partial \theta}{\partial x_i} \right) = -Q & \text{in } \Omega \quad i = 1, ..., 3 \\
\sigma_{ij} n_j = \overline{\tau}_i & \text{su } \Gamma_N^u \quad i, j = 1, ..., 3 \\
u = \overline{u} & \text{su } \Gamma_D^u \\
k(x) \frac{\partial \theta}{\partial x_i} n_i = \overline{q} & \text{su } \Gamma_N^t \quad i = 1, ..., 3 \\
\theta = \overline{\theta} & \text{su } \Gamma_D^t\n\end{cases}
$$
\n(6.5)

A questo punto si può passare alla formulazione variazionale o debole del sistema precedente, in particolare questo significa spostare l'attenzione dalla ricerca di una soluzione dell'equazione alle derivate parziali a quella di un integrale. Per farlo è utile riscrivere il precedente sistema in forma matriciale [17], nel modo seguente:

$$
\begin{bmatrix}\n\frac{\partial \sigma_{ij}}{\partial x_j} & +\beta \frac{\partial}{\partial x_i} \\
\mathbf{0}^T & \frac{\partial}{\partial x_i} \left( k(x) \frac{\partial}{\partial x_i} \right) \end{bmatrix} \begin{pmatrix} \mathbf{u} \\ \vartheta \end{pmatrix} + \begin{pmatrix} F \\ Q \end{pmatrix} = \mathbf{0} \quad i, j = 1, ..., 3
$$
\n(6.6)

in cui il termine della forza per unità di volume vale:

$$
F = f_i \quad i = 1, \dots, 3
$$

Si moltiplica dunque *scalarmente* l'espressione matriciale appena scritta per una funzione test e si integra sul dominio  $\Omega$ . Tale funzione è definita come:

$$
\binom{v}{\xi\varphi}
$$

ovvero una combinazione lineare delle funzioni test usate in precedenza per i due casi disgiunti. Da una breve analisi dimensionale, si possono trovare le grandezze fisiche che il fattore  $\xi$  deve possedere (6.11).

$$
\begin{bmatrix}\n\frac{\partial \sigma_{ij}}{\partial x_j} & -\beta \frac{\partial}{\partial x_i} \\
\mathbf{0}^T & \frac{\partial}{\partial x_i} \left( k(x) \frac{\partial}{\partial x_i} \right) \end{bmatrix} \begin{pmatrix} \mathbf{u} \\ \theta \end{pmatrix} + \begin{pmatrix} \mathbf{F} \\ Q \end{pmatrix} = \mathbf{0} \quad i, j = 1, ..., 3
$$

$$
\begin{bmatrix}\n\frac{\partial \sigma_{ij}}{\partial x_j} & -\beta \frac{\partial}{\partial x_i} \\
0^T & \frac{\partial}{\partial x_i} \left( k(x) \frac{\partial}{\partial x_i} \right) \begin{pmatrix} u \\ \theta \end{pmatrix} \cdot \begin{pmatrix} v \\ \xi \varphi \end{pmatrix} + \begin{pmatrix} v \\ Q \end{pmatrix} \cdot \begin{pmatrix} v \\ \xi \varphi \end{pmatrix} = 0 \quad i, j = 1, ..., 3
$$
\n
$$
\begin{bmatrix}\n\frac{\partial}{\partial x_j} \left( a_{ijlm} \frac{\partial u_l}{\partial x_m} \right) - \beta \frac{\partial \theta}{\partial x_i} \\
\frac{\partial}{\partial x_i} \left( k(x) \frac{\partial \theta}{\partial x_i} \right) \end{bmatrix} \cdot \begin{pmatrix} v \\ \xi \varphi \end{pmatrix} + \begin{pmatrix} F \\ Q \end{pmatrix} \cdot \begin{pmatrix} v \\ \xi \varphi \end{pmatrix} = 0 \quad i, j, l, m = 1, ..., 3
$$

$$
\left(\frac{\partial}{\partial x_j}\left(a_{ijlm}\frac{\partial u_l}{\partial x_m}\right)-\beta\frac{\partial\theta}{\partial x_i}\right)v_i+\xi\frac{\partial}{\partial x_i}\left(k(x)\frac{\partial\theta}{\partial x_i}\right)\varphi+f_iv_i+\xi Q\varphi=0
$$

$$
\int_{\Omega} \left( \frac{\partial}{\partial x_j} \left( a_{ijlm} \frac{\partial u_l}{\partial x_m} \right) - \beta \frac{\partial \theta}{\partial x_i} \right) v_i + \xi \frac{\partial}{\partial x_i} \left( k(x) \frac{\partial \theta}{\partial x_i} \right) \varphi + f_i v_i + \xi Q \varphi \, dx = 0
$$
\n
$$
\int_{\Omega} \left( \frac{\partial}{\partial x_j} \left( a_{ijlm} \frac{\partial u_l}{\partial x_m} \right) v_i dx - \int_{\Omega} \beta \frac{\partial \theta}{\partial x_i} v_i dx + \xi \int_{\Omega} \left( \frac{\partial}{\partial x_i} \left( k(x) \frac{\partial \theta}{\partial x_i} \right) \varphi \, dx + \int_{\Omega} f_i v_i dx \right) + \xi \int_{\Omega} Q \varphi \, dx = 0
$$

Attraverso il teorema di Green dell'integrazione per parti in spazi vettoriali si può riscrivere:

$$
\int_{\Omega} \frac{\partial}{\partial x_j} \left( a_{ijlm} \frac{\partial u_l}{\partial x_m} \right) v_i \, dx = \int_{\Gamma} a_{ijlm} \frac{\partial u_l}{\partial x_m} n_j v_i \, d\Gamma - \int_{\Omega} a_{ijlm} \frac{\partial u_l}{\partial x_m} \frac{\partial v_i}{\partial x_j} \, dx
$$
\n
$$
\int_{\Omega} \frac{\partial}{\partial x_i} \left( k(x) \frac{\partial \theta}{\partial x_i} \right) \varphi \, dx = \int_{\Gamma} k(x) \frac{\partial \theta}{\partial x_i} \varphi n_i \, d\Gamma - \int_{\Omega} k(x) \frac{\partial \theta}{\partial x_i} \frac{\partial \varphi}{\partial x_i} \, dx
$$

Eventualmente si potrebbe anche fare lo stesso procedimento con l'integrale del termine di accoppiamento fra temperatura e tensione, come di seguito illustrato in (6.7), tuttavia in questa analisi si preferisce evitare questa trasformazione.

$$
\int_{\Omega} \beta \frac{\partial \theta}{\partial x_i} v_i dx = \int_{\Gamma} \beta \theta v_i n_i d\Gamma - \int_{\Omega} \beta \frac{\partial v_i}{\partial x_i} \theta dx
$$
\n(6.7)

Sostituendo si ottiene:

$$
\int_{\Gamma} a_{ijlm} \frac{\partial u_l}{\partial x_m} n_j v_i d\Gamma - \int_{\Omega} a_{ijlm} \frac{\partial u_l}{\partial x_m} \frac{\partial v_i}{\partial x_j} dx + \xi \int_{\Gamma} k(x) \frac{\partial \theta}{\partial x_i} \varphi n_i d\Gamma - \xi \int_{\Omega} k(x) \frac{\partial \theta}{\partial x_i} \frac{\partial \varphi}{\partial x_i} dx
$$
\n
$$
- \int_{\Omega} \beta \frac{\partial \theta}{\partial x_i} v_i dx = - \int_{\Omega} f_i v_i dx - \xi \int_{\Omega} Q \varphi dx
$$
\n
$$
\int_{\Omega} a_{ijlm} \frac{\partial u_l}{\partial x_m} \frac{\partial v_i}{\partial x_j} dx + \xi \int_{\Omega} k(x) \frac{\partial \theta}{\partial x_i} \frac{\partial \varphi}{\partial x_i} dx + \int_{\Omega} \beta \frac{\partial \theta}{\partial x_i} v_i dx
$$
\n
$$
= \int_{\Omega} f_i v_i dx + \xi \int_{\Omega} Q \varphi dx + \int_{\Gamma} a_{ijlm} \frac{\partial u_l}{\partial x_m} n_j v_i d\Gamma + \xi \int_{\Gamma} k(x) \frac{\partial \theta}{\partial x_i} \varphi n_i d\Gamma
$$
\n
$$
\int_{\Omega} a_{ijlm} \frac{\partial u_l}{\partial x_m} \frac{\partial v_i}{\partial x_j} dx + \xi \int_{\Omega} k(x) \frac{\partial \theta}{\partial x_i} \frac{\partial \varphi}{\partial x_i} dx + \int_{\Omega} \beta \frac{\partial \theta}{\partial x_i} v_i dx
$$
\n
$$
= \int_{\Omega} f_i v_i dx + \xi \int_{\Omega} Q \varphi dx + \int_{\Gamma_N^u} \bar{\tau}_i v_i d\Gamma + \int_{\Gamma_N^u} a_{ijlm} \frac{\partial \bar{u}_l}{\partial x_m} n_j v_i d\Gamma + \xi \int_{\Gamma_N^t} \bar{q} \varphi d\Gamma
$$
\n
$$
+ \xi \int_{\Gamma_D^t} k(x) \frac{\partial \bar{\theta}}{\partial x_i} \varphi n_i d\Gamma
$$

$$
\int_{\Omega} a_{ijlm} \frac{\partial u_l}{\partial x_m} \frac{\partial v_i}{\partial x_j} dx + \xi \int_{\Omega} k(x) \frac{\partial \theta}{\partial x_i} \frac{\partial \varphi}{\partial x_i} dx + \int_{\Omega} \beta \frac{\partial \theta}{\partial x_i} v_i dx
$$

$$
= \int_{\Omega} f_i v_i dx + \xi \int_{\Omega} Q \varphi dx + \int_{\Gamma_N^u} \overline{\tau}_i v_i d\Gamma + \xi \int_{\Gamma_N^t} \overline{q} \varphi d\Gamma
$$

 $\partial x_i$ 

I termini sui bordi di Dirichlet risultano essere nulli, quindi l'equazione appena scritta si trasforma come segue:

$$
\begin{cases}\n\int_{\Omega} a_{ijlm} \frac{\partial u_l}{\partial x_m} \frac{\partial v_i}{\partial x_j} dx + \xi \int_{\Omega} k(x) \frac{\partial \theta}{\partial x_i} \frac{\partial \varphi}{\partial x_i} dx + \int_{\Omega} \beta \frac{\partial \theta}{\partial x_i} v_i dx = \\
= \int_{\Omega} f_i v_i dx + \xi \int_{\Omega} Q \varphi dx + \int_{\Gamma_N^u} \bar{\tau}_i v_i d\Gamma + \xi \int_{\Gamma_N^t} \overline{q} \varphi d\Gamma \n\end{cases} \quad i, j, m, l = 1, ..., 3\n\tag{6.8}
$$
\n
$$
\mathbf{u} = \overline{\mathbf{u}} \quad \text{su } \Gamma_D^u
$$
\n
$$
\theta = \overline{\theta} \quad \text{su } \Gamma_D^t
$$

Come nei capitoli due e quattro si osserva che  $v_i$  è uno *spostamento ammissibile*, ovvero uno spostamento che può compiere il materiale compatibilmente con i vincoli ed il dominio di esistenza, e che è una *temperatura ammissibile*. Gli spazi di esistenza sono:

$$
V = \{u | u \in (H^1(\Omega))^3 \quad e \quad u - \overline{u} = 0 \quad su \Gamma_D \}
$$
  

$$
u, v \in V
$$
 (6.9)

$$
\Phi = \{ \theta | \theta \in H^1(\Omega) \quad e \quad \theta = \overline{\theta} \quad \text{su } \Gamma_D \}
$$
\n
$$
\theta, \varphi \in \Phi \tag{6.10}
$$

Volendosi soffermare sul termine  $\xi$  si osserva che ha delle ben precise grandezze fisiche e relative unità di misura, ricavabili come segue:

$$
\left[\frac{\partial \sigma_{ij}(u)}{\partial x_j} v_i\right] = \frac{1}{m} \frac{N}{m^2} m = \frac{N}{m^2}
$$

$$
\left[\beta \frac{\partial \vartheta}{\partial x_i} v_i\right] = \frac{N}{Km^2} \frac{K}{m} m = \frac{N}{m^2}
$$

$$
\frac{\partial}{\partial x_i} \left(k(x) \frac{\partial \vartheta}{\partial x_i}\right) \varphi = \frac{1}{m} \left(\frac{W}{Km} \frac{K}{m}\right) K = \frac{N}{m^2} \frac{K}{s}
$$

$$
\left[\xi\right] = \left(\frac{K}{s}\right)^{-1} = \frac{s}{K}
$$
(6.11)

Volendo riscrivere la prima equazione del sistema (6.7) con notazione vettoriale si ottiene:

 $\overline{\phantom{a}}$ 

$$
\int_{\Omega} e^{T}(\mathbf{u})Ae(\mathbf{v}) dx + \xi \int_{\Omega} \nabla^{T} \theta k(\mathbf{x}) \nabla \varphi dx + \int_{\Omega} \beta \nabla^{T} \theta \mathbf{v} d\mathbf{x} \n= \int_{\Omega} f^{T} \mathbf{v} d\mathbf{x} + \int_{\Gamma_{N}^{\mathbf{u}}} \overline{\tau}^{T} \mathbf{v} d\Gamma + \xi \int_{\Omega} Q\varphi dx + \xi \int_{\Gamma_{N}^{\mathbf{t}}} \overline{q} \varphi d\Gamma
$$
\n(6.12)\n
$$
\forall \mathbf{v} \in V, \forall \varphi \in \Phi
$$

In analogia a quanto fatto precedentemente, si può osservare che quanto scritto equivale ad esprimere l'equilibrio fra ciò che avviene internamente al materiale e quanto avviene invece applicato esternamente. Rinominando i termini della (6.12) in analogia a quanto già fatto nei capitoli due e quattro, si ottiene:

$$
a(\mathbf{u}, \mathbf{v}, \theta, \varphi) = \int_{\Omega} e^{T}(\mathbf{u}) A e(\mathbf{v}) d\mathbf{x} + \xi \int_{\Omega} \nabla^{T} \theta k(\mathbf{x}) \nabla \varphi d\mathbf{x} + \int_{\Omega} \beta \nabla^{T} \theta \mathbf{v} d\mathbf{x}
$$
\n
$$
\forall \mathbf{v} \in V, \forall \varphi \in \Phi
$$
\n(6.13)

$$
l(\nu,\varphi) = \int_{\Omega} f^T \nu \, dx + \int_{\Gamma_N^u} \overline{\tau}^T \nu \, d\Gamma + \xi \int_{\Omega} Q \varphi \, dx + \xi \int_{\Gamma_N^t} \overline{q} \varphi \, d\Gamma
$$
\n
$$
\forall \nu \in V, \forall \varphi \in \Phi
$$
\n(6.14)

da cui si giunge alla più compatta formulazione:

$$
a(\mathbf{u}, \mathbf{v}, \theta, \varphi) = l(\mathbf{v}, \varphi) \quad \forall \mathbf{v} \in V, \forall \varphi \in \Phi
$$
\n(6.15)

Per risolvere questo sistema si sfrutta la definizione di *funzionale*, ovvero si sposta la ricerca della soluzione dalla risoluzione di derivate o integrali alla ricerca di un minimo.

Passando alla definizione di funzionale, come fatto in precedenza nel capitolo due (2.30), si può riscrivere:

$$
F(u) = (Au, u) - 2(u, f) = \int_{\Omega} [u(P)Au - 2u(P)f(P)] d\Omega
$$

in cui, detta  $u_0$  l'unica soluzione del problema, dimostrabile nel caso termo-meccanico grazie a [18], vale la seguente relazione:

$$
\min F(\boldsymbol{u}) = F(\boldsymbol{u_0}) = -(A\boldsymbol{u_0}, \boldsymbol{u_0})
$$

Si scrive nel caso termo-meccanico, usando la notazione compatta (6.14):

$$
a(\mathbf{u},\theta) \equiv a(\mathbf{u},\mathbf{u},\theta,\theta) \tag{6.16}
$$

$$
F(\mathbf{u},\theta) = \frac{1}{2}a(\mathbf{u},\theta) - l(\mathbf{u},\theta) = 0
$$
\n(6.17)

$$
\min F(\mathbf{u}, \theta) = F(\mathbf{u_0}, \theta_0) = -\frac{1}{2} a(\mathbf{u_0}, \theta_0) = -\frac{1}{2} l(\mathbf{u_0}, \theta_0)
$$
\n(6.18)

dove  $(\boldsymbol{u_0}, \theta_0)$  è chiaramente la soluzione del sistema. L'attenzione si sposta a questo punto sul trovare la soluzione reale fra tutte quelle possibili virtuali e rinominando la soluzione come  $(\boldsymbol{u_0}, \theta_0) \equiv (\boldsymbol{u}, \theta)$ , il sistema da risolvere è il seguente:

$$
troware (\mathbf{u}, \theta) \rightarrow \begin{cases} F(\mathbf{u}, \theta) = \min_{v \in V, \varphi \in \Phi} F(\mathbf{v}, \varphi) \\ F(\mathbf{v}, \varphi) = \frac{1}{2} a(\mathbf{v}, \varphi) - l(\mathbf{v}, \varphi) \end{cases}
$$
(6.19)

Traducendo quanto appena scritto si può affermare che una volta raggiunto il minimo del funzionale si ottiene anche la soluzione che verifica l'equazione dell'equilibrio. In altre parole, qualunque soluzione ammissibile diversa da $(u, \theta)$  fa aumentare il valore del funzionale.

Si definisce allora questa quantità *II* come *energia potenziale termo-meccanica*:

$$
\Pi(\boldsymbol{v},\varphi) = \frac{1}{2} \Biggl( \int_{\Omega} e^{T}(\boldsymbol{v}) A e(\boldsymbol{v}) d\boldsymbol{x} + \xi \int_{\Omega} \nabla^{T} \varphi k(\boldsymbol{x}) \nabla \varphi d\boldsymbol{x} + \int_{\Omega} \beta \nabla^{T} \varphi \boldsymbol{v} d\boldsymbol{x} \Biggr) - \Biggl( \int_{\Omega} f^{T} \boldsymbol{v} d\boldsymbol{x} + \int_{\Gamma_{N}^{H}} \overline{\boldsymbol{\tau}}^{T} \boldsymbol{v} d\Gamma + \xi \int_{\Omega} Q \varphi d\boldsymbol{x} + \xi \int_{\Gamma_{N}^{t}} \overline{q} \varphi d\Gamma \Biggr) \qquad (6.20)
$$
  
 
$$
\forall \boldsymbol{v} \in V, \forall \varphi \in \Phi
$$

il cui minimo si trova in corrispondenza del valore di spostamento  $(u, \theta)$  ed ha la seguente espressione**:**

$$
\Pi(\mathbf{u}, \theta) = \frac{1}{2} \Biggl( \int_{\Omega} e^{T}(\mathbf{u}) A e(\mathbf{u}) d\mathbf{x} + \xi \int_{\Omega} \nabla^{T} \theta k(\mathbf{x}) \nabla \theta d\mathbf{x} + \int_{\Omega} \beta \nabla^{T} \theta \mathbf{u} d\mathbf{x} \Biggr) - \Biggl( \int_{\Omega} f^{T} \mathbf{u} d\mathbf{x} + \int_{\Gamma_{N}^{u}} \overline{\tau}^{T} \mathbf{u} d\Gamma + \xi \int_{\Omega} Q \theta d\mathbf{x} + \xi \int_{\Gamma_{N}^{t}} \overline{q} \theta d\Gamma \Biggr) =
$$
  
\n
$$
= -\frac{1}{2} \Biggl( \int_{\Omega} e^{T}(\mathbf{u}) A e(\mathbf{u}) d\mathbf{x} + \xi \int_{\Omega} \nabla^{T} \theta k(\mathbf{x}) \nabla \theta d\mathbf{x} + \int_{\Omega} \beta \nabla^{T} \theta \mathbf{u} d\mathbf{x} \Biggr) =
$$
  
\n
$$
= - \Biggl( \int_{\Omega} f^{T} \mathbf{u} d\mathbf{x} + \int_{\Gamma_{N}^{u}} \overline{\tau}^{T} \mathbf{u} d\Gamma + \xi \int_{\Omega} Q \theta d\mathbf{x} + \xi \int_{\Gamma_{N}^{t}} \overline{q} \theta d\Gamma \Biggr) =
$$
  
\n
$$
= -\frac{1}{2} a(\mathbf{u}, \theta) = -\frac{1}{2} l(\mathbf{u}, \theta)
$$
  
\n(6.21)

## 7 - Ottimizzazione in campo termo-strutturale

Note le equazioni del capitolo precedente, si può sviluppare la formulazione del problema di ottimizzazione in campo termo-strutturale. Per farlo è prima necessario definire una variabile che fornisca l'effettività del materiale. Sia allora tale variabile:

$$
\eta = \eta(x) \in L^{\infty}(\Omega) \tag{7.1}
$$

Limitata superiormente ed inferiormente.

$$
0 < \eta_{\min} < \eta < \eta_{\max} < \infty \tag{7.2}
$$

L'obiettivo dell'ottimizzazione a questo punto è quello di trovare la topologia della struttura in esame, al variare di  $\eta$ , che meglio sopporta il carico applicato. Questo in altri termini significa che a parità di carico applicato la topologia ottima rispetto alle altre deve subire minori deformazioni e minori gradienti. Detto questo si deduce banalmente che più bassa è la deformazione del materiale, più bassa sarà l'energia potenziale di deformazione elastica ad esso legata. In egual modo vale anche per la parte termica. Il problema quindi sarà quello di massimizzare al variare di  $\eta$  il minimo del potenziale. In formule:

$$
\begin{cases}\n\max_{\eta} \min_{\nu \in V, \varphi \in \Phi} \Pi(\eta, \nu, \varphi) & s.t. \\
0 < \eta_{\min} < \eta < \eta_{\max} < \infty \quad \eta \in L^{\infty}(\Omega)\n\end{cases} \tag{7.3}
$$

È necessario definire  $\Pi(\eta, \nu, \varphi)$ , per farlo si nota che il termine legato all'effettività del materiale può agire solamente su quelli che sono legati al volume del materiale stesso. Inoltre, essendo uno scalare, si applica come un moltiplicatore. Ricordando la formula (6.20) e ponendo attenzione ai differenziali di integrazione si osserva che sugli integrali volumetrici il termine  $dx$  corrisponde ad una pozione di  $\Omega$  detta genericamente  $d\Omega$ , invece sull'integrale di bordo questo si rifà ad una porzione di superficie, ovvero un certo  $d\Gamma$ . Il termine  $\eta$  si applica quindi alle porzioni di volume e determina quali di esse siano maggiormente funzionali alla resistenza del carico e non alle superfici. In formule:

$$
\Pi(\boldsymbol{v},\varphi) = \frac{1}{2} \Biggl( \int_{\Omega} e^{T}(\boldsymbol{v}) A e(\boldsymbol{v}) d\boldsymbol{x} + \xi \int_{\Omega} \nabla^{T} \varphi k(\boldsymbol{x}) \nabla \varphi d\boldsymbol{x} + \int_{\Omega} \beta \nabla^{T} \varphi \boldsymbol{v} d\boldsymbol{x} \Biggr)
$$
\n
$$
- \Biggl( \int_{\Omega} f^{T} \boldsymbol{v} d\boldsymbol{x} + \int_{\Gamma_{N}^{u}} \overline{\tau}^{T} \boldsymbol{v} d\Gamma + \xi \int_{\Omega} Q \varphi d\boldsymbol{x} + \xi \int_{\Gamma_{N}^{t}} \overline{q} \varphi d\Gamma \Biggr)
$$
\n
$$
\Pi(\boldsymbol{v},\varphi) = \frac{1}{2} \Biggl( \int_{\Omega} e^{T}(\boldsymbol{v}) A e(\boldsymbol{v}) d\Omega + \xi \int_{\Omega} \nabla^{T} \varphi k(\boldsymbol{x}) \nabla \varphi d\Omega + \int_{\Omega} \beta \nabla^{T} \varphi \boldsymbol{v} d\Omega \Biggr)
$$
\n
$$
- \Biggl( \int_{\Omega} f^{T} \boldsymbol{v} d\Omega + \int_{\Gamma_{N}^{u}} \overline{\tau}^{T} \boldsymbol{v} d\Gamma + \xi \int_{\Omega} Q \varphi d\Omega + \xi \int_{\Gamma_{N}^{t}} \overline{q} \varphi d\Gamma \Biggr)
$$
\n(7.5)

64

$$
\Pi(\eta, \nu, \varphi) = \frac{1}{2} \Biggl( \int_{\Omega} e^{T}(\nu) A e(\nu) \eta \, d\Omega + \xi \int_{\Omega} \nabla^{T} \varphi k(\mathbf{x}) \nabla \varphi \eta \, d\Omega + \int_{\Omega} \beta \nabla^{T} \varphi \nu \eta \, d\Omega \Biggr) - \Biggl( \int_{\Omega} f^{T} \nu \eta \, d\Omega + \int_{\Gamma_{N}^{\mu}} \overline{\tau}^{T} \nu \, d\Gamma + \xi \int_{\Omega} Q \varphi \eta \, d\Omega + \xi \int_{\Gamma_{N}^{\mu}} \overline{q} \varphi \, d\Gamma \Biggr)
$$
\n(7.6)

Si aggiunge il vincolo sul massimo volume ammissibile che la struttura può avere:

$$
\begin{cases}\n\max_{\eta} \min_{v \in V, \varphi \in \Phi} \Pi(\eta, v, \varphi) & s.t.\n\int_{\Omega} \eta \, d\Omega \le \overline{W} \\
0 < \eta_{\min} < \eta < \eta_{\max} < \infty \quad \eta \in L^{\infty}(\Omega)\n\end{cases} \tag{7.7}
$$

Per meglio esplicitare il termine del potenziale si ricorda dalle considerazioni fatte nel capitolo sei (6.21) che:

$$
\min_{\boldsymbol{v}\in V,\varphi\in\Phi} \Pi(\boldsymbol{v},\varphi) = \Pi(\boldsymbol{u},\theta) = \frac{1}{2}a(\boldsymbol{u},\theta) - l(\boldsymbol{u},\theta) = -\frac{1}{2}a(\boldsymbol{u},\theta) = -\frac{1}{2}l(\boldsymbol{u},\theta) \tag{7.8}
$$

Quindi si può riscrivere il problema di ottimizzazione sostituendo l'equazione (7.8). Tuttavia, per farlo è necessario imporre l'ulteriore vincolo di uguaglianza che rappresenta l'equilibrio. Riscrivendo:

$$
\begin{cases}\n\max_{\eta} \Pi(\eta, \mathbf{u}, \theta) & s.t. \\
a(\mathbf{u}, \mathbf{v}, \theta, \varphi) = l(\mathbf{v}, \varphi) & \forall \mathbf{v} \in V, \forall \varphi \in \Phi \\
\int_{\Omega} \eta \, d\Omega \leq \overline{W} \\
0 < \eta_{\text{min}} < \eta < \eta_{\text{max}} < \infty \quad \eta \in L^{\infty}(\Omega)\n\end{cases} \tag{7.9}
$$

dove:

$$
\Pi(\eta, \mathbf{u}, \theta) = \frac{1}{2} \Biggl( \int_{\Omega} e^{T}(\mathbf{u}) A e(\mathbf{u}) \eta \, d\Omega + \xi \int_{\Omega} \nabla^{T} \theta k(\mathbf{x}) \nabla \theta \eta \, d\Omega + \int_{\Omega} \beta \nabla^{T} \theta \mathbf{u} \eta \, d\Omega \Biggr) - \Biggl( \int_{\Omega} f^{T} \mathbf{u} \eta \, d\Omega + \int_{\Gamma_{N}^{u}} \overline{\tau}^{T} \mathbf{u} \, d\Gamma + \xi \int_{\Omega} Q \theta \eta \, d\Omega + \xi \int_{\Gamma_{N}^{t}} \overline{q} \theta \, d\Gamma \Biggr) = = -\frac{1}{2} \Biggl( \int_{\Omega} e^{T}(\mathbf{u}) A e(\mathbf{u}) \eta \, d\Omega + \xi \int_{\Omega} \nabla^{T} \theta k(\mathbf{x}) \nabla \theta \eta \, d\Omega + \int_{\Omega} \beta \nabla^{T} \theta \mathbf{u} \eta \, d\Omega \Biggr) = = - \Biggl( \int_{\Omega} f^{T} \mathbf{u} \eta \, d\Omega + \int_{\Gamma_{N}^{u}} \overline{\tau}^{T} \mathbf{u} \, d\Gamma + \xi \int_{\Omega} Q \theta \eta \, d\Omega + \xi \int_{\Gamma_{N}^{t}} \overline{q} \theta \, d\Gamma \Biggr)
$$
 (7.10)

Si utilizza adesso una più semplice notazione per discernere fra le forme con o senza  $\eta$ . In particolare, essendo:

$$
\tilde{a}(\boldsymbol{u},\theta) = \int_{\Omega} e^{T}(\boldsymbol{u})Ae(\boldsymbol{u})\,\eta\,d\Omega + \xi \int_{\Omega} \nabla^{T}\theta k(\boldsymbol{x})\nabla\theta\,\eta\,d\Omega + \int_{\Omega} \beta \nabla^{T}\theta\,\boldsymbol{u}\,\eta\,d\Omega \qquad (7.11)
$$

$$
\tilde{l}(\boldsymbol{u},\theta) = \int_{\Omega} f^T \boldsymbol{u} \, \eta \, d\Omega + \int_{\Gamma_N^{\boldsymbol{u}}} \overline{\boldsymbol{\tau}}^T \boldsymbol{u} \, d\Gamma + \xi \int_{\Omega} Q \theta \, \eta \, d\Omega + \xi \int_{\Gamma_N^{\boldsymbol{t}}} \overline{q} \theta \, d\Gamma \tag{7.12}
$$

Si può scrivere:

$$
\max_{\eta} \Pi(\eta, \mathbf{u}, \theta) = \max_{\eta} -\frac{1}{2} \tilde{a}(\mathbf{u}, \theta) = \max_{\eta} -\frac{1}{2} \tilde{l}(\mathbf{u}, \theta) =
$$

$$
= \min_{\eta} \frac{1}{2} \tilde{a}(\mathbf{u}, \theta) = \min_{\eta} \frac{1}{2} \tilde{l}(\mathbf{u}, \theta)
$$
(7.13)

In ultima analisi il generico problema di ottimizzazione si può scrivere nella forma:

$$
\begin{cases}\n\min_{\eta} \frac{1}{2} \tilde{l}(\mathbf{u}, \theta) = \min_{\eta} \frac{1}{2} \tilde{a}(\mathbf{u}, \theta) & s.t.\na(\mathbf{u}, \mathbf{v}, \theta, \varphi) = l(\mathbf{v}, \varphi) \quad \forall \mathbf{v} \in V, \forall \varphi \in \Phi \\
\int_{\Omega} \eta \, d\Omega \leq \overline{W} \\
0 < \eta_{\text{min}} < \eta < \eta_{\text{max}} < \infty \quad \eta \in L^{\infty}(\Omega)\n\end{cases} \tag{7.14}
$$

Questo sistema è una forma particolare del generico caso analizzato nel capitolo uno, per risolverlo è sufficiente riscrivere il Lagrangiano del problema ed annullare le sue derivate prime.

$$
L(\eta, \lambda, t) = \frac{1}{2}\tilde{a}(\boldsymbol{u}, \theta) - \lambda_1(a(\boldsymbol{u}, \boldsymbol{v}, \theta, \varphi) - l(\boldsymbol{v}, \varphi)) - \lambda_2\left(\int_{\Omega} \eta \, d\Omega - \bar{W} + t^2\right) \tag{7.15}
$$

$$
L(\eta, \lambda, t) = \frac{1}{2} \Biggl( \int_{\Omega} e^{T} (u) A e(u) \eta d\Omega + \xi \int_{\Omega} \nabla^{T} \theta k(x) \nabla \theta \eta d\Omega + \int_{\Omega} \beta \nabla^{T} \theta u \eta d\Omega \Biggr) - \lambda_{1} \Biggl( a(u, v, \theta, \varphi) - l(v, \varphi) \Biggr) - \lambda_{2} \Biggl( \int_{\Omega} \eta d\Omega - \overline{W} + t^{2} \Biggr)
$$
(7.16)

$$
\begin{cases}\n\frac{\partial L(\eta, \lambda, t)}{\partial \eta} = \frac{1}{2} \left( \int_{\Omega} e^{T}(\mathbf{u}) A e(\mathbf{u}) d\Omega + \xi \int_{\Omega} \nabla^{T} \theta k(\mathbf{x}) \nabla \theta d\Omega + \int_{\Omega} \beta \nabla^{T} \theta \mathbf{u} d\Omega \right) - \lambda_{2} \int_{\Omega} d\Omega = 0 \\
\frac{\partial L(\eta, \lambda, t)}{\partial \lambda_{1}} = a(\mathbf{u}, \mathbf{v}, \theta, \varphi) - l(\mathbf{v}, \varphi) = 0 \quad \forall \mathbf{v} \in V, \forall \varphi \in \Phi \\
\frac{\partial L(\eta, \lambda, t)}{\partial \lambda_{2}} = \int_{\Omega} \eta d\Omega - \overline{W} + t^{2} = 0 \\
\frac{\partial L(\eta, \lambda, t)}{\partial t} = 2\lambda_{2} t = 0\n\end{cases}
$$
\n(7.17)

Da notare anche che non sono stati inseriti, nella definizione del Lagrangiano, i vincoli sulle variabili di ottimizzazione. Questo è stato fatto perché, come si vedrà in seguito, la loro ammissibilità verrà verificata a posteriore con un altro metodo senza violare la validità della soluzione.

Di notevole importanza risulta essere la prima equazione del sistema (7.17), in particolare si ottiene il valore del moltiplicatore di Lagrange come:

$$
\lambda_2 = \frac{\frac{1}{2} \Big( \int_{\Omega} e^T(u) A e(u) d\Omega + \xi \int_{\Omega} \nabla^T \theta k(x) \nabla \theta d\Omega + \int_{\Omega} \beta \nabla^T \theta u d\Omega \Big)}{\int_{\Omega} d\Omega} = \epsilon \tag{7.18}
$$

Questa quantità è chiaramente costante e da un punto di vista fisico ha un valore notevole, ovvero è la densità di energia termo-meccanica all'equilibrio.

A questo punto si discretizza spazialmente il dominio  $\Omega$  mediante una partizione finita identificando un certo numero k di sottodomini detti  $\Omega_i$ . Analogamente anche la funzione di effettività del materiale  $\eta$  viene definita su ogni sottodominio e diventa quindi  $\eta_i$ . In formule:

$$
\eta(x) \in L^{\infty}(\Omega) \tag{7.1}
$$

$$
\eta(x) = \eta_i \quad \forall x \in \Omega_i \quad i = 1, \dots, k \tag{7.19}
$$

$$
0 < \eta_{\min} < \eta_i < \eta_{\max} < \infty \tag{7.20}
$$

Se si definisce quindi il problema di ottimizzazione per ogni sottodominio la prima equazione del sistema (7.17) risulta essere la seguente:

$$
\frac{\partial L(\eta, \lambda, t)}{\partial \eta_i} = \frac{1}{2} \Biggl( \int_{\Omega_i} e^T(\boldsymbol{u}) A e(\boldsymbol{u}) d\Omega + \xi \int_{\Omega_i} \nabla^T \theta k(\boldsymbol{x}) \nabla \theta d\Omega + \int_{\Omega_i} \beta \nabla^T \theta \, \boldsymbol{u} d\Omega \Biggr) \quad i = 1, ..., k \tag{7.21}
$$

da cui, sfruttando l'approssimazione dell'integrazione, degli spostamenti e delle temperature tramite il metodo degli elementi finiti, si ottiene la formulazione:

$$
\frac{\partial L(\eta, \lambda, t)}{\partial \eta_i} = \frac{1}{2} \big( \boldsymbol{e}_i{}^T(\boldsymbol{u}) A \boldsymbol{e}_i(\boldsymbol{u}) + \xi \nabla_i^T \theta k(\boldsymbol{x}) \nabla_i \theta + \beta \nabla_i^T \theta \, \boldsymbol{u}_i \big) \Omega_i - \lambda_2 \Omega_i = 0 \qquad i = 1, \dots, k \tag{7.22}
$$

Si può quindi scrivere che il coefficiente  $\lambda_2$  ha la seguente espressione sul singolo sottodominio:

$$
\lambda_2 = \frac{\frac{1}{2} (e_i^T(\boldsymbol{u}) A e_i(\boldsymbol{u}) + \xi \nabla_i^T \theta k(\boldsymbol{x}) \nabla_i \theta + \beta \nabla_i^T \theta \, \boldsymbol{u}_i) \Omega_i}{\Omega_i} = \epsilon_i = \epsilon \quad i = 1, ..., k \tag{7.23}
$$

In termini fisici scrivere quanto appena fatto significa imporre ad ogni elemento del dominio di avere la stessa densità di energia termo-meccanica, ovvero che all'interno di  $\Omega$  la distribuzione di questa quantità sia uniforme. Proprio questa condizione risulta essere la soluzione del problema di ottimizzazione. L'algoritmo risolutivo quindi ha il compito di eliminare gli elementi meno utili alla ripartizione del carico e, fra quelli rimasti, equilibrare la densità di energia di deformazione.

Noto questo procedimento è necessario capire quindi quale sia la legge di aggiornamento che va seguita. Per un problema continuo la variabile di effettività del materiale può essere espressa come la variazione di un parametro del materiale stesso in questo caso la densità  $\rho$ , parametro comune sia al caso termico sia a quello meccanico.

Siano quindi le quantità indicate con il pedice zero quelle considerate di base del materiale e quelle senza pedice le funzioni che ne descrivono l'andamento sul dominio.

$$
\eta(x) \in L^{\infty}(\Omega) \tag{7.1}
$$

$$
\eta(x) = \frac{\rho(x)}{\rho_0} \quad \forall x \in \Omega \tag{7.24}
$$

Per quanto riguarda i limiti della variabile  $\eta$ , essendo così definita, risultano essere rispettivamente quello superiore uno, ovvero materiale pieno o *full dense*, quello inferiore circa 10−4 ÷ 10−5 , valore molto basso che permette di considerare il materiale vuoto senza intaccare la positività della matrice di massa del materiale. In formule:

$$
0 < 10^{-4} \div 10^{-5} < \eta \le 1 < \infty \tag{7.25}
$$

Passando invece al modello discreto la variabile continua risulta essere un vettore contenente il valore di densità per ogni elemento.

$$
\eta(x) \in L^{\infty}(\Omega) \tag{7.1}
$$

$$
\eta(x) = \eta_i \quad \forall x \in \Omega_i \quad i = 1, \dots, k \tag{7.26}
$$

$$
\eta_i = \frac{\rho_i}{\rho_0} \quad i = 1, \dots, k \tag{7.27}
$$

$$
0 < 10^{-4} \div 10^{-5} < \eta_i < 1 < \infty \quad i = 1, \dots, k \tag{7.28}
$$

Si osserva allora che riprendendo l'equazione (7.18):

$$
\lambda_2 = \frac{\frac{1}{2} (e_i^T(u) A e_i(u) + \xi \nabla_i^T \theta k(x) \nabla_i \theta + \beta \nabla_i^T \theta u_i) \Omega_i}{\Omega_i} = \epsilon \quad i = 1, ..., k \quad \to \quad \lambda_2 = \epsilon
$$

Dividendo tutto per  $\lambda_2 = \epsilon_i$  e moltiplicando per la variabile discreta di effettività del materiale si ottiene la legge di aggiornamento:

$$
1 = \frac{\epsilon_i}{\epsilon} \rightarrow \eta_i^{new} = \frac{\epsilon_i}{\epsilon} \eta_i^{old} \qquad i = 1, ..., k \qquad (7.29)
$$

$$
\rho_i^{new} = \frac{\epsilon_i}{\epsilon} \rho_i^{old} \qquad i = 1, ..., k \qquad (7.30)
$$

Dal momento che il problema non è determinato, ogni volta che si aggiornano le variabili la struttura cambia e di conseguenza anche la sua risposta al carico. Questo richiede più iterazioni del procedimento appena descritto fino a convergenza, si introduce quindi l'indice  $j$  che indica la j-esima iterazione.

$$
\rho_i^{j+1} = \frac{\epsilon_i^j}{\epsilon^j} \rho_i^j \qquad i = 1, ..., k \quad j = 1, ..., p \qquad (7.31)
$$

Se si intende quindi  $\epsilon^j$  come una media pesata si ottiene la formula seguente:

$$
\rho_i^{j+1} = \frac{k \epsilon_i^j}{\sum_i^k \epsilon_i^j} \rho_i^j \qquad i = 1, ..., k \quad j = 1, ..., p \qquad (7.32)
$$

Ad ogni ciclo è necessario verificare la soddisfazione dei vincoli, primo fra tutti quello volumetrico. Dal momento che il dominio è discretizzato l'integrale si riduce ad una sommatoria del tipo:

$$
W^{j} = \sum_{i} \frac{\rho_{i}^{j}}{\rho_{0}} W_{i} \le \overline{W} \quad i = 1, ..., k \quad j = 1, ..., p \tag{7.33}
$$

dove  $W^j$  è il volume complessivo del materiale alla j-esima iterazione,  $W_i$  è il volume dell'i-esimo elemento, costante ad ogni iterazione in quanto fissato in base alla partizione iniziale,  $\bar{W}$  è il vincolo da rispettare e  $\frac{\rho_l^j}{2}$  $\frac{\partial f}{\partial \rho}$ la variabile di effettività del materiale al ciclo j-esimo sull'elemento i-esimo.

Per quanto riguarda i vincoli sulle variabili di ottimizzazione o *side constraints,* questi non sono stati inseriti nel Lagrangiano proprio perché devono essere verificati su ogni elemento ad ogni iterazione una volta eseguito l'aggiornamento. Se questi sforano uno o l'altro limite vengono '*tagliati'*, ovvero li si porta come valore a quello del limite ad essi più vicini. Ovviamente questo causa una variazione dell'uniformità della distribuzione di densità di energia che però viene compensata nello stesso modo descritto nel capitolo tre e cinque.

La convergenza tramite questo metodo viene raggiunta abbastanza velocemente e gli elementi a densità intermedia risultano essere pochi o assenti. L'unico problema sta nel fatto che il vincolo di volume che si impone è abbastanza difficile da individuare a priori. Ciò sta a significare, che data una qualunque struttura, è molto complesso se non impossibile individuare quale sia il volume finale di quella ottimizzata. Per questo il vincolo volumetrico è sostituito con altri limiti sulla densità di energia.

Per farlo è sufficiente osservare che c'è una ben precisa relazione fra il valore medio di densità di energia di deformazione ed il volume finale, infatti se si osservano le equazioni sopra riportate si vede che diminuendo il valore di  $\overline{W}$  il valore degli  $\eta_i$  ad ogni iterazione deve diminuire e quindi il valore degli  $\epsilon_i$  deve aumentare e di conseguenza anche il valore di  $\epsilon$ .

Si può quindi scrivere che la relazione fra queste due quantità è di proporzionalità inversa del tipo:

$$
W^{j+1} \propto \left(\epsilon^j\right)^{-1} \tag{7.34}
$$

Imponendo allora particolari valori alla densità di energia si può controllare il volume finale del materiale ottimizzato. Infatti, la procedura di ottimizzazione continua fino a quando non si raggiunge il vincolo di volume, tuttavia se non si può limitare quest'ultimo in quanto ignoto, si può limitare la massima densità di energia termo-meccanica della struttura. Volendo si possono imporre separatamente un valore di densità di energia meccanica ed uno termico come fatto nei capitoli tre e cinque, e successivamente combinarli linearmente grazie al termine  $\zeta$  per creare la densità di energia termo-meccanica desiderata come mostrato nella (7.18).

Se si vogliono considerare invece più condizioni di carico contemporaneamente è necessario passare ad una formulazione del problema di tipo multi-obiettivo. Per farlo si sfrutta il metodo di Pareto il quale postula che la soluzione ottima, nel caso in questione, sia quella in cui non è più possibile minimizzare una funzione senza far aumentare il valore delle altre. In altre parole, si fa una media pesata delle funzioni obiettivo, quindi dei potenziali elastici, grazie ad una variabile  $w$ appositamente dedicata. Sia allora la nuova formulazione:

$$
\begin{cases}\n\max_{\eta} \min_{\mathbf{v}^h \in V, \varphi^h \in \Phi} \widehat{\Pi}(\eta, \mathbf{v}, \varphi) & s.t. \\
\int_{\Omega} \eta \, d\Omega \le \overline{W} & h = 1, \dots, r \\
0 < \eta_{\min} < \eta < \eta_{\max} < \infty \quad \eta \in L^{\infty}(\Omega)\n\end{cases} \tag{7.35}
$$

dove l'indice h definisce le diverse  $r$  condizioni di carico, e  $(\nu^h, \varphi^h)$  lo spostamento ammissibile e la temperatura ammissibile della condizione h-esima. Ognuno di questi vettori deve appartenere allo spazio già definito delle temperature e spostamenti ammissibili e si definisce la nuova funzione obiettivo come:

$$
\widehat{\Pi}(\eta, \nu, \varphi) = \sum_{h=1}^{r} w^h \Pi(\eta, \nu, \varphi)
$$
\n(7.36)

e la somma dei pesi deve chiaramente essere unitaria, traducendo in formule:
$$
\sum_{h=1}^{r} w^h = 1
$$
 (7.37)

Perseguendo con i passaggi come fatto in precedenza si ottiene:

$$
\max_{\eta} \min_{\mathbf{v}^h \in V, \varphi^h \in \Phi} \sum_{h=1}^r w^h \Pi(\eta, \mathbf{v}, \varphi) = \max_{\eta} \sum_{h=1}^r w^h \min_{\mathbf{v}^h \in V, \varphi^h \in \Phi} \Pi(\eta, \mathbf{v}, \varphi) \tag{7.38}
$$

da cui si può, come fatto in precedenza, sostituire con la formulazione del minimo del potenziale aggiungendo la condizione di equilibrio del principio dei lavori virtuali per il caso termo-meccanico per ogni condizione di carico.

$$
\begin{cases}\n\min_{\eta} \sum_{h=1}^{r} w^{h} \frac{1}{2} \tilde{l}_{h}(\boldsymbol{u}^{h}, \theta^{h}) = \min_{\eta} \sum_{h=1}^{r} w^{h} \frac{1}{2} \tilde{a}_{h}(\boldsymbol{u}^{h}, \theta^{h}) \quad s.t. \\
a_{h}(\boldsymbol{u}^{h}, \boldsymbol{v}^{h}, \theta^{h}, \varphi^{h}) = l_{h}(\boldsymbol{v}^{h}, \varphi^{h}) \quad \forall \boldsymbol{v}^{h} \in V, \forall \varphi^{h} \in \Phi \quad h = 1, ..., r \\
\int_{\Omega} \eta \, d\Omega \leq \overline{W} \\
0 < \eta_{min} < \eta < \eta_{max} < \infty \quad \eta \in L^{\infty}(\Omega)\n\end{cases} \tag{7.39}
$$

$$
\begin{cases}\n\min_{\eta} \sum_{h=1}^{r} w^{h} \frac{1}{2} \left( \int_{\Omega} e^{T} (u^{h}) A e(u^{h}) d\Omega + \xi \int_{\Omega} \nabla^{T} \theta^{h} k(x) \nabla \theta^{h} d\Omega + \int_{\Omega} \beta \nabla^{T} \theta^{h} u^{h} d\Omega \right) & s.t. \\
a_{h} (u^{h}, v^{h}, \theta^{h}, \varphi^{h}) = l_{h} (v^{h}, \varphi^{h}) & \forall v^{h} \in V, \forall \varphi^{h} \in \Phi \quad \forall \varphi^{h} \in \Phi \quad h = 1, ..., r \\
& \int_{\Omega} \eta d\Omega \leq \overline{W} \\
& 0 < \eta_{min} < \eta < \eta_{max} < \infty \quad \eta \in L^{\infty}(\Omega)\n\end{cases} \tag{7.40}
$$

Segue quindi la formulazione del Lagrangiano come fatto sopra e si ottiene l'espressione seguente:

$$
L(\eta, \lambda, t) = \sum_{h=1}^{r} w^{h} \frac{1}{2} \Biggl( \int_{\Omega} e^{T} (u^{h}) A e(u^{h}) d\Omega + \xi \int_{\Omega} \nabla^{T} \theta^{h} k(x) \nabla \theta^{h} d\Omega + \int_{\Omega} \beta \nabla^{T} \theta^{h} u^{h} d\Omega \Biggr) - \lambda_{h} \Biggl( a_{h} (u^{h}, v^{h}, \theta^{h}, \varphi^{h}) - l_{h} (v^{h}, \varphi^{h}) \Biggr) - \lambda_{2} \Biggl( \int_{\Omega} \eta d\Omega - \overline{W} + t^{2} \Biggr)
$$
(7.41)

$$
\begin{cases}\n\frac{\partial L(\eta, \lambda, t)}{\partial \eta} = \sum_{h=1}^{r} w^{h} \frac{1}{2} \left( \int_{\Omega} e^{T} (u^{h}) A e(u^{h}) d\Omega + \xi \int_{\Omega} \nabla^{T} \theta^{h} k(x) \nabla \theta^{h} d\Omega + \int_{\Omega} \beta \nabla^{T} \theta^{h} u^{h} d\Omega \right) - \lambda_{2} \int_{\Omega} d\Omega = 0 \\
\frac{\partial L(\eta, \lambda, t)}{\partial \lambda_{h}} = a_{h} (u^{h}, v^{h}, \theta^{h}, \varphi^{h}) - l_{h} (v^{h}, \varphi^{h}) = 0 \quad \forall v^{h} \in V, \forall \varphi^{h} \in \Phi \quad h = 1, ..., r \\
\frac{\partial L(\eta, \lambda, t)}{\partial \lambda_{2}} = \int_{\Omega} \eta d\Omega - \overline{W} + t^{2} = 0 \\
\frac{\partial L(\eta, \lambda, t)}{\partial t} = 2\lambda_{2} t = 0 \\
\lambda_{h, 2} \ge 0 \quad h = 1, ..., r\n\end{cases}
$$

(7.42)

da cui si ottiene il valore del moltiplicatore di Lagrange come:

$$
\lambda_2 = \sum_{h=1}^r w^h \frac{\frac{1}{2} \Big( \int_{\Omega} e^T(u^h) A e(u^h) d\Omega + \xi \int_{\Omega} \nabla^T \theta^h k(x) \nabla \theta^h d\Omega + \int_{\Omega} \beta \nabla^T \theta^h u^h d\Omega \Big)}{\int_{\Omega} d\Omega} = \sum_{h=1}^r w^h \epsilon^h \tag{7.43}
$$

Quindi nel caso di più condizioni di carico la topologia ottimale è caratterizzata da una distribuzione uniforme di una media pesata dell'energia termo-meccanica. Si osserva facilmente che se ne si considera una solamente si ottiene la stessa equazione del caso con una singola condizione di carico (7.18).

Quindi il valore di tale distribuzione non è altro che una combinazione lineare delle varie energie di deformazioni elastiche per ogni condizione di carico analizzata.

Si può allora passare all'analisi del Lagrangiano per ogni elemento della partizione ed in seguito discretizzare, ottenendo:

$$
\lambda_2 = \sum_{h=1}^r w^h \frac{\frac{1}{2} \left( e_i^T (u^h) A e_i (u^h) + \xi \nabla_i^T \theta^h k(x) \nabla_i \theta^h + \beta \nabla_i^T \theta u_i^h \right) \Omega_i}{\Omega_i} = \sum_{h=1}^r w^h \epsilon_i^h = \sum_{h=1}^r w^h \epsilon^h \tag{7.44}
$$

Proseguendo infine con i passaggi per trovare la legge di aggiornamento si ottiene:

$$
\rho_i^{new} = \rho_i^{old} \sum_{h=1}^r w^h \frac{\epsilon_i^h}{\epsilon^h} \qquad i = 1, ..., p \quad h = 1, ..., r \qquad (7.45)
$$

dove  $\epsilon_{i}^{h}$  è la densità di energia termica dell'elemento i-esimo indotta dal carico h-esimo.

Al fine di visualizzare meglio cosa siano i termini espressi nella (7.45) si osserva che:

$$
\rho_i^{new} = \sum_{h=1}^r w^h \rho_i^{old} \frac{\epsilon_i^h}{\epsilon^h} = \sum_{h=1}^r w^h \rho_i^{h,old} \qquad i = 1, ..., p \quad h = 1, ..., r \tag{7.46}
$$

È chiaro quindi che il termine  $\epsilon^h$  sia la media su tutti gli elementi della densità di energia termomeccanica, a sua volta mediata e pesata con i propri corrispettivi derivanti dalle altre condizioni di carico.

Dalle ultime leggi di aggiornamento così scritte si osserva che per risolvere un problema multiobiettivo è sufficiente calcolare separatamente il contributo di ogni condizione di carico e poi mediarli insieme per ottenere la distribuzione desiderata.

## 8 - Algoritmo risolutivo in campo strutturale

Nota la teoria esposta nel capitolo tre si passa alla realizzazione di un algoritmo risolutivo che permetta di svolgere le operazioni di ottimizzazione descritte. Il punto di partenza è quindi la creazione di un modello a cui vengono applicate varie condizioni di vicolo e di carico e che viene risolto tramite l'utilizzo del metodo degli elementi finiti. Per fare ciò, ci si affida al software commerciale ANSYS Mechanical APDL [20], che permette la facile implementazione di tale modello e la sua risoluzione. Questo software consente inoltre, tramite il proprio linguaggio di programmazione, di lavorare sulle variabili e le matrici del modello e di conseguenza lo sviluppo dell'algoritmo ricercato.

Una volta eseguita questa prima analisi è possibile impostare, quando necessario, le zone definite di progetto e di non-progetto. Infatti, andando a variare la topologia del sistema alcune zone di quest'ultimo potrebbero essere escluse dal modello finale, indi per cui se per motivi progettuali si deve imporre la presenza di particolari porzioni di materiale, queste devono essere escluse dai cicli di aggiornamento della caratteristica di effettività del materiale. Per fare ciò è sufficiente, una volta discretizzato il dominio di esistenza con gli elementi finiti, definire una o più caratteristiche di questi che li differenzino dagli altri. Nel caso sviluppato si è scelto di diversificarli fornendogli un ID specifico posto per convezione pari ad uno.

Per far sì che ogni elemento, con ID diverso da uno, sia suscettibile alla modifica di effettività si crea inizialmente un numero di materiali pari al numero di elementi del *design domain* e li si assegna quindi al rispettivo elemento. Ovviamente prima dell'ottimizzazione tutti questi materiali fittizi avranno le medesime caratteriste di quello del modello di partenza e solo successivamente ne verranno cambiate le caratteristiche.

Tramite l'apposito comando in codice APDL si può estrarre da ogni elemento del modello l'energia di deformazione ad esso associato ed anche il suo volume, da cui si può ricavare quindi la densità di energia. Per chiarezza si riporta di seguito il metodo di calcolo di tale valore secondo quando fornito dalla guida ufficiale del software [20].

$$
E_e^{po} = \frac{1}{2} \sum_i^{NINT} {\{\sigma\}}^T {\{\varepsilon_e\}} vol_i + E_e^{pl} + E_s
$$
 (8.1)

in cui i termini sono di seguito esplicitati:

- $E_e^{po} \in \mathbb{R}^1$ , energia potenziale di deformazione dell'elemento e-esimo, [J]
- $\{ \varepsilon_e \} \in \mathbb{R}^{ndof}$ , vettore delle deformazioni dell'elemento e-esimo
- $ndof \in \mathbb{R}^1$ , numero di gradi di libertà dell'elemento utilizzato
- $\{\sigma\} \in \mathbb{R}^{ndof}$ , vettore delle tensioni dell'elemento,  $[Nm^{-2}]$
- $vol_i \in \mathbb{R}^3$ , Volume dell'elemento e-esimo,  $[m^3]$
- $E_e^{pl} \in \mathbb{R}^1$ , energia potenziale di deformazione plastica dell'elemento e-esimo, [J]
- ∈ ℝ<sup>1</sup> , energia potenziale di deformazione legata allo *Stress Stiffening* dell'elemento eesimo. [*I*]
- $NINT \in \mathbb{R}^1$ , numero di punti di integrazione

Dal momento che si impone al materiale per ipotesi la linearità e l'isotropia l'equazione precedente si riconduce alla più semplice:

$$
E_e^{po} = \frac{1}{2} \sum_i^{NINT} {\lbrace \sigma \rbrace}^T {\lbrace \varepsilon_e \rbrace} \ vol_i \tag{8.2}
$$

che non è altro che il valore di energia di deformazione elastica ricercata, e riportata nei capitoli precedenti (2.38), in cui si è sostituita la matrice costituiva del materiale e le deformazioni con il vettore delle tensioni, in accordo con la teoria degli elementi finiti.

Avendo definito una densità di energia di deformazione ottimale, o desiderata, come già descritto nella (3.38), si passa al calcolo della medesima quantità ma media del modello, questo consente di capire lo stato del materiale rispetto a quello voluto.

Il vincolo sulle variabili di ottimizzazione viene garantito procedendo con dei tagli su quest'ultime, ovvero, come già spiegato nel capitolo tre, quando in seguito all'applicazione della legge di aggiornamento il parametro di effettività prescelto sfora il limite massimo, valore del materiale base, o quello minimo, prossimo allo zero, si riporta la variabile di effettività al valore limite violato. Come conseguenza si ottiene un'energia media che ciclo dopo ciclo risulta falsata, per garantire che non si perda o si guadagni energia artificiosa dovuta al processo non si può usare direttamente l'energia media e quella ottimale per modificare le variabili del materiale ma è necessario passare attraverso l'utilizzo di una energia di rifermento nel modo seguente:

$$
\epsilon_{rif}^{j+1} = \epsilon_{rif}^j \frac{\epsilon_{opt}}{\epsilon^j} \quad j = 1, ..., p
$$
\n(8.3)

in cui  $\epsilon_{rif}^j$  e  $\epsilon_{rif}^{j+1}$  sono le densità di energia di riferimento rispettivamente per il ciclo j-esimo e (j+1)esimo mentre  $\epsilon^{j}$  è la densità media calcolata al j-esimo ciclo. Per  $j=1$  si prende come energia di riferimento quella desiderata, ovvero  $\epsilon_{opt}$ . In alternativa si può anche usare l'energia media  $\epsilon_{median}$ , ma ciò non influisce sul risultato.

In questo modo si tiene conto del fenomeno sopra descritto.

È sufficiente aggiornare per ogni elemento del *design domain* le caratteristiche del materiale ad esso associato secondo la legge di aggiornamento seguente:

$$
E_i^{j+1} = \frac{\epsilon_i^j}{\epsilon_{\text{rif}}^j} E_i^j \qquad i = 1, ..., k \quad j = 1, ..., p \tag{8.4}
$$

$$
\rho_i^{j+1} = \frac{\epsilon_i^j}{\epsilon_{rif}^j} \rho_i^j \qquad i = 1, ..., k \quad j = 1, ..., p
$$
 (8.5)

Ovviamente questo processo può portare ad avere densità e moduli di rigidezza superiori a quelli del materiale base e questo non è accettabile secondo i vincoli posti nel problema di ottimizzazione. Per cui si prosegue tagliando questi valori al loro limite massimo, ovvero densità o rigidezza del materiale di base, oppure al loro limite minimo molto vicino allo zero.

Infine, si calcola il volume della struttura topologicamente aggiornata con la formula seguente:

$$
W^{j} = \sum_{i} \frac{\rho_{i}^{j}}{\rho_{0}} W_{i} \quad i = 1, ..., k \quad j = 1, ..., p \tag{8.6}
$$

o equivalentemente:

$$
W^{j} = \sum_{i} \frac{E_{i}^{j}}{E_{0}} W_{i} \quad i = 1, ..., k \quad j = 1, ..., p \tag{8.7}
$$

Impostando un limite di convergenza, conv, si può verificare se la variazione del volume dopo un certo numero di cicli consecutivi è inferiore a tale valore e si può affermare che si è arrivati alla soluzione topologica desiderata. In formule, detta  $diff$  la variazione di volume al ciclo j-esimo:

$$
diff^{j} = \left| \frac{W^{j-1} - W^{j}}{W^{j-1}} \right| \le conv \quad j = 1, ..., p
$$
 (8.8)

Un altro modo per vincolare la chiusura del ciclo di ottimizzazione è impostare un numero massimo di iterazioni eseguibile.

Per visualizzare la topologia finale o intermedia del modello è sufficiente plottare la distribuzione della densità su ogni elemento oppure del modulo di rigidezza. In alternativa una volta concluso il ciclo di ottimizzazione si può fare una selezione degli elementi con effettività elevata.

Di seguito verranno riportati alcuni benchmark di controllo che verificano il corretto funzionamento dell'algoritmo.

Nei capitoli successivi alcune unità di misura sono state omesse per semplicità, ad esempio nelle legende delle immagini, tuttavia fanno riferimento a quelle qui sotto elencate senza alcuna eccezione se non diversamente indicato:

- Tensioni  $[MPa]$
- Flusso termico  $[Wmm^{-2}]$
- Energia meccanica o termo-meccanica  $[Nmm]$
- Densità di energia meccanica o termo-meccanica  $[MPa]$
- Energia termica  $[kNmmKs^{-1}]$
- Densità di energia termica  $[GPaKs^{-1}]$
- Spostamenti  $[mm]$
- Temperature  $[^{\circ}C]$

## 8.1 - Trave incastrata con carico di punta

Si prende in considerazione un caso piano di una trave incastrata in un suo estremo e libera nell'altro in cui invece è applicata una forza perpendicolare all'asse in mezzeria.

La trave ha una sezione rettangolare, con spessore unitario, e le dimensioni sono di seguito riportate.

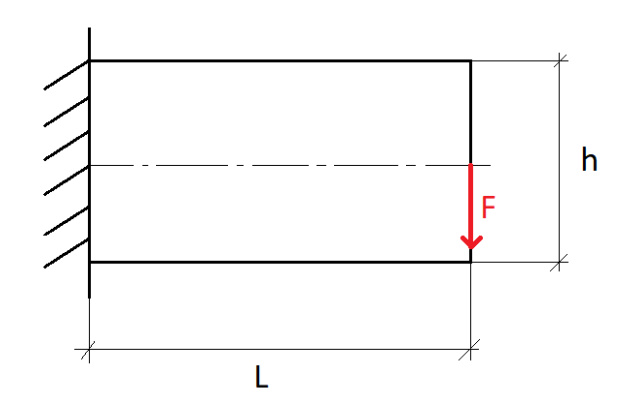

Figura 8.1 – Modello di trave utilizzato

- $L = 1.82 * h$
- $h = 500$  mm
- $F = 5000 N$
- $s = 1$  mm

Le caratteristiche del materiale utilizzato sono di seguito riportate in forma tabulare.

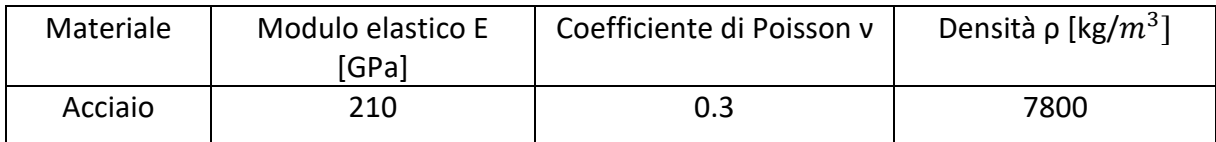

Per la mesh e le analisi si utilizzano elementi piani a otto nodi tipo 183 [20]. In particolari si impone una meshatura di tipo *mapped,* ovvero che consenta la maggior regolarità possibile della mesh in relazione al modello e faciliti l'osservazione del risultato dell'ottimizzazione.

Il modello così impostato viene quindi implementato su ANSYS Mechanical APDL e nelle figure seguenti sono mostrati i vari passaggi.

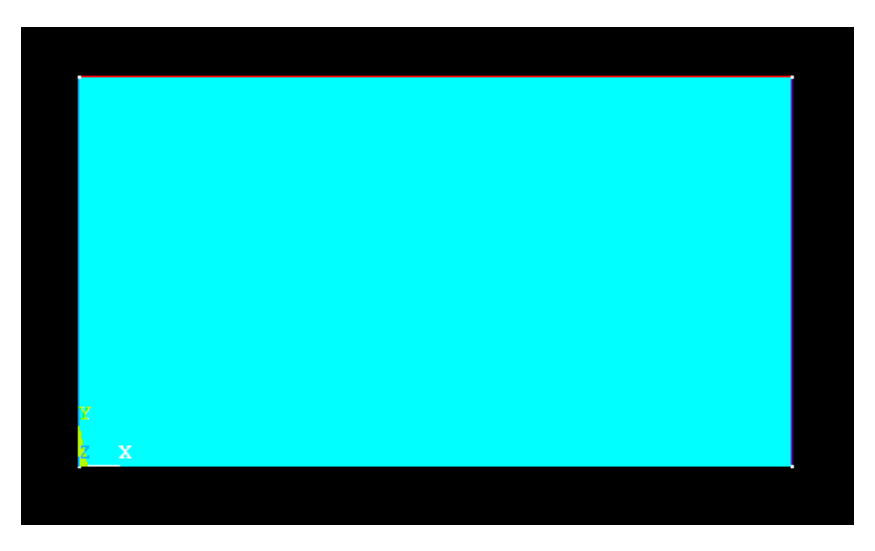

Figura 8.2 – Geometria del modello piana

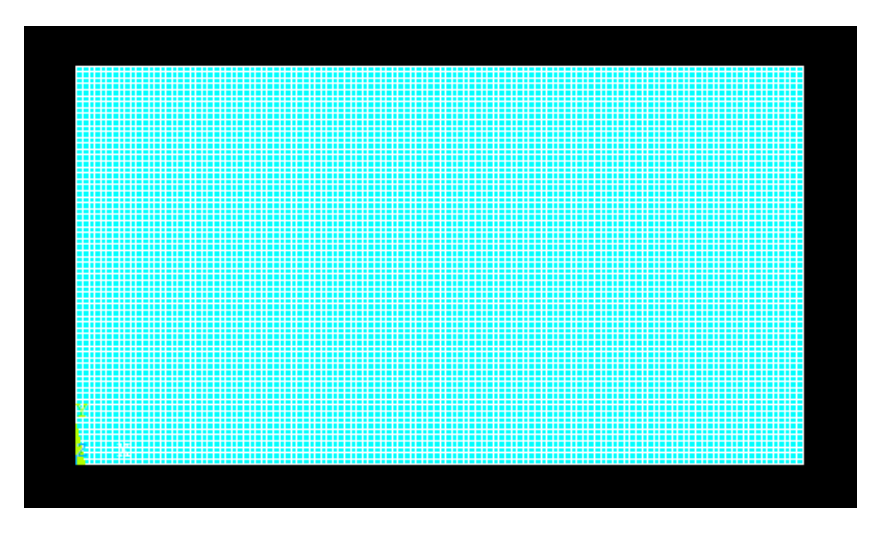

Figura 8.3 – Mesh del modello piano

Per la mesh si è deciso di impostare una dimensione massima degli elementi pari a 1.5 mm, ciò consente di avere un modello accurato, nonché di osservare efficacemente il risultato dell'ottimizzazione senza aumentare di troppo i tempi di calcolo. Va ricordato che la dimensione dell'elemento non ha alcun effetto sulla topologia finale del sistema, se non quella di rendere tale struttura ottimizzata più o meno grossolana.

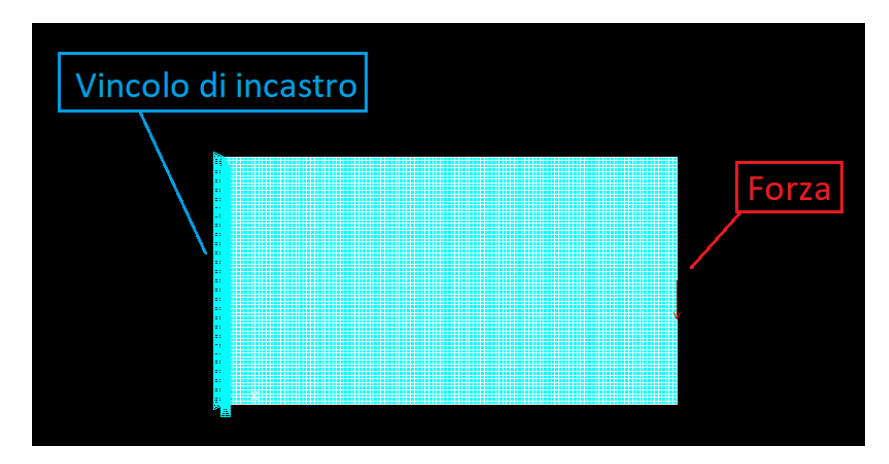

Figura 8.4 – Impostazione delle condizioni di vincolo e di carico

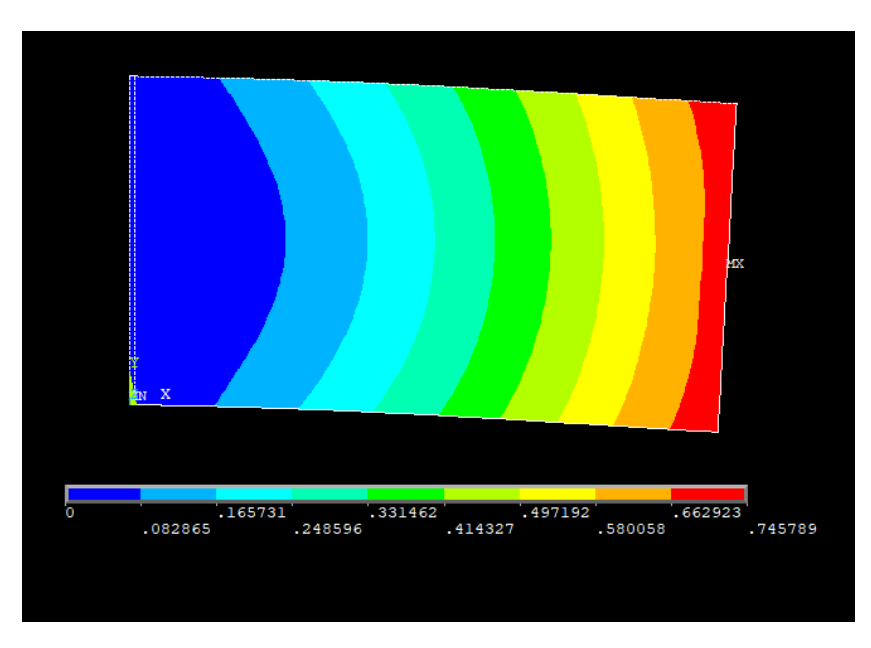

Figura 8.5 –Vettore somma degli spostamenti nel piano

Come si può osservare la freccia massima ottenuta con il modello FEM è pari a 0.7458 mm.

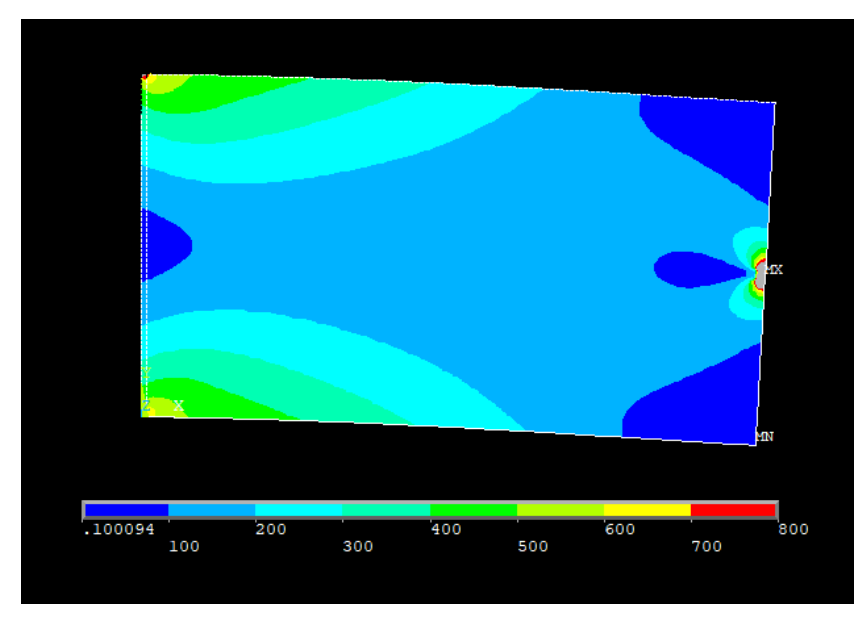

Figura 8.6 –Tensione ideale secondo l'equazione di Von Mises

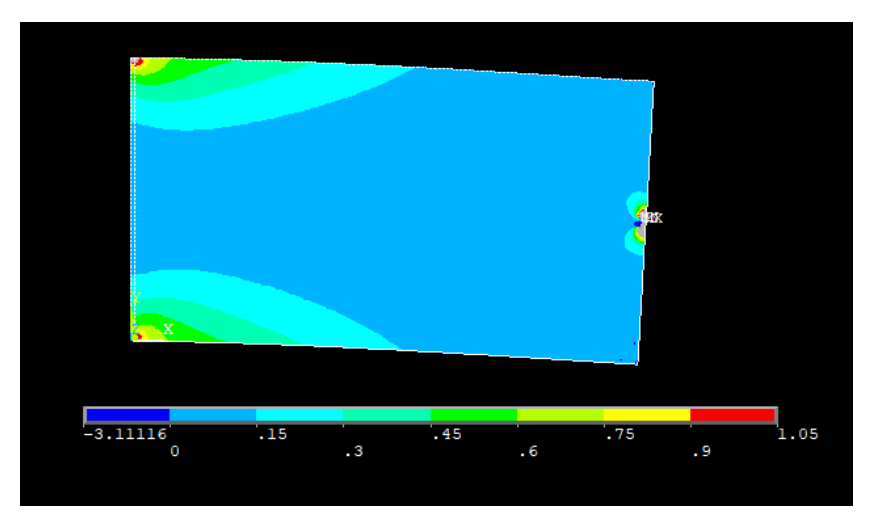

Figura 8.7 –Densità di energia di deformazione elastica

Nelle figure 8.6 e 8.7 alcune zone risultano colorate di grigio, ciò è dovuto al fatto che si trovano fuori scala rispetto alla legenda riportata alla base di tali immagini. È stato scelto di operare questi tagli in quanto in quelle particolari porzioni di materiale la tensione e la densità di energia di deformazione risultano molto alte e non troppo realistiche, sono frutto delle analisi numeriche e vanno debitamente considerate come tali.

Si effettua ora la distinzione fra *design* e *non-design space*, per farlo come già detto si muta l'ID degli elementi prescelti. L'operazione è abbastanza semplice e la divisone viene osservata cambiando il colore degli elementi che appartengono alla zona di non-progetto. Per questo modello in particolare

si è optato per vincolare la presenza degli elementi a contatto con il lato sinistro, questo perché su questi elementi è applicato un vincolo che non può essere modificato durante i cicli di ottimizzazione. Non è necessario includere il punto di applicazione della forza nel *non-design space*  in quanto, essendo una zona ad alta densità di energia, verrà inclusa dall'algoritmo automaticamente.

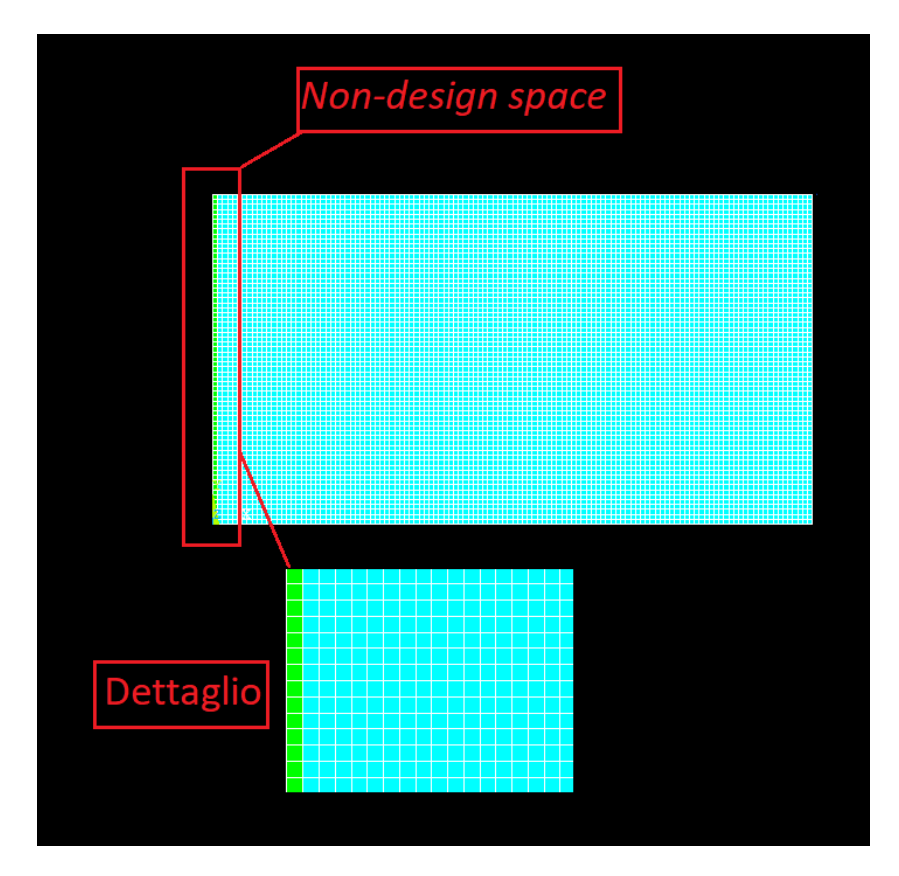

Figura 8.8 –Definizione di zona di *design* e *non-design space* con dettaglio

Si passa ora alla fase di ottimizzazione vera e propria. È necessario impostare un valore di densità di energia ottimale che si vuole raggiungere. In questa trattazione si considera solamente quella ottenuta vincolando la tensione massima ammissibile. Si fa variare quest'ultimo parametro per verificare l'andamento della topologia finale del modello. Per comprendere meglio il funzionamento dell'algoritmo per il primo caso si riportano alcune delle soluzioni intermedie.

Sia allora:

$$
\sigma_y = 300 \, MPa \quad \rightarrow \quad \epsilon_\sigma = \frac{1}{2} \frac{{\sigma_y}^2}{E_0} = 0.21428 \, MPa
$$

Va notato anche che usando come unità di misura i MPa si sta parlando di energia per unità di volume, infatti tramite alcuni passaggi:

$$
MPa = \frac{N}{mm^2} = \frac{Nmm}{mm^3} = \frac{Energya}{Volume}
$$

Inoltre, il valore di convergenza, il numero di volte che la convergenza si deve verificare consecutivamente ed il numero massimo di cicli imposto sono pari a:

- $\bullet$  conv = 0.001
- $nmax = 50$
- $\bullet$  *nvolte* = 3

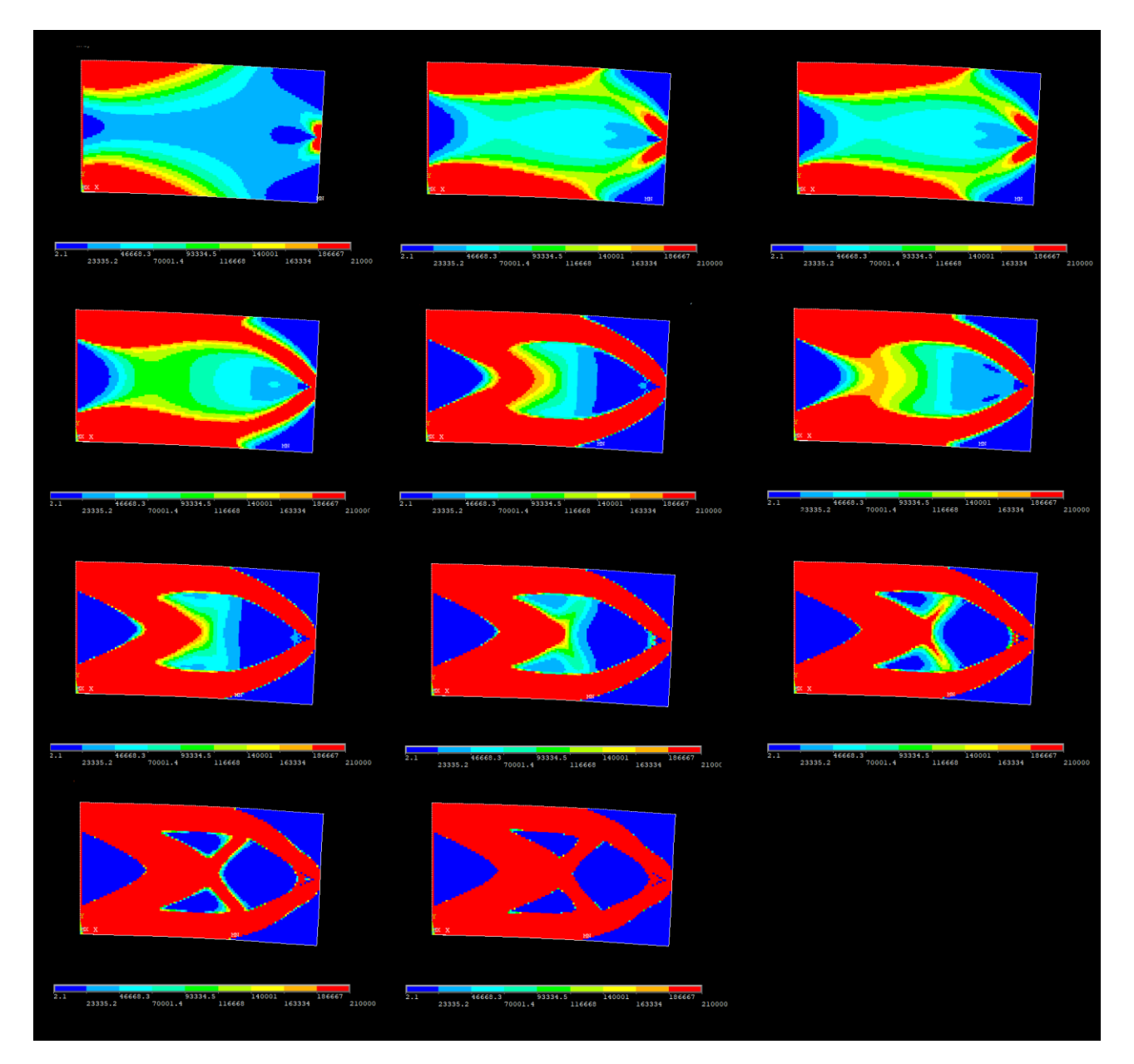

Figura 8.9 –Andamento del modulo di rigidezza sugli elementi

Si analizza ora la figura precedente. Innanzitutto si va ad operare sul modulo di rigidezza del materiale usato come variabile di effettività del materiale. Le zone colorate di rosso indicano quelle in cui gli elementi posseggono densità prossima o uguale a quella del materiale di base, per contro le zone blu sono quelle in cui tale modulo è molto piccolo rispetto a quello iniziale. Nella prima

immagine in alto a sinistra, corrispondente al primo ciclo, si vede come ci siano molte sfumature di colore, il che sta indicare che esistono molte zone in cui il materiale ha proprietà intermedie, questa caratteristica va scemando ciclo dopo ciclo, in cui le zone miste tendono a conformarsi ad uno dei due casi limite, raggiungendo così la convergenza. Rimandando sempre sulla stessa immagine si vede come gli elementi la cui rigidezza viene subito massimizzata corrispondo a quelli che appartengono alle zone in cui c'è maggiore energia di deformazione, in accordo con la legge di aggiornamento.

Osservando l'ultima immagine in basso a destra, che corrisponde alla topologia finale, si osserva che questa è completamente definita, ovvero non esistono, o sono molto pochi, gli elementi che hanno rigidezza intermedia fra i casi limite. Inoltre, la variazione di questa proprietà è molto alta nei primi cicli mentre va scemando negli ultimi.

Da notare anche che gli elementi del *non-design domain* sono rimasti invariati anche se l'algoritmo li avrebbe potuti eliminare, ciò permette di avere le medesime condizioni d vincolo sia nella struttura inziale che in quella finale ed in ogni ciclo intermedio consentendo un confronto ed una evoluzione corretta.

Di grande importanza è anche il fatto che ad ogni ciclo l'algoritmo applicala la legge di aggiornamento a tutti gli elementi, anche quelli che parrebbero scartati inizialmente, ciò consente quindi di non precludere nelle fasi intermedie l'esistenza o meno di alcuni elementi.

Si visualizza ora la topologia finale del sistema, si scartano quindi gli elementi con rigidezza, o densità, prossima allo zero.

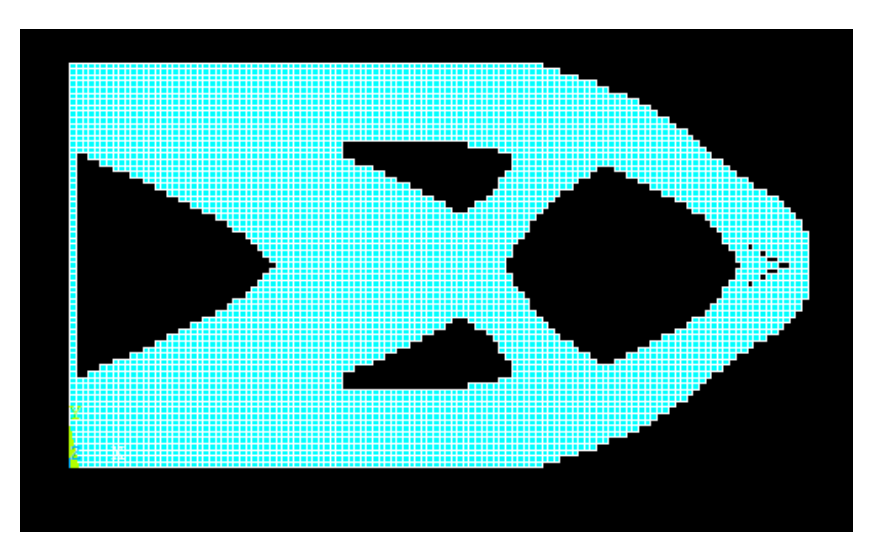

Figura 8.10 –Topologia finale della trave

Come facilmente intuibile, essendo la legge di aggiornamento la medesima, se si plotta la densità degli elementi si osserva che la topologia è esattamente identica a quella già trovata, confermando quanto affermato in precedenza.

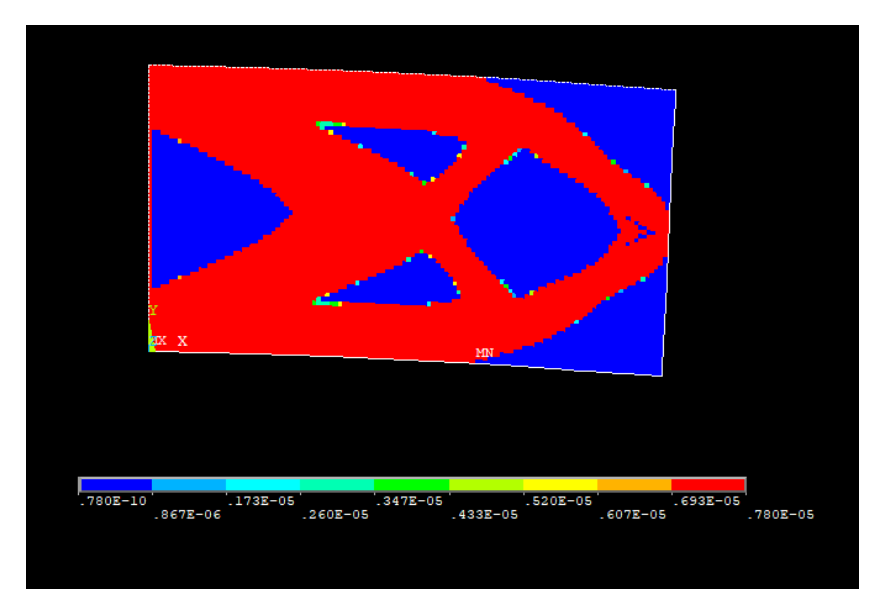

Figura 8.10 –Densità degli elementi del modello finale ottimizzato

Si analizza ora l'andamento del volume del modello durante le diverse iterazioni, ciò facilita la visualizzazione della convergenza.

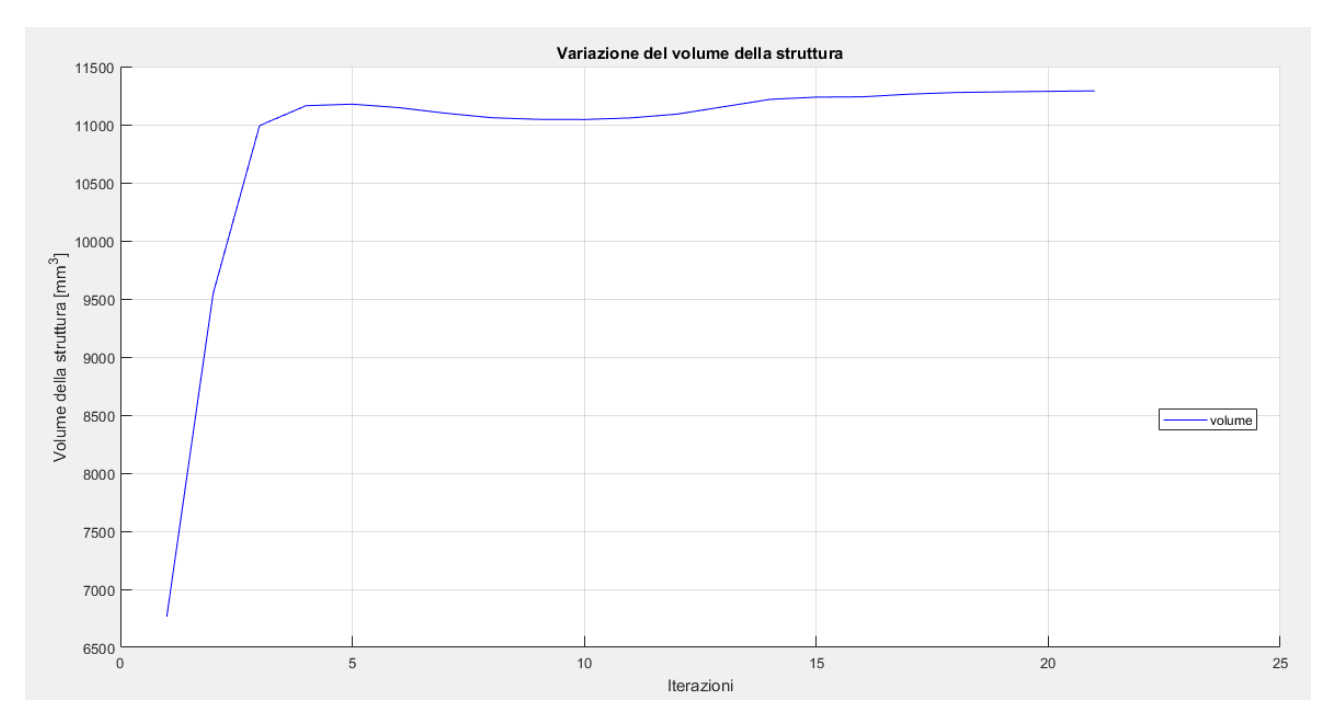

Figura 8.11 –Variazione del volume durante il processo di ottimizzazione

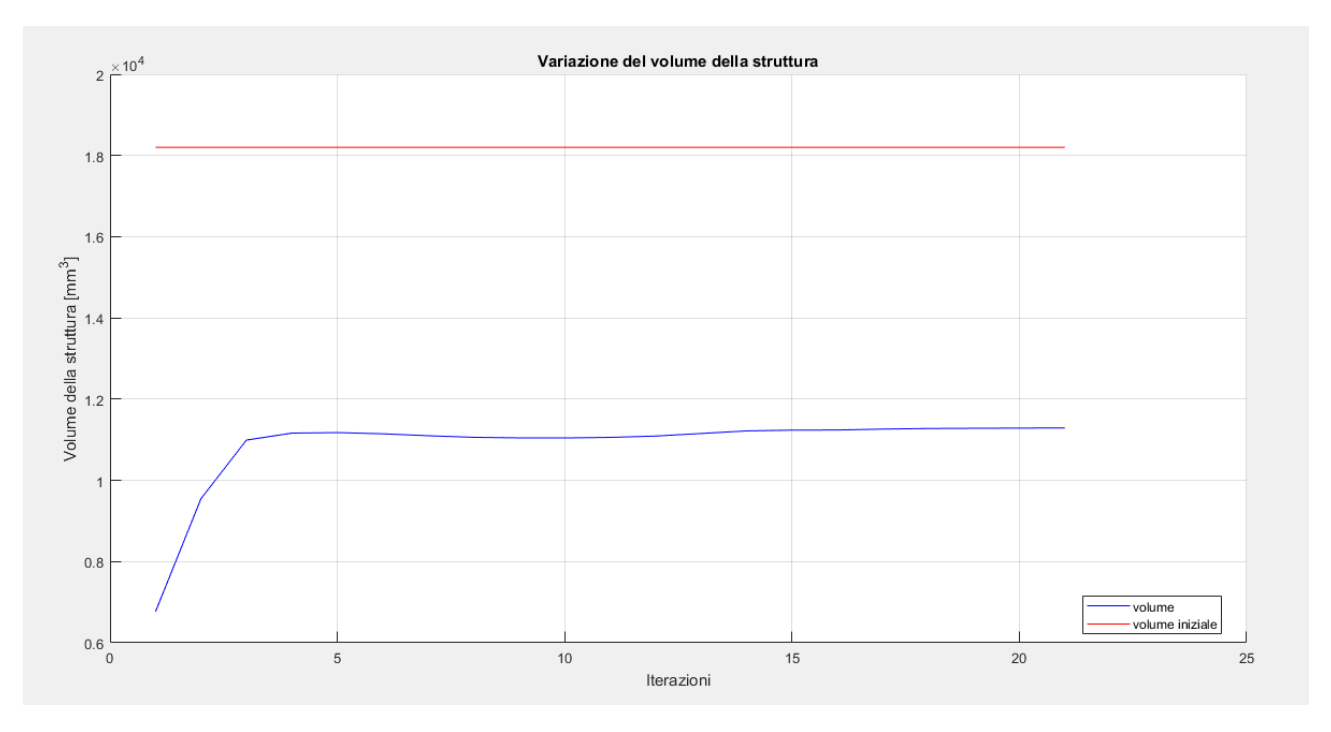

Figura 8.12 –Variazione del volume durante il processo di ottimizzazione con riferimento a quello della struttura iniziale

Come si può notare dalla figura 8.12, è ben visibile la convergenza della soluzione che si raggiunge, con l'accuratezza richiesta, al ventunesimo ciclo, un ottimo risultato tenendo presente la complessità del problema.

Il volume della struttura iniziale vale:

$$
V=h*L*s=18200\ mm^3
$$

quello della struttura finale ottimizzata vale:

$$
V_{finale}=11291\ mm^3
$$

che corrisponde ad una riduzione percentuale di circa il 38%. Infatti:

$$
\Delta V = \frac{18200mm^3 - 11291 \, mm^3}{18200mm^3} 100 \approx 38\%
$$

Questo risultato va tuttavia verificato insieme all'andamento delle prestazioni della struttura finale. Di seguito alcune immagini riportanti i risultati delle analisi FEM sulla struttura ottimizzata.

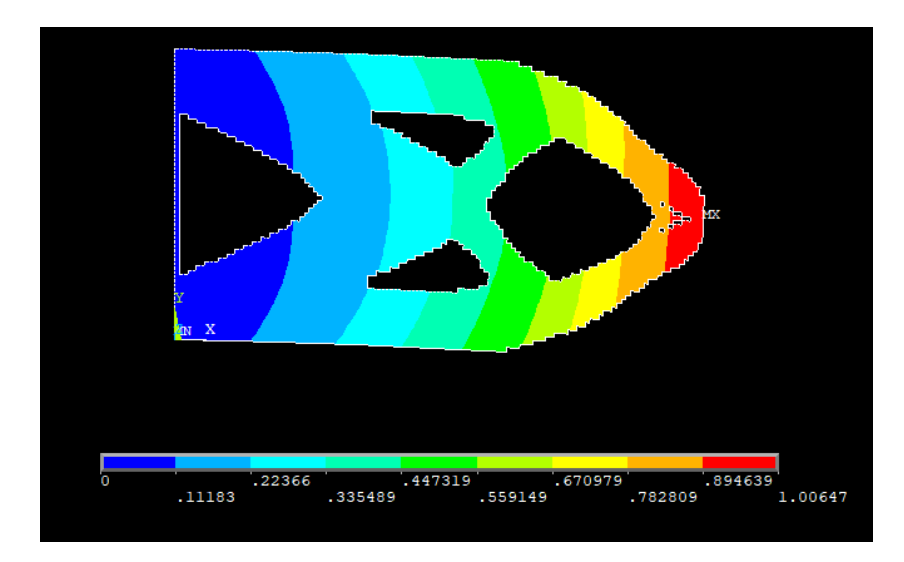

Figura 8.13 – Vettore somma degli spostamenti nel piano della soluzione finale

a cui corrisponde un aumento percentuale della freccia massima pari a:

$$
\Delta f_{Max} = \frac{1.000647 \, \text{mm} - 0.7458 \, \text{mm}}{1.000647 \, \text{mm}} 100 \cong 25\%
$$

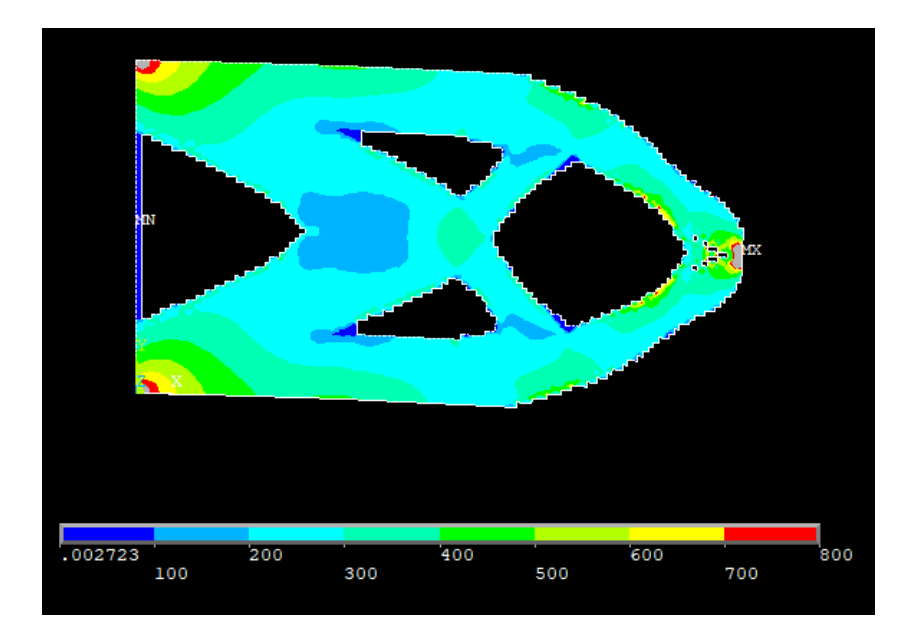

Figura 8.14 – Tensione ideale secondo l'equazione di Von Mises della soluzione finale

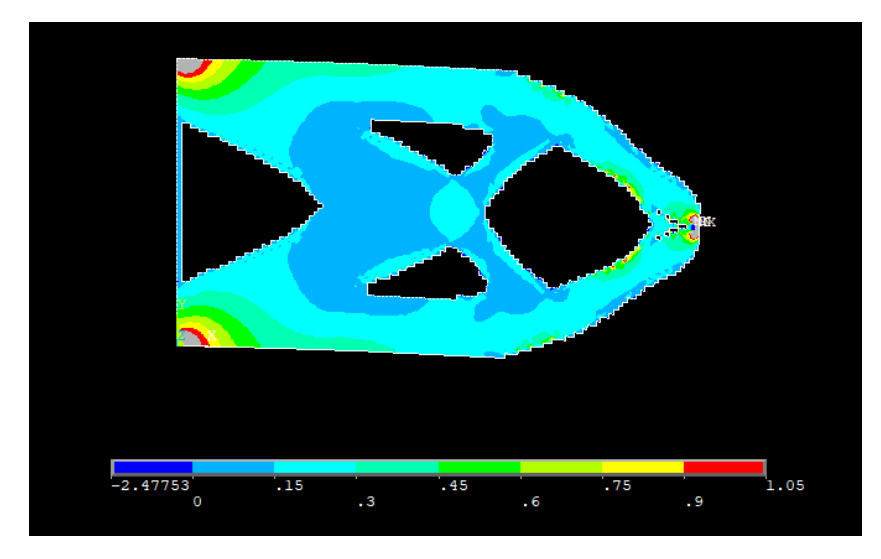

Figura 8.15 – Densità di energia di deformazione elastica della struttura finale

Se si considera quanto appena visto si deduce che a fronte di una notevole riduzione di peso, la freccia massima ha avuto un incremento molto più basso, inoltre lo sfruttamento del materiale è massimizzato, non ci sono infatti zone inutilizzate, o scarsamente caricate. Per meglio visualizzare questo aspetto si può osservare l'andamento della densità di energia di deformazione media del modello.

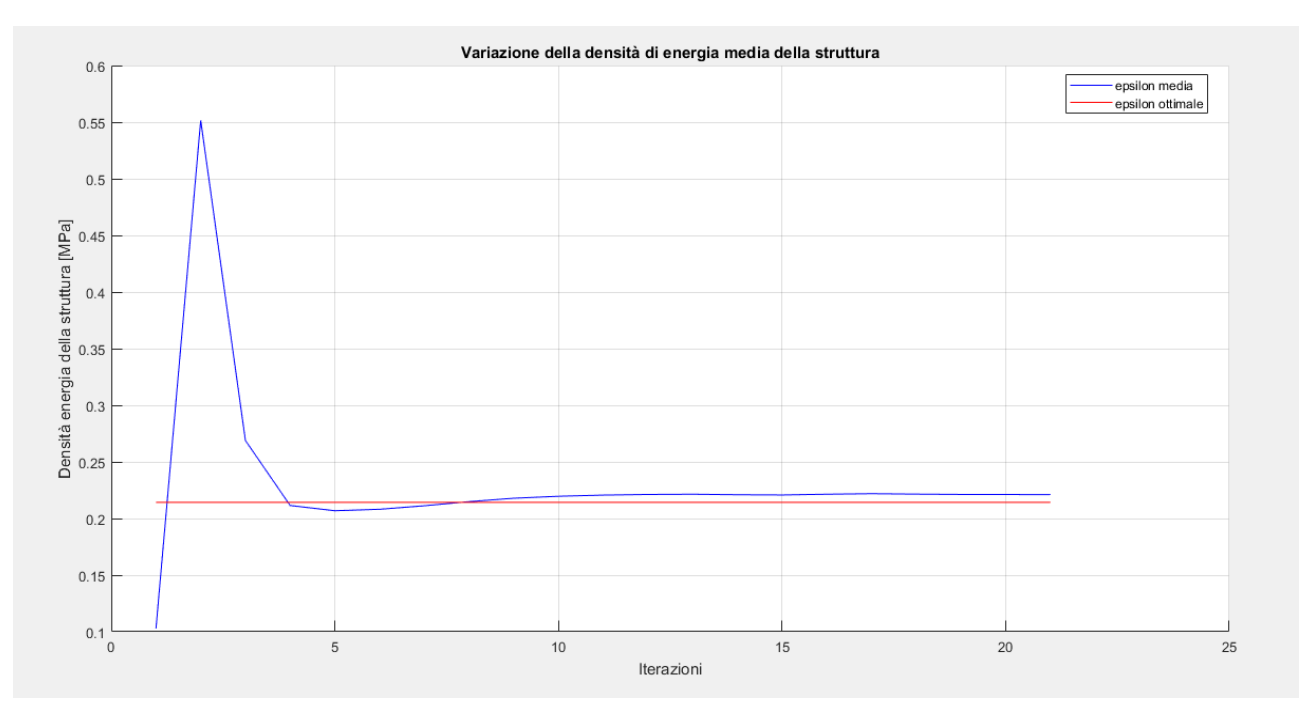

Figura 8.16 – Variazione della densità di energia media di deformazione durante i cicli di ottimizzazione

Come desiderato, si vede che la distribuzione media finale della densità di energia di deformazione è pari a quella ottimale desiderata, fatto visualizzabile già dalla mappa cromatica della figura 8.15 in cui si osserva, escluse alcune zone localizzate, che questo valore è uniforme sul dominio. Esattamente questo è lo scopo dell'ottimizzazione topologica e rispecchia quanto trovato analiticamente nel capitolo tre.

La stessa considerazione si può fare sulla tensione ideale all'interno del materiale, come osservabile dalla mappa cromatica di figura 8.14, quasi tutto il materiale, eccetto alcune zone limitate, si trovano ad avere una tensione intorno ai 300 MPa, che era il valore di tensione desiderato nel materiale.

Per quanto concerne l'energia di riferimento il suo andamento è di seguito rappresentato. Esso assume valori che servono a compensare gli effetti dei tagli effettuati sulle variabili e dipende perciò dalla loro entità.

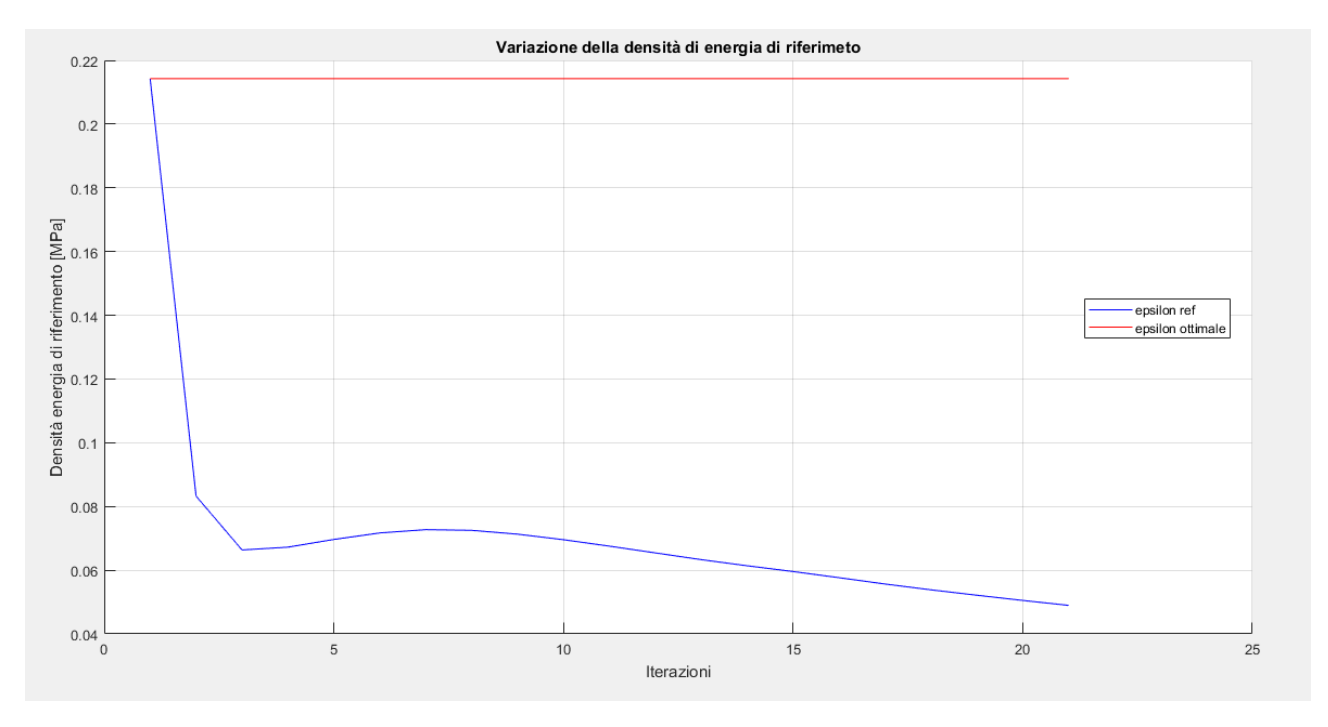

Figura 8.17 – Variazione della densità di energia di riferimento durante i cicli di ottimizzazione

In questa trattazione non ci si sofferma particolarmente sugli effetti della variazione della mesh sulla ottimizzazione in quanto fenomeno già ampiamente studiate da altri testi [12][13][19]. Tuttavia, per completezza si riportano di seguito due simulazioni effettuate con elementi triangolari con taglia massima pari a 2.5 mm ed elementi quadrati con dimensione massima pari a 5 mm per far comunque osservare che questi parametri non influenzano significativamente la topologia finale del modello. Gli altri parametri sono lasciati invariati.

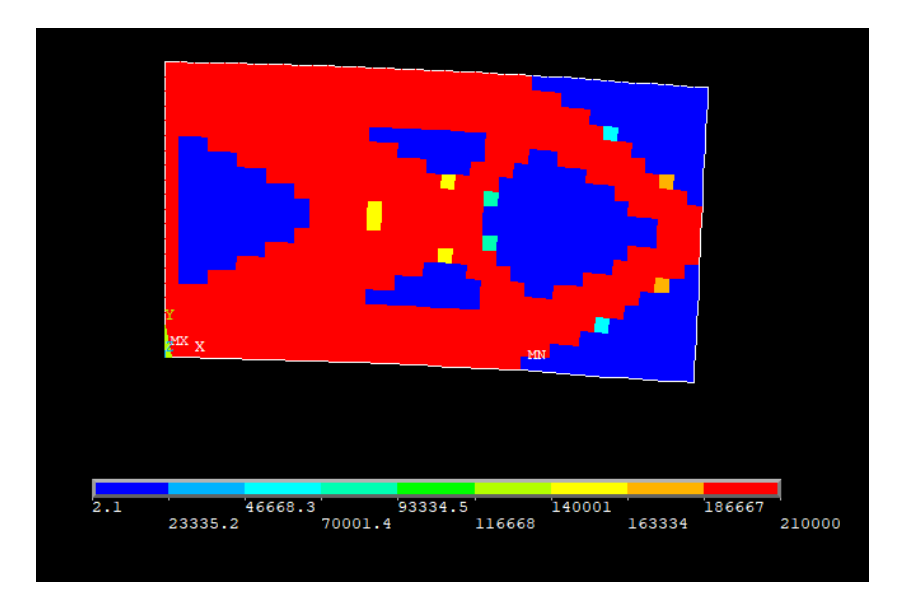

Figura 8.18 – Topologia finale del modello con dimensione degli elementi massima pari a 5 mm

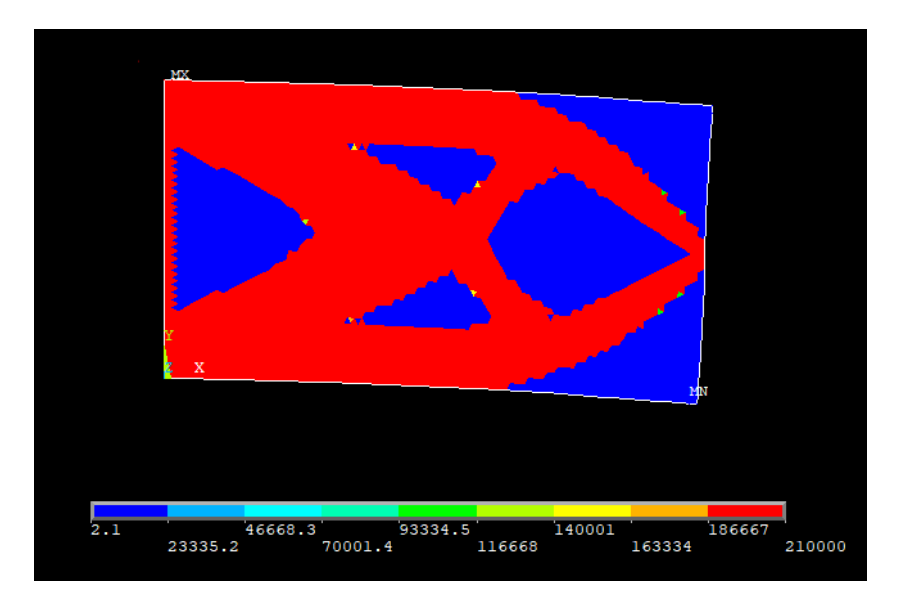

Figura 8.19 – Topologia finale del modello con elementi triangolari di dimensione massima pari a 2.5 mm

Si passa ad osservare le diverse tipologie di strutture che si ottengono facendo variare la densità di energia ottimale a parità di tutti gli altri parametri.

$$
\sigma_y = 200 \, MPa \quad \rightarrow \quad \epsilon_\sigma = \frac{1}{2} \frac{\sigma_y^2}{E_0} = 0.095248 \, MPa
$$

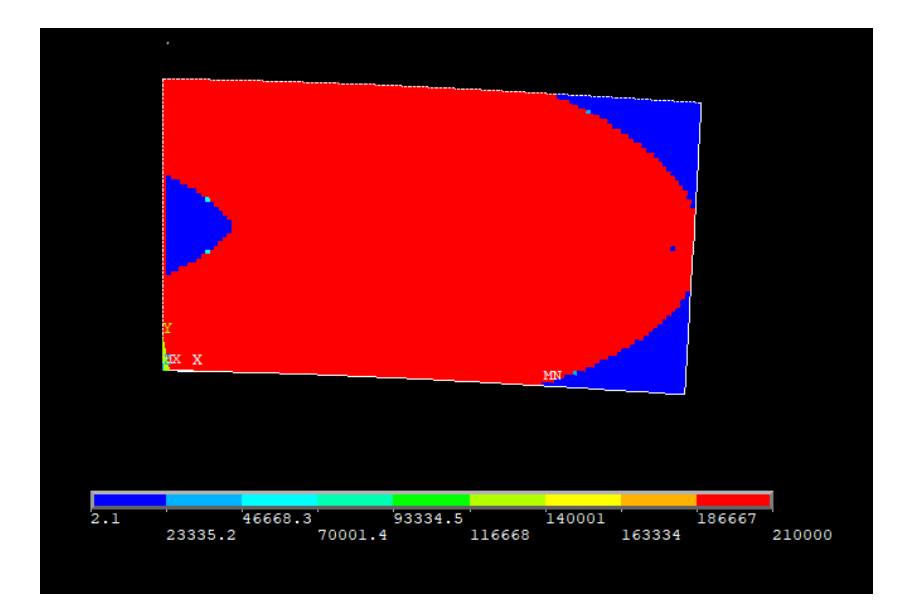

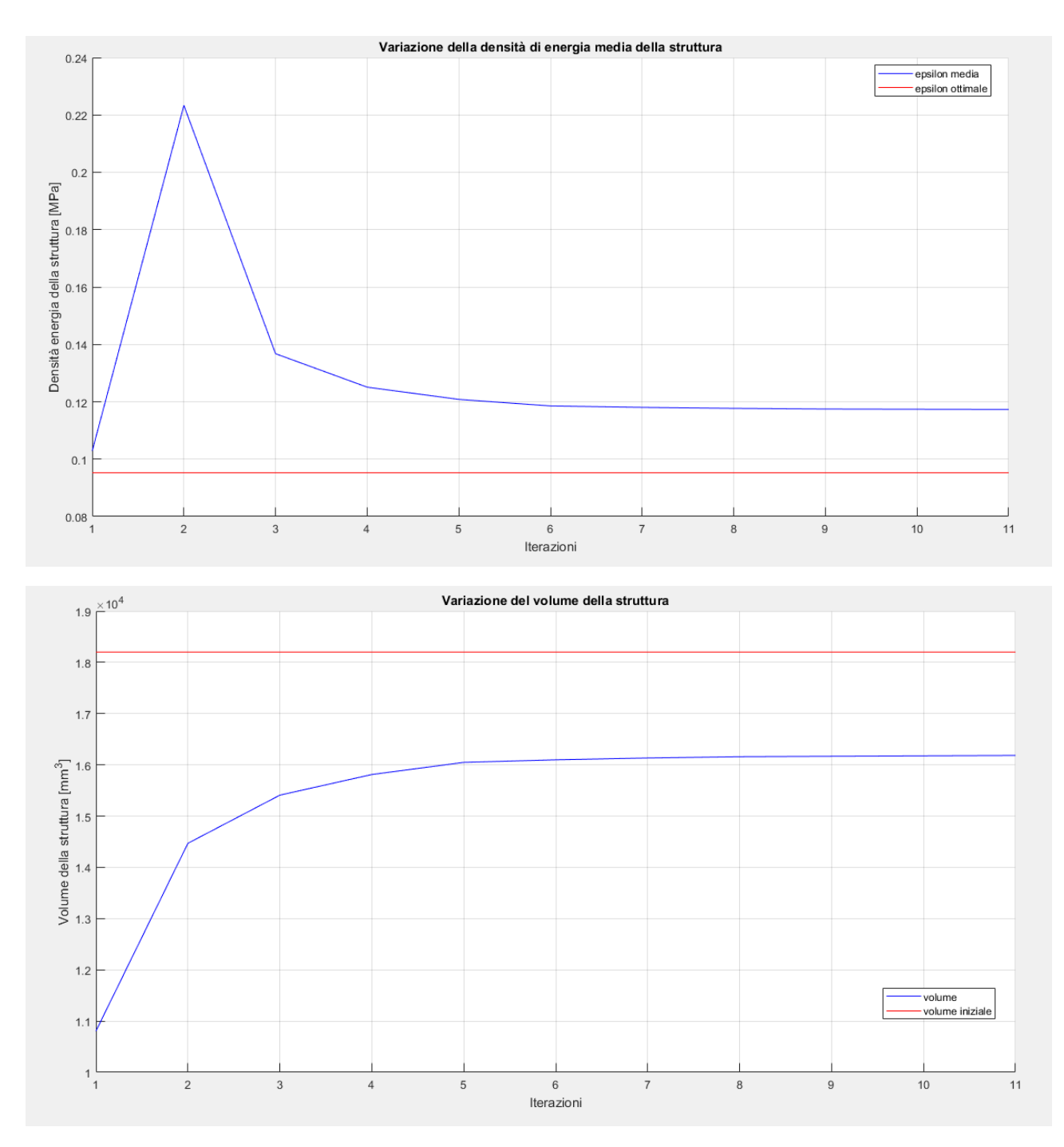

Figura 8.20 – Topologia finale del modello con  $\sigma_y = 200$   $MPa$  e plot della convergenza

$$
\sigma_y = 400 \, MPa \quad \rightarrow \quad \epsilon_\sigma = \frac{1}{2} \frac{{\sigma_y}^2}{E_0} = 0.3809 \, MPa
$$

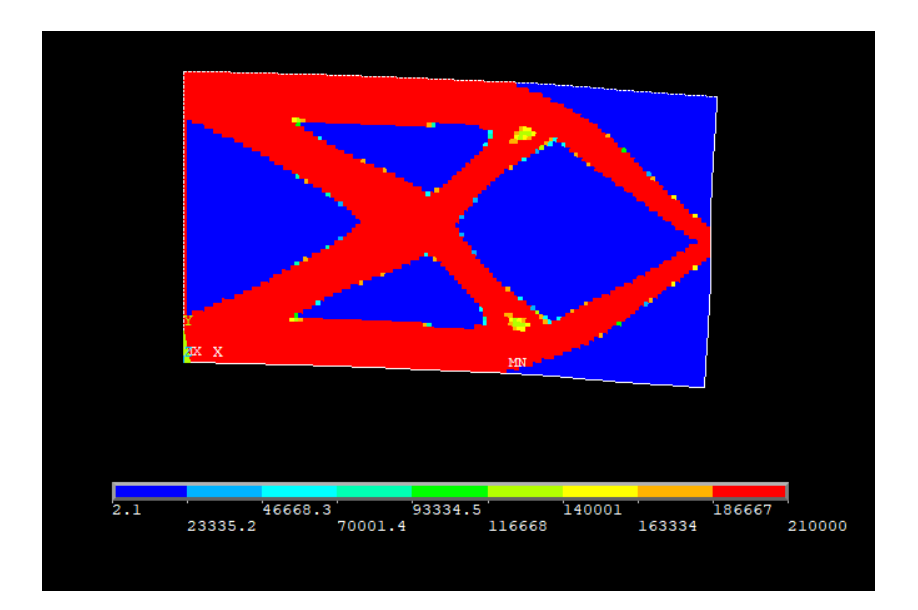

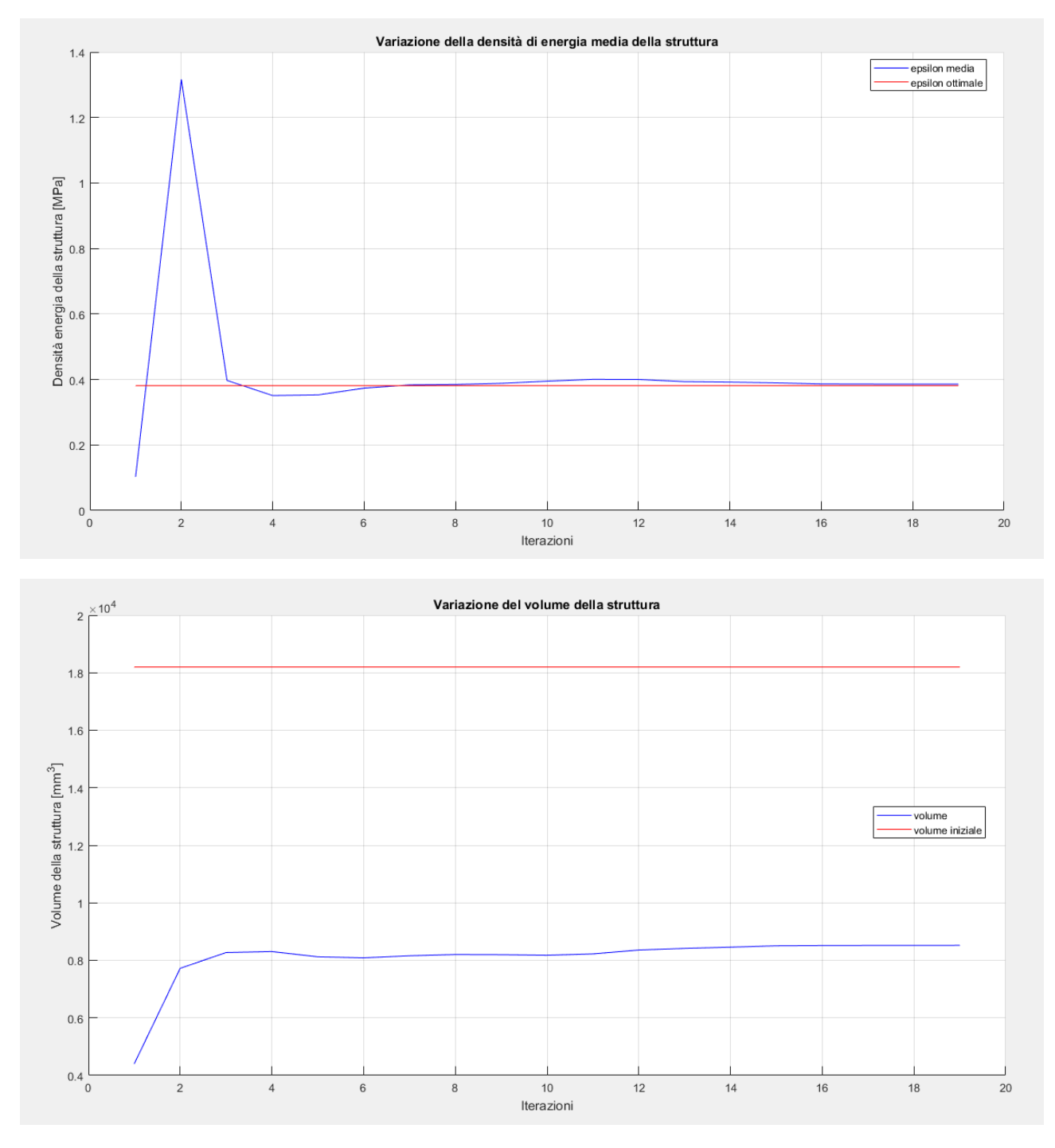

Figura 8.21 – Topologia finale del modello con  $\sigma_y = 400$  MPa e plot della convergenza

$$
\sigma_y = 500 \, MPa \quad \rightarrow \quad \epsilon_\sigma = \frac{1}{2} \frac{{\sigma_y}^2}{E_0} = 0.5952 \, MPa
$$

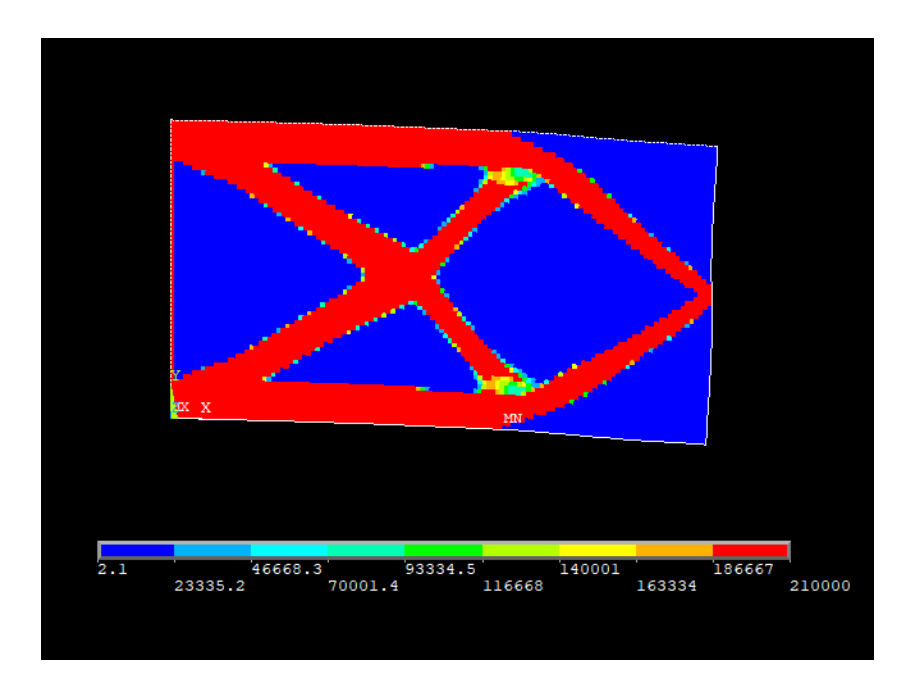

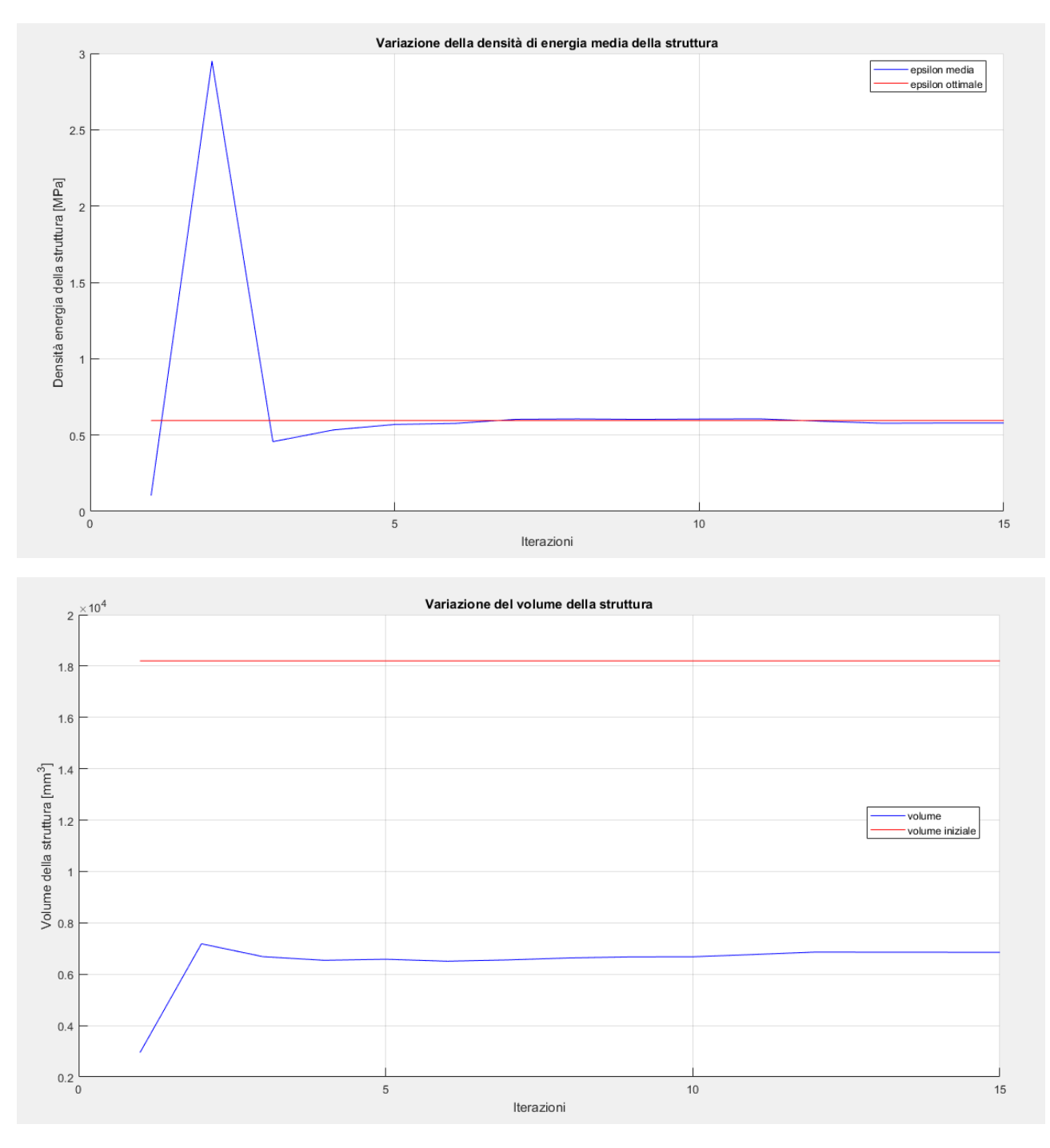

Figura 8.22 – Topologia finale del modello con  $\sigma_y = 500$  MPa e plot della convergenza

$$
\sigma_y = 600 \, MPa \quad \rightarrow \quad \epsilon_\sigma = \frac{1}{2} \frac{{\sigma_y}^2}{E_0} = 0.8571 MPa
$$

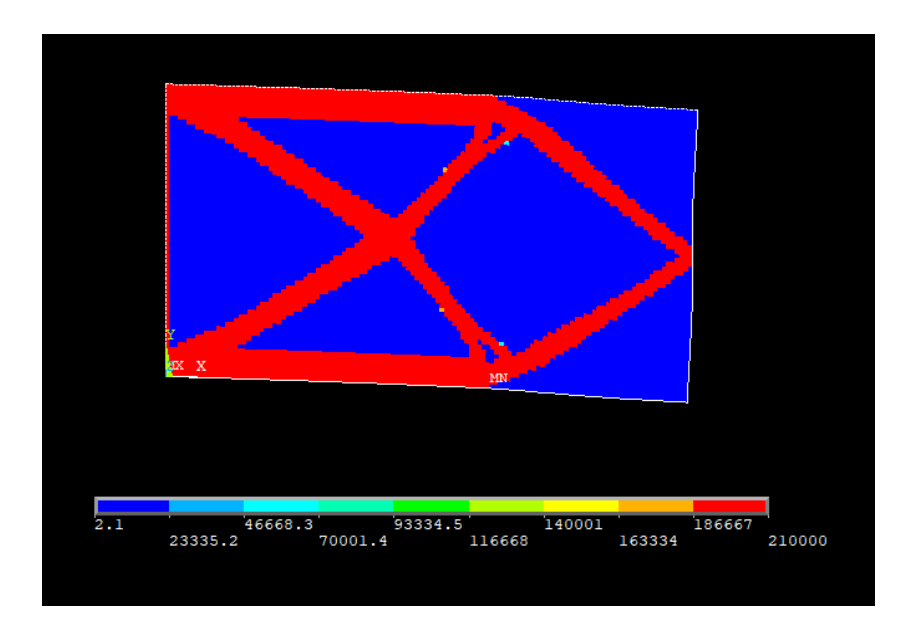

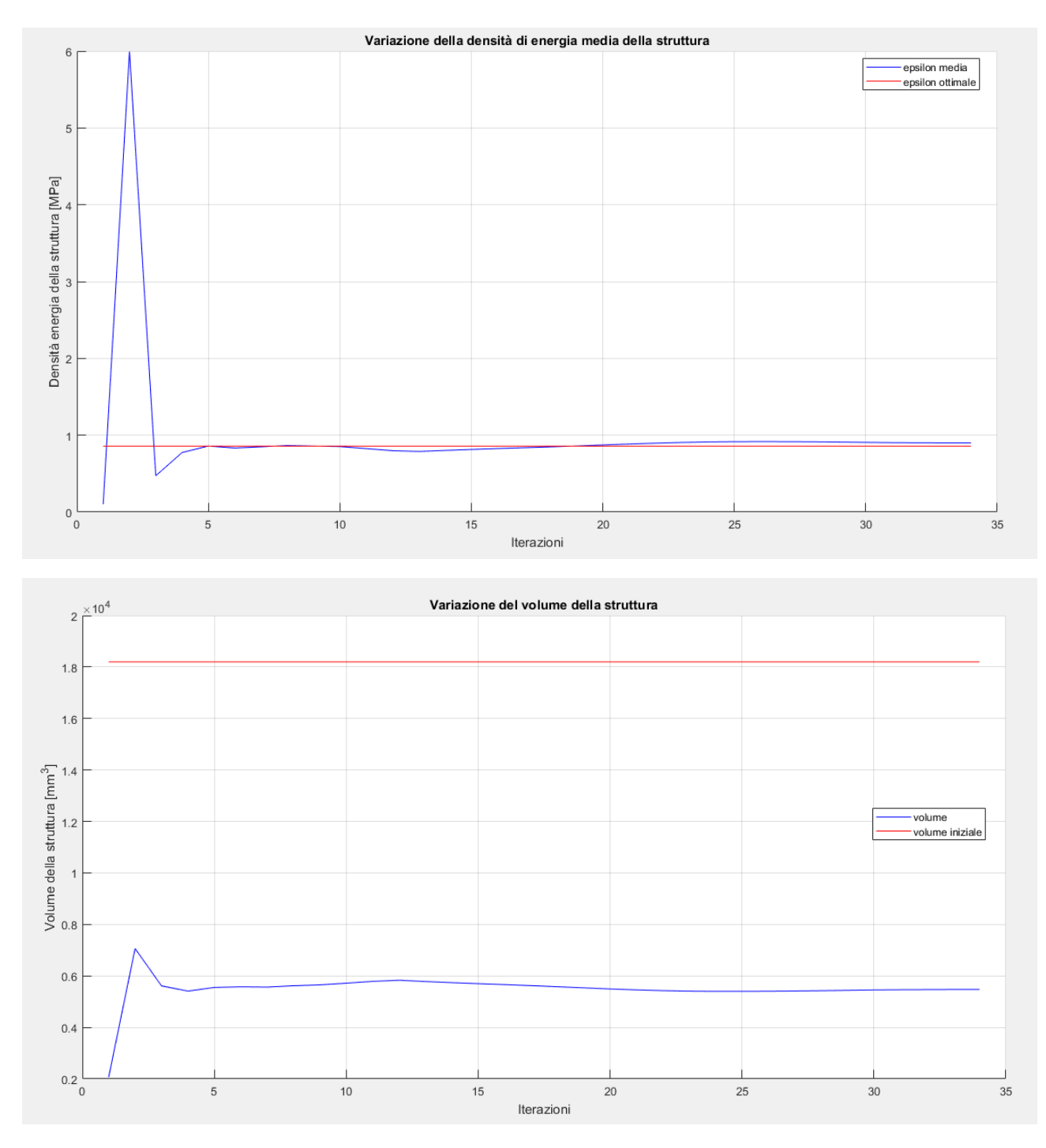

Figura 8.23 – Topologia finale del modello con  $\sigma_y = 600$  MPa e plot della convergenza

Noti questi casi quello che si può osservare è che nel range di variabilità della densità di energia ottimale l'algoritmo è sempre giunto ad un risultato, talune volte più definito, vedi figura 8.23, altre meno come in figura 8.22. Questo è dovuto al fatto che dopo tre cicli in cui la variazione di volume è inferiore al valore impostato, il ciclo di ottimizzazione si ferma, perciò se per tre cicli consecutivi non si ottiene una modifica sufficientemente alta del volume il ciclo si interrompe. Se fosse necessario aumentare la risoluzione della soluzione finale si può affinare la mesh e diminuire il parametro di convergenza.

Quello che è più interessante notare dal confronto delle varie ottimizzazioni è che si vede con chiarezza che all'aumentare della tensione massima ammissibile nel materiale il volume finale della struttura diminuisce. Questo perché una porzione di materiale più piccola può sopportare il medesimo carico, di conseguenza più materia può essere scartata per garantire la distribuzione uniforme della densità di energia. Quanto appena detto era stato espresso dalla semplice legge:

$$
W^{j+1} \propto \left(\epsilon^j\right)^{-1} \tag{3.37}
$$

la cui validità è dimostrata in modo lampante dalla figura successiva che mostra l'andamento dei volumi al variare della densità di energia di riferimento, in relazione anche al volume iniziale della trave, comune ovviamente a tutti i vari casi.

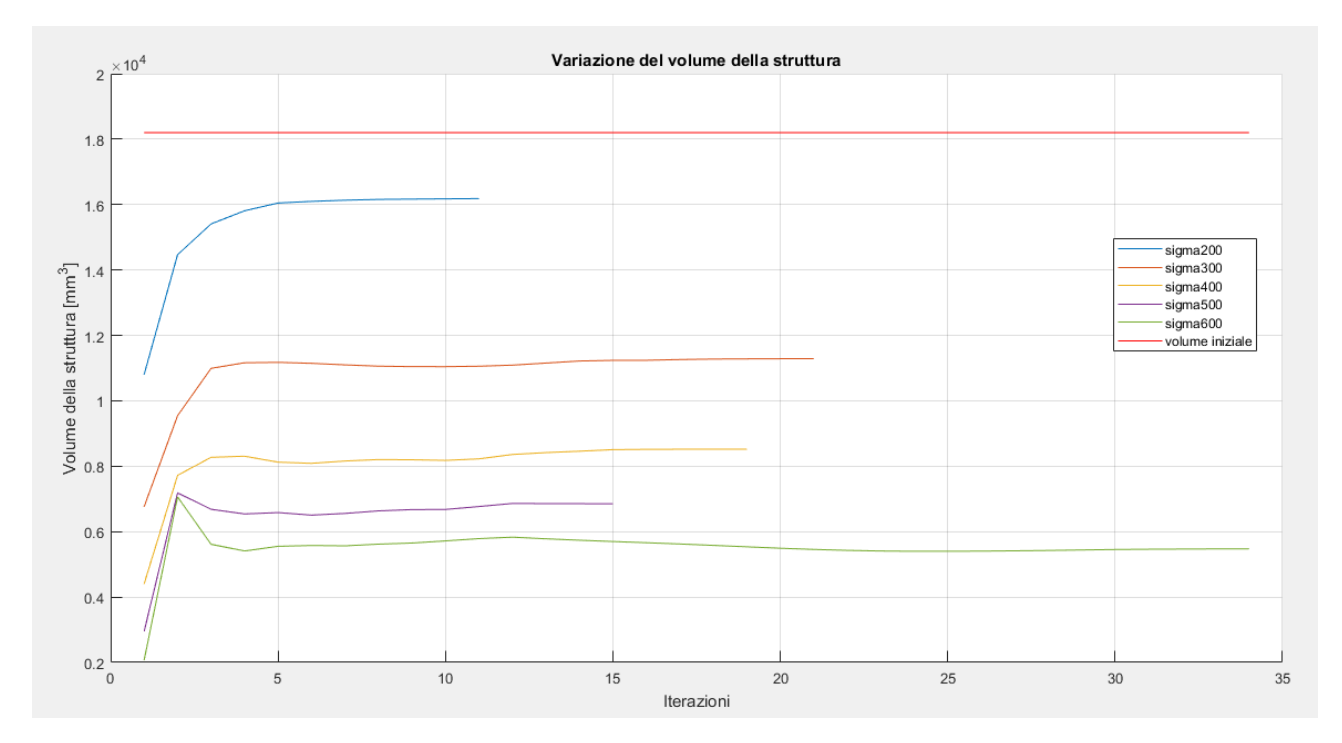

Figura 8.24 – Andamento dei volumi nelle varie ottimizzazioni

Anche se non riportato, per ogni diminuzione di volume, o aumento della densità di energia di deformazione media, si ha un aumento della freccia massima, questo in accordo con la diminuzione di materiale a supporto del carico applicato.

## 8.2 - Trave semplicemente appoggiata con carico centrale

Si prende in considerazione un caso piano di una trave semplicemente appoggiata in cui è applicata una forza perpendicolare all'asse in mezzeria.

La trave ha una sezione rettangolare, con spessore unitario, e le dimensioni sono di seguito riportate.

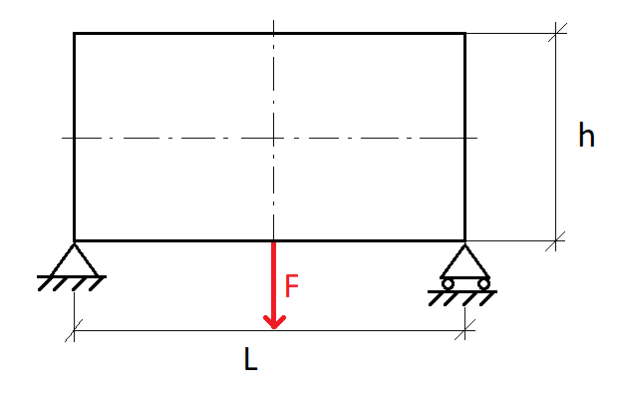

Figura 8.25 – Modello di trave utilizzato

- $L = 1.82 * h$
- $h = 500$  mm
- $F = 5000 N$
- $s = 1$  mm

Le caratteristiche del materiale utilizzato sono di seguito riportate in forma tabulare.

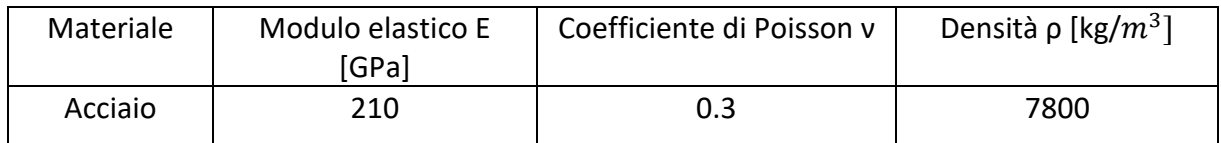

Per la mesh e le analisi si utilizzano elementi piani a otto nodi tipo 183 [20]. In particolari si impone una meshatura di tipo *mapped,* ovvero che consenta la maggior regolarità possibile della mesh in relazione al modello e faciliti l'osservazione del risultato dell'ottimizzazione.

Il modello così impostato viene quindi implementato su ANSYS Mechanical APDL e nelle figure seguenti sono mostrati i vari passaggi.

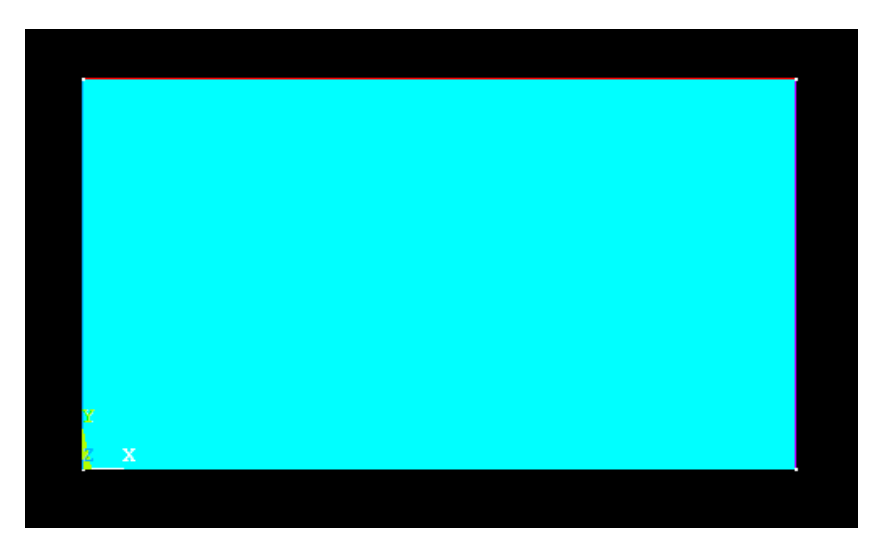

Figura 8.26 – Geometria del modello piano

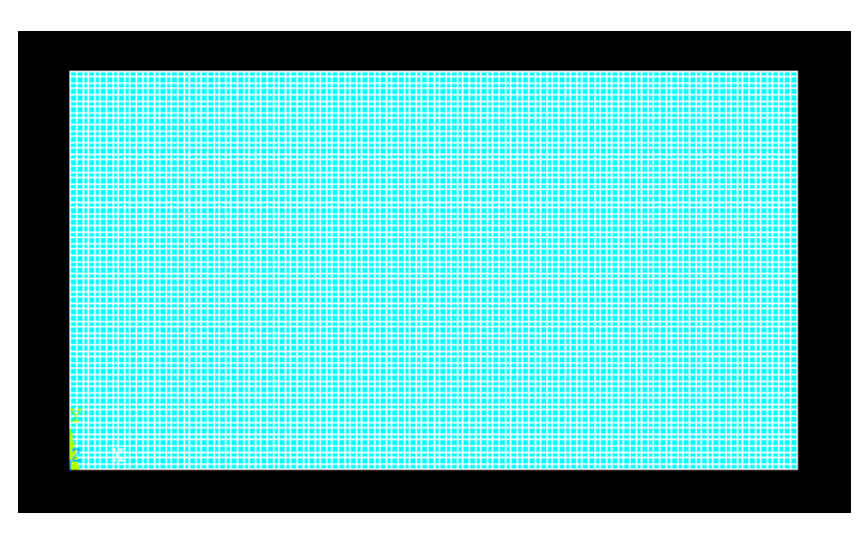

Figura 8.27 – Mesh del modello piano

Come nel caso precedente, per la mesh si è deciso di impostare una dimensione massima degli elementi pari a 1.5 mm.

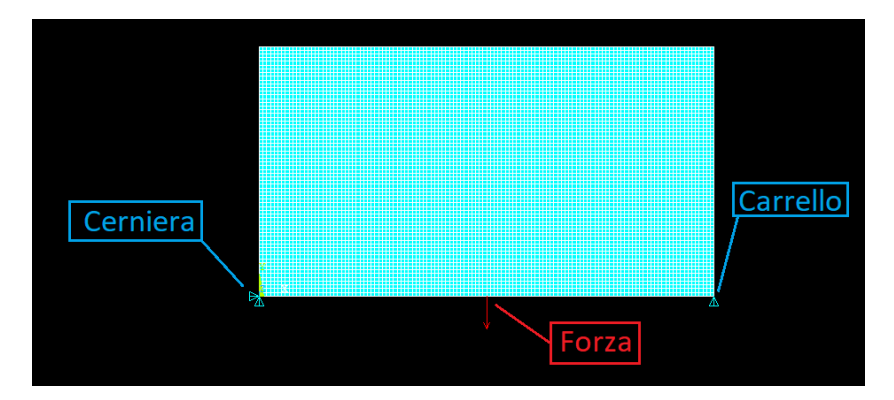

Figura 8.28 – Impostazione delle condizioni di vincolo e di carico

Si passa quindi ad osservare i risultati dell'analisi agli elementi finiti del modello così impostato.

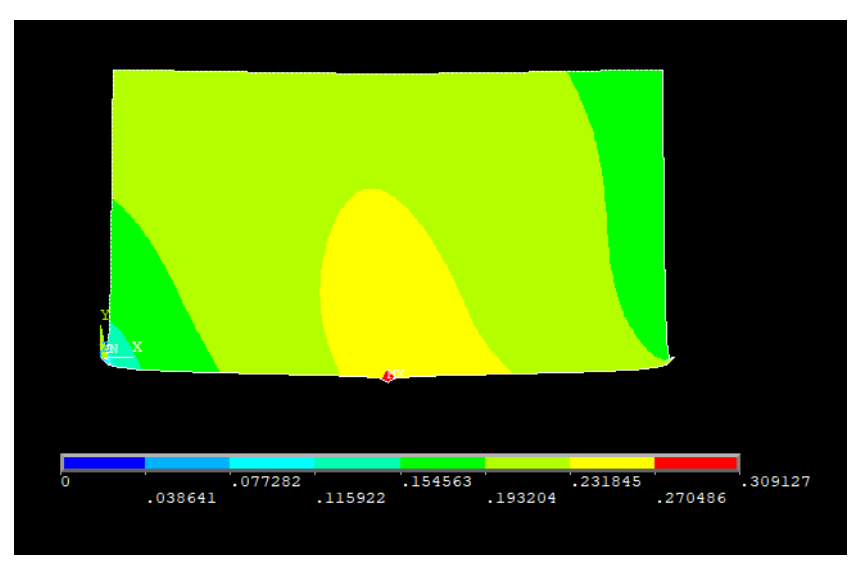

Figura 8.29 –Vettore somma degli spostamenti nel piano

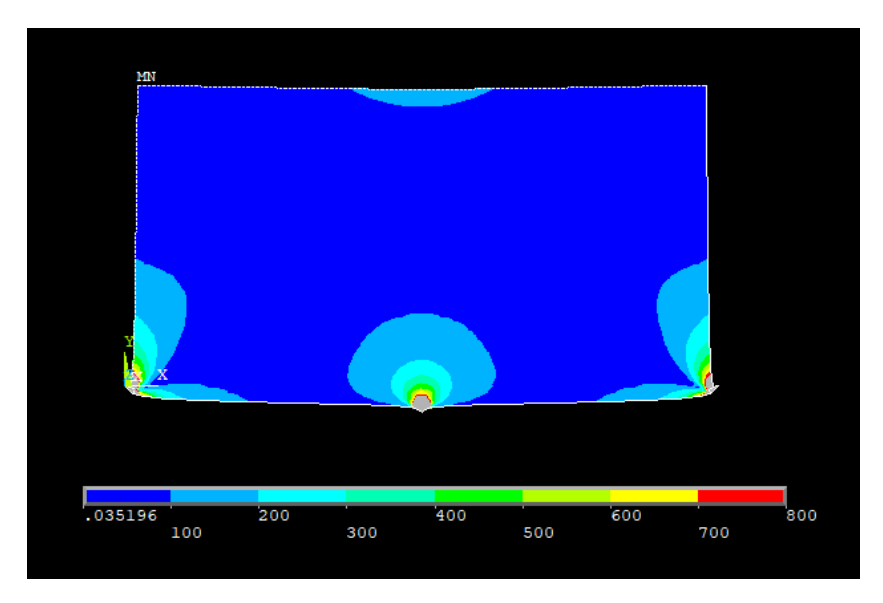

Figura 8.30 –Tensione ideale secondo l'equazione di Von Mises

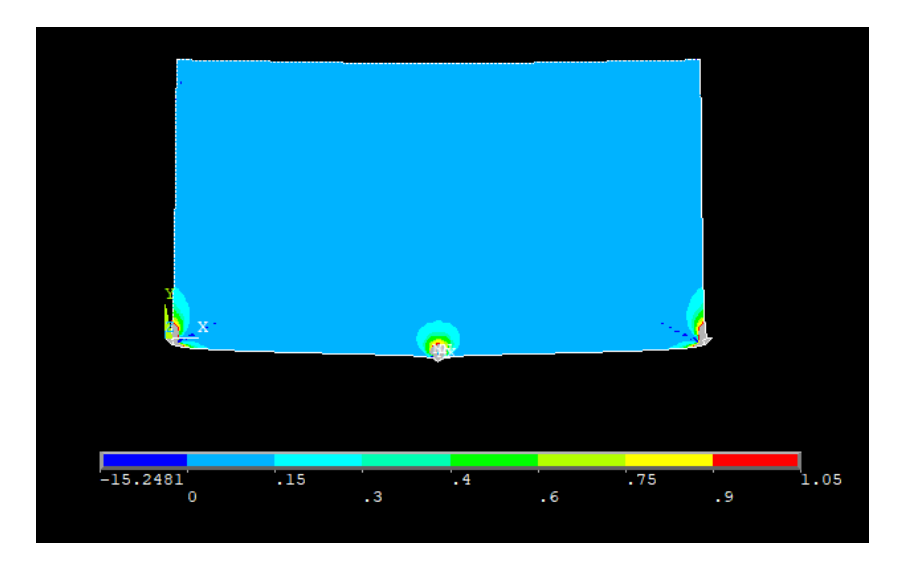

Figura 8.31 –Densità di energia di deformazione elastica

Nelle figure 8.30 e 8.31 alcune zone risultano colorate di grigio, ciò è dovuto al fatto che si trovano fuori scala rispetto alla legenda riportata alla base di tali immagini. È stato scelto di operare questi tagli in quanto in quelle particolari porzioni di materiale la tensione e la densità di energia di deformazione risultano essere molto alte e troppo realistiche, soprattutto in prossimità dei carichi e dei vincoli puntuali, sono frutto delle analisi numeriche e vanno debitamente considerate come tali.

Si effettua ora la distinzione fra *design* e *non-design space*, per farlo come già detto si muta l'ID degli elementi prescelti. L'operazione è abbastanza semplice e la divisone viene osservata cambiando il colore degli elementi che appartengono alla zona di non-progetto. Per questo modello in particolare si è optato per vincolare la presenza degli elementi rispettivamente nell'angolo in basso a sinistra ed in basso a destra nella figura 8.27, questo perché su questi elementi è applicato un vincolo che

non può essere modificato durante i cicli di ottimizzazione. Non è necessario includere il punto di applicazione della forza nel *non-design space* in quanto, essendo una zona ad alta densità di energia, verrà inclusa dall'algoritmo automaticamente.

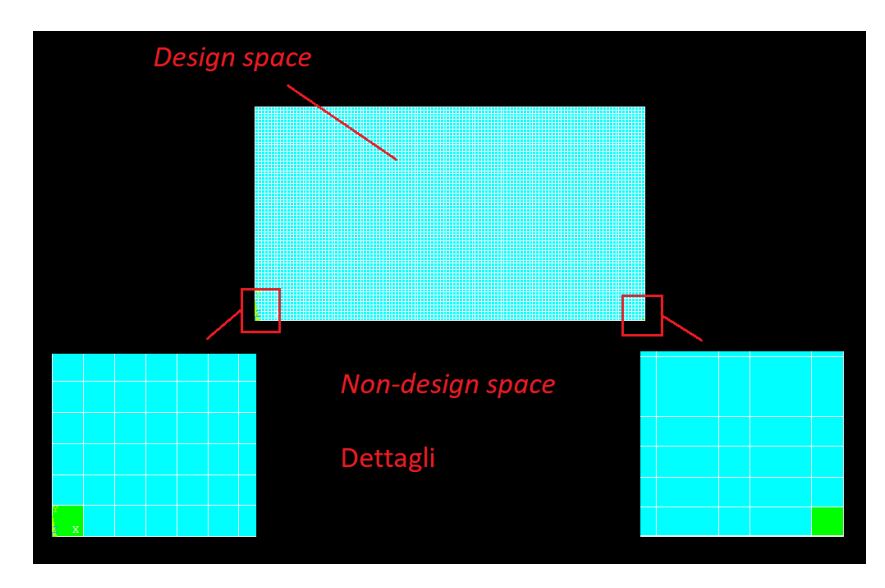

Figura 8.32 –Definizione di zona di *design* e *non-design space* con dettagli

Si passa ora alla fase di ottimizzazione vera e propria. Come già osservato è necessario impostare un valore di densità di energia ottimale che si vuole raggiungere. In questa trattazione si considera solamente quella ottenuta vincolando la tensione massima ammissibile come fatto per il caso de capitolo 8.1. Si fa variare quest'ultimo parametro per verificare l'andamento della topologia finale del modello in base a questo valore.

Inoltre, come già impostato precedentemente, il valore di convergenza, il numero di volte che la convergenza si deve verificare consecutivamente ed il numero massimo di cicli imposto sono pari a:

- $\bullet$  conv = 0.001
- $nmax = 50$
- $\bullet$  *nvolte* = 3

Anche in questo caso si possono fare le stesse considerazioni sul processo di ottimizzazione fatte per quello precedente della trave incastrata, nonostante il modello sia differente la procedura rimane sempre la stessa e si passa quindi direttamente all'analisi di un caso specifico ed in seguito alle diverse soluzioni con differenti densità di energia ottimali.

$$
\sigma_y = 300 \, MPa \quad \rightarrow \quad \epsilon_\sigma = \frac{1}{2} \frac{{\sigma_y}^2}{E_0} = 0.21428 \, MPa
$$

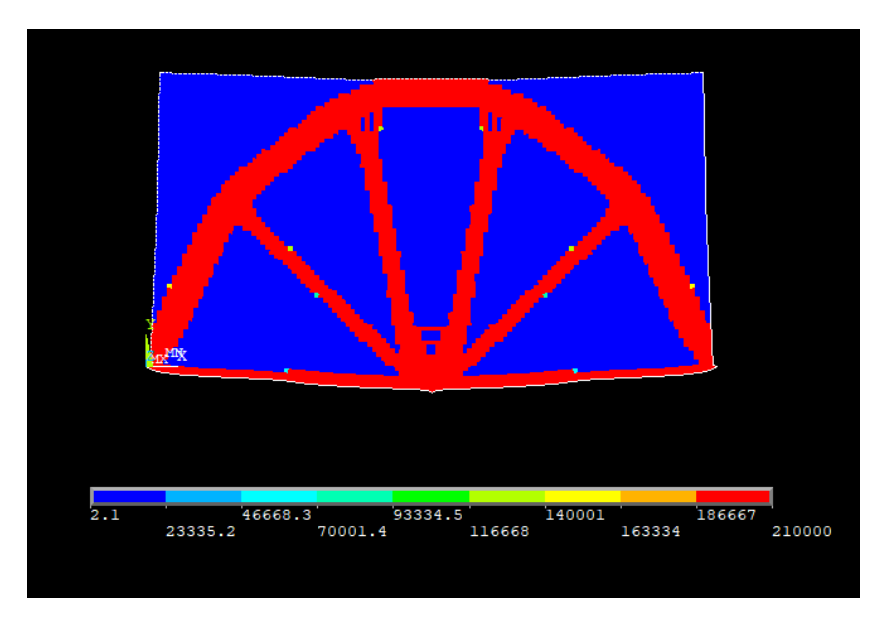

Figura 8.33 – Distribuzione nella struttura finale del modulo di rigidezza

Si visualizza ora la topologia finale del sistema, si scartano quindi gli elementi con rigidezza, o densità, prossima allo zero.

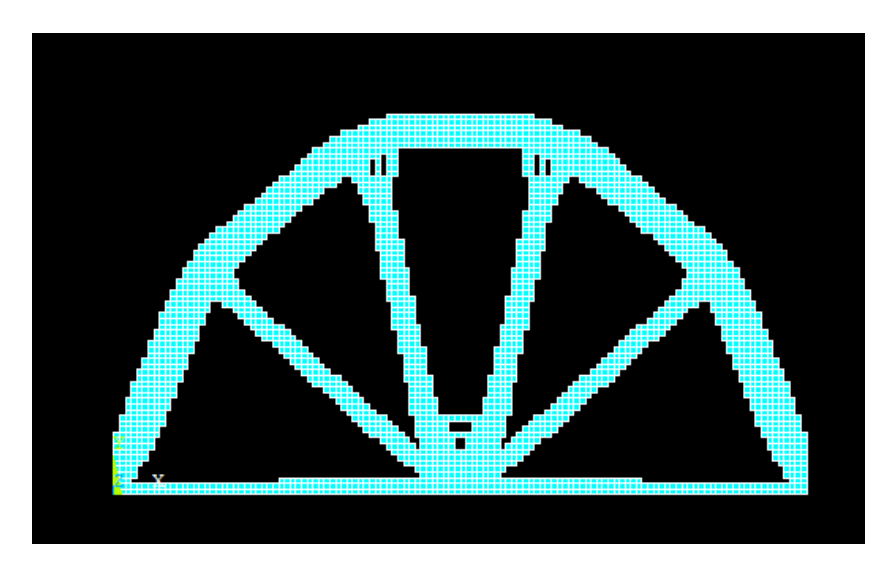

Figura 8.34 –Topologia finale della trave

Si analizza ora l'andamento del volume del modello durante le diverse iterazioni, ciò facilita la visualizzazione della convergenza.

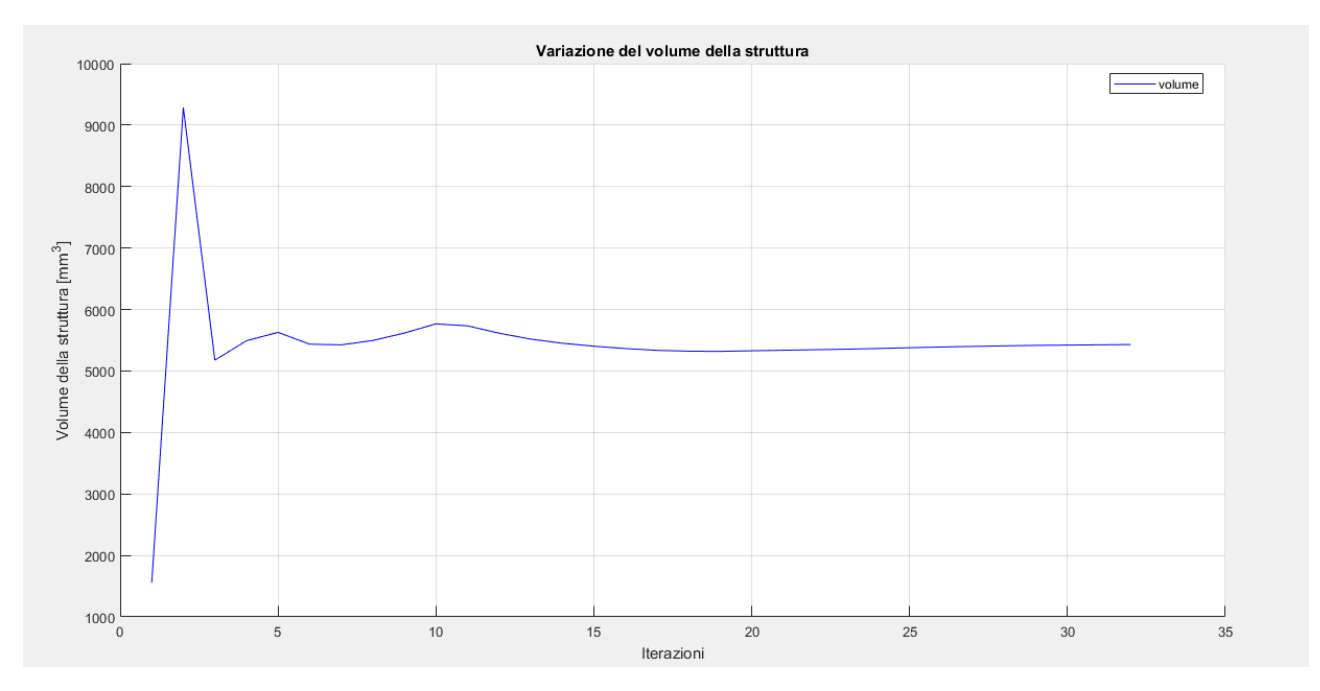

Figura 8.35–Variazione del volume durante il processo di ottimizzazione

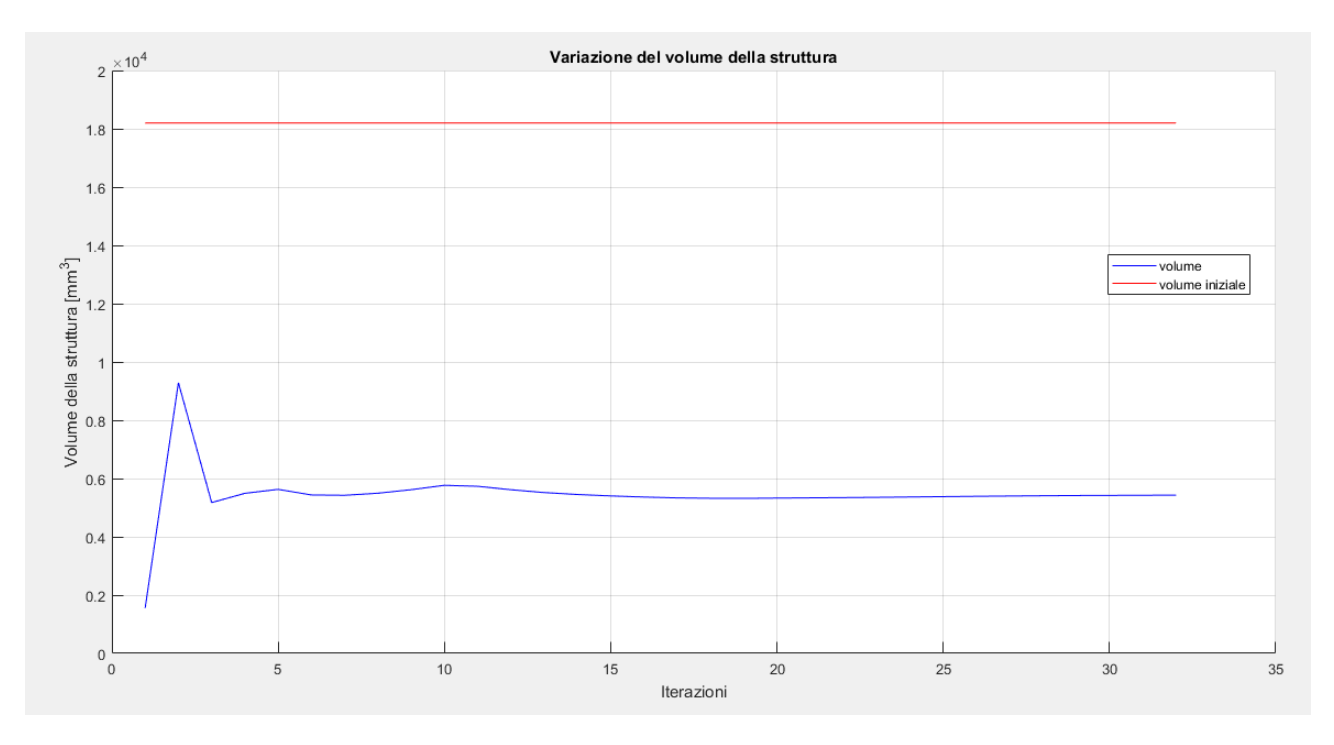

Figura 8.36–Variazione del volume durante il processo di ottimizzazione con riferimento a quello della struttura iniziale

Come si può notare dalla figura precedente, è ben visibile la convergenza della soluzione che si raggiunge, con l'accuratezza richiesta, al trentaduesimo ciclo.

Il volume della struttura iniziale vale:

$$
V = h * L * s = 18200 \, mm^3
$$
quello della struttura finale ottimizzata vale:

$$
V_{finale} = 5431 \, mm^3
$$

che corrisponde ad una riduzione percentuale di circa il 70%. Infatti:

$$
\Delta V = \frac{18200mm^3 - 5431mm^3}{18200mm^3} 100 \approx 70\%
$$

Questo risultato va tuttavia verificato insieme all'andamento delle prestazioni della struttura finale. Di seguito alcune immagini riportanti i risultati delle analisi FEM sulla struttura ottimizzata.

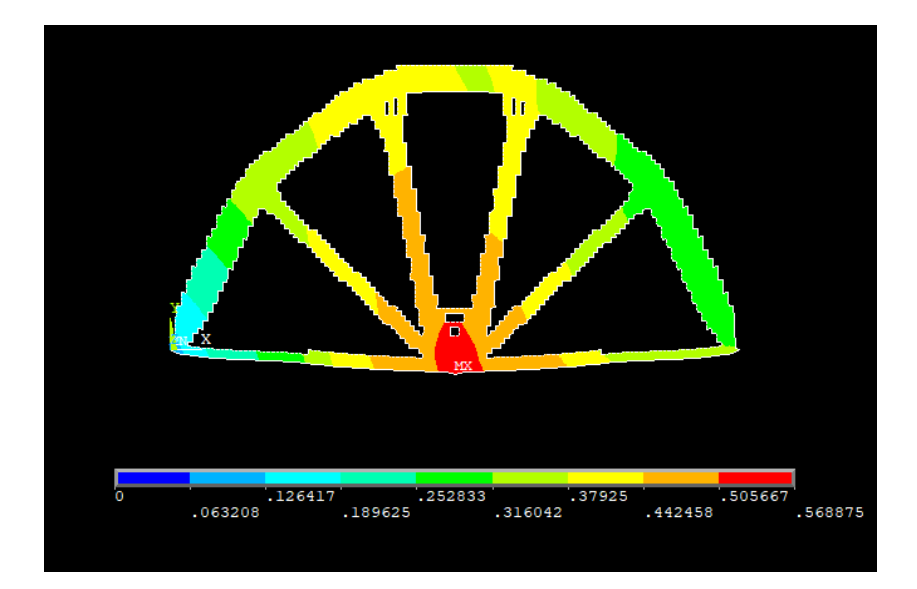

Figura 8.37 – Vettore somma degli spostamenti nel piano della soluzione finale

a cui corrisponde un aumento percentuale della freccia massima pari a:

$$
\Delta f_{Max} = \frac{1.000647 \, \text{mm} - 0.568875 \, \text{mm}}{1.000647 \, \text{mm}} 100 \cong 43\%
$$

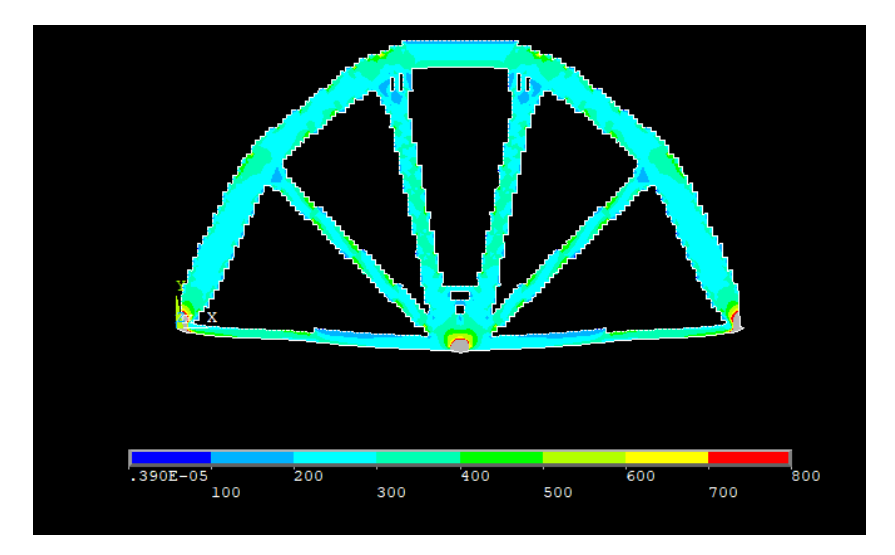

Figura 8.38 – Tensione ideale secondo l'equazione di Von Mises della soluzione finale

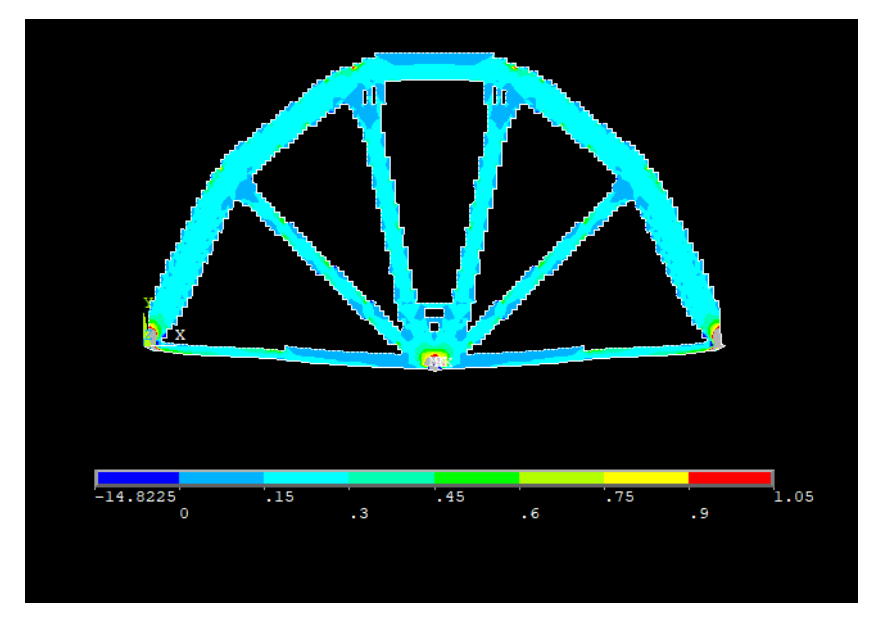

Figura 8.39 – Densità di energia di deformazione elastica della struttura finale

Se si considera quanto appena visto si deduce che a fronte di una notevole riduzione di peso, la freccia massima ha avuto un incremento molto più basso, inoltre lo sfruttamento del materiale è massimizzato, non ci sono infatti zone inutilizzate, o scarsamente caricate. Per meglio visualizzare questo aspetto si può osservare l'andamento della densità di energia di deformazione media del modello.

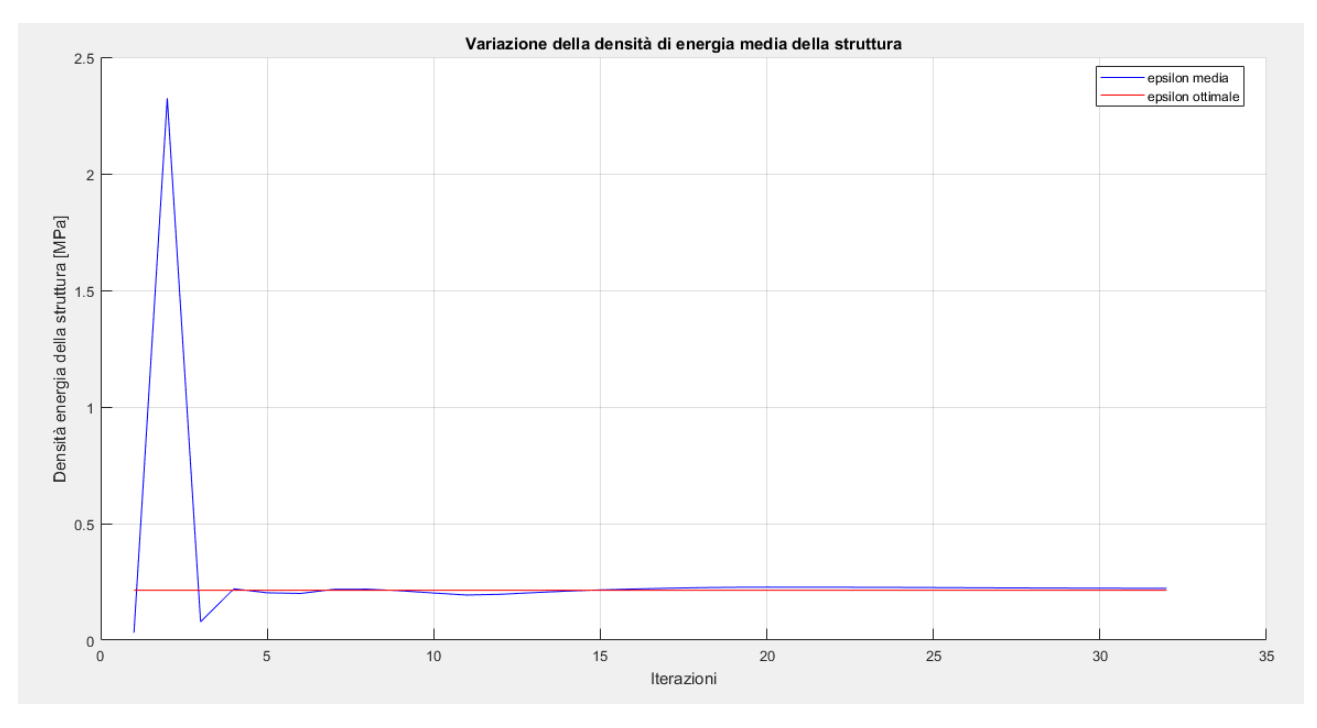

Figura 8.40 – Variazione della densità di energia di deformazione media durante i cicli di ottimizzazione

Come voluto, si vede che la distribuzione media finale della densità di energia di deformazione è pari a quella ottimale desiderata, fatto visualizzabile già dalla mappa cromatica della figura 8.39 in cui si osserva, escluse alcune zone localizzate, che questo valore è uniforme sul dominio.

La stessa considerazione si può fare sulla tensione ideale all'interno del materiale, come osservabile dalla mappa cromatica di figura 8.38: quasi tutto il materiale, eccetto alcune zone limitate, si trovano ad avere una tensione intorno ai 300 MPa, che era il valore di tensione desiderato nel materiale.

Per quanto concerne l'energia di riferimento il suo andamento è di seguito rappresentato. Esso assume valori che servono a compensare gli effetti dei tagli effettuati sulle variabili e dipende perciò dalla loro entità.

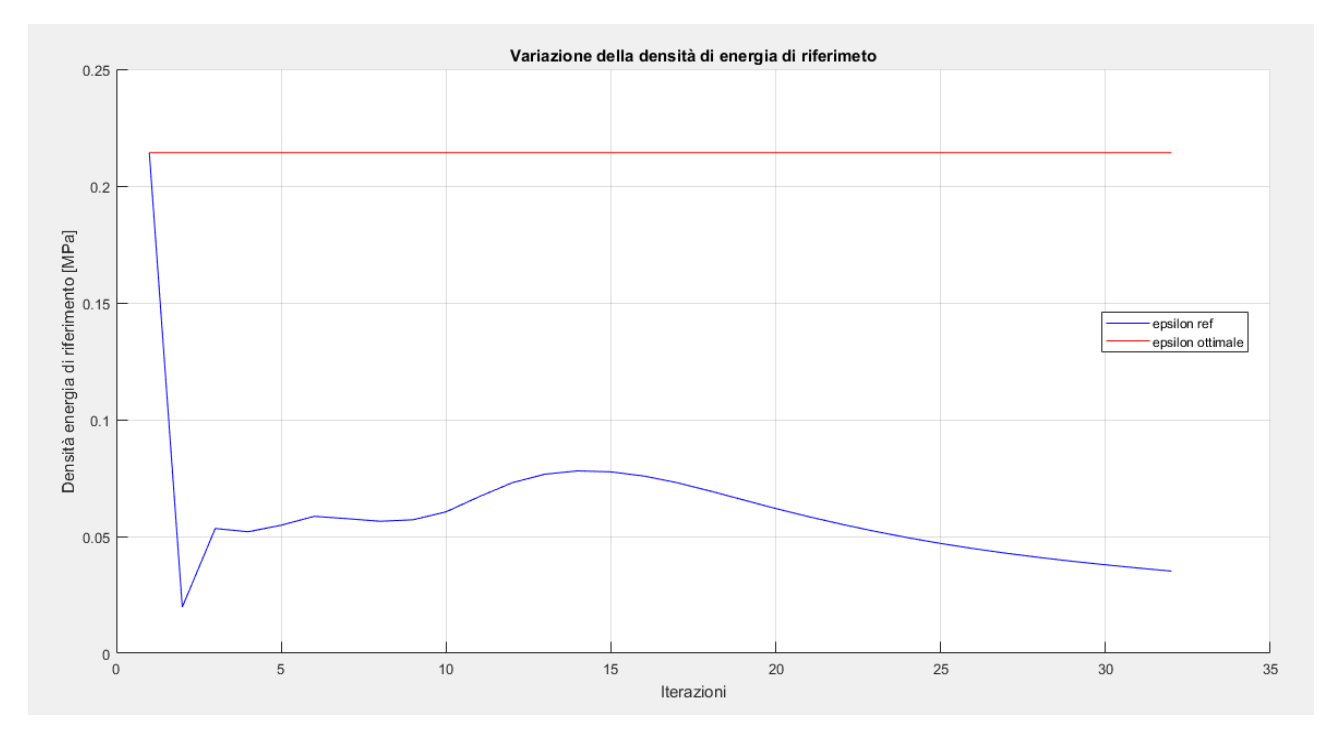

Figura 8.41 – Variazione della densità di energia di riferimento durante i cicli di ottimizzazione

Si passa a questo punto ad osservare le diverse tipologie di strutture che si ottengono facendo variare la densità di energia ottimale a parità di tutti gli altri parametri.

$$
\sigma_y = 200 \, MPa \quad \rightarrow \quad \epsilon_\sigma = \frac{1}{2} \frac{\sigma_y^2}{E_0} = 0.095248 \, MPa
$$

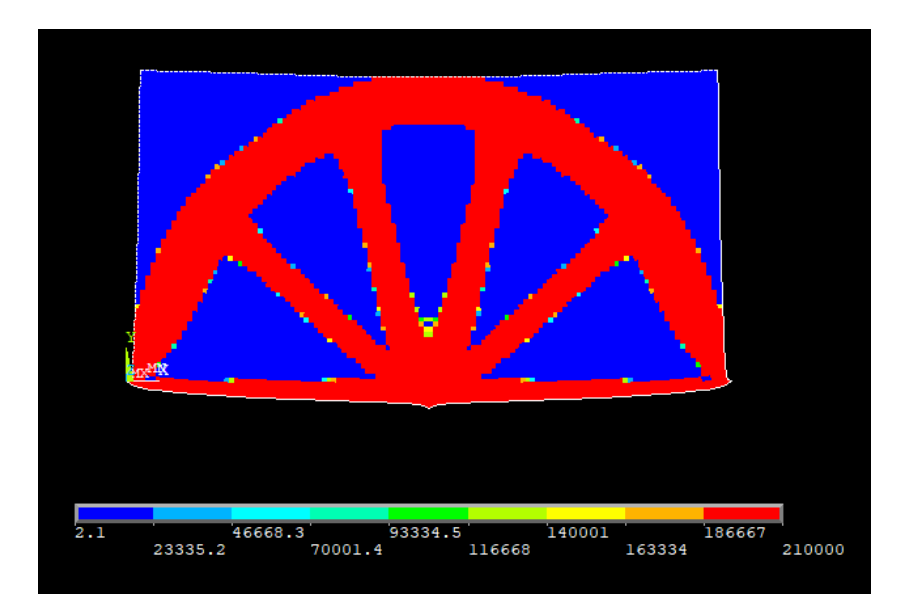

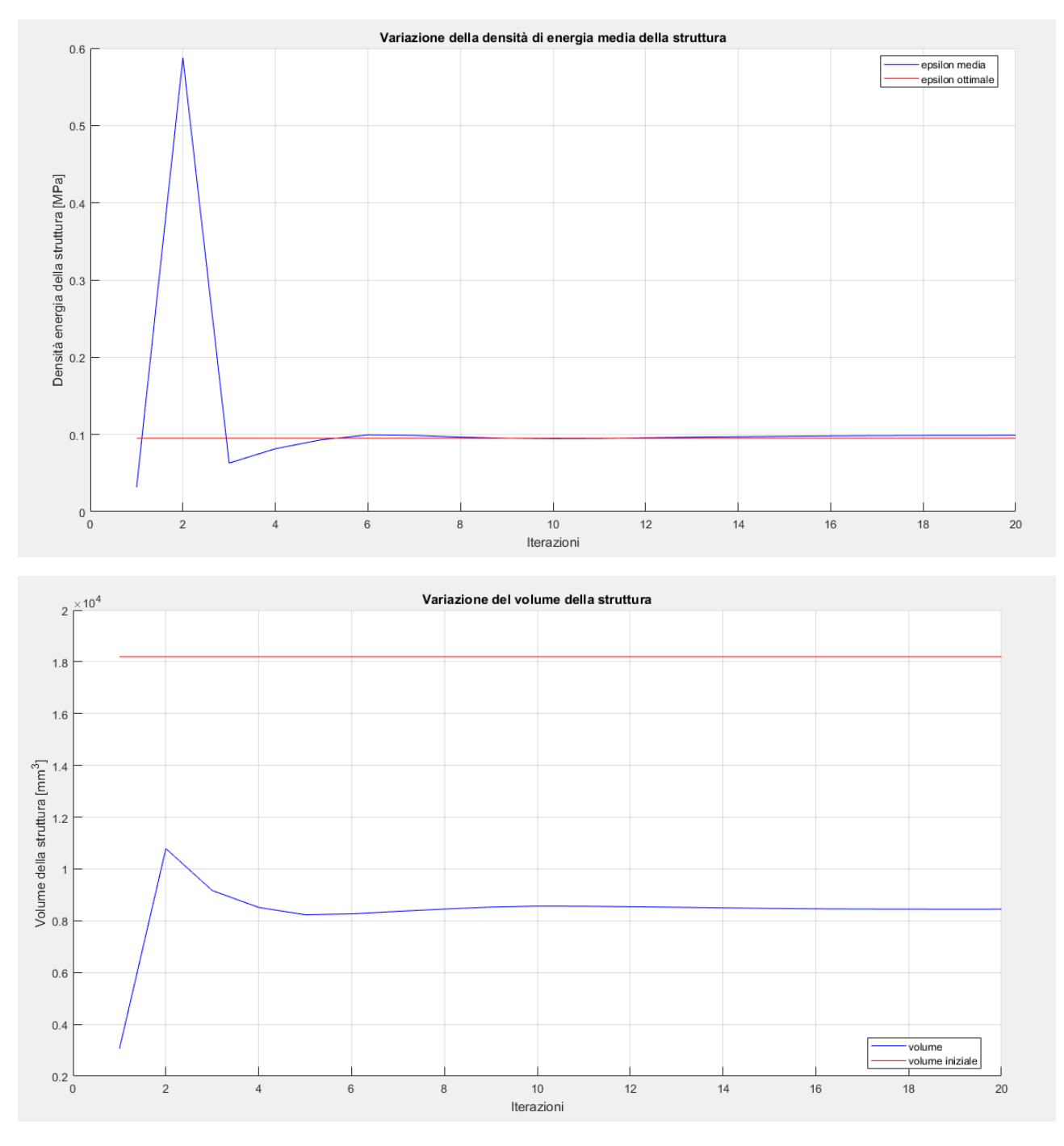

Figura 8.42 – Topologia finale del modello con  $\sigma_y = 200$   $MPa$  e plot della convergenza

$$
\sigma_y = 400 \, MPa \quad \rightarrow \quad \epsilon_\sigma = \frac{1}{2} \frac{{\sigma_y}^2}{E_0} = 0.3809 \, MPa
$$

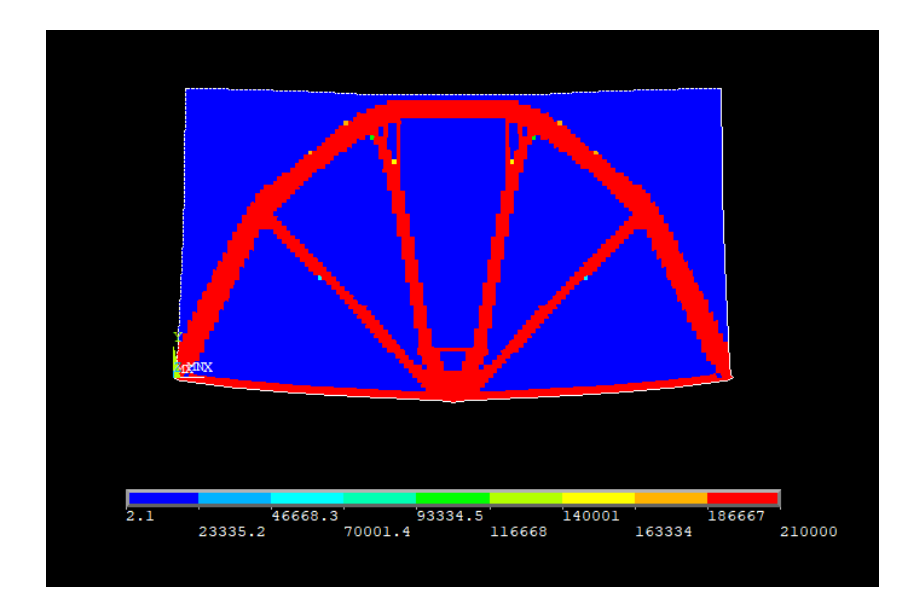

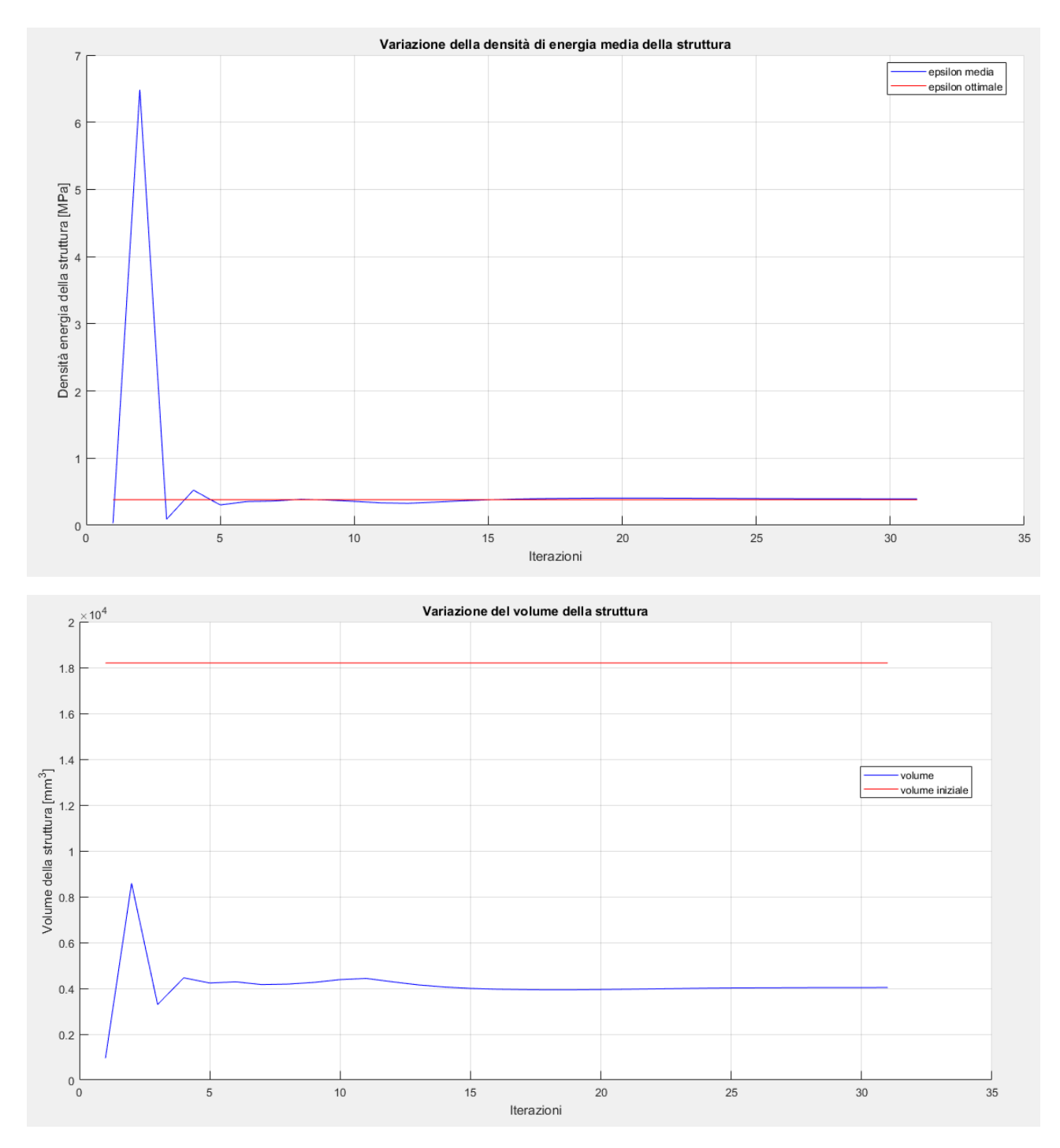

Figura 8.43 – Topologia finale del modello con  $\sigma_y = 400$  MPa e plot della convergenza

$$
\sigma_y = 500 \, MPa \quad \rightarrow \quad \epsilon_\sigma = \frac{1}{2} \frac{{\sigma_y}^2}{E_0} = 0.5952 \, MPa
$$

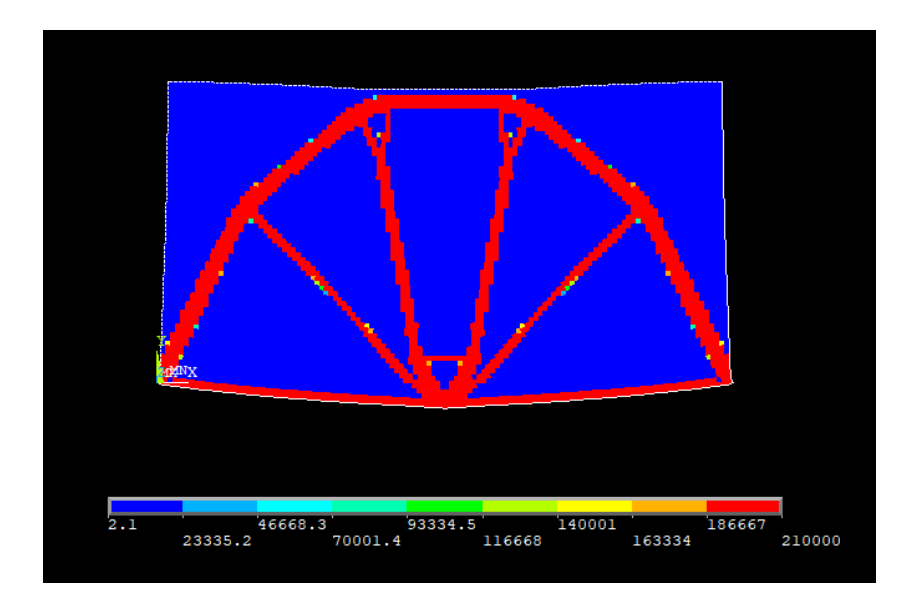

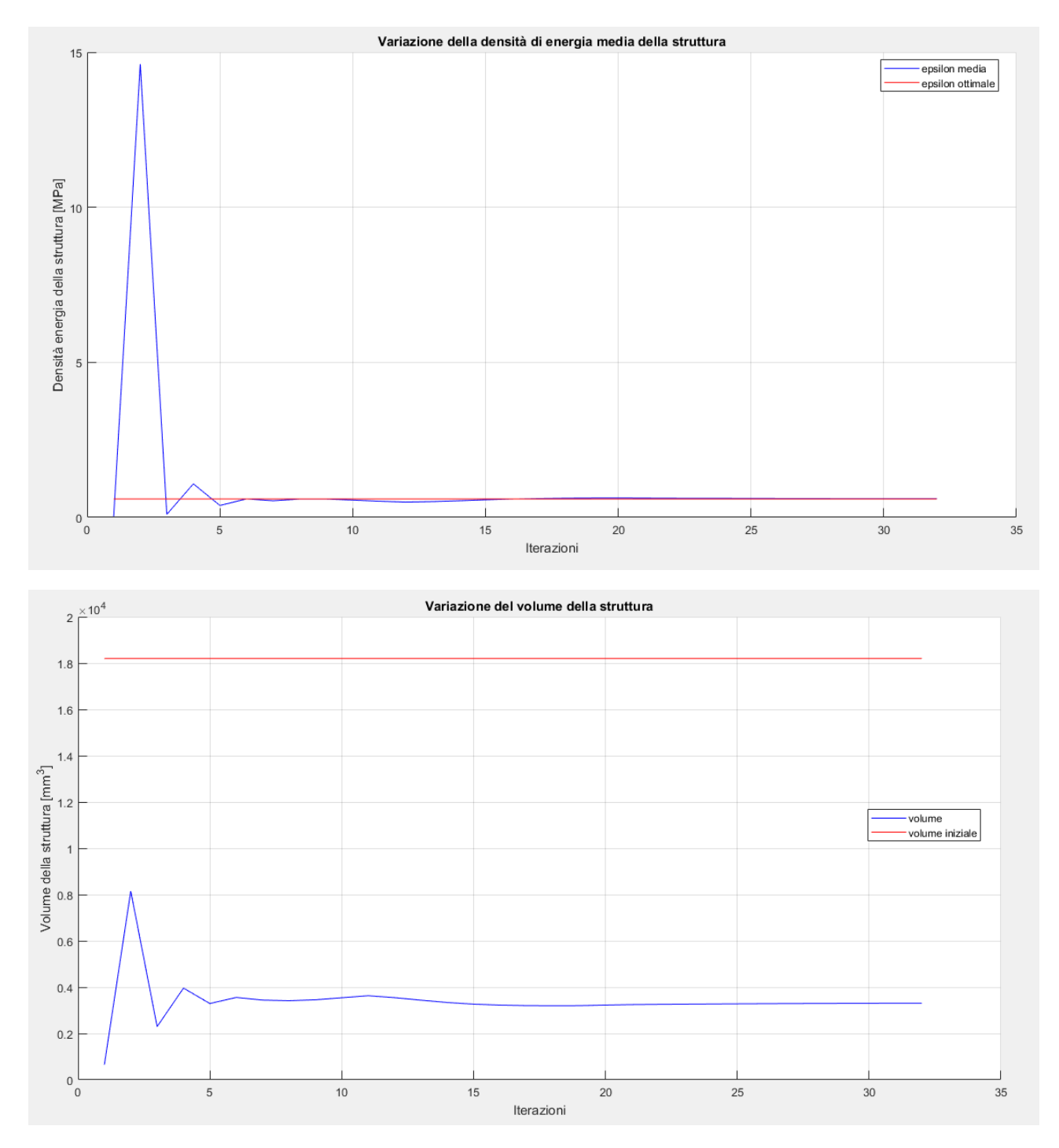

Figura 8.44 – Topologia finale del modello con  $\sigma_y = 500$  MPa e plot della convergenza

$$
\sigma_y = 600 \, MPa \quad \rightarrow \quad \epsilon_\sigma = \frac{1}{2} \frac{{\sigma_y}^2}{E_0} = 0.8571 MPa
$$

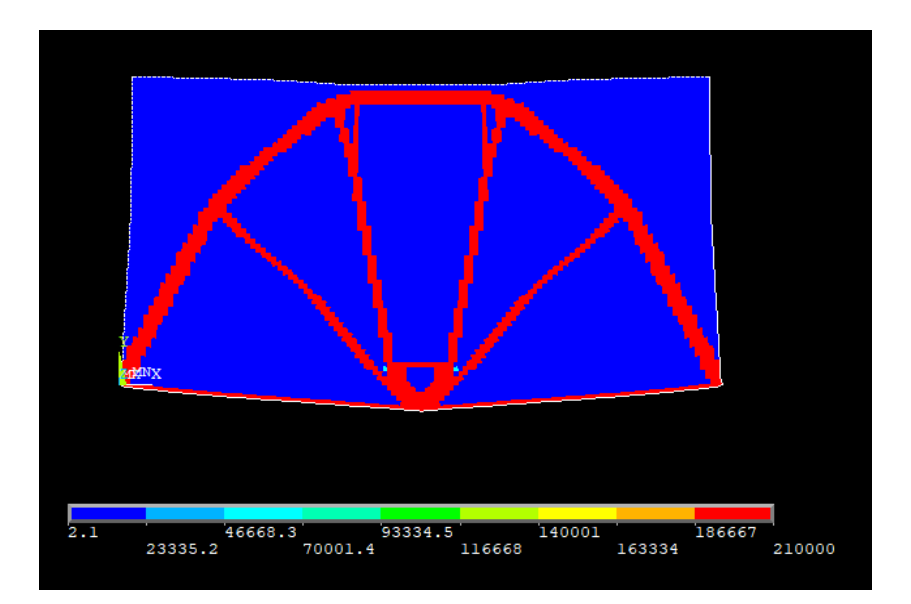

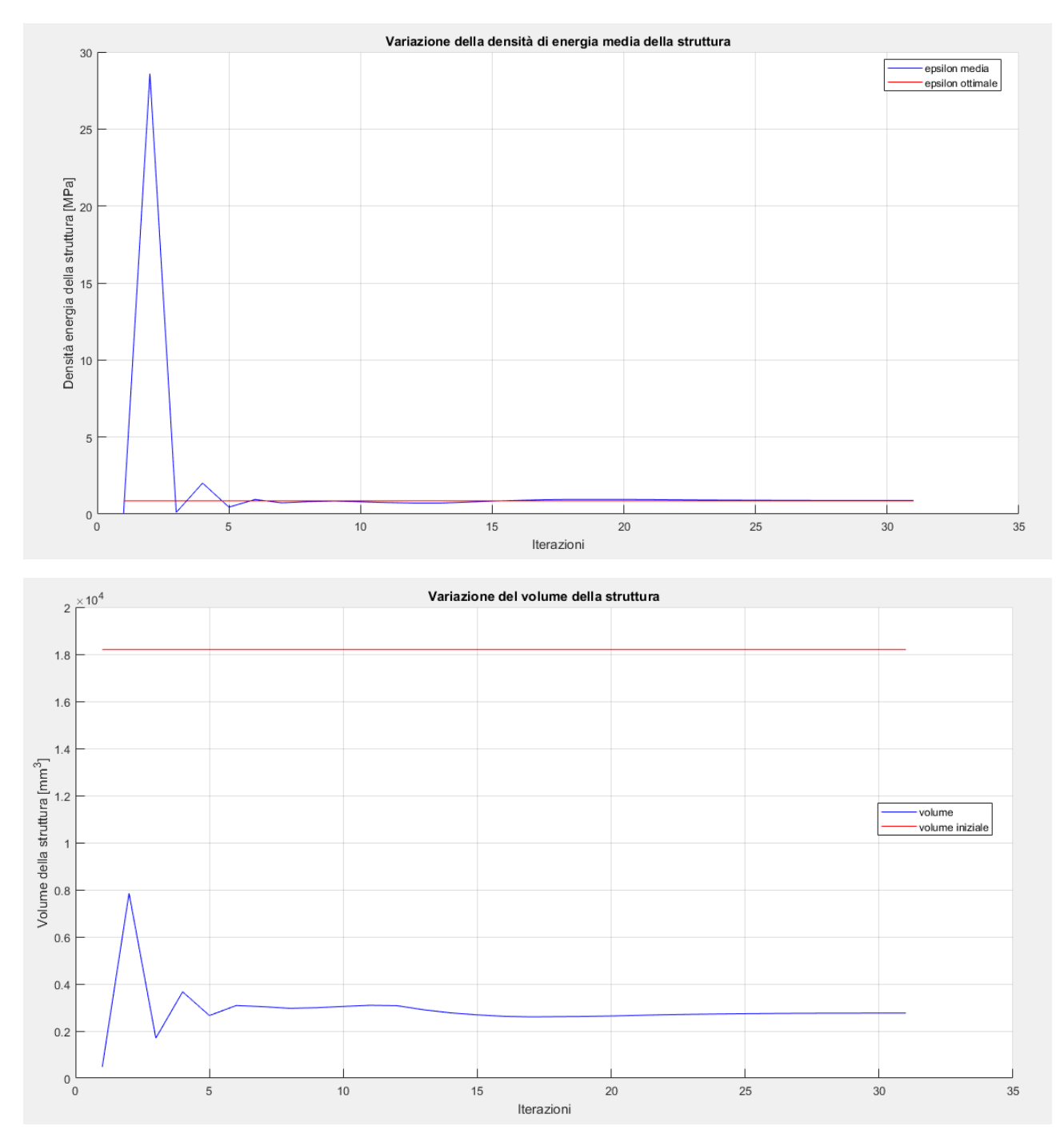

Figura 8.45 – Topologia finale del modello con  $\sigma_y = 600$  MPa e plot della convergenza

Come già fatto nel capitolo precedente si può osservare come, all'aumentare della densità di energia massima ottimale, si abbia una riduzione del volume finale della struttura. Quanto appena detto è dimostrato nella figura sottostante che riassume gli andamenti del volume della struttura in relazione a quella iniziale e al variare del parametro di sigma massima ammissibile. Chiaramente a questo fenomeno è anche associato un aumento della freccia massima, e quindi una minore rigidezza globale.

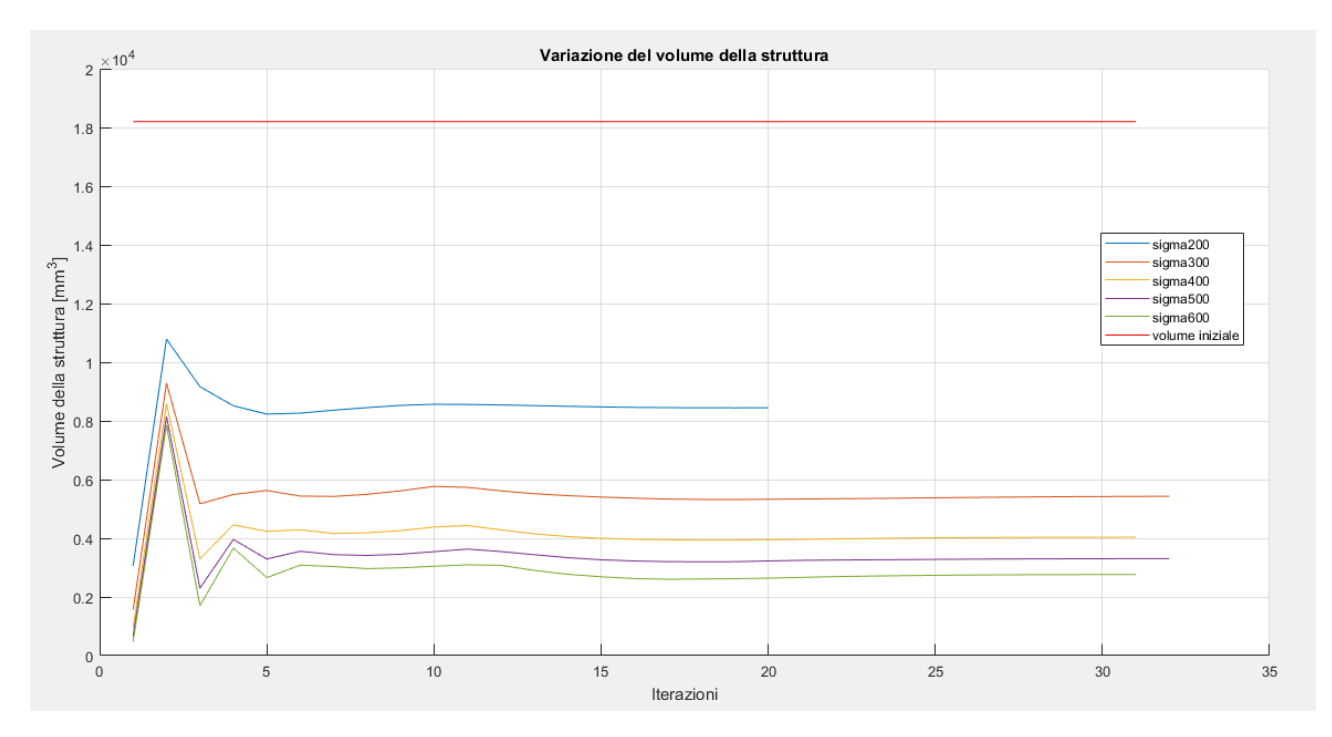

Figura 8.46 – Andamento dei volumi nelle varie ottimizzazioni

## 9 - Algoritmo risolutivo in campo termico

Si passa alla realizzazione di un algoritmo risolutivo che permetta di svolgere le operazioni descritte nel capitolo cinque, riguardante l'ottimizzazione termica. Il punto di partenza è quindi la creazione di un modello a cui sono applicate varie condizioni di vicolo e di carico e che viene risolto tramite l'utilizzo del metodo degli elementi finiti. Come per il caso strutturale ci si affida al software commerciale ANSYS Mechanical APDL.

Una volta eseguita questa prima analisi è possibile impostare, quando necessario, le zone definite di progetto e di non-progetto. Infatti, andando a variare la topologia del sistema alcune zone di quest'ultimo potrebbero essere escluse dal modello finale, indi per cui se per motivi progettuali si deve imporre la presenza di particolari porzioni di materia, queste devono essere escluse dai cicli di aggiornamento della caratteristica di effettività del materiale. Per fare ciò anche in questo caso si è scelto di diversificare gli elementi fornendogli un ID specifico posto per convezione pari ad uno.

Tramite l'apposito comando in codice APDL si può estrarre da ogni elemento del modello quella che la guida ufficiale del software chiama *Thermal Heat Dissipation*, che si calcola con la stessa formula dell'energia di deformazione elastica ma in cui i termini assumono significati diversi. Tuttavia, nonostante sia esattamente quanto ricercato, nella fase di analisi si è optato per costruire questa equazione termine per termine a costo di qualche semplificazione in quanto la parte teorica della guida ufficiale del software risulta essere scarsa su questo termine e di conseguenza poteva lasciare adito a dubbi. Detto ciò, si osserva che l'equazione discretizzata agli elementi finiti di quanto scritto nella trattazione analitica (4.18) risulta:

$$
E_e^{po} = \frac{1}{2} \sum_i^{NINT} {\{\nabla \theta\}}^T [k] {\{\nabla \theta\}} vol_i
$$
\n(9.1)

Sotto le ipotesi di isotropia, la matrice di conduttività  $[k]$  vale:

$$
[k] = k[I] = k \begin{bmatrix} 1 & \cdots & 0 \\ \vdots & \ddots & \vdots \\ 0 & \cdots & 1 \end{bmatrix} \tag{9.2}
$$

con  $[I]$  che rappresenta la matrice identità.

da cui:

$$
\{\nabla \theta\}^T[k]\{\nabla \theta\} = \{\nabla \theta\}^T k[I]\{\nabla \theta\} = k\{\nabla \theta\}^T\{\nabla \theta\}
$$
\n(9.3)

Osservando i termini  $\{\nabla\theta\}^T\{\nabla\theta\}$  si può notare che questi sono uguali al quadrato del vettore somma del gradiente, infatti:

$$
|\nabla \theta| = \sqrt[2]{\left(\frac{\partial \theta}{\partial x}\right)^2 + \left(\frac{\partial \theta}{\partial y}\right)^2 + \left(\frac{\partial \theta}{\partial z}\right)^2}
$$
(9.4)

120

$$
\{\nabla\theta\}^T\{\nabla\theta\} = \{\nabla\theta\} \cdot \{\nabla\theta\} = \begin{pmatrix} \frac{\partial \theta}{\partial x} \\ \frac{\partial \theta}{\partial y} \\ \frac{\partial \theta}{\partial z} \end{pmatrix} \cdot \begin{pmatrix} \frac{\partial \theta}{\partial x} \\ \frac{\partial \theta}{\partial y} \\ \frac{\partial \theta}{\partial z} \end{pmatrix} = \left(\frac{\partial \theta}{\partial x}\right)^2 + \left(\frac{\partial \theta}{\partial y}\right)^2 + \left(\frac{\partial \theta}{\partial z}\right)^2
$$

da cui si osserva banalmente che:

$$
\{\nabla \theta\}^T \{\nabla \theta\} = |\nabla \theta|^2 \tag{9.5}
$$

La tipologia di analisi che si va ad effettuare è di tipo lineare e vede perciò, per ogni elemento, solo gradienti costanti, quindi, sotto queste ipotesi l'equazione precedente si può riscrivere come:

$$
E_e^{po} = \frac{1}{2}k|\nabla\theta|^2 \sum_i^{NINT} vol_i = \frac{1}{2}k|\nabla\theta|^2 vol_e
$$
 (9.6)

Questa quantità e la *Thermal Heat Dissipation*, definita dal software, sono praticamente identiche, tuttavia, a causa dell'approssimazione di gradienti costanti sugli elementi, quando, all'interno di uno di questi, si verifica una variazione consistente del gradiente si presentano delle discrepanze non trascurabili. Ai fini dell'osservazione della topologia finale del modello però questo non ne modifica intrinsecamente il risultato. Inoltre, diminuendo la dimensione massima degli elementi questo errore a regime tende a diminuire, diventando sempre meno influente.

A questo punto, avendo definito una densità di energia di deformazione ottimale, o desiderata, come già descritto, si passa al calcolo della medesima quantità ma media del modello, questo consente di capire lo stato del materiale rispetto a quello voluto.

Il vincolo sulle variabili di ottimizzazione viene garantito procedendo con dei tagli su quest'ultime, ovvero, quando in seguito all'applicazione della legge di aggiornamento il parametro di effettività prescelto sfora il limite massimo, valore del materiale base, o quello minimo, prossimo allo zero, si riporta la variabile di effettività al valore limite violato. Come conseguenza si ottiene un'energia media che ciclo dopo ciclo risulta falsata, per garantire che non si perda o si guadagni energia artificiosa dovuta al processo non si può usare direttamente l'energia media e quella ottimale per modificare le variabili del materiale ma è necessario passare attraverso l'utilizzo di una energia di rifermento nel modo seguente:

$$
\epsilon_{rif}^{j+1} = \epsilon_{rif}^j \frac{\epsilon_{opt}}{\epsilon^j} \quad j = 1, ..., p
$$
\n(9.7)

in cui  $\epsilon_{rif}^j$  e  $\epsilon_{rif}^{j+1}$  sono le densità di energia di riferimento rispettivamente per il ciclo j-esimo e (j+1)esimo mentre  $\epsilon^{j}$  è la densità media calcolata al j-esimo ciclo. Per  $j=1$  si prende come energia di riferimento quella desiderata, ovvero  $\epsilon_{opt}$ . In alternativa si può anche usare l'energia media  $\epsilon_{median}$ , ma ciò non influisce sul risultato.

In questo modo si tiene conto del fenomeno sopra descritto.

È sufficiente aggiornare per ogni elemento del *design domain* le caratteristiche del materiale ad esso associato secondo la legge di aggiornamento seguente:

$$
k_i^{j+1} = \frac{\epsilon_i^j}{\epsilon_{rif}^j} k_i^j \qquad i = 1, ..., p \quad j = 1, ..., f
$$
 (9.9)

Ovviamente questo processo può portare ad avere coefficienti di conduzione termica superiori a quelli del materiale base e questo non è accettabile secondo i vincoli posti nel problema di ottimizzazione. Per cui si prosegue tagliando questi valori al loro limite massimo, ovvero conduttività del materiale di base, oppure al loro limite minimo prossimo allo zero.

Infine, si calcola il volume della struttura topologicamente aggiornata con la formula seguente:

$$
W^{j} = \sum_{i} \frac{k_{i}^{j}}{k_{0}} W_{i} \quad i = 1, ..., k \quad j = 1, ..., p \tag{9.11}
$$

Impostando un limite di convergenza,  $conv$ , si può verificare che se la variazione del volume dopo un certo numero di cicli consecutivi è inferiore a tale valore si può affermare che si è arrivati alla soluzione topologica desiderata. In formule, detta  $diff$  la variazione di volume al ciclo j-esimo:

$$
diff^{j} = \left| \frac{W^{j-1} - W^{j}}{W^{j-1}} \right| \le conv \quad j = 1, ..., p
$$
\n(9.12)

Un altro modo per vincolare la chiusura del ciclo di ottimizzazione è impostare un numero massimo di iterazioni eseguibile.

Per visualizzare la topologia finale o intermedia del modello è sufficiente plottare la distribuzione della densità su ogni elemento oppure del coefficiente di conduzione termica. In alternativa una volta concluso il ciclo di ottimizzazione si può fare una selezione degli elementi con effettività elevata.

Di seguito verranno riportati alcuni benchmark di controllo che verificano il corretto funzionamento dell'algoritmo.

## 9.1 - Piastra con porzioni dei lati a temperatura vincolata

Si prende in considerazione un caso piano di una trave, o egualmente piastra, sulla quale agiscono dei carichi termici, in particolare, su ogni lato, una porzione di questo, è vincolato ad assumere una certa temperatura.

La piastra è rettangolare ed è la stessa presentata nei benchmark precedenti. Le dimensioni sono di seguito riportate.

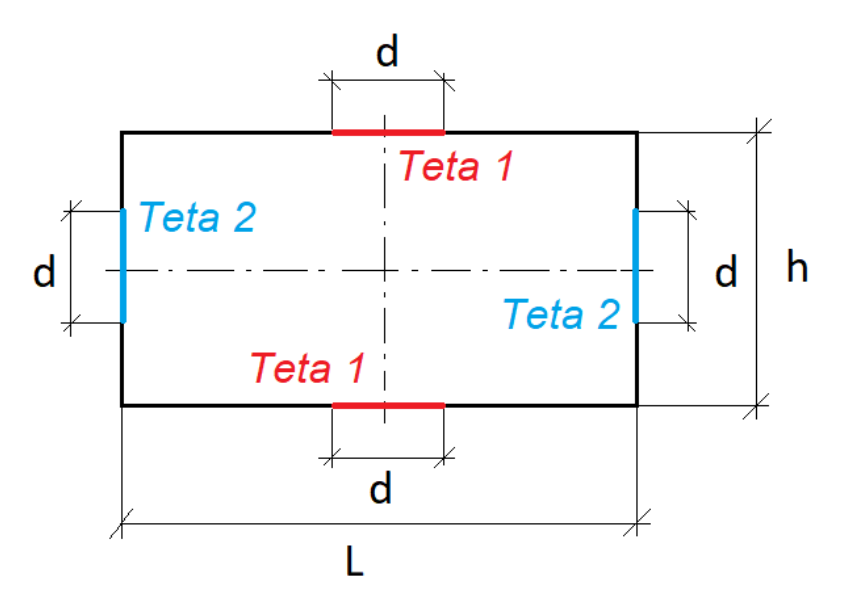

Figura 9.1 – Modello di piastra utilizzato

- $L = 1.82 * h$
- $h = 500$  mm
- $\bullet$   $d = 20$  mm
- $\theta_1 = 0$ °C
- $\theta_2 = 100^{\circ}C$

Le caratteristiche termiche del materiale utilizzato sono di seguito riportate in forma tabulare.

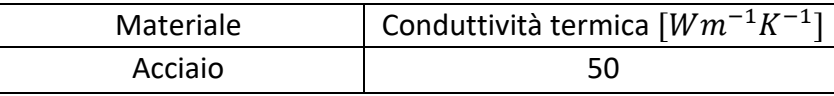

Per la mesh e le analisi si utilizzano elementi termici piani a otto nodi tipo 77 [20]. In particolare, si impone una meshatura di tipo *mapped,* ovvero che consenta la maggior regolarità possibile della mesh in relazione al modello e faciliti l'osservazione del risultato dell'ottimizzazione.

Il modello così impostato viene quindi implementato su ANSYS Mechanical APDL e nelle figure seguenti sono mostrati i vari passaggi.

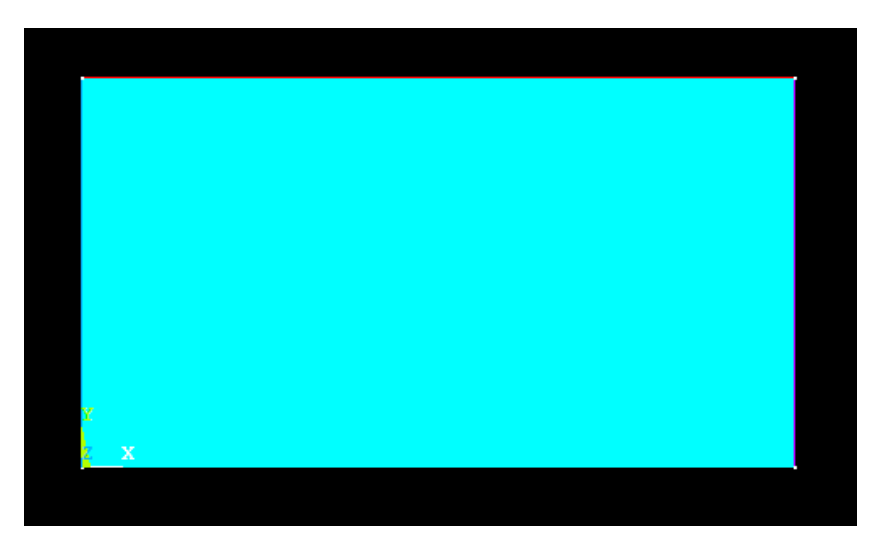

Figura 9.2 – Geometria del modello piana

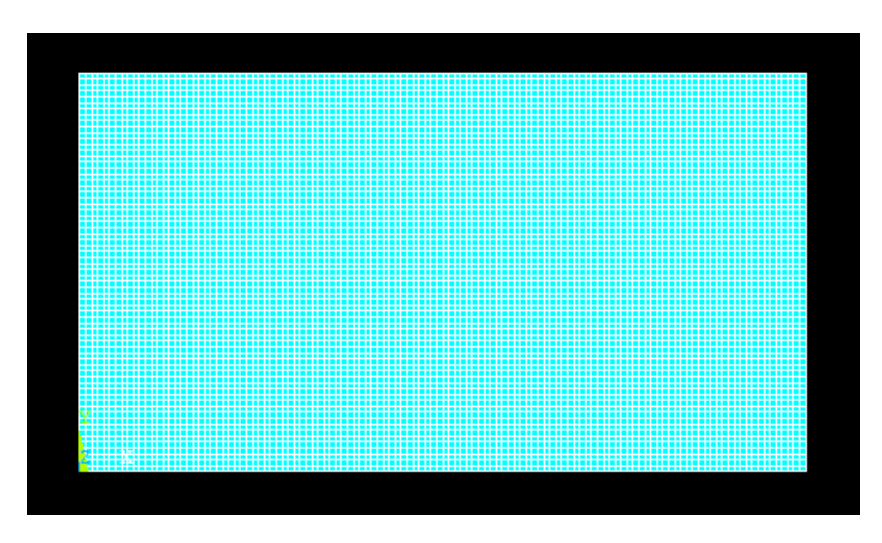

Figura 9.3 – Mesh del modello piano

Per la mesh si è deciso di impostare una dimensione massima degli elementi pari a 1.5 mm, ciò consente di avere un modello accurato, nonché di osservare efficacemente il risultato dell'ottimizzazione senza aumentare di troppo i tempi di calcolo. Va ricordato che la dimensione dell'elemento non ha alcun effetto sulla topologia finale del sistema, se non quella di rendere tale struttura ottimizzata più o meno grossolana.

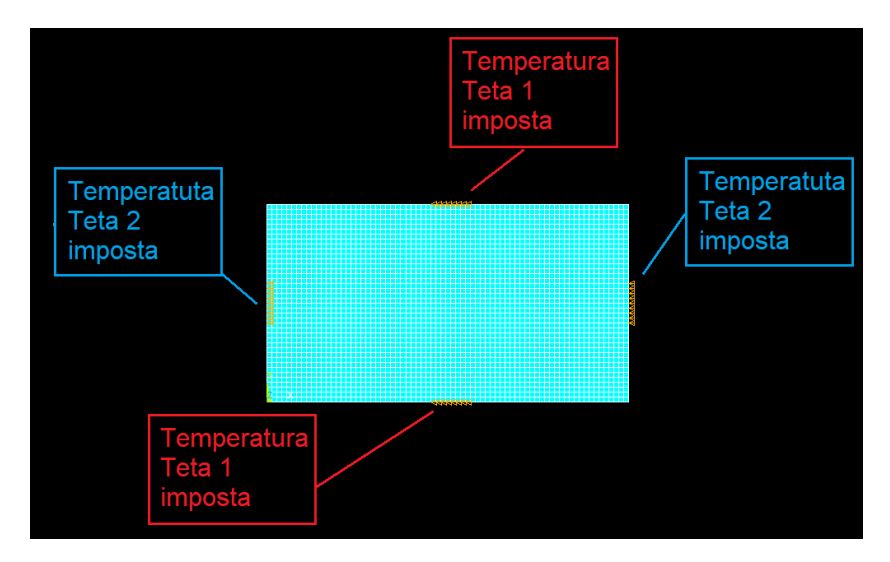

Figura 9.4 – Impostazione delle condizioni di vincolo e di carico

Si passa quindi ad osservare i risultati dell'analisi agli elementi finiti del modello così impostato.

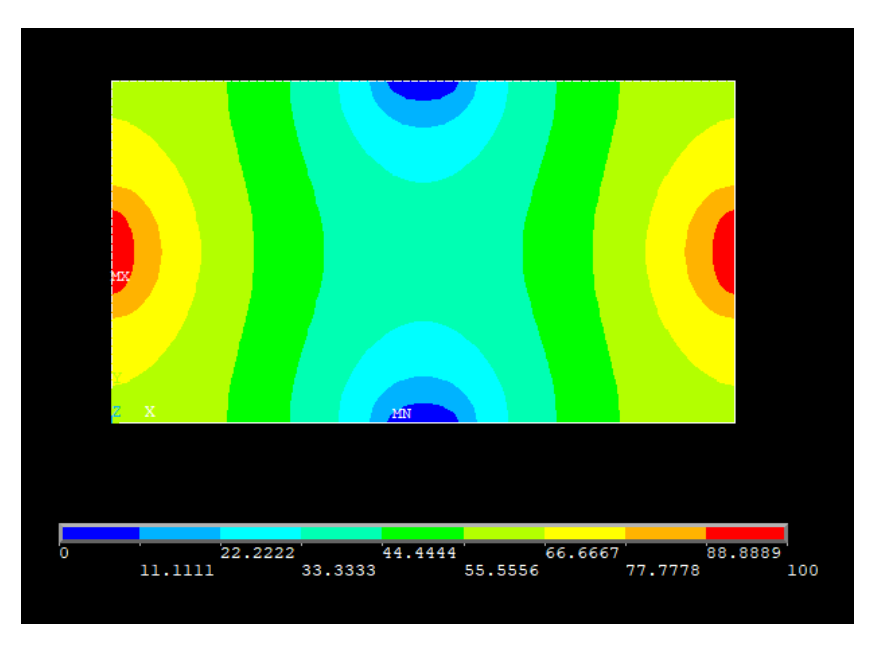

Figura 9.5 – Andamento delle temperature lungo la piastra

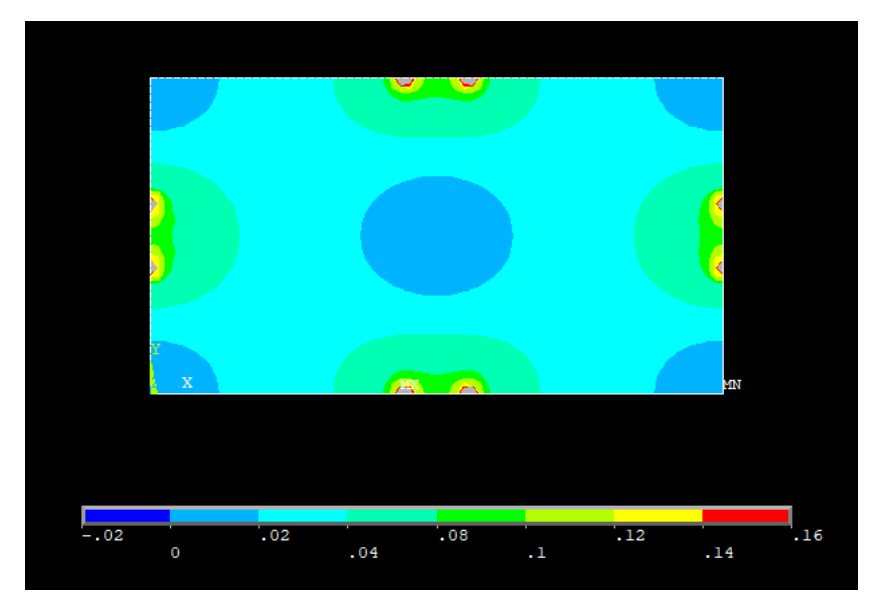

Figura 9.6 – Andamento del flusso termico lungo la piastra

Si ricorda che per ottenere l'andamento del gradiente è sufficiente dividere per il coefficiente di conduzione termica del materiale la legenda della figura precedente.

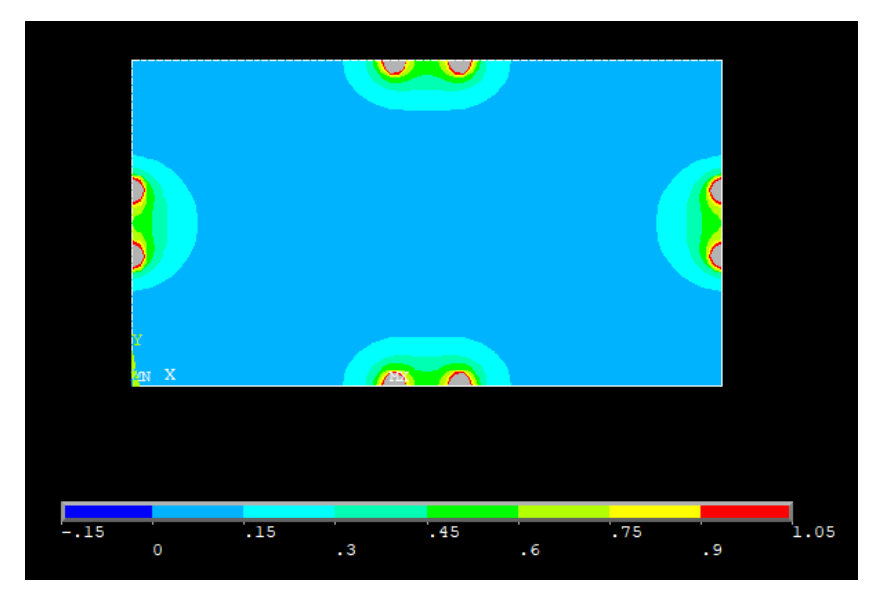

Figura 9.7 –Andamento dell'energia termica lungo la piastra

Nelle figure 9.6 e 9.7 alcune zone risultano colorate di grigio, ciò è dovuto al fatto che si trovano fuori scala rispetto alla legenda riportata alla base di tali immagini. È stato scelto di operare questi tagli in quanto in quelle particolari porzioni di materiale il flusso termico e l'energia termica risultano essere molto alti e non molto realistici, sono frutto delle analisi numeriche e vanno debitamente considerate come tali.

Si effettua ora la distinzione fra *design* e *non-design space*, per farlo come già detto si muta l'ID degli elementi prescelti. L'operazione è abbastanza semplice e la divisone viene osservata cambiando il colore degli elementi che appartengono alla zona di non-progetto. Per questo modello in particolare si è optato per vincolare la presenza degli elementi a contatto con le porzioni di materiale in cui è vincolata la temperatura, di fatto queste zone non devono essere modificate durante i cicli di ottimizzazione.

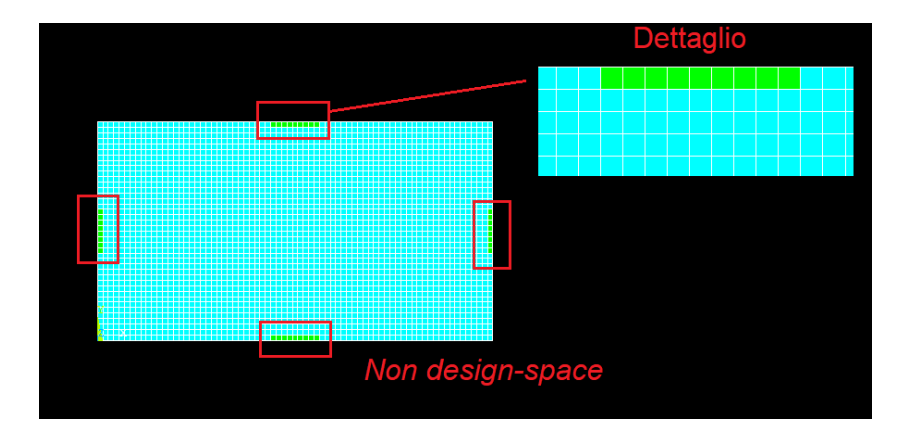

Figura 9.8 –Definizione di zona di *design* e *non-design space* con dettaglio

Si passa ora alla fase di ottimizzazione vera e propria. Come già osservato è necessario impostare un valore di densità di energia ottimale che si vuole raggiungere. In questa trattazione si considera solamente quella ottenuta vincolando il gradiente massimo ammissibile. Si fa variare quest'ultimo parametro per verificare l'andamento della topologia finale del modello in base a questo valore.

Sia allora, ricordando l'ipotesi di costanza della conducibilità e del gradiente sull'elemento:

$$
\nabla \theta = 0.75 \frac{K}{mm} \rightarrow \epsilon_{\nabla} = \frac{\sum_{i}^{NINT} \frac{1}{2} k \nabla \theta^{2} vol_{i}}{\sum_{i}^{NINT} vol_{i}} = \frac{1}{2} k \nabla \theta^{2} = 0.01406 \frac{W K}{mm^{3}}
$$

$$
= 0.01406 \frac{GPa K}{s}
$$

Per quanto riguarda le unità di misura si può osservare che si possono ricondurre a quelle già trattare nei capitoli precedenti come:

$$
\frac{W K}{m m^3} = \frac{J}{m m^3} \frac{K}{s} = \frac{10^3 N m m}{m m^3} * \frac{K}{s} = 10^3 \frac{N}{m m^2} * \frac{K}{s} = GPa * \frac{K}{s}
$$

Inoltre, il valore di convergenza, il numero di volte che la convergenza si deve verificare consecutivamente ed il numero massimo di cicli imposto sono pari a:

- $conv = 0.001$
- $nmax = 50$
- $n\nu$ olte = 3

A questo punto, come per il caso strutturale, si passa ad analizzare il risultato del processo di ottimizzazione, tutte le considerazioni sull'andamento dell'algoritmo, le soluzioni intermedie e la convergenza discusse in precedenza valgono anche in questo caso a patto di sostituire la rigidezza del materiale con la conducibilità termica. Sia allora il valore del gradiente massimo ammissibile e quello della densità di energia termica ad esso associato:

$$
\nabla \theta = 0.75 \frac{K}{mm} \rightarrow \epsilon_{\nabla} = \frac{1}{2} k \nabla \theta^2 = 0.01406 \frac{GPa K}{s}
$$

Il risultato del processo di ottimizzazione è di seguito mostrato.

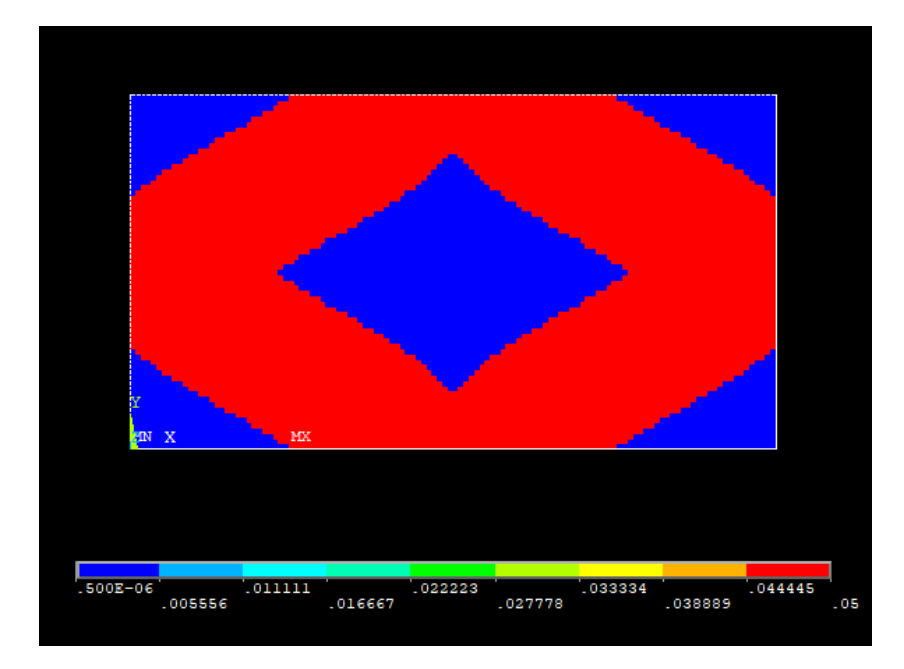

Figura 9.9 – Distribuzione nella struttura finale della conducibilità termica

Si visualizza ora la topologia finale del sistema, si scartano quindi gli elementi con conducibilità, o densità, prossima allo zero.

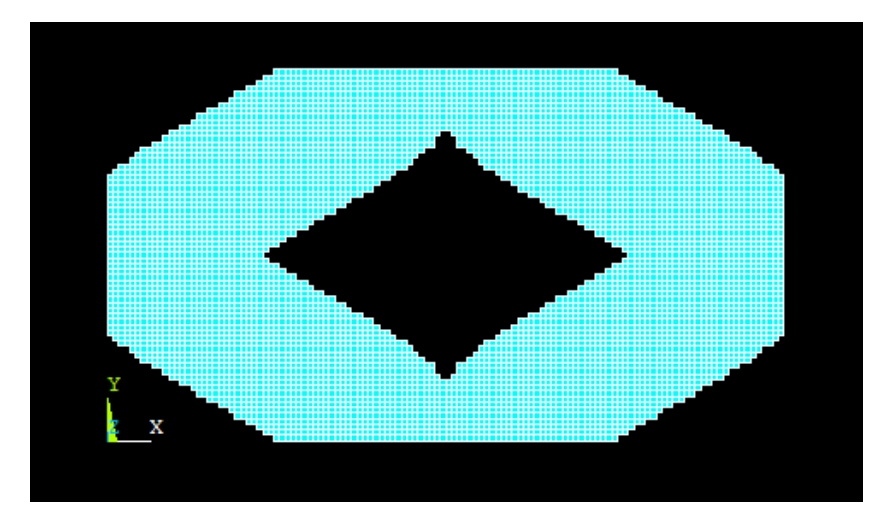

Figura 9.10 –Topologia finale della piastra

Come facilmente intuibile, essendo la legge di aggiornamento la medesima, se si plotta la densità degli elementi si osserva che la topologia è esattamente identica a quella già trovata, confermando quanto affermato in precedenza anche per il caso strutturale.

Si analizza ora l'andamento del volume del modello durante le diverse iterazioni, ciò facilita la visualizzazione della convergenza.

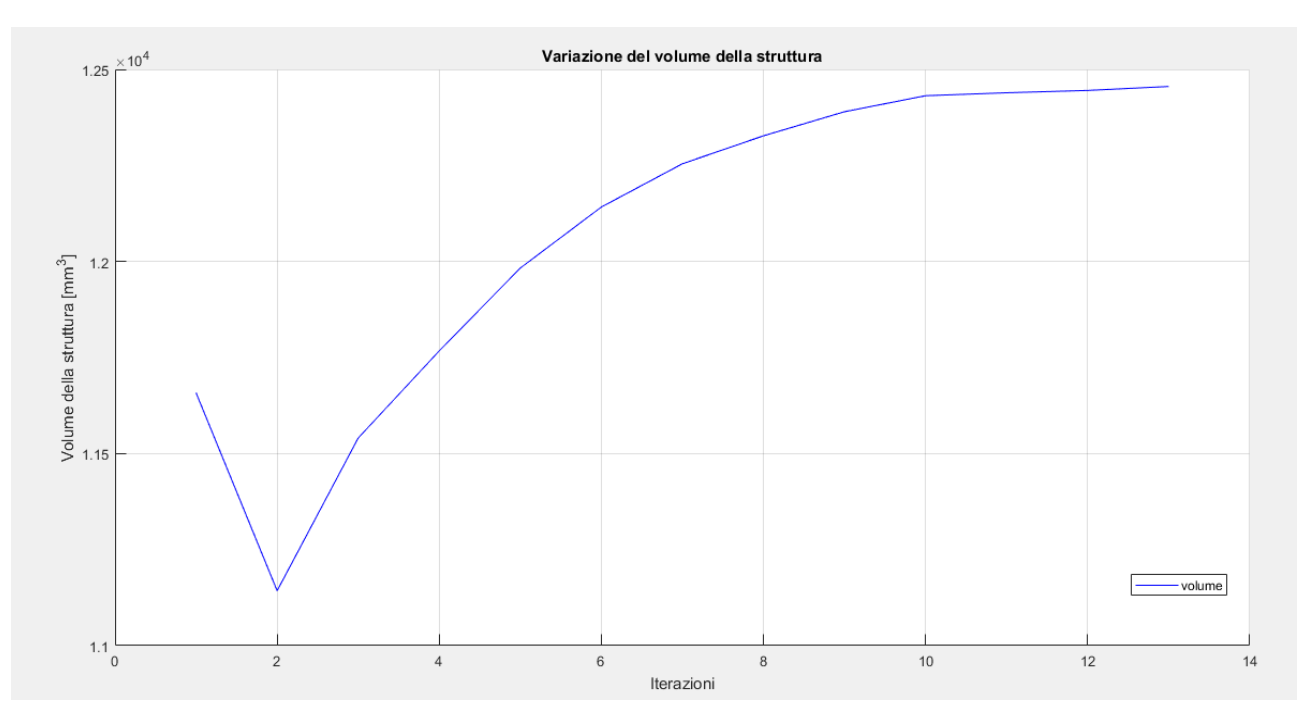

Figura 9.11 –Variazione del volume durante il processo di ottimizzazione

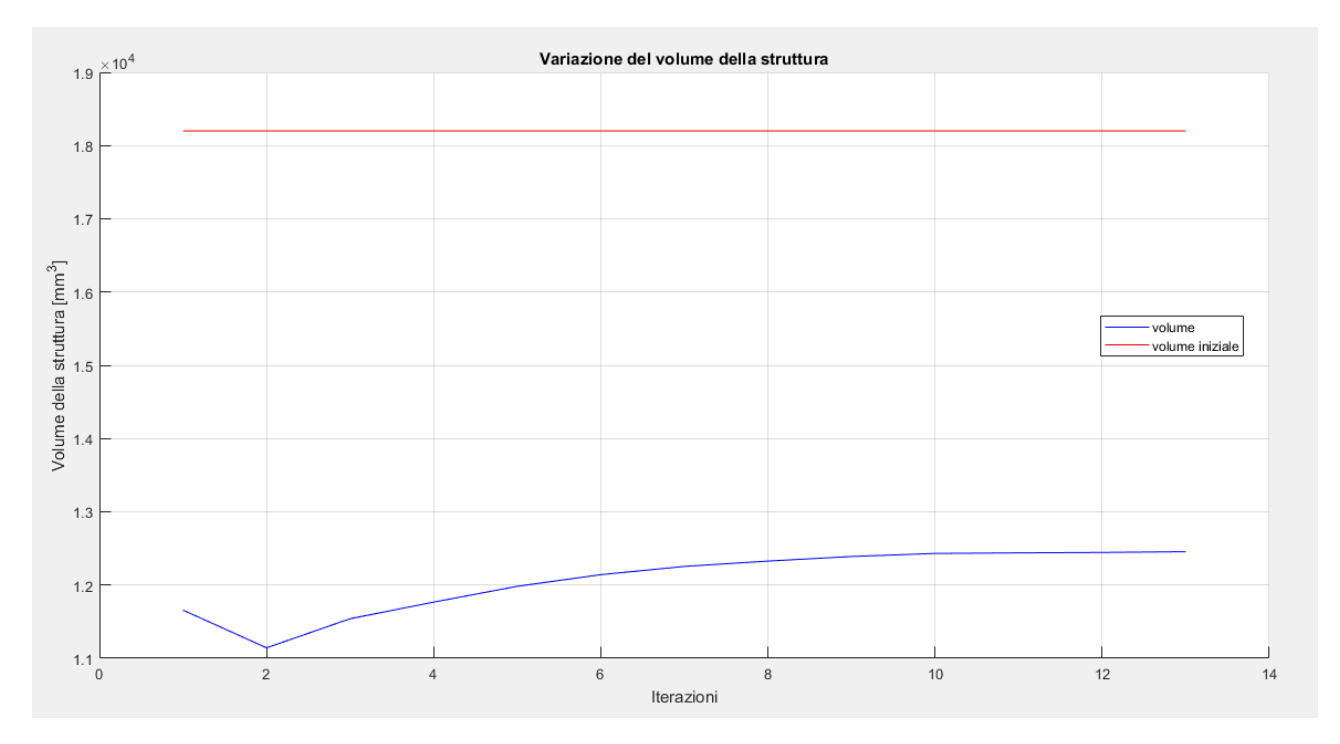

Figura 9.12 –Variazione del volume durante il processo di ottimizzazione con riferimento a quello della struttura iniziale

Come si può notare dalla figura precedente, è ben visibile la convergenza della soluzione che si raggiunge, con l'accuratezza richiesta, al tredicesimo ciclo.

Il volume della struttura iniziale vale:

$$
V = h * L * s = 18200 \; mm^3
$$

quello della struttura finale ottimizzata vale:

$$
V_{finale}=12455\ mm^3
$$

che corrisponde ad una riduzione percentuale di circa il 32%. Infatti:

$$
\Delta V = \frac{18200mm^3 - 12455 \, mm^3}{18200mm^3} 100 \approx 32\%
$$

Per completezza si aggiungono di seguito alcune immagini riportanti i risultati delle analisi FEM della struttura ottimizzata.

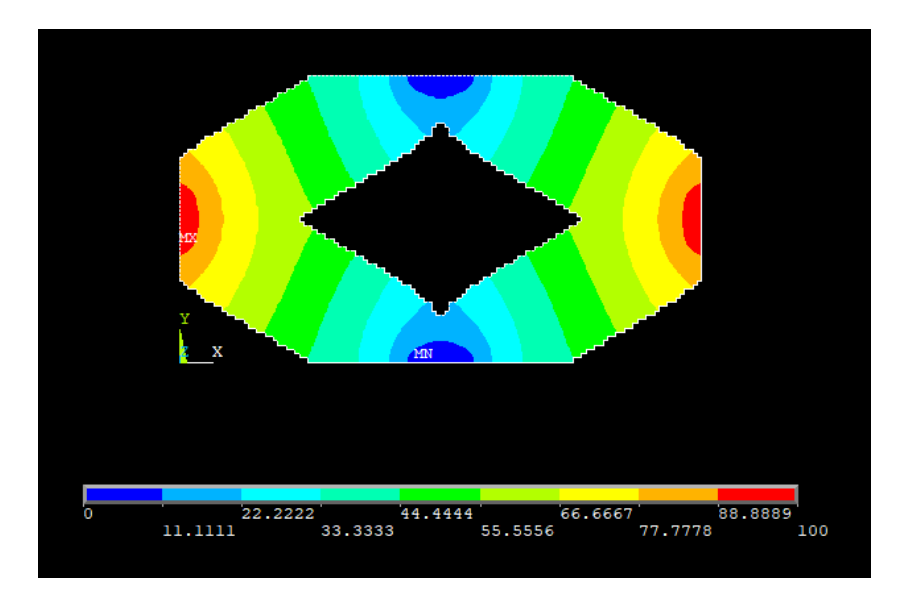

Figura 9.13 – Andamento delle temperature nella soluzione finale

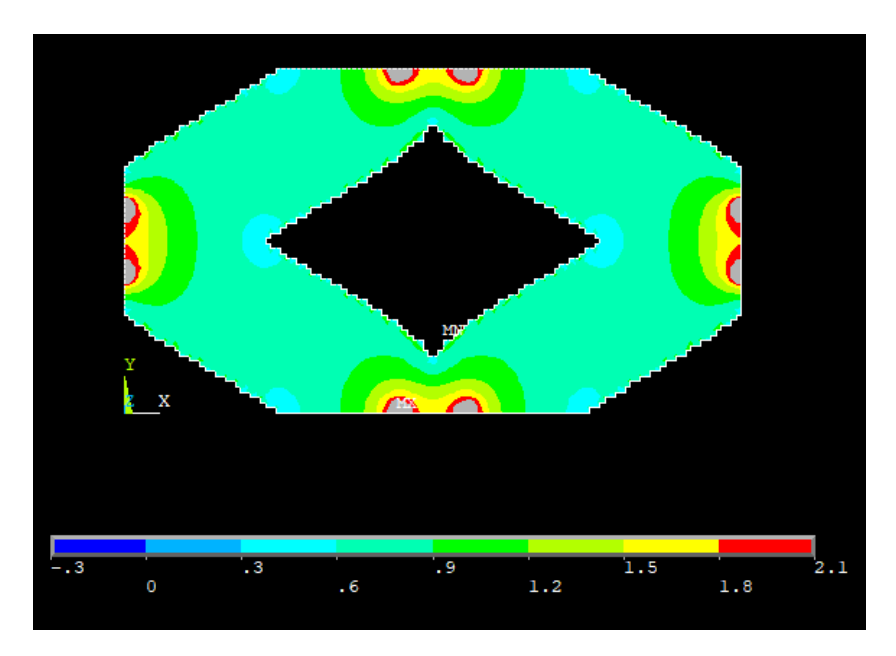

Figura 9.14 – Andamento del vettore somma del gradiente della soluzione finale

Come si può notare dalla figura precedente, eccezion fatta per le zone limitrofe alle condizioni di vincolo, il gradiente ha un valore pressoché uniforme che si attesta intorno a quello impostato. Ciò sta a significare che l'obiettivo dell'ottimizzazione è stato raggiunto. Un ulteriore conferma si può avere osservando la figura sottostante che contiene il plot dell'energia termica sugli elementi.

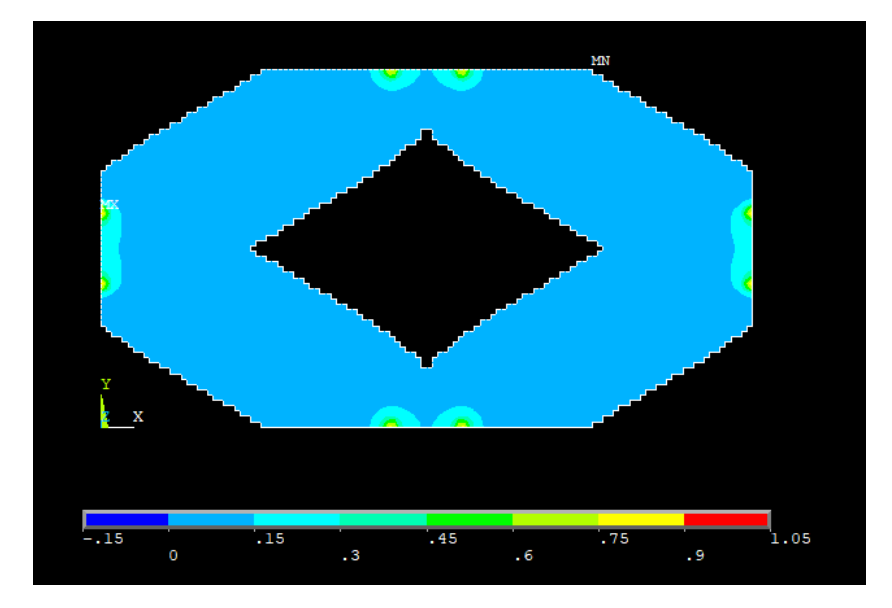

Figura 9.15 – Energia termica della struttura finale

In questo caso l'effetto delle condizioni di vincolo sull'algoritmo è ben visibile, infatti osservando la figura sottostante si vede come l'energia media converge ad un valore più alto di quello ottimale. Questo tuttavia, non è da considerarsi un errore, in quanto, come si è visto dai plot precedenti, la distribuzione dell'energia, del flusso termico e del gradiente è pressoché uniforme sul dominio ottimizzato. Essendo la media della densità di energia calcolata anche sulle zone limitrofe alle condizioni al contorno, ed essendo queste non trascurabili in dimensione e caratterizzate da picchi dei valori delle variabili sopra citate è logico aspettarsi che la convergenza, se nel resto degli elementi la densità di energia è uniforme intorno al valore fissato, sia ad un valore più alto. Inoltre, la porzione di materiale che è soggetta all'ottimizzazione è molto vicina alle zone di vincolo ed è perciò più influenzata dalla disuniformità di queste ultime, rendendo meno efficiente l'algoritmo di ottimizzazione.

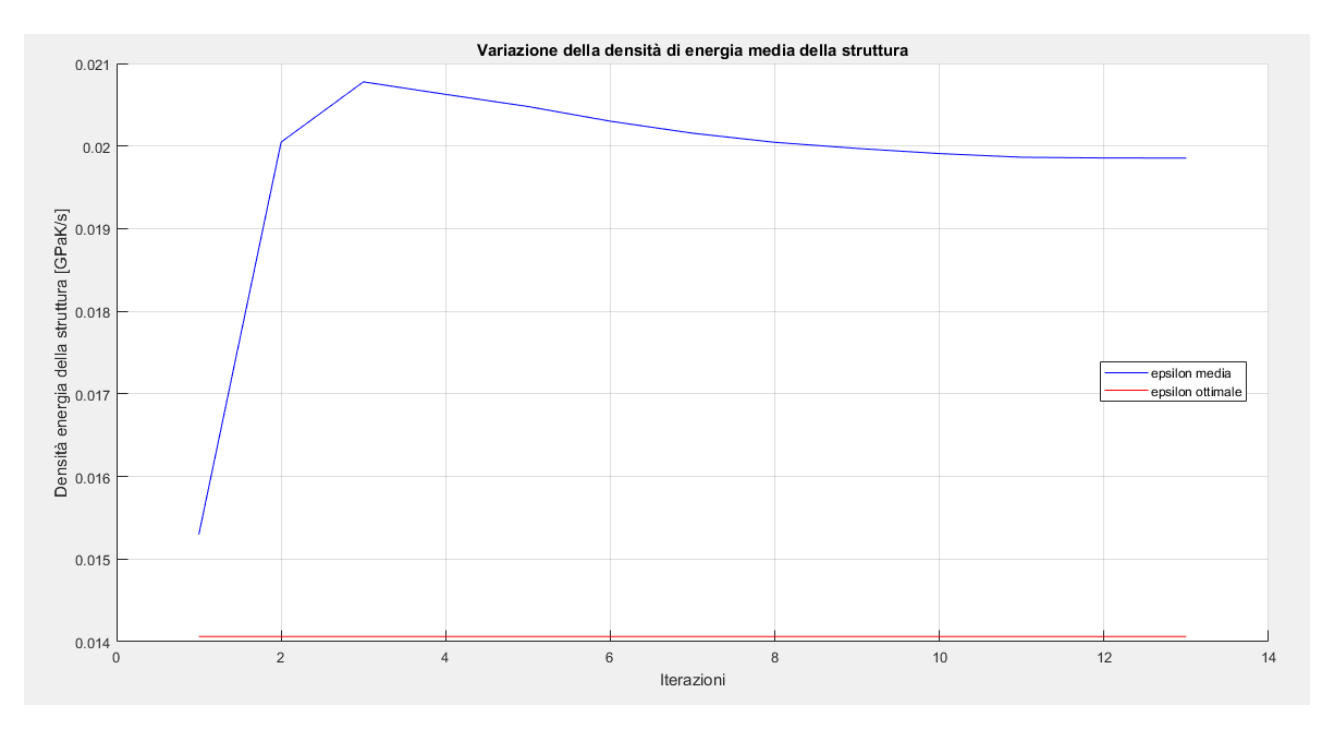

Figura 9.16 – Variazione della densità di energia media termica durante i cicli di ottimizzazione

Per quanto concerne l'energia di riferimento il suo andamento è di seguito rappresentato. Esso assume valori che servono a compensare gli effetti dei tagli effettuati sulle variabili e dipende perciò dalla loro entità.

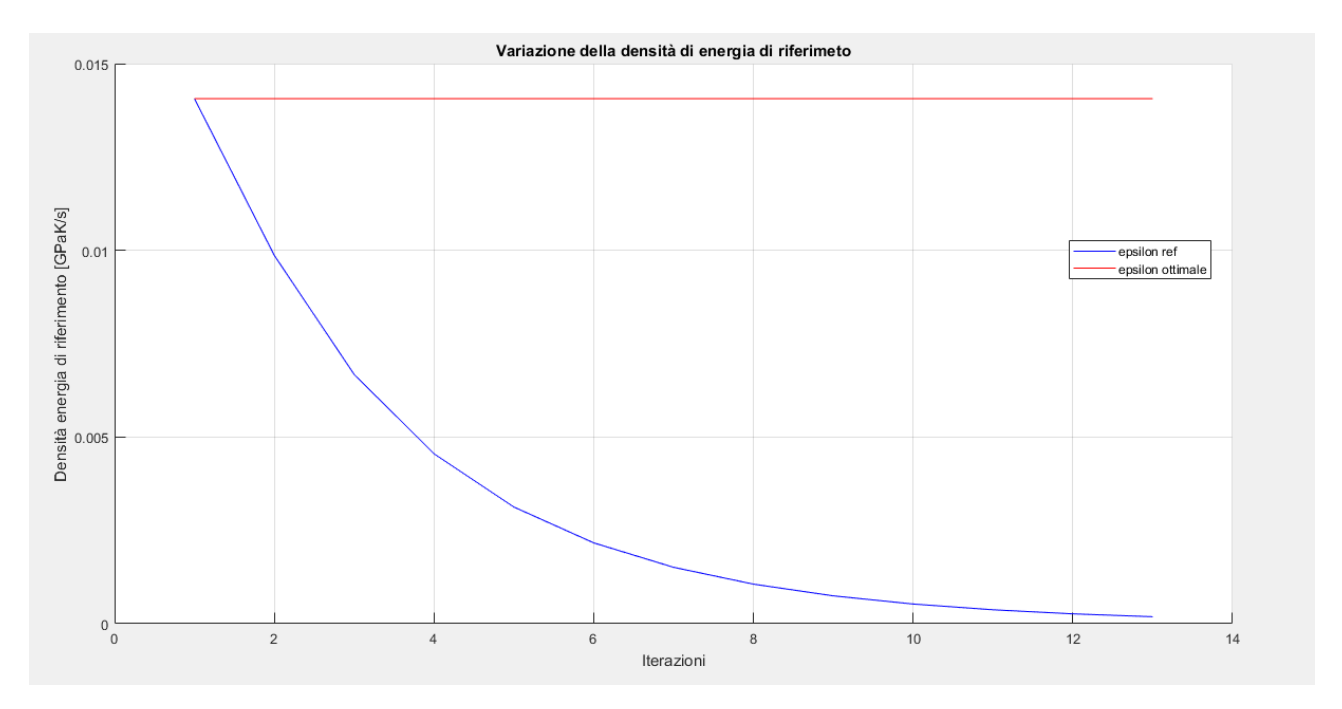

Figura 9.17 – Variazione della densità di energia di riferimento durante i cicli di ottimizzazione

Si passa a questo punto ad osservare le diverse tipologie di strutture che si ottengono facendo variare la densità di energia ottimale a parità di tutti gli altri parametri. A causa dell'effetto delle condizioni di vincolo sulla convergenza si ricorda che nelle figure successive ci sarà un gap fra la densità di energia media e quella ottimale ma che non comporta alcun problema.

$$
\nabla \theta = 0.60 \frac{K}{mm} \rightarrow \epsilon_{\nabla} = \frac{1}{2} k \nabla \theta^2 = 0.009 \frac{GPa K}{s}
$$

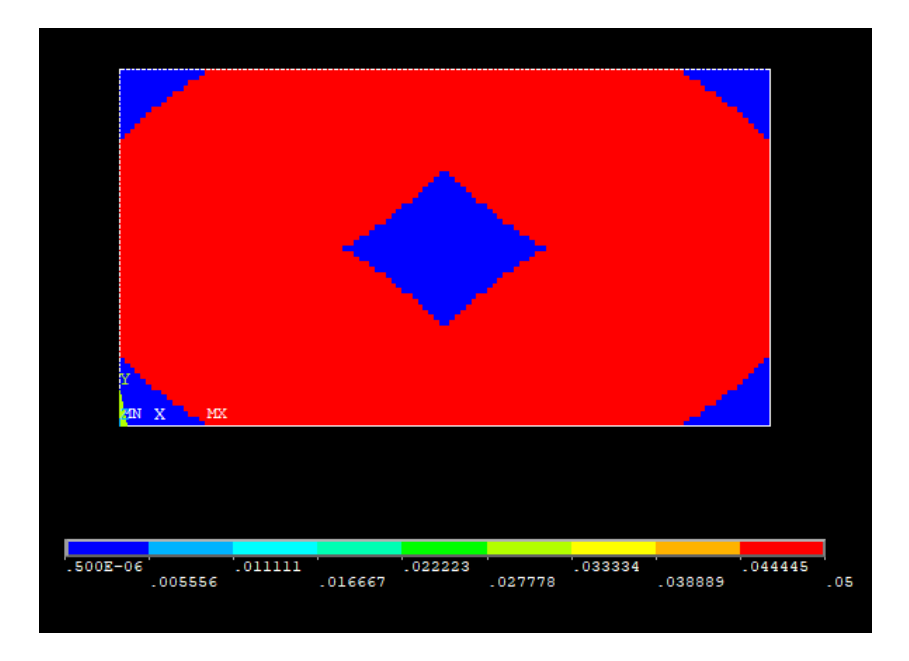

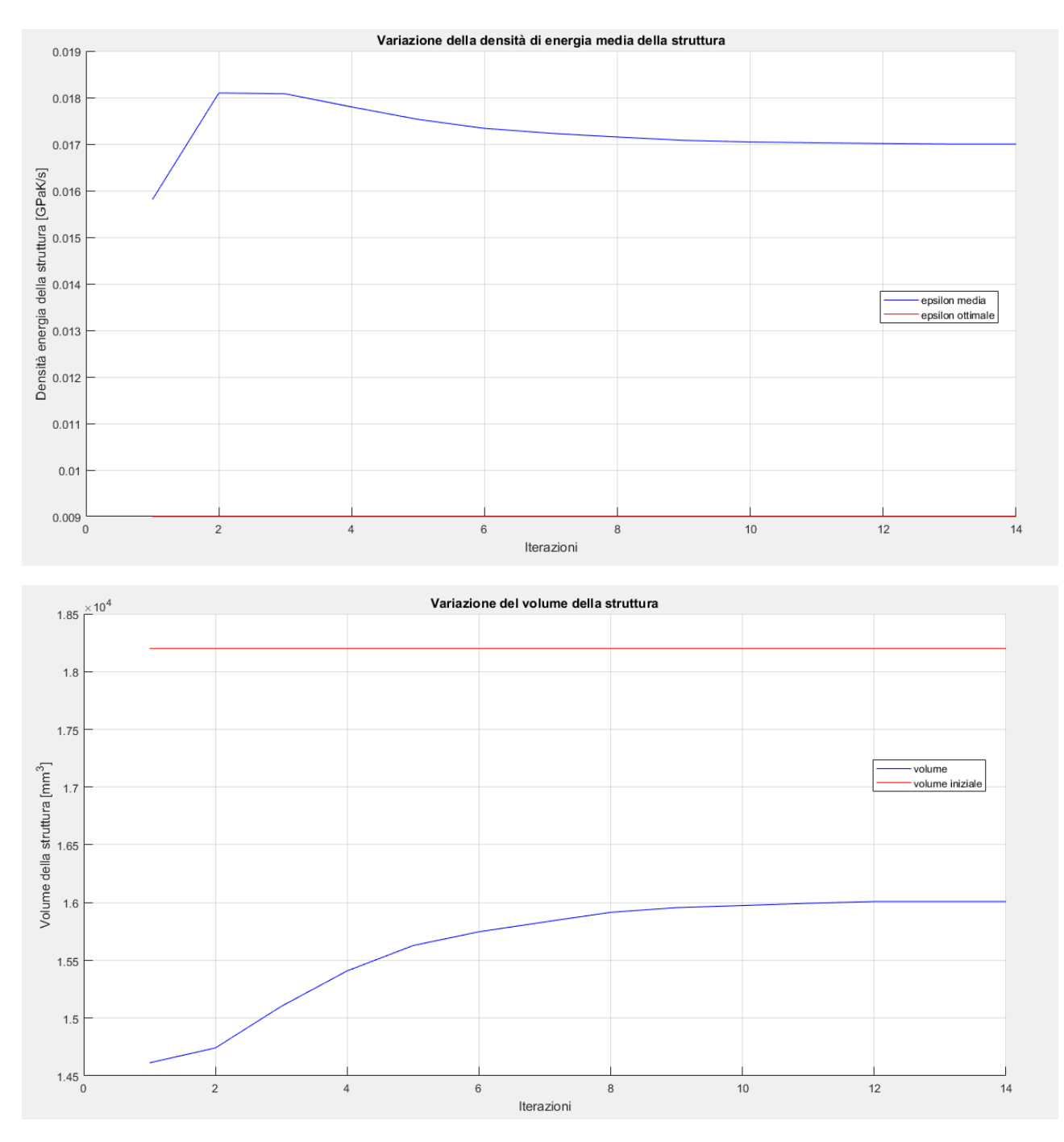

Figura 9.18 – Topologia finale del modello con  $\nabla \theta = 0.60 \; \frac{K}{mm}$ e plot della convergenza

$$
\nabla \theta = 0.65 \frac{K}{mm} \rightarrow \epsilon_{\nabla} = \frac{1}{2} k \nabla \theta^2 = 0.0105625 \frac{GPa K}{s}
$$

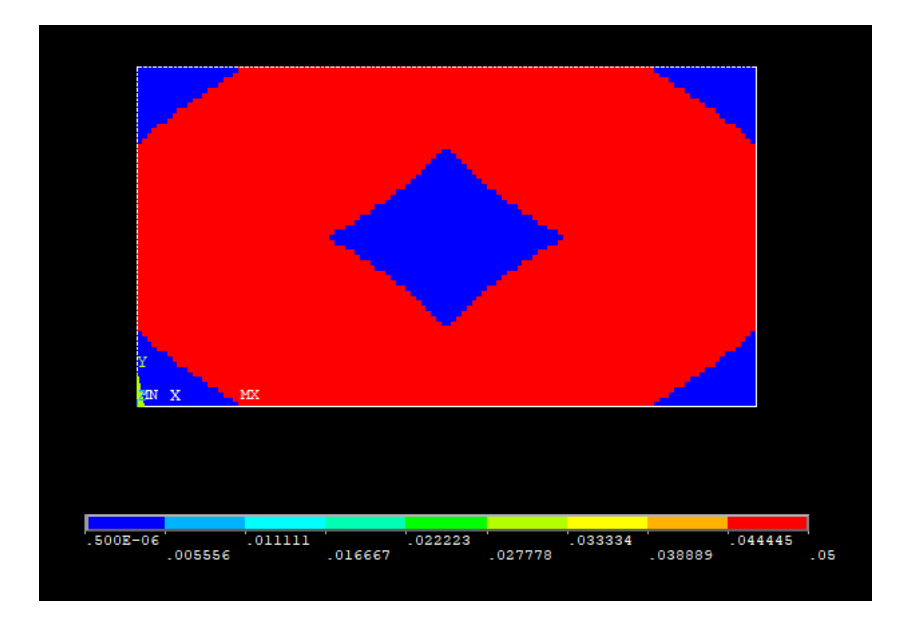

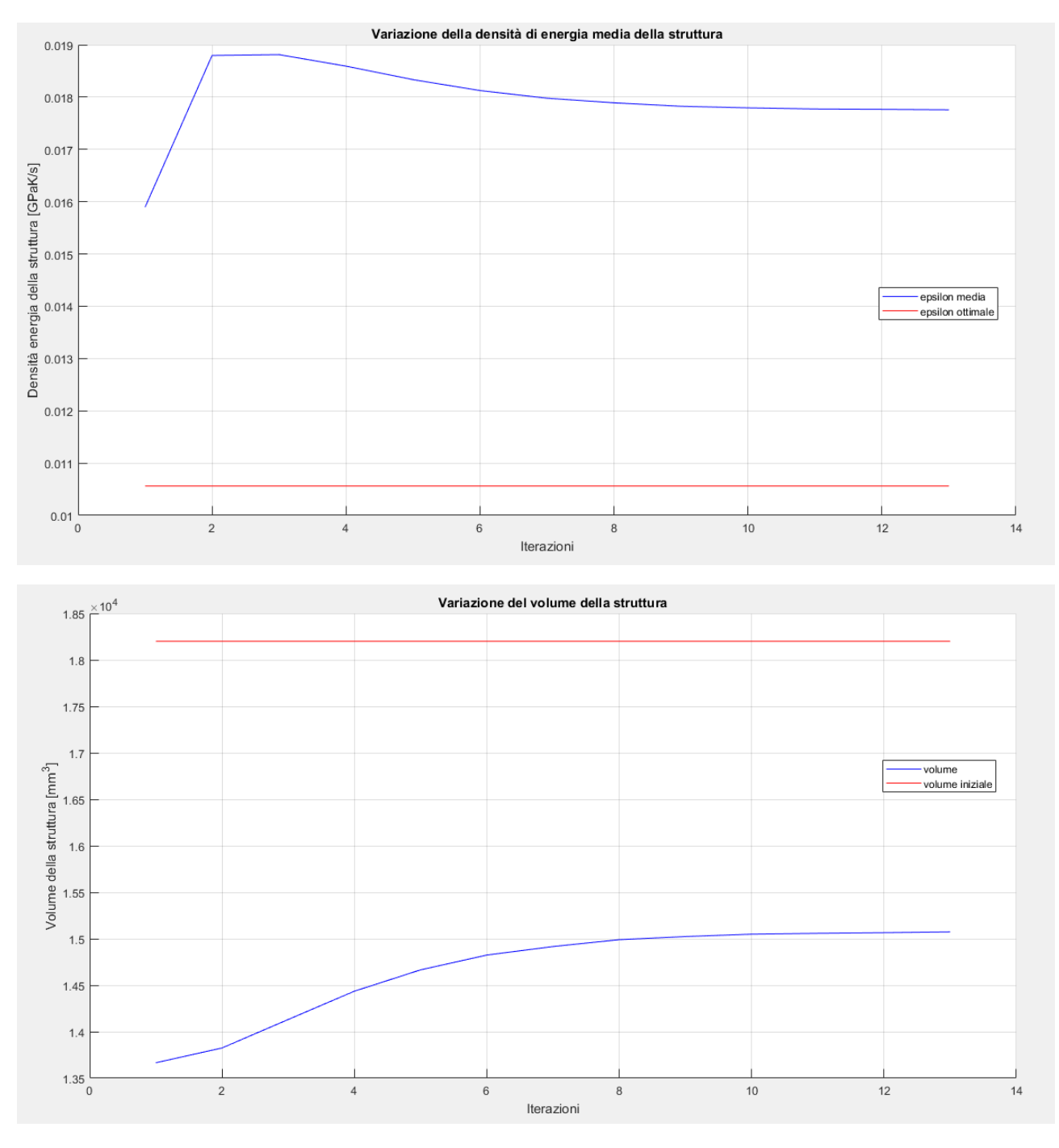

Figura 9.19 – Topologia finale del modello con  $\nabla \theta = 0.65$   $\frac{K}{mm}$ e plot della convergenza

$$
\nabla \theta = 0.85 \frac{K}{mm} \rightarrow \epsilon_{\nabla} = \frac{1}{2} k \nabla \theta^2 = 0.01806 \frac{GPa K}{s}
$$

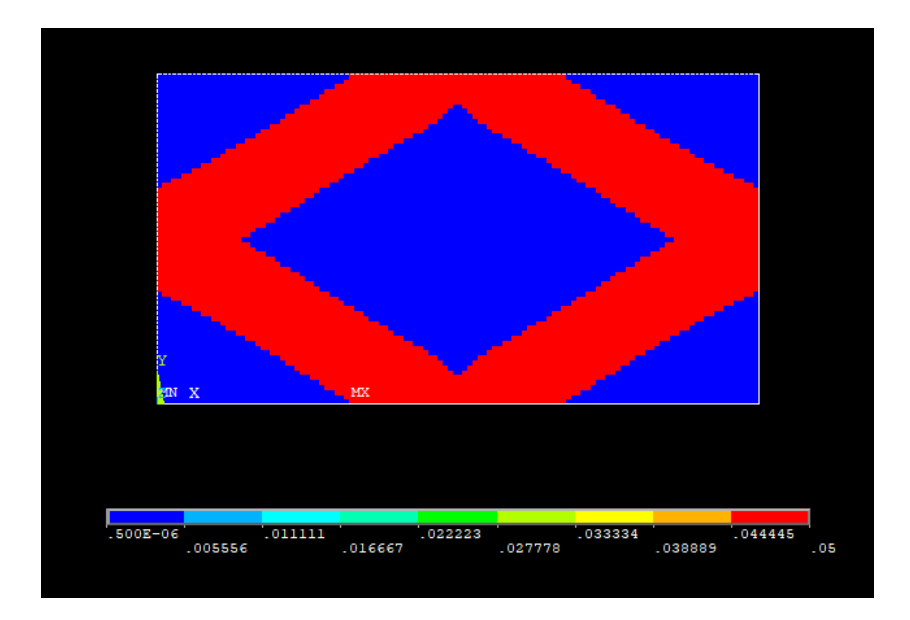

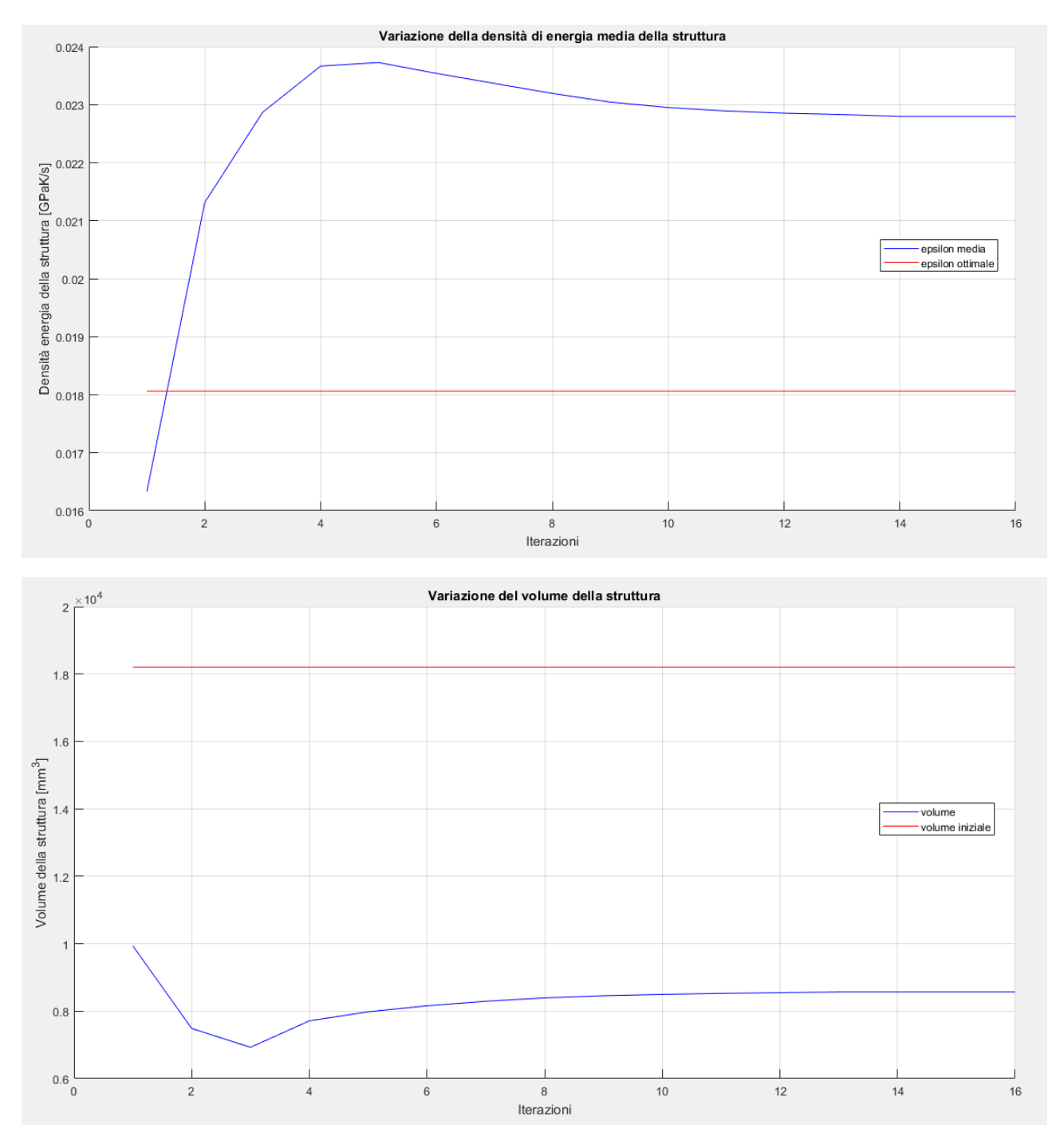

Figura 9.20 – Topologia finale del modello con $\nabla \theta = 0.85 \, \frac{K}{mm}$ e plot della convergenza

$$
\nabla \theta = 0.90 \frac{K}{mm} \rightarrow \epsilon_{\nabla} = \frac{1}{2} k \nabla \theta^2 = 0.02025 \frac{GPa K}{s}
$$

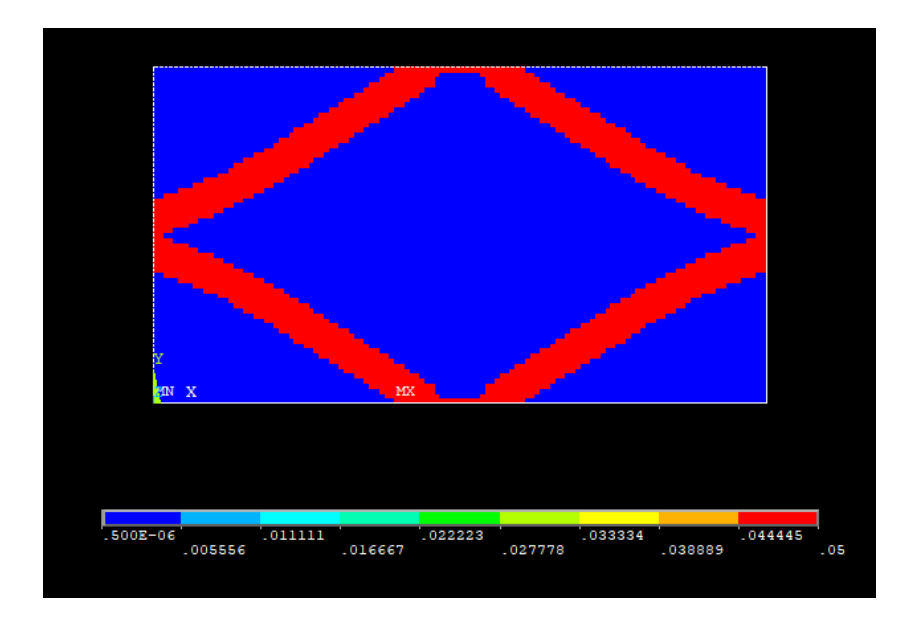

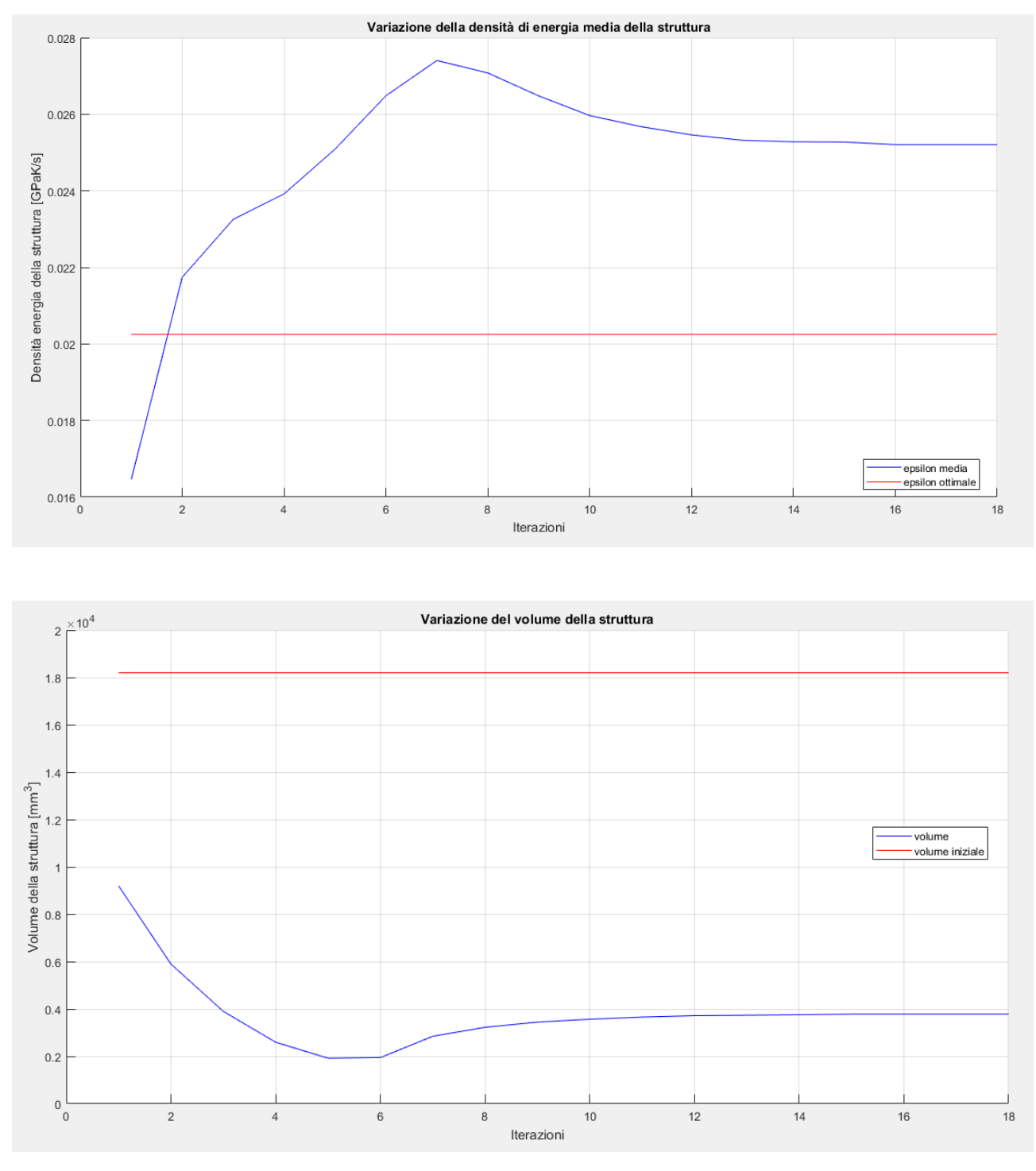

Figura 9.21 – Topologia finale del modello con  $\nabla \theta = 0.90$   $\frac{K}{mm}$  e plot della convergenza
Come prova ulteriore del fatto che il gap a regime fra densità di energia media e ottimale sia dovuto alla presenza delle condizioni di vincolo si fa questa semplice osservazione, se la distribuzione non uniforme e con picchi molto elevati di energie in queste zone influisce sul valore medio, imponendo valori ottimali sempre più alti, l'errore dovrebbe diminuire. Ciò è chiaramente visualizzabile nella figura seguente.

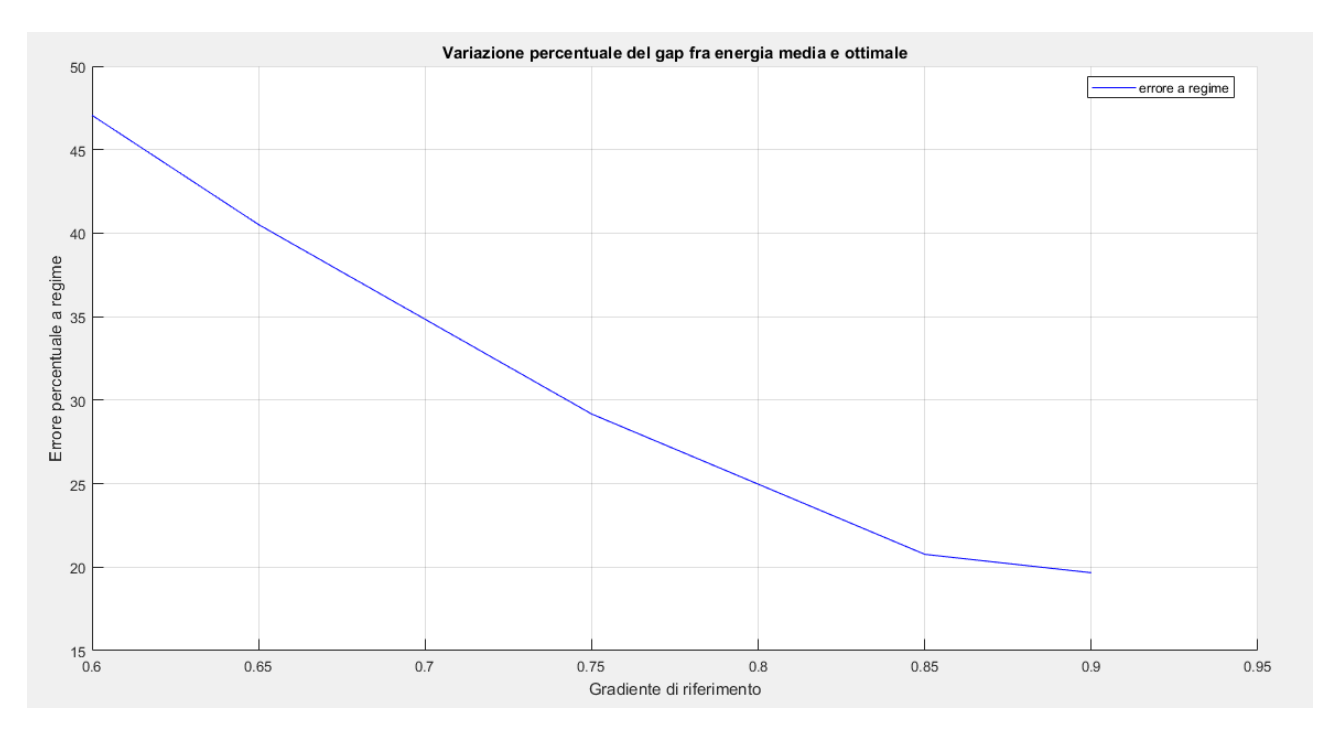

Figura 9.22 – Andamento del gap fra densità di energia media e ottimale a regime nelle varie simulazioni

Infatti, più il valore ottimale si alza, meno i picchi influenzano il valore medio. Si passa infatti da avere un gap del 48% fino ad uno del 20%. Ciò dimostra che la distribuzione della densità di energia è corretta ed è quella ricercata ed il valore medio è semplicemente traslato dai picchi presente nelle zone limitrofe a quelle di vincolo.

Noti quindi i casi precedenti, quello che si può osservare è che nel range di variabilità della densità di energia ottimale l'algoritmo è sempre giunto ad un risultato. Se fosse necessario aumentare la risoluzione della soluzione finale si può affinare la mesh e diminuire il parametro di convergenza.

Anche nel caso termico analizzato si osserva con chiarezza che all'aumentare del gradiente massimo ammissibile nel materiale il volume finale della struttura diminuisce. Questo perché una porzione di materiale più piccola può sopportare il medesimo gradiente, di conseguenza più materia può essere scartata per garantire la distribuzione uniforme della densità di energia. Quanto appena detto era stato espresso dalla semplice legge:

$$
W^{j+1} \propto \left(\epsilon^j\right)^{-1} \tag{5.33}
$$

la cui validità è dimostrata in modo lampante dalla figura successiva che mostra l'andamento dei volumi al variare della densità di energia di riferimento, in relazione anche al volume iniziale della trave, comune ovviamente a tutti i vari casi.

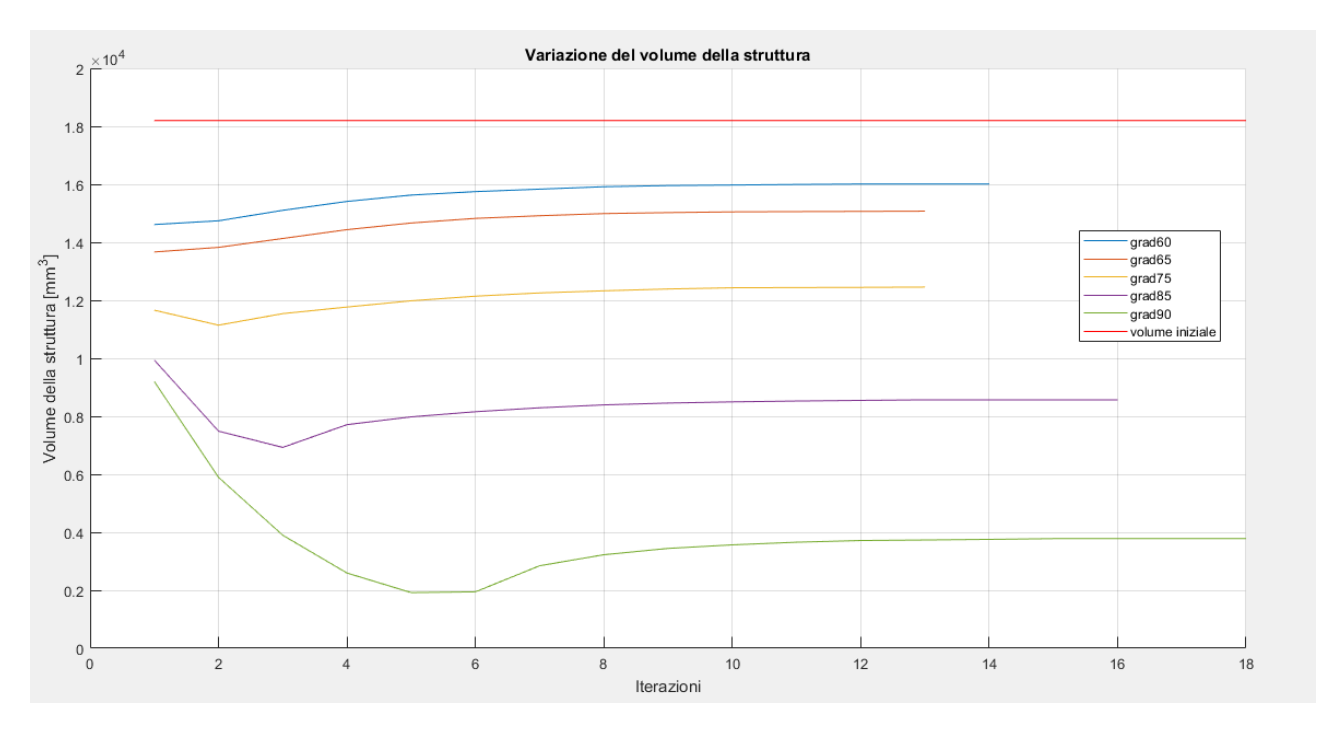

Figura 9.23 – Andamento dei volumi nelle varie ottimizzazioni

## 9.2 - Piastra con un lato a temperatura vincolata e calore uscente

Si prende in considerazione un caso piano di una trave, o egualmente piastra, sulla quale agiscono dei carichi termici, in particolare, il lato sinistro è vincolato ad assumere una certa temperatura, mentre su una parte del lato destro è applicato un calore uscente.

La piastra è rettangolare ed è la stessa presentata nei benchmark precedenti. Le dimensioni sono di seguito riportate.

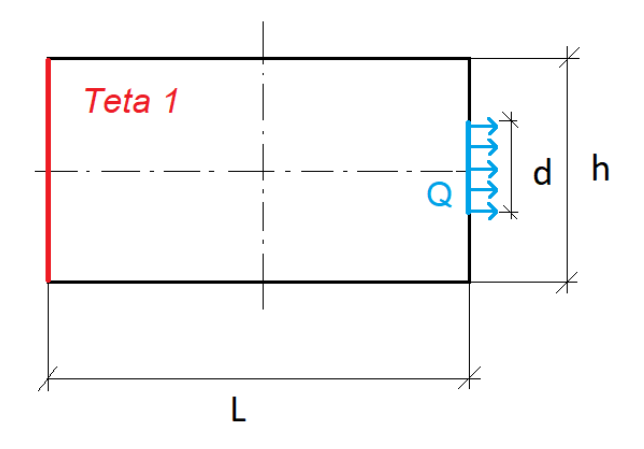

Figura 9.24 – Modello di piastra utilizzato

- $L = 1.82 * h$
- $h = 500$  mm
- $d = 20$  mm
- $\theta_1 = 100^{\circ}C$
- $\bullet$   $Q = 1$  W

Le caratteristiche termiche del materiale utilizzato sono di seguito riportate in forma tabulare.

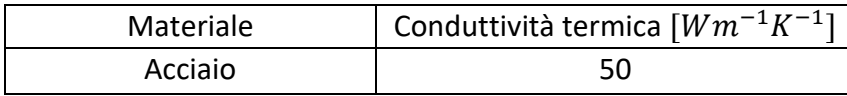

Per la mesh e le analisi si utilizzano elementi termici piani a otto nodi tipo 77 [20]. In particolare, si impone una meshatura di tipo *mapped,* ovvero che consenta la maggior regolarità possibile della mesh in relazione al modello e faciliti l'osservazione del risultato dell'ottimizzazione.

Il modello così impostato viene quindi implementato su ANSYS Mechanical APDL e nelle figure seguenti sono mostrati i vari passaggi.

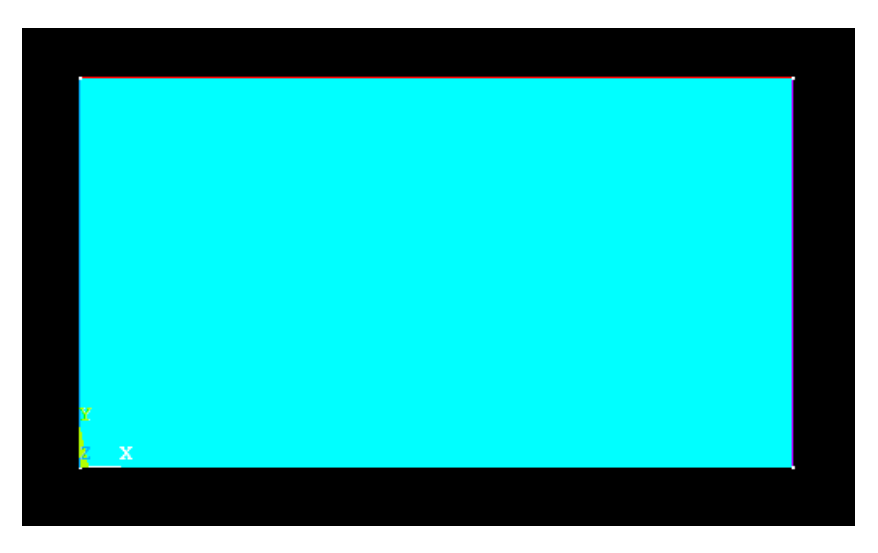

Figura 9.25 – Geometria del modello piana

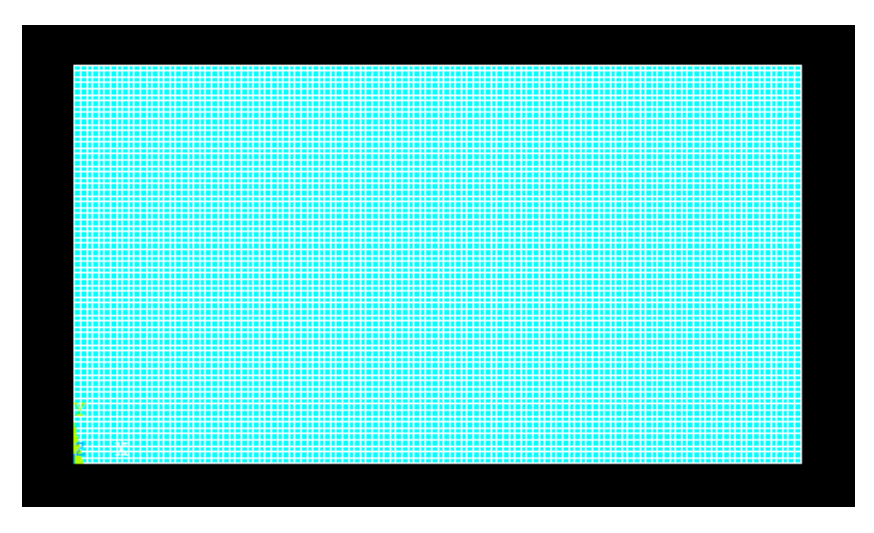

Figura 9.26 – Mesh del modello piano

Per la mesh si è deciso di impostare una dimensione massima degli elementi pari a 1.5 mm come nel caso precedente.

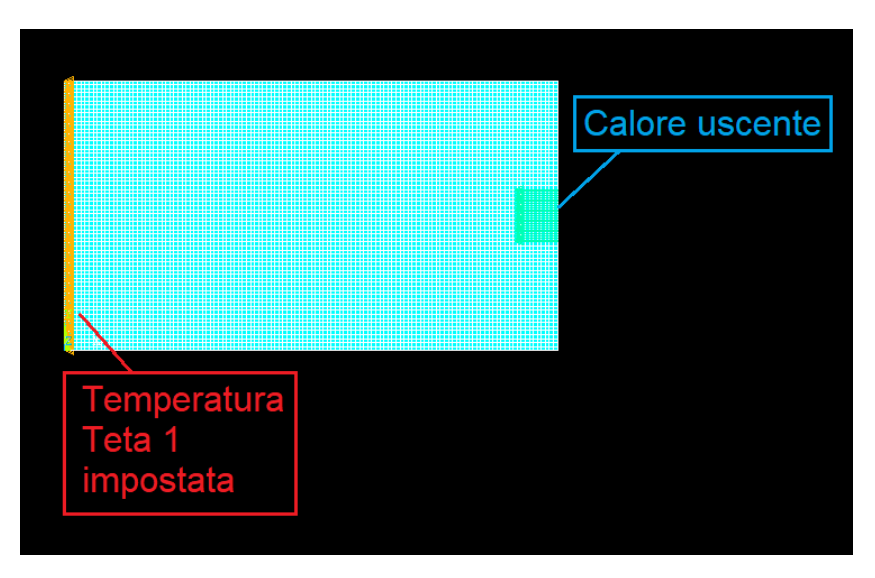

Figura 9.27 – Impostazione delle condizioni di vincolo e di carico

Si passa quindi ad osservare i risultati dell'analisi agli elementi finiti del modello così impostato.

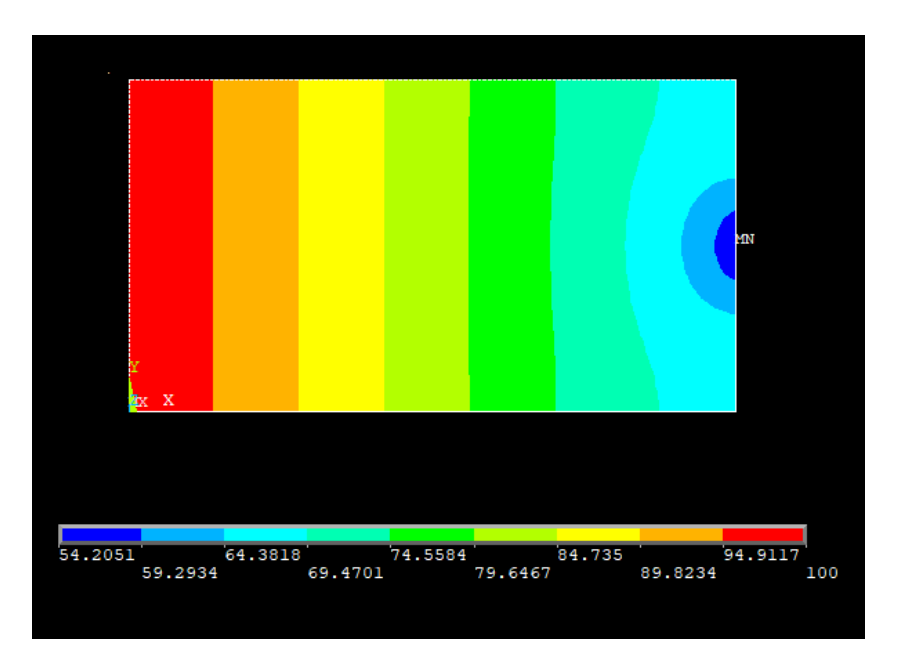

Figura 9.28 – Andamento delle temperature lungo la piastra

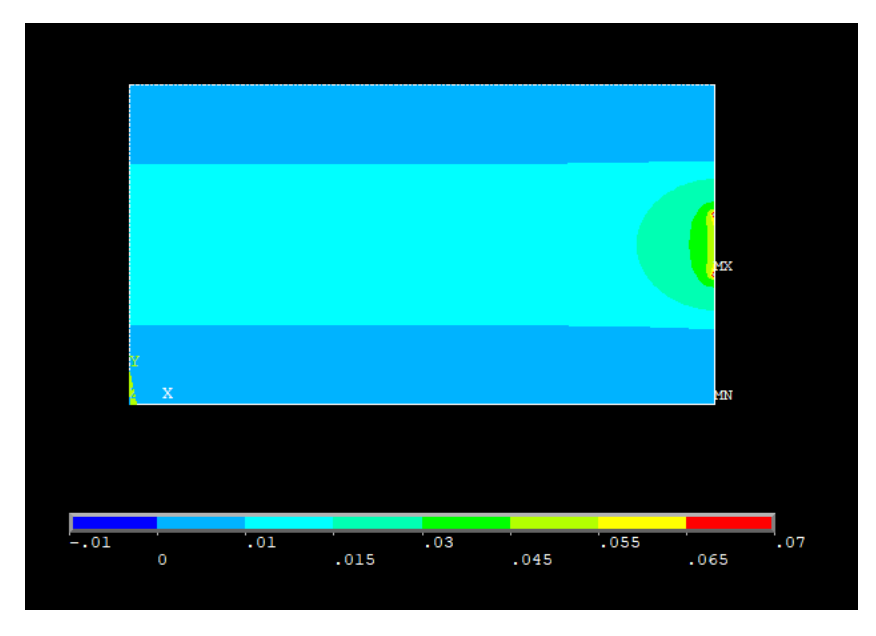

Figura 9.29 – Andamento del flusso termico lungo la piastra

Si ricorda che per ottenere l'andamento del gradiente è sufficiente dividere per il coefficiente di conduzione termica del materiale la legenda della figura precedente.

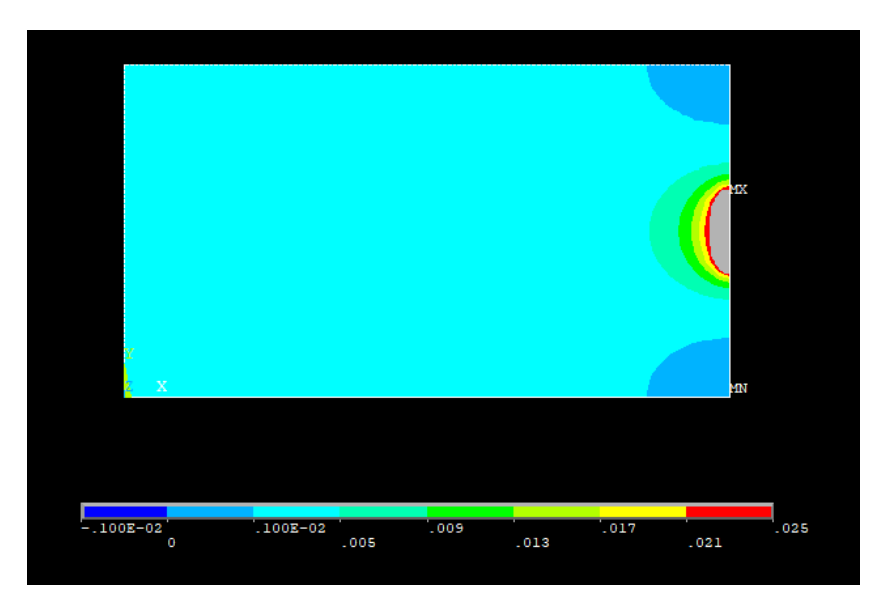

Figura 9.30 –Andamento dell'energia termica lungo la piastra

Nelle figure 9.29 e 9.30 alcune zone risultano colorate di grigio, ciò è dovuto al fatto che si trovano fuori scala rispetto alla legenda riportata alla base di tali immagini. È stato scelto di operare questi tagli in quanto in quelle particolari porzioni di materiale il flusso termico e l'energia termica risultano essere molto alti e non molto realistici, sono frutto delle analisi numeriche e vanno debitamente considerate come tali.

Si effettua ora la distinzione fra *design* e *non-design space*, per farlo come già detto si muta l'ID degli elementi prescelti. L'operazione è abbastanza semplice e la divisone viene osservata cambiando il colore degli elementi che appartengono alla zona di non-progetto. Per questo modello in particolare si è optato per vincolare la presenza degli elementi a contatto con le porzioni di materiale in cui è vincolata la temperatura ed il calore uscente, di fatto queste zone non devono essere eliminate durante i cicli di ottimizzazione.

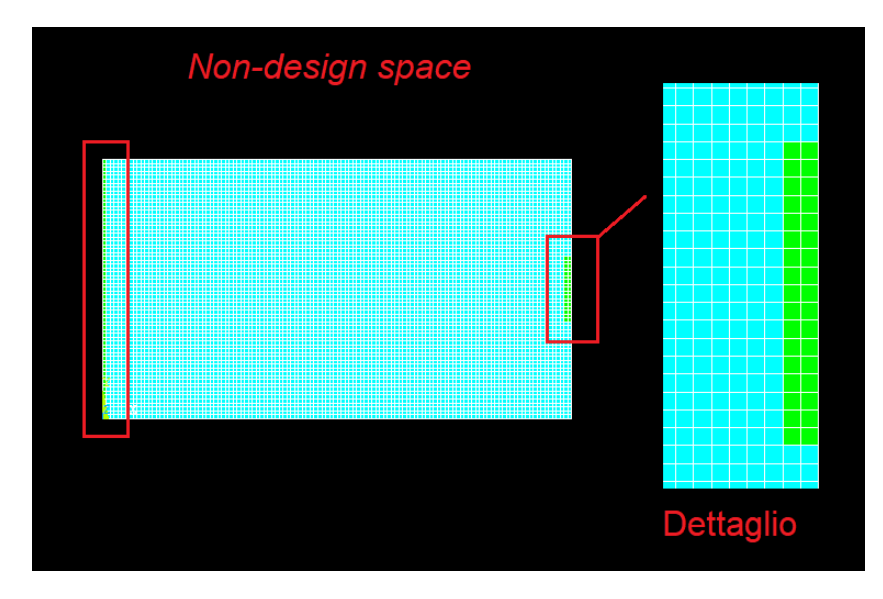

Figura 9.31 –Definizione di zona di *design* e *non-design space* con dettaglio

Si passa ora alla fase di ottimizzazione vera e propria. Come già osservato è necessario impostare un valore di densità di energia ottimale che si vuole raggiungere. In questa trattazione si considera solamente quella ottenuta vincolando il gradiente massimo ammissibile. Si fa variare quest'ultimo parametro per verificare l'andamento della topologia finale del modello in base a questo valore.

Sia allora, ricordando l'ipotesi di costanza della conducibilità e del gradiente sull'elemento:

$$
\nabla \theta = 0.4 \frac{K}{mm} \rightarrow \epsilon_{\nabla} = \frac{\sum_{i}^{NINT} \frac{1}{2} k \nabla \theta^{2} vol_{i}}{\sum_{i}^{NINT} vol_{i}} = \frac{1}{2} k \nabla \theta^{2} = 0.004 \frac{GPa K}{s}
$$

Inoltre, il valore di convergenza, il numero di volte che la convergenza si deve verificare consecutivamente ed il numero massimo di cicli imposto sono pari a:

- $conv = 0.001$
- $nmax = 50$
- $\bullet$  *nvolte* = 3

A questo punto si passa ad analizzare il risultato del processo di ottimizzazione. Sia allora il valore del gradiente massimo ammissibile e quello della densità di energia termica ad esso associato:

$$
\nabla \theta = 0.4 \frac{K}{mm} \rightarrow \epsilon_{\nabla} = \frac{1}{2} k \nabla \theta^2 = 0.004 \frac{GPa K}{s}
$$

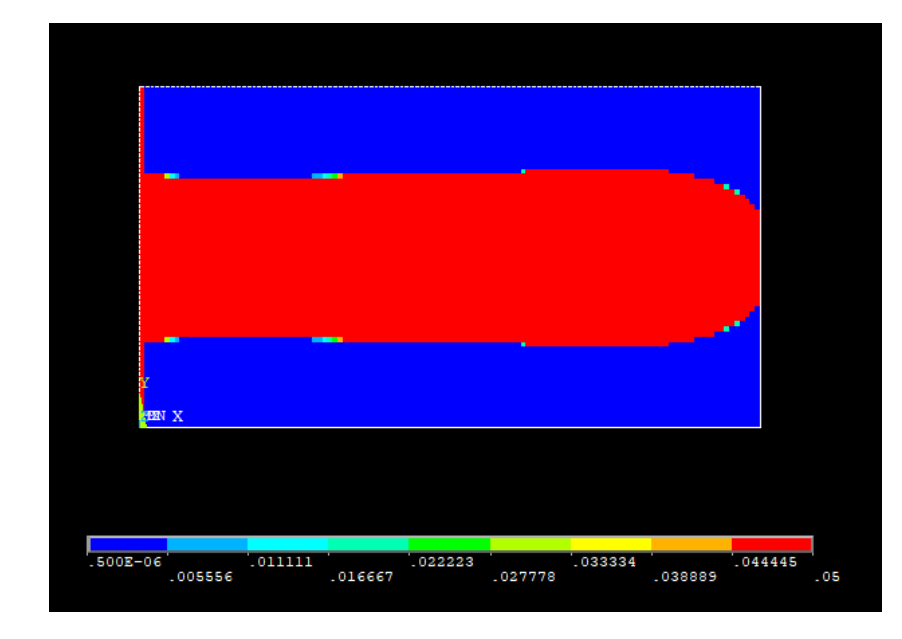

Il risultato del processo di ottimizzazione è di seguito mostrato.

Figura 9.32– Distribuzione nella struttura finale della conducibilità termica

Si visualizza ora la topologia finale del sistema, si scartano quindi gli elementi con conducibilità, o densità, prossima allo zero.

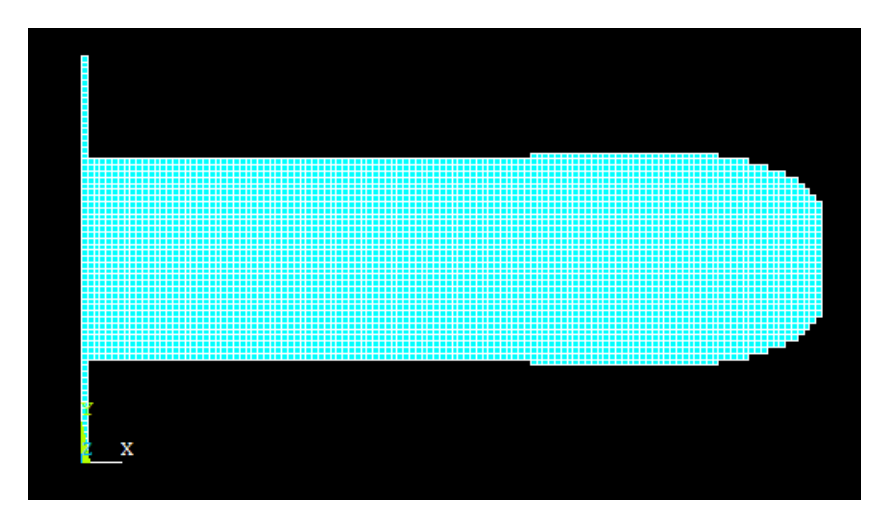

Figura 9.33 –Topologia finale della piastra

Come facilmente intuibile, essendo la legge di aggiornamento la medesima, se si plotta la densità degli elementi si osserva che la topologia è esattamente identica a quella già trovata, confermando quanto affermato in precedenza anche per il caso strutturale.

Si analizza ora l'andamento del volume del modello durante le diverse iterazioni, ciò facilita la visualizzazione della convergenza.

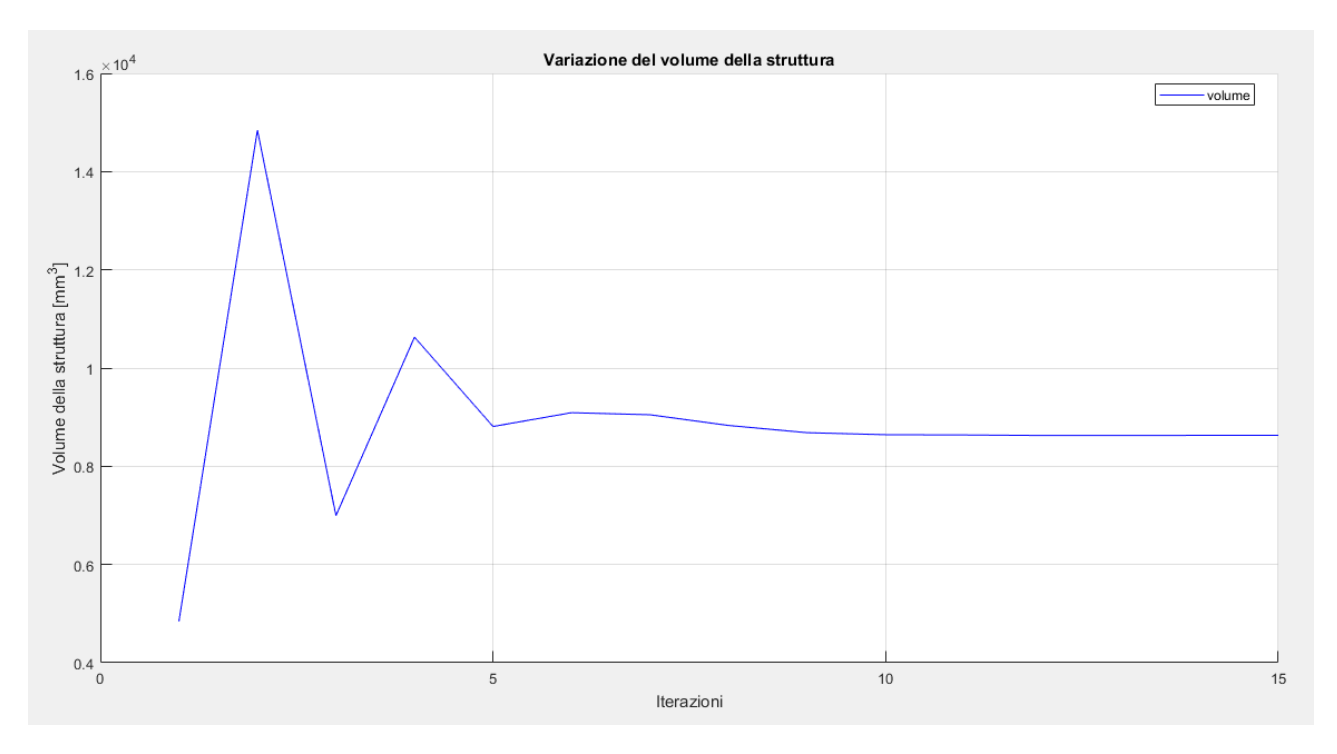

Figura 9.34 –Variazione del volume durante il processo di ottimizzazione

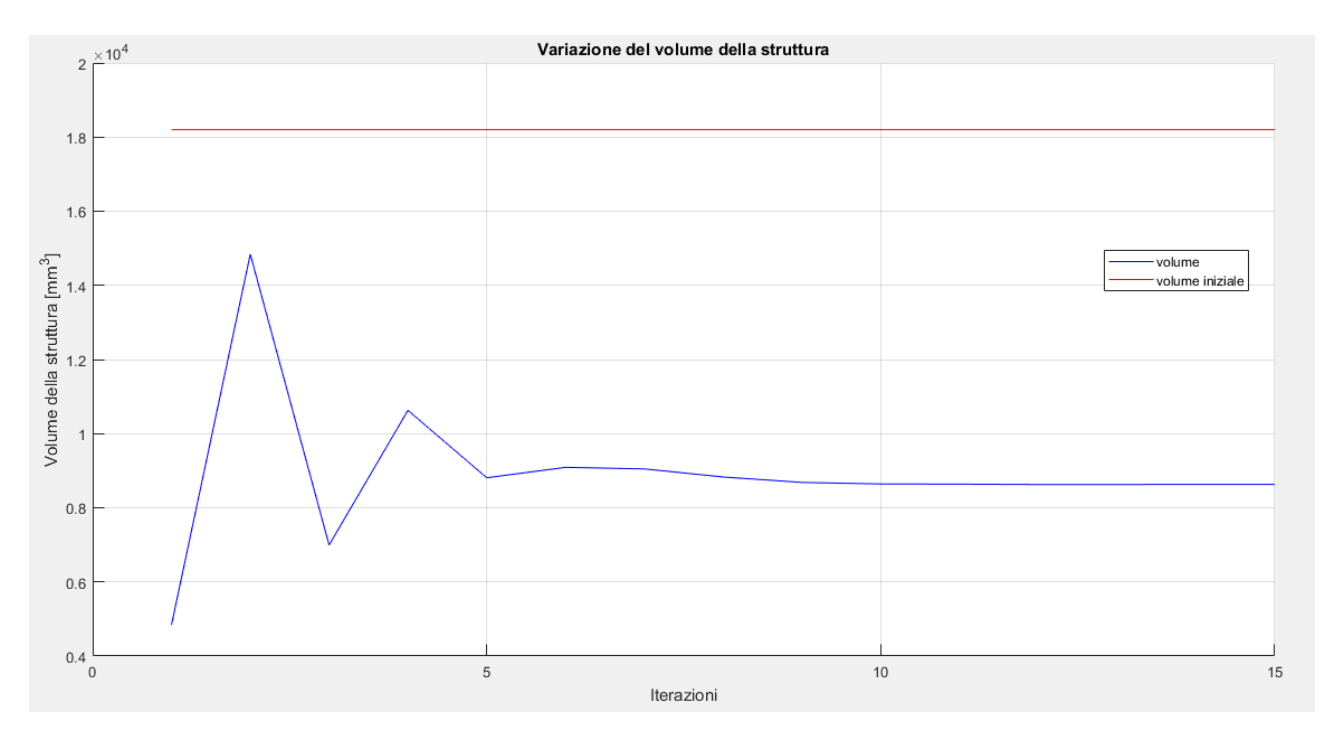

Figura 9.35 –Variazione del volume durante il processo di ottimizzazione con riferimento a quello della struttura iniziale

Come si può notare dalla figura precedente, è ben visibile la convergenza della soluzione che si raggiunge, con l'accuratezza richiesta, al quindicesimo ciclo.

Il volume della struttura iniziale vale:

$$
V = h * L * s = 18200 \; mm^3
$$

quello della struttura finale ottimizzata vale:

$$
V_{finale} = 8630 \; mm^3
$$

che corrisponde ad una riduzione percentuale di circa il 53%. Infatti:

$$
\Delta V = \frac{18200mm^3 - 8630mm^3}{18200mm^3} \cdot 100 \approx 53\%
$$

A differenza del caso precedente, essendo applicato un calore uscente e non solo un vincolo sulle temperature su particolari porzioni, l'andamento della soluzione è più simile al caso strutturale già visto. Infatti, a parità di calore applicato, rimanendo alla fine dell'ottimizzazione una porzione inferiore di materiale, l'effetto dell'applicazione della medesima quantità di calore è quello di abbassare la temperatura in proporzione alla diminuzione di massa. Quindi, come nel caso strutturale, se a parità di forza applicata la freccia aumentava al diminuire della massa finale del modello, anche in questo caso la temperatura scenderà maggiormente tanto meno materiale sarà disponibile a trasmetterlo. Nella figura seguente, confrontando il valore di temperatura all'estremo destro rispetto al modello iniziale se ne nota infatti una diminuzione, in accordo con quanto affermato.

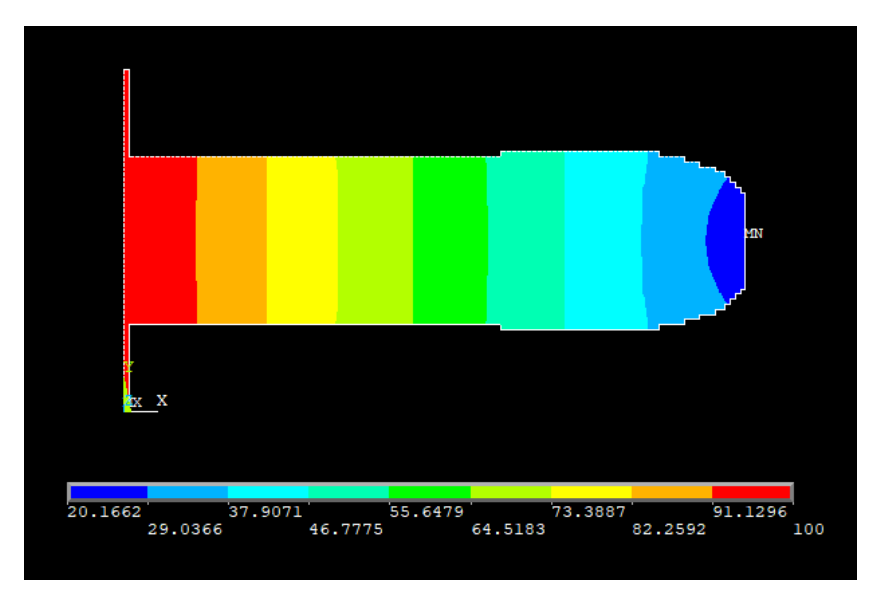

Figura 9.36 – Andamento delle temperature nella soluzione finale

Osservando il valore minimo della temperatura si può notare che c'è stato un abbassamento notevole quest'ultimo rispetto al modello iniziale, di entità percentuale pari a:

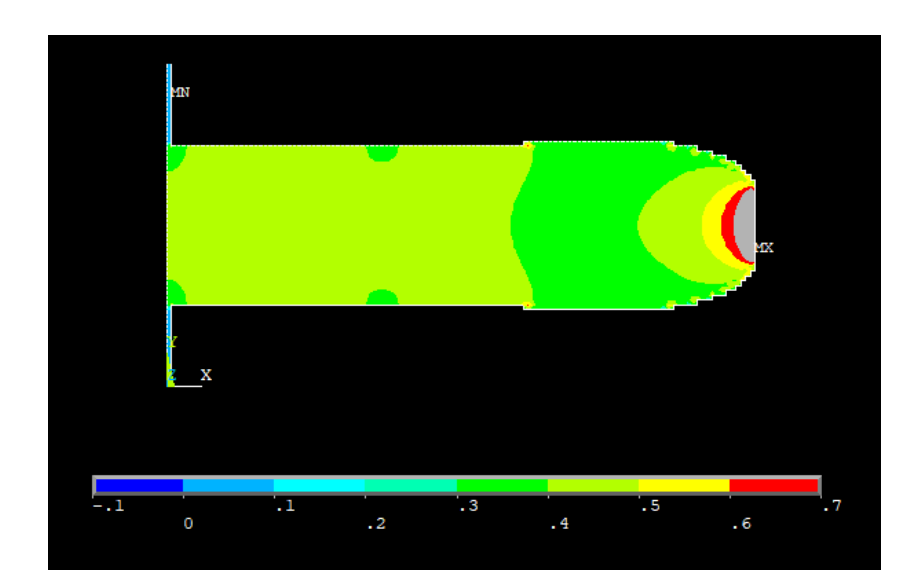

$$
\Delta\theta = \frac{54.20^{\circ}C - 20.16^{\circ}C}{54.20^{\circ}C}100 \approx 63\%
$$

Figura 9.37 – Andamento del vettore somma del gradiente della soluzione finale

Come si può notare dalla figura precedente, eccezion fatta per le zone limitrofe alle condizioni di vincolo, il gradiente ha un valore pressoché uniforme che si attesta intorno a quello impostato. Ciò sta a significare che l'obiettivo dell'ottimizzazione è stato raggiunto. Un ulteriore conferma si può avere osservando la figura sottostante che contiene il plot dell'energia termica sugli elementi.

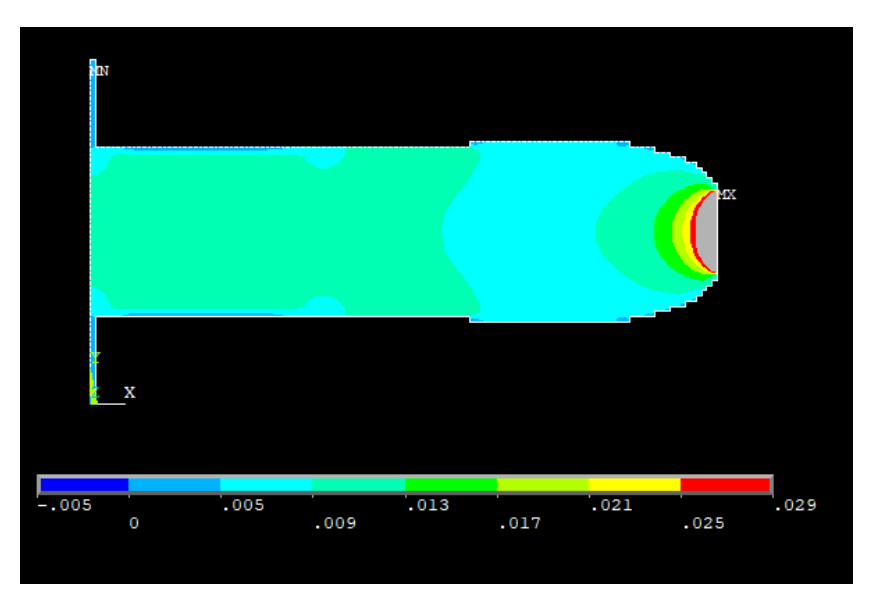

Figura 9.38 – Energia termica della struttura finale

In questo caso l'effetto delle condizioni di vincolo sull'algoritmo sono molto meno visibili che nel caso precedente, infatti, osservando la figura sottostante, si vede come l'energia media converge ad un valore poco più alto che quello ottimale, come accade anche nei casi strutturali studiati in precedenza. Questo perché l'effetto trattato in precedenza della disuniformità della densità energia nelle zone limitrofe ai vincoli è limitato, in questo modello infatti gran parte del materiale è lontano da dette zone che sono anche più ristrette e hanno picchi meno considerevoli.

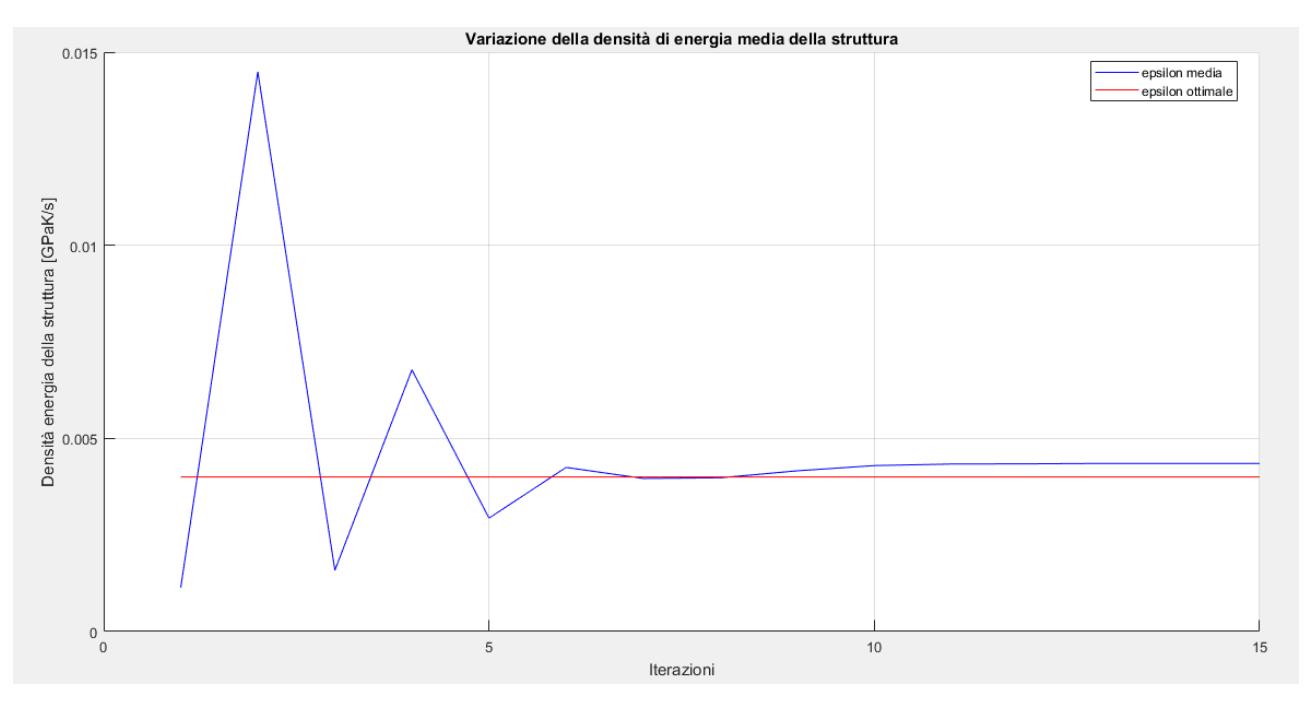

Figura 9.39 – Variazione della densità di energia media di deformazione durante i cicli di ottimizzazione

Per quanto concerne l'energia di riferimento il suo andamento è di seguito rappresentato. Esso assume valori che servono a compensare gli effetti dei tagli effettuati sulle variabili e dipende perciò dalla loro entità.

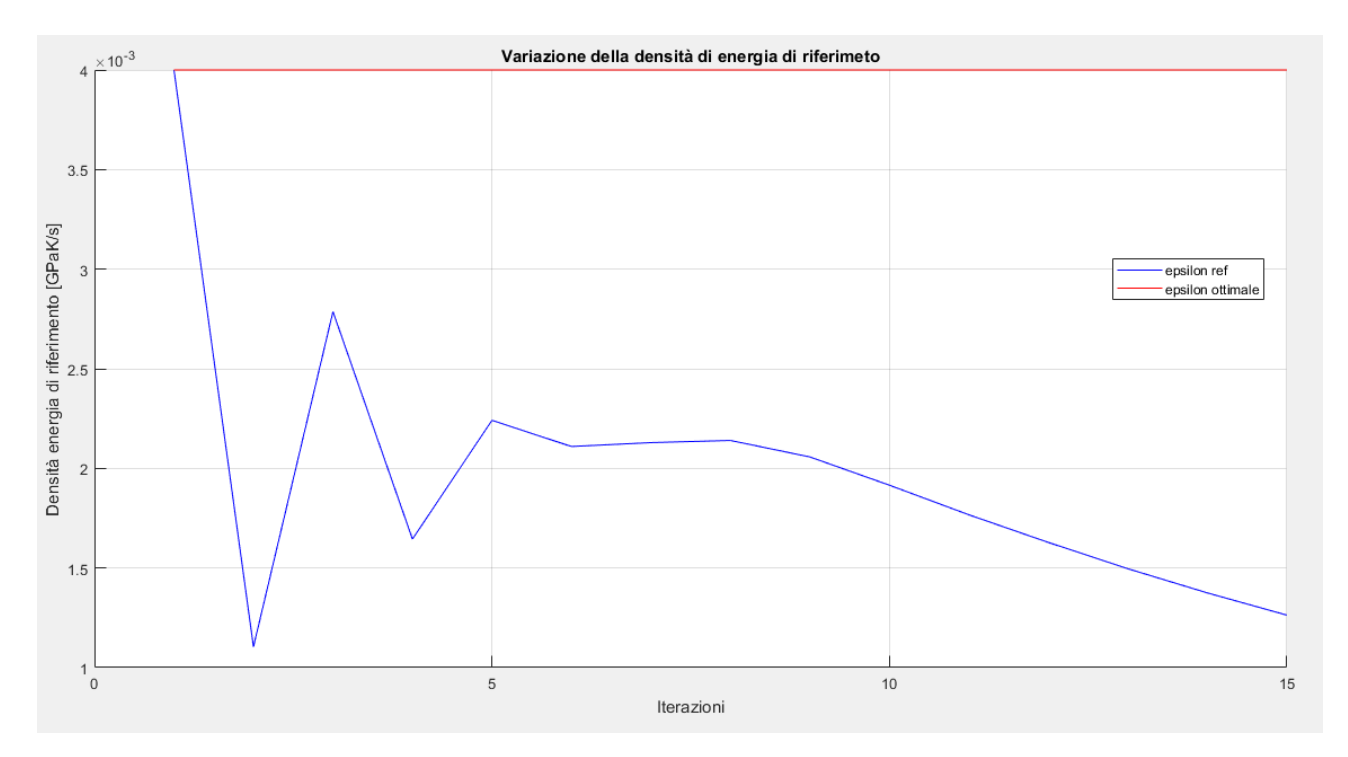

Figura 9.40 – Variazione della densità di energia di riferimento durante i cicli di ottimizzazione

Si passa a questo punto ad osservare le diverse tipologie di strutture che si ottengono facendo variare la densità di energia ottimale a parità di tutti gli altri parametri.

$$
\nabla \theta = 0.60 \frac{K}{mm} \rightarrow \epsilon_{\nabla} = \frac{1}{2} k \nabla \theta^2 = 0.009 \frac{GPa K}{s}
$$

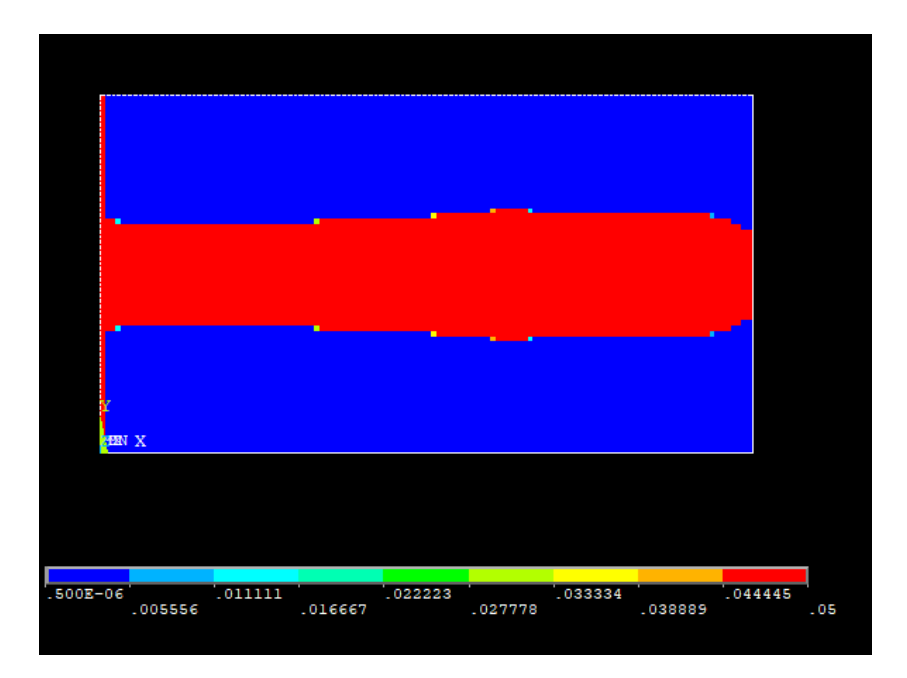

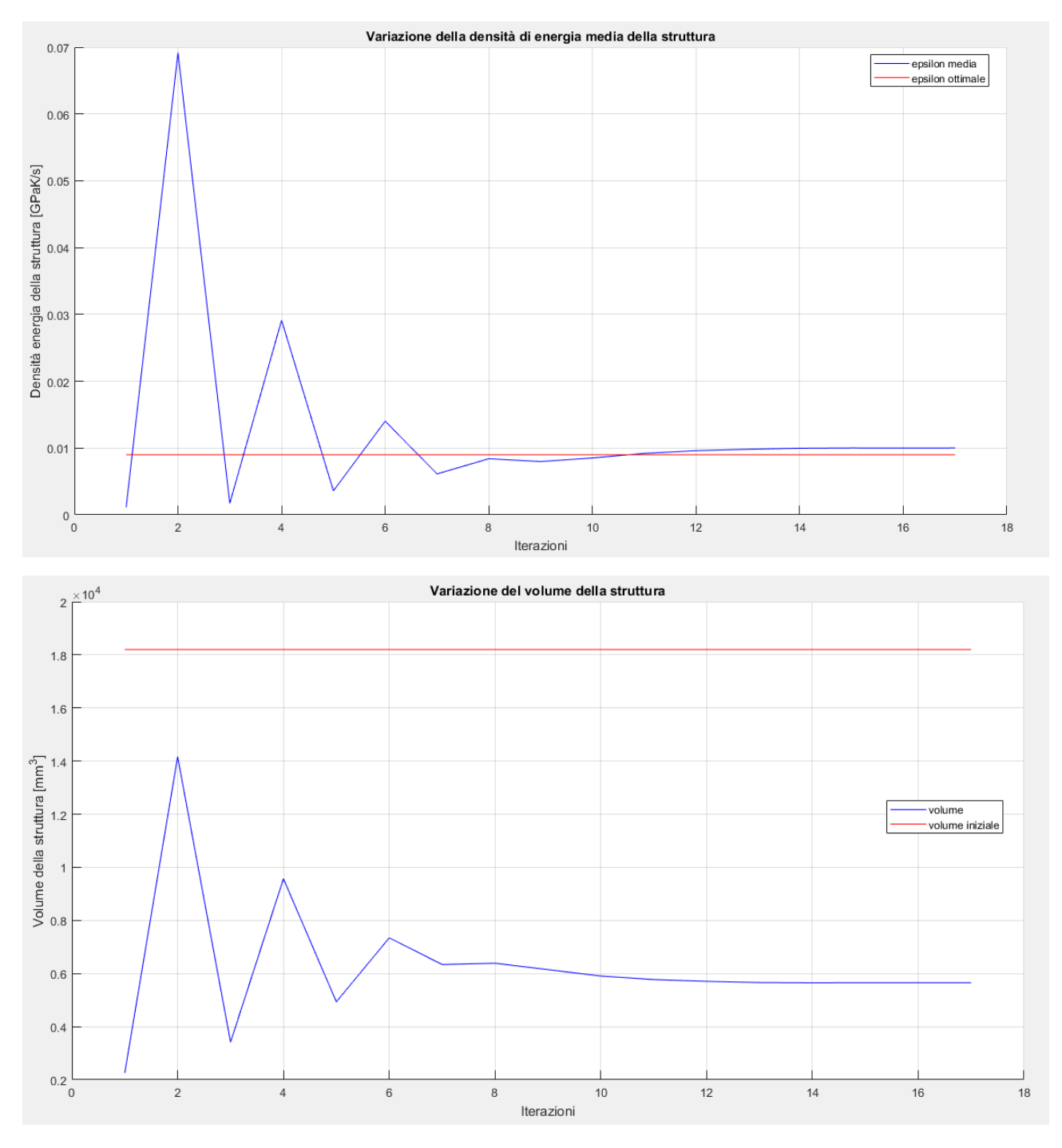

Figura 9.41 – Topologia finale del modello con  $\nabla \theta = 0.60 \; \frac{K}{mm}$ e plot della convergenza

$$
\nabla \theta = 0.8 \frac{K}{mm} \rightarrow \epsilon_{\nabla} = \frac{1}{2} k \nabla \theta^2 = 0.016 \frac{GPa K}{s}
$$

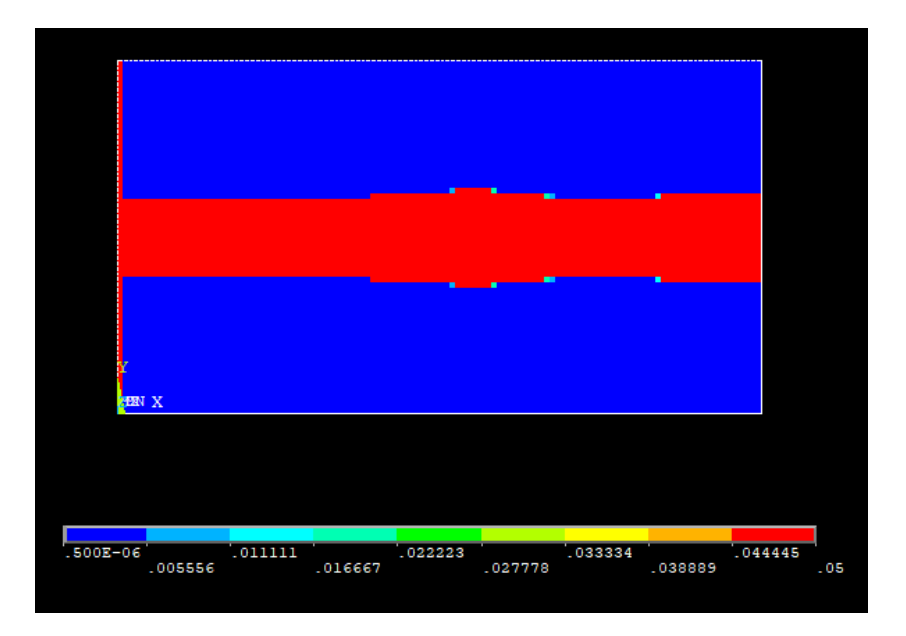

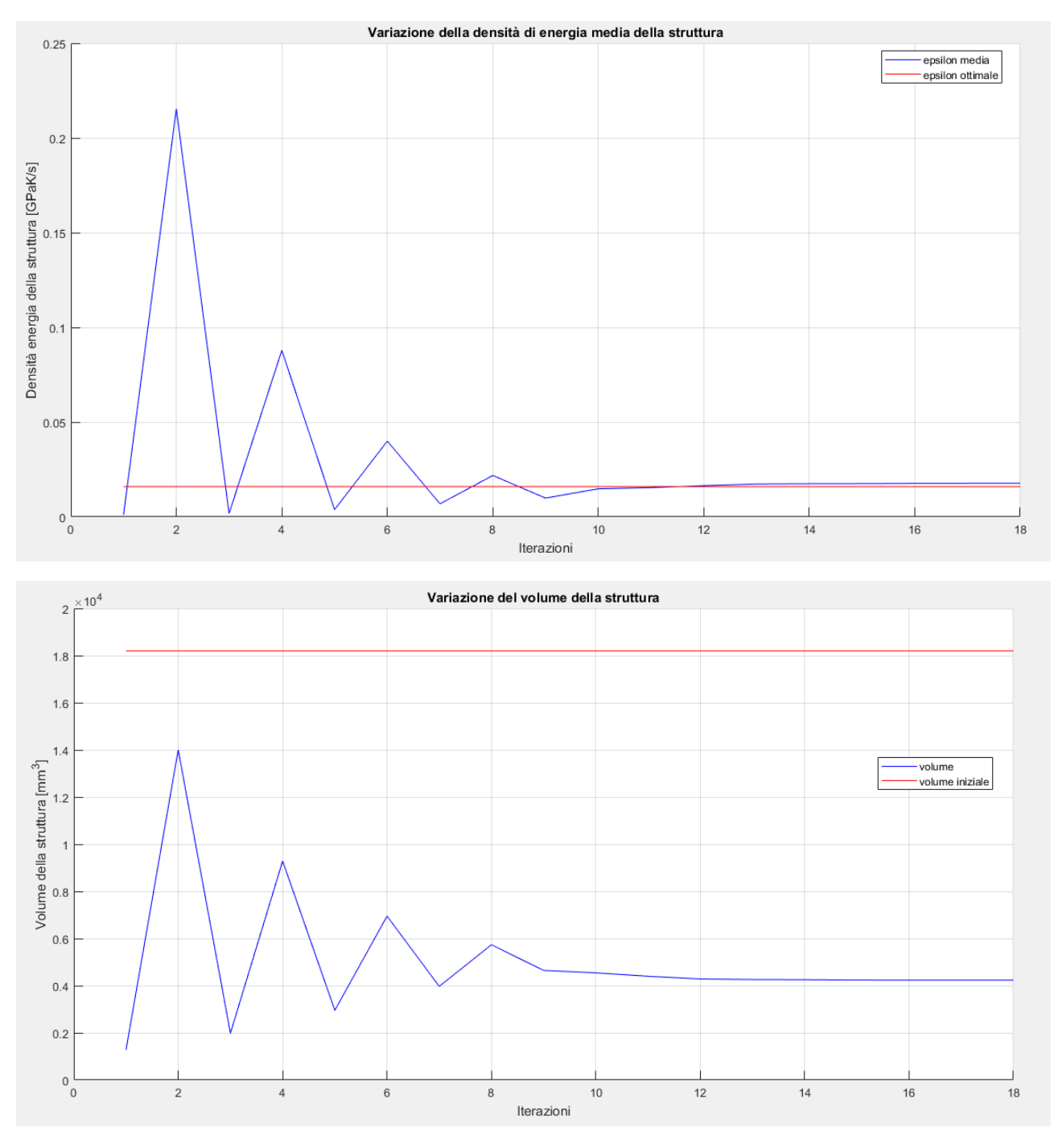

Figura 9.42 – Topologia finale del modello con  $\nabla \theta = 0.8 \frac{K}{m}$  $\frac{n}{mm}$ e plot della convergenza

$$
\nabla \theta = 1 \frac{K}{mm} \rightarrow \epsilon_{\nabla} = \frac{1}{2} k \nabla \theta^2 = 0.025 \frac{GPa}{s}
$$

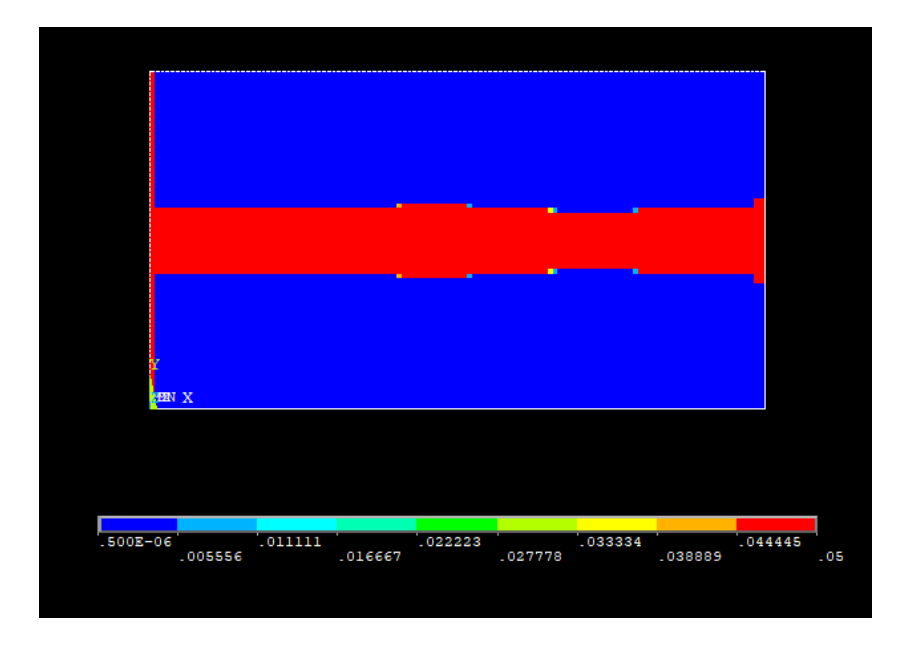

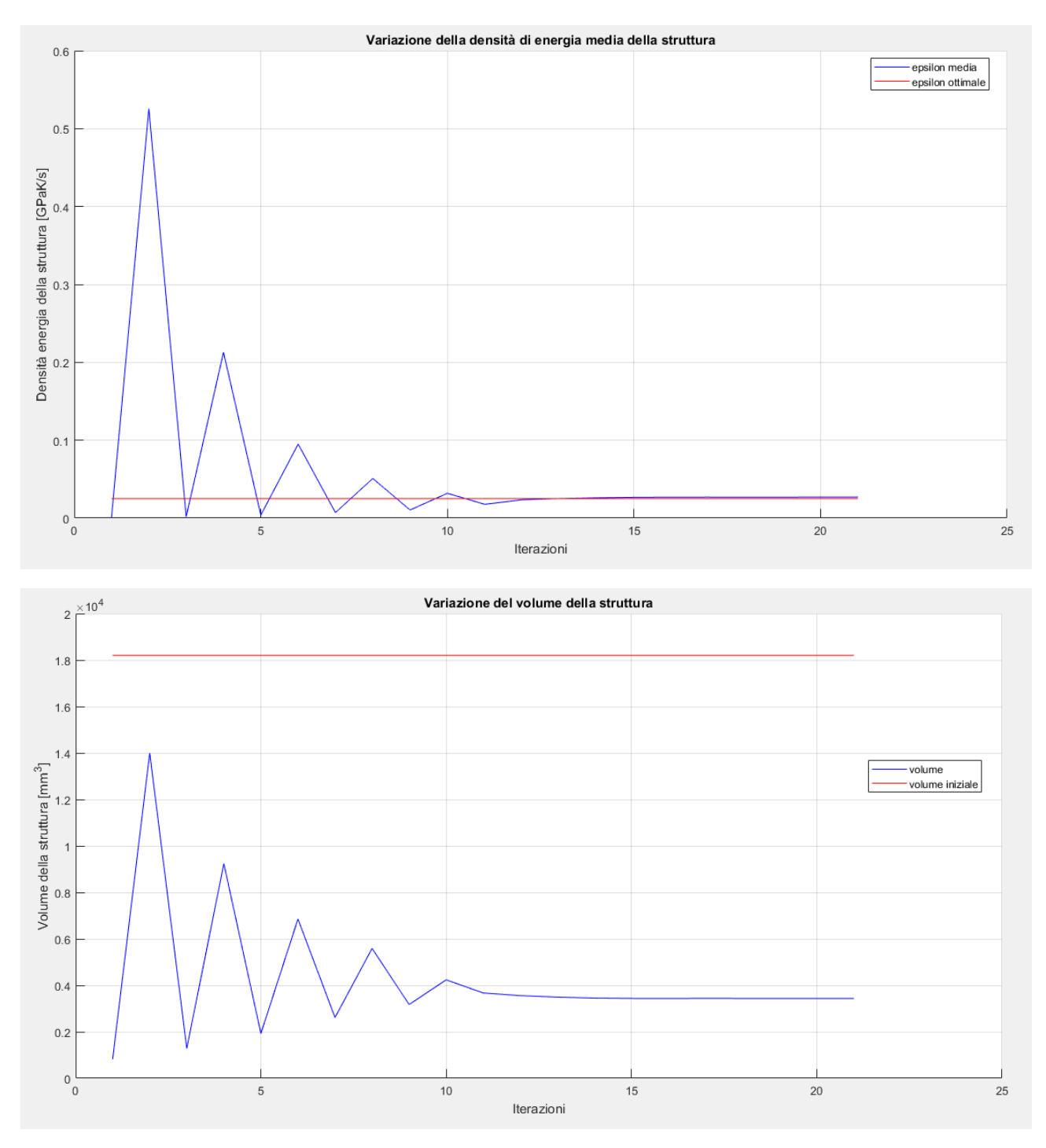

Figura 9.43 – Topologia finale del modello con $\nabla \theta = 1 \frac{K}{m}$  $\frac{n}{mm}$ e plot della convergenza

$$
\nabla \theta = 2 \frac{K}{mm} \rightarrow \epsilon_{\nabla} = \frac{1}{2} k \nabla \theta^2 = 0.1 \frac{GPa K}{s}
$$

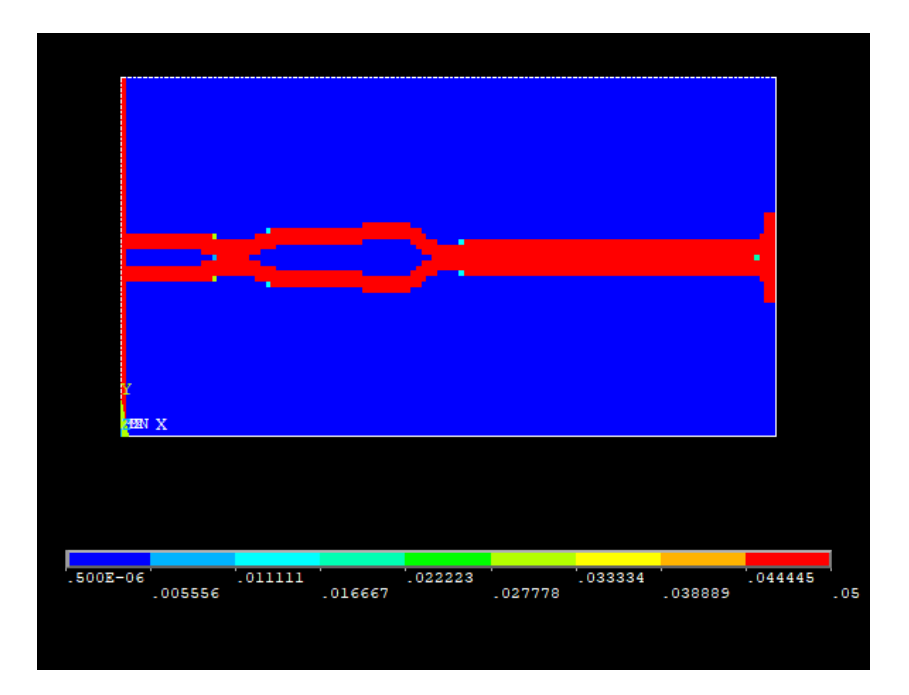

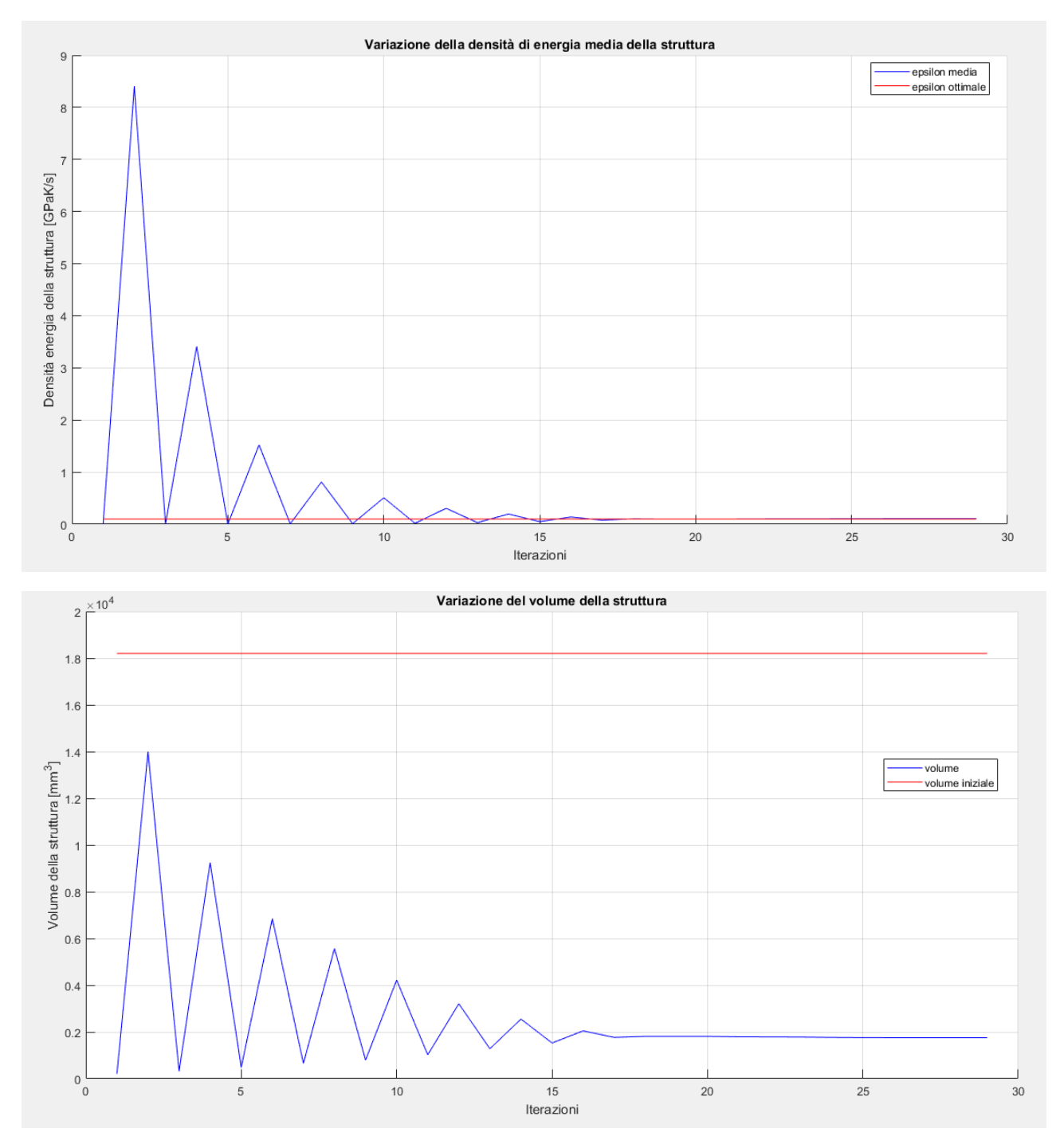

Figura 9.44 – Topologia finale del modello con  $\nabla \theta = 0.90$   $\frac{K}{mm}$  e plot della convergenza

Noti quindi i casi precedenti, quello che si può osservare è che nel range di variabilità della densità di energia ottimale l'algoritmo è sempre giunto ad un risultato. Se fosse necessario aumentare la risoluzione della soluzione finale si può affinare la mesh e diminuire il parametro di convergenza.

Va inoltre notato che impostare un gradiente pari ad  $1\frac{K}{m}$  $\frac{n}{mm}$  genera un abbassamento della temperatura fino a -73°C, si è scelto di inserire come ultimo valore di gradiente massimo ammissibile quello di 2 $\frac{K}{m}$  $\frac{n}{mm}$ che comporta un abbassamento della temperatura fino a circa -270 °C, al limite dello zero assoluto. Questa tipologia di limite non esiste nel caso meccanico e va quindi tenuta in debito conto nelle analisi termiche in seguito ad ottimizzazione che potrebbero causare valori di temperatura non fisici.

Anche in questo caso si osserva la validità della semplice legge  $W^{j+1} \propto (e^{j})^{-1}$  nella figura seguente:

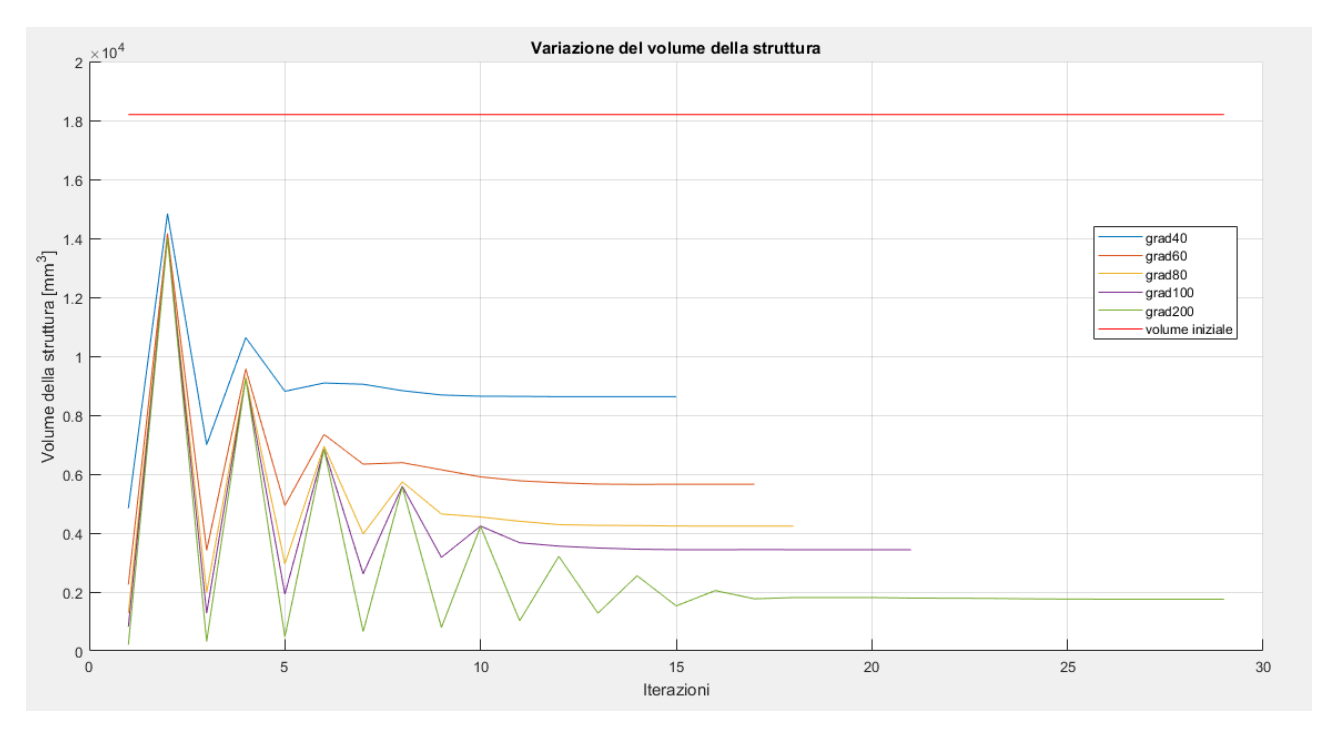

Figura 9.45 – Andamento dei volumi nelle varie ottimizzazioni

## 10 - Algoritmo risolutivo in campo termo-strutturale

Come nei casi precedenti il punto di partenza è la creazione di un modello a cui sono applicate varie condizioni di vicolo e di carico, sia termiche che meccaniche, e che viene risolto tramite l'utilizzo del metodo degli elementi finiti grazie al software commerciale ANSYS Mechanical APDL.

Una volta eseguita questa prima analisi è possibile impostare, quando necessario, le zone definite di progetto e di non-progetto. Infatti, andando a variare la topologia del sistema alcune zone di quest'ultimo potrebbero essere escluse dal modello finale, indi per cui se per motivi progettuali si deve imporre la presenza di particolari porzioni di materia, queste devono essere escluse dai cicli di aggiornamento della caratteristica di effettività del materiale. La metodologia per fare questo è la stessa dei casi del capitolo otto e nove.

Tramite alcuni comandi e procedure in codice APDL si può estrarre da ogni elemento del modello l'energia di deformazione e quella termica ad esso associato ed anche il suo volume, da cui si può ricavare quindi la densità di energia. Il riferimento alla teoria di questa operazione è già stato espresso nei capitoli otto e nove, specificatamente nelle equazioni (8.1)(9.1), va tuttavia aggiunto che il termine misto, ovvero che tiene conto delle tensioni indotte dai gradienti termici sul componente, viene automaticamente incluso nel calcolo del tensore delle tensioni e delle deformazioni implementato dal software stesso [20], non è quindi necessario andare a definirlo manualmente. L'espressione dell'energia totale, riportata discretizzata come trovata nella teoria è dunque:

$$
E_e^{po,tot} = E_e^{po,mecc} + \xi E_e^{po,term}
$$
 (10.1)

$$
E_e^{po,tot} = \frac{1}{2} \sum_{i}^{NINT} \{ \sigma^* \}^T \{ \varepsilon_e^* \} vol_i + \xi \frac{1}{2} k |\nabla \theta|^2 vol_e
$$
 (10.2)

in cui i termini sono di seguito esplicitati:

- $E_e^{po,tot} \in \mathbb{R}^1$ , energia potenziale totale dell'elemento e-esimo,  $[J]$
- $\{ \varepsilon_e^* \} \in \mathbb{R}^{ndof}$ , vettore delle deformazioni completo della parte indotta dai gradienti termici dell'elemento e-esimo
- $ndof \in \mathbb{R}^1$ , numero di gradi di libertà dell'elemento utilizzato
- $\{\sigma\} \in \mathbb{R}^{ndof}$ , vettore delle tensioni completo della parte indotta dai gradienti termici dell'elemento,  $[Nm^{-2}]$
- $\xi \in \mathbb{R}^1$ , fattore correttivo delle unità di misura  $[sK^{-1}]$

Il fattore  $\xi$  come già detto in precedenza serve per rendere sommabili per le due quantità. È stato scelto arbitrariamente di porlo a moltiplicare il termine della energia termica, più in generale questo può essere scisso in due sotto fattori detti  $\xi_1$  e  $\xi_2$  che moltiplicano rispettivamente l'energia meccanica e quella termica. Questo fa si che l'espressione sopra riportata risulti essere.

$$
E_e^{po,tot} = \xi_1 \frac{1}{2} \sum_{i}^{NINT} \{ \sigma^* \}^T \{ \varepsilon_e^* \} vol_i + \xi_2 \frac{1}{2} k |\nabla \theta|^2 vol_e
$$
 (10.3)

Su questi due termini le unità di misura possono essere liberamente distribuite senza variare la validità dell'equazione. Durante le simulazioni si è notato tuttavia che non è molto importante il loro valore assoluto più il loro rapporto. Quindi è indifferente usare due coefficienti oppure porne uno unitario e variare l'altro, il risultato dell'ottimizzazione a parità di rapporto, è il medesimo.

Si aggiunge che ponendo uno dei due coefficienti uguali a zero si ritorna alle ottimizzazioni solo termiche o solo meccaniche già viste in precedenza, eccezion fatta per l'effetto dei gradienti sulle tensioni e le deformazioni sui flussi termici. Inoltre, porre uno o l'altro fattore  $\xi$  con valore negativo, seppur vicino allo zero, non permette la convergenza del metodo.

A questo punto, avendo definito una densità di energia di deformazione ottimale, o desiderata, come già descritto, si passa al calcolo della medesima quantità ma media del modello, questo consente di capire lo stato del materiale rispetto a quello voluto. In particolare, nel caso termomeccanico l'energia ottimale viene impostata nel modo seguente:

$$
\epsilon_{tot} = \frac{1}{2} \frac{\sigma_y^2}{E_0} + \xi \frac{1}{2} k \nabla \theta^2
$$
\n(10.4)

ed ugualmente la densità di energia media viene calcolata come una combinazione lineare con il parametro  $\xi$  delle due densità di energia termica e meccanica.

Il vincolo sulle variabili di ottimizzazione viene garantito procedendo con dei tagli su quest'ultime, ovvero, quando in seguito all'applicazione della legge di aggiornamento il parametro di effettività prescelto sfora il limite massimo, valore del materiale base, o quello minimo, prossimo allo zero, si riporta la variabile di effettività al valore limite violato. Come conseguenza si ottiene un'energia media che ciclo dopo ciclo risulta falsata, per garantire che non si perda o si guadagni energia artificiosa dovuta al processo non si può usare direttamente l'energia media e quella ottimale per modificare le variabili del materiale ma è necessario passare attraverso l'utilizzo di una energia di rifermento nel modo seguente:

$$
\epsilon_{rif}^{j+1} = \epsilon_{rif}^j \frac{\epsilon_{opt}}{\epsilon^j} \quad j = 1, \dots, p \tag{10.5}
$$

in cui  $\epsilon_{rif}^j$  e  $\epsilon_{rif}^{j+1}$  sono le densità di energia di riferimento rispettivamente per il ciclo j-esimo e (j+1)esimo mentre  $\epsilon^j$  è la densità media calcolata al j-esimo ciclo. Per  $j=1$  si prende come energia di riferimento quella desiderata, ovvero  $\epsilon_{\text{out}}$ . In alternativa si può anche usare l'energia media  $\epsilon_{\text{median}}$ ma ciò non influisce sul risultato.

In questo modo si tiene conto del fenomeno sopra descritto.

A questo punto è sufficiente aggiornare per ogni elemento del *design domain* le caratteristiche del materiale ad esso associato secondo la legge di aggiornamento già descritte in precedenza e di seguito riportate per maggiore chiarezza.

$$
E_i^{new} = \frac{\epsilon_i}{\epsilon_{rif}^j} E_i^{old} \qquad i = 1, \dots, k \quad j = 1, \dots, p
$$
 (10.6)

$$
\rho_i^{new} = \frac{\epsilon_i}{\epsilon_{rif}^j} \rho_i^{old} \qquad i = 1, ..., k \quad j = 1, ..., p \qquad (10.7)
$$

$$
k_i^{new} = \frac{\epsilon_i}{\epsilon_{rif}^j} k_i^{old} \qquad i = 1, \dots, k \quad j = 1, \dots, p \tag{10.8}
$$

Ovviamente questo processo può portare ad avere densità, moduli di rigidezza e coefficienti di conduzione superiori a quelli del materiale base e questo non è accettabile secondo i vincoli posti nel problema di ottimizzazione. Per cui si prosegue tagliando questi valori al loro limite massimo, ovvero densità, rigidezza o conduzione del materiale di base, oppure al loro limite minimo posto per convezione pari a cinque ordini di grandezza in meno rispetto al limite massimo.

Infine, si calcola il volume della struttura topologicamente aggiornata con la formula seguente:

$$
W^{j} = \sum_{i} \frac{\rho_{i}^{j}}{\rho_{0}} W_{i} \quad i = 1, ..., k \quad j = 1, ..., p \tag{10.9}
$$

o equivalentemente:

$$
W^{j} = \sum_{i} \frac{E_{i}^{j}}{E_{0}} W_{i} \quad i = 1, ..., k \quad j = 1, ..., p \tag{10.10}
$$

$$
W^{j} = \sum_{i} \frac{k_{i}^{j}}{k_{0}} W_{i} \quad i = 1, ..., k \quad j = 1, ..., p
$$
 (10.11)

Impostando un limite di convergenza,  $conv$ , si può verificare che se la variazione del volume dopo un certo numero di cicli consecutivi è inferiore a tale valore si può affermare che si è arrivati alla soluzione topologica desiderata. In formule, detta  $diff$  la variazione di volume al ciclo j-esimo:

$$
diff^{j} = \left| \frac{W^{j-1} - W^{j}}{W^{j-1}} \right| \le conv \quad j = 1, ..., p
$$
 (10.12)

Un altro modo per vincolare la chiusura del ciclo di ottimizzazione è impostare un numero massimo di iterazioni eseguibile.

Per visualizzare la topologia finale o intermedia del modello è sufficiente plottare la distribuzione della densità su ogni elemento oppure del modulo di rigidezza o del coefficiente di conduzione. In alternativa una volta concluso il ciclo di ottimizzazione si può fare una selezione degli elementi con effettività elevata.

Di seguito verranno riportati alcuni benchmark di controllo che verificano il corretto funzionamento dell'algoritmo. Questi sono stato ottenuti combinando i modelli termici e meccanici studiati in precedenza. I casi che sono stati studiati sono le quattro totali possibili combinazioni dei benchmark dei capitoli otto e nove, si è però scelto, per limitare la variabilità di opzioni di vincolare la tensione ed il gradiente ammissibile ad un solo valore per modello, in modo tale da non eccedere nei casi da analizzare. Ovviamente tutte le considerazioni che verranno fatte sono generali e valgono anche per valori di densità di energia mista differenti.

## 10.1 - Trave incastrata e caricata di punta con porzioni dei lati a temperatura vincolata

Si prende in considerazione un caso piano di una trave incastrata nel lato sinistra con un carico di punta sul lato desto, esattamente come nel caso del capitolo 8.1, e contemporaneamente con i carichi termici indicati nel capitolo 9.1, ovvero con una porzione per ogni lato a temperatura vincolata.

La trave ha una sezione rettangolare, con spessore unitario, e le dimensioni sono di seguito riportate.

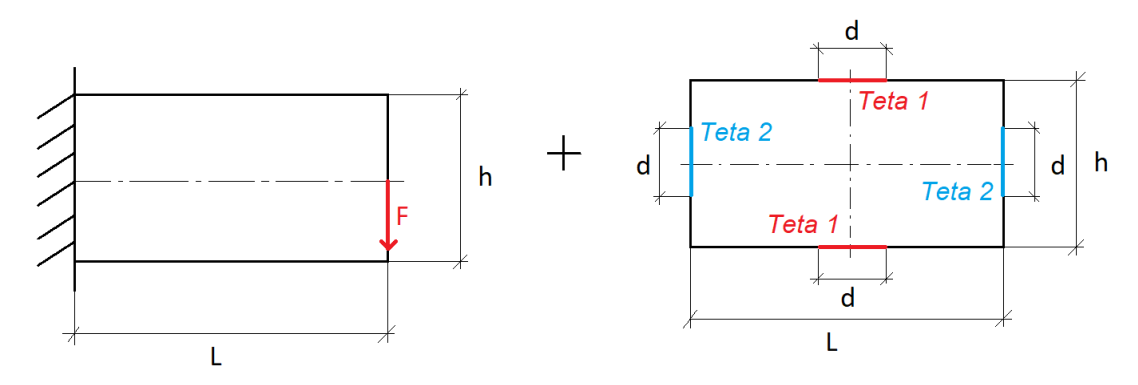

Figura 10.1 – Modello di trave utilizzato

- $L = 1.82 * h$
- $h = 500$  mm
- $F = 5000 N$
- $s = 1$  mm
- $d = 20$  mm
- $\theta_1 = 0$ °C
- $\theta_2 = 100^{\circ}C$

Le caratteristiche del materiale utilizzato sono di seguito riportate in forma tabulare.

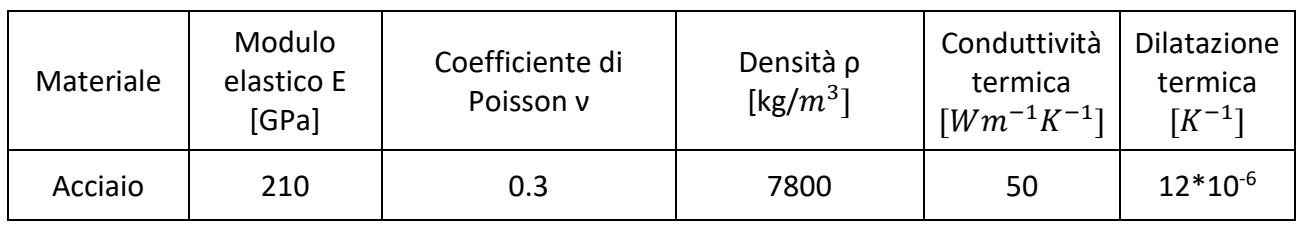

Per la mesh e le analisi si utilizzano elementi piani a otto nodi tipo 223 [20]. In particolari si impone una meshatura di tipo *mapped,* ovvero che consenta la maggior regolarità possibile della mesh in relazione al modello e faciliti l'osservazione del risultato dell'ottimizzazione.

Il modello così impostato viene quindi implementato su ANSYS Mechanical APDL e nelle figure seguenti sono mostrati i vari passaggi.

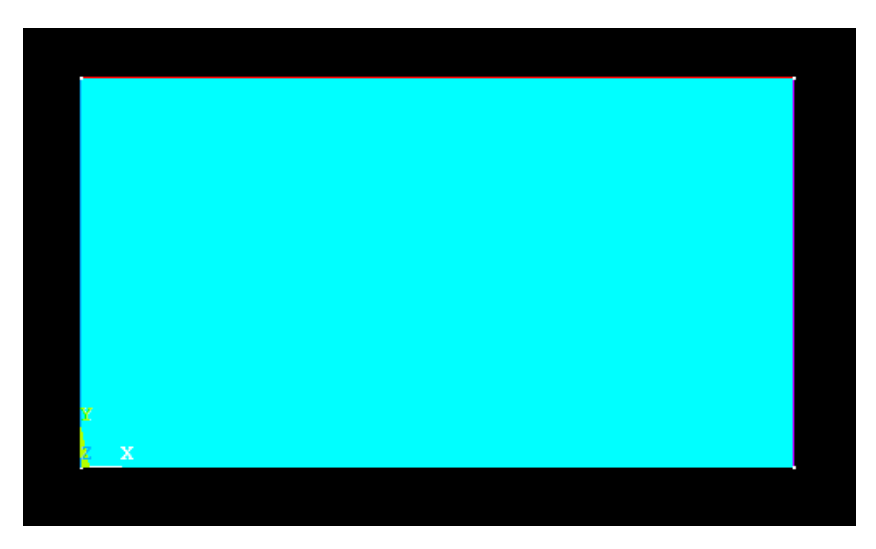

Figura 10.2 – Geometria del modello piano

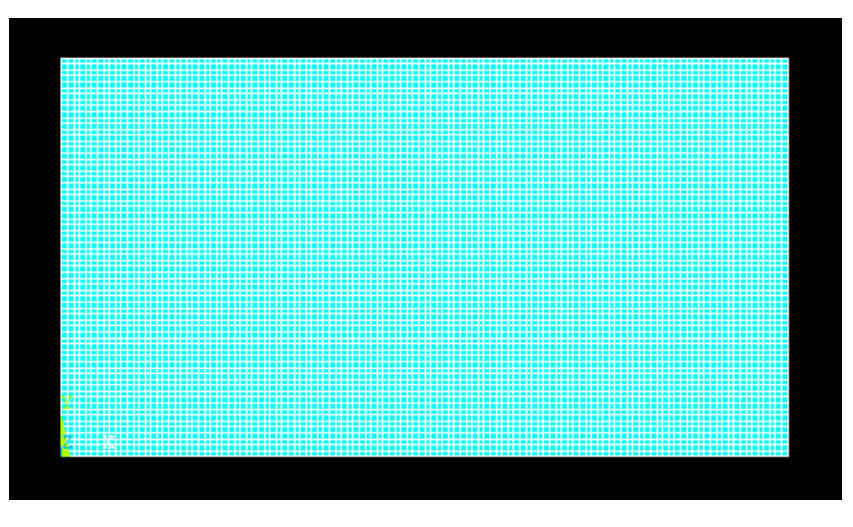

Figura 10.3 – Mesh del modello piano

Come nel caso precedente, per la mesh si è deciso di impostare una dimensione massima degli elementi pari a 1.5 mm.

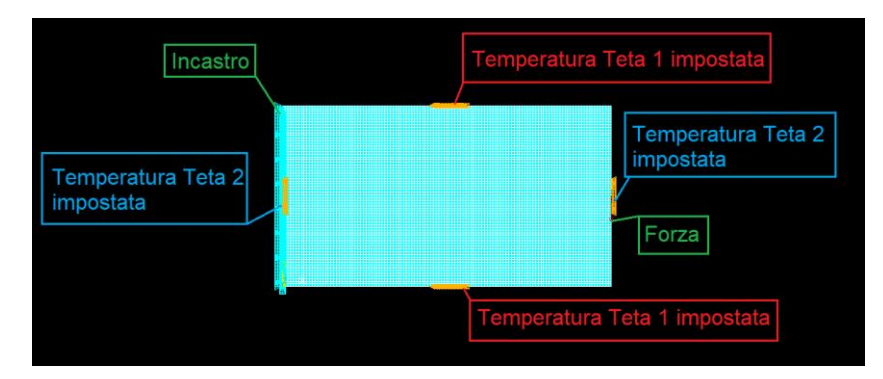

Figura 10.4 – Impostazione delle condizioni di vincolo e di carico

Si passa quindi ad osservare i risultati dell'analisi agli elementi finiti del modello così impostato.

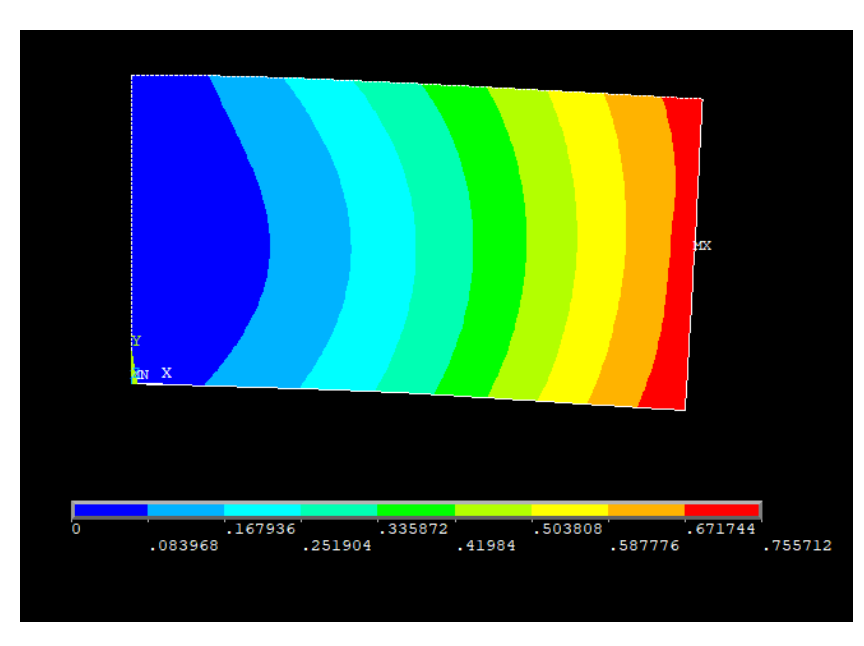

Figura 10.5 –Vettore somma degli spostamenti nel piano

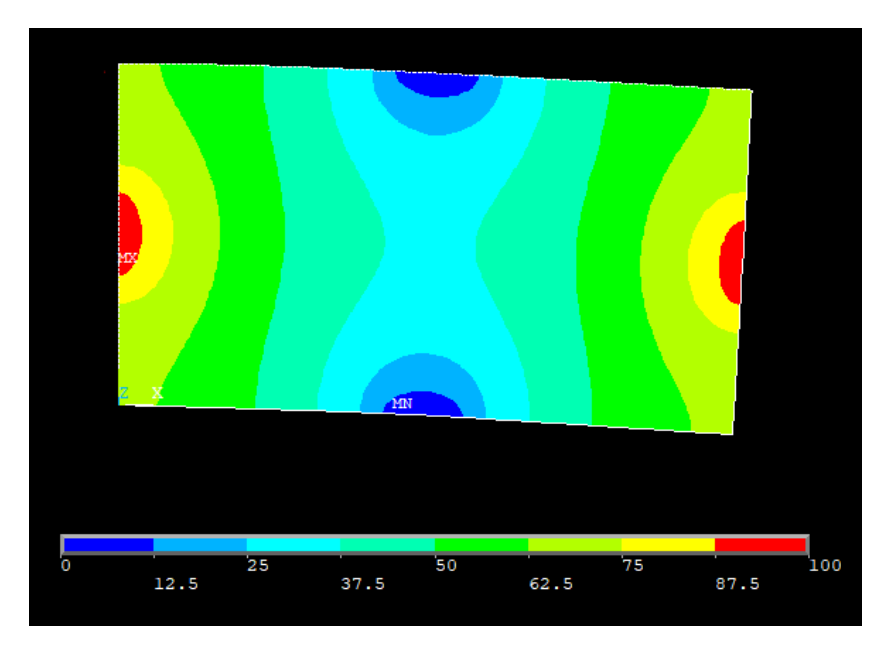

Figura 10.6 – Andamento delle temperature lungo la trave

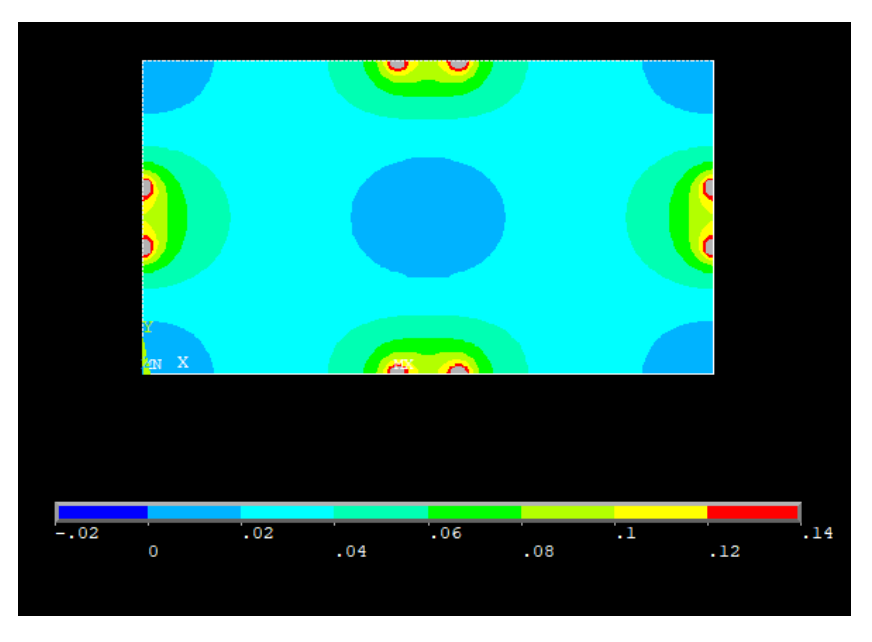

Figura 10.7 – Andamento del flusso termico lungo la trave

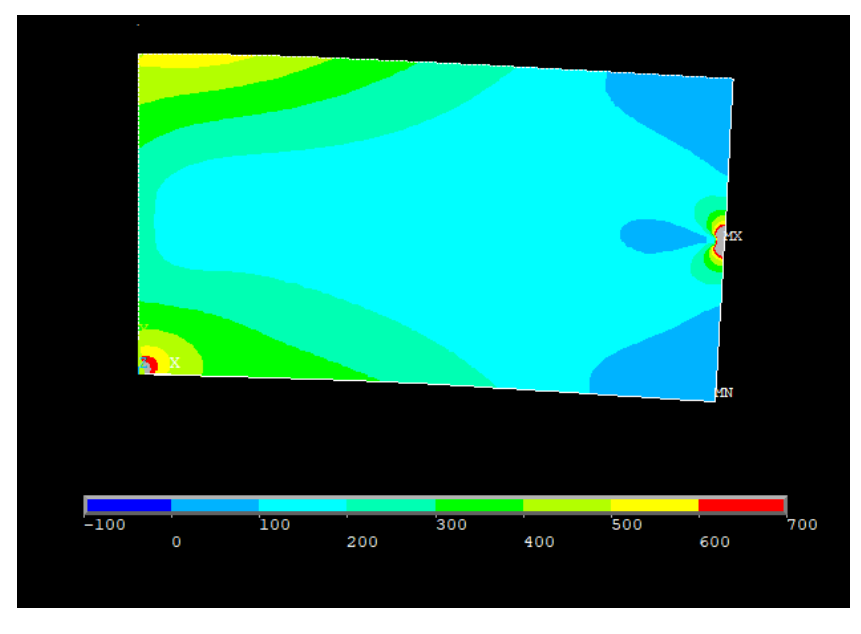

Figura 10.8 –Tensione ideale secondo l'equazione di Von Mises

Nelle figure 10.7 e 10.8 alcune zone risultano colorate di grigio, ciò è dovuto al fatto che si trovano fuori scala rispetto alla legenda riportata alla base di tali immagini. È stato scelto di operare questi tagli in quanto in quelle particolari porzioni di materiale la tensione ed il flusso termico risultano essere molto alti e non troppo realistici, soprattutto in prossimità dei carichi e dei vincoli puntuali, sono frutto delle analisi numeriche e vanno debitamente considerate come tali.

Va inoltre notato che gli andamenti della parte termica sono variati in base alla deformazione subita dalla trave e c'è stata una variazione negli spostamenti e nelle tensioni dovuta alla presenza di gradienti di temperatura e di un coefficiente di scambio termico non nullo.

Si effettua ora la distinzione fra *design* e *non-design space*, per farlo come già detto si muta l'ID degli elementi prescelti. In questo caso le zone selezionate sono la somma di quelle dei singoli casi e sono riportate nella figura seguente. Non sono stati riportati dettagli in quanto è sufficiente far riferimento alle figure dei singoli casi per eventuali chiarimenti.

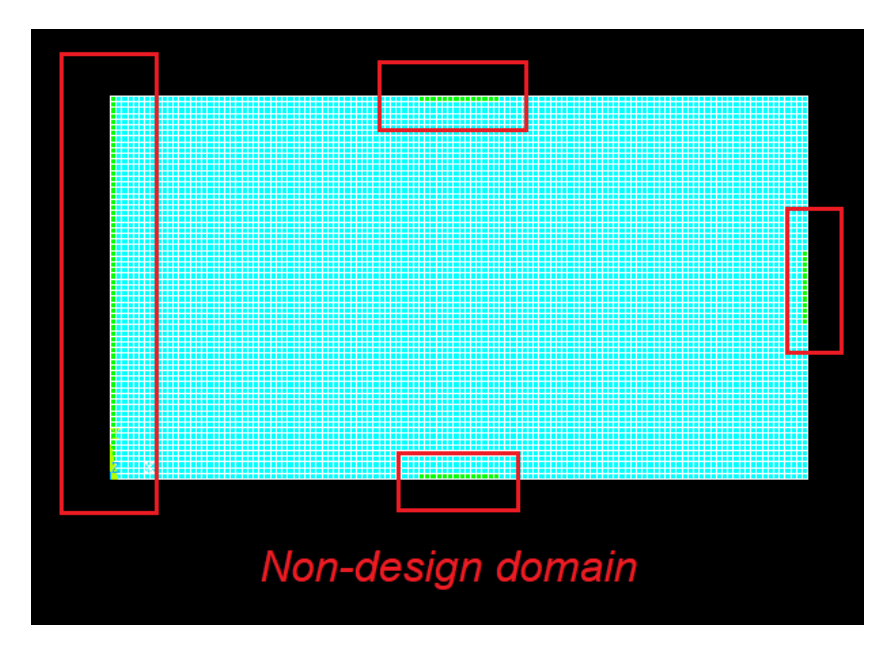

Figura 10.9 – Definizione di zona di *design* e *non-design space* 

Si passa ora alla fase di ottimizzazione vera e propria. Come già osservato è necessario impostare un valore di densità di energia ottimale che si vuole raggiungere. In questa trattazione si considera solamente quella ottenuta vincolando la tensione massima ammissibile ed il gradiente massimo ammissibile.

Inoltre, come già impostato precedenza, il valore di convergenza, il numero di volte che la convergenza si deve verificare consecutivamente ed il numero massimo di cicli imposto sono pari a:

- $conv = 0.001$
- $nmax = 75$
- $\bullet$  *nvolte* = 3

Anche in questo caso si possono fare le stesse considerazioni sul processo di ottimizzazione fatte in precedenza, nonostante il modello sia differente la procedura rimane sempre la stessa e si passa quindi direttamente all'analisi di un caso specifico ed in seguito alle diverse soluzioni con differenti valori del parametro  $\xi$ .

$$
\sigma_y = 500 \text{ MPa}, \quad \nabla \theta = 0.85 \frac{K}{mm}, \quad \xi = 0.001 \frac{s}{K} \quad \rightarrow \quad \epsilon_{tot} = 0.6133 \text{ MPa}
$$

Infatti, analizzando le unità di misura si ottiene:

$$
\epsilon_{tot} = \frac{1}{2} \frac{\sigma_y^2}{E_0} + \xi \frac{1}{2} k \nabla \theta^2 = 0.5952 MPa + 0.001 \frac{s}{K} * 0.01806 \frac{GPa K}{s} =
$$
  
= 0.5952 MPa + 0.001 \frac{s}{K} \* 0.01806 \* 10<sup>3</sup> MPa \frac{K}{s} =  
= 0.5952 MPa + 0.01806 MPa = 0.6133 MPa

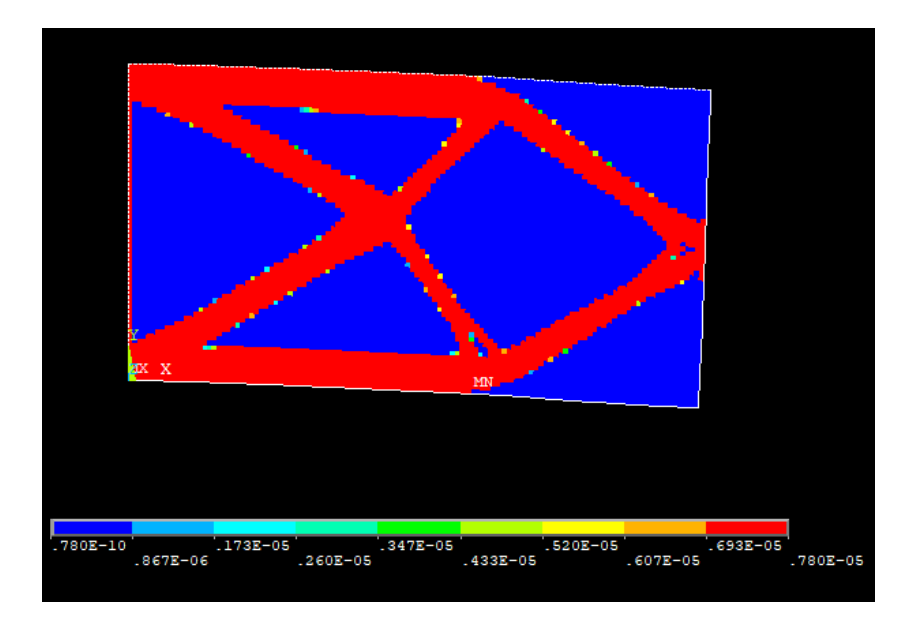

Figura 10.10 – Distribuzione nella struttura finale della densità di massa

Si visualizza ora la topologia finale del sistema, si scartano quindi gli elementi con rigidezza, conducibilità o densità, prossima allo zero.

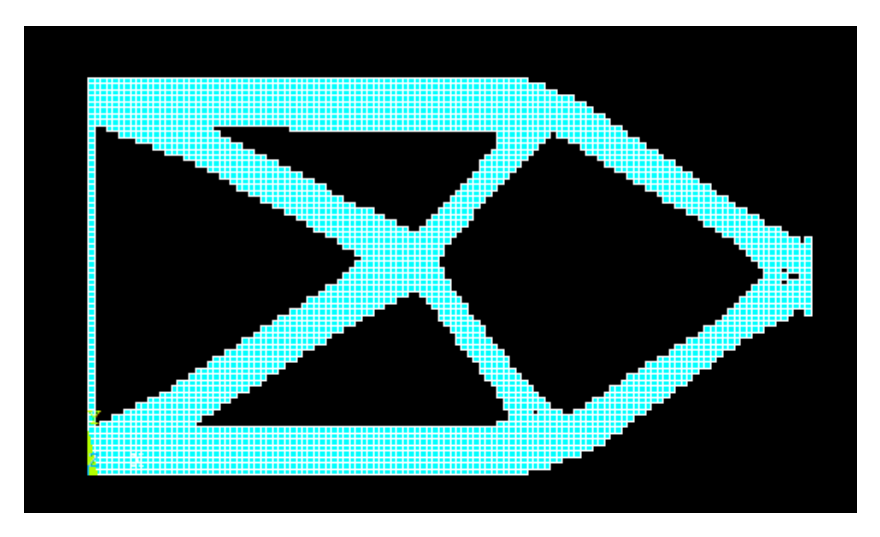

Figura 10.11 –Topologia finale della trave

Si analizza ora l'andamento del volume del modello durante le diverse iterazioni, ciò facilita la visualizzazione della convergenza.

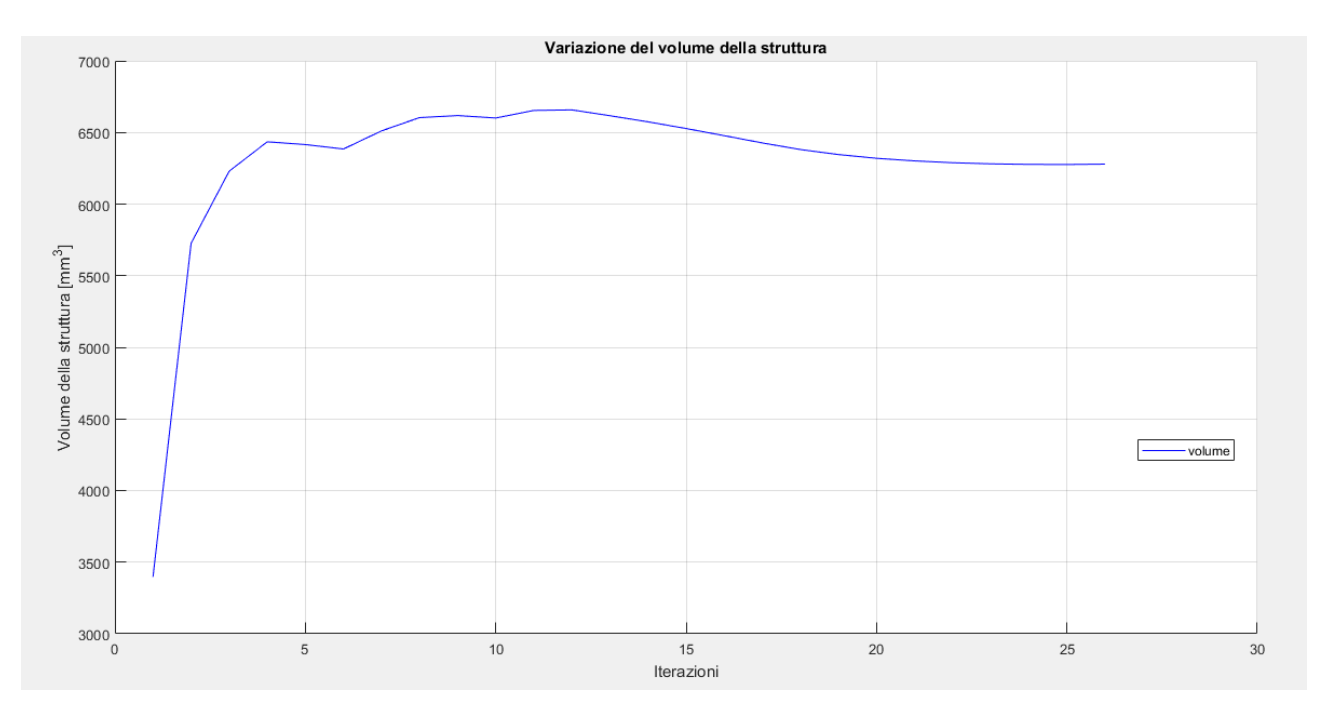

Figura 10.12 –Variazione del volume durante il processo di ottimizzazione

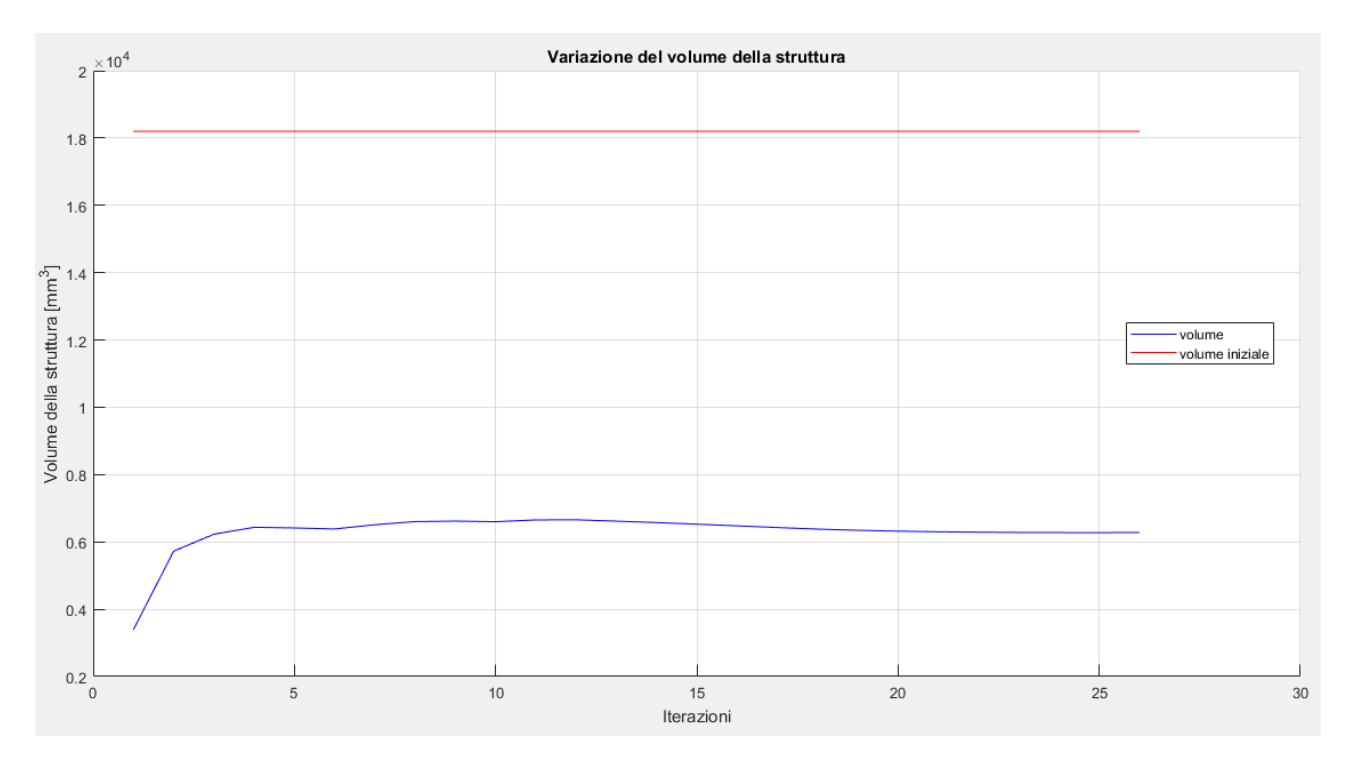

Figura 10.13 – Variazione del volume durante il processo di ottimizzazione con riferimento a quello della struttura iniziale

Di seguito alcune immagini riportanti i risultati delle analisi FEM sulla struttura ottimizzata.

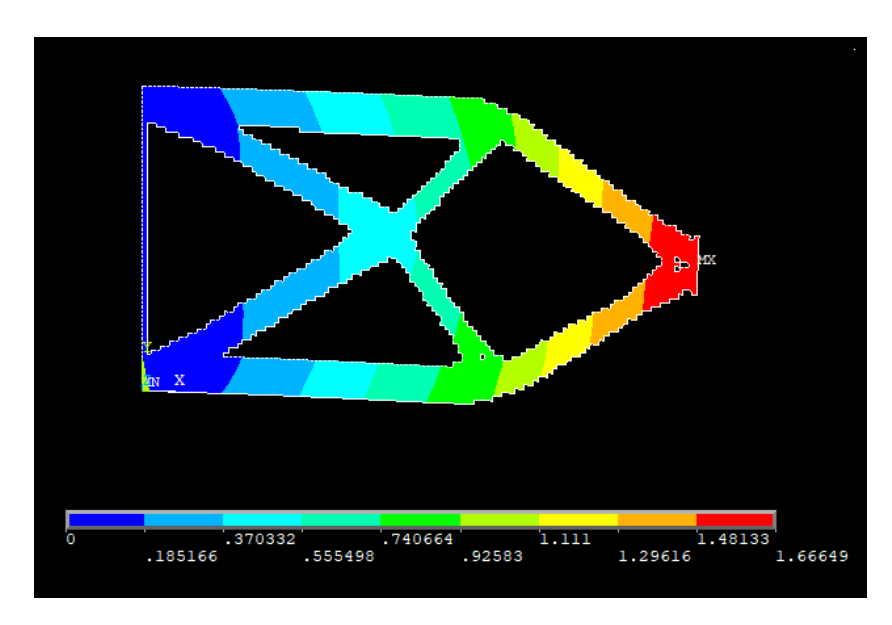

Figura 10.14 – Vettore somma degli spostamenti nel piano della soluzione finale
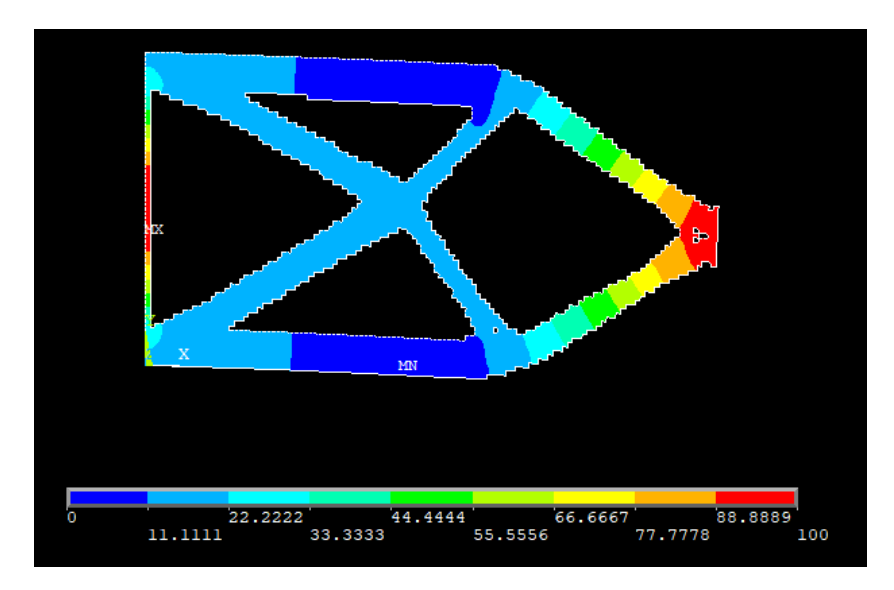

Figura 10.15 – Andamento della temperatura della soluzione finale

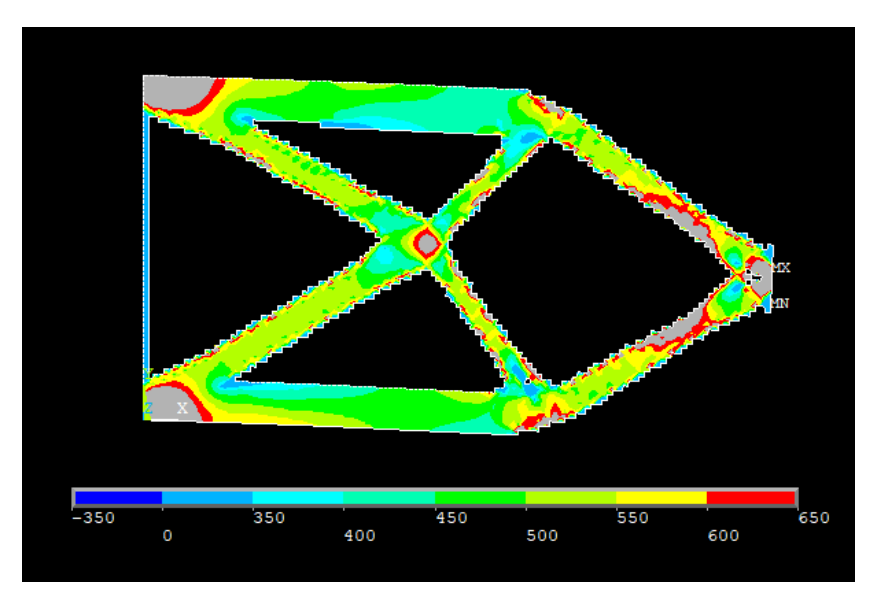

Figura 10.16 – Tensione ideale secondo l'equazione di Von Mises della soluzione finale

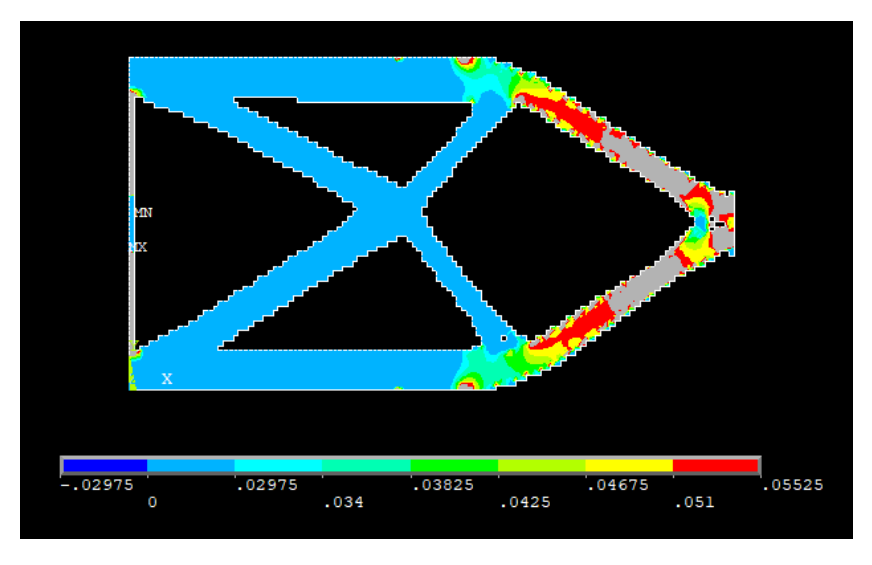

Figura 10.17 – Flusso di calore della struttura finale

Prima di fare le considerazioni su quanto ottenuto, si passa ad osservare l'andamento della densità di energia di deformazione media del modello.

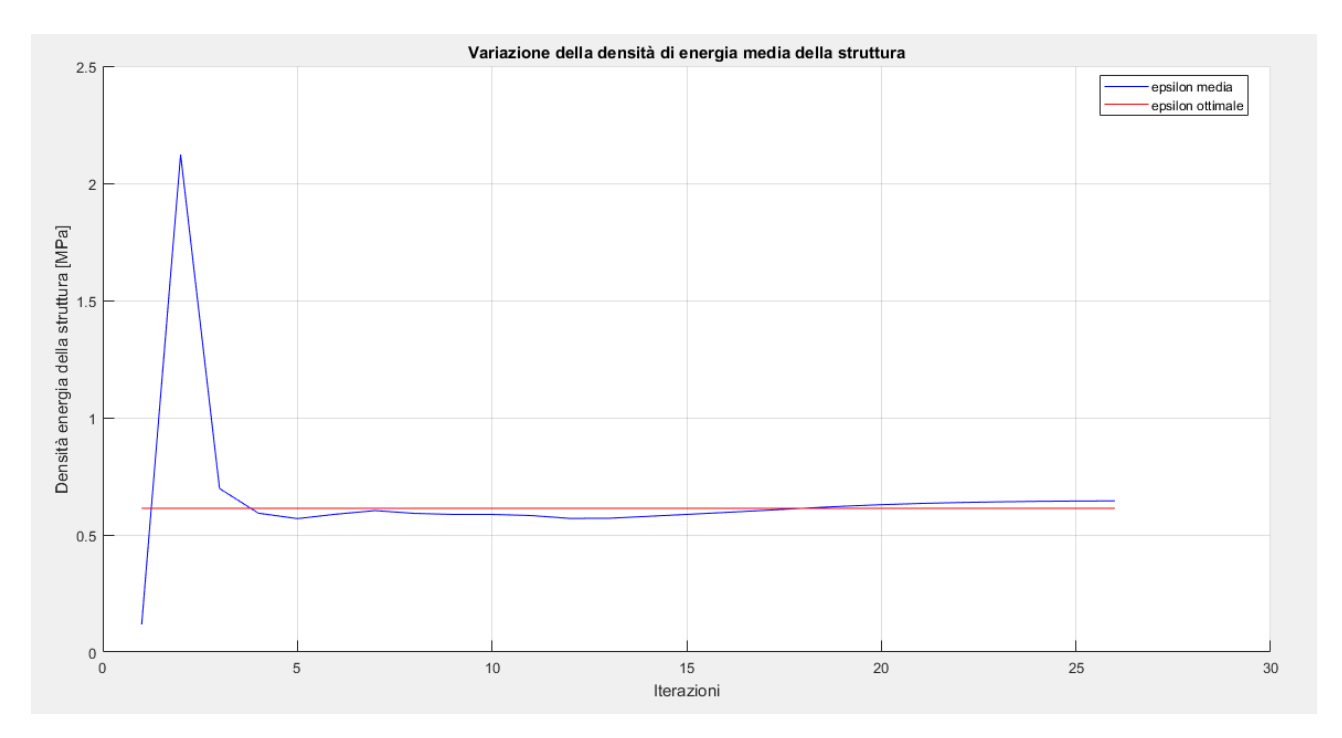

Figura 10.18 – Variazione della densità di energia media durante i cicli di ottimizzazione

Per quanto concerne l'energia di riferimento il suo andamento è di seguito rappresentato. Esso assume valori che servono a compensare gli effetti dei tagli effettuati sulle variabili e dipende perciò dalla loro entità ciclo per ciclo.

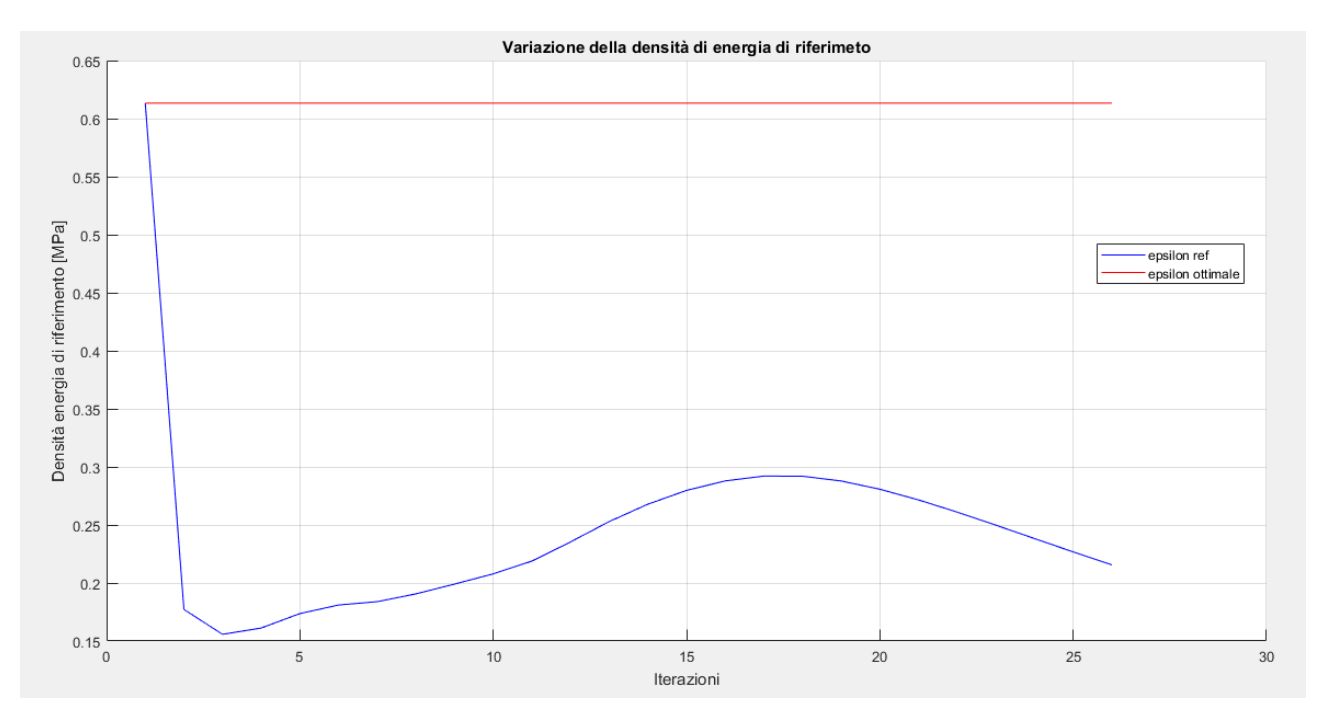

Figura 10.19 – Variazione della densità di energia di riferimento durante i cicli di ottimizzazione

Si aggiungono inoltre i plot che riportano i valori delle varie densità di energia, ovvero meccanica, termica e termomeccanica. In particolare, la mappa cromatica è settata per plottare solo gli elementi che posseggono un'energia compresa fra il 30% in più o in meno di quella ottimale facilitando così la comprensione delle figure.

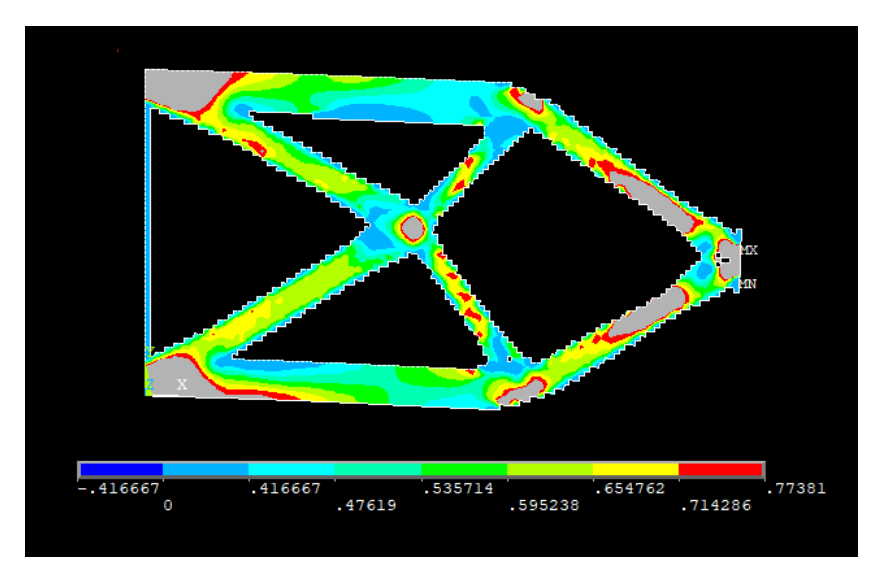

Figura 10.20– Densità di energia di deformazione

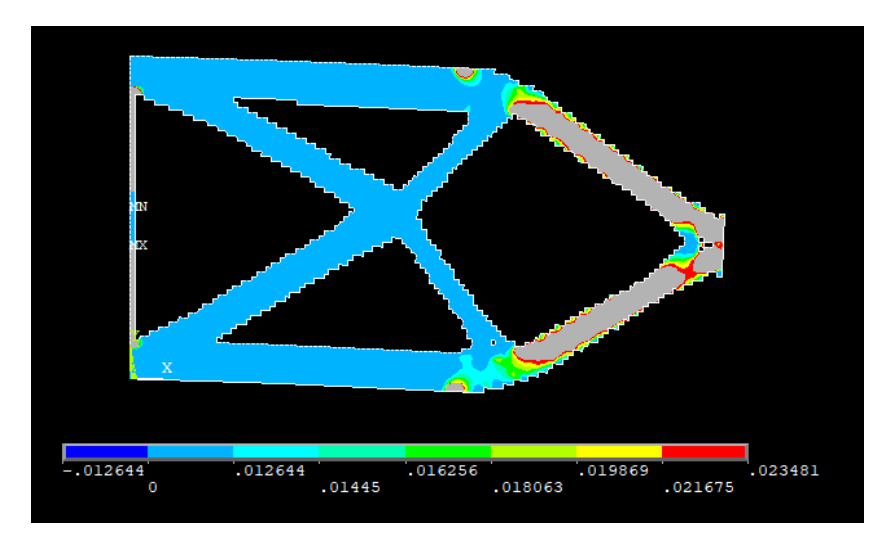

Figura 10.21– Densità di energia termica

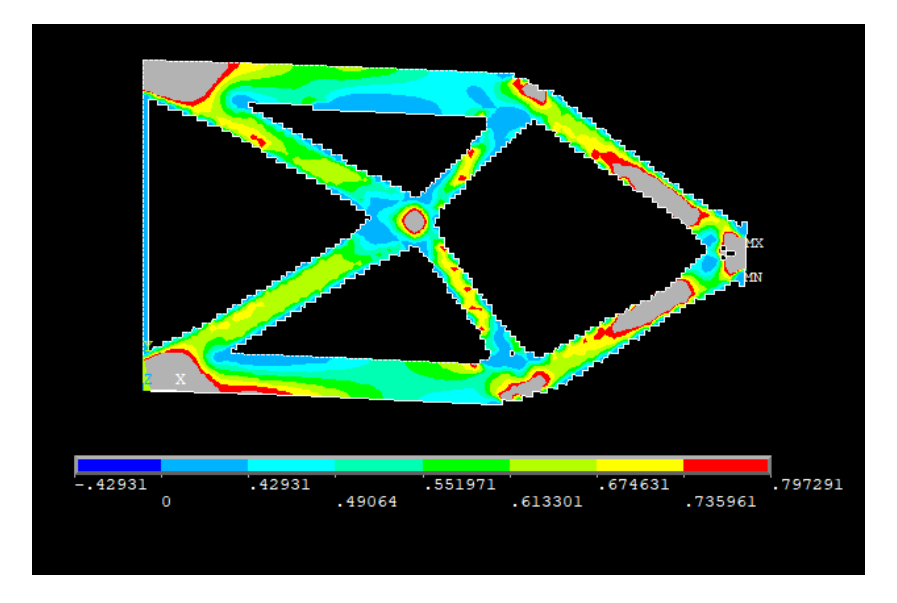

Figura 10.22 – Densità di energia di termo-meccanica

Come voluto, si vede che la distribuzione media finale della densità di energia di deformazione termo-meccanica è pari a quella ottimale desiderata.

La stessa considerazione si può fare sulla tensione ideale all'interno del materiale, come osservabile dalla mappa cromatica di figura 10.16, quasi tutto il materiale, eccetto alcune zone limitate, si trovano ad avere una tensione intorno ai 500 MPa, che era il valore di tensione desiderato nel materiale. Non a caso la soluzione è molto prossima a quella ottenuta nel caso solo strutturale.

Ciò non è valido invece per il flusso e per la densità di energia termica, globalmente il sistema ha raggiunto una soluzione ottimale termo-meccanica, ma trascurando questo termine.

Si passa a questo punto ad osservare le diverse tipologie di strutture che si ottengono facendo variare il fattore di accoppiamento a parità di tutti gli altri parametri. L'obiettivo quindi è quello di trovare, ammesso che esista, il valore di  $\xi$  che meglio approssima la condizione di ottimalità sia della parte meccanica che della parte termica.

$$
\sigma_y = 500 \text{ MPa}, \quad \nabla \theta = 0.85 \frac{K}{mm}, \quad \xi = 0.01 \frac{s}{K} \rightarrow \epsilon_{tot} = 0.7758 \text{ MPa}
$$
\n
$$
\epsilon_{tot} = \frac{1}{2} \frac{\sigma_y^2}{E_0} + \xi \frac{1}{2} k \nabla \theta^2 = 0.5952 \text{ MPa} + 0.01 \frac{s}{K} * 0.01806 \frac{GPa \text{ K}}{s} =
$$
\n
$$
= 0.5952 \text{ MPa} + 0.01 \frac{s}{K} * 0.01806 * 10^3 \text{ MPa} \frac{K}{s} =
$$
\n
$$
= 0.5952 \text{ MPa} + 10 * 0.01806 \text{ MPa} = 0.7758 \text{ MPa}
$$

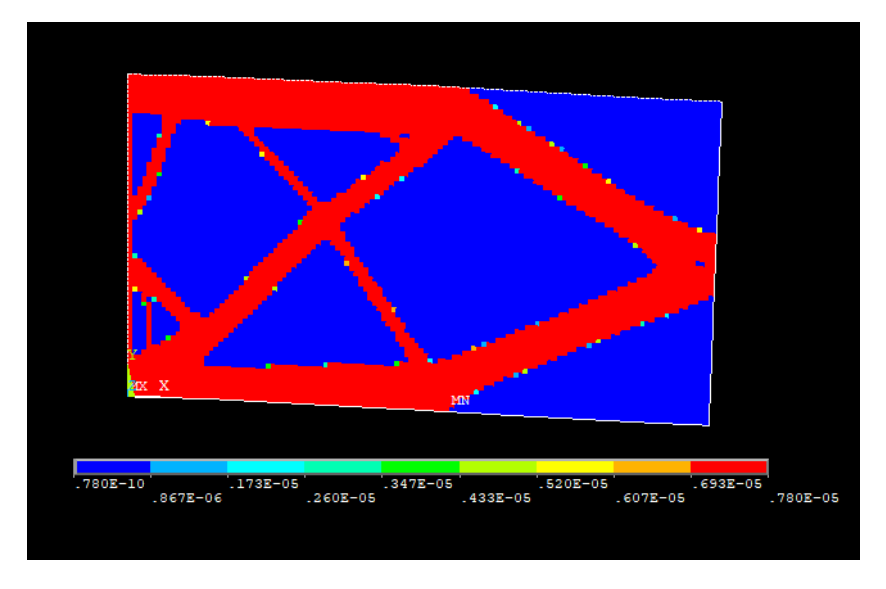

Figura 10.23– Distribuzione della densità nella struttura finale

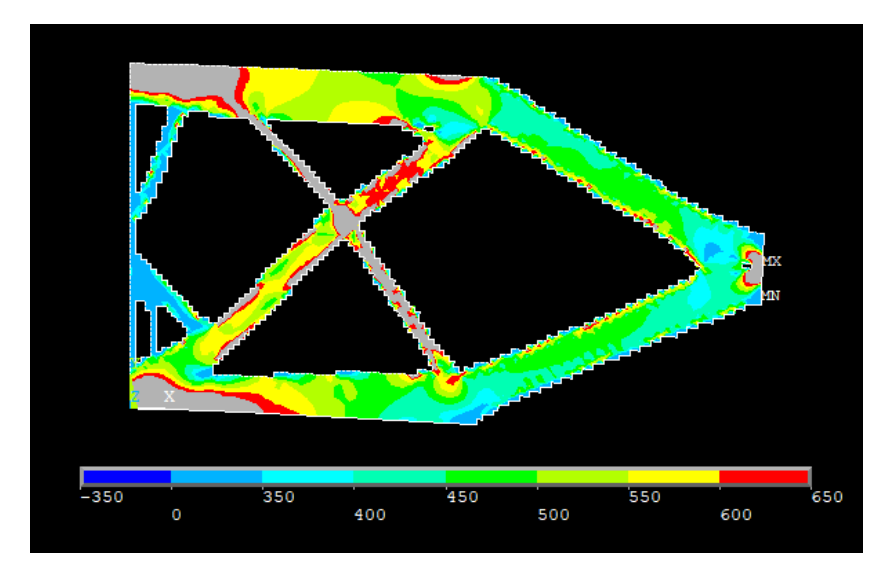

Figura 10.24– Tensione ideale secondo Von Mises

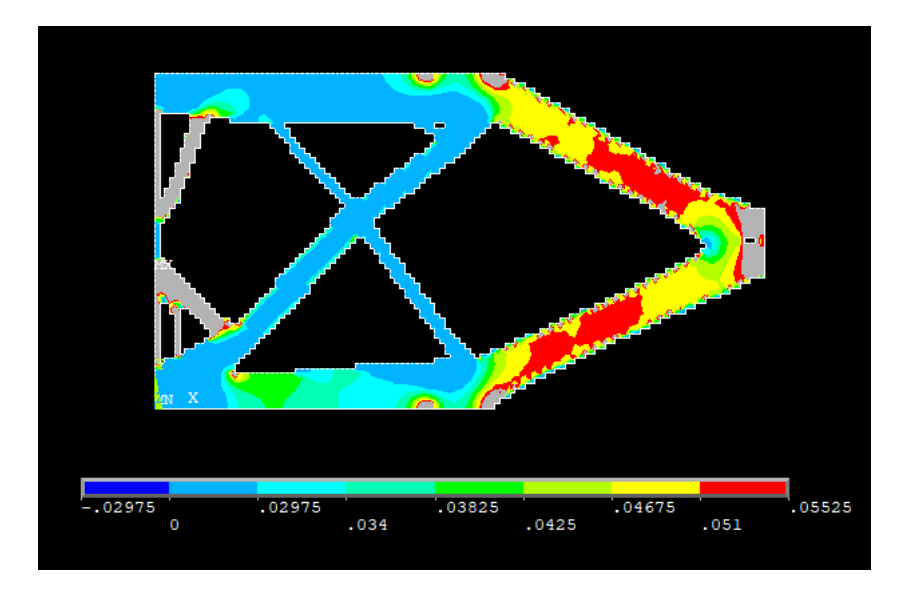

Figura 10.25 – Flusso termico

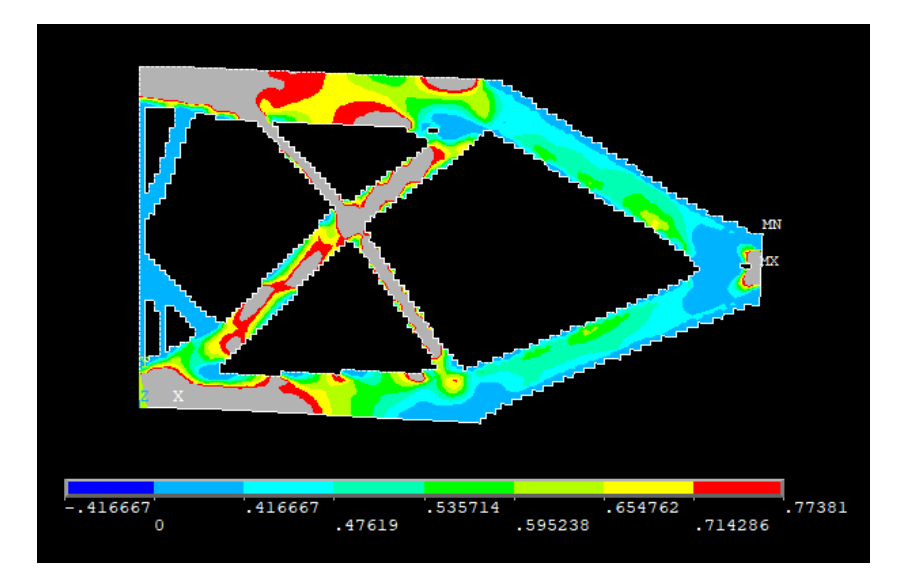

Figura 10.26 – Densità di energia di deformazione

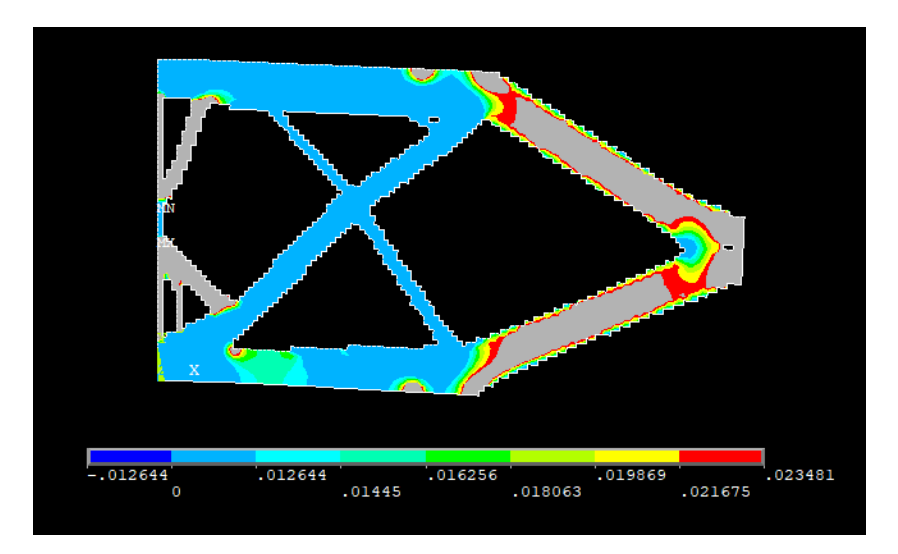

Figura 10.27 – Densità di energia termica

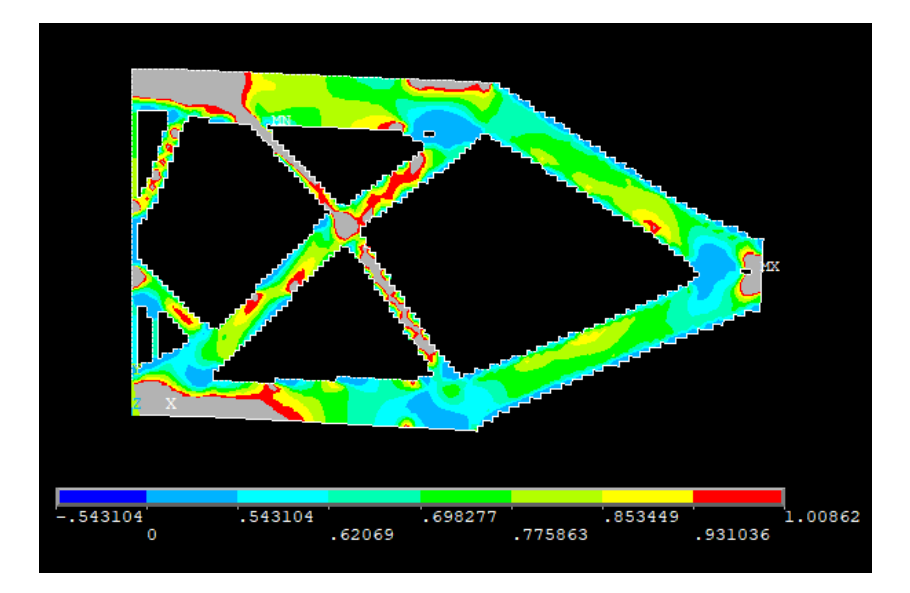

Figura 10.28 – Densità di energia termo-meccanica

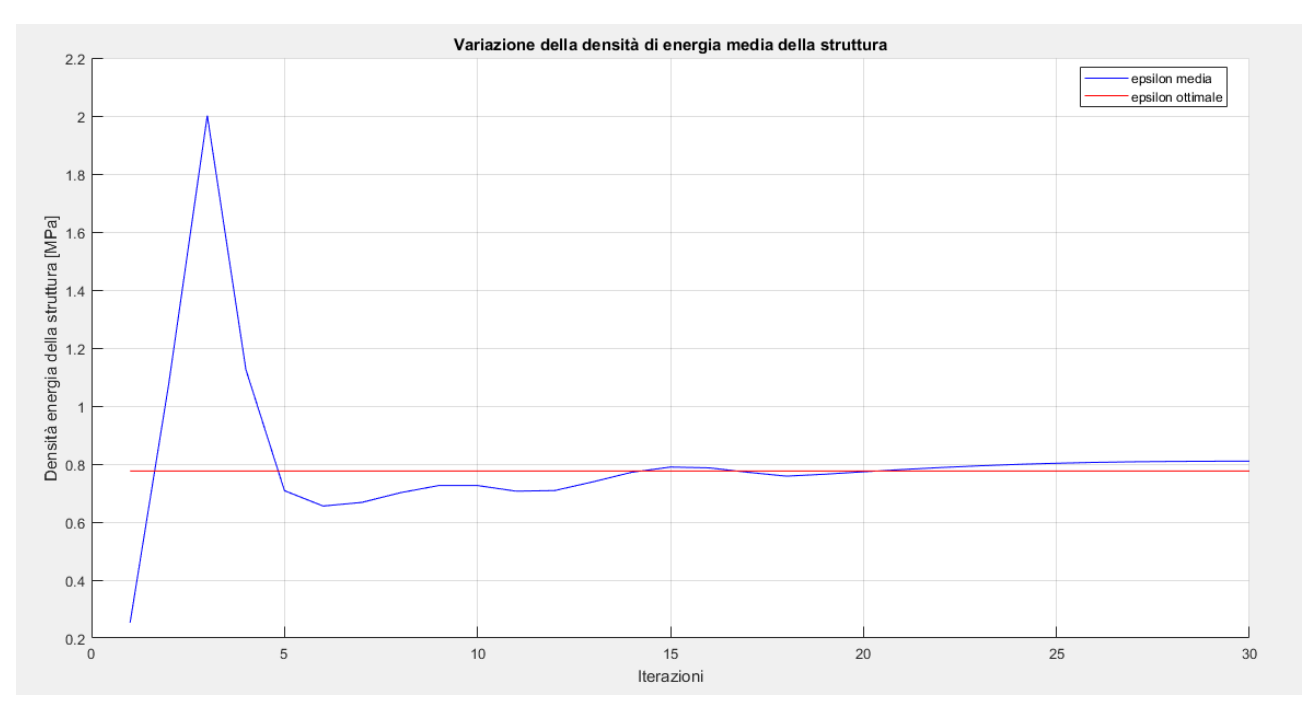

Figura 10.29 – Andamento e convergenza dell'energia media totale a quella ottimale

$$
\sigma_y = 500 \text{ MPa}, \quad \nabla \theta = 0.85 \frac{K}{mm}, \quad \xi = 0.1 \frac{s}{K} \rightarrow \epsilon_{tot} = 2.4015 \text{ MPa}
$$
\n
$$
\epsilon_{tot} = \frac{1}{2} \frac{\sigma_y^2}{E_0} + \xi \frac{1}{2} k \nabla \theta^2 = 0.5952 \text{ MPa} + 0.1 \frac{s}{K} * 0.01806 \frac{\text{GPa K}}{s} =
$$
\n
$$
= 0.5952 \text{ MPa} + 0.1 \frac{s}{K} * 0.01806 * 10^3 \text{ MPa} \frac{K}{s} =
$$
\n
$$
= 0.5952 \text{ MPa} + 100 * 0.01806 \text{ MPa} = 2.40158 \text{ MPa}
$$

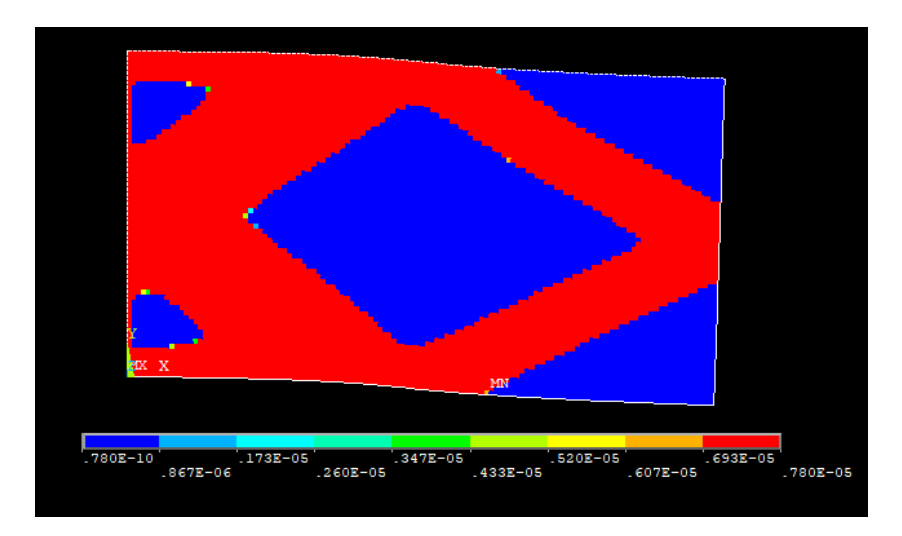

Figura 10.30 – Distribuzione della densità nella struttura

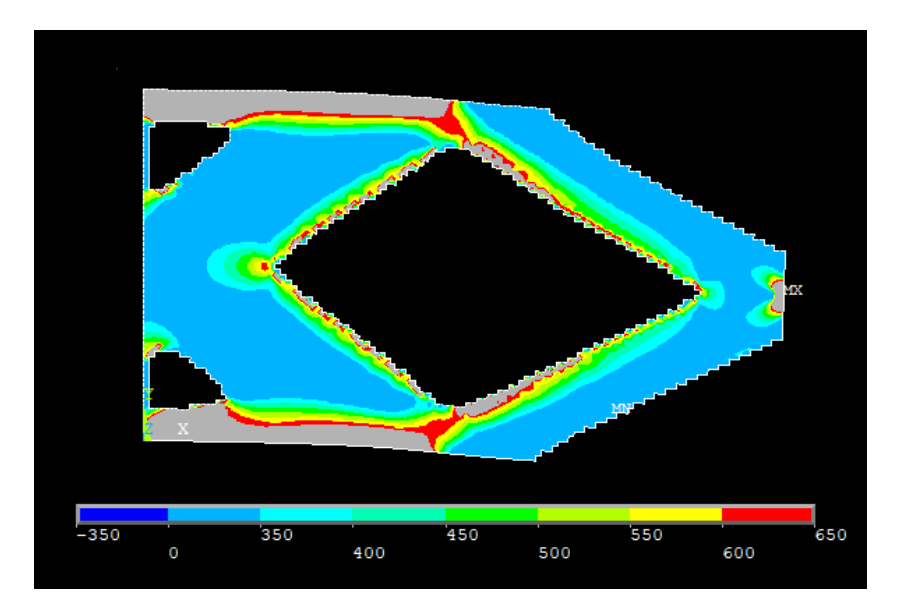

Figura 10.31 – Tensione ideale secondo Von Mises

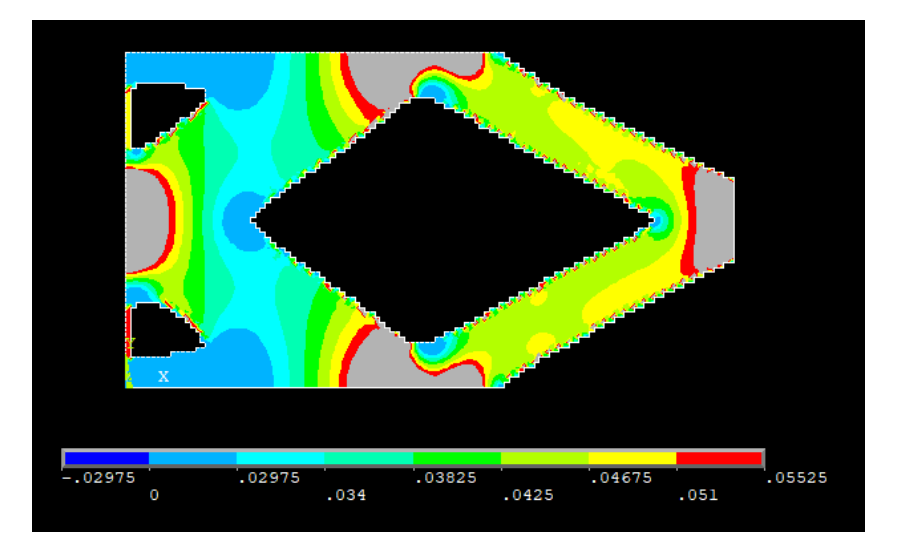

Figura 10.32 – Flusso termico

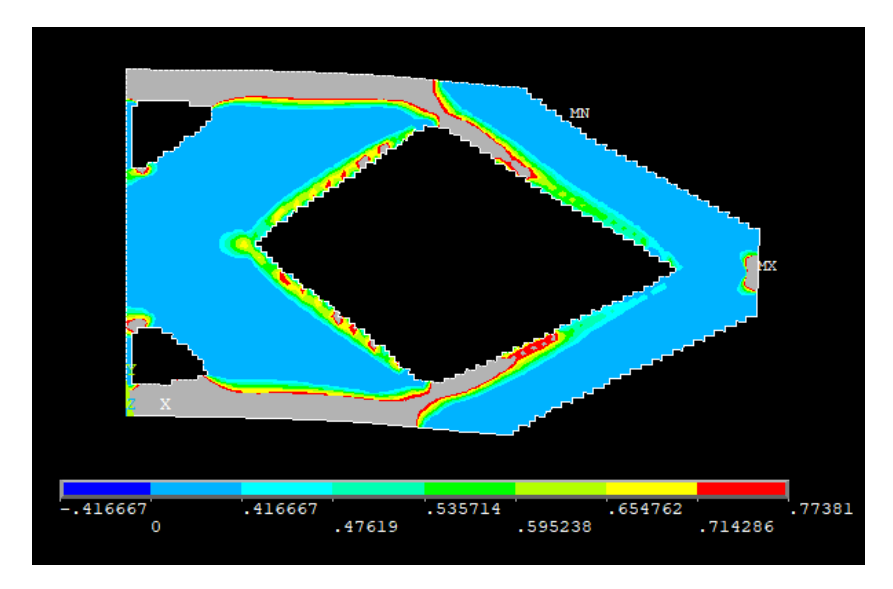

Figura 10.33– Densità di energia di deformazione

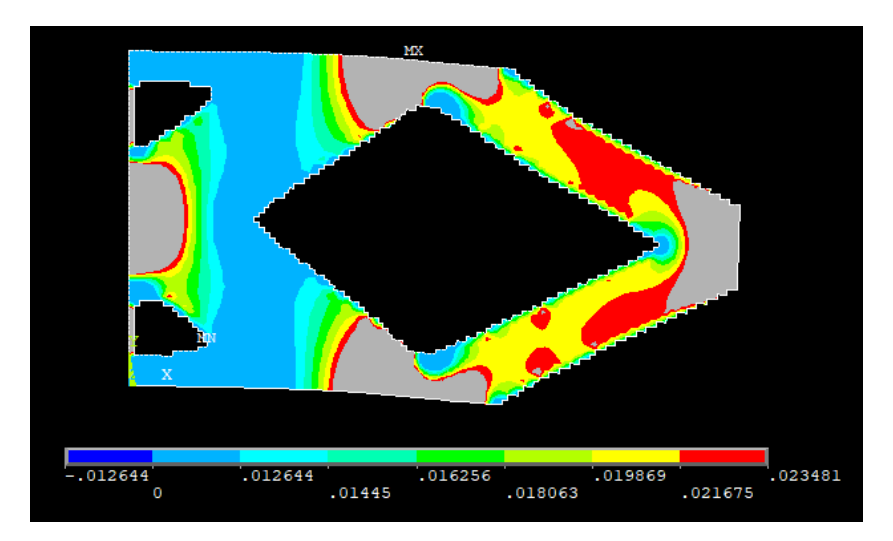

Figura 10.34– Densità di energia termica

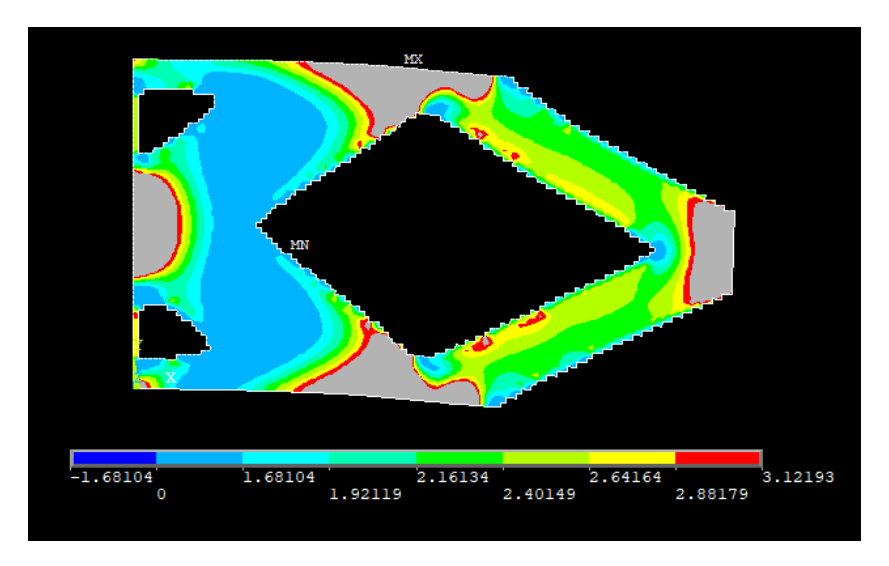

Figura 10.35– Densità di energia termo-meccanica

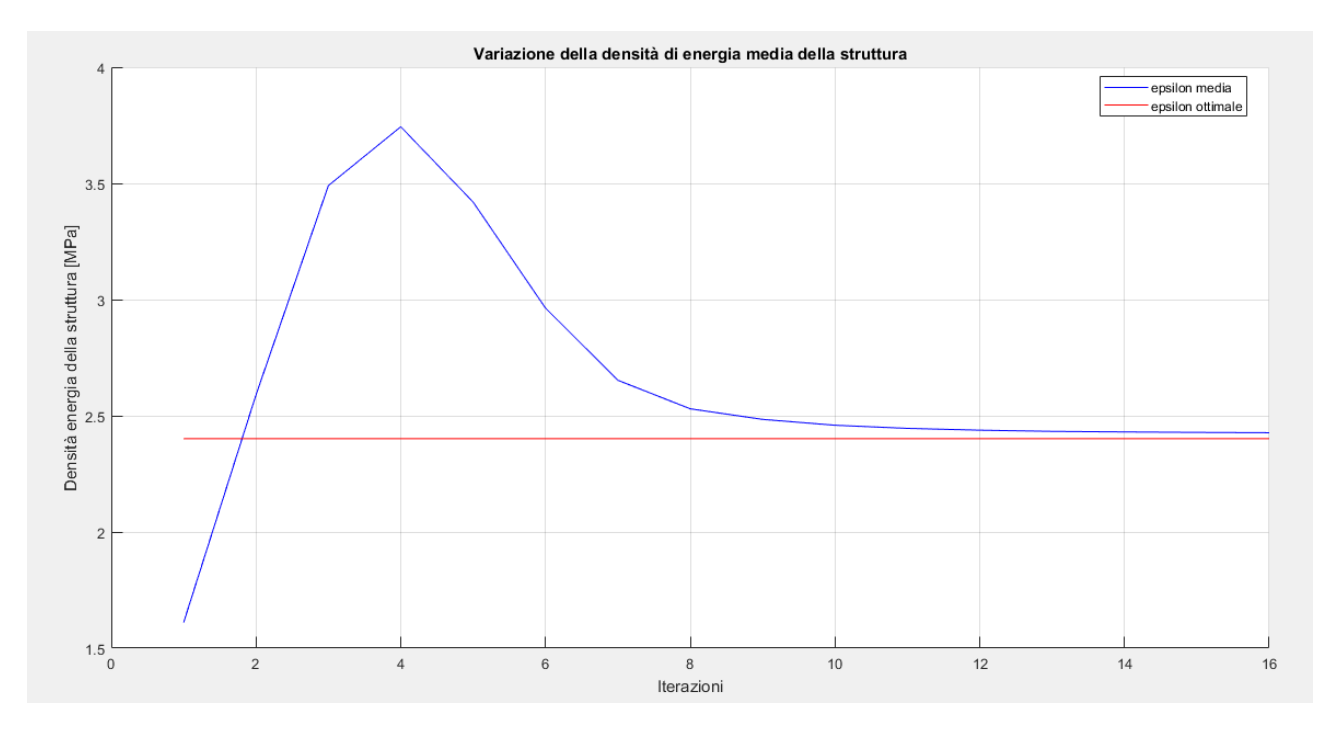

Figura 10.36 – Andamento e convergenza dell'energia media totale a quella ottimale

$$
\sigma_y = 500 \text{ MPa}, \quad \nabla \theta = 0.85 \frac{K}{mm}, \quad \xi = 1 \frac{s}{K} \quad \rightarrow \quad \epsilon_{tot} = 18.655 \text{ MPa}
$$
\n
$$
\epsilon_{tot} = \frac{1}{2} \frac{\sigma_y^2}{E_0} + \xi \frac{1}{2} k \nabla \theta^2 = 0.5952 \text{ MPa} + 1 \frac{s}{K} * 0.01806 \frac{\text{GPa K}}{s} =
$$
\n
$$
= 0.5952 \text{ MPa} + 1 \frac{s}{K} * 0.01806 * 10^3 \text{ MPa} \frac{K}{s} =
$$
\n
$$
= 0.5952 \text{ MPa} + 1000 * 0.01806 \text{ MPa} = 18.655 \text{ MPa}
$$

189

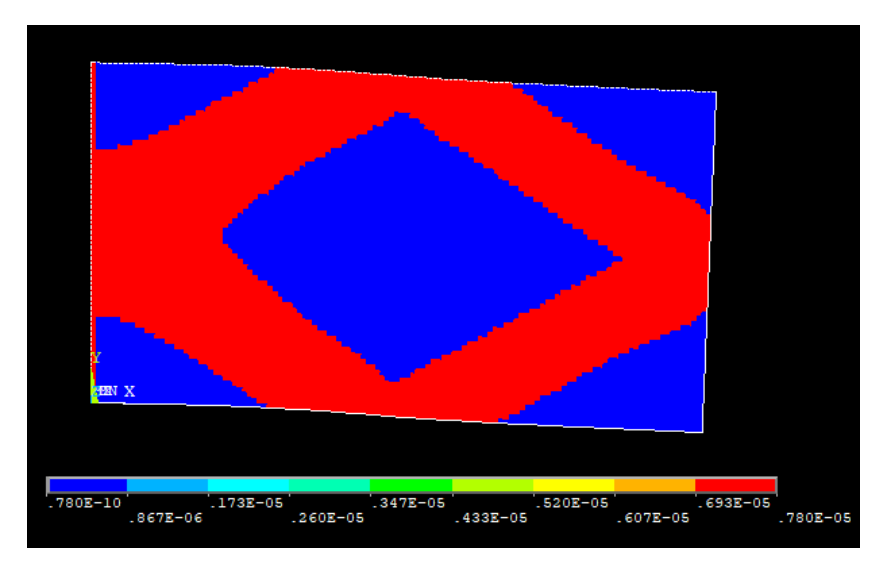

Figura 10.37– Distribuzione della densità nella struttura finale

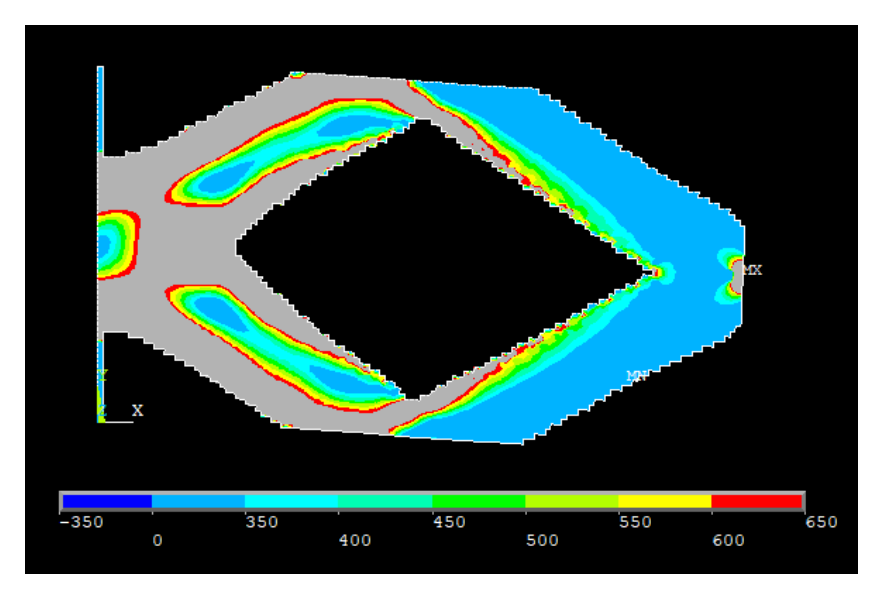

Figura 10.38 – Tensione ideale secondo Von Mises

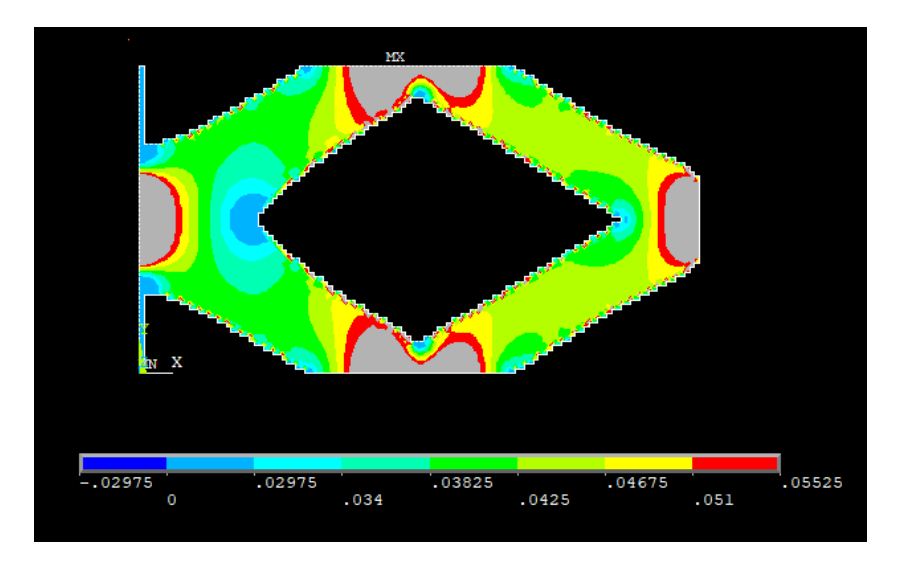

Figura 10.39 – Flusso termico

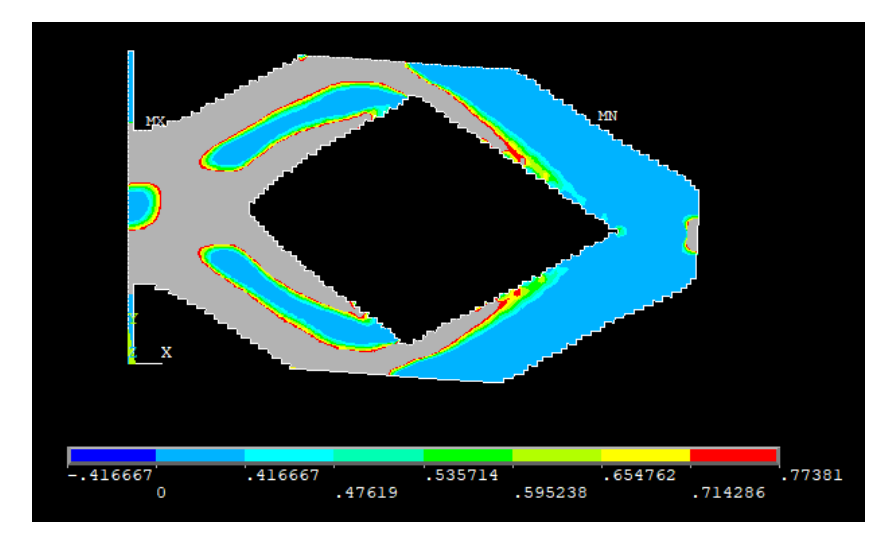

Figura 10.40 – Densità di energia di deformazione

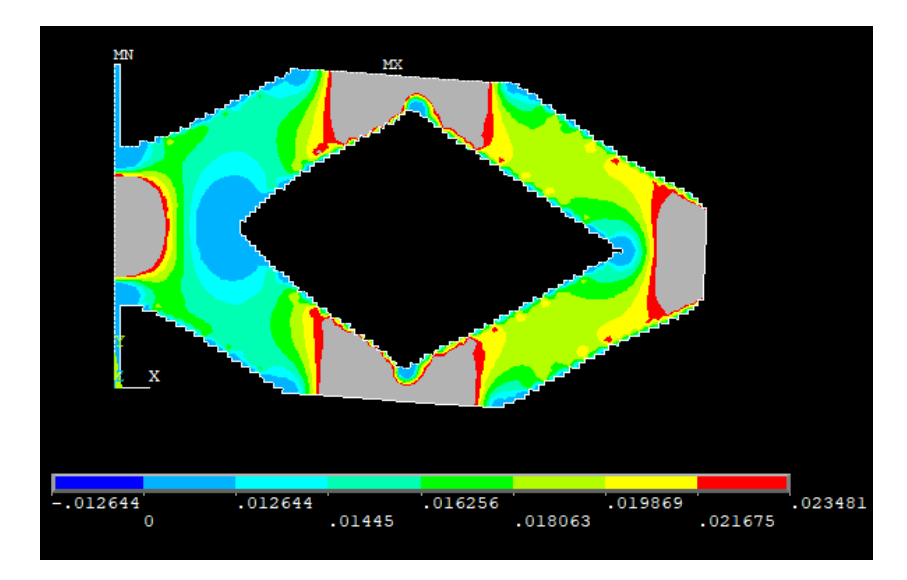

Figura 10.41 – Densità di energia termica

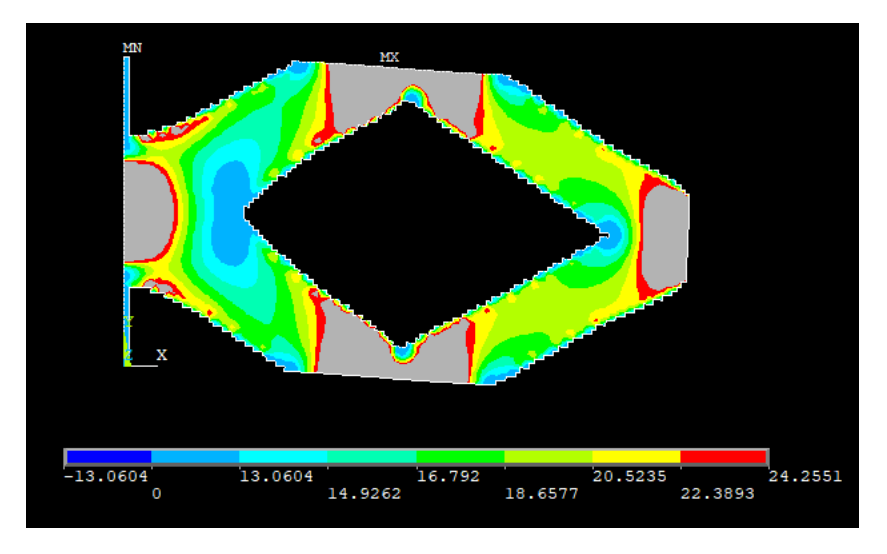

Figura 10.42 – Densità di energia termo-meccanica

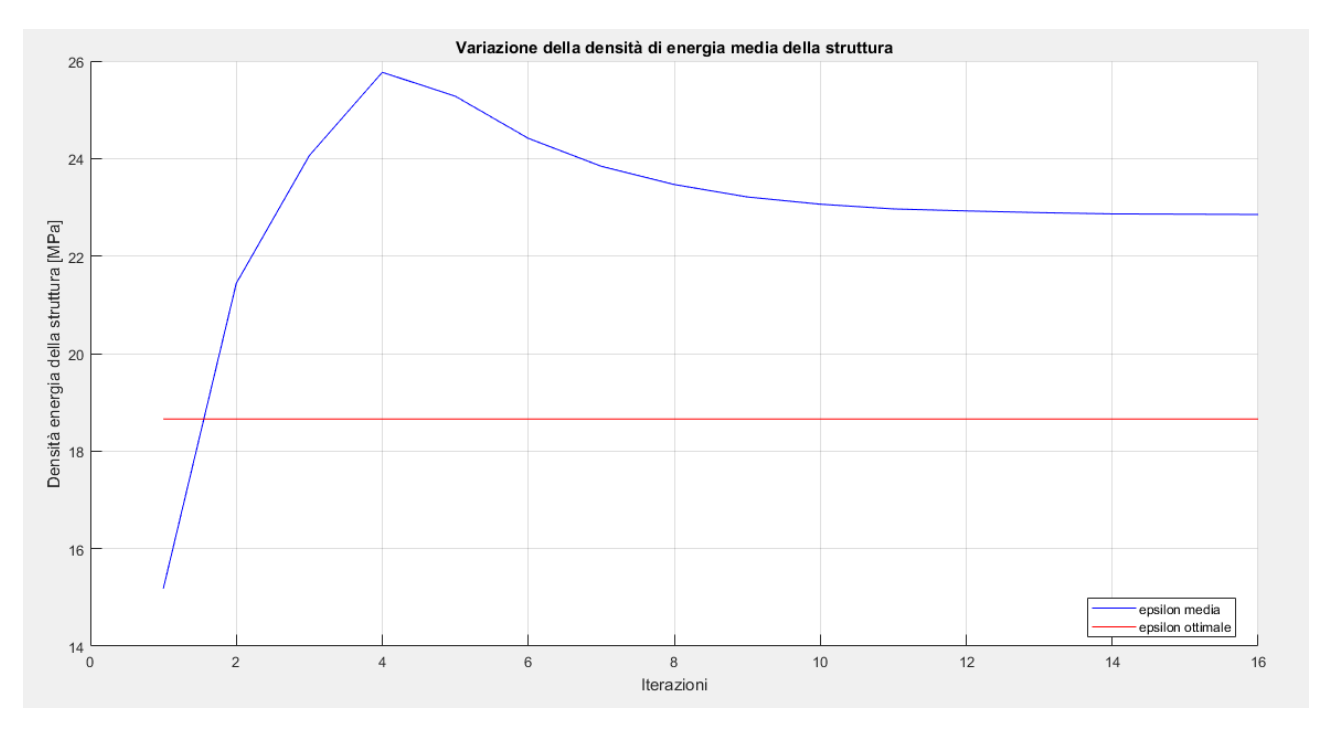

Figura 10.43 – Andamento e convergenza dell'energia media totale a quella ottimale

Si analizzano adesso i risultati precedenti. Come si può notare la densità di energia termica e meccanica hanno valori ben diversi ed unità di misura anch'esse differenti. Il termine correttivo, se posto unitario in modo tale da compensare solamente la non-sommabilità dei termini, rende la soluzione finale praticamente identica a quella puramente termica. Questo fatto è facilmente osservabile dalla topologia e dall'andamento dei flussi termici e delle tensioni. Infatti, il termine dell'energia termica ha un valore di due ordini di grandezza superiore a quello meccanico che risulta quasi trascurabile.

Per contro, se si imposta questo termine in modo da sommare le due quantità eludendo il termine di moltiplicazione di 10<sup>3</sup>, ovvero imponendo un valore di 0.001, si ottiene una soluzione praticamente identica a quella strutturale, avendo tensioni uniformi ma flussi termici disuniformi. In maniera opposta a prima, il termine di energia termica è notevolmente più basso di quello meccanico, influenzando di poco la soluzione finale.

Quando le due grandezze risultano essere di ordini di grandezza confrontabili, allora la soluzione comincia ad avere caratteristiche intermedie fra i due estremi e ad avere distribuzioni relativamente uniformi di tutte le quantità.

È perciò inutile studiare campi di variabilità del fattore  $\zeta$  più ampi di quelli fatti in precedenza in quanto ci si riconduce ai casi singoli già studiati separatamente, eccezion fatta per le tensioni indotte dai gradienti ma il cui effetto sulla soluzione finale è relativamente basso. Se si pensasse che questa componente della tensione sia veramente influente sulla topologia finale, converrebbe comunque eseguire un'ottimizzazione meccanica con condizioni al contorno anche termiche, senza però procedere nell'ottimizzazione termo-strutturale.

In ogni caso, come si può notare dai grafici, si arriva sempre alla convergenza della densità di energia termo-meccanica, la distribuzione di quest'ultima infatti è pressoché uniforme in tutti i casi analizzati.

In base a quanto detto fino ad ora si sceglie di definire il valore di  $\xi$  in base al rapporto fra le energie ottimali, in questo modo:

$$
\xi = \frac{\frac{1}{2} \frac{\sigma_y^2}{E_0}}{\frac{1}{2} k \nabla \theta^2}
$$
\n(10.13)

$$
\xi = \frac{\frac{1}{2} \frac{\sigma_y^2}{E_0}}{\frac{1}{2} k \nabla \theta^2} = \frac{0.5952 \, MPa}{0.01806 \times 10^3 \, MPa \frac{K}{s}} = 32.96 \times 10^{-3} \frac{s}{K} = 0.03296 \frac{s}{K}
$$

da cui si ottiene il seguente valore di densità di energia ottimale:

$$
\sigma_y = 500 MPa, \quad \nabla \theta = 0.85 \frac{K}{mm}, \quad \xi = 0.03296 \frac{s}{K} \quad \rightarrow \quad \epsilon_{tot} = 1.1906 MPa
$$

Così facendo la parte termica e quella meccanica pesano in ugual modo sulla struttura finale e nessuna delle due prevale sull'altra in termini di ordini di grandezza. Il risultato dell'ottimizzazione termo-meccanica così eseguita è di seguito riportata.

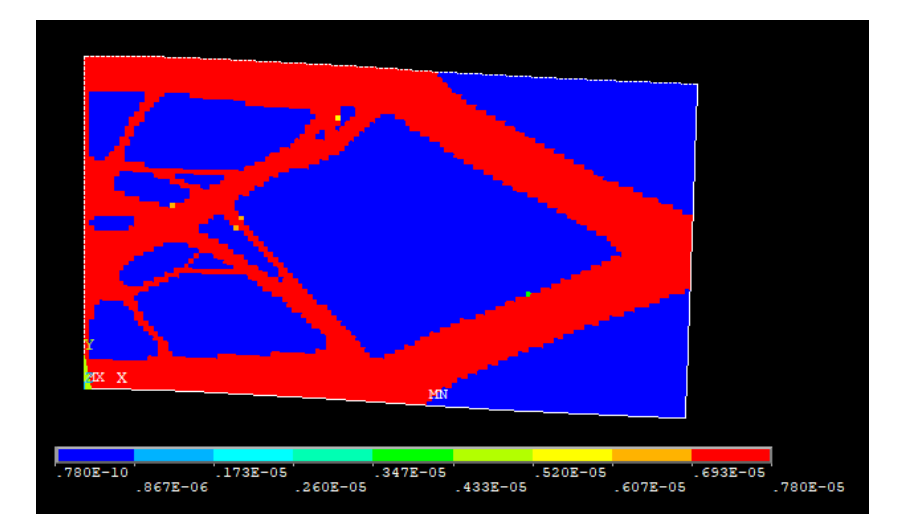

Figura 10.43 – Andamento e convergenza dell'energia media totale a quella ottimale

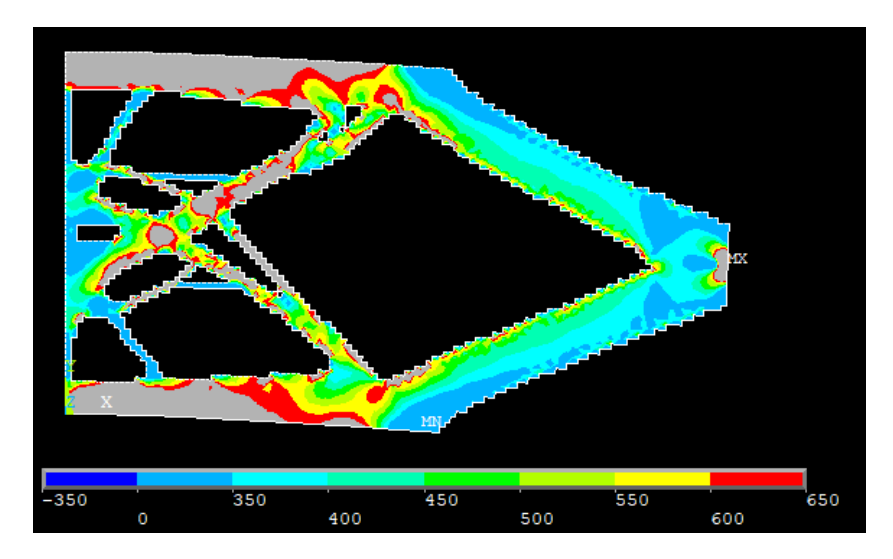

Figura 10.44 – Tensione ideale secondo Von Mises

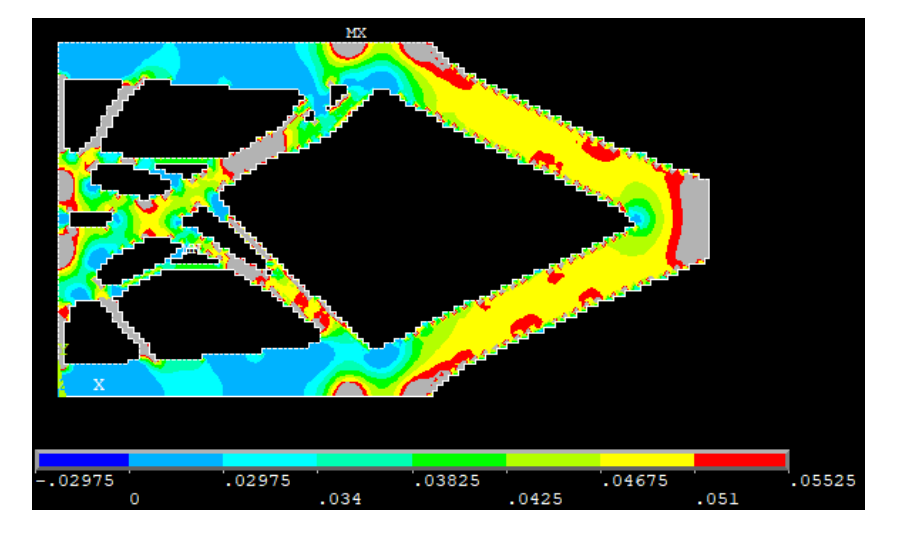

Figura 10.45 – Flusso termico

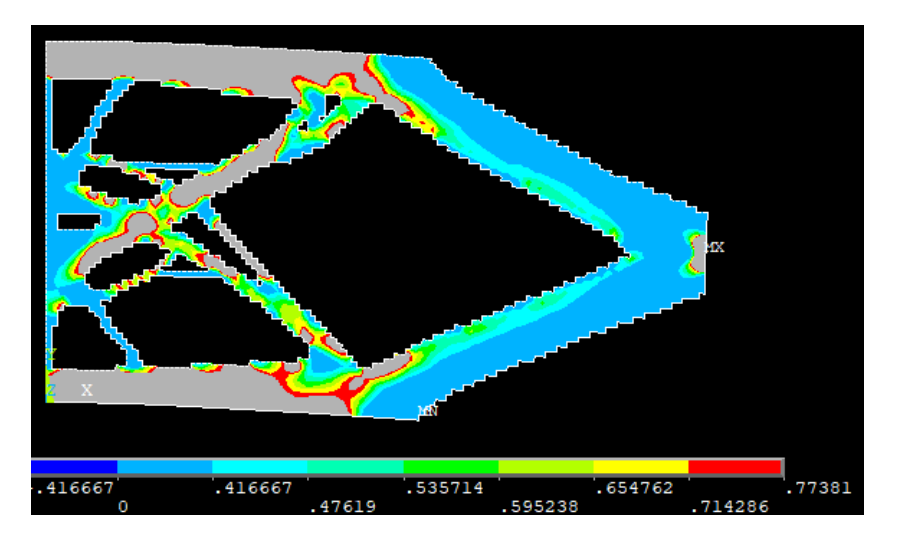

Figura 10.46 – Densità di energia di deformazione

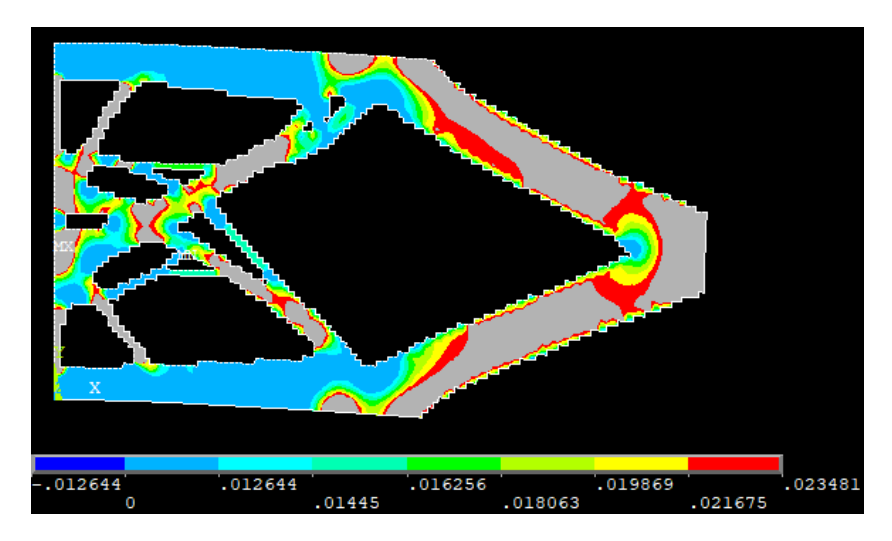

Figura 10.47 – Densità di energia termica

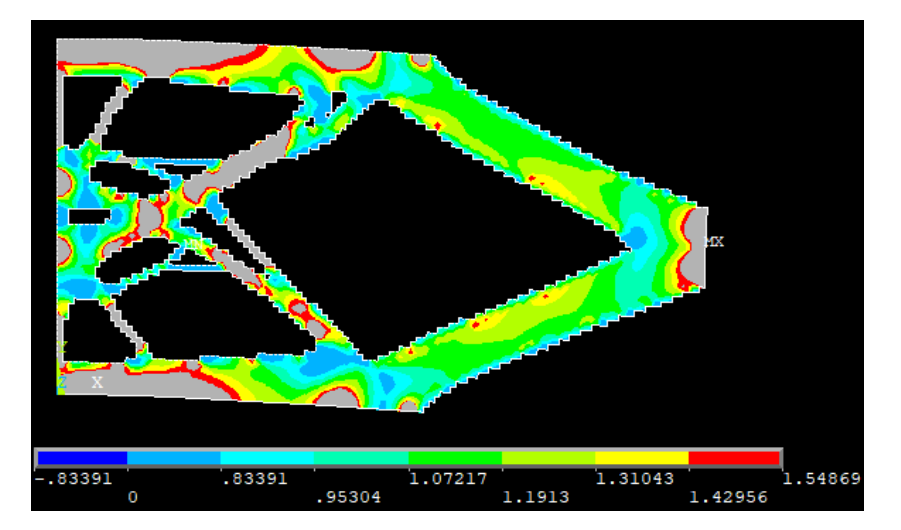

Figura 10.48 – Densità di energia termomeccanica

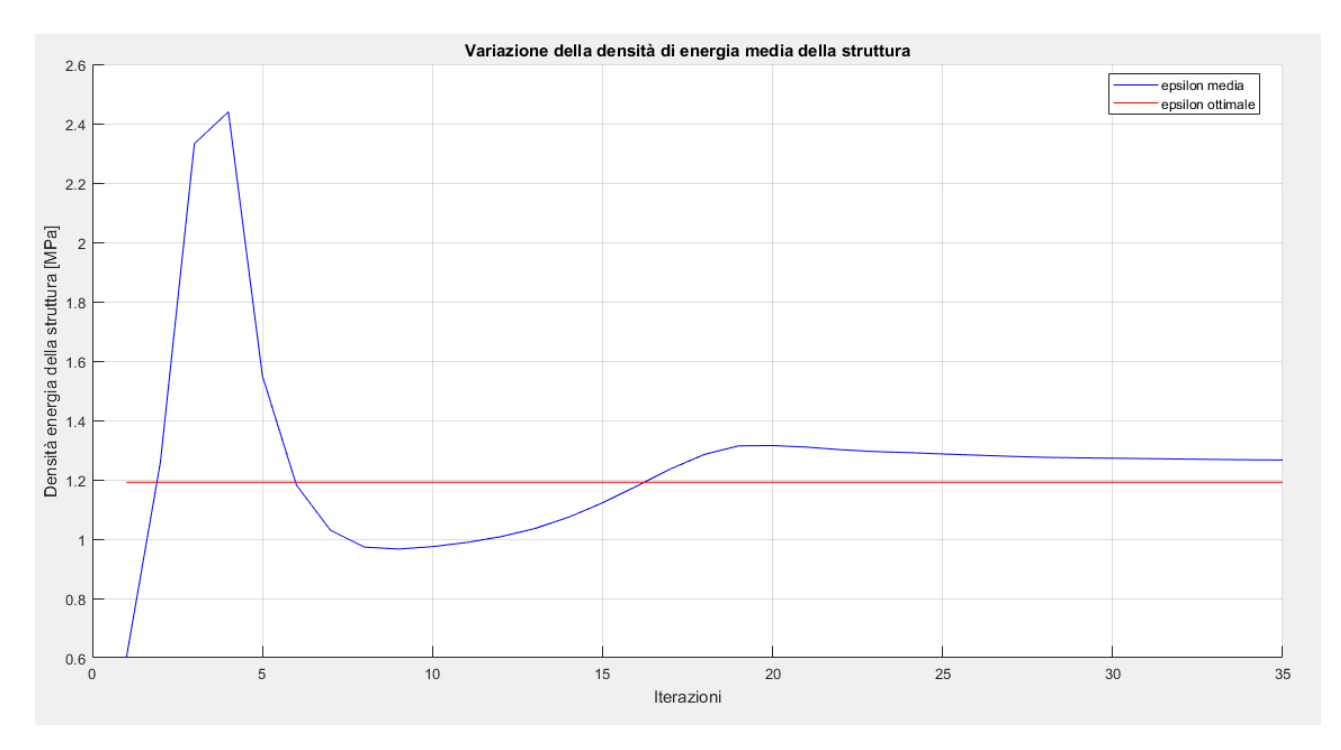

Figura 10.49 – Andamento e convergenza dell'energia media totale a quella ottimale

La struttura così ottenuta è molto diversa da quelle dei casi separati e presenta una distribuzione assai uniforme della densità di energia termo-meccanica come dimostrato anche dal grafico della convergenza di figura 10.49. Per quanto riguarda le densità di energia considerate separamene da un esame visivo si può notare, come mostrato nella figura seguente, che nelle zone a maggiore densità di energia termica, scarseggia quella meccanica e viceversa, questo genera così una compensazione che rende poi la distribuzione della densità di energia termo-meccanica uniforme.

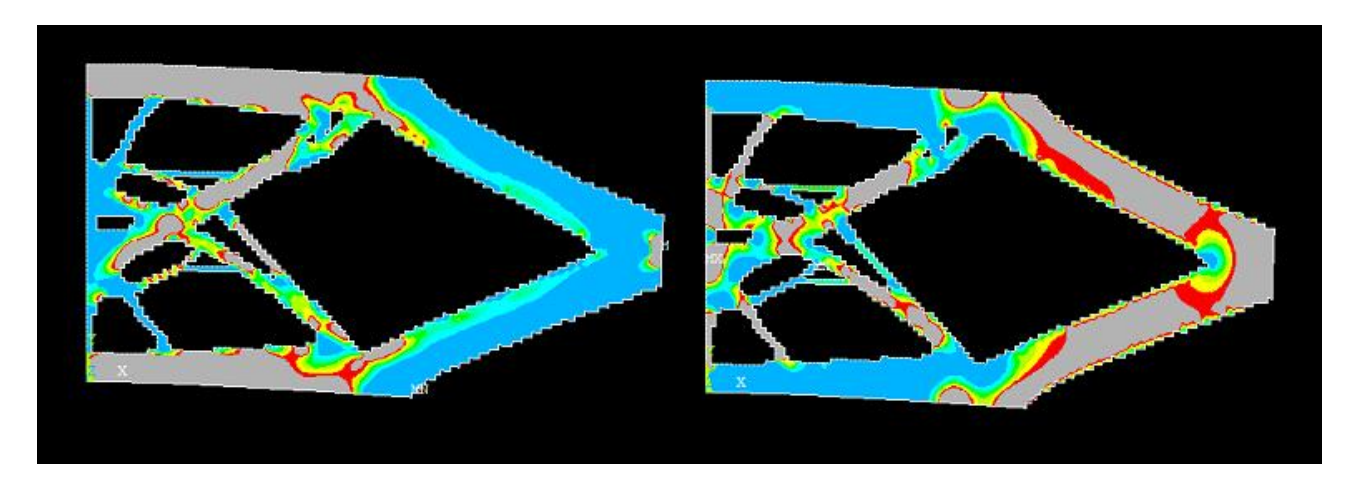

Figura 10.50 – Confronto fra densità di energia meccanica (sx) e termica (dx)

La presenza delle tante ramificazioni nella parte sinistra del modello ottimizzato rende complessa una distribuzione uniforme dei carichi tuttavia, osservando attentamente le figure 10.44 e 10.45, si vede come quasi la totalità del materiale sia compresa nel range di tensione e flusso con i limiti sopra indicati. Si può considerare questo risultato come la soluzione migliore se non si vuole penalizzare la parte termica o quella meccanica. Va inoltre ricordato che le zone di vincolo influenzano notevolmente la distribuzione dell'energia e rendono meno efficace l'algoritmo risolutivo.

Per quanto riguarda il volume del materiale, ovviamente al variare dei carichi ammissibili tenderà a diminuire, cambiando invece il valore del fattore correttivo si sposta verso il volume delle ottimizzazioni ottenute nei casi separati a parità di densità di energia ottimale.

## 10.2 - Trave incastrata e caricata di punta con un lato a temperatura vincolata e calore uscente

Si prende in considerazione un caso piano di una trave incastrata nel lato sinistra con un carico di punta sul lato desto, esattamente come nel caso del capitolo 8.1, e contemporaneamente con i carichi termici indicati nel capitolo 9.2, ovvero con il lato sinistro a temperatura vincolata ed un calore uscente applicato ad una porzione del lato destro.

La trave ha una sezione rettangolare, con spessore unitario, e le dimensioni sono di seguito riportate.

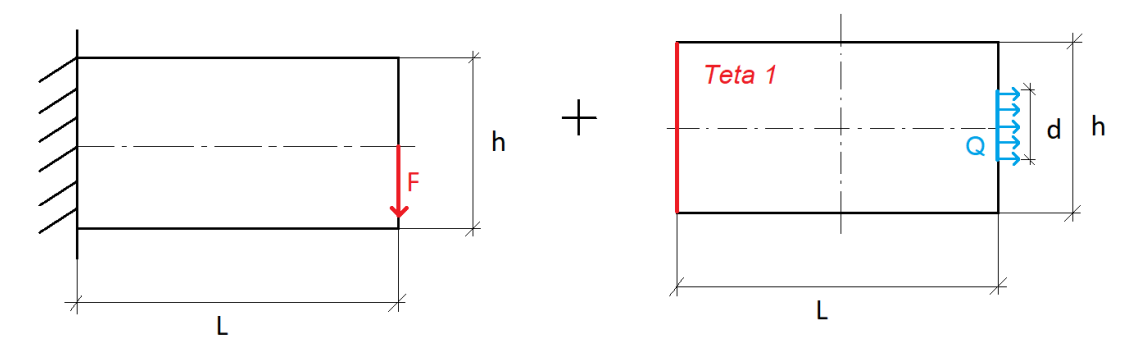

Figura 10.51 – Modello di trave utilizzato

- $L = 1.82 * h$
- $h = 500$  mm
- $F = 5000 N$
- $\bullet$   $Q = 1$  W
- $s = 1$  mm
- $d = 20$  mm
- $\theta_1 = 100^{\circ}C$

Le caratteristiche del materiale utilizzato sono di seguito riportate in forma tabulare.

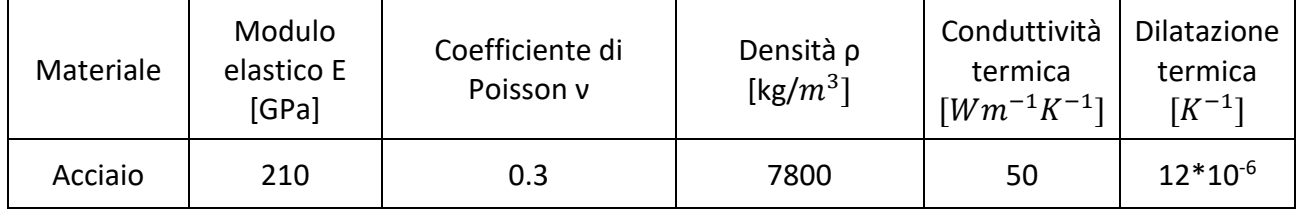

Per la mesh e le analisi si utilizzano elementi piani a otto nodi tipo 223 [20]. In particolari si impone una meshatura di tipo *mapped,* ovvero che consenta la maggior regolarità possibile della mesh in relazione al modello e faciliti l'osservazione del risultato dell'ottimizzazione.

Il modello così impostato viene quindi implementato su ANSYS Mechanical APDL e nelle figure seguenti sono mostrati i vari passaggi.

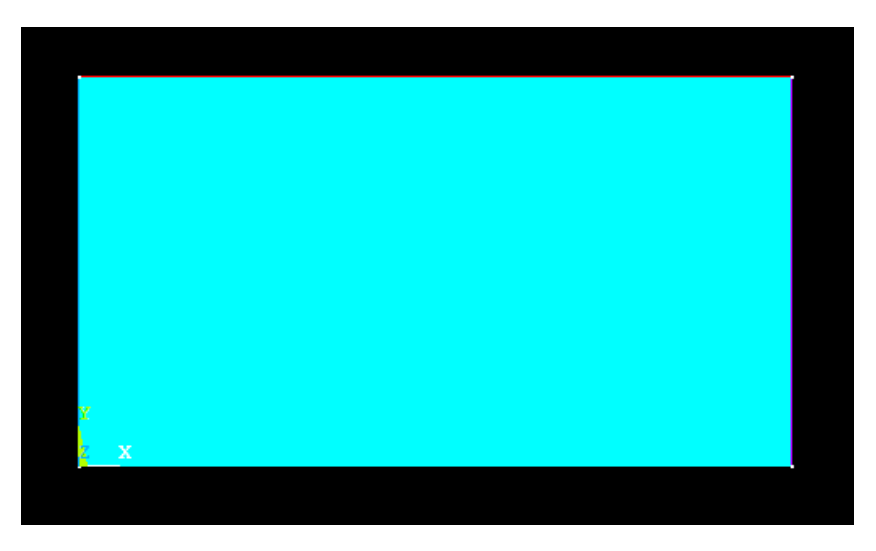

Figura 10.52 – Geometria del modello piano

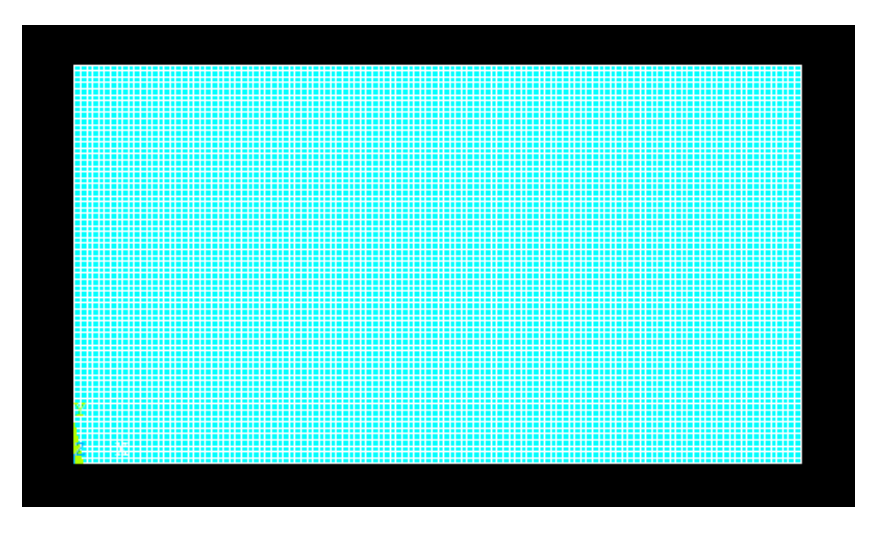

Figura 10.53 – Mesh del modello piano

Come nel caso precedente, per la mesh si è deciso di impostare una dimensione massima degli elementi pari a 1.5 mm.

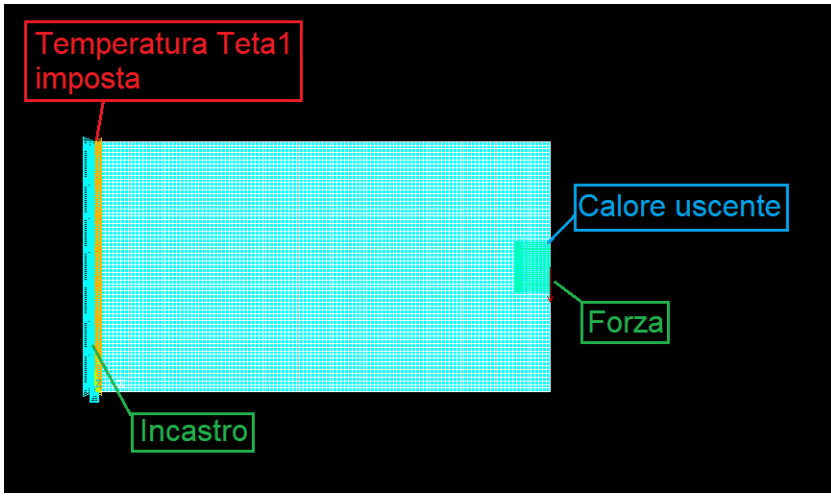

Figura 10.54 – Impostazione delle condizioni di vincolo e di carico

Si passa quindi ad osservare i risultati dell'analisi agli elementi finiti del modello così impostato.

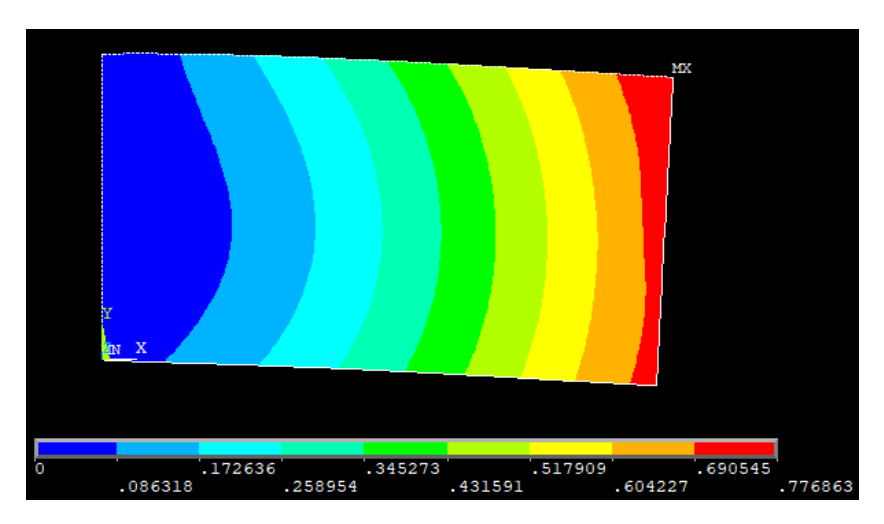

Figura 10.55 –Vettore somma degli spostamenti nel piano

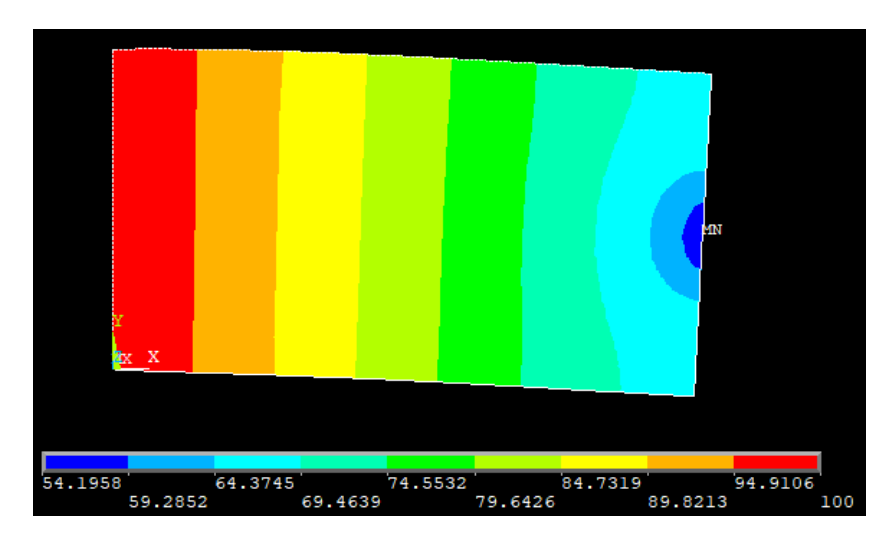

Figura 10.56 – Andamento delle temperature lungo la trave

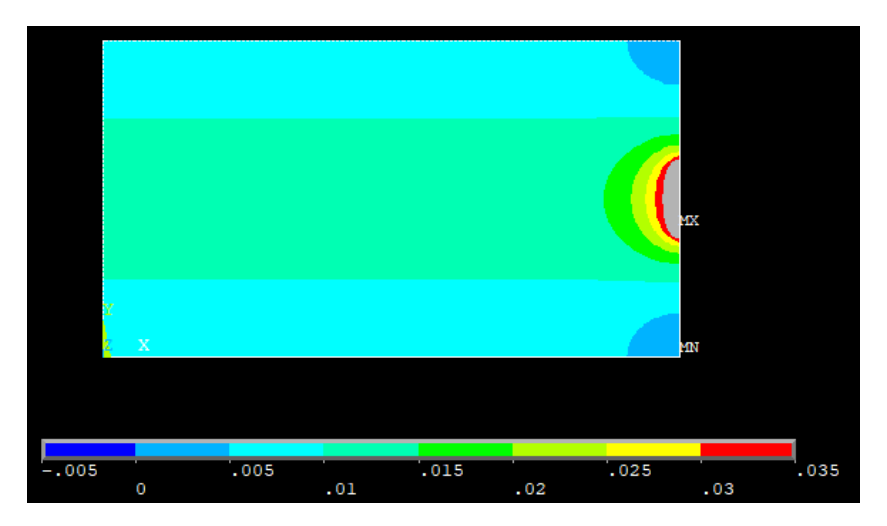

Figura 10.57 – Andamento del flusso termico lungo la trave

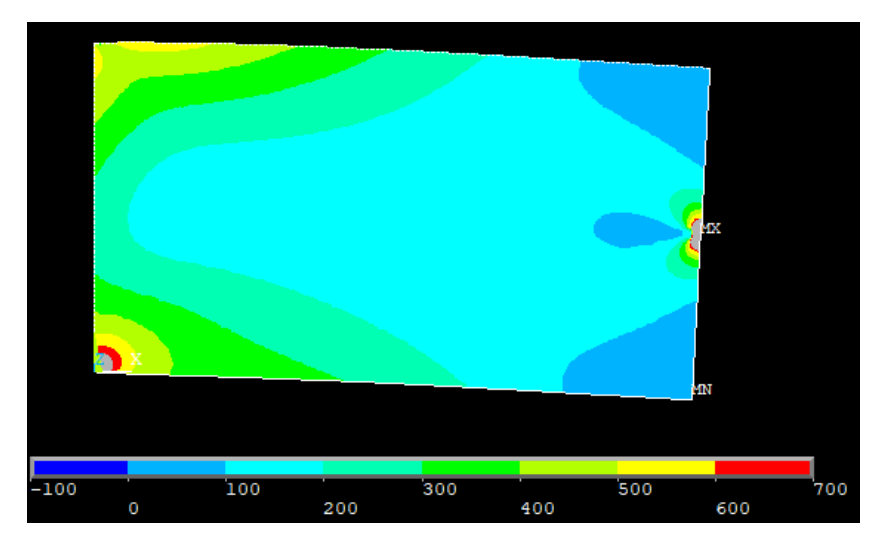

Figura 10.58 –Tensione ideale secondo l'equazione di Von Mises

Nelle figure 10.57 e 10.58 alcune zone risultano colorate di grigio, ciò è dovuto al fatto che si trovano fuori scala rispetto alla legenda riportata alla base di tali immagini. È stato scelto di operare questi tagli in quanto in quelle particolari porzioni di materiale i valori delle variabili analizzate risultano essere molto alte e non molto realistiche, soprattutto in prossimità dei carichi e dei vincoli, sono frutto delle analisi numeriche e vanno debitamente considerate come tali.

Va inoltre notato che gli andamenti della parte termica sono variati in base alla deformazione subita dalla trave, inoltre si è verificata una variazione negli spostamenti e nelle tensioni dovuta alla presenza di gradienti di temperatura e di un coefficiente di scambio termico non nullo.

Si effettua ora la distinzione fra *design* e *non-design space*, per farlo come già detto si muta l'ID degli elementi prescelti. In questo caso le zone selezionate sono la somma di quelle dei singoli casi e sono riportate nella figura seguente. Non sono stati riportati dettagli in quanto è sufficiente far riferimento alle figure dei singoli casi per eventuali chiarimenti.

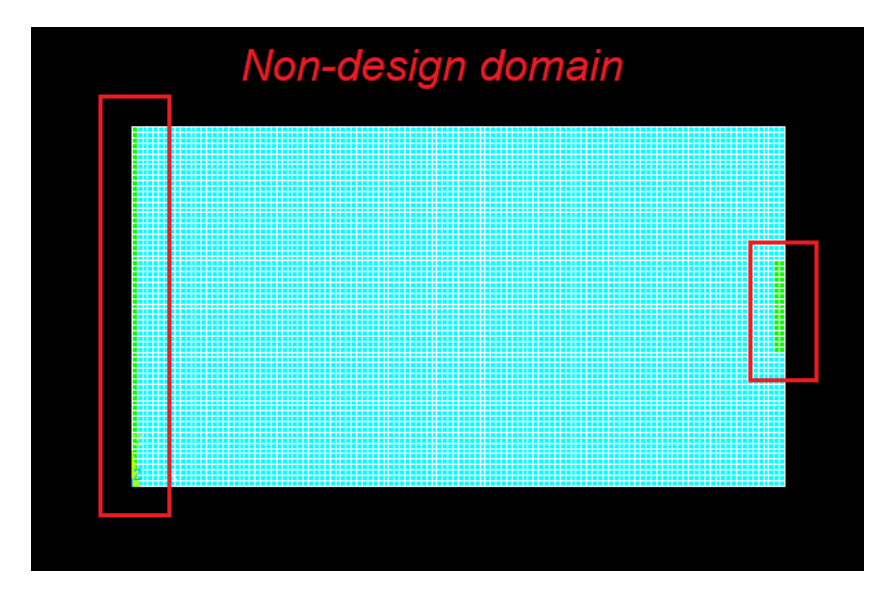

Figura 10.59 – Definizione di zona di *design* e *non-design space* 

Si passa ora alla fase di ottimizzazione vera e propria. Come già osservato è necessario impostare un valore di densità di energia ottimale che si vuole raggiungere. In questa trattazione si considera solamente quella ottenuta vincolando la tensione massima ammissibile ed il gradiente massimo ammissibile.

Inoltre, come già impostato precedenza, il valore di convergenza, il numero di volte che la convergenza si deve verificare consecutivamente ed il numero massimo di cicli imposto sono pari a:

- $conv = 0.001$
- $nmax = 75$
- $\bullet$  *nvolte* = 3

Anche in questo caso si possono fare le stesse considerazioni sul processo di ottimizzazione fatte in precedenza, nonostante il modello sia differente la procedura rimane sempre la stessa e si passa quindi direttamente all'analisi di un caso specifico ed in seguito alle diverse soluzioni con differenti valori del parametro  $\xi$ .

Come già visto non è necessario studiare tutto l'arco di variabilità di questo parametro, bensì è interessante osservare, riferendosi all'ultimo caso del capitolo 10.1, la struttura ottimizzata ottenuta impostando il parametro secondo la (10.13):

$$
\sigma_y = 500 \, MPa, \quad \nabla \theta = 0.80 \, \frac{K}{mm}
$$

$$
\xi = \frac{\frac{1}{2} \frac{\sigma_y^2}{E_0}}{\frac{1}{2} k \nabla \theta^2} = \frac{0.5952 \, MPa}{0.016 \times 10^3 \, MPa \, \frac{K}{s}} = 37.2 \times 10^{-3} \, \frac{s}{K} = 0.0372 \, \frac{s}{K}
$$

Ne deriva il seguente valore di densità di energia ottimale:

$$
\xi = 0.0372 \frac{s}{K} \qquad \rightarrow \quad \epsilon_{tot} = 1.1904 \; MPa
$$

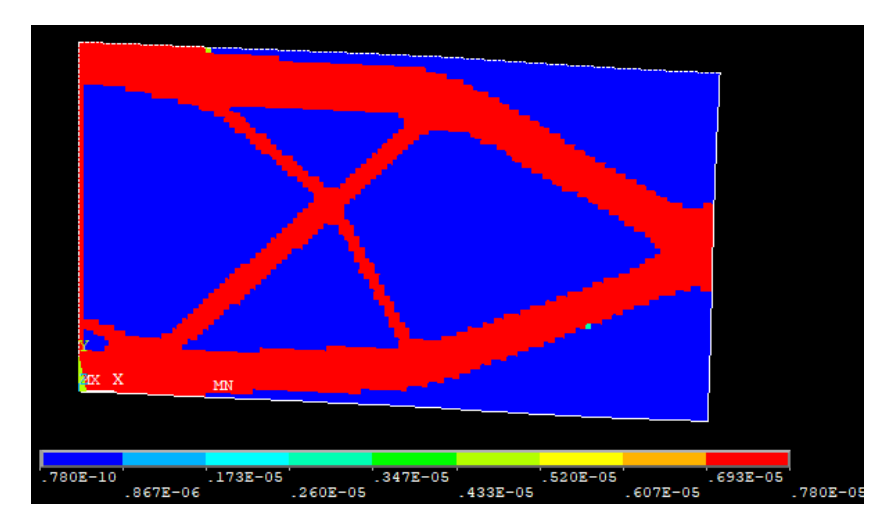

Figura 10.60 – Distribuzione nella struttura finale della densità di massa

Si visualizza ora la topologia finale del sistema, scartando, quindi gli elementi con rigidezza, o densità, prossima allo zero.

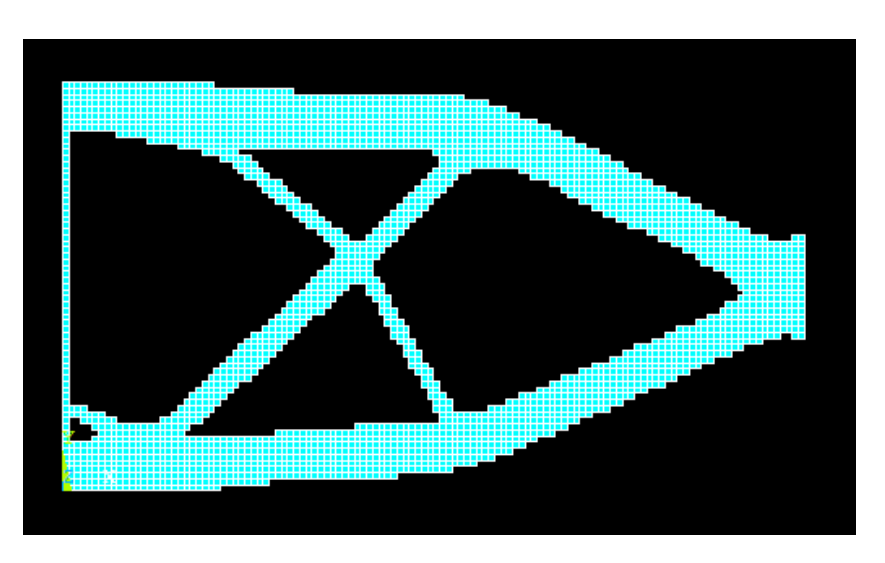

Figura 10.11 –Topologia finale della trave

Si analizza ora l'andamento del volume del modello durante le diverse iterazioni, ciò facilita la visualizzazione della convergenza.

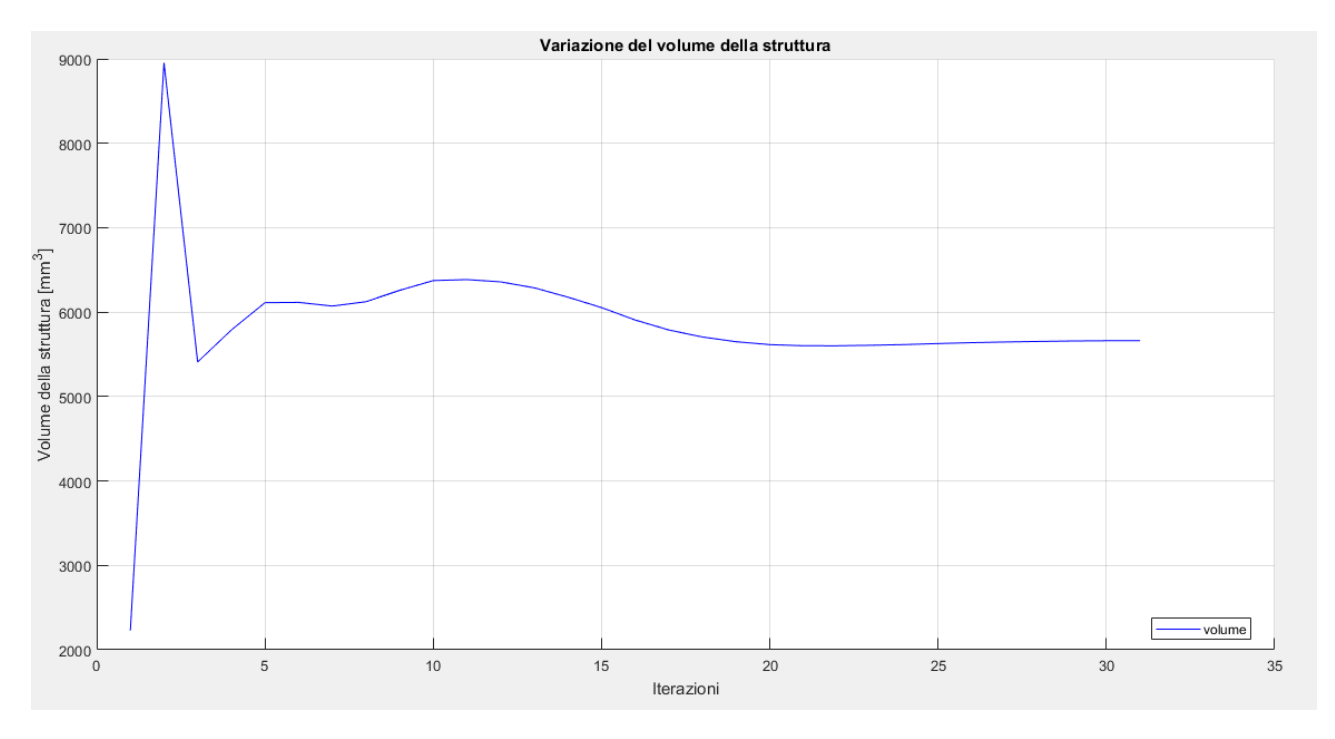

Figura 10.62 –Variazione del volume durante il processo di ottimizzazione

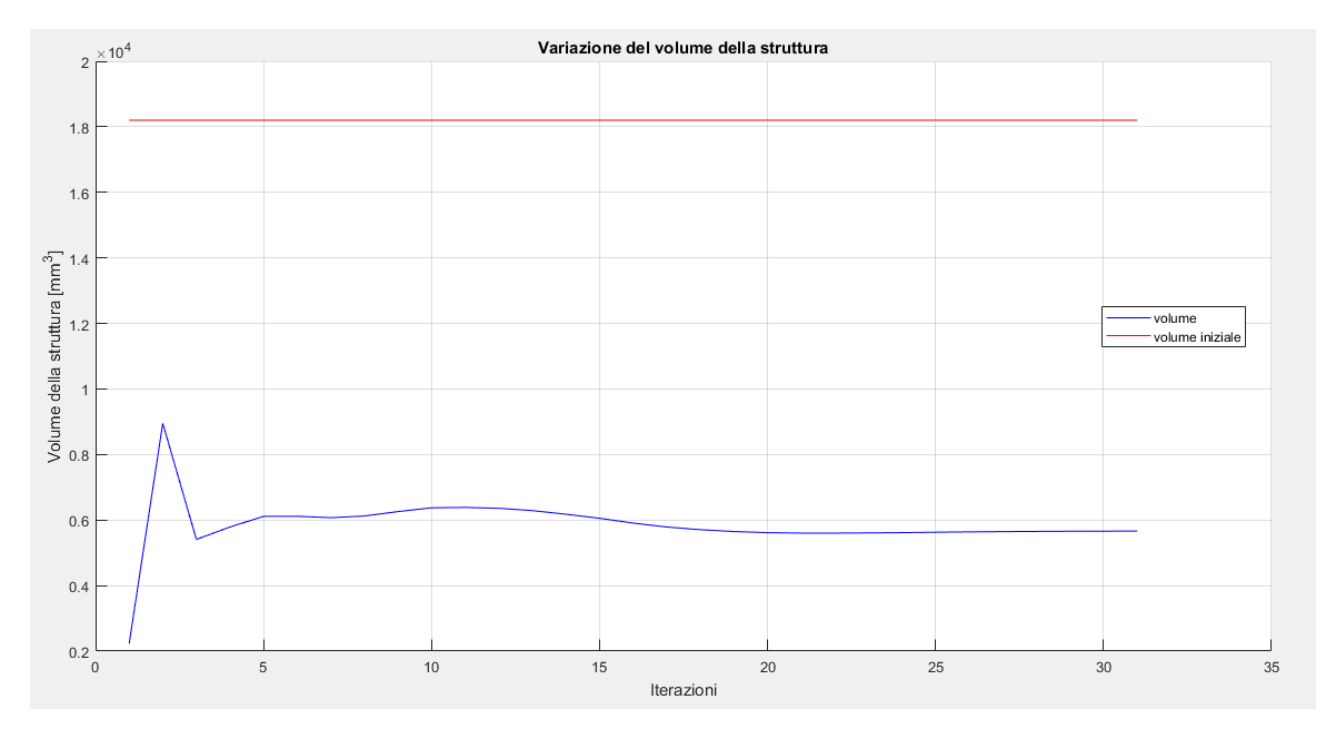

Figura 10.63 – Variazione del volume durante il processo di ottimizzazione con riferimento a quello della struttura iniziale

Di seguito alcune immagini riportanti i risultati delle analisi FEM sulla struttura ottimizzata.

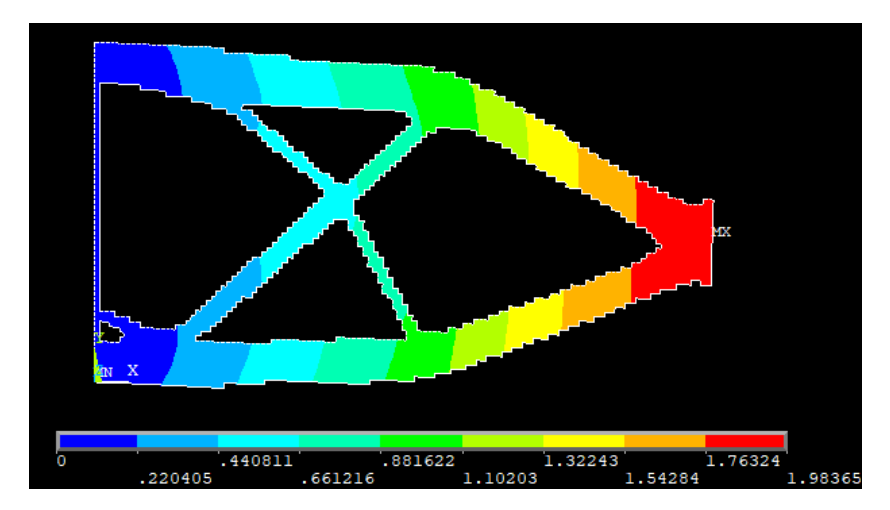

Figura 10.64 – Vettore somma degli spostamenti nel piano della soluzione finale

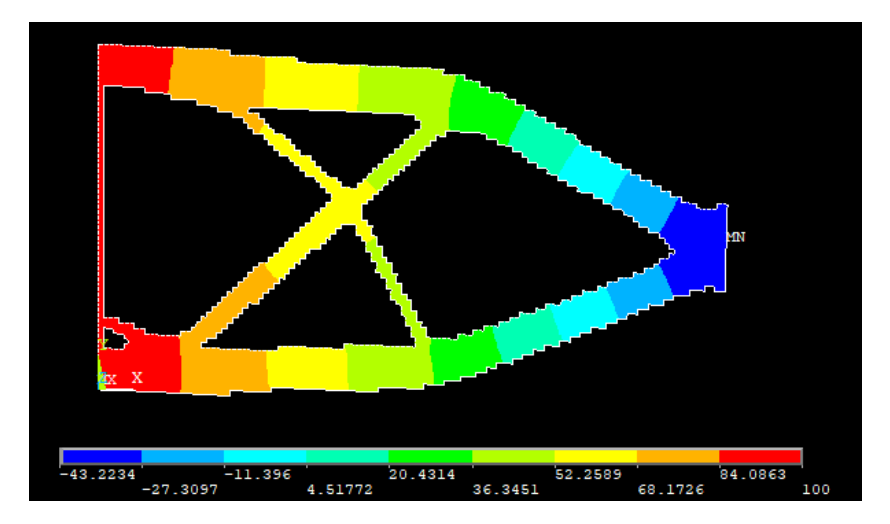

Figura 10.65 – Andamento della temperatura della soluzione finale

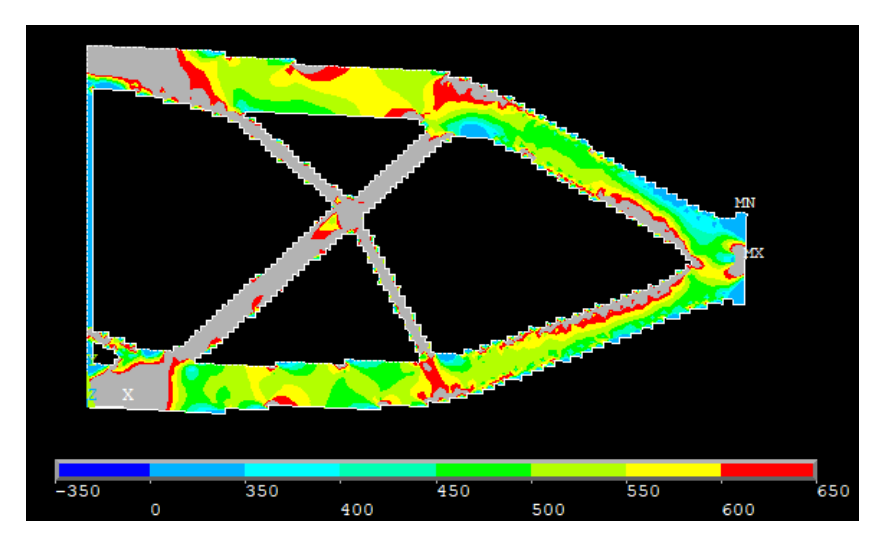

Figura 10.66 – Tensione ideale secondo l'equazione di Von Mises della soluzione finale

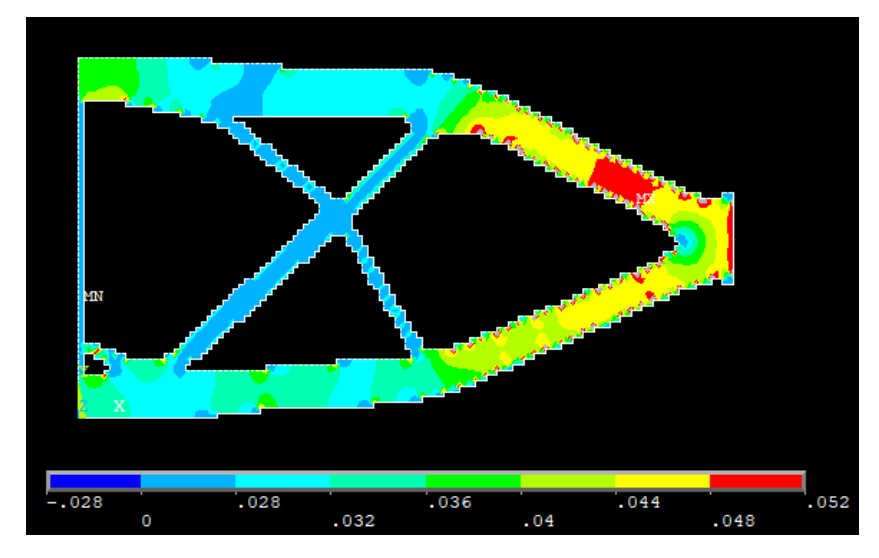

Figura 10.67 – Flusso di calore della struttura finale

Prima di fare le considerazioni su quanto ottenuto, si passa ad osservare l'andamento della densità di energia di deformazione media del modello.

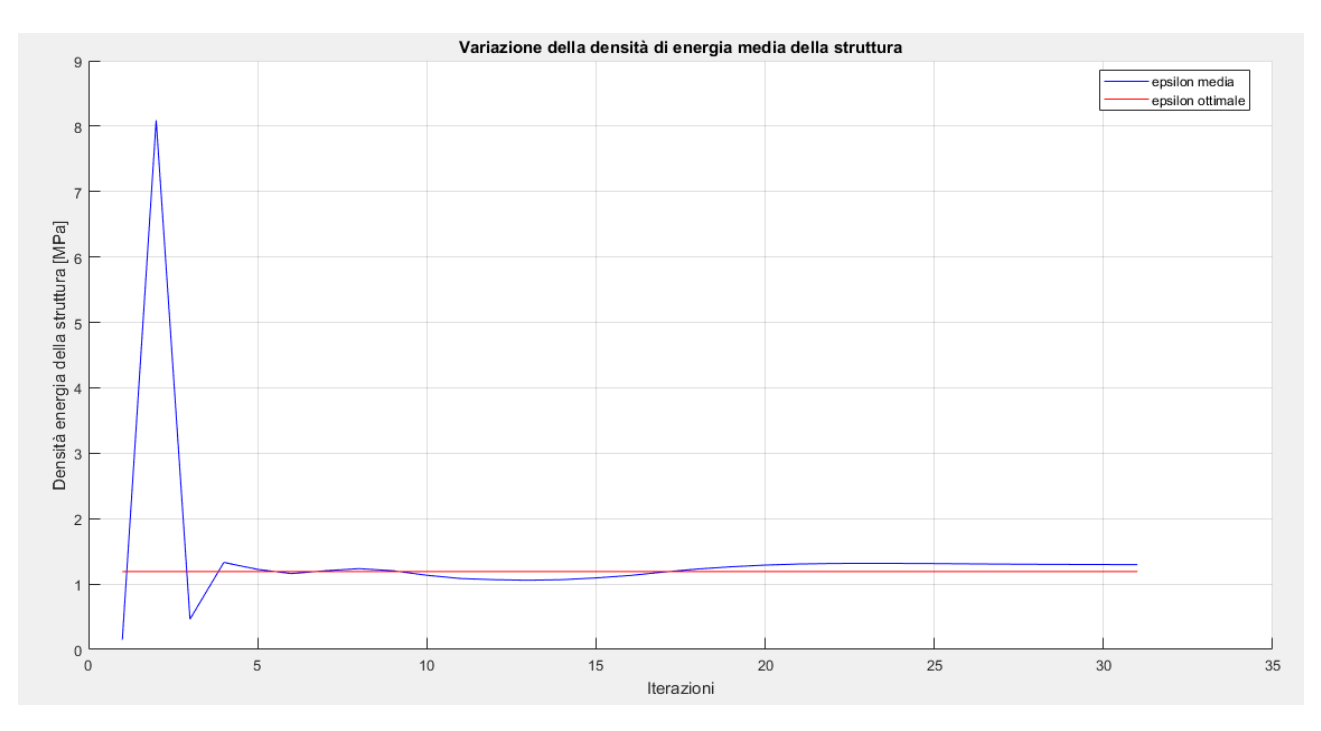

Figura 10.68 – Variazione della densità di energia media durante i cicli di ottimizzazione

Per quanto concerne l'energia di riferimento il suo andamento è di seguito rappresentato. Esso assume valori che servono a compensare gli effetti dei tagli effettuati sulle variabili e dipende perciò dalla loro entità ciclo per ciclo.

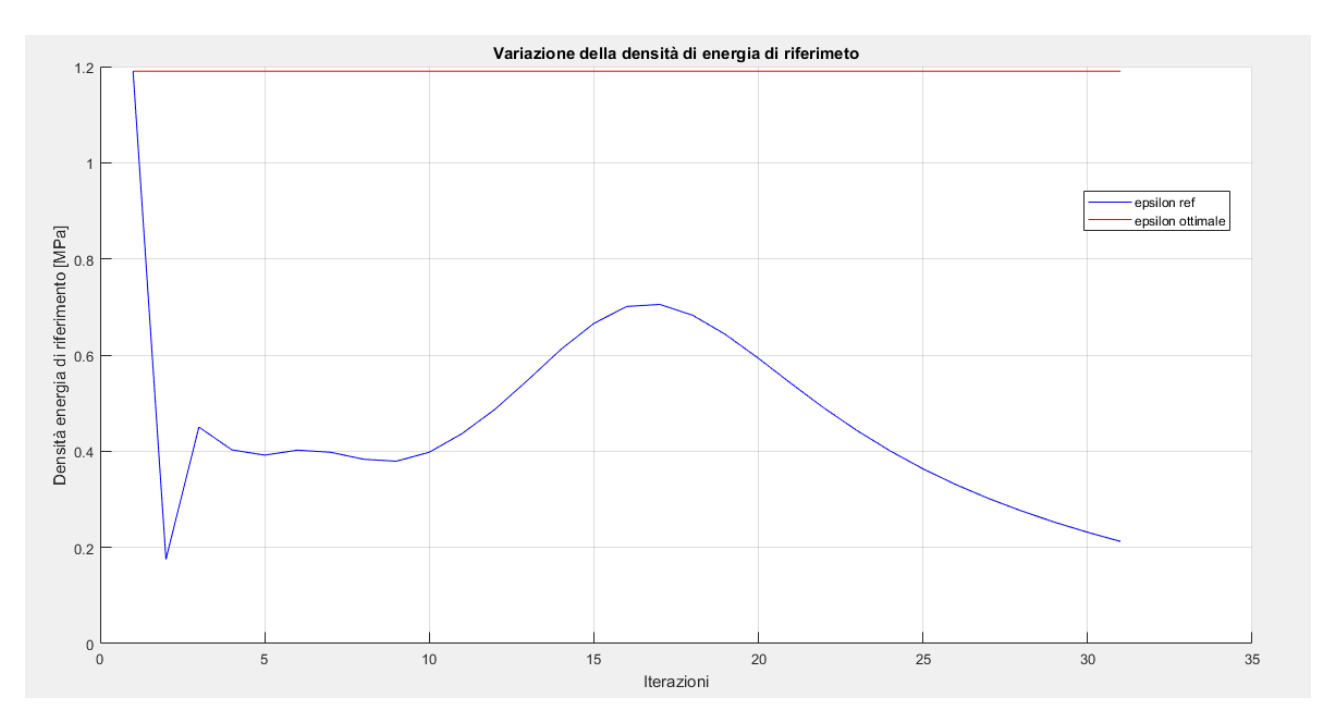

Figura 10.69 – Variazione della densità di energia di riferimento durante i cicli di ottimizzazione

Si aggiungono inoltre i plot che riportano i valori delle varie densità di energia, ovvero meccanica, termica e termomeccanica. In particolare, la mappa cromatica è settata per plottare solo gli elementi che posseggono un'energia compresa fra il 30% in più o in meno di quella ottimale facilitando così la comprensione delle figure.

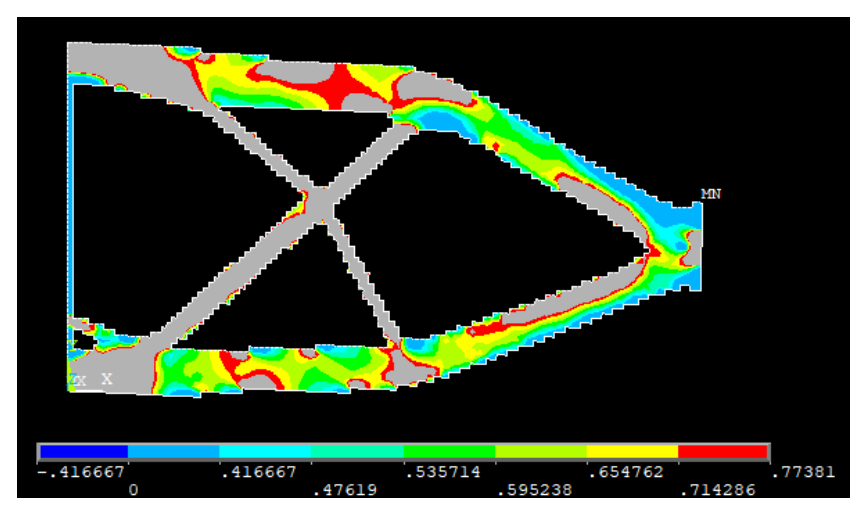

Figura 10.70– Densità di energia di deformazione

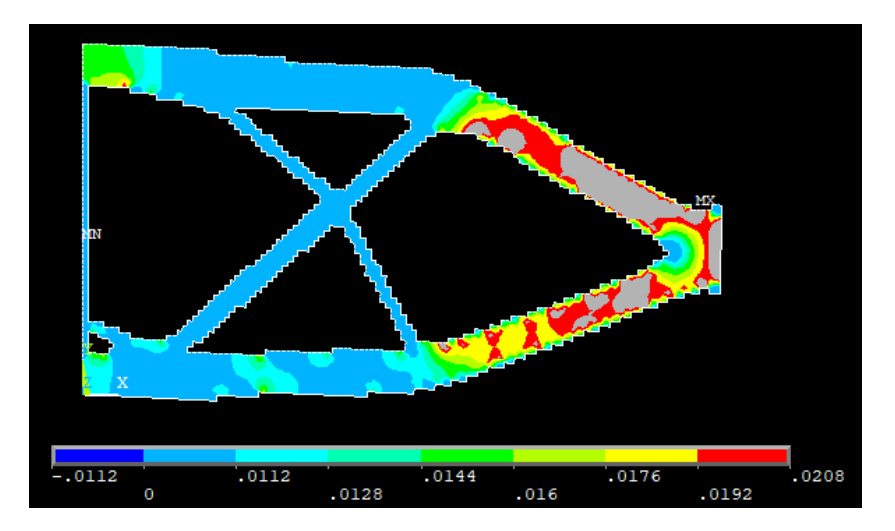

Figura 10.71 – Densità di energia termica

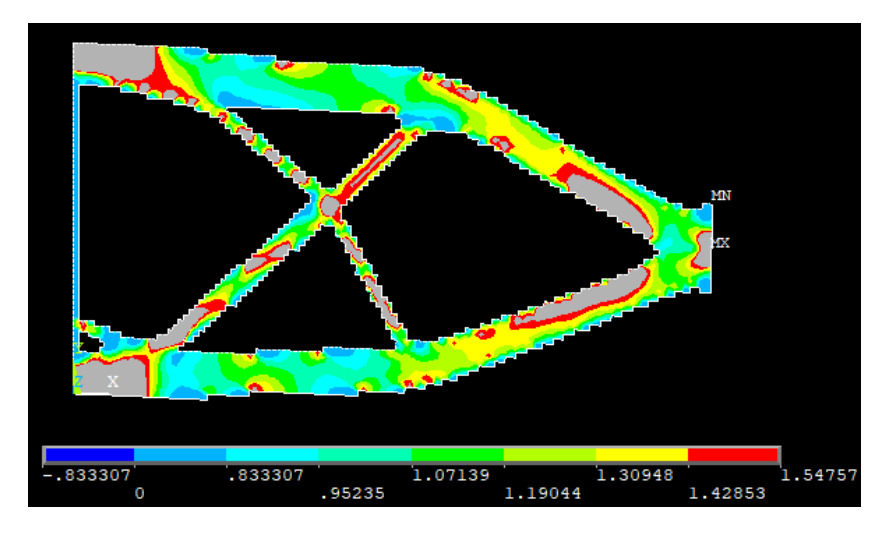

Figura 10.72 – Densità di energia di termo-meccanica

Come voluto, si vede che la distribuzione media finale della densità di energia di deformazione termo-meccanica è pari a quella ottimale desiderata. Anche le densità di energia considerate separatamente hanno distribuzioni abbastanza uniformi che si vanno a compensare per generare quella termo-meccanica.

Si passa a questo punto a prendere in considerazione le diverse tipologie di strutture che si ottengono facendo variare il fattore di accoppiamento a parità di tutti gli altri parametri. Persnellire la trattazione si sceglie di osservare l'ottimizzazione di solo altri due valori di  $\xi$ , in particolare si seleziona un valore di un ordine di grandezza in più e in meno di quello trovato con la (10.13). Inoltre, si riportano solo il valore della tensione e del flusso termico in quanto sufficienti a comprendere il risultato dell'ottimizzazione.

$$
\sigma_y = 500 \, MPa, \quad \nabla \theta = 0.80 \, \frac{K}{mm}, \quad \xi = 10 \times 0.0372 \, \frac{s}{K} = 0.372 \frac{s}{K} \quad \rightarrow \quad \epsilon_{tot} = 6.5472 \, MPa
$$
\n
$$
\epsilon_{tot} = \frac{1}{2} \frac{\sigma_y^2}{E_0} + \xi \frac{1}{2} k \nabla \theta^2 = 0.5952 \, MPa + 0.372 \frac{s}{K} \times 0.016 \, \frac{GPa \, K}{s} =
$$
\n
$$
= 0.5952 \, MPa + 0.372 \frac{s}{K} \times 0.016 \times 10^3 \, MPa \frac{K}{s} =
$$
\n
$$
= 0.5952 \, MPa + 372 \times 0.016 \, MPa = 6.5472 \, MPa
$$

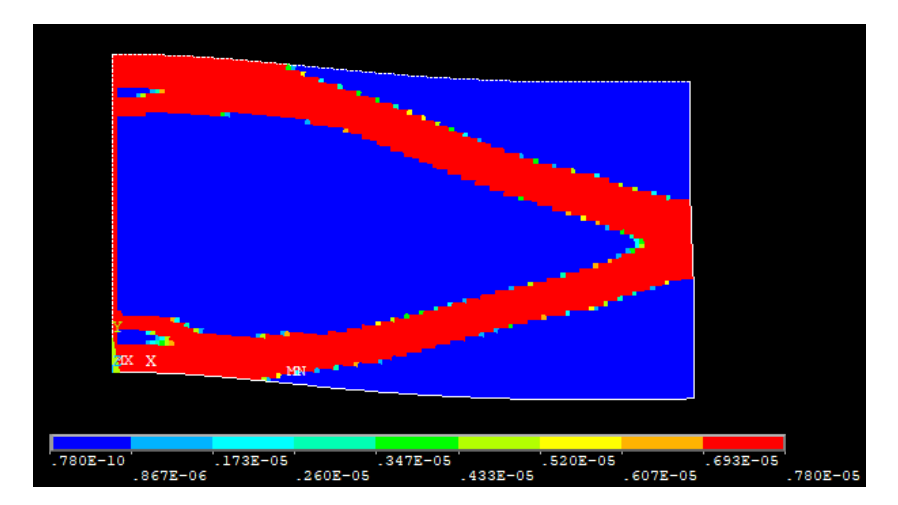

Figura 11.73 – Distribuzione della densità nella struttura finale

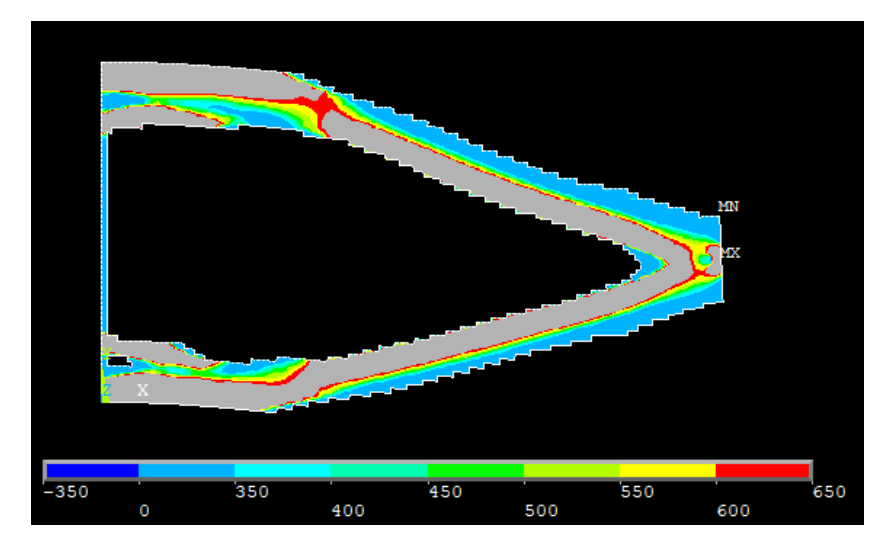

Figura 10.73 – Tensione ideale secondo Von Mises

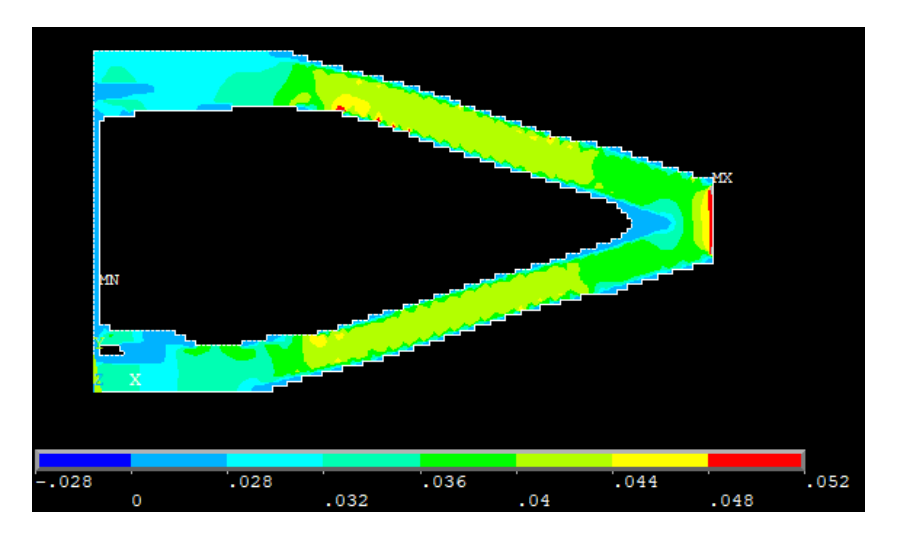

Figura 10.75 – Flusso termico

Aumentando il valore di  $\xi$  si premia la componente termica, la soluzione infatti possiede una distribuzione pressoché uniforme del flusso termico mentre, dal punto di vista meccanico, possiede una tensione nel materiale disomogenea. Questo fatto era già stato notato nel caso precedente e ne è un ulteriore conferma. Si aggiunge di seguito il grafico della densità di energia media complessiva rispetto a quella ottimale, questa converge comunque al valore prescritto, validando ancora una volta il modello teorico.

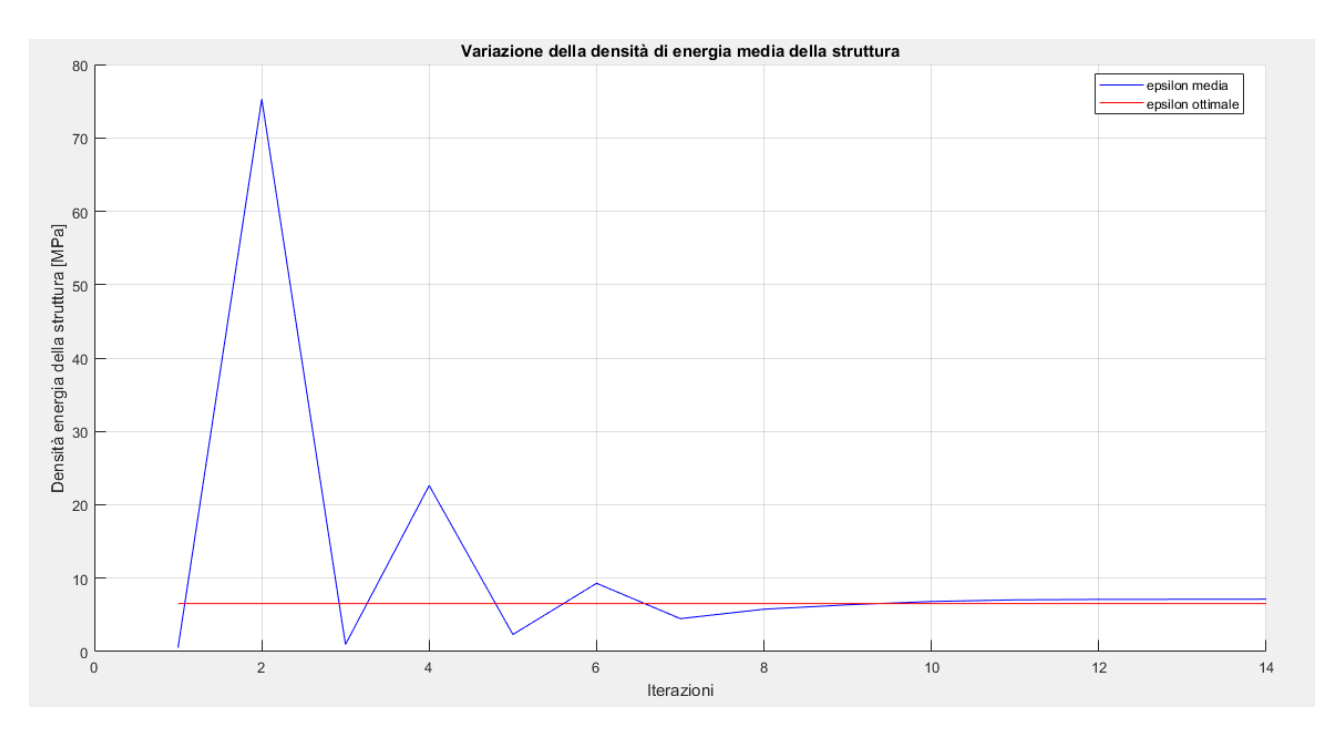

Figura 10.76 – Grafico della convergenza dell'energia media termo-meccanica a quella ottimale

$$
\sigma_y = 500 \, MPa, \quad \nabla \theta = 0.80 \, \frac{K}{mm}, \quad \xi = 0.1 * 0.0372 \, \frac{s}{K} = 0.00372 \, \frac{s}{K} \quad \rightarrow \quad \epsilon_{tot}
$$
\n
$$
= 0.65472 \, MPa
$$
\n
$$
\epsilon_{tot} = \frac{1}{2} \frac{\sigma_y^2}{E_0} + \xi \frac{1}{2} k \nabla \theta^2 = 0.5952 \, MPa + 0.00372 \frac{s}{K} * 0.016 \, \frac{GPa \, K}{s} =
$$
\n
$$
= 0.5952 \, MPa + 0.00372 \frac{s}{K} * 0.016 * 10^3 \, MPa \frac{K}{s} =
$$
\n
$$
= 0.5952 \, MPa + 3.72 * 0.016 \, MPa = 0.65472 \, MPa
$$

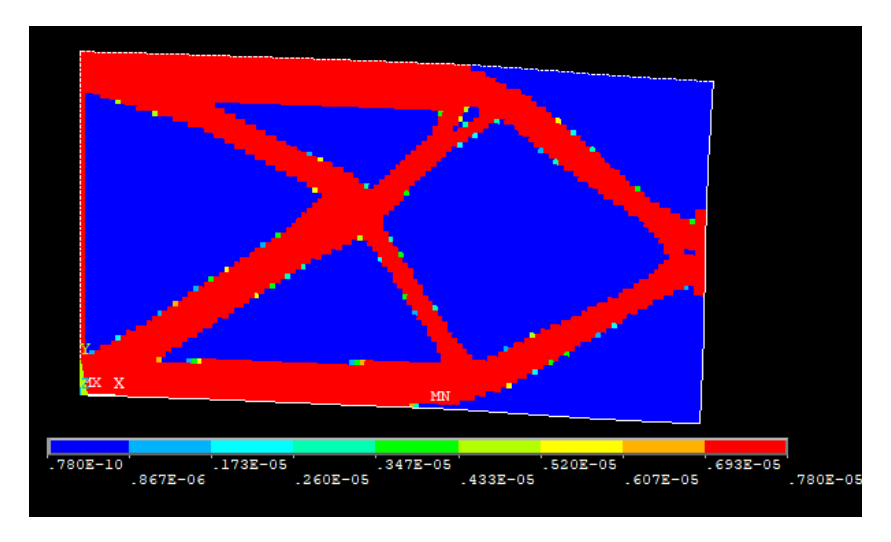

Figura 10.77 – Distribuzione della densità della struttura finale

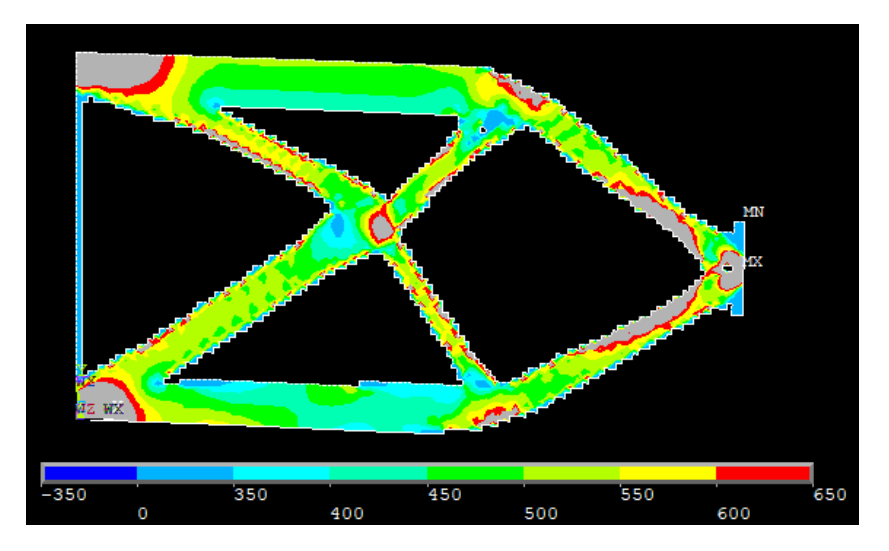

Figura 10.78 – Tensione ideale secondo Von Mises

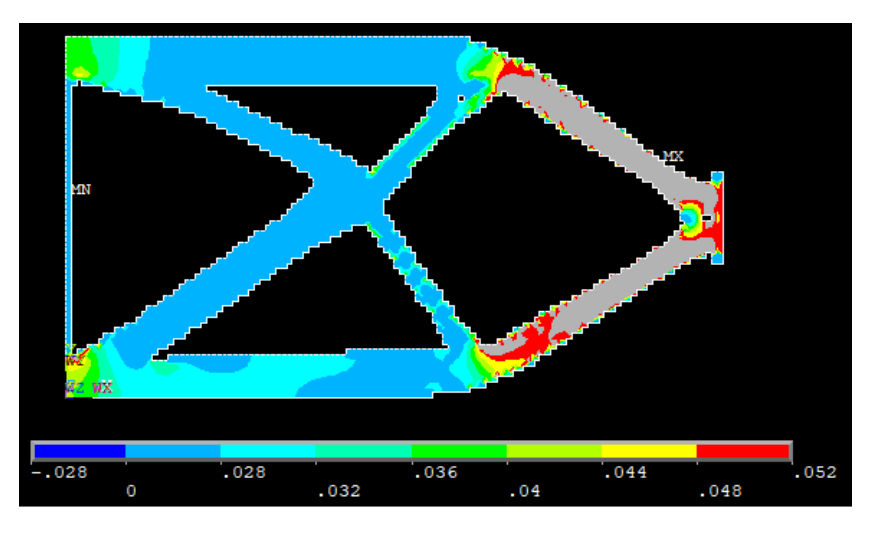

Figura 10.79 – Flusso termico
Diminuendo il valore di  $\xi$  si premia la componente meccanica, la soluzione infatti possiede una distribuzione pressoché uniforme della tensione ideale mentre, dal punto di vista termico, possiede un flusso assai disomogeneo. Si aggiunge di seguito il grafico della densità di energia media complessiva rispetto a quella ottimale.

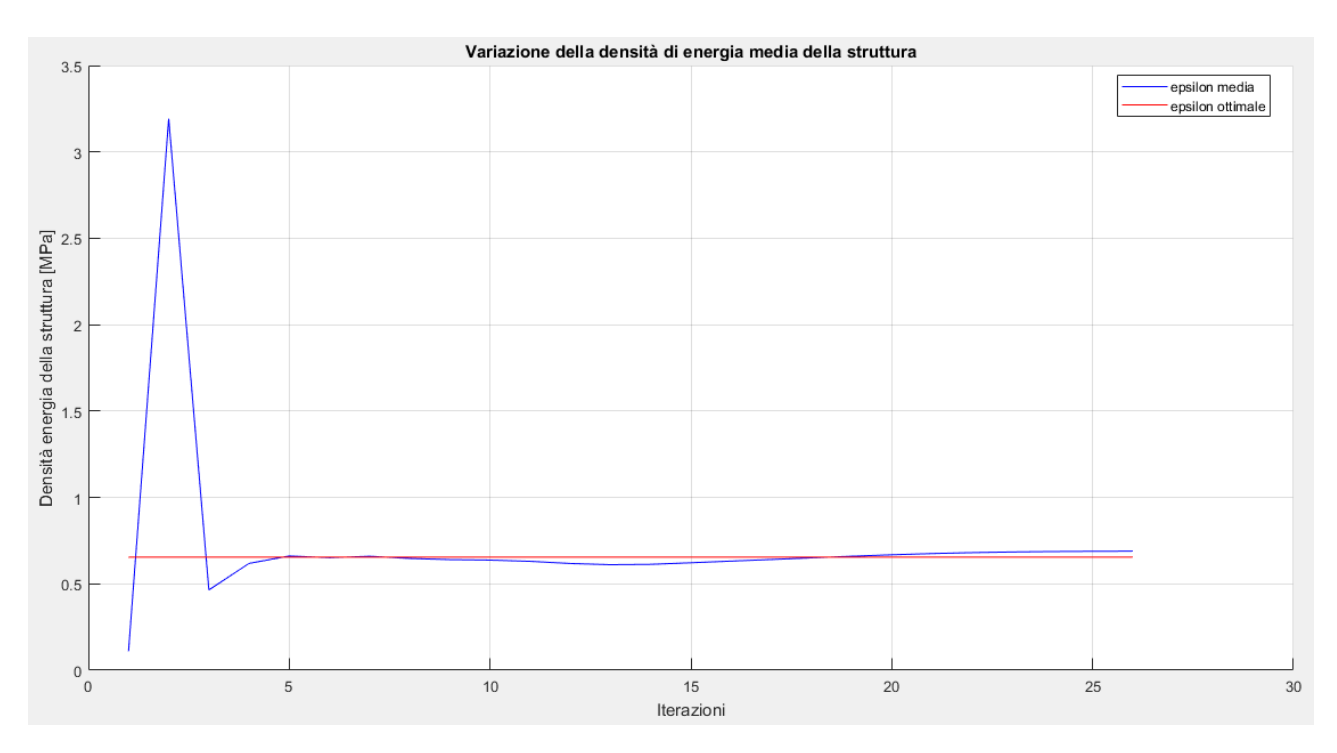

Figura 10.76 – Grafico della convergenza dell'energia media termo-meccanica a quella ottimale

Prima di passare al caso successivo si fanno alcune considerazioni, innanzitutto la soluzione del problema di ottimizzazione va ricercata in un intervallo assai ristretto intorno al valore di  $\zeta$  ottenuto con la (10.13). Questo perché altrimenti una delle due componenti sarebbe eccessivamente penalizzata ottenendo distribuzioni delle densità di energia separate troppo disomogenee. Inoltre, scegliendo valori molto distanti e trascurando così una parte dell'energia si rischia che i gradi di libertà della parte trascurata assumano valori eccessivi, ad esempio frecce massime o temperature molto elevate.

## 10.3 - Trave appoggiata e caricata centralmente con porzione dei lati a temperata vincolata

Si prende in considerazione un caso piano di una trave semplicemente appoggiata con un carico centrale, esattamente come nel caso del capitolo 8.2, e contemporaneamente con i carichi termici indicati nel capitolo 9.1, ovvero con una porzione di ogni lato ad una temperatura vincolata

La trave ha una sezione rettangolare, con spessore unitario, e le dimensioni sono di seguito riportate.

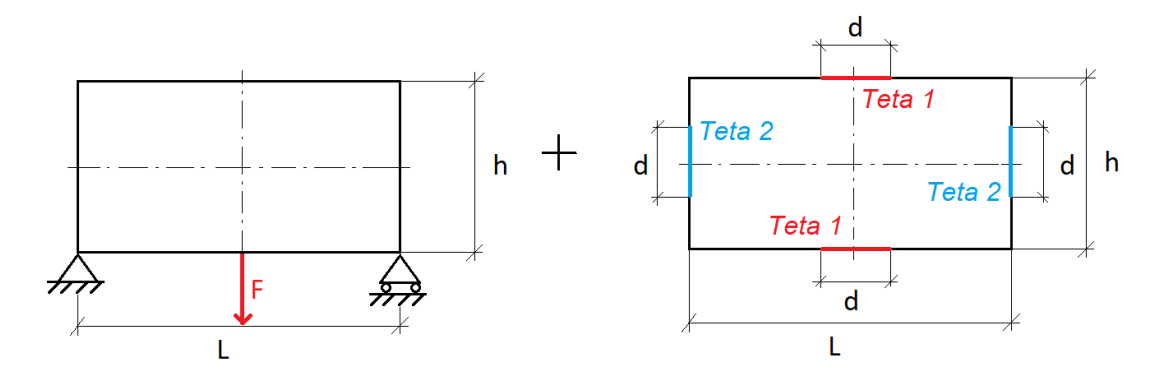

Figura 10.77– Modello di trave utilizzato

- $L = 1.82 * h$
- $h = 500$  mm
- $F = 5000 N$
- $s = 1$  mm
- $d = 20$  mm
- $\theta_1 = 0$ °C
- $\theta_2 = 100^{\circ}C$

Le caratteristiche del materiale utilizzato sono di seguito riportate in forma tabulare.

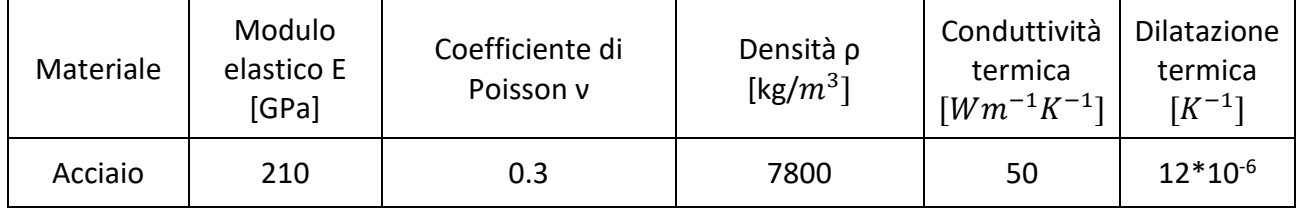

Per la mesh e le analisi si utilizzano elementi piani a otto nodi tipo 223 [20]. In particolari si impone una meshatura di tipo *mapped,* ovvero che consenta la maggior regolarità possibile della mesh in relazione al modello e faciliti l'osservazione del risultato dell'ottimizzazione.

Il modello così impostato viene quindi implementato su ANSYS Mechanical APDL e nelle figure seguenti sono mostrati i vari passaggi.

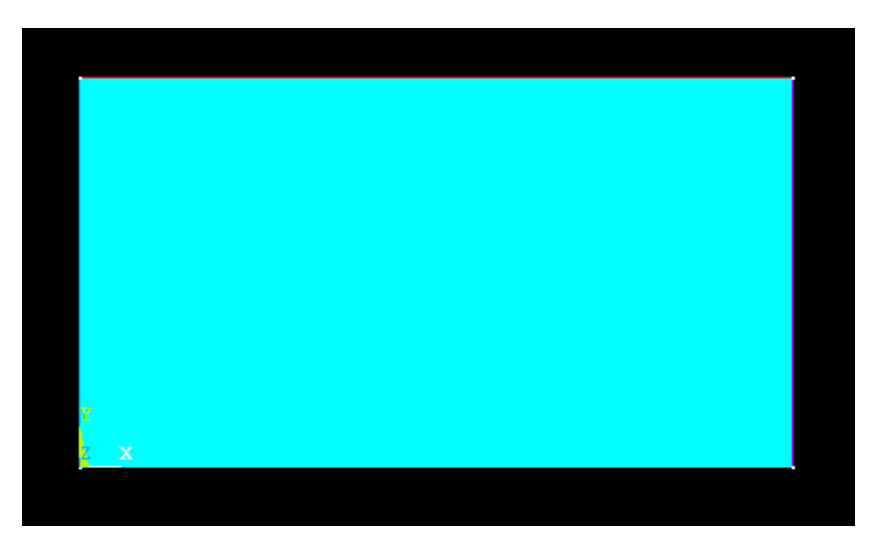

Figura 10.78 – Geometria del modello piano

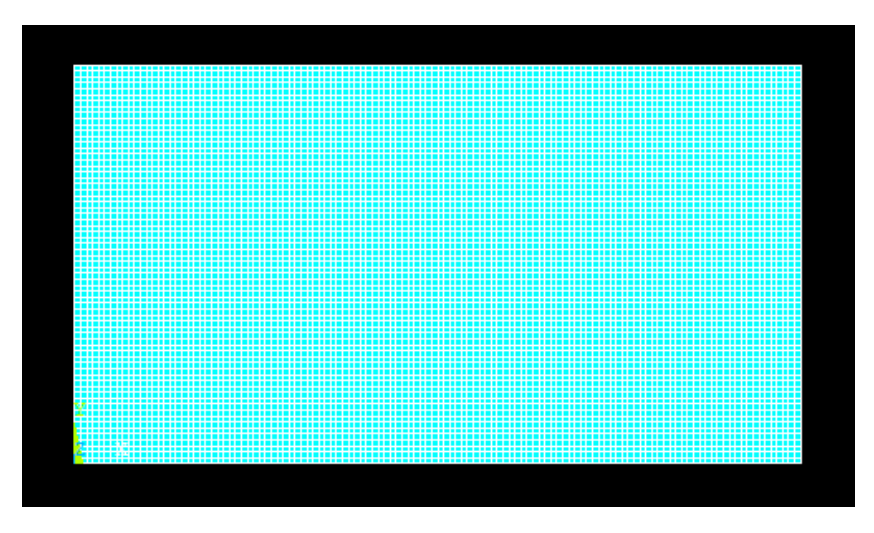

Figura 10.79 – Mesh del modello piano

Come nel caso precedente, per la mesh si è deciso di impostare una dimensione massima degli elementi pari a 1.5 mm.

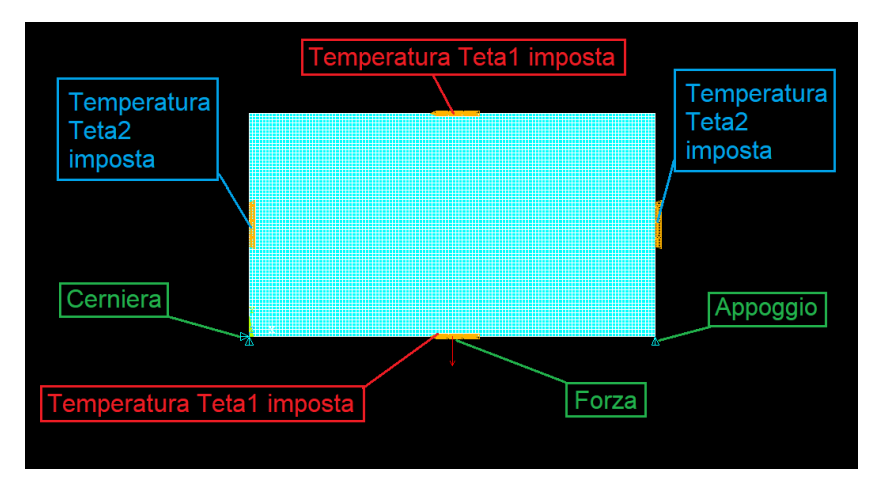

Figura 10.80 – Impostazione delle condizioni di vincolo e di carico

Si passa quindi ad osservare i risultati dell'analisi agli elementi finiti del modello così impostato.

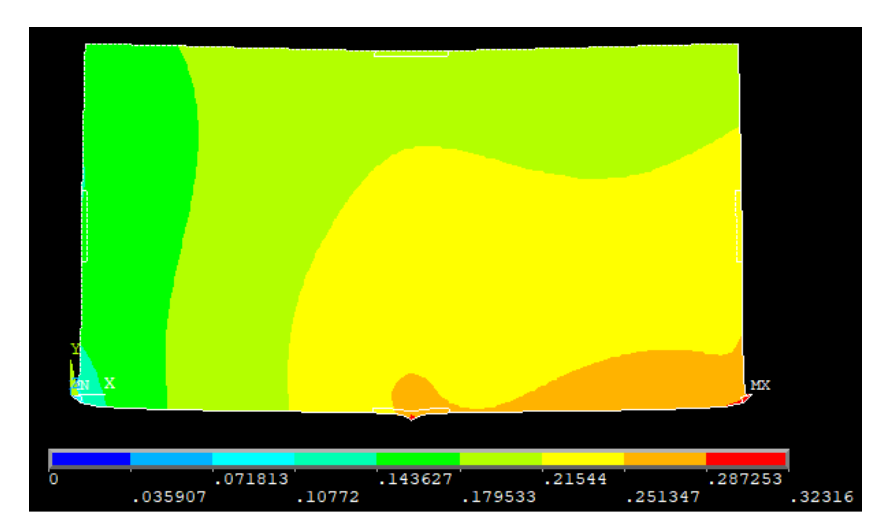

Figura 10.81 –Vettore somma degli spostamenti nel piano

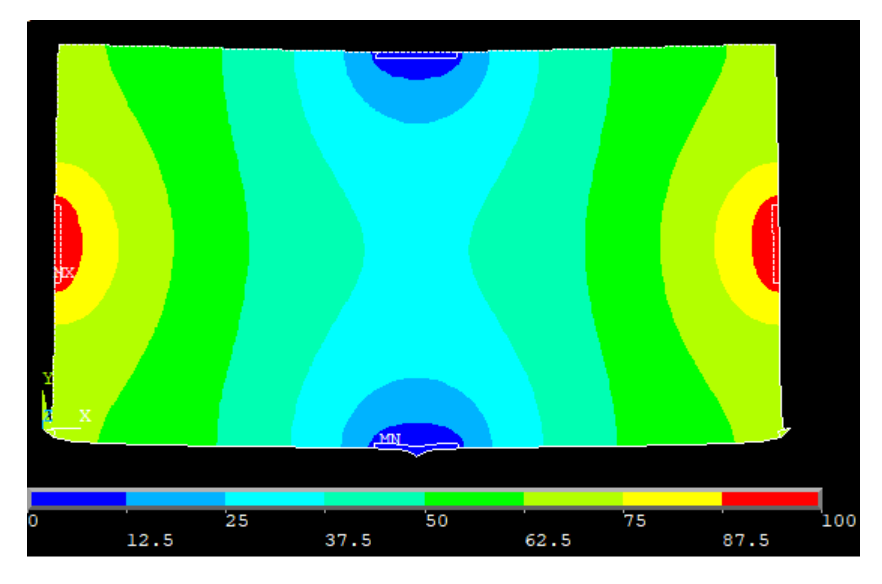

Figura 10.82 – Andamento delle temperature lungo la trave

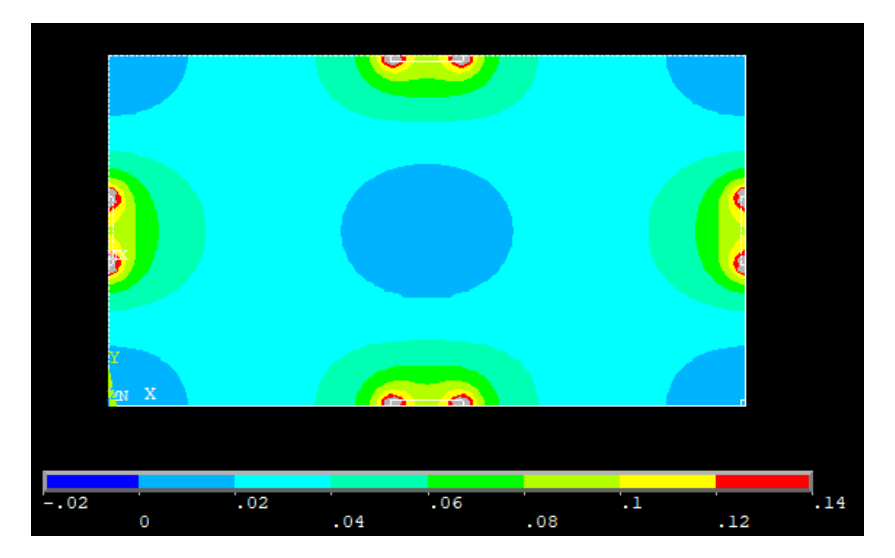

Figura 10.83 – Andamento del flusso termico lungo la trave

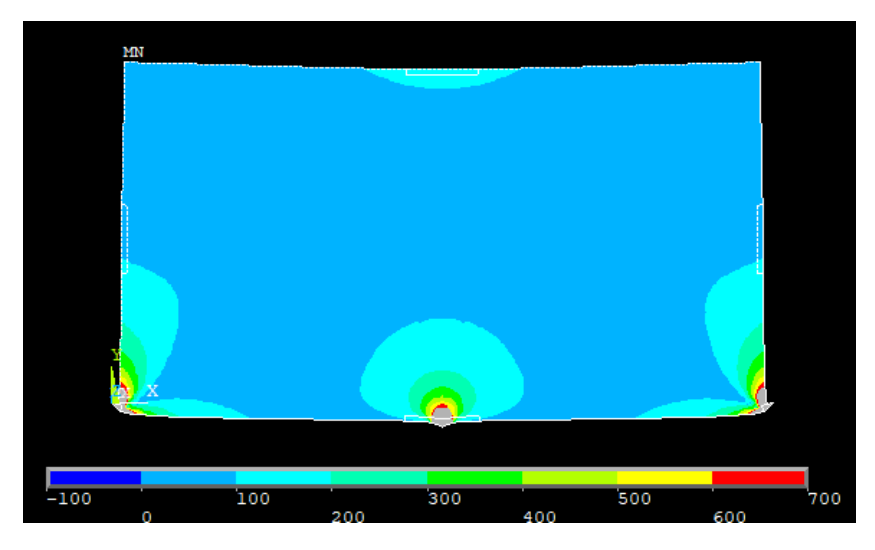

Figura 10.84 –Tensione ideale secondo l'equazione di Von Mises

Nelle figure 10.83 e 10.84 alcune zone risultano colorate di grigio, ciò è dovuto al fatto che si trovano fuori scala rispetto alla legenda riportata alla base di tali immagini. È stato scelto di operare questi tagli in quanto in quelle particolari porzioni di materiale i valori delle variabili analizzate risultano essere molto alte e non molto realistiche, soprattutto in prossimità dei carichi e dei vincoli, sono frutto delle analisi numeriche e vanno debitamente considerate come tali.

Va inoltre notato che gli andamenti della parte termica sono variati in base alla deformazione subita dalla trave, inoltre c'è stata una modifica negli spostamenti e nelle tensioni dovuta alla presenza di gradienti di temperatura e di un coefficiente di scambio termico non nullo.

Si effettua ora la distinzione fra *design* e *non-design space*, per farlo come già detto si muta l'ID degli elementi prescelti. In questo caso le zone selezionate sono la somma di quelle dei singoli casi e sono riportate nella figura seguente. Non sono stati riportati dettagli in quanto è sufficiente far riferimento alle figure dei singoli casi per eventuali chiarimenti.

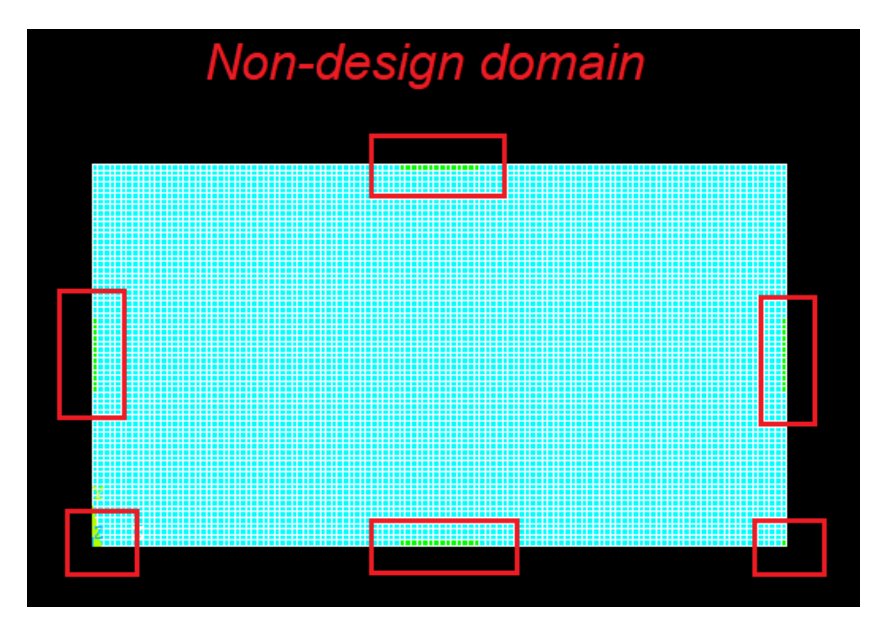

Figura 10.85 – Definizione di zona di *design* e *non-design space* 

Si passa ora alla fase di ottimizzazione vera e propria. Come già osservato è necessario impostare un valore di densità di energia ottimale che si vuole raggiungere. In questa trattazione si considera solamente quella ottenuta vincolando la tensione massima ammissibile ed il gradiente massimo ammissibile.

Inoltre, come già impostato precedenza, il valore di convergenza, il numero di volte che la convergenza si deve verificare consecutivamente ed il numero massimo di cicli imposto sono pari a:

• 
$$
\text{conv} = 0.001
$$

• 
$$
nmax = 75
$$

• 
$$
nvolte = 3
$$

Anche in questo caso si possono fare le stesse considerazioni sul processo di ottimizzazione fatte in precedenza, nonostante il modello sia differente la procedura rimane sempre la stessa e si passa quindi direttamente all'analisi di un caso specifico ed in seguito alle diverse soluzioni con differenti valori del parametro  $\zeta$ .

Come visto in precedenza non è necessario studiare tutto l'arco di variabilità di questo parametro, bensì è interessante osservare, come nell'ultimo caso del capitolo 10.1, la struttura ottimizzata che si ottiene impostando il parametro secondo la (10.13):

$$
\sigma_y = 500 \, MPa, \quad \nabla \theta = 0.85 \, \frac{K}{mm}
$$

$$
\xi = \frac{\frac{1}{2} \frac{\sigma_y^2}{E_0}}{\frac{1}{2} k \nabla \theta^2} = \frac{0.5952 \, MPa}{0.01806 \times 10^3 \, MPa \frac{K}{s}} = 32.96 \times 10^{-3} \frac{s}{K} = 0.03296 \frac{s}{K}
$$

Ne deriva il seguente valore di densità di energia ottimale:

$$
\xi = 0.03296 \frac{s}{K} \qquad \rightarrow \quad \epsilon_{tot} = 1.1906 \; MPa
$$

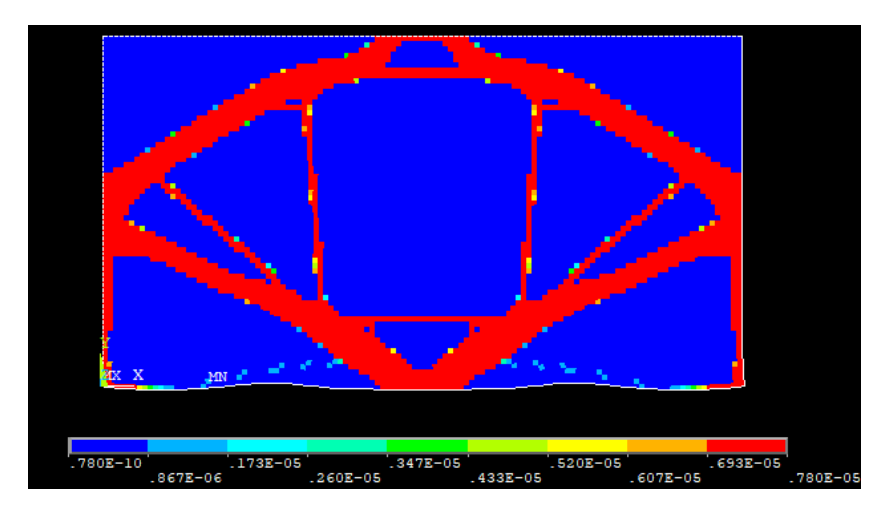

Figura 10.86 – Distribuzione nella struttura finale della densità di massa

Si visualizza ora la topologia finale del sistema, si scartano quindi gli elementi con rigidezza, o densità, prossima allo zero.

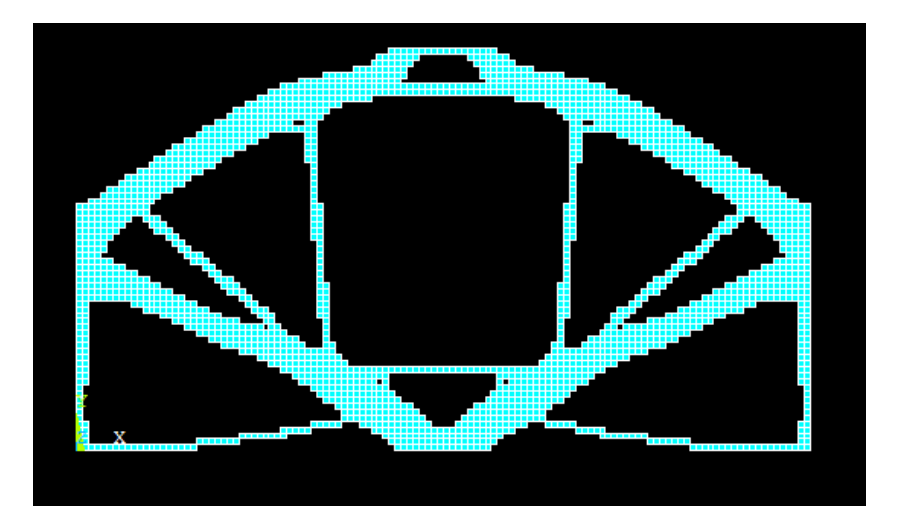

Figura 10.87 –Topologia finale della trave

Si analizza ora l'andamento del volume del modello durante le diverse iterazioni, ciò facilita la visualizzazione della convergenza.

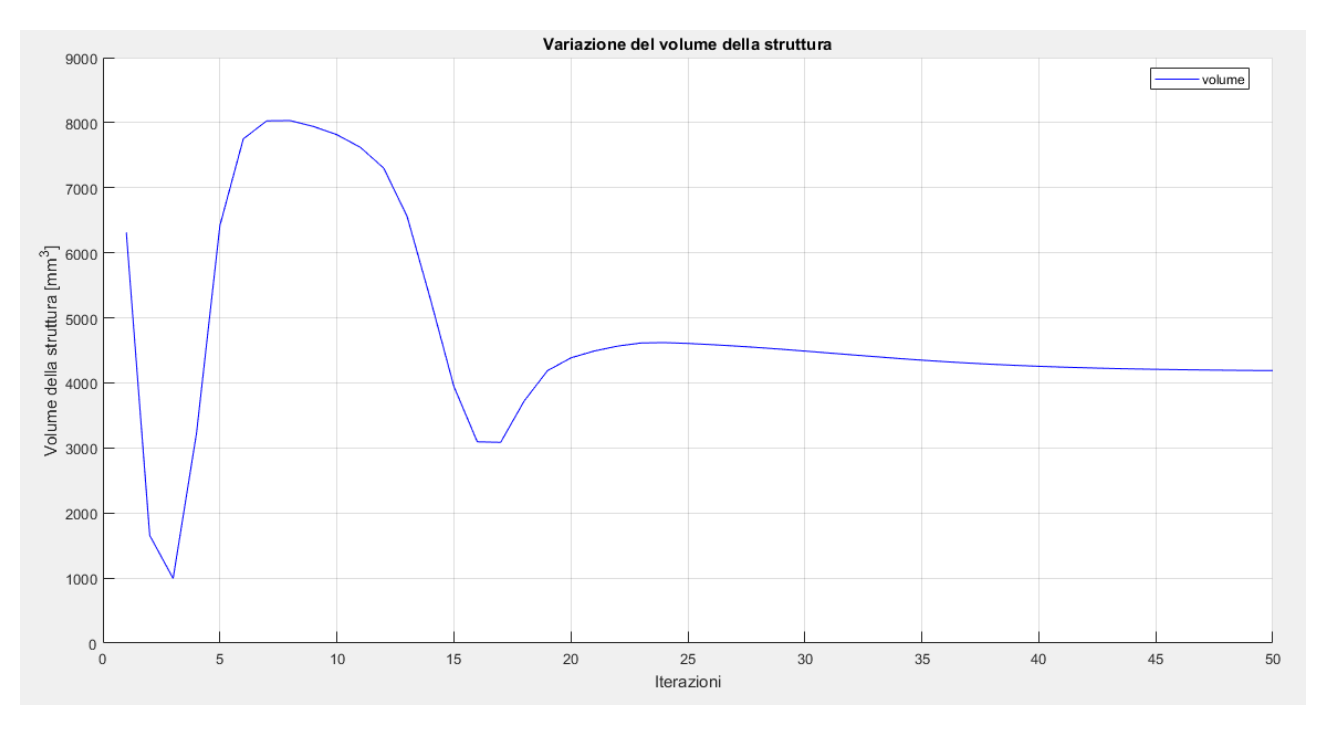

Figura 10.88 –Variazione del volume durante il processo di ottimizzazione

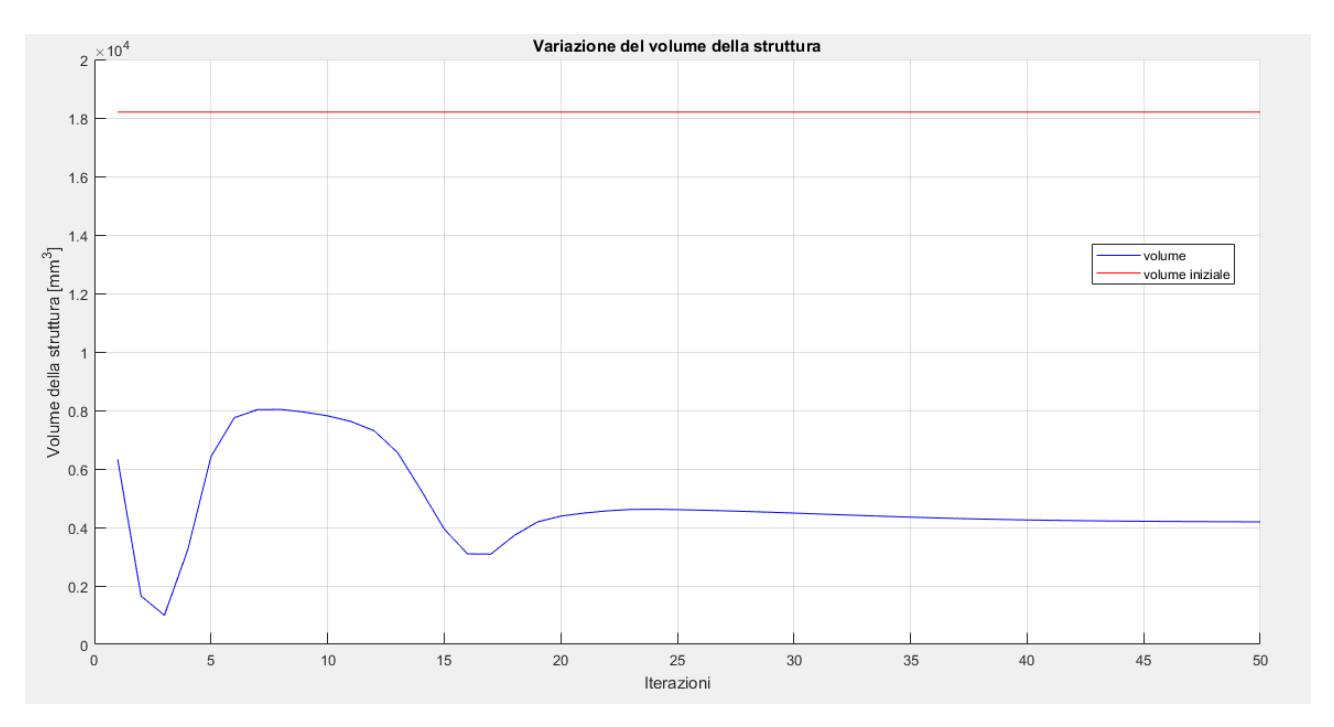

Figura 10.89 – Variazione del volume durante il processo di ottimizzazione con riferimento a quello della struttura iniziale

Di seguito alcune immagini riportanti i risultati delle analisi FEM sulla struttura ottimizzata.

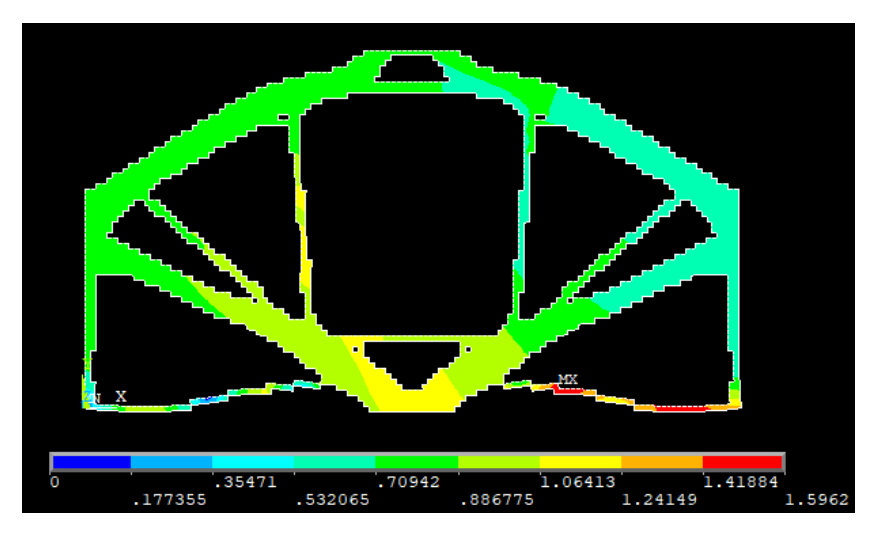

Figura 10.64 – Vettore somma degli spostamenti nel piano della soluzione finale

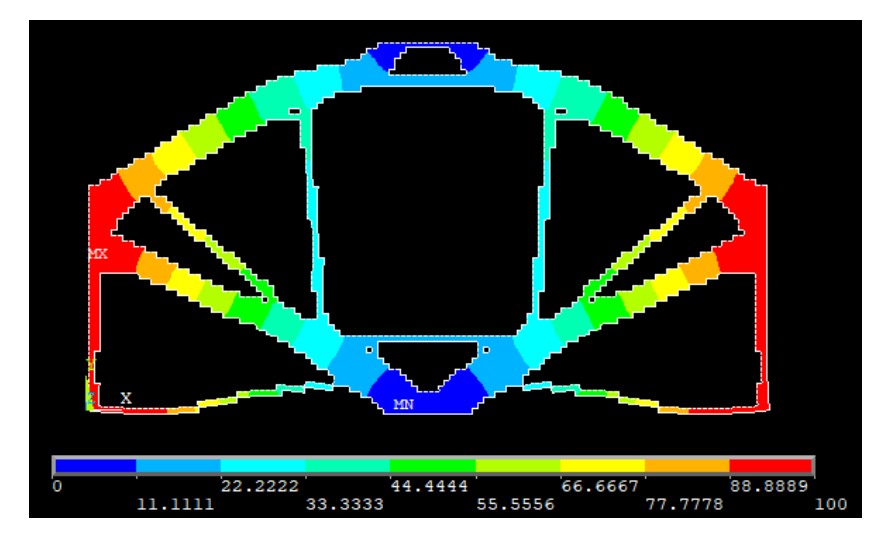

Figura 10.65 – Andamento della temperatura della soluzione finale

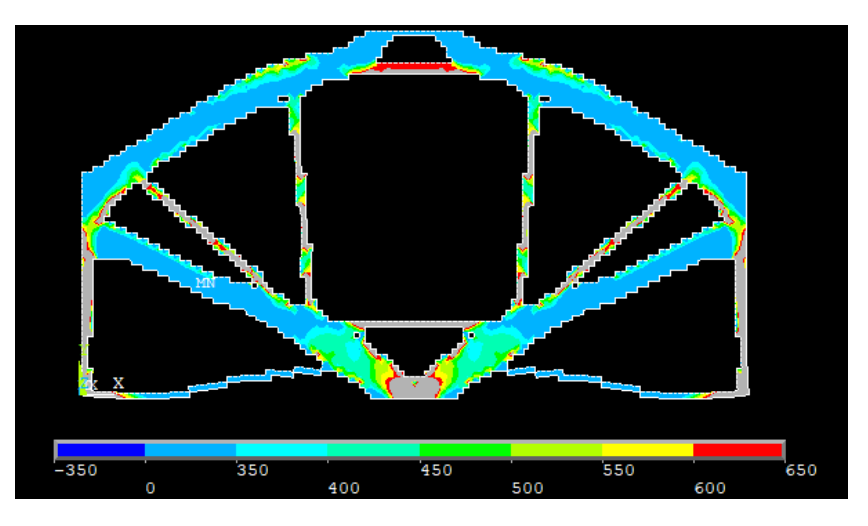

Figura 10.66 – Tensione ideale secondo l'equazione di Von Mises della soluzione finale

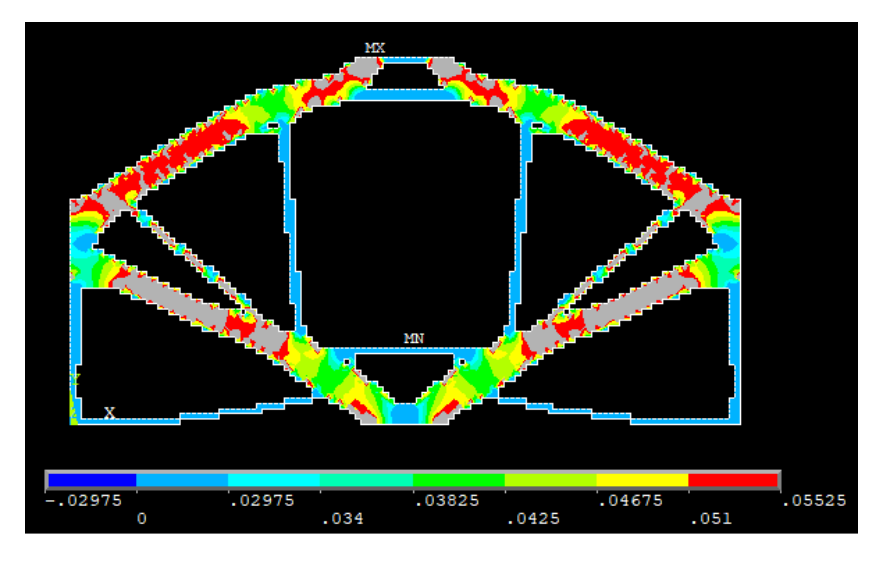

Figura 10.67 – Flusso di calore della struttura finale

Prima di fare le considerazioni su quanto ottenuto, si passa ad osservare l'andamento della densità di energia di deformazione media del modello.

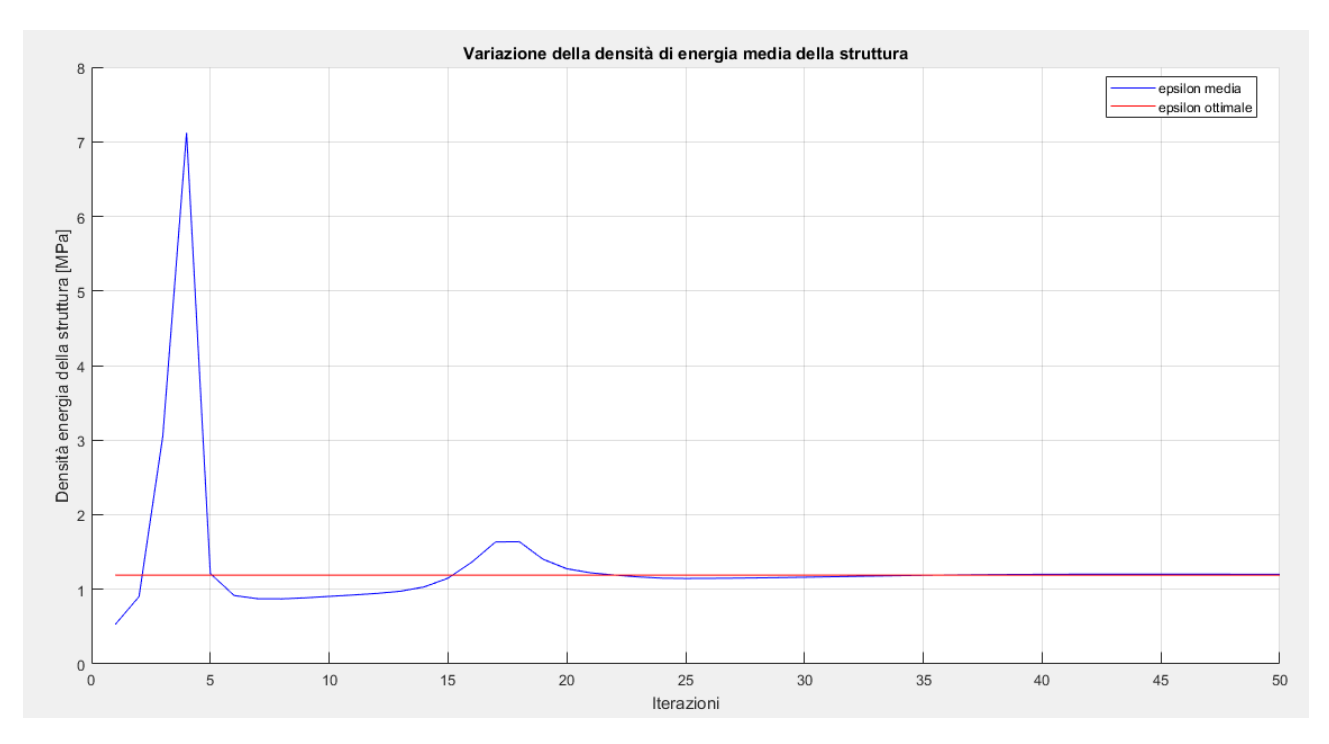

Figura 10.68 – Variazione della densità di energia media durante i cicli di ottimizzazione

Per quanto concerne l'energia di riferimento il suo andamento è di seguito rappresentato. Esso assume valori che servono a compensare gli effetti dei tagli effettuati sulle variabili e dipende perciò dalla loro entità ciclo per ciclo.

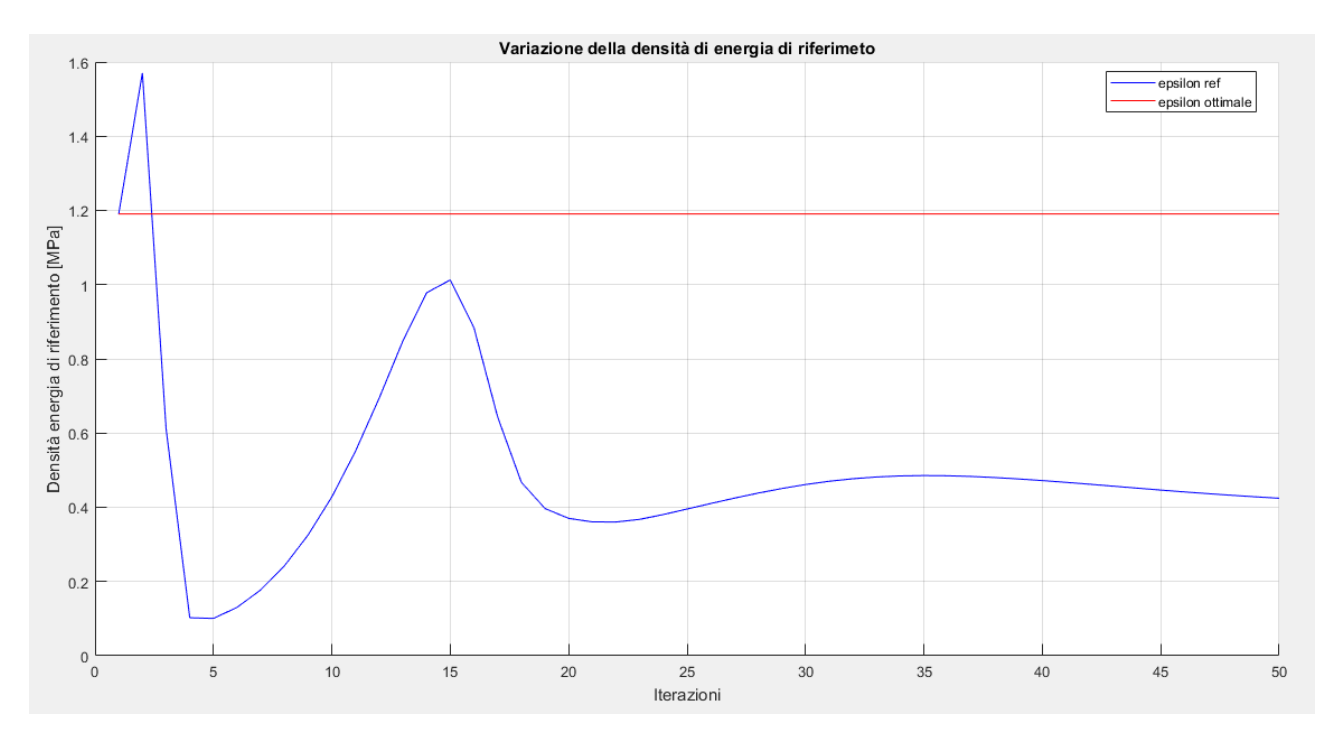

Figura 10.69 – Variazione della densità di energia di riferimento durante i cicli di ottimizzazione

Si aggiungono inoltre i plot che riportano i valori delle varie densità di energia, ovvero meccanica, termica e termomeccanica. In particolare, la mappa cromatica è settata per plottare solo gli elementi che posseggono un'energia compresa fra il 30% in più o in meno di quella ottimale facilitando così la comprensione delle figure.

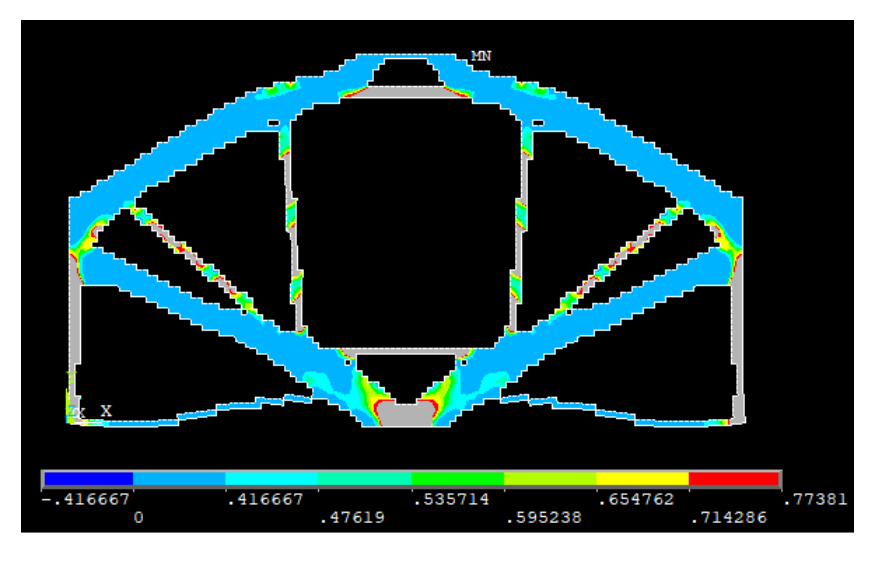

Figura 10.70– Densità di energia di deformazione

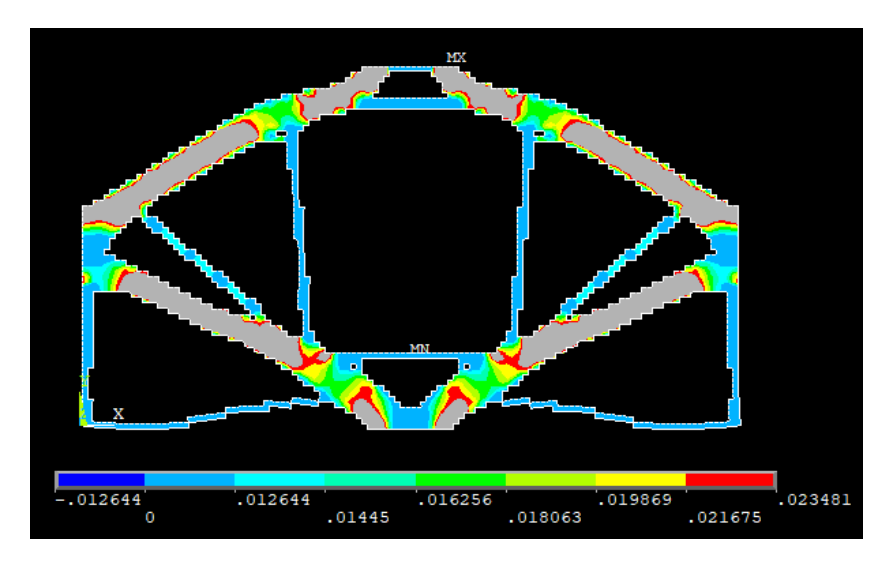

Figura 10.71 – Densità di energia termica

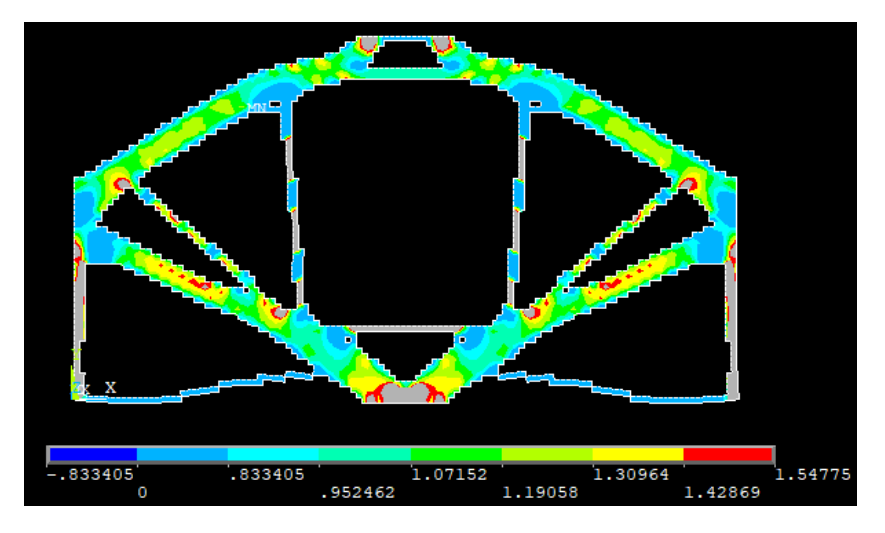

Figura 10.72 – Densità di energia di termo-meccanica

Come voluto, si vede che la distribuzione media finale della densità di energia di deformazione termo-meccanica è pari a quella ottimale desiderata.

La stessa considerazione si può fare sulla tensione ideale all'interno del materiale, come osservabile dalla mappa cromatica di figura 10.66, quasi tutto il materiale, eccetto alcune zone limitate, si trovano ad avere una tensione intorno ai 500 MPa, che era il valore di tensione desiderato nel materiale.

Per il flusso e per la densità di energia termica la distribuzione in questo caso è meno uniforme che nei casi precedenti, quindi si può aumentare il valore di  $\xi$  per cercare di compensare questo fatto. Va comunque detto che già il caso di partenza presentava delle difficoltà nella distribuzione uniforme dell'energia termica.

$$
\sigma_y = 500 \, MPa, \quad \nabla \theta = 0.85 \, \frac{K}{mm}
$$

$$
\xi = 1.25 * \frac{\frac{1}{2} \frac{\sigma_y^2}{E_0}}{\frac{1}{2} k \nabla \theta^2} = 1.25 * \frac{0.5952 \, MPa}{0.01806 * 10^3 \, MPa \frac{K}{S}} = 1.25 * 32.96 * 10^{-3} \frac{S}{K}
$$

$$
= 1.25 * 0.03296 \frac{S}{K}
$$

$$
\xi = 0.0412 \frac{S}{K}
$$

da cui si ottiene il seguente valore di densità di energia ottimale:

$$
\xi = 0.0412 \frac{s}{K} \rightarrow \epsilon_{tot} = 1.339 MPa
$$

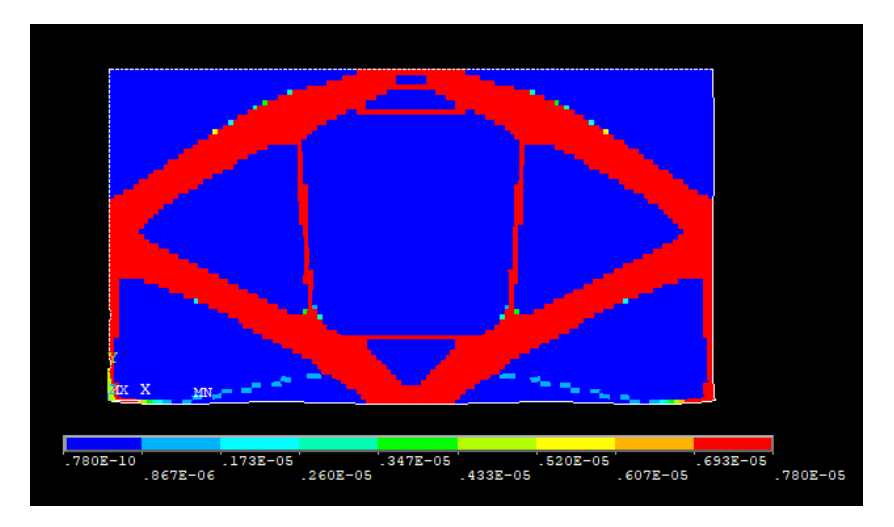

Figura 10.73 – Distribuzione della densità nella struttura finale

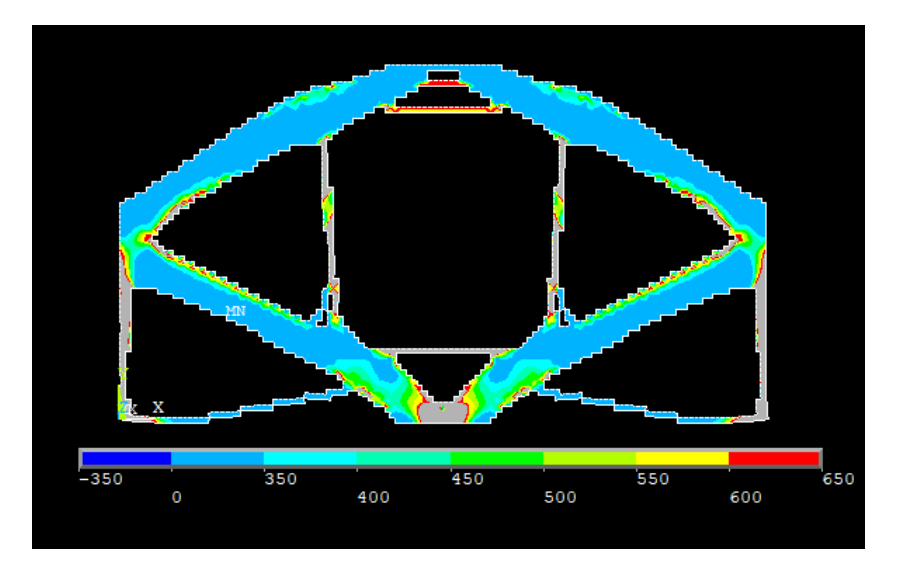

Figura 10.74 – Tensione ideale secondo Von Mises

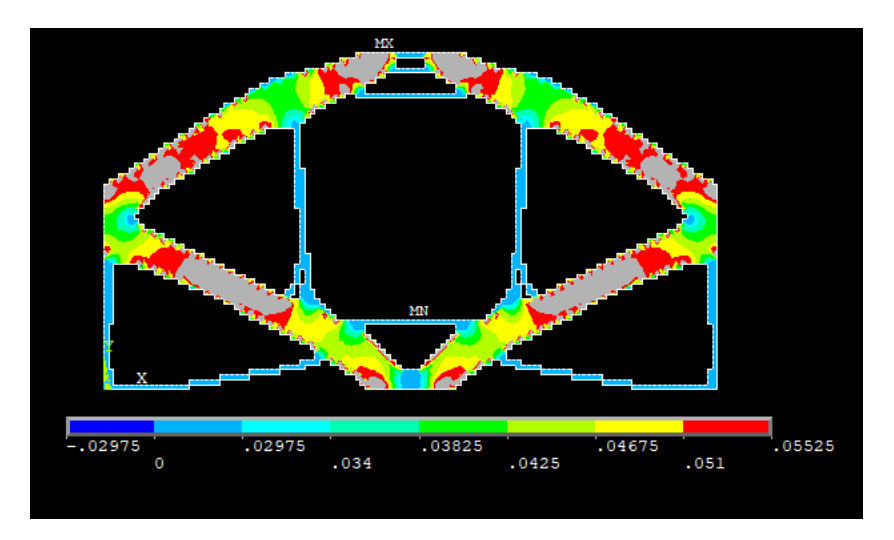

Figura 10.75 – Flusso termico

$$
\sigma_y = 500 \, MPa, \quad \nabla \theta = 0.85 \, \frac{K}{mm}
$$

$$
\xi = 1.5 * \frac{\frac{1}{2} \frac{\sigma_y^2}{E_0}}{\frac{1}{2} k \nabla \theta^2} = 1.5 * \frac{0.5952 \, MPa}{0.01806 * 10^3 \, MPa \frac{K}{s}} = 1.5 * 32.96 * 10^{-3} \frac{s}{K} = 1.5 * 0.03296 \frac{s}{K}
$$
\n
$$
\xi = 0.04944 \, \frac{s}{K}
$$

da cui si ottiene il seguente valore di densità di energia ottimale:

$$
\xi = 0.04944 \frac{s}{K} \rightarrow \epsilon_{tot} = 1.488 MPa
$$

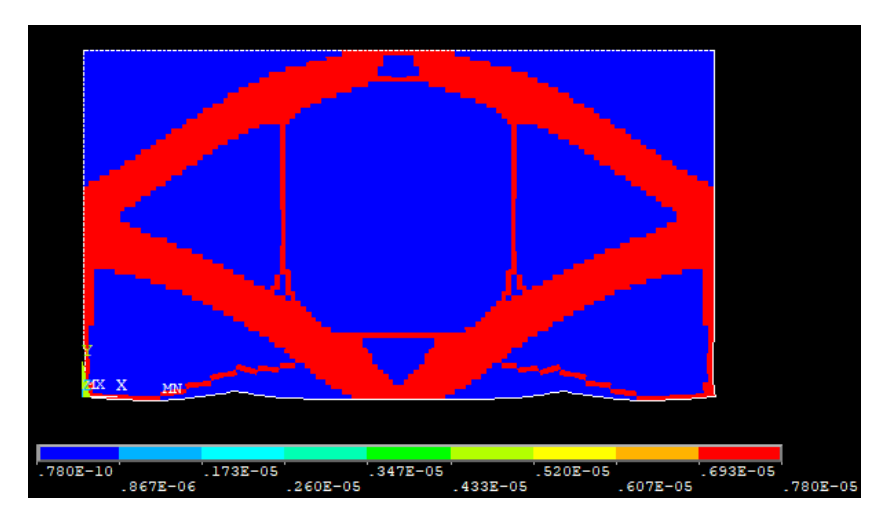

Figura 10.76 – Distribuzione della densità della struttura finale

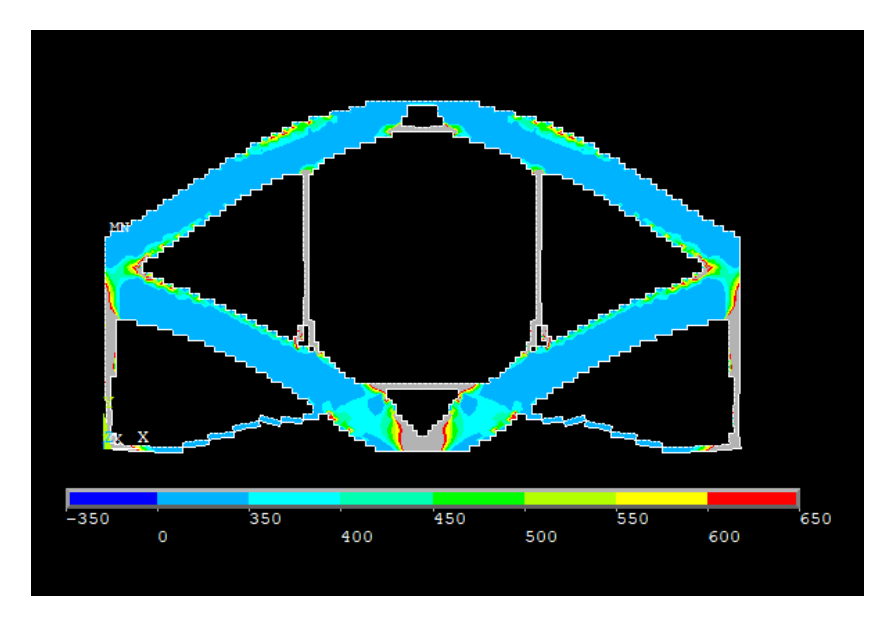

Figura 10.77 – Tensione ideale secondo Von Mises

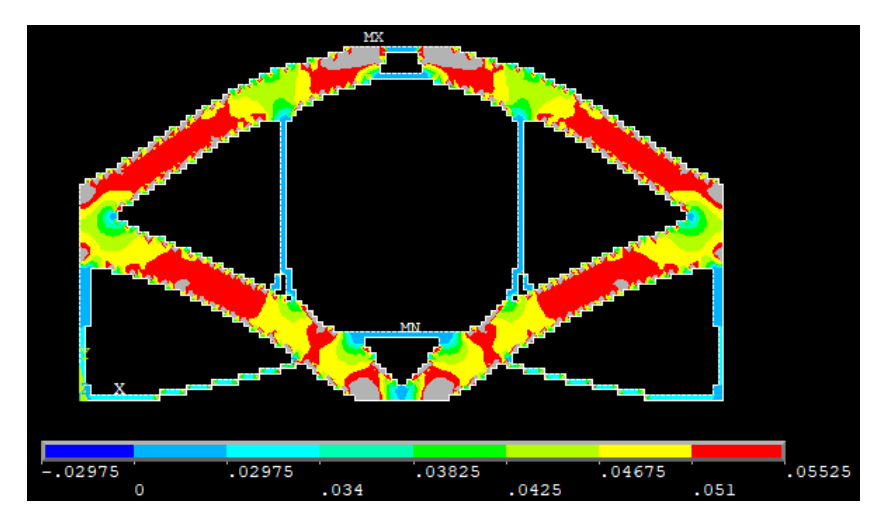

Figura 10.78 – Flusso termico

Come già detto in precedenza aumentando il valore di  $\xi$  di 1.25 e 1.5 volte si converge ad una topologia sempre più simile a quella puramente termica ed in cui si ha una perdita di uniformità sull'energia meccanica ed un guadagno su quella termica.

## 10.4 - Trave appoggiata e caricata centralmente con lato a temperata vincolata e flusso uscente

Si prende in considerazione un caso piano di una trave semplicemente appoggiata con un carico centrale, esattamente come nel caso del capitolo 8.2, e contemporaneamente con i carichi termici indicati nel capitolo 9.2, ovvero con il lato sinistro ad una temperatura vincolata ed una porzione del lato destro con applicato un calore uscente.

La trave ha una sezione rettangolare, con spessore unitario, e le dimensioni sono di seguito riportate.

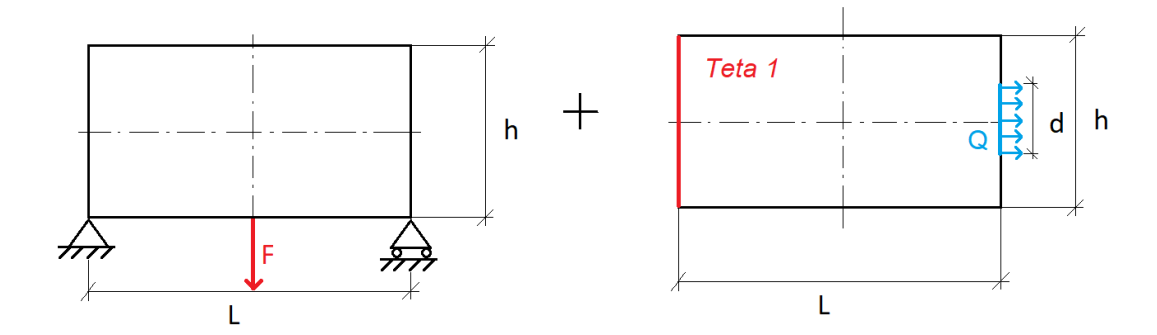

Figura 10.79– Modello di trave utilizzato

- $L = 1.82 * h$
- $h = 500$  mm
- $F = 5000 N$
- $\bullet$   $Q = 1$  W
- $s = 1$  mm
- $d = 20$  mm
- $\theta_1 = 100^{\circ}C$

Le caratteristiche del materiale utilizzato sono di seguito riportate in forma tabulare.

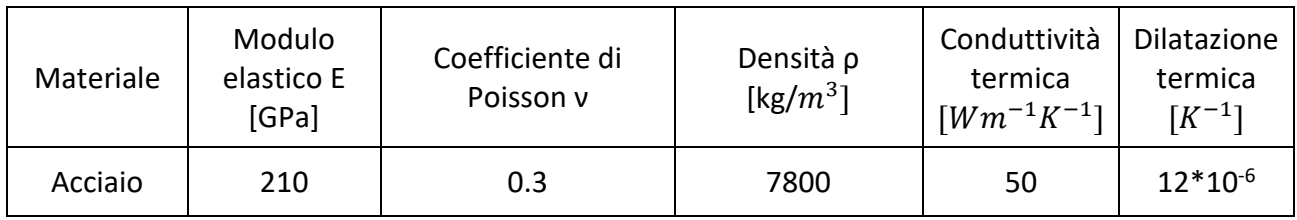

Per la mesh e le analisi si utilizzano elementi piani a otto nodi tipo 223 [20]. In particolari si impone una meshatura di tipo *mapped,* ovvero che consenta la maggior regolarità possibile della mesh in relazione al modello e faciliti l'osservazione del risultato dell'ottimizzazione.

Il modello così impostato viene quindi implementato su ANSYS Mechanical APDL e nelle figure seguenti sono mostrati i vari passaggi.

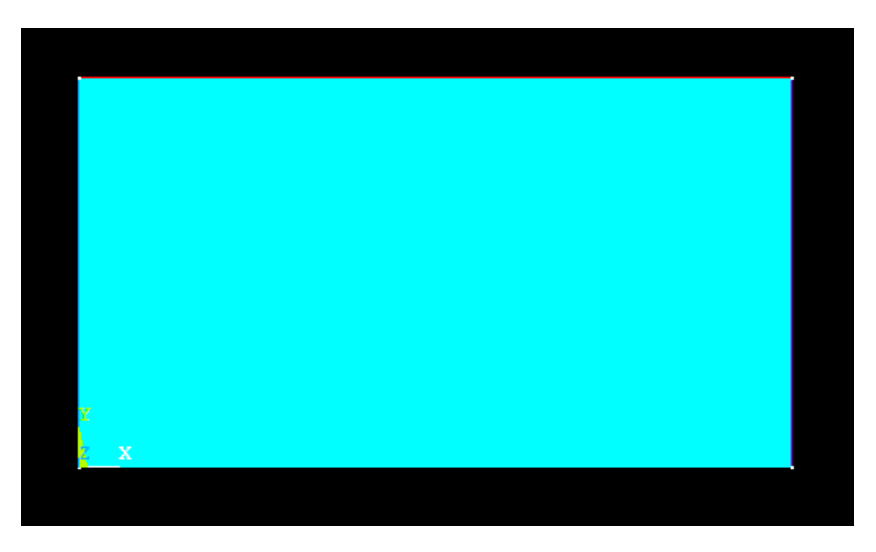

Figura 10.80 – Geometria del modello piano

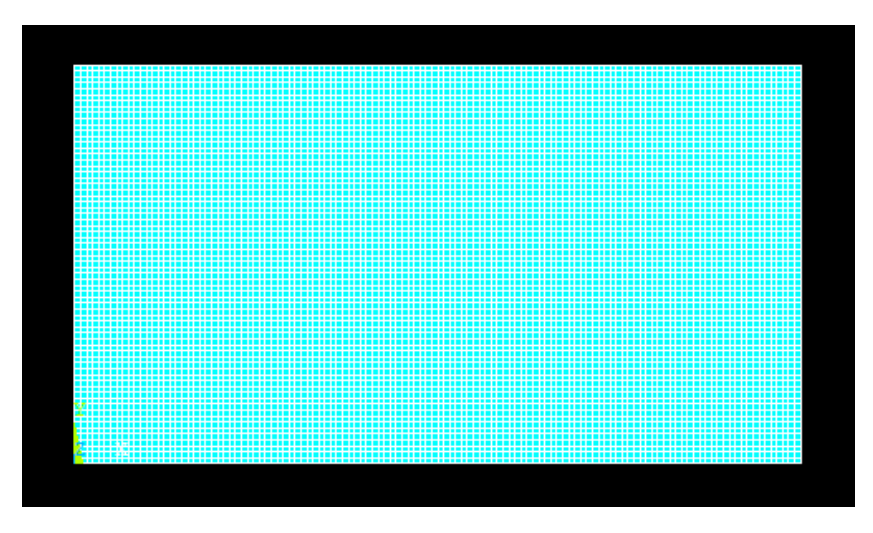

Figura 10.81 – Mesh del modello piano

Come nel caso precedente, per la mesh si è deciso di impostare una dimensione massima degli elementi pari a 1.5 mm.

|               | Temperatura Teta1 imposta |                   |
|---------------|---------------------------|-------------------|
|               |                           | Calore<br>uscente |
|               |                           | Appoggio          |
| ₩<br>Cerniera | Forza                     | Ф                 |

Figura 10.82– Impostazione delle condizioni di vincolo e di carico

Si passa quindi ad osservare i risultati dell'analisi agli elementi finiti del modello così impostato.

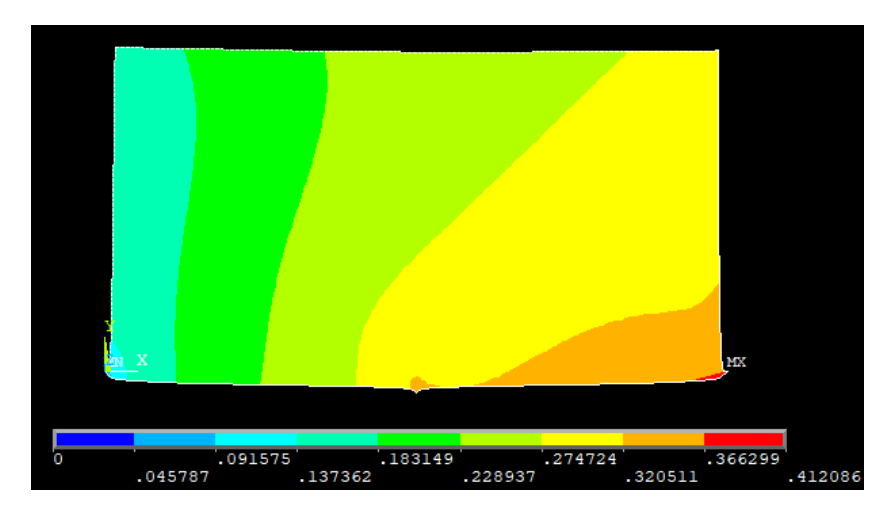

Figura 10.83 –Vettore somma degli spostamenti nel piano

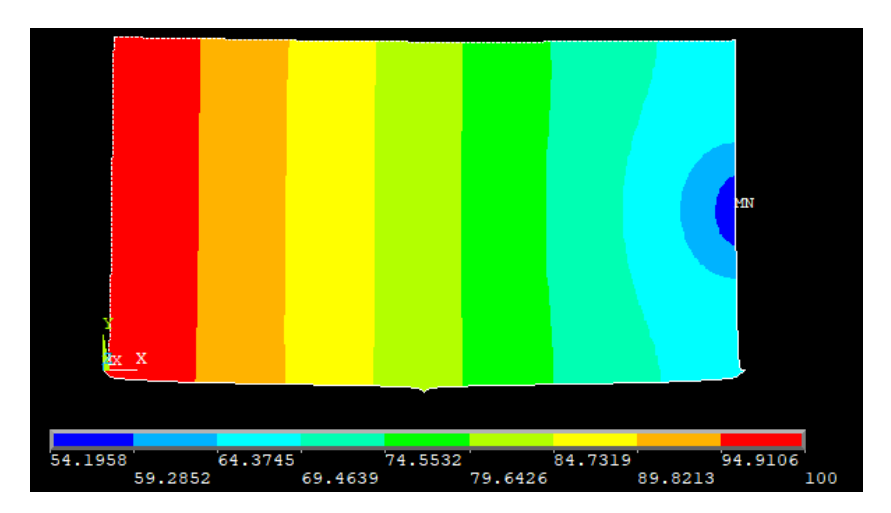

Figura 10.84 – Andamento delle temperature lungo la trave

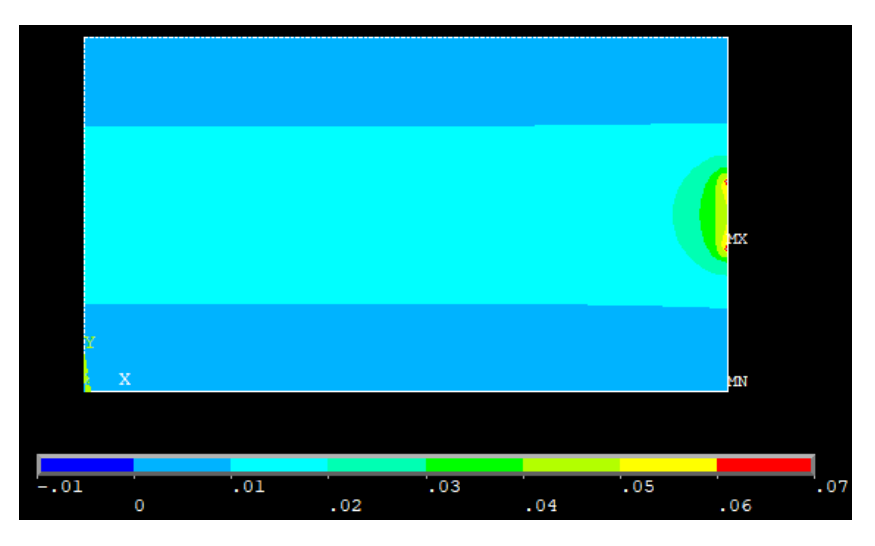

Figura 10.85 – Andamento del flusso termico lungo la trave

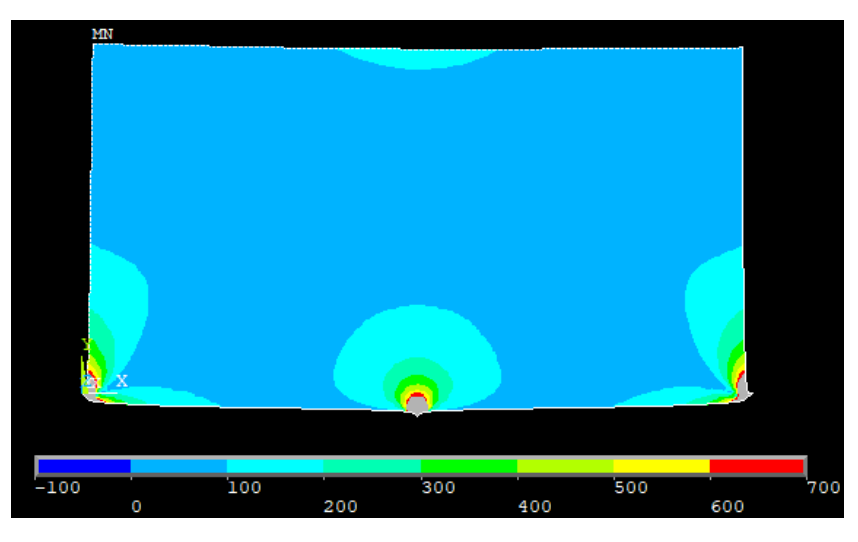

Figura 10.86 –Tensione ideale secondo l'equazione di Von Mises

Nelle figure 10.85 e 10.86 alcune zone risultano colorate di grigio, ciò è dovuto al fatto che si trovano fuori scala rispetto alla legenda riportata alla base di tali immagini. È stato scelto di operare questi tagli in quanto in quelle particolari porzioni di materiale i valori delle variabili analizzate risultano essere molto alte e non molto realistiche, soprattutto in prossimità dei carichi e dei vincoli, sono frutto delle analisi numeriche e vanno debitamente considerate come tali.

Va inoltre notato che gli andamenti della parte termica sono variati in base alla deformazione subita dalla trave, inoltre c'è stata una modifica negli spostamenti e nelle tensioni dovuta alla presenza di gradienti di temperatura e di un coefficiente di scambio termico non nullo.

Si effettua ora la distinzione fra *design* e *non-design space*, per farlo come già detto si muta l'ID degli elementi prescelti. In questo caso le zone selezionate sono la somma di quelle dei singoli casi e sono riportate nella figura seguente. Non sono stati riportati dettagli in quanto è sufficiente far riferimento alle figure dei singoli casi per eventuali chiarimenti.

| Non-design domain |  |  |
|-------------------|--|--|
|                   |  |  |
|                   |  |  |
|                   |  |  |
|                   |  |  |
|                   |  |  |
|                   |  |  |
|                   |  |  |
|                   |  |  |
|                   |  |  |

Figura 10.87 – Definizione di zona di *design* e *non-design space* 

Si passa ora alla fase di ottimizzazione vera e propria. Come già osservato è necessario impostare un valore di densità di energia ottimale che si vuole raggiungere. In questa trattazione si considera solamente quella ottenuta vincolando la tensione massima ammissibile ed il gradiente massimo ammissibile.

Inoltre, come già impostato precedenza, il valore di convergenza, il numero di volte che la convergenza si deve verificare consecutivamente ed il numero massimo di cicli imposto sono pari a:

- $\bullet$   $conv = 0.001$
- $nmax = 75$
- $\bullet$  *nvolte* = 3

Anche in questo caso si possono fare le stesse considerazioni sul processo di ottimizzazione fatte in precedenza, nonostante il modello sia differente la procedura rimane sempre la stessa e si passa

quindi direttamente all'analisi di un caso specifico ed in seguito alle diverse soluzioni con differenti valori del parametro  $\xi$ .

Come visto in precedenza non è necessario studiare tutto l'arco di variabilità di questo parametro, bensì è interessante osservare, come nell'ultimo caso del capitolo 10.1, la struttura ottimizzata che si ottiene impostando il parametro secondo la (10.13):

$$
\sigma_y = 500 \, MPa, \quad \nabla \theta = 0.8 \, \frac{K}{mm}
$$

$$
\xi = \frac{\frac{1}{2} \frac{\sigma_y^2}{E_0}}{\frac{1}{2} k \nabla \theta^2} = \frac{0.5952 \, MPa}{0.016 \times 10^3 \, MPa \, \frac{K}{s}} = 37.2 \times 10^{-3} \, \frac{s}{K} = 0.0372 \, \frac{s}{K}
$$

da cui si ottiene il seguente valore di densità di energia ottimale:

$$
\xi = 0.0372 \frac{s}{K} \qquad \rightarrow \quad \epsilon_{tot} = 1.1904 \; MPa
$$

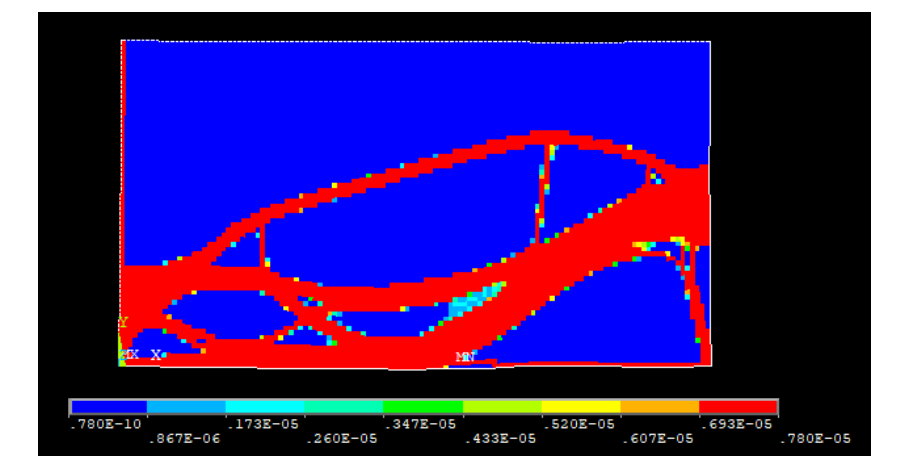

Figura 10.88 – Distribuzione nella struttura finale della densità di massa

Si visualizza ora la topologia finale del sistema, si scartano quindi gli elementi con rigidezza, o densità, prossima allo zero.

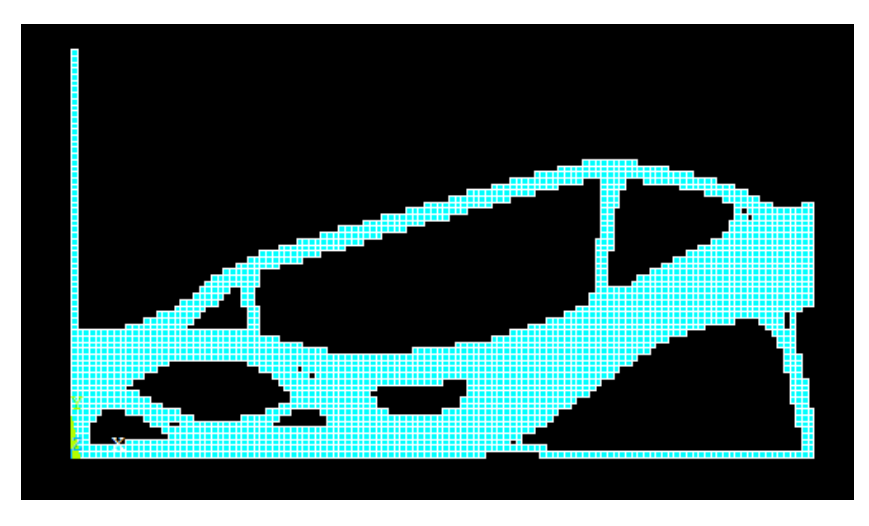

Figura 10.89 –Topologia finale della trave

Si analizza ora l'andamento del volume del modello durante le diverse iterazioni, ciò facilita la visualizzazione della convergenza.

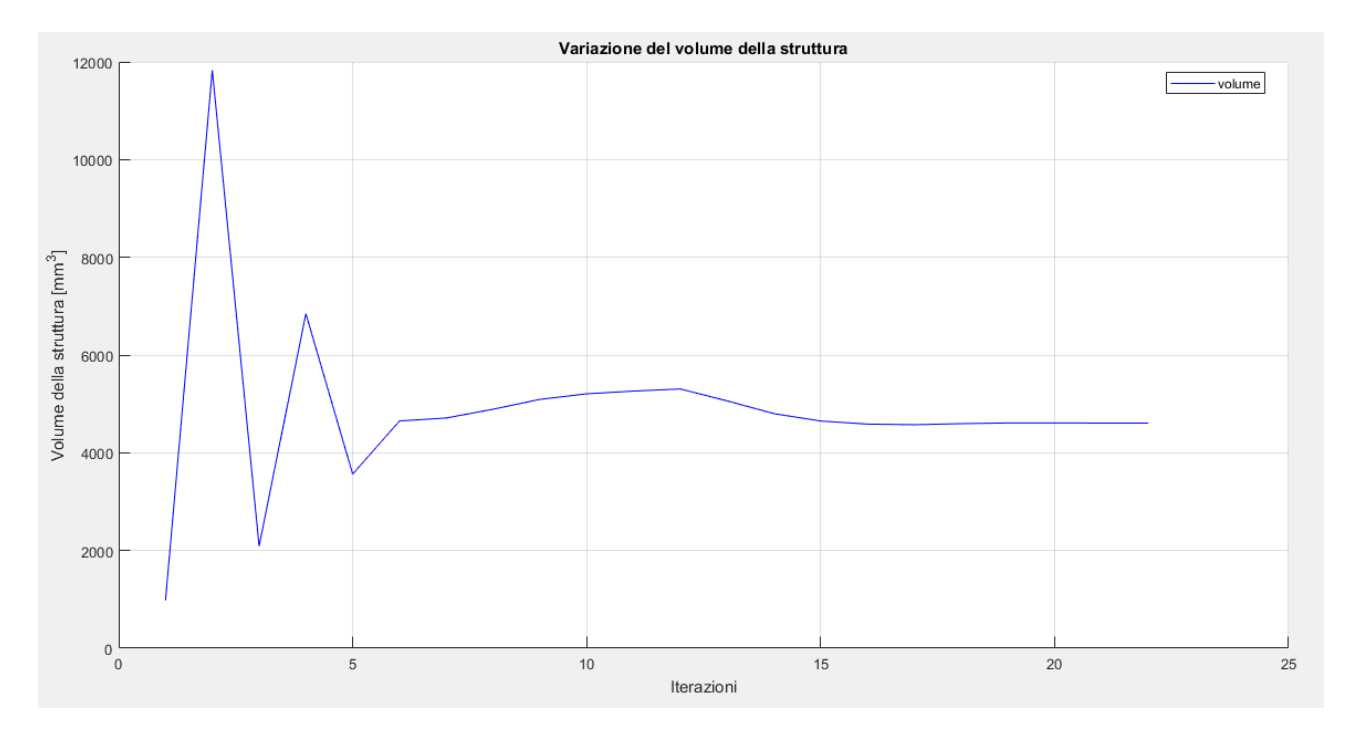

Figura 10.90 –Variazione del volume durante il processo di ottimizzazione

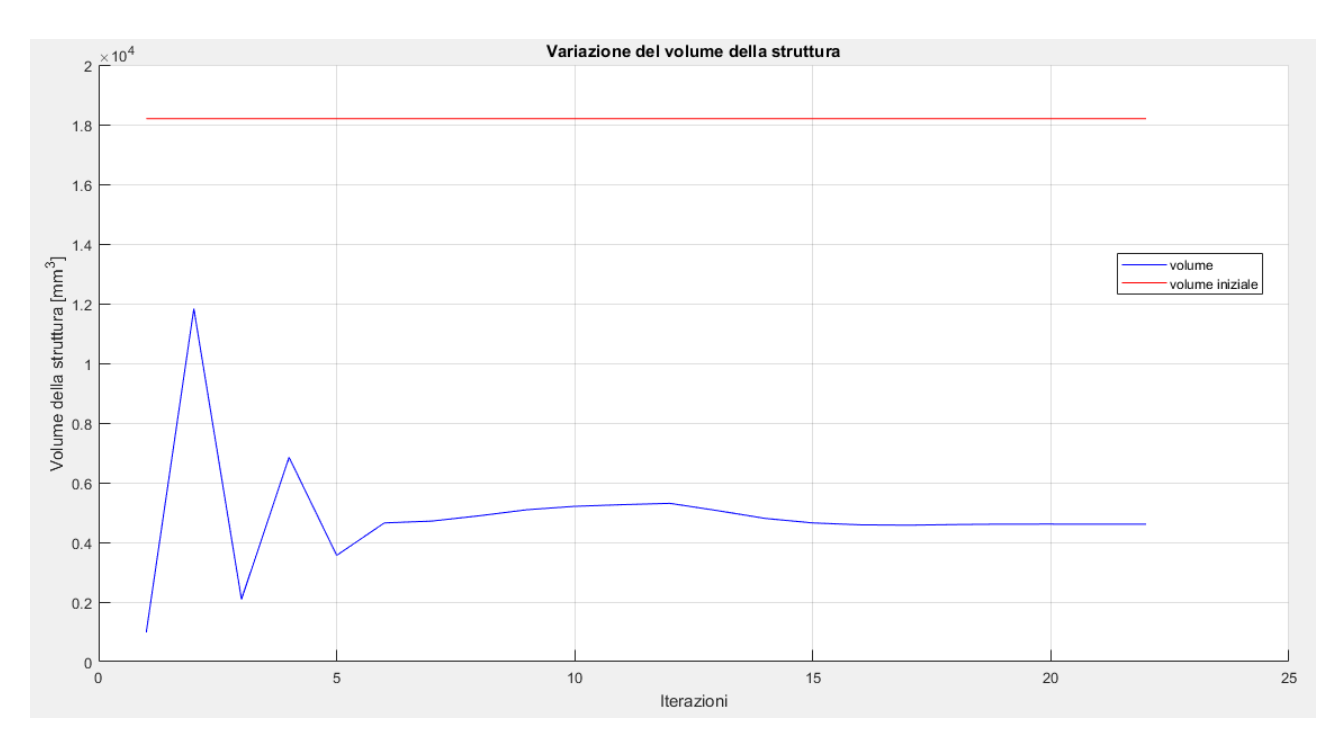

Figura 10.91 – Variazione del volume durante il processo di ottimizzazione con riferimento a quello della struttura iniziale

Di seguito alcune immagini riportanti i risultati delle analisi FEM sulla struttura ottimizzata.

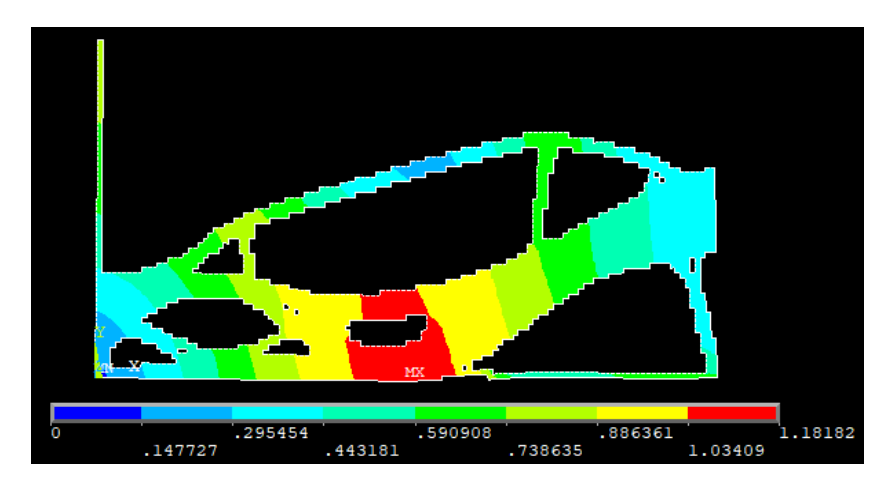

Figura 10.92– Vettore somma degli spostamenti nel piano della soluzione finale

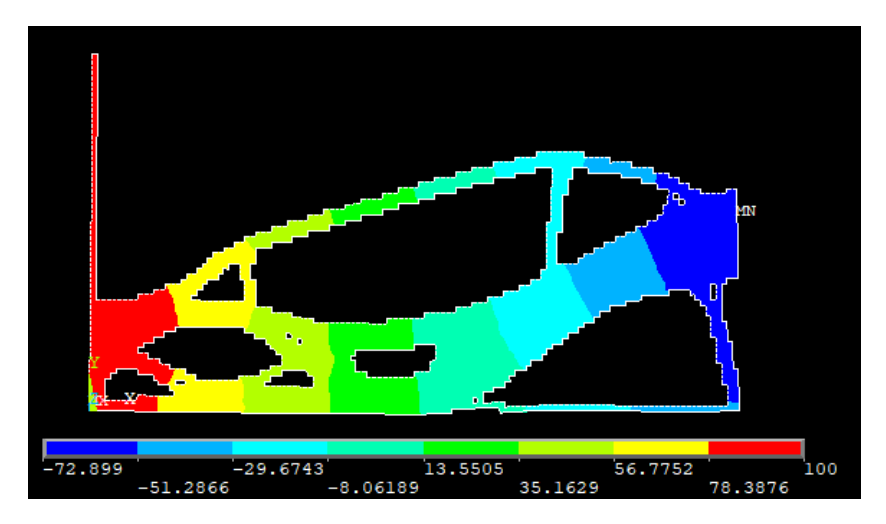

Figura 10.93 – Andamento della temperatura della soluzione finale

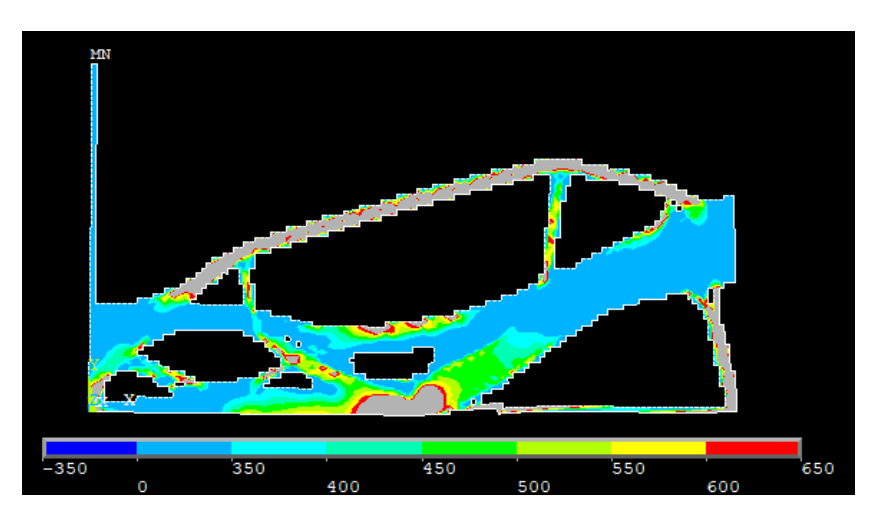

Figura 10.94 – Tensione ideale secondo l'equazione di Von Mises della soluzione finale

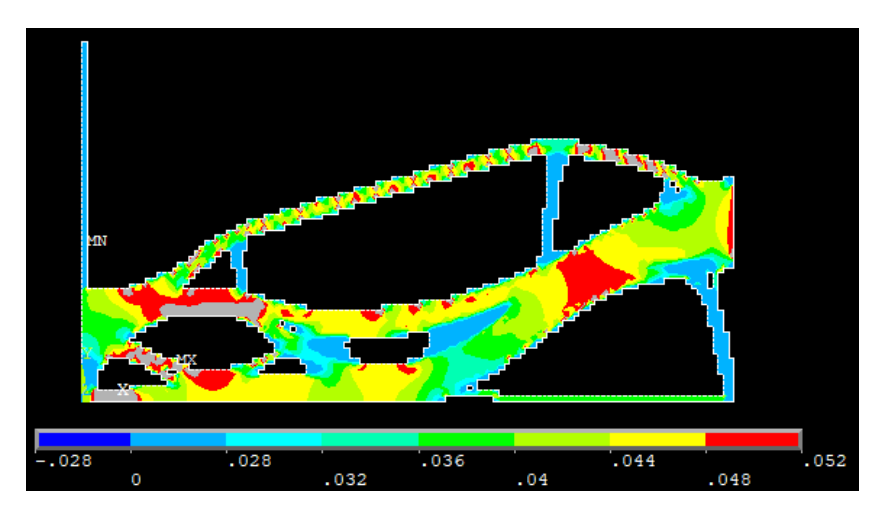

Figura 10.95 – Flusso di calore della struttura finale

Prima di fare le considerazioni su quanto ottenuto, si passa ad osservare l'andamento della densità di energia di deformazione media del modello.

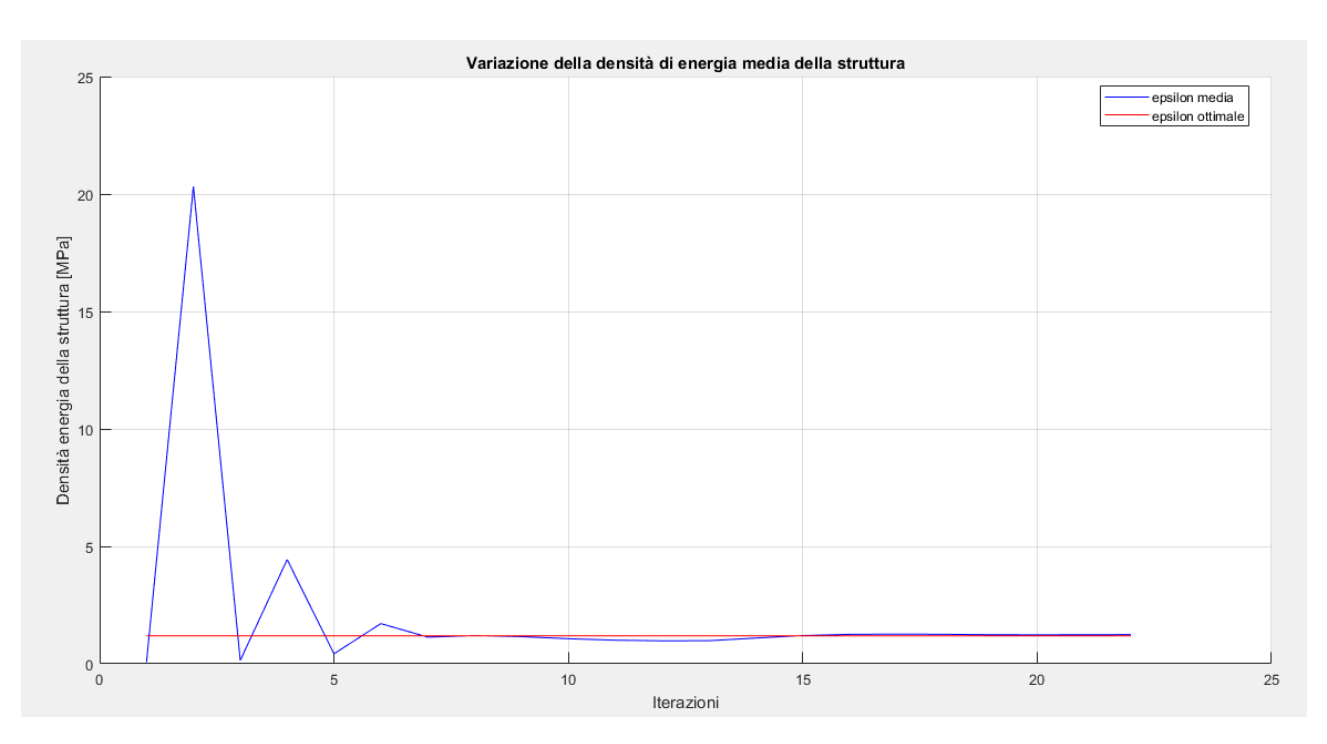

Figura 10.96 – Variazione della densità di energia media durante i cicli di ottimizzazione

Per quanto concerne l'energia di riferimento il suo andamento è di seguito rappresentato. Esso assume valori che servono a compensare gli effetti dei tagli effettuati sulle variabili e dipende perciò dalla loro entità ciclo per ciclo.

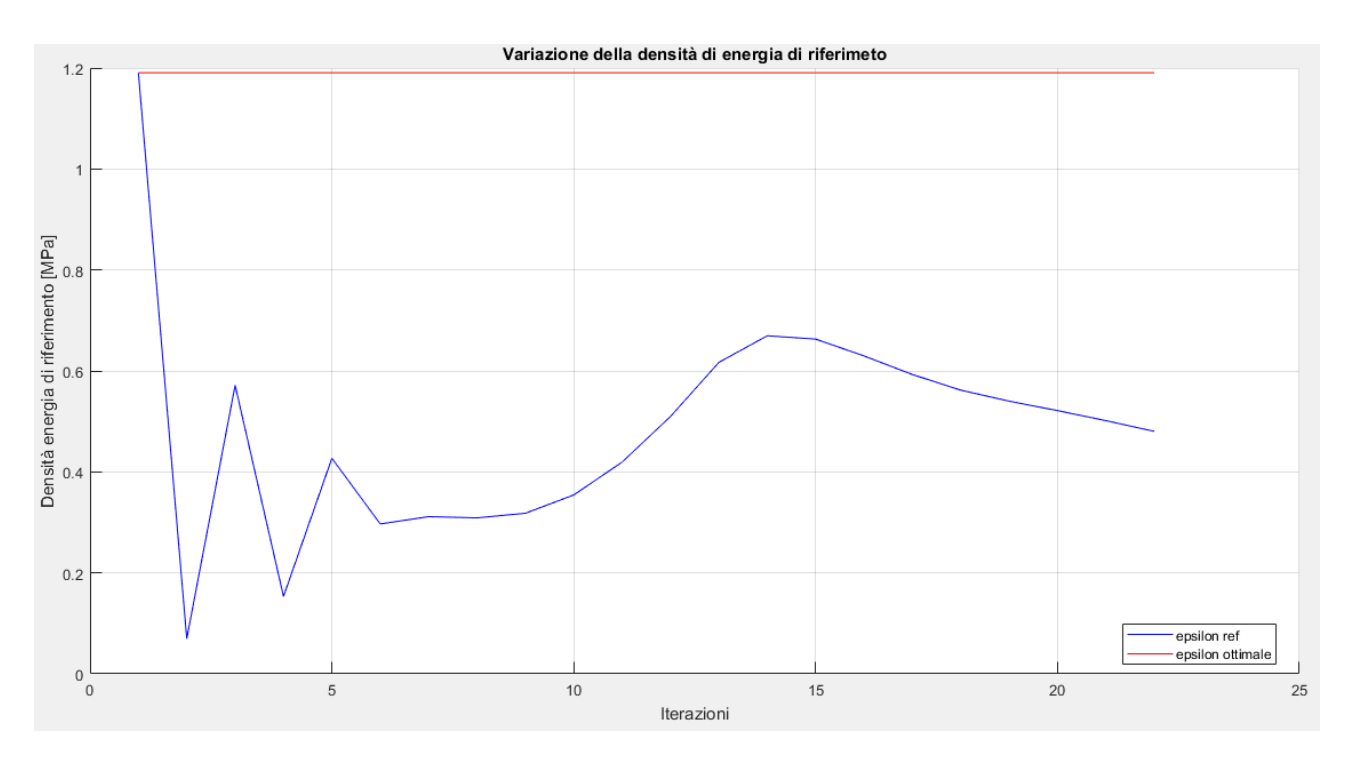

Figura 10.97 – Variazione della densità di energia di riferimento durante i cicli di ottimizzazione

Si aggiungono inoltre i plot che riportano i valori delle varie densità di energia, ovvero meccanica, termica e termomeccanica. In particolare, la mappa cromatica è settata per plottare solo gli elementi che posseggono un'energia compresa fra il 30% in più o in meno di quella ottimale facilitando così la comprensione delle figure.

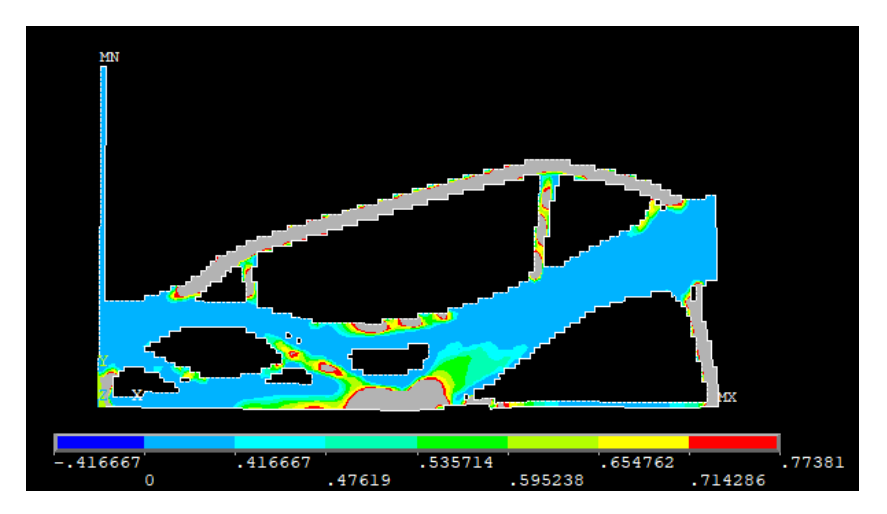

Figura 10.98 – Densità di energia di deformazione

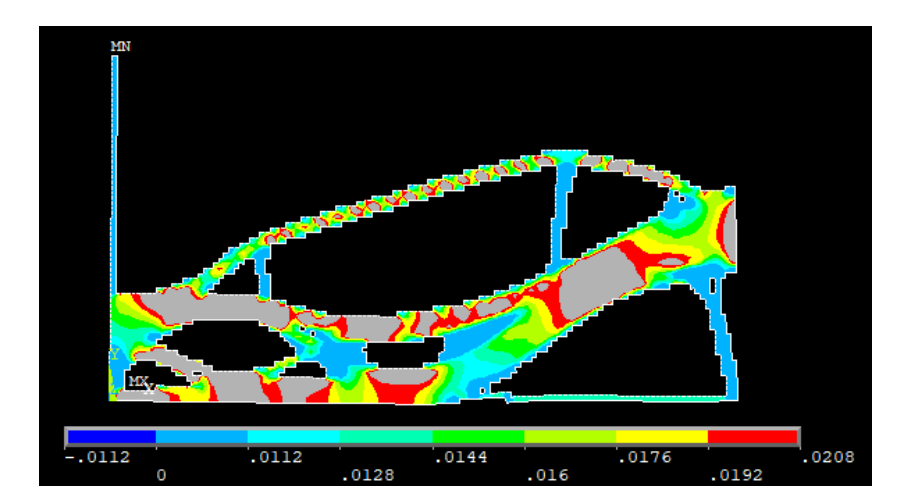

Figura 10.99 – Densità di energia termica

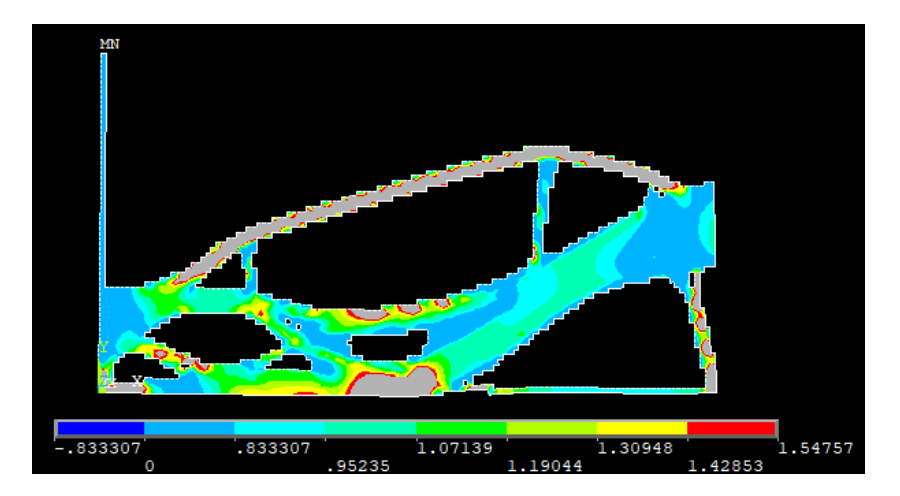

Figura 10.100 – Densità di energia di termo-meccanica

Come voluto, si vede che la distribuzione media finale della densità di energia di deformazione termo-meccanica è pari a quella ottimale desiderata.

La stessa considerazione si può fare sul flusso termico all'interno del materiale, come osservabile dalla mappa cromatica di figura 10.95.

Per la parte meccanica si può affermare che la distribuzione in questo caso è meno uniforme, quindi si può diminuire il valore di  $\xi$  per cercare di compensare questo fatto.

$$
\sigma_y = 500 \, MPa, \quad \nabla \theta = 0.85 \, \frac{K}{mm}
$$

$$
\xi = 0.75 * \frac{\frac{1}{2} \frac{\sigma_y^2}{E_0}}{\frac{1}{2} k \nabla \theta^2} = 0.75 * \frac{0.5952 \, MPa}{0.016 * 10^3 \, MPa \frac{K}{s}} = 0.75 * 37.2 * 10^{-3} \frac{s}{K} = 0.75 * 0.0372 \frac{s}{K}
$$
\n
$$
\xi = 0.0279 \frac{s}{K}
$$

da cui si ottiene il seguente valore di densità di energia ottimale:

$$
\xi = 0.0279 \frac{s}{K} \qquad \rightarrow \quad \epsilon_{tot} = 1.0416 \, MPa
$$

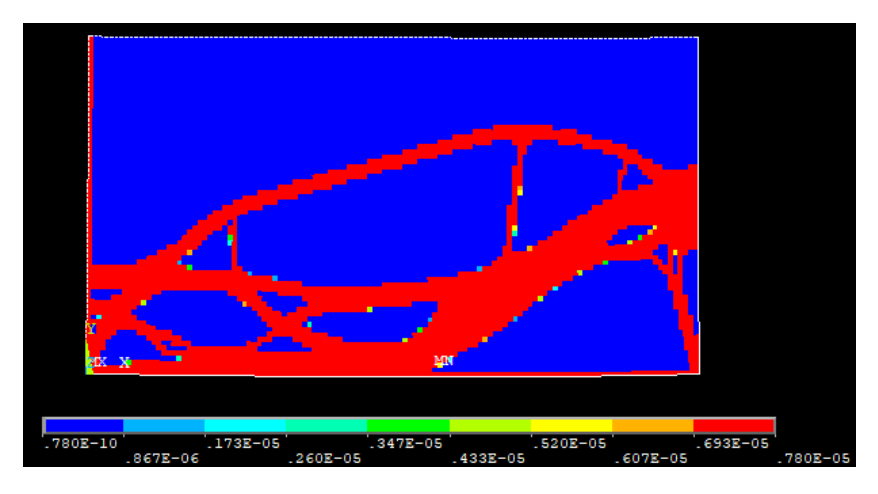

Figura 10.101 – Distribuzione della densità nella struttura finale

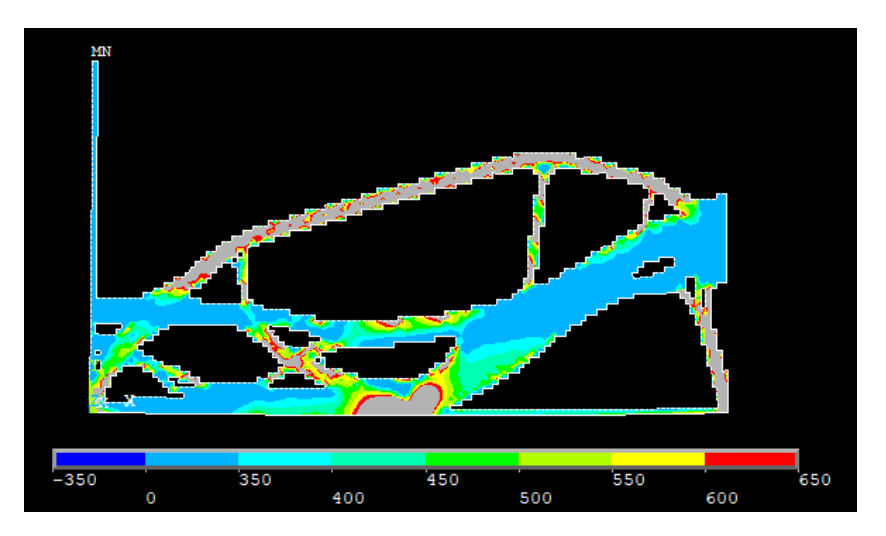

Figura 10.102 – Tensione ideale secondo Von Mises

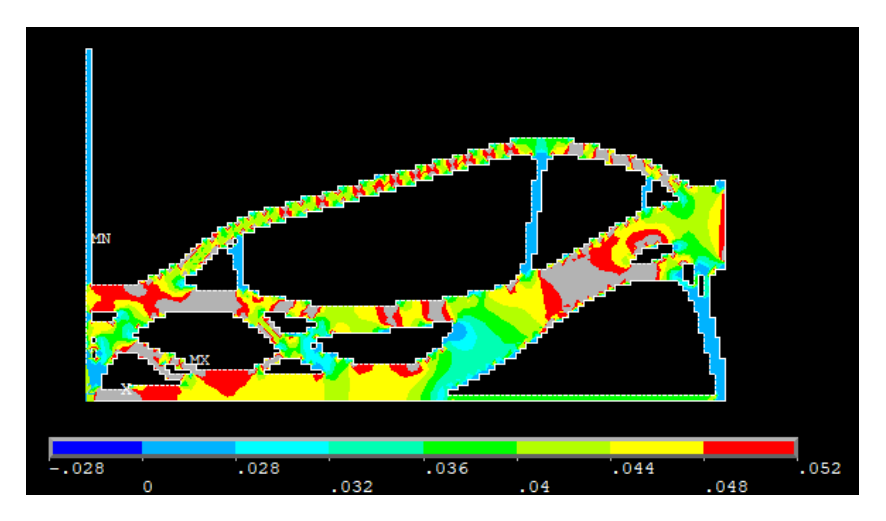

Figura 10.103 – Flusso termico

$$
\sigma_{y} = 500 MPa, \quad \nabla \theta = 0.85 \ \frac{K}{mm}
$$

$$
\xi = 0.5 * \frac{\frac{1}{2} \frac{\sigma_y^2}{E_0}}{\frac{1}{2} k \nabla \theta^2} = 0.5 * \frac{0.5952 \, MPa}{0.016 * 10^3 \, MPa \frac{K}{s}} = 0.5 * 37.2 * 10^{-3} \frac{s}{K} = 0.5 * 0.0372 \frac{s}{K}
$$
\n
$$
\xi = 0.0186 \frac{s}{K}
$$

Da cui si ottiene il seguente valore di densità di energia ottimale:

$$
\xi = 0.0186 \frac{s}{K} \rightarrow \epsilon_{tot} = 0.8928 \; MPa
$$

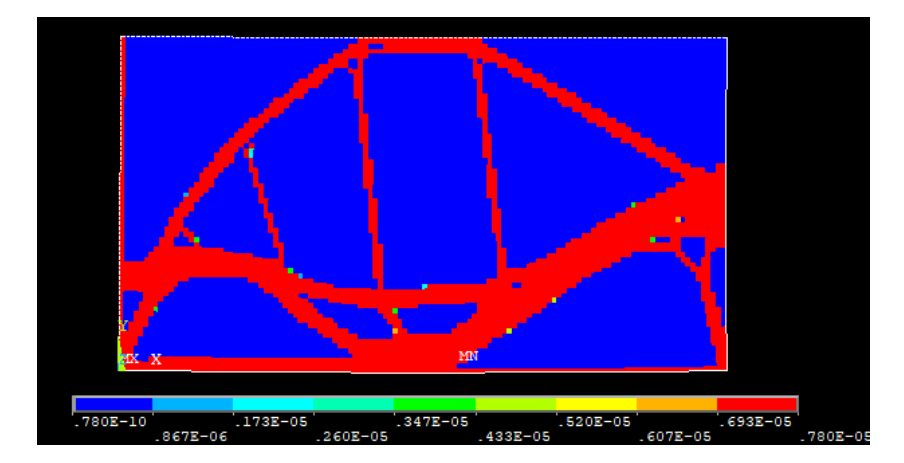

Figura 10.104 – Distribuzione della densità della struttura finale

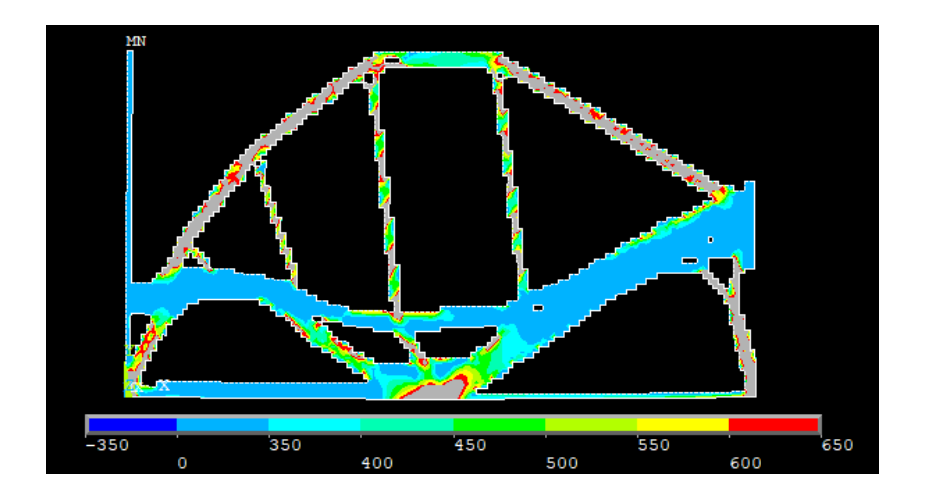

Figura 10.105 – Tensione ideale secondo Von Mises

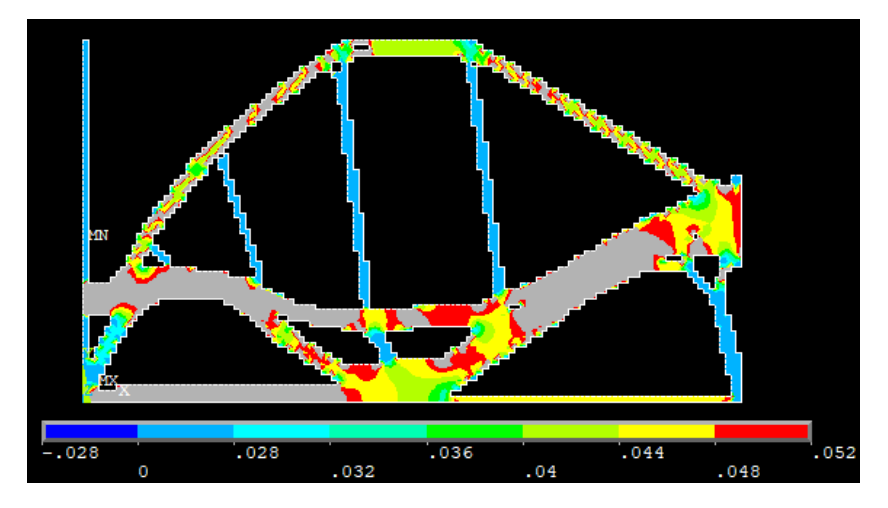

Figura 10.106 – Flusso termico

Come già detto in precedenza diminuendo il valore di  $\xi$  di 0.75 e 0.5 volte si converge ad una topologia sempre più simile a quella puramente meccanica ed in cui si ha una perdita di uniformità sull'energia termica ed un guadagno su quella meccanica.

## 11 - Supporto scudo anti-meteoriti Alenia

Si desidera a questo punto applicare l'algoritmo di ottimizzazione ad un caso reale. Si prende come riferimento il caso già studiato [19] di un supporto anti-meteoriti progettato dalla compagnia Alenia. Lo scopo di questo supporto è di collegare una struttura di rinforzo in acciaio esterna della stazione spaziale internazionale a degli scudi che servono per evitare che dei frammenti di materia che viaggiano ad alta velocità nello spazio collidano con parti funzionali della stazione stessa. Il caso è molto complesso e prevede analisi di tipo statico, dinamico e termico, oltre al fatto che l'obiettivo in questo caso non è massimizzare lo sfruttamento del materiale per lo scambio termico, bensì minimizzarlo.

Quello che è più utile fare non è tanto arrivare a risolvere questo particolare problema quanto prendere spunto dal modello usato, che è generato con geometrie, carici e vincoli reali ed osservare l'effetto dell'ottimizzazione in campo termo-strutturale.

Per semplificare la trattazione si prende in considerazione inizialmente un caso piano del modello, in cui sono applicati i carichi termici e meccanici in modo anch'esso semplificato.

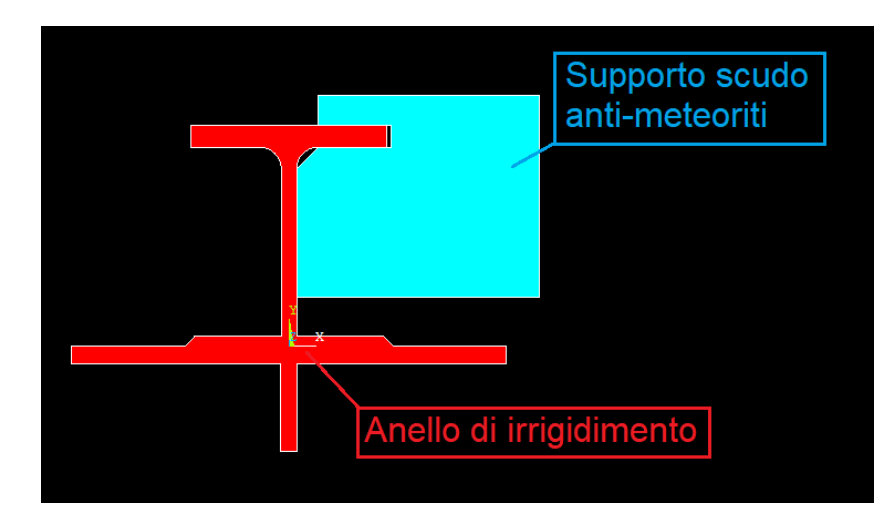

Il modello piano così ottenuto è di seguito mostrato.

Figura 11.1 – Modello utilizzato

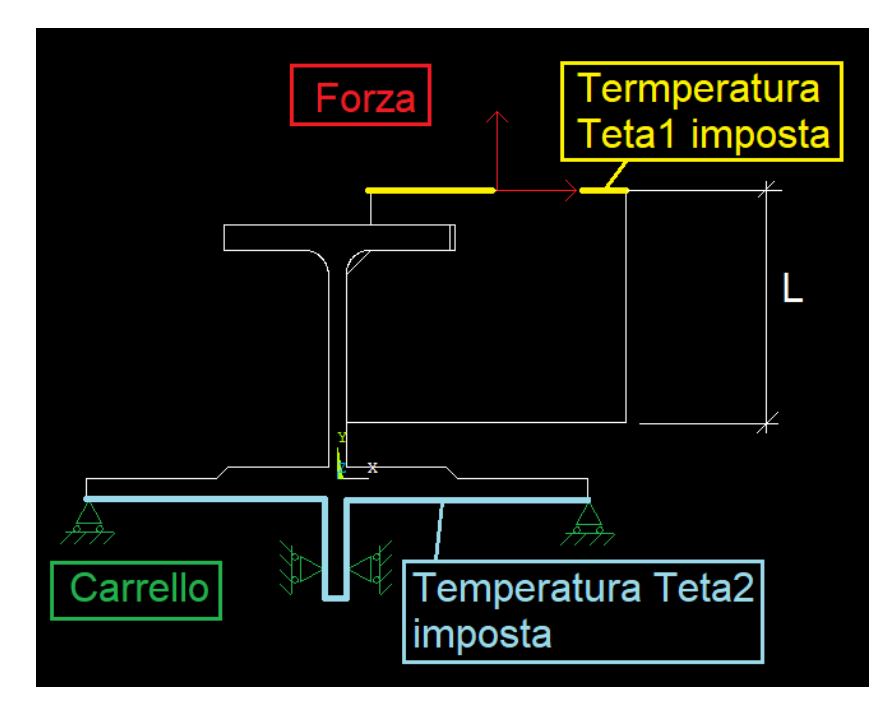

Figura 11.2 – Modello di trave utilizzato

La trave ha una sezione rettangolare, con spessore unitario, e le dimensioni sono le seguenti:

- $L = 92.5$  mm
- $F_r = 150 N$
- $F_x = 152N$
- $s = 1$  mm
- $\theta_1 = 150^{\circ}C$
- $\theta_2 = 25^{\circ}C$

Le forze, i carrelli e le temperature sono distribuite uniformemente su tutto il lato a cui sono applicati. Le altre dimensioni possono essere ricavate grazie alla figura 11.2 in proporzione alle dimensioni del lato indicato.

Le caratteristiche del materiale del supporto utilizzato sono di seguito riportate in forma tabulare.

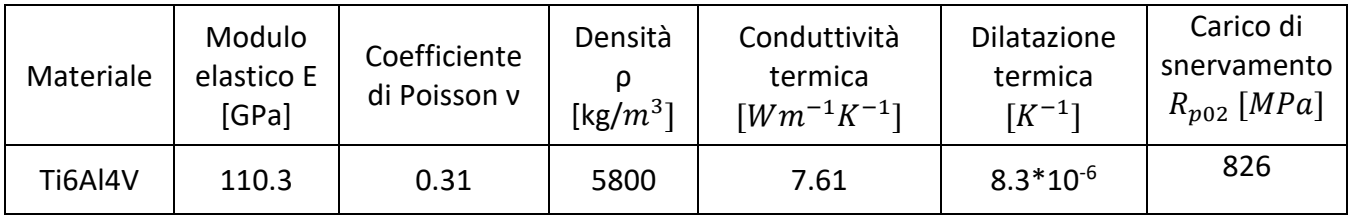

Le caratteristiche del materiale dell'anello di irrigidimento utilizzato sono di seguito riportate in forma tabulare.

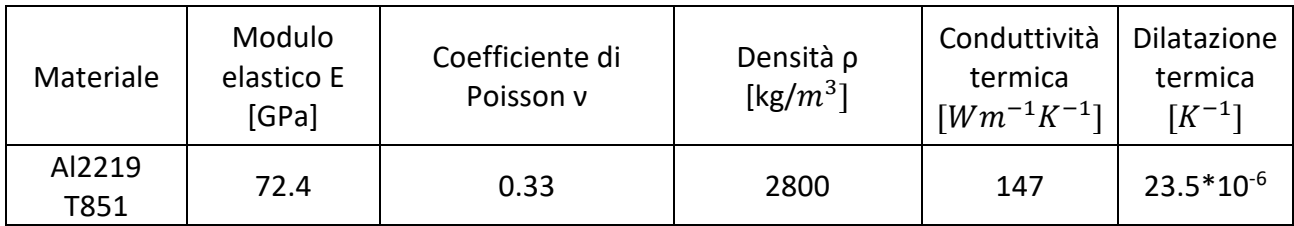

Per la mesh e le analisi si utilizzano elementi piani a otto nodi tipo 223 [20]. In particolari si impone una meshatura di tipo *free,* in quanto a causa della irregolarità della geometria non è stato possibile crearne una di tipo *mapped* come fatto fino ad ora.

Il modello così impostato viene quindi implementato su ANSYS Mechanical APDL e nelle figure seguenti sono mostrati i vari passaggi.

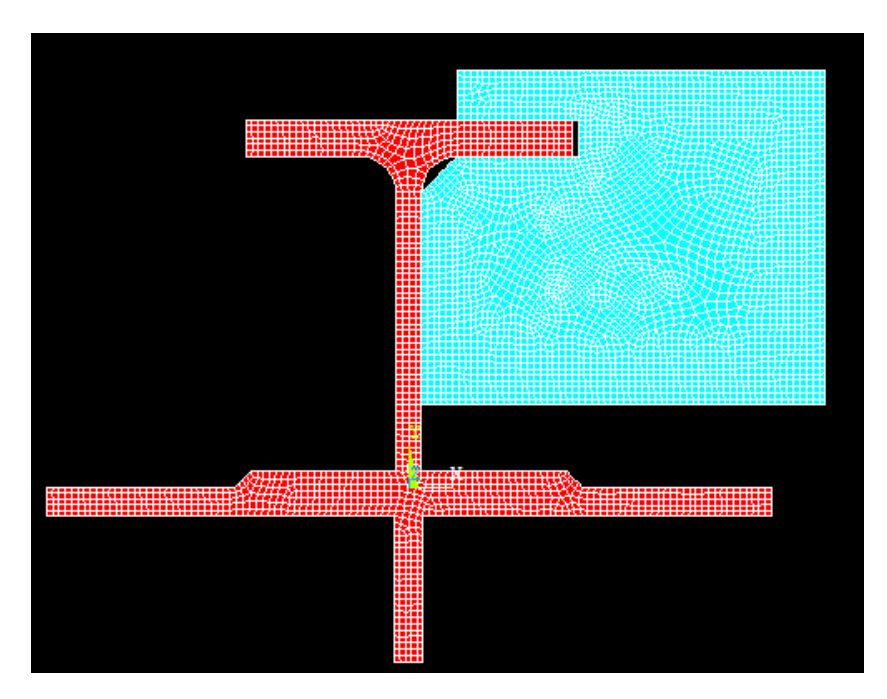

Figura 11.3 – Mesh del modello piano

Come nel caso precedente, per la mesh si è deciso di impostare una dimensione massima degli elementi pari a 1.5 mm.

Si passa quindi ad osservare i risultati dell'analisi agli elementi finiti del modello così impostato.

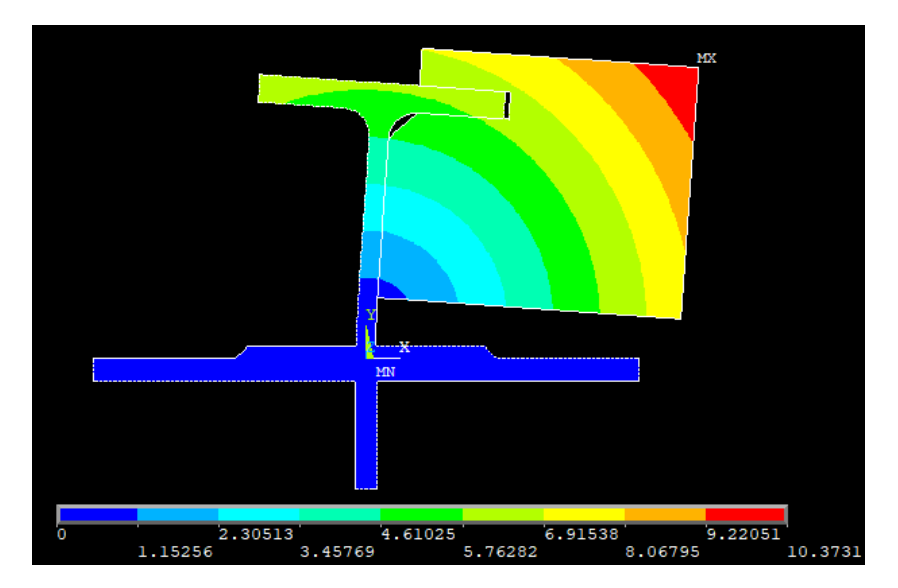

Figura 11.4 –Vettore somma degli spostamenti

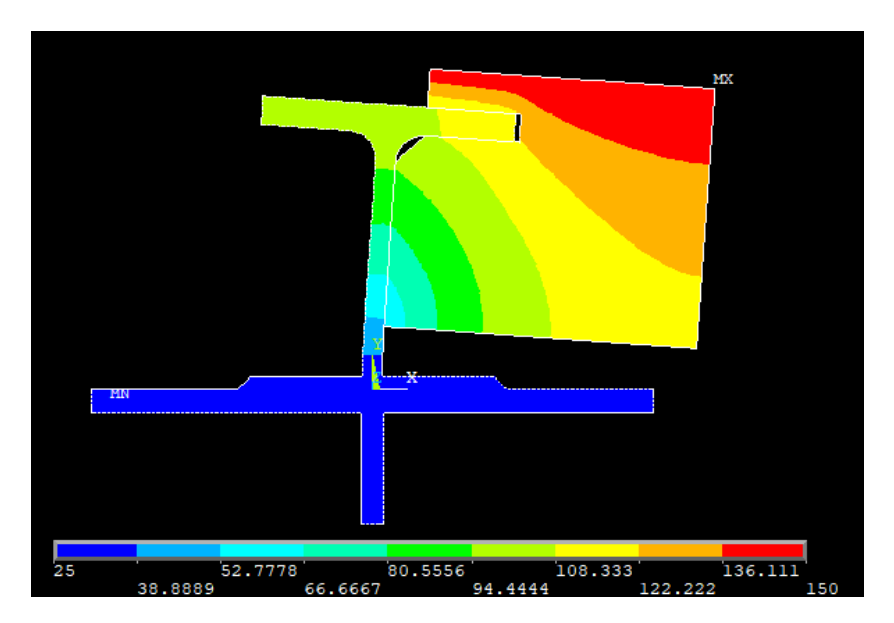

Figura 11.5 – Andamento delle temperature

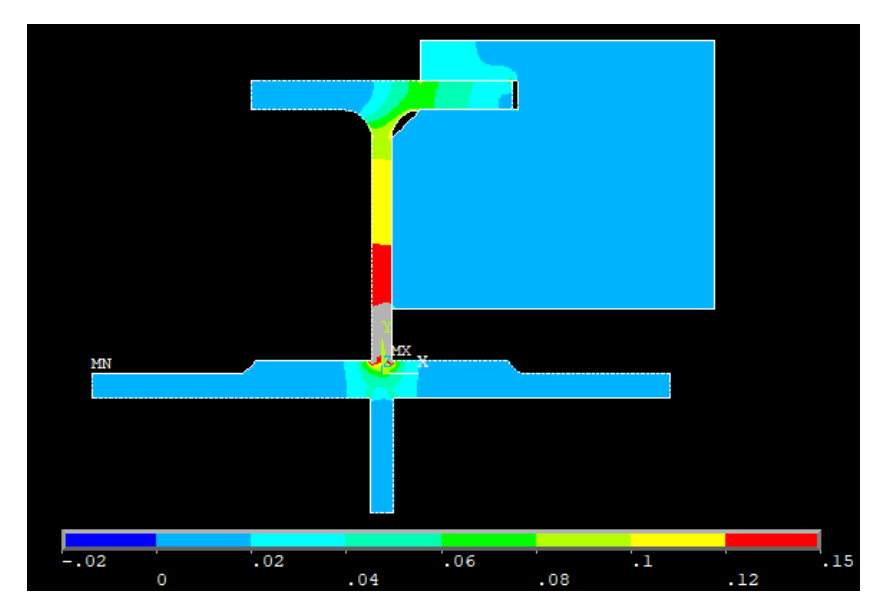

Figura 11.6 – Andamento del flusso termico

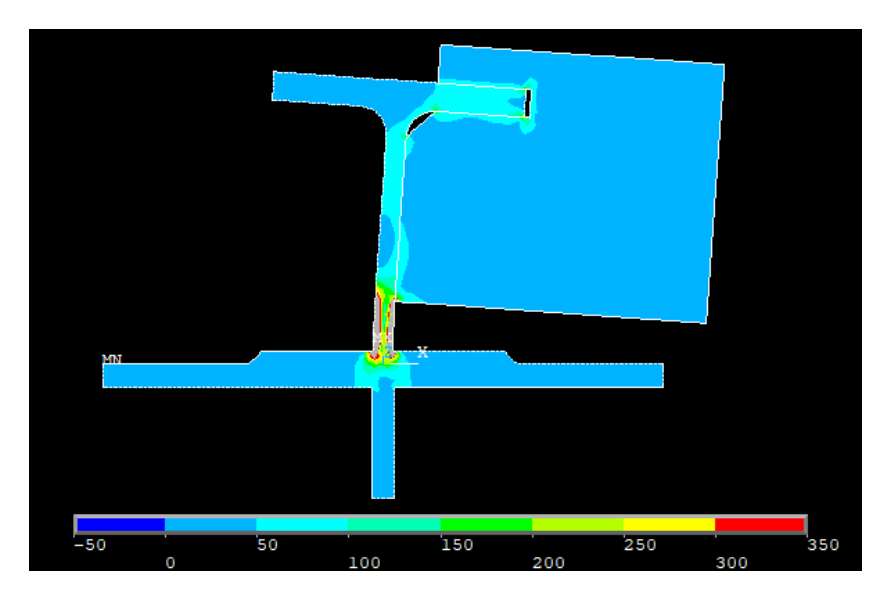

Figura 11.7 –Tensione ideale secondo l'equazione di Von Mises

Nelle figure 11.6 e 11.7 alcune zone risultano colorate di grigio, ciò è dovuto al fatto che si trovano fuori scala rispetto alla legenda riportata alla base di tali immagini. È stato scelto di operare questi tagli in quanto in quelle particolari porzioni di materiale i valori delle variabili analizzate risultano essere molto alte e non troppo realistiche, soprattutto in prossimità dei carichi e dei vincoli, sono frutto delle analisi numeriche e vanno debitamente considerate come tali.

Si effettua ora la distinzione fra *design* e *non-design space*, per farlo come già detto si muta l'ID degli elementi prescelti. Le zone prescelte sono innanzitutto l'anello di irrigidimento, che chiaramente non è soggetto all'ottimizzazione, e la prima fila di elementi a contatto con il carico applicato.
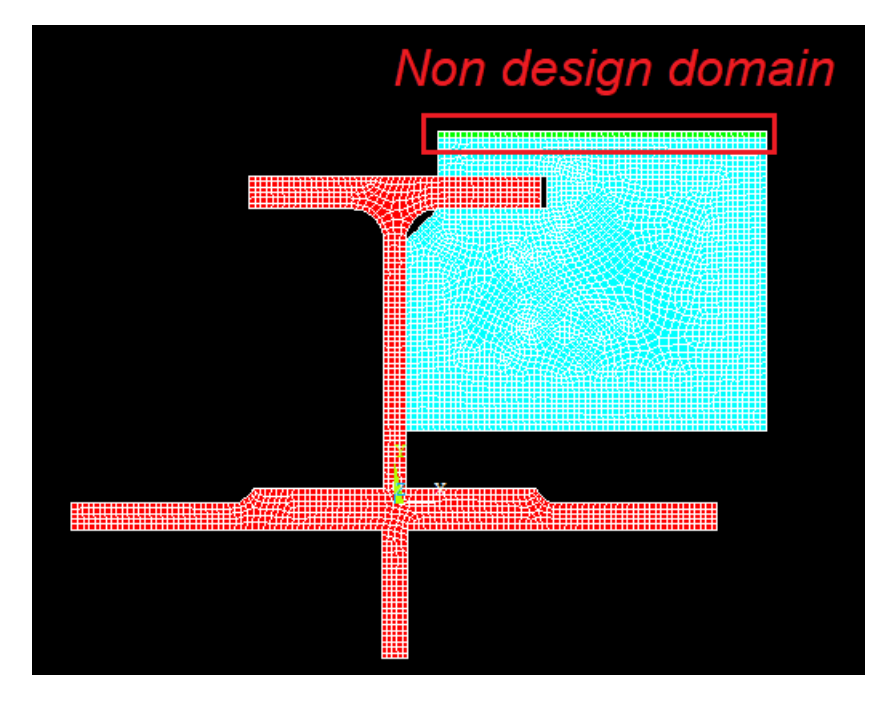

Figura 11.8 – Definizione di zona di *design* e *non-design space* 

Si passa ora alla fase di ottimizzazione vera e propria. Come già osservato è necessario impostare un valore di densità di energia ottimale che si vuole raggiungere. In questa trattazione si considera solamente quella ottenuta vincolando la tensione massima ammissibile ed il gradiente massimo ammissibile.

In particolare, si imposta un coefficiente di sicurezza CS pari a 25 per il carico strutturale.

Inoltre, come già impostato precedenza, il valore di convergenza, il numero di volte che la convergenza si deve verificare consecutivamente ed il numero massimo di cicli imposto sono pari a:

- $conv = 0.0001$
- $nmax = 150$
- $\bullet$  *nvolte* = 3

Anche in questo caso si possono fare le stesse considerazioni sul processo di ottimizzazione fatte in precedenza, nonostante il modello sia differente la procedura rimane sempre la stessa e si passa quindi direttamente all'analisi di un caso specifico ed in seguito alle diverse soluzioni con differenti valori del parametro  $\xi$ .

Come già visto non è necessario studiare tutto l'arco di variabilità di questo parametro, bensì è interessante osservare, come nell'ultimo caso del capitolo 10.1, la struttura ottimizzata che si ottiene impostando il parametro come segue:

$$
\sigma_y = \frac{R_{p02}}{CS} = \frac{826 \, MPa}{25} = 33.04 \, MPa, \quad \nabla \theta = 1.5 \, \frac{K}{mm}
$$

$$
\xi = \frac{\frac{1}{2} \frac{\sigma_y^2}{E_0}}{\frac{1}{2} k \nabla \theta^2} = \frac{4.9499 \times 10^{-3} \, MPa}{8.5613 \, MPa \frac{K}{s}} = 0.5782 \times 10^{-3} \, \frac{s}{K} = 0.0005782 \, \frac{s}{K}
$$

da cui si ottiene il seguente valore di densità di energia ottimale:

$$
\xi = 0.0005782 \frac{s}{K} \rightarrow \epsilon_{tot} = 9.9 * 10^{-3} MPa
$$

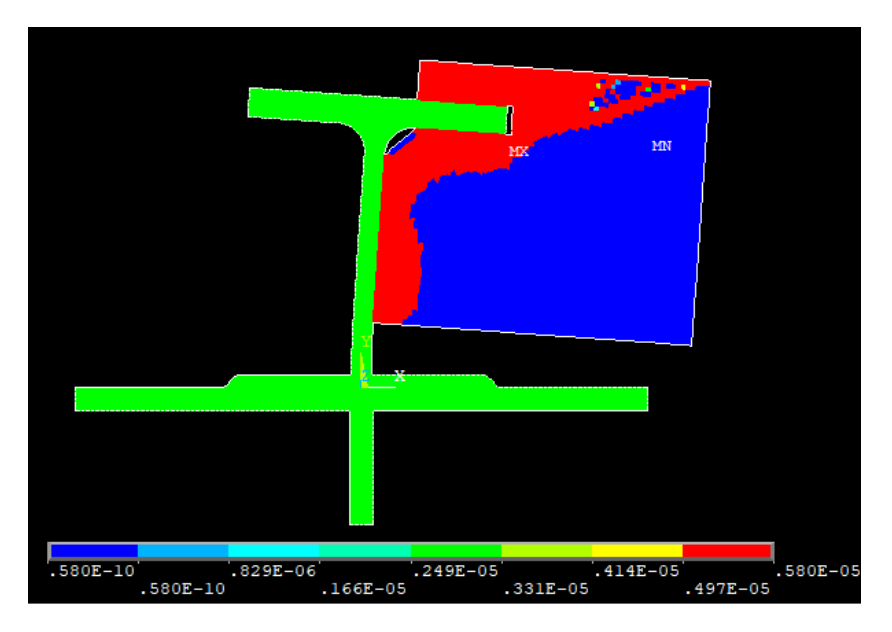

Figura 11.9 – Distribuzione nella struttura finale della densità di massa

Si visualizza ora la topologia finale del sistema, si scartano quindi gli elementi con rigidezza, o densità, prossima allo zero.

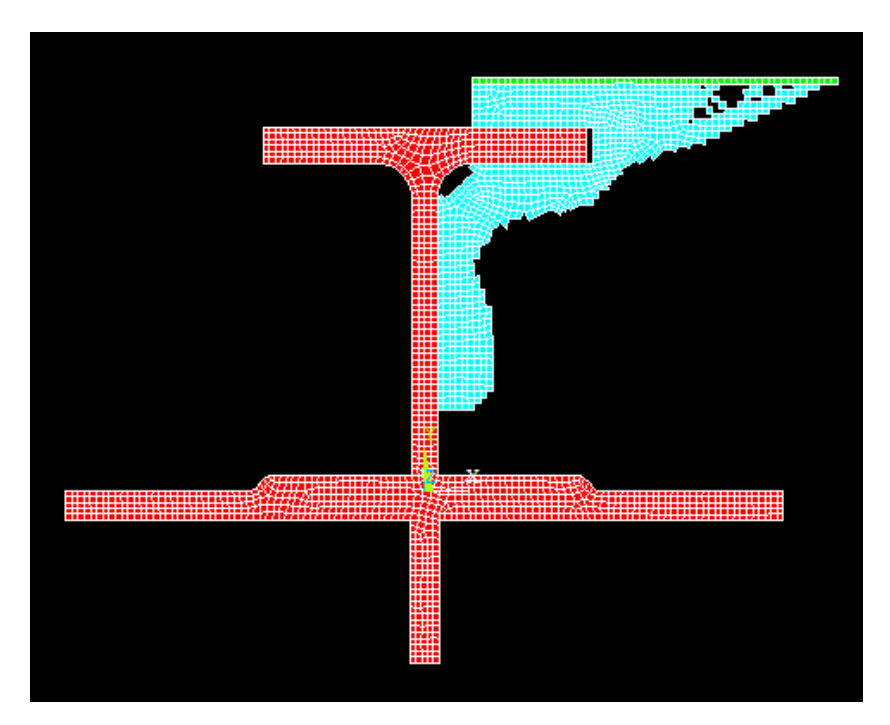

Figura 11.10 –Topologia finale del suporto

Si analizza quindi l'andamento del volume del modello durante le diverse iterazioni, ciò facilita la visualizzazione della convergenza.

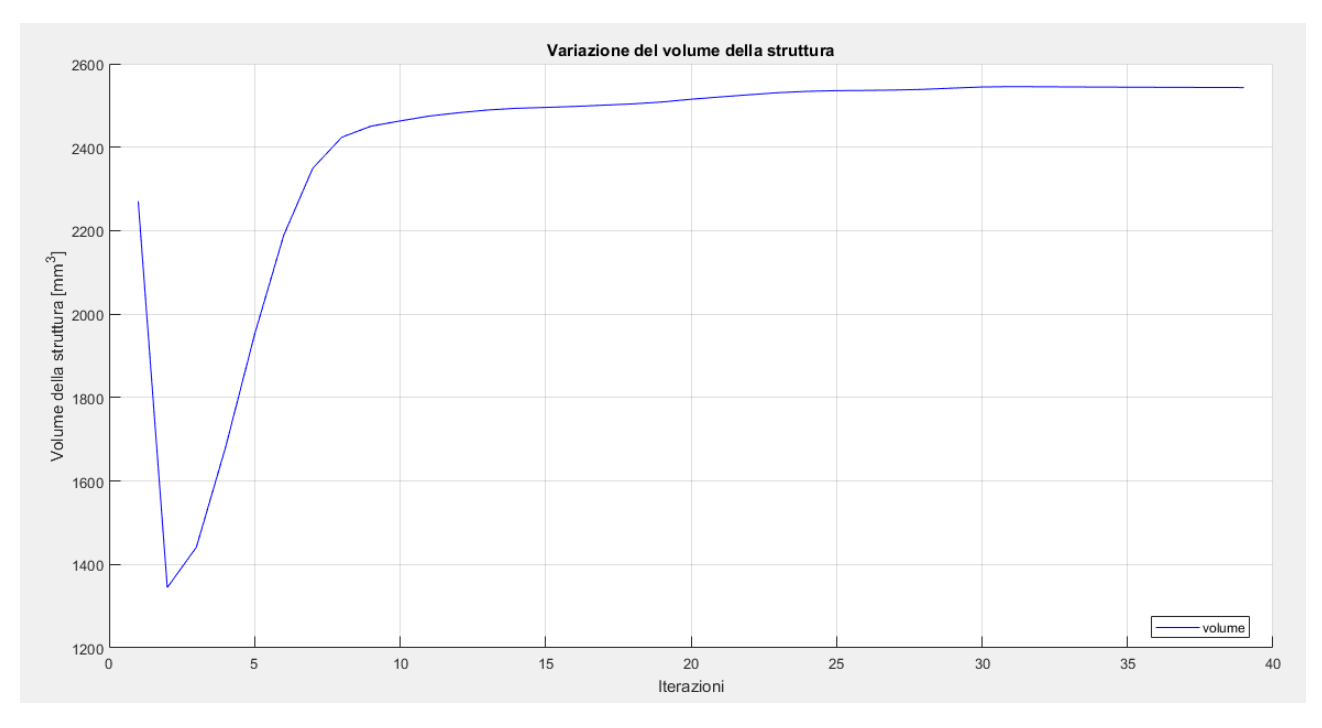

Figura 11.11 –Variazione del volume durante il processo di ottimizzazione

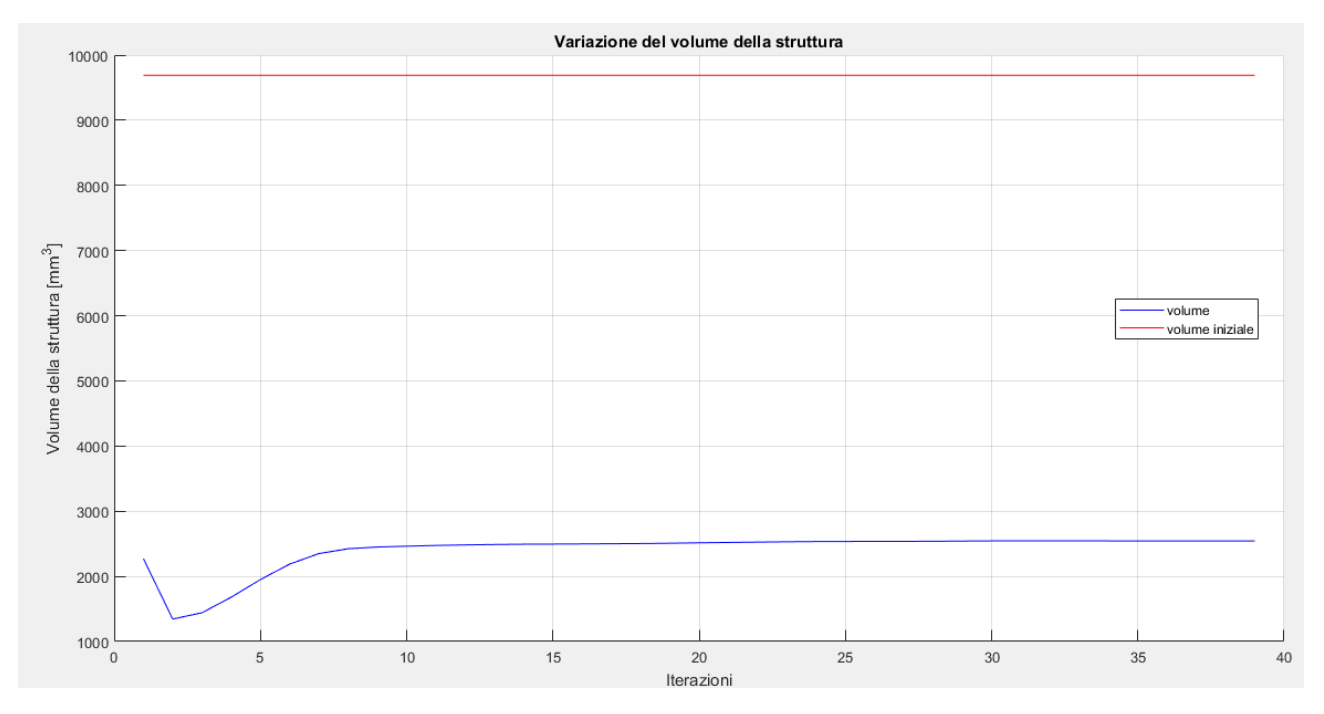

Figura 11.12 – Variazione del volume durante il processo di ottimizzazione con riferimento a quello della struttura iniziale

Di seguito alcune immagini riportanti i risultati delle analisi FEM sulla struttura ottimizzata.

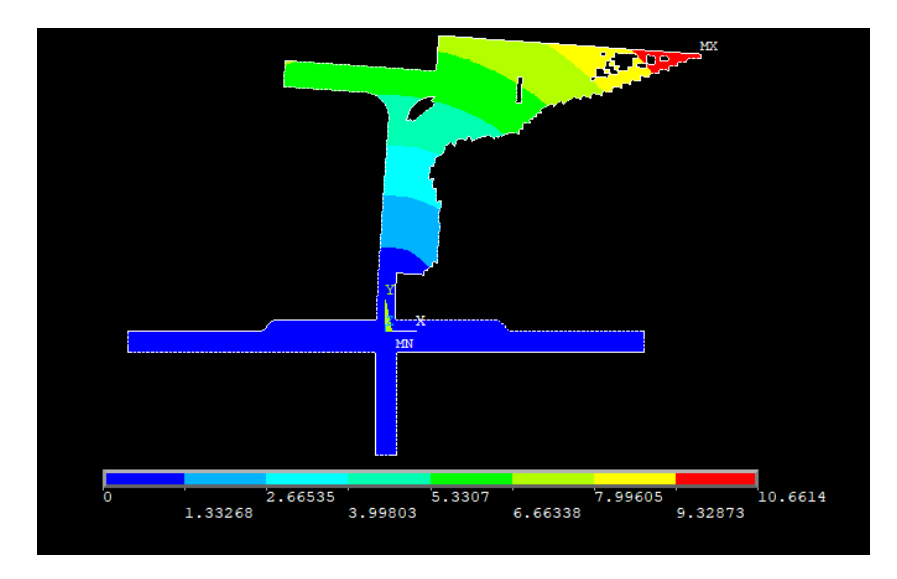

Figura 11.13 – Vettore somma degli spostamenti nel piano della soluzione finale

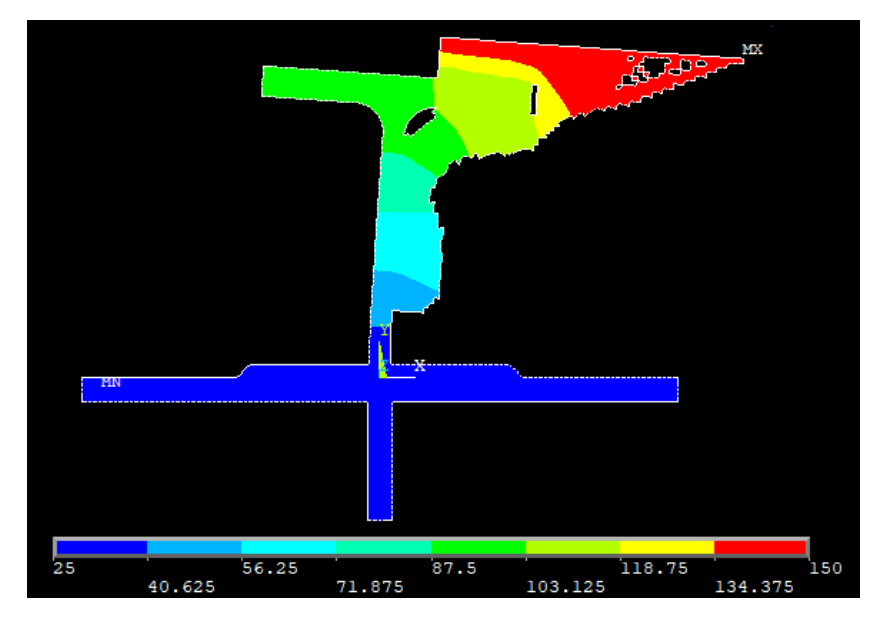

Figura 11.14 – Andamento della temperatura della soluzione finale

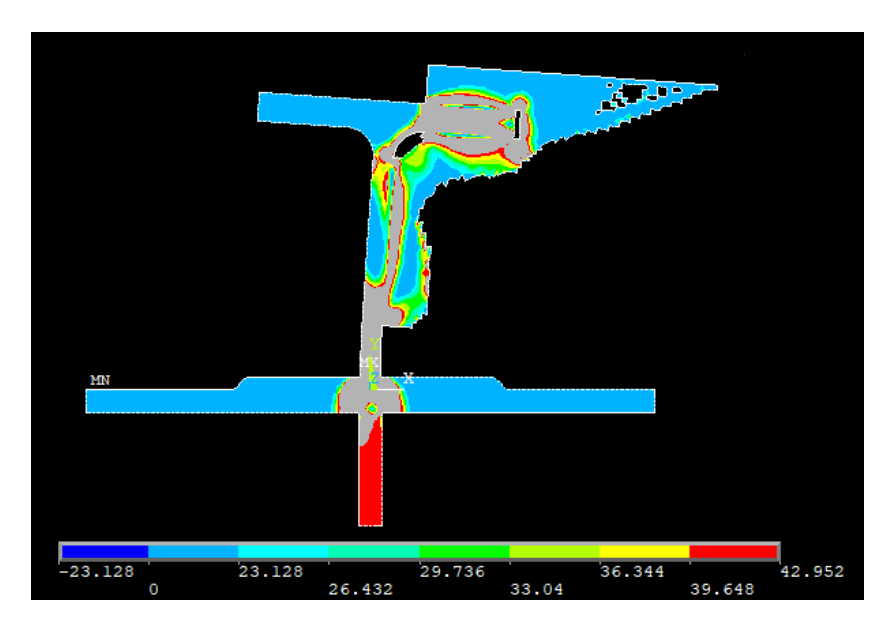

Figura 11.15 – Tensione ideale secondo l'equazione di Von Mises della soluzione finale

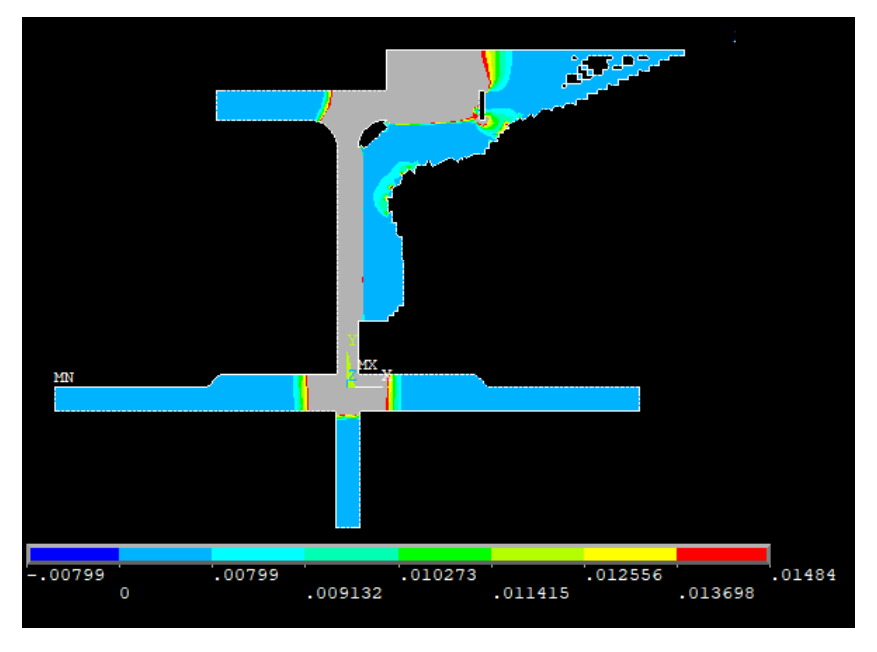

Figura 11.16 – Flusso di calore della struttura finale

Prima di fare le considerazioni su quanto ottenuto, si passa ad osservare l'andamento della densità di energia di deformazione media del modello.

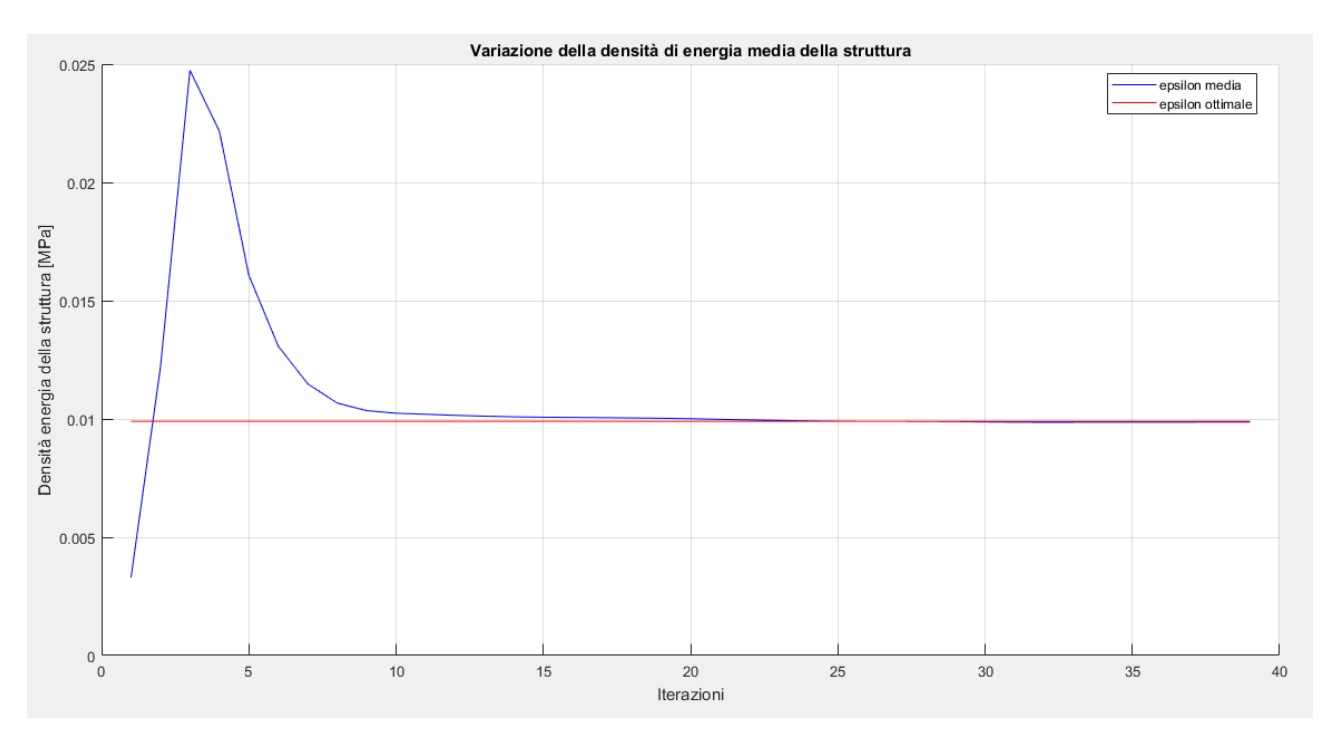

Figura 11.17 – Variazione della densità di energia media durante i cicli di ottimizzazione

Per quanto concerne l'energia di riferimento il suo andamento è di seguito rappresentato. Esso assume valori che servono a compensare gli effetti dei tagli effettuati sulle variabili e dipende perciò dalla loro entità ciclo per ciclo.

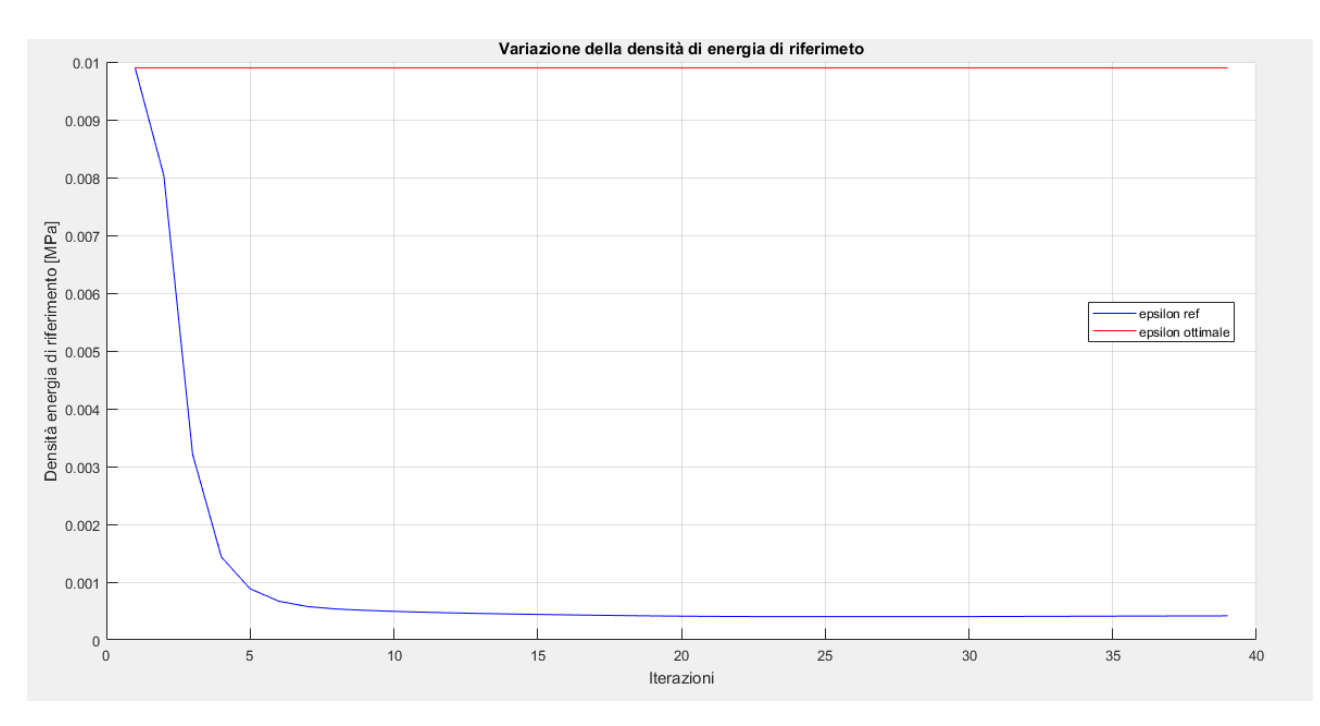

Figura 11.18 – Variazione della densità di energia di riferimento durante i cicli di ottimizzazione

Si aggiungono inoltre i plot che riportano i valori delle varie densità di energia, ovvero meccanica, termica e termomeccanica. In particolare, la mappa cromatica è settata per plottare solo gli elementi che posseggono un'energia compresa fra il 30% in più o in meno di quella ottimale facilitando così la comprensione delle figure.

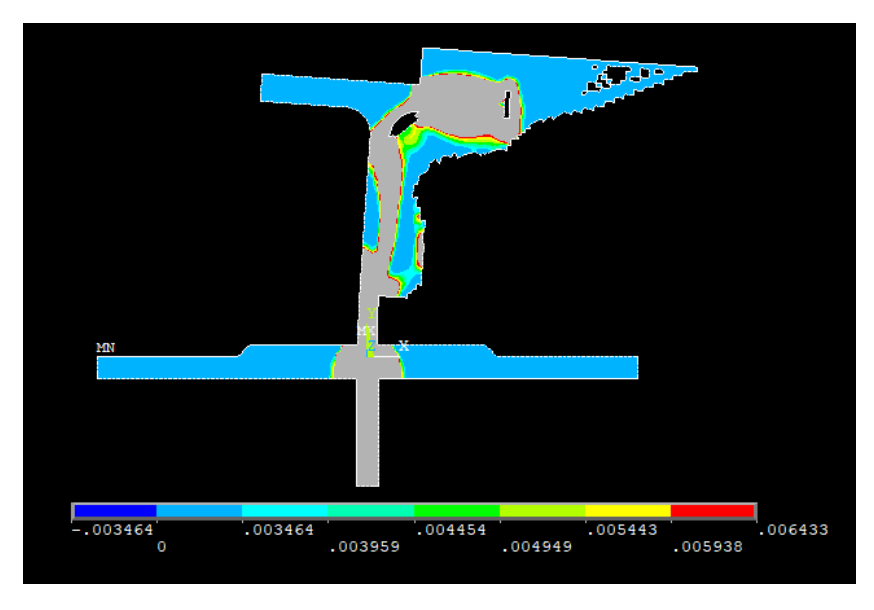

Figura 11.19 – Densità di energia di deformazione

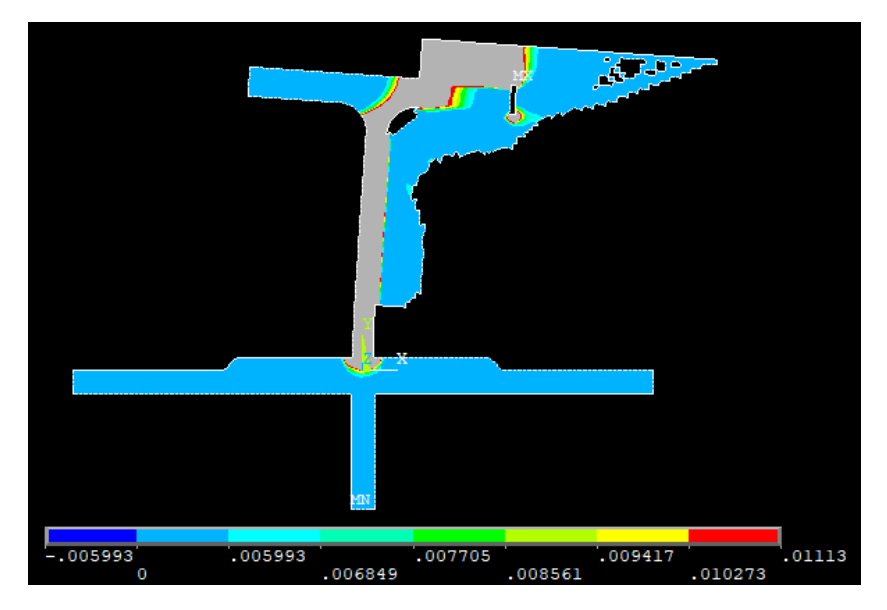

Figura 11.20 – Densità di energia termica

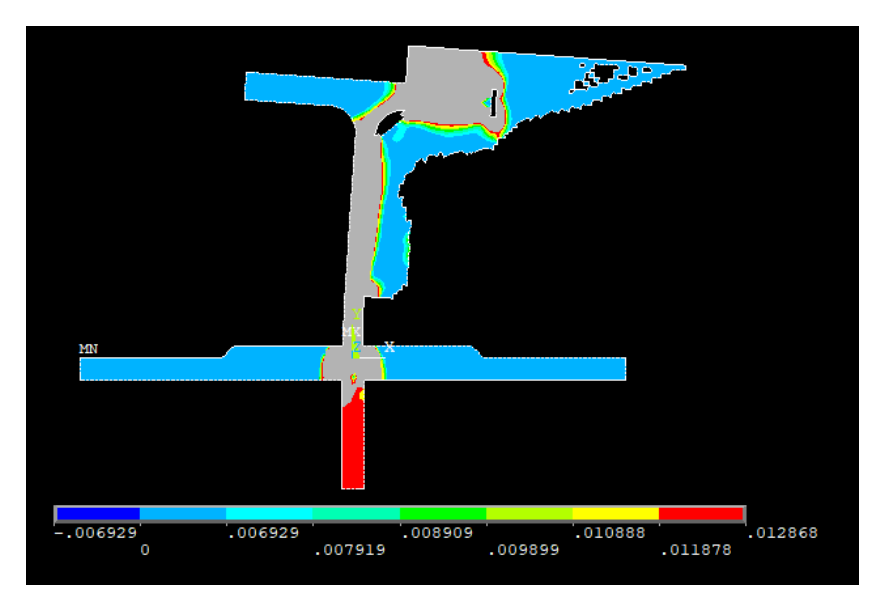

Figura 11.21 – Densità di energia di termo-meccanica

Come voluto, si vede che la distribuzione media finale della densità di energia di deformazione termo-meccanica è pari a quella ottimale desiderata.

La stessa considerazione si può fare anche sulle due densità di energia considerate separatamente. L'algoritmo utilizzato nei benchmark quindi è in grado anche di risolvere strutture reali, come volevasi dimostrare. Si aggiunge di seguito il risultato dell'ottimizzazione termica e meccanica ottenute separatamente per capire quale sia l'andamento della topologia al variare di  $\xi$ .

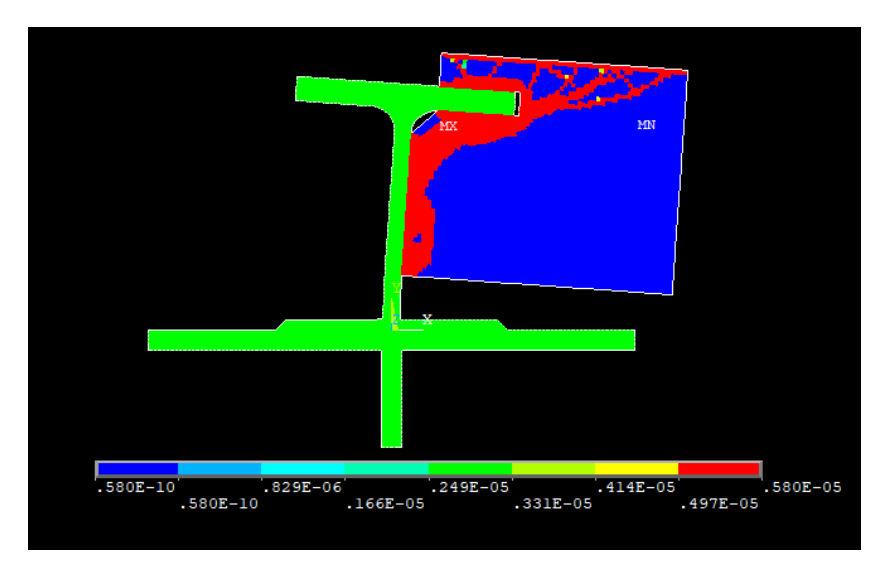

Figura 11.22 – Topologia derivata da ottimizzazione meccanica

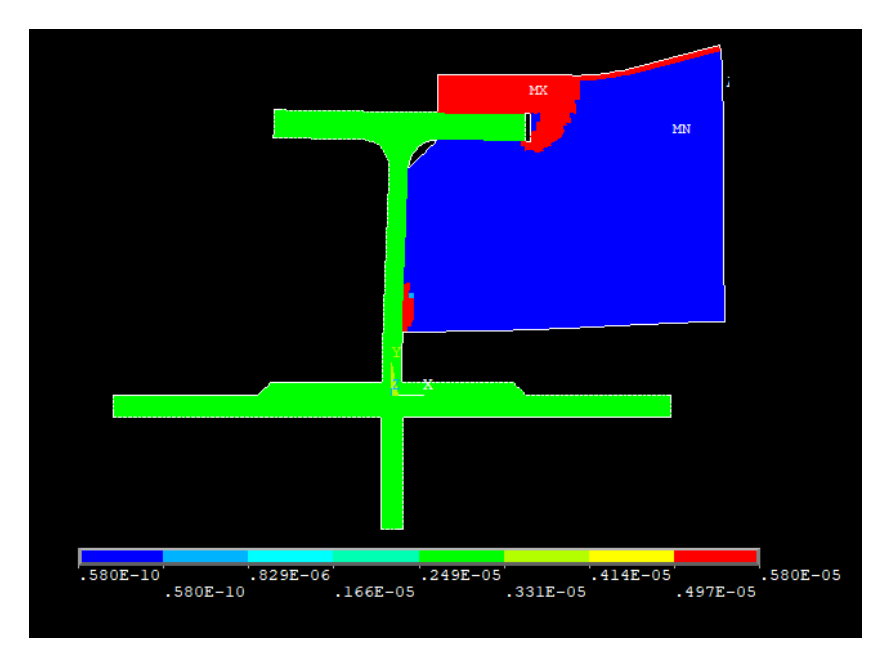

Figura 11.23 – Topologia derivata da ottimizzazione termica

Si considera inoltre il caso tridimensionale del supporto sopra riportato per dimostrare che quest'ultimo è valido con qualunque tipologia di modello. È stata aggiunta una forza nella direzione dell'asse z applicata come le altre già presenti e con la stessa intensità per renderlo effettivamente tridimensionale.

Si è deciso nel corso di questa trattazione di utilizzare solo modelli piani perché di più facile fruizione visiva e di minore impiego di tempo durante le simulazioni, ciò però non toglie che l'algoritmo così implementato funzioni anche su modelli tridimensioni come si mostra di seguito.

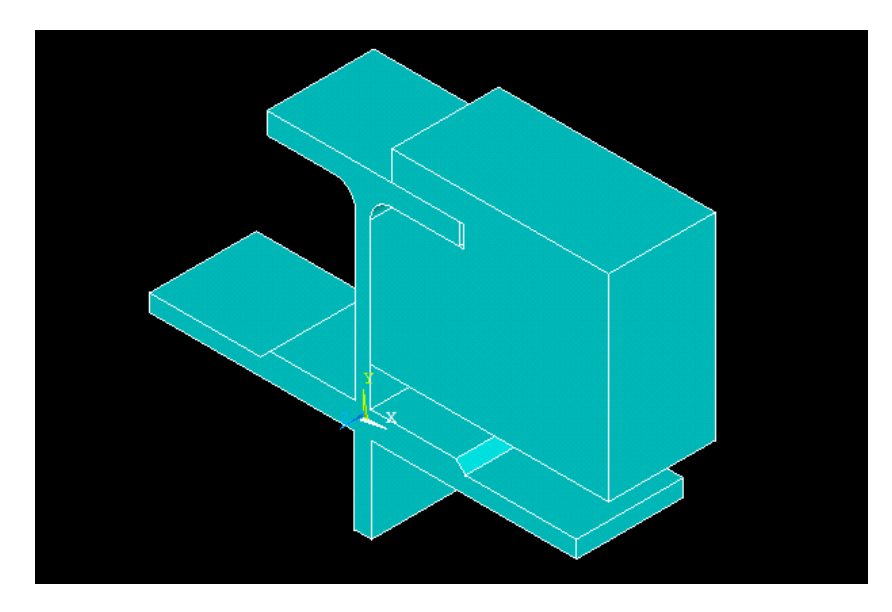

Figura 11.24 – Modello tridimensionale

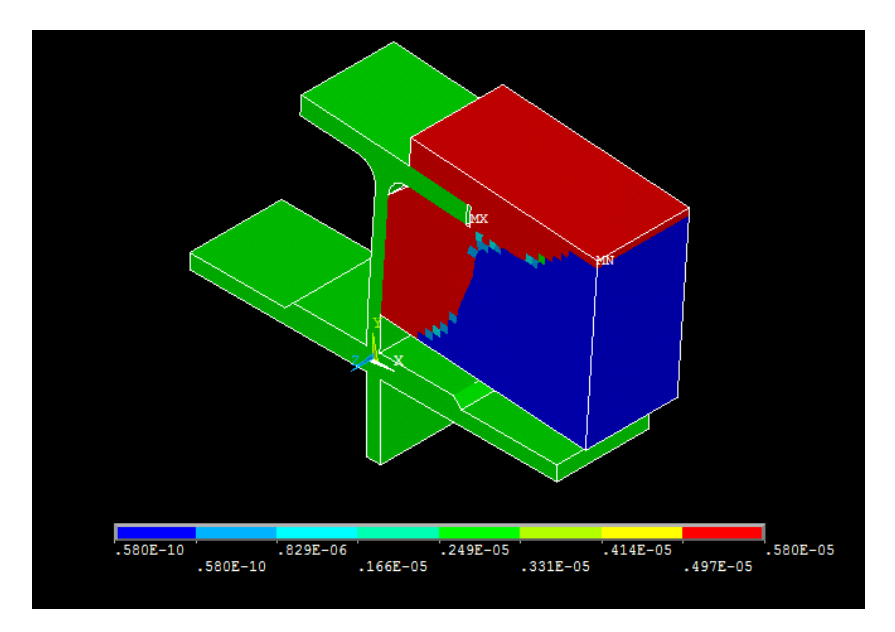

Figura 11.25 – Distribuzione della densità nella topologia finale

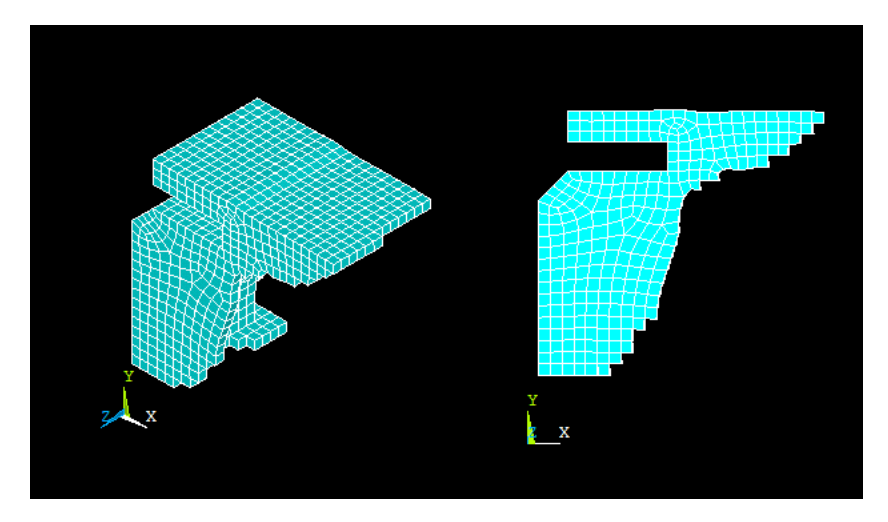

Figura 11.26 – Supporto ottimizzato

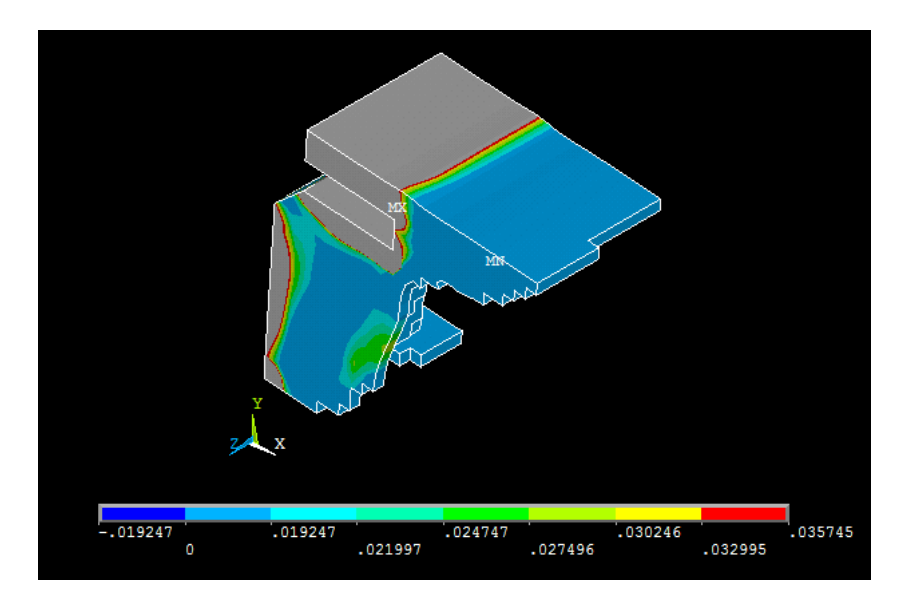

Figura 11.27 – Densità di energia termo-meccanica

## Conclusioni

Partendo dalla definizione generica di problema di ottimizzazione, si è applicata questa tecnica alle equazioni che regolano i fenomeni strutturali isotropi lineari e successivamente a quelli termici. Basandosi su quanto ottenuto, si è trovata una metodologia teorica di ottimizzazione che tenesse in considerazione contemporaneamente entrambi gli aspetti, termico e meccanico, in un problema misto, soggetto quindi a carichi e vincoli di ambo le tipologie.

La struttura ottima così ottenuta di un certo materiale, a parità di volume imposto, è quella in cui la densità di energia è distribuita il più uniformemente possibile nel dominio di esistenza. L'algoritmo risolutivo quindi premia gli elementi che hanno maggiore energia e scarta quelli che ne hanno meno, ossia premia gli elementi più utili alla ripartizione del carico e penalizza i restanti. Questo processo porta in poche iterazioni ad ottenere una struttura ben definita i cui la distribuzione di densità di energia è uniforme.

Mediante discretizzazione si è implementato un algoritmo risolutivo funzionante per la parte strutturale, come già fatto da [12][13][19], che portasse a termine l'ottimizzazione così come prescritta dalla trattazione analitica. Ciò vale anche per la parte termica che era già stata raggiunta da [13][15].

Per quanto riguarda l'ottimizzazione termo-strutturale, altri risultati significativi erano già stati raggiunti [19], tuttavia non si era arrivati ad una modellizzazione matematica completa, bensì ad una media pesata sugli elementi dei contributi delle ottimizzazioni separate. Per contro l'oggetto di questa trattazione è stato quello di unire i due aspetti generando un potenziale unico da minimizzare su tutto il dominio. Questo fa sì che i contributi vegano tenuti in considerazione prima dell'aggiornamento delle variabili e non successivamente.

Il modello implementato ha confermato quello matematico teorizzato, infatti si è visto chiaramente come si riescano ad avere in tutti i casi distribuzioni della densità di energia termo-meccanica uniformi.

In fase di elaborazione è stato trovato il parametro  $\xi$ , non previsto inizialmente, per compensare le unità di misura delle grandezze fisiche in gioco. Analizzandolo approfonditamente si è notato come influenzi di molto il risultato dell'ottimizzazione, infatti esso è in grado di spostare la topologia finale più verso l'uno o l'altro dei casi limite.

Altrettanto notevole è il fatto che comunque si modifichi questo valore esso non influisce sulla distribuzione della densità di energia termo-meccanica, che rimane uniforme, ma solamente su quelle puramente termica e puramente meccanica.

In base allo scopo finale del componente da realizzare si può sfruttare la variabilità di questo parametro per garantire maggiore solidità strutturale o termica. In particolare, si è visto come esista un valore di  $\xi$  che permette di avere distribuzioni pressoché uniformi di tutte le quantità. Questo viene determinato assegnando ai due termini di energia ottimale separati il medesimo ordine di grandezza. In questo modo i suddetti termini competono in misura similare alla definizione del potenziale misto e generano forme intermedie fra quelle limite.

Grazie a questo algoritmo risolutivo, quindi, è possibile ottimizzare componenti che siano contemporaneamente soggetti a carichi termici e meccanici, garantendo il massimo sfruttamento del materiale per entrambi gli aspetti.

## Bibliografia

[1] L. IULIANO*, Materiale per il corso di 'Tecniche per la Fabbricazione Additiva'*, Politecnico di Torino, Dipartimento di ingegneria Meccanica, a.a. 2017/18

[2] I. GIBSON, D. ROSEN, B. STUCKER, Additive Manufacturing Technologies, Springer, Second edition

[3] L. YANG, K. HSU, B. BAYGHMAN, Additive Manufacturing of Metals: The Technology, Materials, Design and Production, Springer

[4] G. CHIANDUSSI, *Metodi di ottimizzazione applicati a problemi ingegneristici*, Politecnico di Torino, Dipartimento di Meccanica

[5] L. GATTO, *Lezioni di algebra lineare e geometria*, CLUT, seconda edizione, 2013

[6] S. BOYD, L. VANDENBERGHE, Convex Optimization, Cambridge University Press

[7] L. A. SEGEL, Mathematics Applied to Continuum Mechanics, Paperback,1987

[8] J. E. MARSDEN, T. J. R. HUGHES, *Mathematical Foundations of Elasticity*, 1994

[9] C. CANUTO, A. TABACCO, *Analisi Matematica II*, CLUT, seconda edizione, 2014

[10] S. G. MIKHLIN, *Variational methods in mathematical physics*, PERGAMON PRESS, 1964

[11] H. BRESIS, *Analisi Funzionale Teoria e Applicazioni,* Liquori Editori, 1988

[12] G. CHIANDUSSI, *On the solution of a minimum compliance topology optimization problem by optimality criteria without a priori volume constraint specification,* Comput Mech (2006) 38: 77-99, Springer-Verlag 2005

[13] M.P. BENDSØE, O. SIGMUND, *Topology optimization, Theory, Method and Application,*  SPRINGER 2003

[14] Y. A. CENGEL, *Termodinamica e trasmissione del calore*, McGraw Hill, Quarta edizione, 2009

[15] G. CHIANDUSSI, *Topology optimization methodologies for thermal and structural design,* Dept.of Mechanical Engineering, Technical University of Torino, Italy

[16] G. CHIANDUSSI, M. CODEGONE, S. FERRERO, *Topology optimization with optimality criteria and transmissible loads*, ELSEVIER, 2008

[17] M. CODEGONE and E. SANCHEZ-PALENCIA, *Asymptotics of the scattering frequencies for a thermo-elasticity problem with small thermal conductivity*, MAN, Vol. 23, n°1, 1989, p. 87 a 101.

[18] C. CANUTO, *Notes on Partial Differential Equations (Theory)*, Dipartimento di Matematica, Politecnico di Torino, Materiale della didattica, 2009

[19] P. NEVONE, *Metodologie di ottimizzazione topologica nella progettazione strutturale termica e meccanica,* Tesi di Laurea, Maggio 2001

[20] PETER KOHNKE, *Theory Reference for the Mechanical APDL and Mechanical Applications,*  ANSYS,Inc. Release 12.0, April 2009

[21] O. C. ZIENKIEWICZ, R. L. TAYLOR, *The finite element method,* McGraw Hill,1989